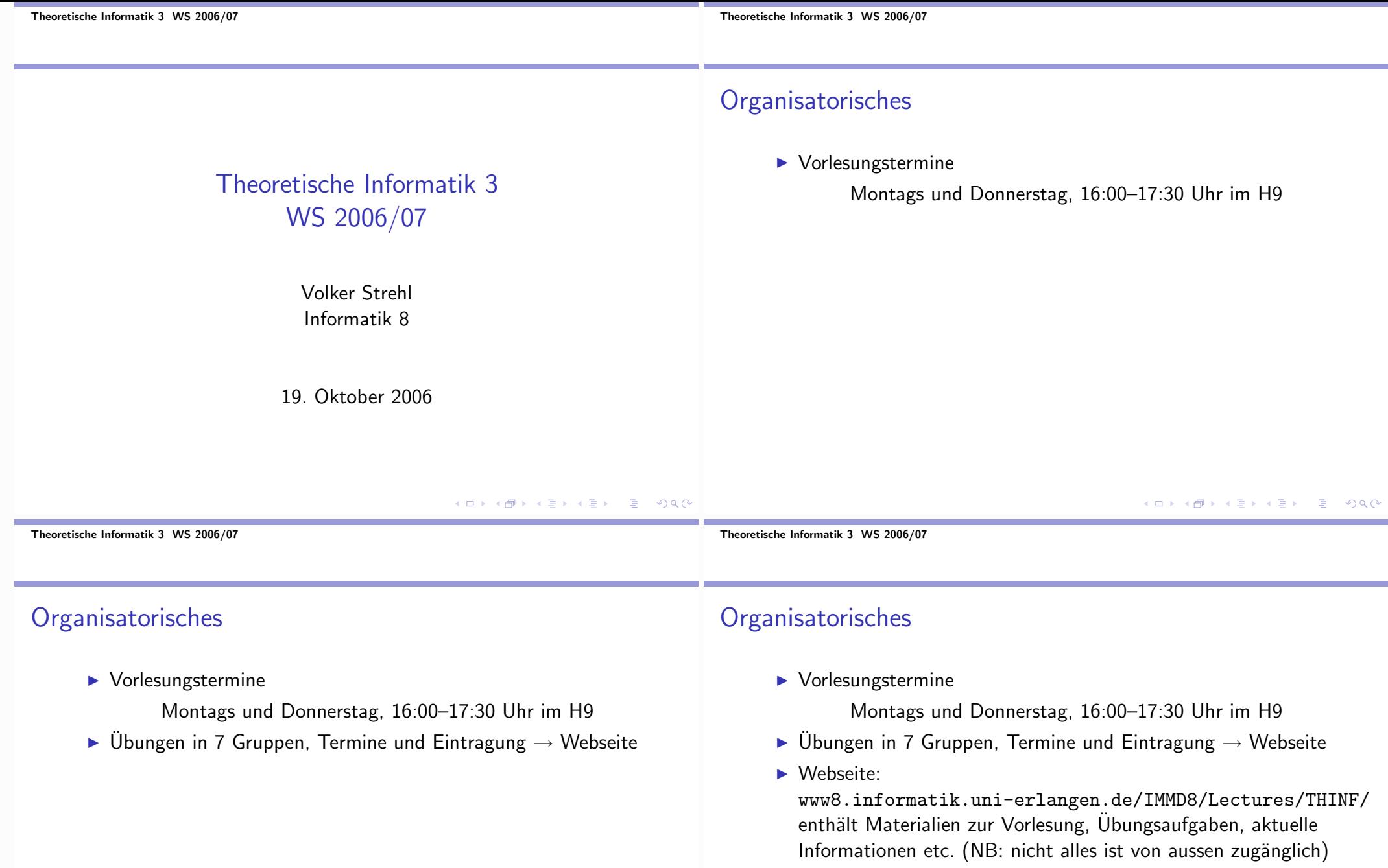

#### Organisatorisches

 $\blacktriangleright$  Vorlesungstermine

Montags und Donnerstag, 16:00-17:30 Uhr im H9

- $\triangleright$  Übungen in 7 Gruppen, Termine und Eintragung  $\rightarrow$  Webseite
- ▶ Webseite:

www8.informatik.uni-erlangen.de/IMMD8/Lectures/THINF/ enthält Materialien zur Vorlesung, Übungsaufgaben, aktuelle Informationen etc. (NB: nicht alles ist von aussen zugänglich)

- $\blacktriangleright$  Kontakt:
	- Adresse: Haberstrasse 2, 3. Stock
	- $\blacktriangleright$  Telefon: 85-28712
	- ► email: strehl@cs.fau.de
	- Sprechstunde: Termin per email vereinbaren

## Empfohlene Literatur

- M. AIGNER, Diskrete Mathematik, Vieweg, 2005 (5. Aufl.).
- $\blacktriangleright$  T. CORMEN, C. LEISERSON, R. RIVEST, Introduction to Algorithms, MIT Press, 2001 (2. A.).
- R. GRAHAM, D. KNUTH, O. PATASHNIK, Concrete Mathematics, Addison-Wesley, 1994 (2. A.).
- ▶ V. HEUN, Grundlegende Algorithmen, Vieweg, 2003 (2. A.).
- $\triangleright$  D. KNUTH, The Art of Computer Programming (1-3), Addison-Wesley, 1962-1997.
- U. SCHÖNING, Algorithmik, Spektrum-Verlag, 2001.
- $\triangleright$  R. SEDGEWICK, P. FLAJOLET. An Introduction to the Analysis of Algorithms, Addison-Wesley, 1996.
- H. WILF, Algorithms and Complexity, Prentice-Hall 1986.

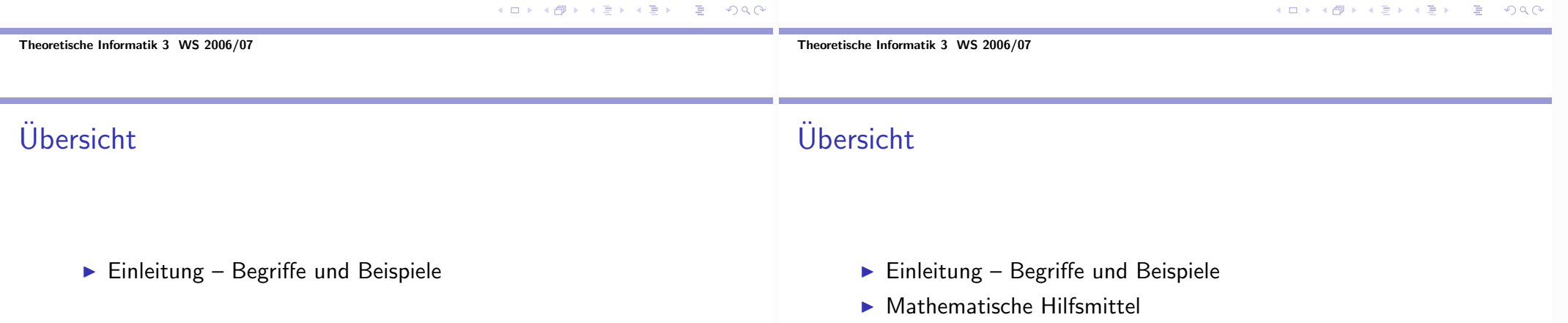

#### Theoretische Informatik 3 WS 2006/07

# Übersicht

- Einleitung Begriffe und Beispiele
- Mathematische Hilfsmittel
- Exemplarische Analysen

# Übersicht

- Einleitung Begriffe und Beispiele
- $\blacktriangleright$  Mathematische Hilfsmittel
- Exemplarische Analysen
- Rekursion und Komplexität

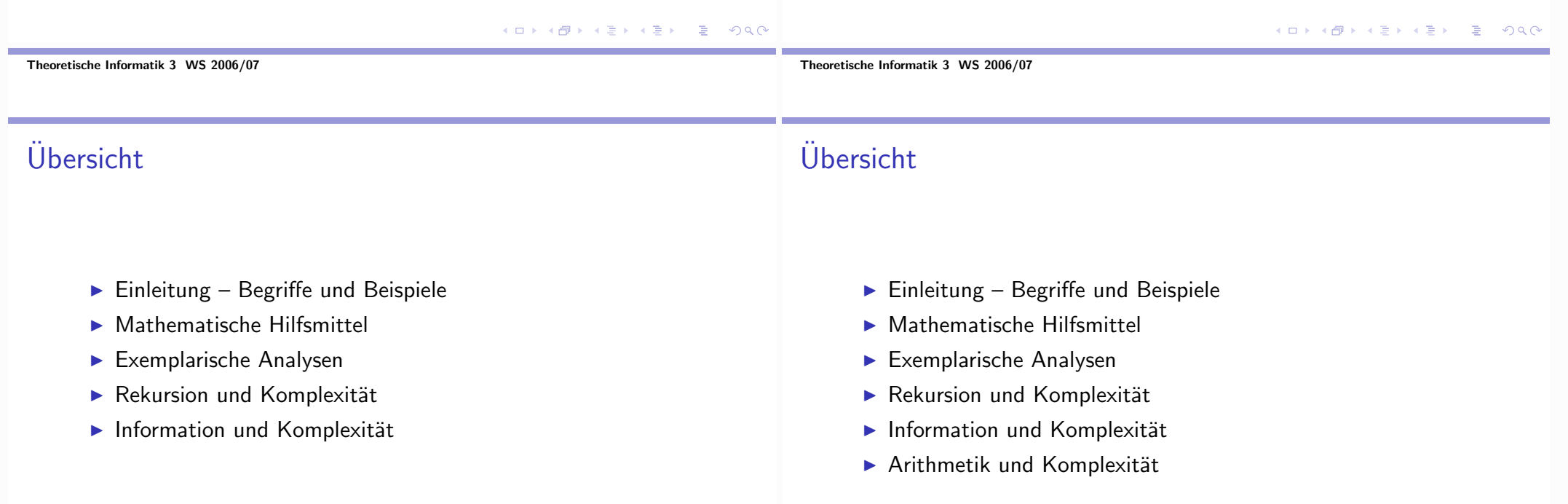

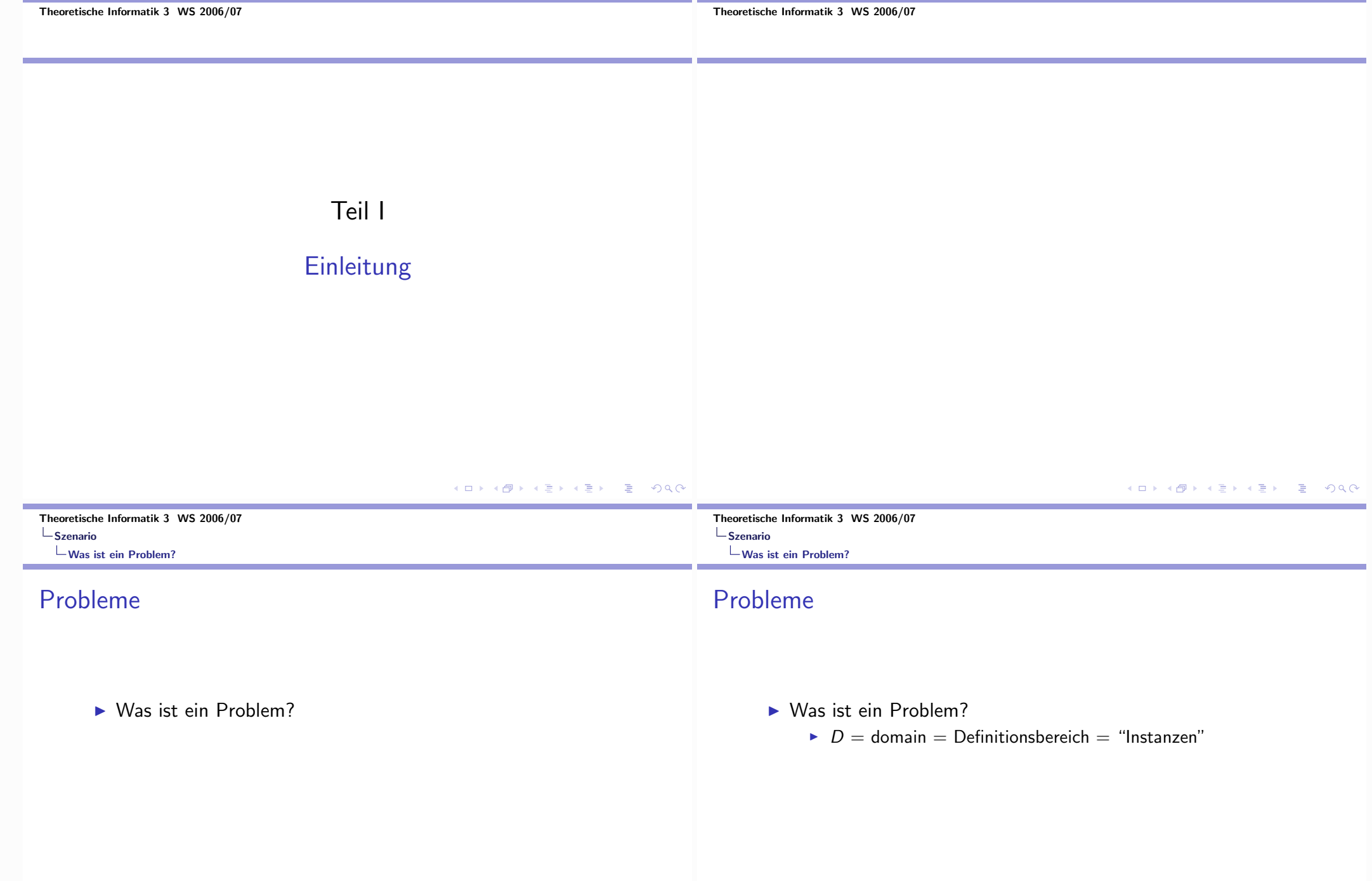

the control of the control of the

**STATISTICS** 

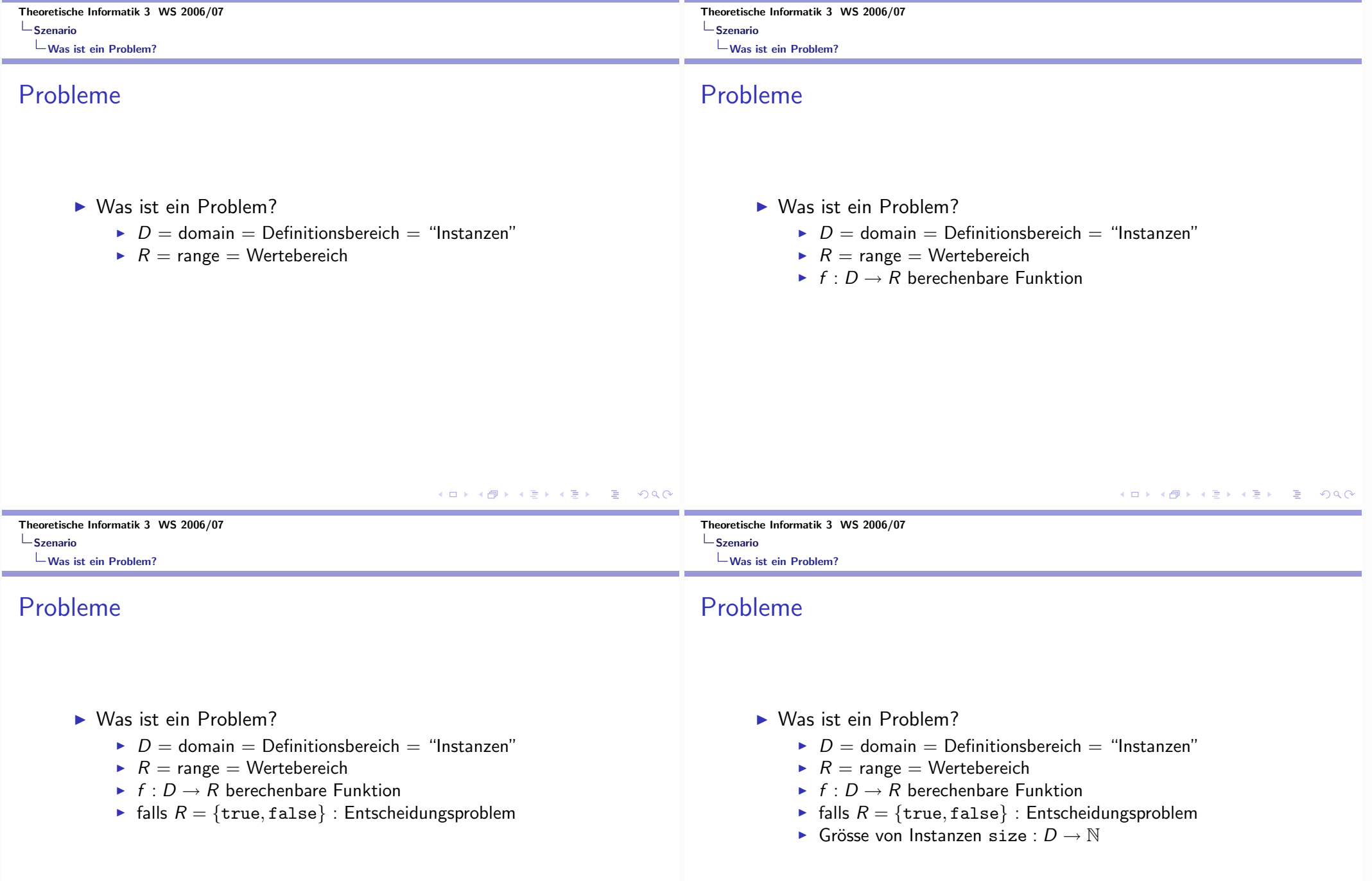

the control of the control of

the company of the company

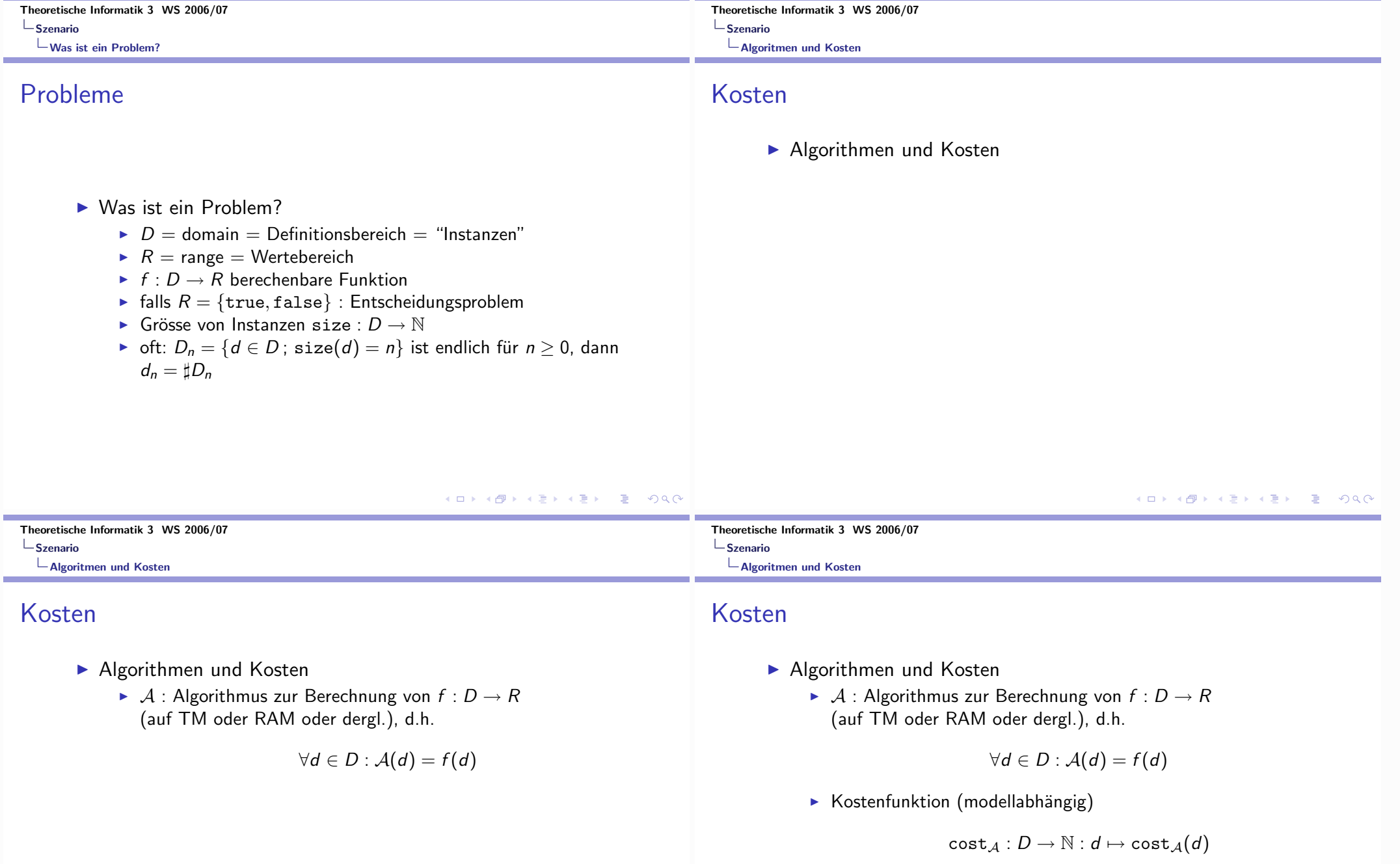

soll Laufzeitverhalten (oder Speicherverbrauch) von  $A$  auf einem Maschinenmodell (TM, RAM) anhand der bestimmenden<br>Einflussgrössen (z.B. Anzahl der elementaren Rechenschritte einer TM, Anzahl der arithmetischen oder Vergleichsoperationen einer RAM) widergeben

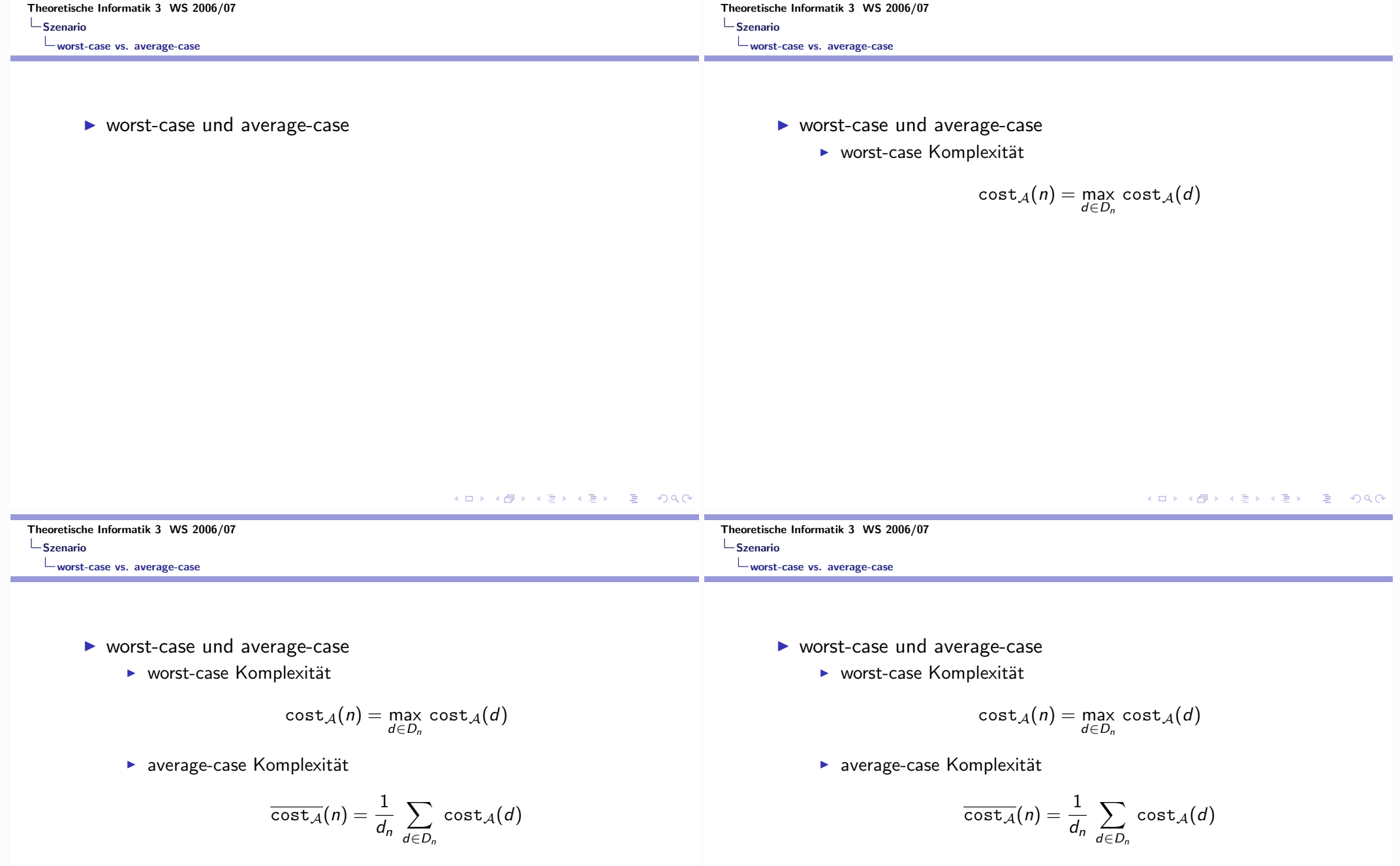

 $\blacktriangleright$  Hauptproblem:

Wie skaliert der Berechnungsaufwand mit der Problemgrösse?<br>Wie verhalten sich die Folgen (cost $_A(n)$ )<sub>n≥0</sub> bzw.<br>(cost<sub>A</sub>(n))<sub>n≥0</sub> asymptotisch, d.h. für n → ∞?

Theoretische Informatik 3 WS 2006/07  $\mathsf{L}$ Szenario worst-case vs. average-case

### Zwei wichtige Bemerkungen

Eine exakte Bestimmung ("Formel") von cost  $_A(n)$  bzw.  $\overline{\text{cost}_A}(n)$  ist meist nicht möglich. Man muss sich mit "asymptotischen" Aussagen im Sinne der LANDAU-Notation begnügen, z.B. :

 $\cot \alpha (n) \in \mathcal{O}(n^2), \in \Omega(n^{3/2}), \in \Theta(n \log n), \sim 7n^{\log 3}, \ldots$ 

Theoretische Informatik 3 WS 2006/07  $\mathsf{L}_{\mathsf{S}$ zenario  $L$  worst-case vs. average-case

## Zwei wichtige Bemerkungen

Eine exakte Bestimmung ("Formel") von cost  $_A(n)$  bzw.  $\overline{\text{cost}_A}(n)$  ist meist nicht möglich. Man muss sich mit "asymptotischen" Aussagen im Sinne der LANDAU-Notation begnügen, z.B. :

$$
\mathsf{cost}_{\mathcal{A}}(n) \in \mathcal{O}(n^2), \in \Omega(n^{3/2}), \in \Theta(n \log n), \sim 7n^{\log 3}, \ldots
$$

▶ Bei rekursiven Algorithmen genügen die Aufwandsfunktionen "divide-and-conquer" Rekursionsgleichungen, z.B.

 $T(2n) = 7T(n) + \Theta(n^2)$ 

Wie kann man daraus Aussagen über das asymptotische Verhalten von  $T(n)$  gewinnen?

#### K ロ ▶ K @ ▶ K 할 ▶ K 할 ▶ → 할 → 9 Q @ K ロ ▶ K 御 ▶ K 君 ▶ K 君 ▶ ○ 君 ◇ のQ @ Theoretische Informatik 3 WS 2006/07 Theoretische Informatik 3 WS 2006/07  $\mathsf{\mathord{\sqsubseteq}}$ Szenario  $\mathsf{\mathord{\hspace{1pt}\textsf{L}}}$  Szenario Komplexität von Algorithmen und von Problemen Komplexität von Algorithmen und von Problemen **Wichtige Unterscheidung Wichtige Unterscheidung** ▶ Komplexität von Algorithmen ▶ Komplexität von Algorithmen

► Jeder konkrete Algorithmus A für ein Problem  $f: D \to R$  hat eine einem Berechnungsmodell bezüglich einer Grössenfunktion size und eines Komplexitätsmasses cost eine Komplexitätsfunktion.

#### Theoretische Informatik 3 WS 2006/07  $\mathsf{L}_{\mathsf{S}$ zenario

Komplexität von Algorithmen und von Problemen

# Wichtige Unterscheidung

- ▶ Komplexität von Algorithmen
	- ► Jeder konkrete Algorithmus A für ein Problem  $f: D \to R$  hat eine einem Berechnungsmodell bezüglich einer Grössenfunktion size und eines Komplexitätsmasses cost eine Komplexitätsfunktion.
- ▶ Komplexität von Problemen

#### Theoretische Informatik 3 WS 2006/07  $\mathsf{L}_{\mathsf{Szenario}}$

Komplexität von Algorithmen und von Problemen

# Wichtige Unterscheidung

- ▶ Komplexität von Algorithmen
	- ► Jeder konkrete Algorithmus A für ein Problem  $f: D \to R$  hat eine einem Berechnungsmodell bezüglich einer Grössenfunktion size und eines Komplexitätsmasses cost eine Komplexitätsfunktion.
- ▶ Komplexität von Problemen
	- ▶ Welchen Aufwand benötigt jeder Algorithmus zur Lösung eines Problems (in einem gegebenen Berechnungsmodell)? Das ist eine *inhärente* Eigenschaft des Problems!

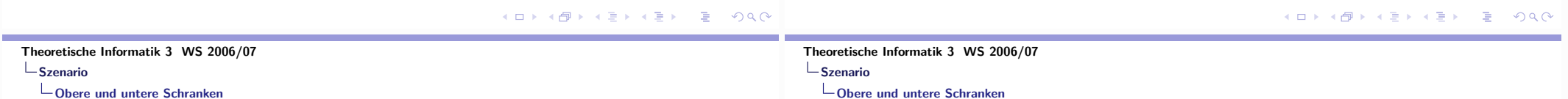

▶ Konkrete Algorithmen liefern obere Schranken für die Problemkomplexität - "je kleiner, desto besser".

- Konkrete Algorithmen liefern obere Schranken für die Problemkomplexität - "je kleiner, desto besser".
- ▶ Untere Schranken treffen auf alle Algorithmen für ein Problem zu - "je grösser, desto besser" - sind aber meist sehr schwer zu gewinnen!

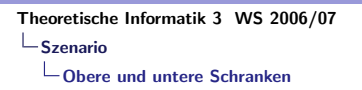

- ▶ Konkrete Algorithmen liefern obere Schranken für die Problemkomplexität - "je kleiner, desto besser".
- Untere Schranken treffen auf alle Algorithmen für ein Problem zu – "je grösser, desto besser" – sind aber meist sehr schwer zu gewinnen!
- Für optimale Algorithmen stimmt die Algorithmen-Komplexität mit einer unteren Schranke für die Problemkomplexität überein.
- ▶ Konkrete Algorithmen liefern obere Schranken für die Problemkomplexität - "je kleiner, desto besser".
- Untere Schranken treffen auf alle Algorithmen für ein Problem zu – "je grösser, desto besser" – sind aber meist sehr schwer zu gewinnen!
- Für optimale Algorithmen stimmt die Algorithmen-Komplexität mit einer unteren Schranke für die Problemkomplexität überein.
- Für die meisten Probleme sind gute untere Schranke nicht bekannt - und damit keine optimalem Algorithmen!

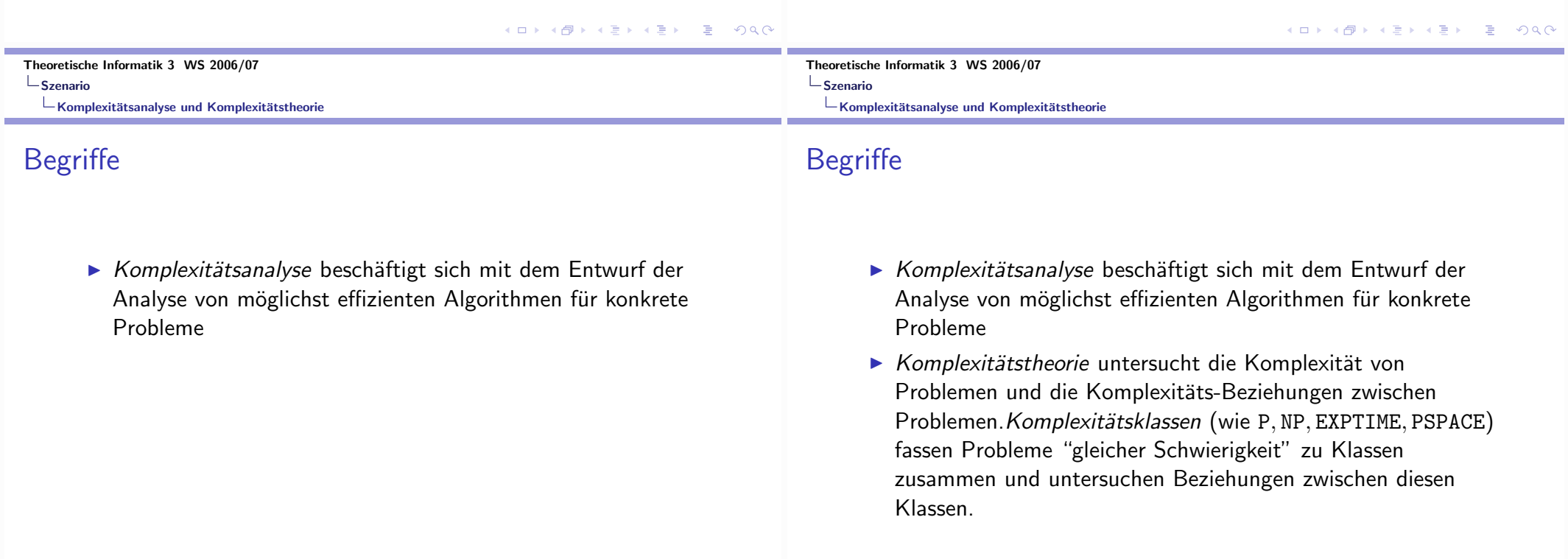

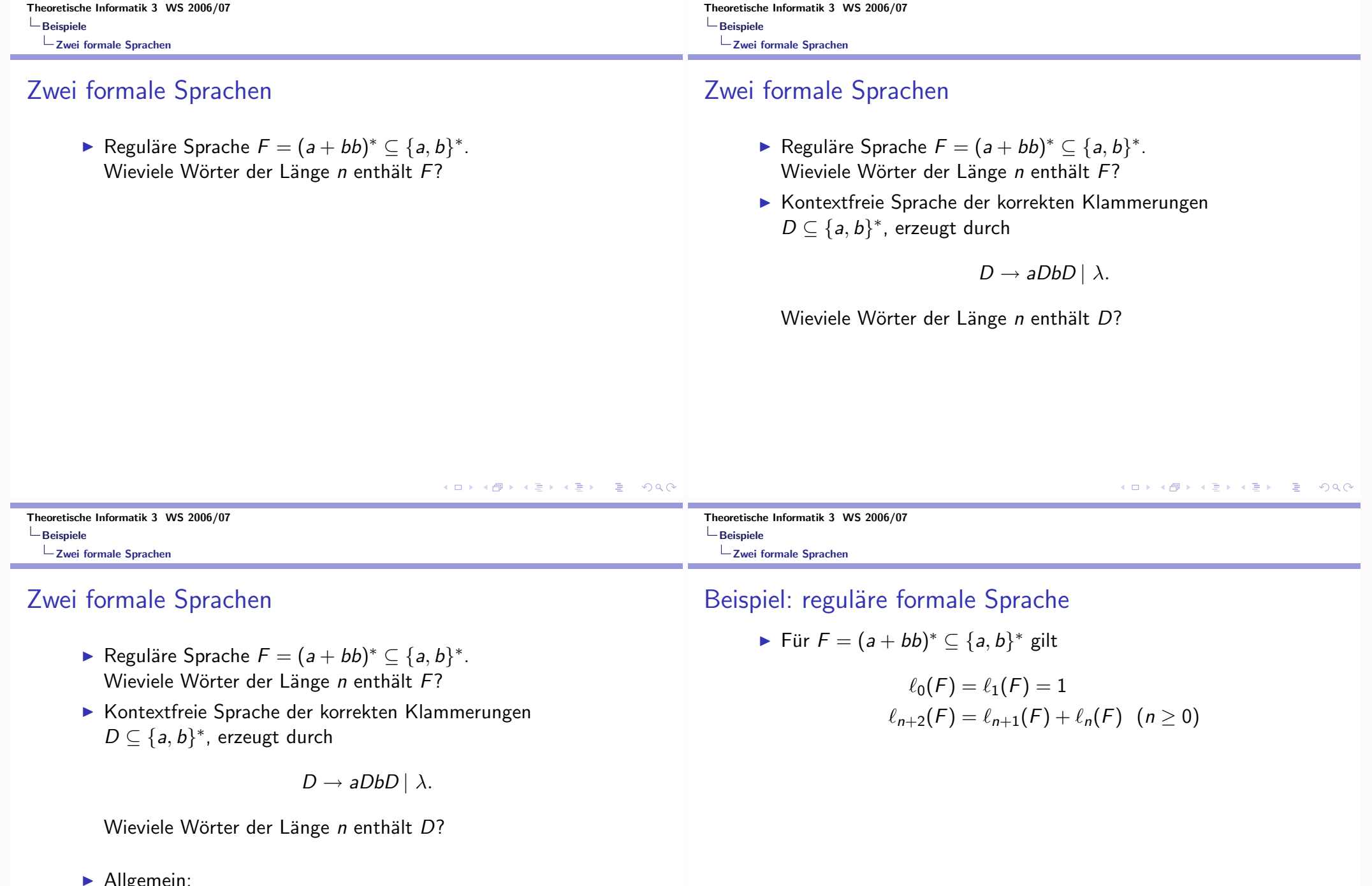

Aligemein:<br>Σendliches Alphabet,  $L \subseteq \Sigma^*$  formale Sprache Wie verhält sich  $\ell_n(L) := \sharp(L \cap \Sigma^n)$  für  $n \to \infty$ ? Welche Rolle spielt dabei der Chomsky-Typ von L?

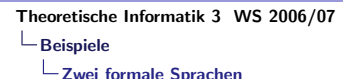

#### Beispiel: reguläre formale Sprache

Für  $F = (a + bb)^* \subset \{a, b\}^*$  gilt

$$
\ell_0(F) = \ell_1(F) = 1
$$
  

$$
\ell_{n+2}(F) = \ell_{n+1}(F) + \ell_n(F) \quad (n \ge 0)
$$

und daher

$$
\ell_n(F) = F_{n+1}
$$
Fibonacci-Zah

Theoretische Informatik 3 WS 2006/07  $\mathsf{L}_{\mathsf{Beispiele}}$  $\overline{\phantom{a}}$  Zwei formale Sprachen

## Beispiel: reguläre formale Sprache

► Für 
$$
F = (a + bb)^* \subseteq \{a, b\}^*
$$
 gilt

$$
\ell_0(F) = \ell_1(F) = 1
$$
  

$$
\ell_{n+2}(F) = \ell_{n+1}(F) + \ell_n(F) \quad (n \ge 0)
$$

und daher

$$
\ell_n(F) = F_{n+1}
$$
Fibonacci-Zahl

Asymptotisch exponentielles Wachstum:

$$
F_n = \frac{\phi^n - \widehat{\phi}^n}{\sqrt{5}} \sim \frac{\phi^n}{\sqrt{5}}
$$

mit  $\phi = \frac{1+\sqrt{5}}{2} = 1.61803...$  (goldener Schnitt),  $\hat{\phi} = \frac{1-\sqrt{5}}{2} = -0.61803...$ K ロ ▶ K 御 ▶ K 重 ▶ K 重 ▶ │ 重 │ Ю Q Q

**K ロ ▶ K 御 ▶ K 重 ▶ K 重 ▶ │ 重 │ 約९ @** 

Theoretische Informatik 3 WS 2006/07 Theoretische Informatik 3 WS 2006/07  $\overline{\phantom{a}}$ Beispiele  $\overline{\phantom{a}}$ Beispiele Zwei formale Sprachen Zwei formale Sprachen

## Beispiel: kontextfreie formale Sprache

 $\blacktriangleright$  Für die durch

$$
D \to aDbD \mid \lambda
$$

erzeugte kontextfreie Sprache der korrekten Klammerungen (äquivalent: Binärbäume) gilt

## Beispiel: kontextfreie formale Sprache

 $\blacktriangleright$  Für die durch

$$
D \rightarrow aDbD \mid \lambda
$$

erzeugte kontextfreie Sprache der korrekten Klammerungen (äquivalent: Binärbäume) gilt  $\ell_{2n+1}(D) = 0$  für  $n \ge 0$  und für  $d_n := \ell_{2n}(D)$ 

#### Beispiel: kontextfreie formale Sprache

 $\blacktriangleright$  Für die durch

 $D \rightarrow aDbD \mid \lambda$ 

erzeugte kontextfreie Sprache der korrekten Klammerungen (äquivalent: Binärbäume) gilt  $\ell_{2n+1}(D) = 0$  für  $n \geq 0$  und für  $d_n := \ell_{2n}(D)$ 

$$
d_{n+1} = d_0 \cdot d_n + d_1 \cdot d_{n-1} + d_2 \cdot d_{n-2} + \cdots + d_n \cdot d_0
$$

Theoretische Informatik 3 WS 2006/07  $\mathsf{L}_{\mathsf{Beispiele}}$ Zwei formale Sprachen

### Beispiel: kontextfreie formale Sprache

 $\blacktriangleright$  Für die durch

 $D \rightarrow aDbD \mid \lambda$ 

erzeugte kontextfreie Sprache der korrekten Klammerungen (äquivalent: Binärbäume) gilt  $\ell_{2n+1}(D) = 0$  für  $n \geq 0$  und für  $d_n := \ell_{2n}(D)$ 

$$
d_{n+1}=d_0\cdot d_n+d_1\cdot d_{n-1}+d_2\cdot d_{n-2}+\cdots+d_n\cdot d_0
$$

Wir werden später sehen:

$$
d_n = \ell_{2n}(D) = \frac{1}{n+1} {2n \choose n} \sim \frac{4^n}{\sqrt{\pi n^3}}
$$

メロトメ 伊 メ ス ミ ト マ ミ ト ・ ミ ー の 9,0

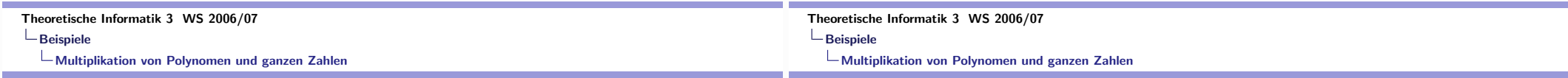

#### Polynome

Konventionen:

 $\blacktriangleright$  Polynom  $\simeq$  Folge der Koeffizienten

$$
a(X) = a_0 + a_1X + a_2X^2 + \cdots + a_mX^m \leftrightarrow (a_0, a_1, a_2, \ldots, a_m)
$$

#### Polynome

Konventionen:

 $\blacktriangleright$  Polynom  $\simeq$  Folge der Koeffizienten

$$
a(X) = a_0 + a_1X + a_2X^2 + \cdots + a_mX^m \quad \leftrightarrow \quad (a_0, a_1, a_2, \ldots, a_m)
$$

 $\triangleright$  "Grösse" eines Polynoms = Anzahl der Koeffizienten  $(i.w. Grad)$ 

K ロ ▶ K @ ▶ K 할 ▶ K 할 ▶ → 할 → 9 Q @

Theoretische Informatik 3 WS 2006/07  $\overline{\phantom{a}}$ Beispiele Multiplikation von Polynomen und ganzen Zahlen

#### Polynome

Konventionen:

 $\blacktriangleright$  Polynom  $\simeq$  Folge der Koeffizienten

$$
a(X) = a_0 + a_1X + a_2X^2 + \cdots + a_mX^m \leftrightarrow (a_0, a_1, a_2, \ldots, a_m)
$$

- $\triangleright$  "Grösse" eines Polynoms = Anzahl der Koeffizienten  $(i.w. Grad)$
- Aufwand für Polynomoperationen wird gemessen in Anzahl der Operationen im Koeffizientenbereich (oft auch nur: Multiplikationen im Koeffizientenbereich)

#### Theoretische Informatik 3 WS 2006/07  $\overline{\phantom{a}}$ Beispiele Multiplikation von Polynomen und ganzen Zahlen

## Multiplikation

$$
a(X) = a_0 + a_1X + a_2X^2 + \cdots + a_mX^m \leftrightarrow (a_0, a_1, a_2, \ldots, a_m)
$$
  
\n
$$
b(X) = b_0 + b_1X + b_2X^2 + \cdots + b_nX^n \leftrightarrow (b_0, b_1, b_2, \ldots, b_n)
$$
  
\n
$$
c(X) = a(X) \cdot b(X)
$$
  
\n
$$
= c_0 + c_1X + \cdots + c_{m+n}X^{m+n} \leftrightarrow (c_0, c_1, c_2, \ldots, c_{m+n})
$$

mit

$$
c_k = \sum_{i+j=k} a_i \cdot b_j \quad (0 \leq i \leq m, 0 \leq j \leq n, 0 \leq k \leq m+n)
$$

Berechnung mittels dieser Formel erfordert  $(m + 1)(n + 1)$ Multiplikationen im Koeffizientenbereich  $\Rightarrow$  Aufwand wächst (für  $m = n$ ) quadratisch mit der Grösse der Instanzen  $(\overline{m} \rightarrow \overline{m} \rightarrow \overline{$ 

#### K □ ▶ K @ ▶ K 할 ▶ K 할 ▶ → 할 → 9 Q @

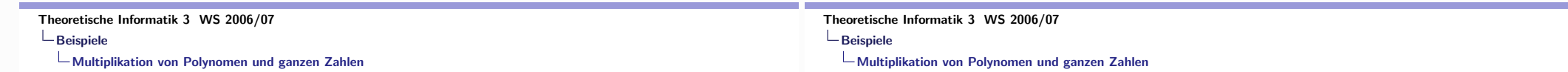

## Komplexität der Multiplikation

► "klassisch":  $\mathcal{O}(n^2)$ 

### Komplexität der Multiplikation

- ► "klassisch":  $\mathcal{O}(n^2)$
- ▶ das rekursive (divide-and-conquer) Verfahren von KARATSUBA leistet dies mit einem Aufwand  $M_{kara}(n)$ , für den gilt

$$
M_{kara}(2n) = 3 \cdot M_{kara}(n) + \Theta(n)
$$

und das ergibt  $M_{kara}(n) \in \mathcal{O}(n^{\log_2 3})$ , wobei  $\log_2 3 \approx 1.585$ .

Bemerkung: analoge Aussagen gelten für die Multiplikation von ganzen Zahlen

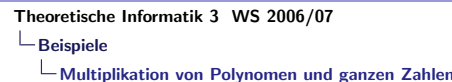

## Komplexität der Multiplikation

► "klassisch":  $\mathcal{O}(n^2)$ 

Theoretische Informatik 3 WS 2006/07

one-way Funktionen

- Beispiele

one-way?

▶ das rekursive (divide-and-conquer) Verfahren von KARATSUBA leistet dies mit einem Aufwand  $M_{kara}(n)$ , für den gilt

 $M_{k_2} (2n) = 3 \cdot M_{k_2} (n) + \Theta(n)$ 

und das ergibt  $M_{kara}(n) \in \mathcal{O}(n^{\log_2 3})$ , wobei  $\log_2 3 \approx 1.585$ .

Man kann Polynome auch ganz anders multiplizieren: Evaluation und Interpolation

Bemerkung: analoge Aussagen gelten für die Multiplikation von ganzen Zahlen K ロ ▶ K @ ▶ K 할 ▶ K 할 ▶ → 할 → 9 Q @

#### Theoretische Informatik 3 WS 2006/07  $\overline{\phantom{a}}$ Beispiele Multiplikation von Polynomen und ganzen Zahlen

## Komplexität der Multiplikation

- ► "klassisch":  $\mathcal{O}(n^2)$
- ▶ das rekursive (divide-and-conquer) Verfahren von KARATSUBA leistet dies mit einem Aufwand  $M_{kara}(n)$ , für den gilt

$$
M_{kara}(2n) = 3 \cdot M_{kara}(n) + \Theta(n)
$$

und das ergibt  $M_{kara}(n) \in \mathcal{O}(n^{\log_2 3})$ , wobei  $\log_2 3 \approx 1.585$ .

- Man kann Polynome auch ganz anders multiplizieren: Evaluation und Interpolation
- mittels schneller FOURIER-Transformation (FFT=spezielles rekursives Evaluations-Interpolationsschema) kann man einen Aufwand  $\mathcal{O}(n \log n)$  erreichen

Bemerkung: analoge Aussagen gelten für die Multiplikation von ganzen Zahlen K ロ ▶ K @ ▶ K 할 ▶ K 할 ▶ → 할 → 9 Q @

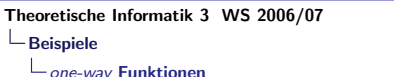

### one-way?

 $\Box$ 

Multiplizieren ist effizient machbar, aber gilt das auch für das Faktorisieren?

- Multiplizieren ist effizient machbar, aber gilt das auch für das Faktorisieren?
- $\triangleright$  Exponentiation ist effizient machbar, aber gilt das auch für das Logarithmieren?

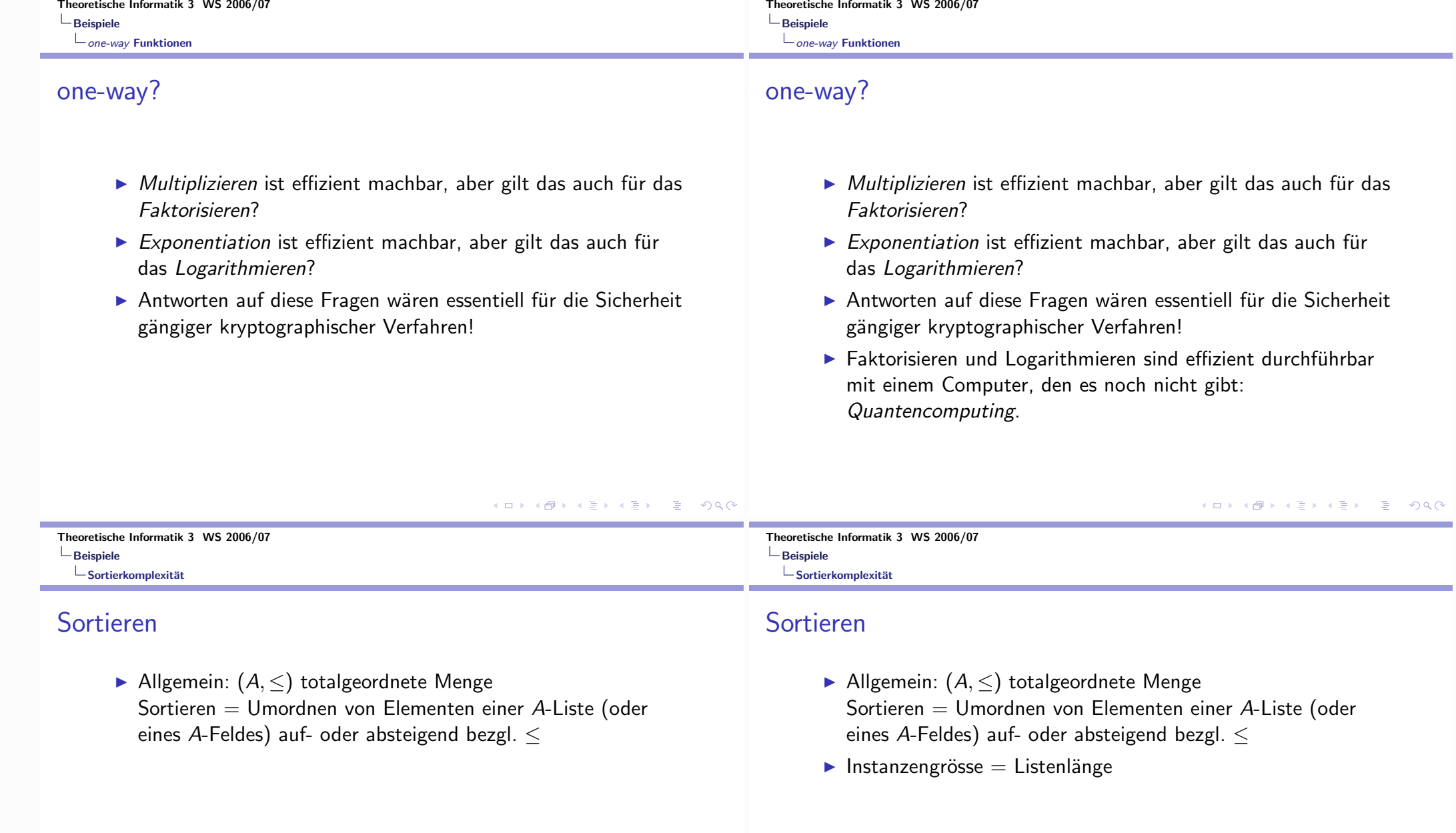

**Contract Contract** 

#### Theoretische Informatik 3 WS 2006/07  $\mathsf{\mathord{\hspace{1pt}\textsf{L}}}$  Beispiele  $-$ Sortierkomplexität

#### Sortieren

- Allgemein:  $(A, \leq)$  totalgeordnete Menge Sortieren = Umordnen von Elementen einer A-Liste (oder eines A-Feldes) auf- oder absteigend bezgl. <
- $\blacktriangleright$  Instanzengrösse = Listenlänge
- Aufwand  $=$  Anzahl der paarweisen Vergleiche von Listenelementen

Theoretische Informatik 3 WS 2006/07  $\overline{\phantom{a}}$ Beispiele  $\mathsf{L}\mathsf{s}$ ortierkomplexität

## Sortieren

- Allgemein:  $(A, \leq)$  totalgeordnete Menge Sortieren = Umordnen von Elementen einer A-Liste (oder eines A-Feldes) auf- oder absteigend bezgl. <
- $\blacktriangleright$  Instanzengrösse = Listenlänge
- Aufwand  $=$  Anzahl der paarweisen Vergleiche von Listenelementen
- ▶ Vereinfachung (Permutationsmodell): Listenelemente sind paarweise verschieden, es kommt nur auf die relativen Ordnungsbeziehungen zwischen den Listenelementen an, nicht auf absolute Werte

 $\rightarrow$  Instanzen der Grösse  $n =$  Permutationen von  $\{1, 2, ..., n\}$ 

#### K ロ ▶ K @ ▶ K 할 ▶ K 할 ▶ 이 할 → 9 Q @

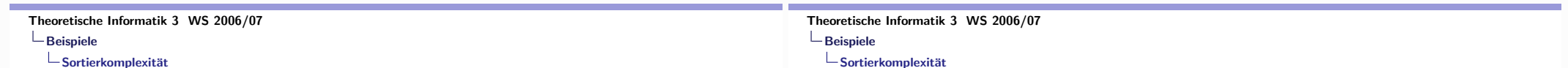

## Sortieren

- Allgemein:  $(A, \leq)$  totalgeordnete Menge Sortieren = Umordnen von Elementen einer A-Liste (oder eines A-Feldes) auf- oder absteigend bezgl.  $\leq$
- $\blacktriangleright$  Instanzengrösse = Listenlänge
- Aufwand = Anzahl der paarweisen Vergleiche von Listenelementen
- ▶ Vereinfachung (Permutationsmodell): Listenelemente sind paarweise verschieden, es kommt nur auf die relativen Ordnungsbeziehungen zwischen den Listenelementen an, nicht auf absolute Werte
	- $\rightarrow$  Instanzen der Grösse  $n =$  Permutationen von  $\{1, 2, ..., n\}$
- NB: es gibt  $n! \sim (n/e)^n \cdot \sqrt{2\pi n}$  Instanzen der Grösse n

## Sortieralgorithmen

Es gibt viele verschiedene (experimentell und theoretisch gut untersuchte) Sortieralgorithmen ( $\rightarrow$  KNUTH, TAOCP 3).

**KOD KAD KED KED E VAN** 

```
Theoretische Informatik 3 WS 2006/07
\overline{\phantom{a}}Beispiele
    -Sortierkomplexität
```
## Sortieralgorithmen

- Es gibt viele verschiedene (experimentell und theoretisch gut untersuchte) Sortieralgorithmen ( $\rightarrow$  KNUTH, TAOCP 3).
- Bei einigen der "simplen" Algorithmen (INSERTIONSORT, SELECTIONSORT, BUBBLESORT) wächst der Aufwand im worst- und im average-case quadratisch in der Listenlänge  $\mathcal{O}(n^2)$ .

Theoretische Informatik 3 WS 2006/07  $\overline{\phantom{a}}$ Beispiele  $\Box$ Sortierkomplexität

## Sortieralgorithmen

- Es gibt viele verschiedene (experimentell und theoretisch gut untersuchte) Sortieralgorithmen ( $\rightarrow$  KNUTH, TAOCP 3).
- Bei einigen der "simplen" Algorithmen (INSERTIONSORT, SELECTIONSORT, BUBBLESORT) wächst der Aufwand im worst- und im average-case quadratisch in der Listenlänge  $\mathcal{O}(n^2)$ .
- Bei "guten" Algorithmen (HEAPSORT, MERGESORT) wächst der Aufand im worst-case (und auch im average-case) wie  $O(n \log n)$ .

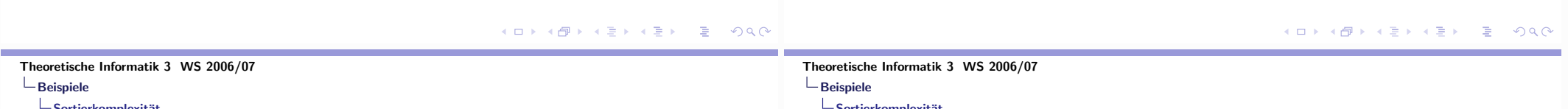

## Sortieralgorithmen

- Es gibt viele verschiedene (experimentell und theoretisch gut untersuchte) Sortieralgorithmen ( $\rightarrow$  KNUTH, TAOCP 3).
- Bei einigen der "simplen" Algorithmen (INSERTIONSORT, SELECTIONSORT, BUBBLESORT) wächst der Aufwand im worst- und im average-case quadratisch in der Listenlänge  $\mathcal{O}(n^2)$ .
- Bei "guten" Algorithmen (HEAPSORT, MERGESORT) wächst der Aufand im worst-case (und auch im average-case) wie  $\mathcal{O}(n \log n)$ .
- Bei QUICKSORT wächst der Aufwand im worst-case quadratisch, im average-case aber wie  $\mathcal{O}(n \log n)$ .

## Sortieralgorithmen

- Es gibt viele verschiedene (experimentell und theoretisch gut untersuchte) Sortieralgorithmen ( $\rightarrow$  KNUTH, TAOCP 3).
- Bei einigen der "simplen" Algorithmen (INSERTIONSORT, SELECTIONSORT, BUBBLESORT) wächst der Aufwand im worst- und im average-case quadratisch in der Listenlänge  $\mathcal{O}(n^2)$ .
- Bei "guten" Algorithmen (HEAPSORT, MERGESORT) wächst der Aufand im worst-case (und auch im average-case) wie  $\mathcal{O}(n \log n)$ .
- Bei QUICKSORT wächst der Aufwand im worst-case quadratisch, im average-case aber wie  $\mathcal{O}(n \log n)$ .
- Bei SHELLSORT kann man einen Aufwand wie  $O(n^{1+\epsilon})$  (für beliebig kleines  $\epsilon > 0$ ) erreichen.

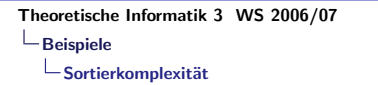

#### Untere Schranke für die Sortierkomplexität

▶ Jeder auf paarweisen Vergleichen basierende Sortieralgorithmus benötigt auf Listen der Länge n im worst-case und im average-case mindestens

 $log n! \sim n log n - \Theta(n)$ 

Vergleichsoperationen (informationstheoretische Schranke)

#### Theoretische Informatik 3 WS 2006/07  $\overline{\phantom{a}}$ Beispiele  $\mathsf{L}\mathsf{s}$ ortierkomplexität

### Untere Schranke für die Sortierkomplexität

▶ Jeder auf paarweisen Vergleichen basierende Sortieralgorithmus benötigt auf Listen der Länge n im worst-case und im average-case mindestens

 $log n! \sim n log n - \Theta(n)$ 

Vergleichsoperationen (informationstheoretische Schranke)

In die average-case-Aussage geht der Entropiebegriff der Informationstheorie entscheidend ein.

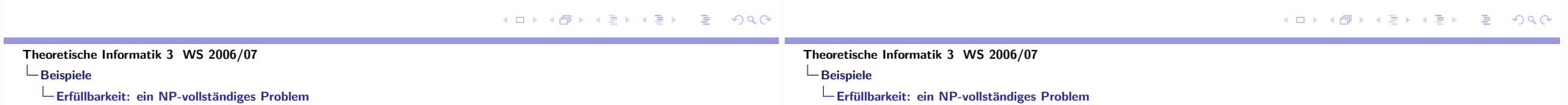

# Das Problem k-SAT

 $X = \{x_1, x_2, \ldots, x_n\}$  Menge von a.l. Variablen,  $\overline{X} = {\overline{x_1}, \overline{x_2}, \ldots, \overline{x_n}}$  negierte Variablen  $L = X \cup \overline{X}$ : Menge der Literale

# Das Problem k-SAT

- $X = \{x_1, x_2, \ldots, x_n\}$  Menge von a.l. Variablen,  $\overline{X} = {\overline{x_1}, \overline{x_2}, \ldots, \overline{x_n}}$  negierte Variablen  $L = X \cup \overline{X}$ : Menge der Literale
- Klausel: Disjunktion von Literalen

$$
K = \ell_1 \vee \ell_2 \vee \cdots \vee \ell_s
$$

Theoretische Informatik 3 WS 2006/07  $\overline{\phantom{a}}$ Beispiele Erfüllbarkeit: ein NP-vollständiges Problem

## Das Problem k-SAT

- $X = \{x_1, x_2, \ldots, x_n\}$  Menge von a.l. Variablen,  $\overline{X} = {\overline{x_1}, \overline{x_2}, \ldots, \overline{x_n}}$  negierte Variablen  $L = X \cup \overline{X}$ : Menge der Literale
- Klausel: Disiunktion von Literalen

$$
K = \ell_1 \vee \ell_2 \vee \cdots \vee \ell_s
$$

AL-Formel in KNF: Konjunktion von Literalen

$$
F = K_1 \wedge K_2 \wedge \cdots \wedge K_t
$$

Theoretische Informatik 3 WS 2006/07  $\overline{\phantom{a}}$ Beispiele Erfüllbarkeit: ein NP-vollständiges Problem

## Das Problem k-SAT

- $X = \{x_1, x_2, \ldots, x_n\}$  Menge von a.l. Variablen,  $\overline{X} = {\overline{x_1}, \overline{x_2}, \ldots, \overline{x_n}}$  negierte Variablen  $L = X \cup \overline{X}$  : Menge der Literale
- Klausel: Disiunktion von Literalen

 $K = \ell_1 \vee \ell_2 \vee \cdots \vee \ell_r$ 

AL-Formel in KNF: Konjunktion von Literalen

$$
F = K_1 \wedge K_2 \wedge \cdots \wedge K_t
$$

Reference KNF-Formel mit  $s \leq k$  Literalen pro Klausel

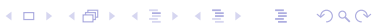

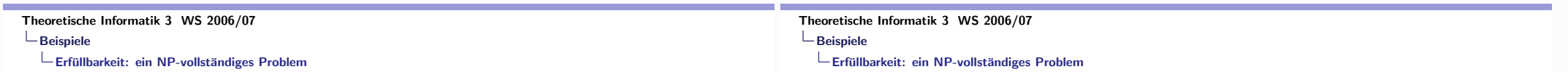

## Das Problem k-SAT

- $X = \{x_1, x_2, \ldots, x_n\}$  Menge von a.l. Variablen,  $\overline{X} = \{\overline{x_1}, \overline{x_2}, \ldots, \overline{x_n}\}$  negierte Variablen  $L = X \cup \overline{X}$ : Menge der Literale
- Klausel: Disjunktion von Literalen

$$
K = \ell_1 \vee \ell_2 \vee \cdots \vee \ell_s
$$

AL-Formel in KNF: Konjunktion von Literalen

$$
F = K_1 \wedge K_2 \wedge \cdots \wedge K_t
$$

- Reference KNF-Formel mit  $s \leq k$  Literalen pro Klausel
- Entscheidungsproblem: Erfüllbarkeit von KNF-Formeln testen!

# Algorithmen für k-SAT

Brute-force Methode: alle 2<sup>n</sup> Bewertungen der n Variablen testen  $\rightarrow$  exponentielle Komplexität

メロトメ 伊 メメモトメモト ニヨー つくび

Theoretische Informatik 3 WS 2006/07  $L$ Beispiele Erfüllbarkeit: ein NP-vollständiges Problem

# Algorithmen für k-SAT

- Brute-force Methode: alle 2<sup>n</sup> Bewertungen der n Variablen testen  $\rightarrow$  exponentielle Komplexität
- Bis heute kein effizientes Verfahren bekannt: zwar ist 2-SAT effizient entscheidbar, aber bereits 3-SAT ist NP-vollständig!

#### Theoretische Informatik 3 WS 2006/07  $\mathsf{\mathsf{L}}$  Beispiele Erfüllbarkeit: ein NP-vollständiges Problem

# Algorithmen für k-SAT

- Brute-force Methode: alle 2<sup>n</sup> Bewertungen der n Variablen testen  $\rightarrow$  exponentielle Komplexität
- Bis heute kein effizientes Verfahren bekannt: zwar ist 2-SAT effizient entscheidbar, aber bereits 3-SAT ist NP-vollständig!
- Es gibt wesentlich bessere (aber immer noch exponentielle) Verfahren als die brute-force Methode!

K ロ ▶ K @ ▶ K 할 ▶ K 할 ▶ → 할 → 9 Q @

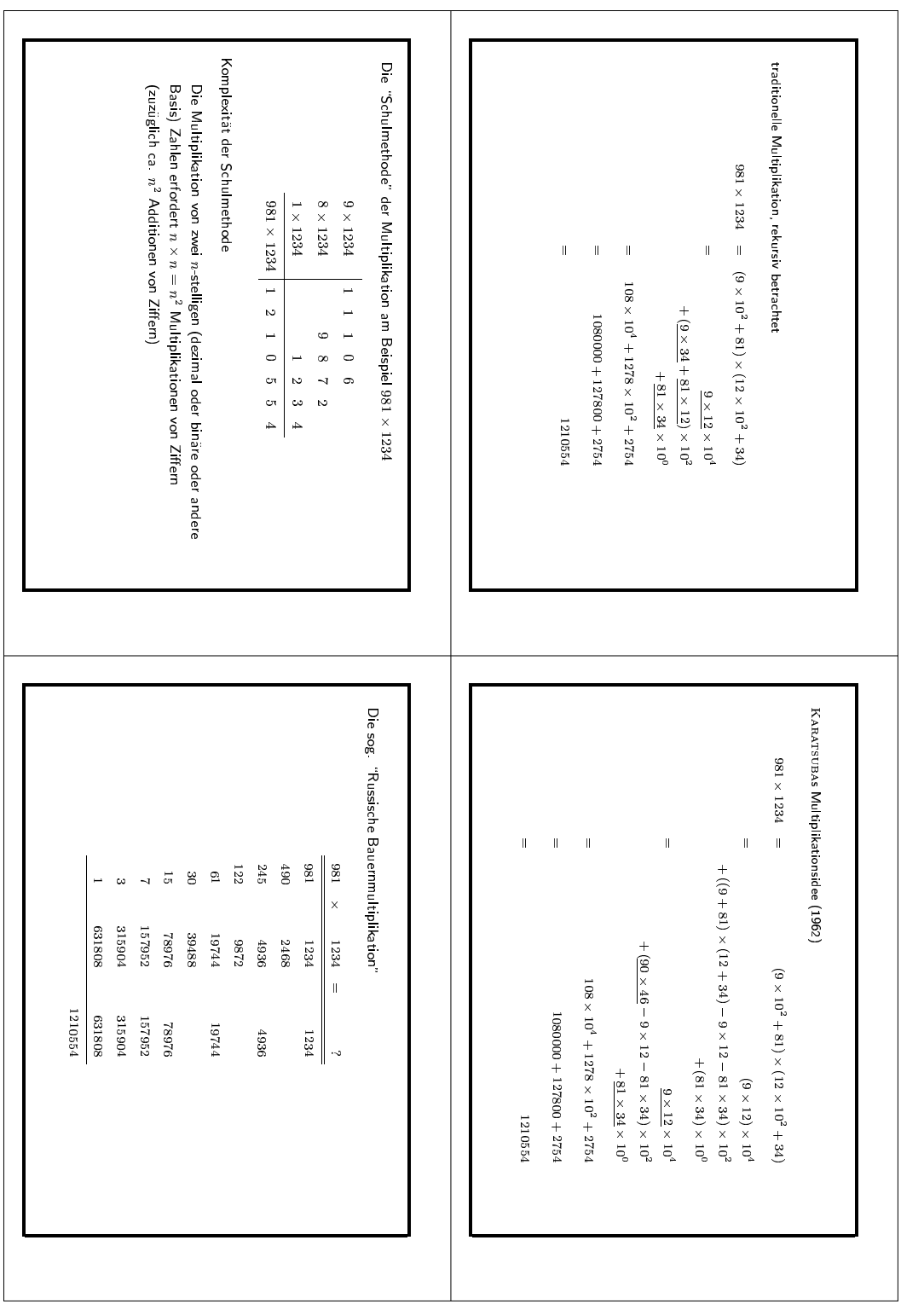

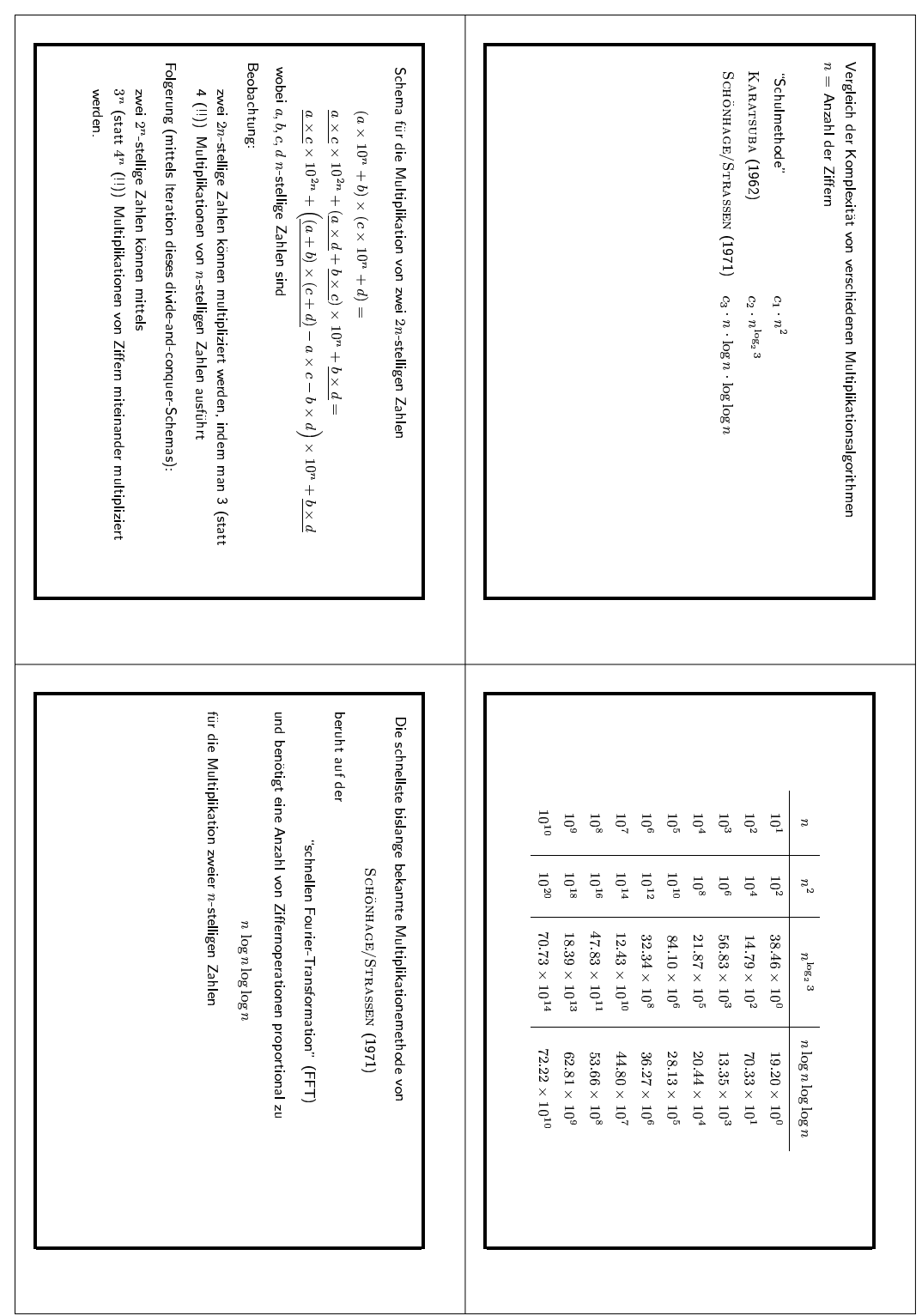

9. Newton iteration

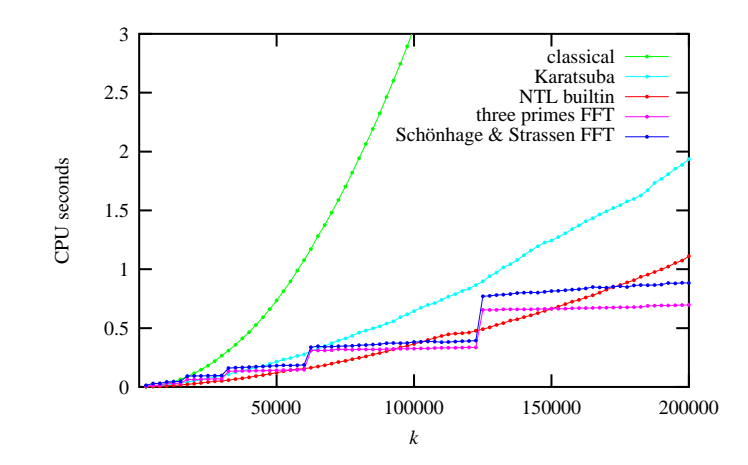

FIGURE 9.8: Multiplication of  $k$ -bit integers in NTL.

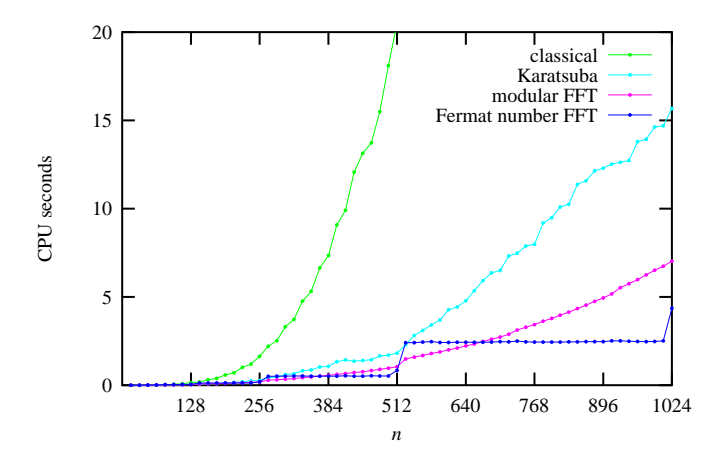

FIGURE 9.9: Multiplication of polynomials of degree  $n-1$  with *n* bit integer coefficients in NTL.

270

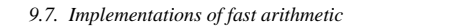

271

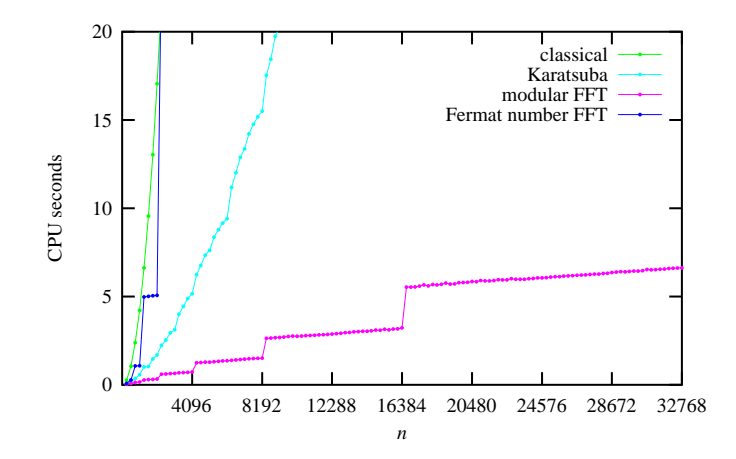

FIGURE 9.10: Multiplication of polynomials of degree  $n-1$  with 64 bit integer coefficients in NTL.

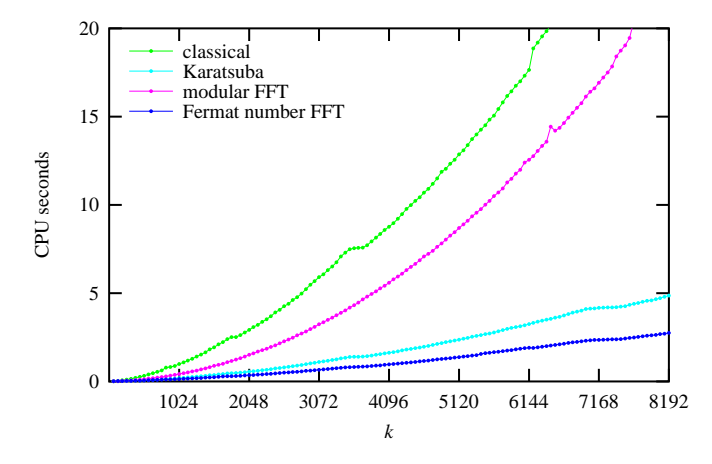

FIGURE 9.11: Multiplication of polynomials of degree 63 with  $k$  bit integer coefficients in NTL.

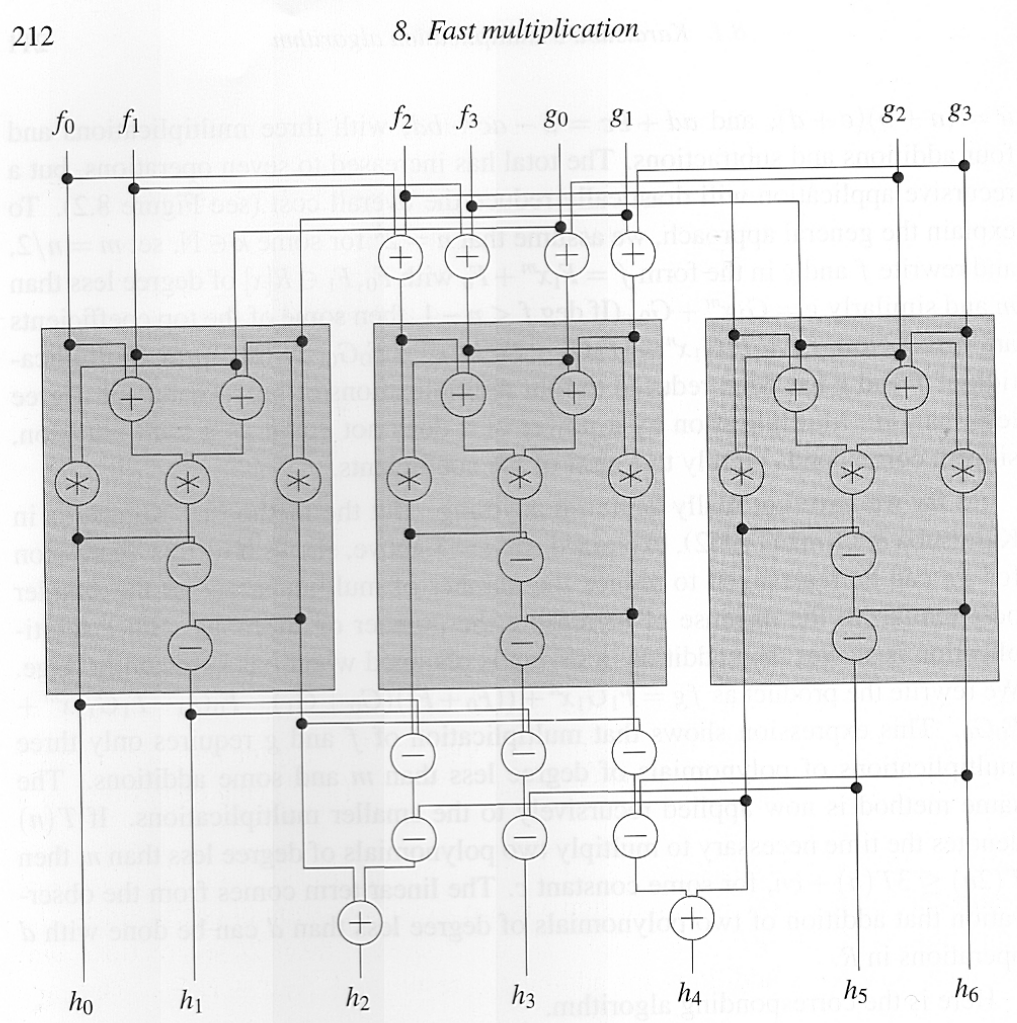

FIGURE 8.1: An arithmetic circuit illustrating Karatsuba's algorithm for  $n = 4$ . The shaded boxes are Karatsuba circuits for  $n = 2$ . A subtraction node computes the difference of its left input minus its right input.

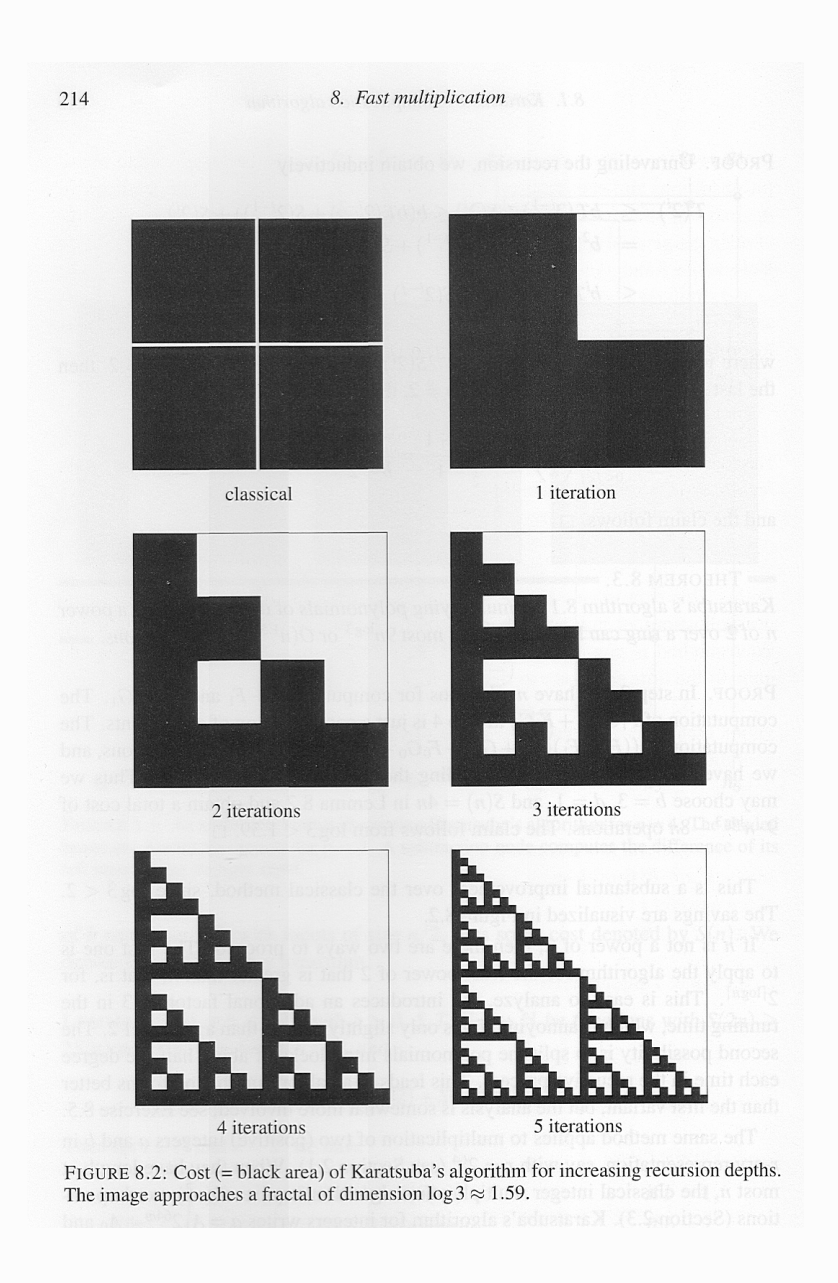

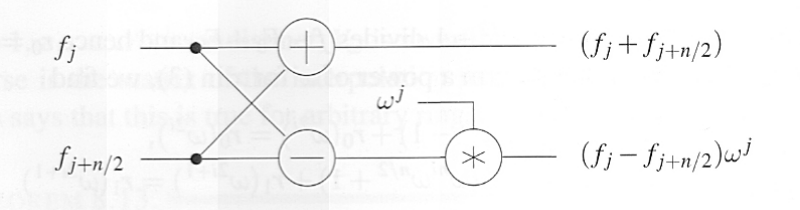

FIGURE 8.4: A butterfly operation. Flow of control is from left to right, and a subtraction node computes the difference of its upper input minus its lower input.

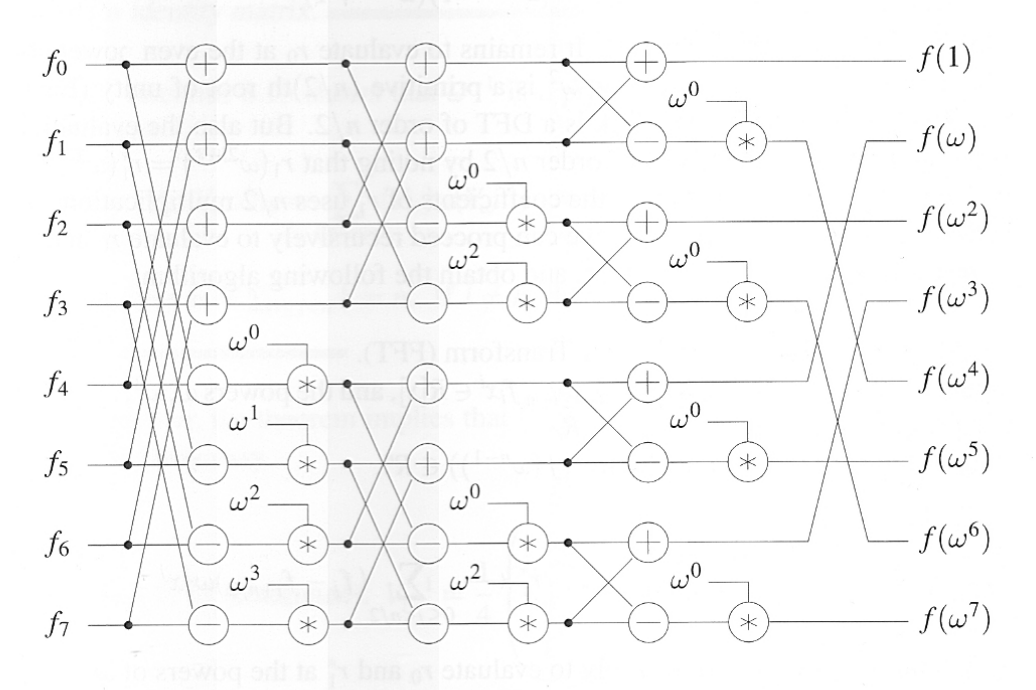

FIGURE 8.5: An arithmetic circuit computing the FFT for  $n = 8$ 

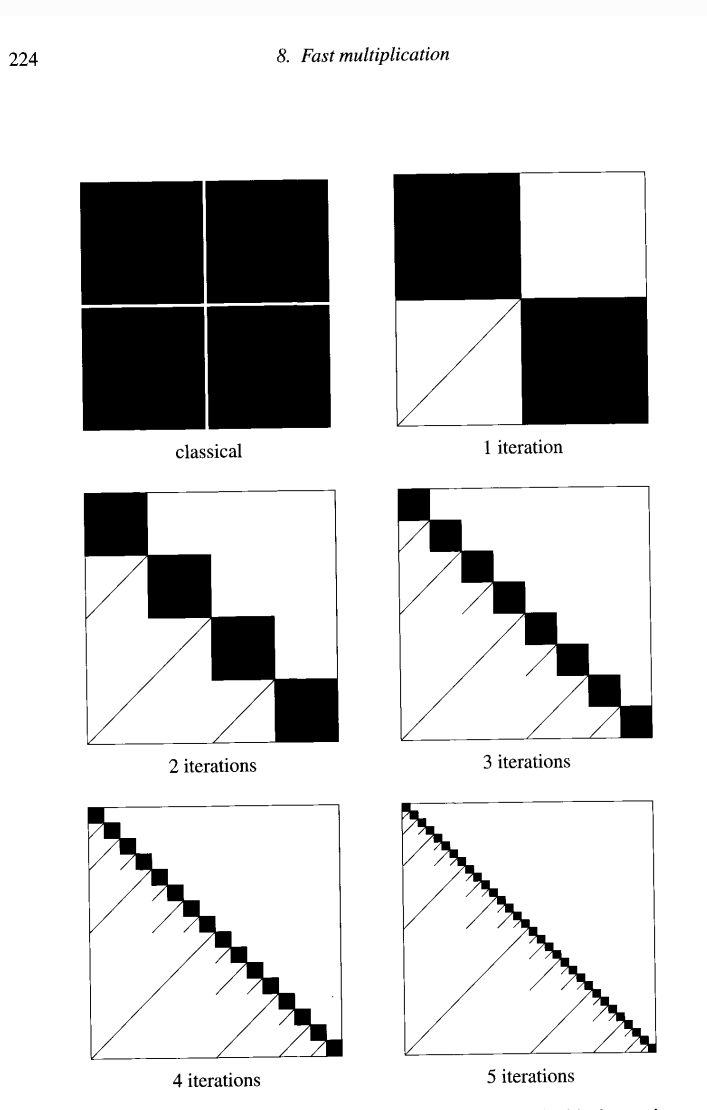

FIGURE 8.6: Cost of the FFT for increasing recursion depths. The black area is proportional to the total work.

222

Notation für das asymptotische Verhalten von Funktionen

Vorbemerkungen:

- 1. Aussagen über die Komplexität von Algorithmen und von Problemen sollen (in der Regel) unabhängig von speziellen Maschinenmodellen und speziellen Eigenschaften eine Implementierung, ebenso von technologischen Details
- 2. Bei der Untersuchung von Komplexitätsfunktionen interessiert nicht so sehr der exakte Werteverlauf einer Funktion  $f : \mathbb{N} \to \mathbb{R}_+$ , sondern deren "Tendenz", d.h. das Wachstumsverhalten (asymptotisches Verhalten) für wachsendes Argument

 $\overline{1}$ 

Edmund Georg Hermann Landau (1877-1938) Professor der Mathematik in Göttingen (1909-1933) Wichtige Arbeiten zu Zahlentheorie und Analysis ("Analytische Zahlentheorie")

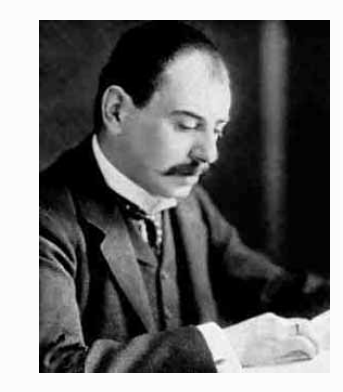

www.math.uni-goettingen.de/Personen/Bedeutende\_Mathematiker/landau.html

 $\overline{2}$ 

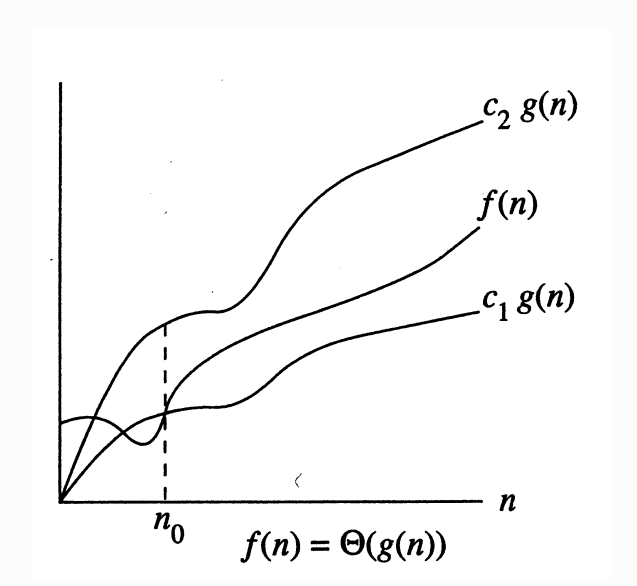

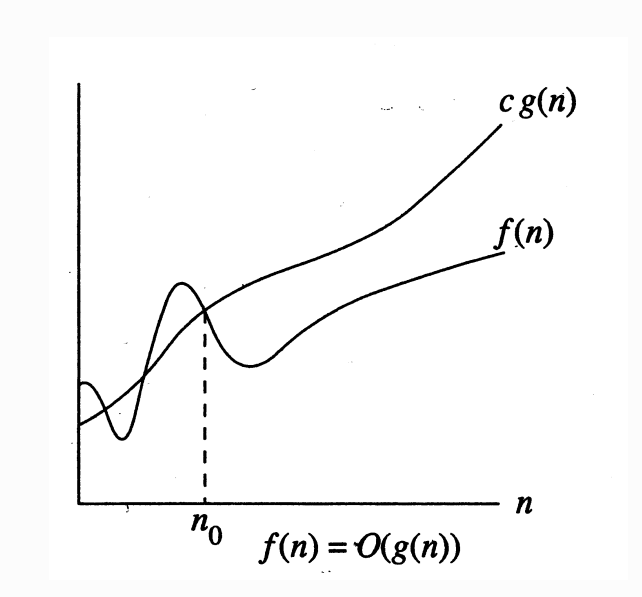

 $\overline{4}$ 

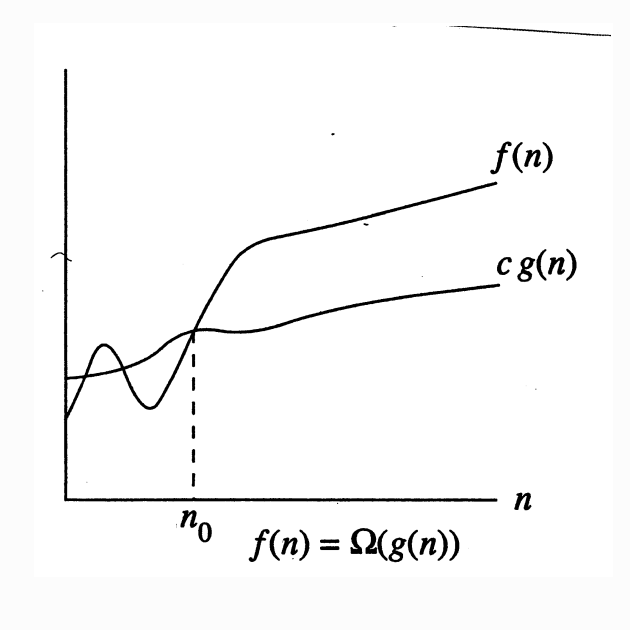

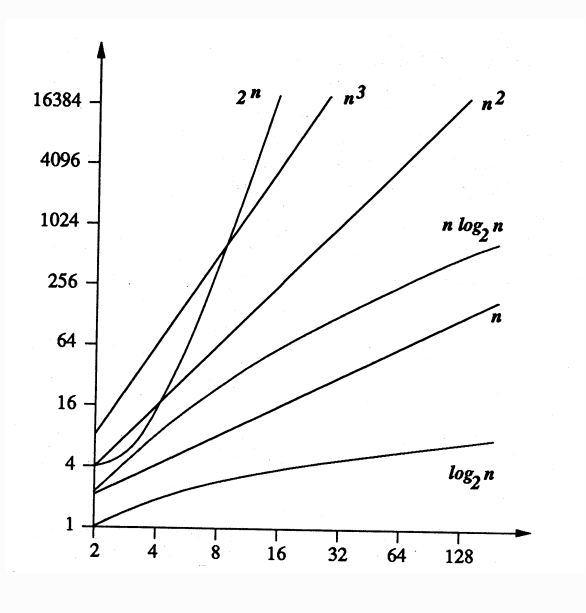

Landausche Symbole für asymptotisches Verhalten von Funktionen

$$
O(f) = \{ g : \mathbb{N} \to \mathbb{R}_+ \, ; \, \exists c \in \mathbb{R}_{>0} \, \exists n_0 \in \mathbb{N} \, \forall n \in \mathbb{N}_{\ge n_0} : g(n) \le c \cdot f(n) \}
$$
  

$$
g(n) \in O(f(n)) \quad : \quad "f(n) \text{ ist asymptotische obere Schranke für } g(n) \, \text{''}
$$

 $\overline{5}$ 

$$
\Omega(f) = \{ g : \mathbb{N} \to \mathbb{R}_+; \exists c \in \mathbb{R}_{>0} \exists n_0 \in \mathbb{N} \forall n \in \mathbb{N}_{\geq n_0} : g(n) \geq c \cdot f(n) \}
$$
  

$$
\Omega_{\infty}(f) = \{ g : \mathbb{N} \to \mathbb{R}_+; \exists c \in \mathbb{R}_{>0} \forall m \in \mathbb{N} \exists n \in \mathbb{N}_{>m} : g(n) \geq c \cdot f(n) \}
$$

$$
g(n) \in \Omega(f(n)) \quad : \quad "f(n) \text{ ist asymptotische untere Schranke für } g(n) \, \text{''}
$$

$$
\Theta(f) = \{ g : \mathbb{N} \to \mathbb{R}_+ \, ; \, g \in O(f) \land g \in \Omega(f) \}
$$
  

$$
g(n) \in \Theta(f(n)) \quad : \quad "f(n) \text{ hat gleiche Wachstumsordnung wie } g(n)
$$

 $\overline{7}$ 

$$
o(f) = \left\{ g : \mathbb{N} \to \mathbb{R}_+ \, ; \, \lim_{n \to \infty} \frac{g(n)}{f(n)} = 0 \right\}
$$

 $g(n) \in o(f(n))$  : "  $g(n)$  hat kleinere Wachstumsordnung als  $f(n)$ "

 $\bf 6$ 

$$
\omega(f) = \left\{ g : \mathbb{N} \to \mathbb{R}_+ \, ; \, \lim_{n \to \infty} \frac{f(n)}{g(n)} = 0 \right\}
$$

$$
g(n) \in \omega(f(n))
$$
 : "  $g(n)$  hat *grössere Wachstumsordnung* als  $f(n)$ "

$$
f(n) \sim g(n) : \lim_{n \to \infty} \frac{f(n)}{g(n)} = 1
$$
  
" $f(n)$  und  $g(n)$  sind asymptotisch äquivalent"

 $\bf 8$ 

#### Rechenregeln

- 1.  $\forall k, \ell \in \mathbb{N} : k > \ell \Rightarrow n^{\ell} \in o(n^k)$ 2.  $\forall k, \ell \in \mathbb{N} : k > \ell \Rightarrow n^k + n^{\ell} \in \Theta(n^k)$ 3. für Polynome  $p(n) = \sum_{i=0}^{k} p_i n^i$  mit  $p_k > 0$ ,  $\ell$  eine Konstante  $\ell > \leq, =, >, \leq k \Rightarrow p(n) \in [O, \Omega, \Theta, o, \omega]$   $(n^{\ell})$ 4.  $\forall k \in \mathbb{N} : n^k \in o(2^n)$ 5. Logarithmen zu verschiedenen Basen  $\log_a n \in \Theta(\log_b n) \quad (a, b > 1)$ 6.  $\forall k \in \mathbb{N} \forall \epsilon \in \mathbb{R}_{>0} : \log^k(n) \in o(n^{\epsilon})$ 7.  $\forall n \in \mathbb{N} : 2^n \in o(2^{2n})$ 
	- 10

Das Wachstumsverhalten (asymptotisches Verhalten) einer Funktion  $f : \mathbb{N} \to \mathbb{N}$ bezeichnet man als

- $a$  konstant, falls  $f(n) \in \Theta(1)$
- b *logarithmisch*, falls  $f(n) \in \Theta(\log(n))$
- c polylogarithmisch, falls  $f(n) \in O(\log^k(n))$  für ein  $k \in \mathbb{N}$
- $d$  linear, falls  $f(n) \in \Theta(n)$
- $e$  quadratisch, falls  $f(n) \in \Theta(n^2)$
- f *polynomiell*, falls  $f(n) \in O(n^k)$  für ein  $k \in \mathbb{N}$
- $g$  superpolynomiell, falls  $f(n) \in \omega(n^k)$  für alle  $k \in \mathbb{N}$
- h subexponentiell, falls  $f(n) \in o(2^{cn})$  für alle  $c \in \mathbb{R}_{>0}$
- $i$  exponentiell, falls  $f(n) \in O(2^{cn})$  für ein  $c \in \mathbb{R}_{>0}$

Für Funktionen  $f, g : \mathbb{N} \to \mathbb{R}$ 

$$
f \in O(g) \quad \Leftrightarrow \quad |f| \in O(|g|)
$$

wobei  $|f| : \mathbb{N} \to \mathbb{R}_+ : x \mapsto |f(x)|$ 

Ebenso für die anderen Landauschen Symbole.

- $\overline{9}$
- 8.  $f \in O(q) \Leftrightarrow q \in \Omega(f)$  und  $f \in o(q) \Leftrightarrow q \in \omega(f)$
- 9.  $f \in \Omega(q) \Rightarrow f \in \Omega_\infty(q)$

10.  $f \in \Omega_{\infty}(q) \neq f \in \Omega(q)$ 

- 11. Transitivität:  $f \in \mathcal{O}(q) \land g \in \mathcal{O}(h) \Rightarrow f \in \mathcal{O}(h)$  für  $\mathcal{O} \in \{O, \Omega, \Theta, o, \omega\}$
- 12.  $f \in \Omega_{\infty}(q) \wedge q \in \Omega_{\infty}(h) \neq f \in O(h)$
- 13.  $f_1 \in O(g) \land f_2 \in O(g) \Rightarrow f_1 + f_2 \in O(g)$
- 14. falls  $q$  nur endlich-viele Nullstellen hat:

$$
f \in O(g) \iff \exists c \in \mathbb{R}_{>0} : \limsup_{n \to \infty} \frac{f(n)}{g(n)} \le c
$$

15. falls  $q$  nur endlich-viele Nullstellen hat:

$$
f \in \omega(g) \iff \exists c \in \mathbb{R}_{>0} : \liminf_{n \to \infty} \frac{f(n)}{g(n)} \ge c
$$

Häufig in der Informatik:

Abschätzung des Wachstumsverhaltens von Funktionen  $f(n)$ , die gegeben sind durch

· Summen, wie z.B.

$$
H_n = \sum_{i=1}^n \frac{1}{i} \qquad S_k(n) = \sum_{i=1}^n i^k \quad \log n! = \sum_{i=1}^n \log i
$$
  
rrmonische Zahlen Potenzsummen Fakultäten

harmonische Zahlen Potenzsummen

· Rekursionsgleichungen, wie z.B.

$$
T(n) = T(\lceil n/2 \rceil) + T(\lfloor n/2 \rfloor) + \Theta(n)
$$
mergesort  
\n
$$
T(n) = a \cdot T(n/b) + f(n)
$$
divide-and-conquer  
\n
$$
T(n) = (n - 1) + \frac{1}{n} \sum_{i=1}^{n} T(i - 1) + T(n - i)
$$
quicksort

drei wichtige Beispiele

• harmonische Zahlen  $H_n = 1 + \frac{1}{2} + \frac{1}{3} + \cdots + \frac{1}{n}$ 

$$
H_n \sim \ln n + \gamma + \frac{1}{2n} + O(1/n^2)
$$

wobei  $\gamma = 0.57721...$  (EULERsche Konstante), also  $H_n \in \Theta(\log n)$ 

• Potenzsummen  $S_k(n) = \sum_{j=1}^n j^k$  für  $k > -1$ 

$$
\frac{n^{k+1}}{k+1} \le S_k(n) \le n^{k+1} \quad \text{also} \quad S_k(n) \in \Theta(n^{k+1})
$$

· Fakultäten: STIRLINGs Formel

$$
n! \sim \left(\frac{n}{e}\right)^n \sqrt{2\pi n} \left(1+\frac{1}{12n}+\frac{1}{288n^2}+O(1/n^3)\right)
$$

14

also  $\log n! \in \Theta(n \cdot \log n)$ 

13

Wichtiges Hilfsmittel zum Abschätzen von Summationen: Integration Ist  $f[a, b] \to \mathbb{R}$  stetig und monoton wachsend,  $a, b \in \mathbb{Z}$ , so ist

$$
\sum_{i=a}^{b-1} f(i) \leq \int_{a}^{b} f(x) dx \leq \sum_{i=a+1}^{b} f(i)
$$

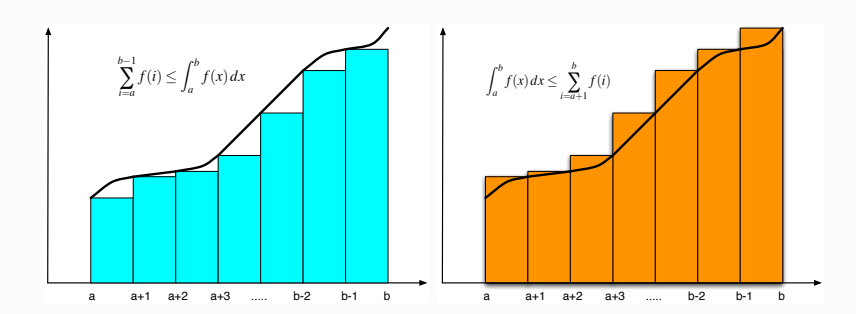

- Anwendung auf die drei wichtigen Beispiele
- harmonische Zahlen  $H_n$ mit  $f:[1,n+1]\to\mathbb{R}:x\to 1/x$ ergibt sich

 $\ln(n+1)$  <  $H_n$  <  $1 + \ln n$ 

und somit  $H_n \in \Theta(\log n)$ 

• Potenzsummen  $S_k(n)$  mit  $k > -1$ mit  $f: [0, n] \to \mathbb{R}: x \to x^k$  ergibt sich

$$
S_k(n) \ge \frac{n^{k+1}}{k+1} \quad \text{also } S_k(n) \in \Omega(n^{k+1})
$$

Zusammen mit  $S_k(n) \leq n \cdot n^k = n^{k+1}$  ergibt sich  $S_k(n) \in \Theta(n^{k+1})$ 

#### · Fakultäten

mit  $f : [1, n] \rightarrow \mathbb{R} : x \rightarrow \ln x$  ergibt sich

$$
\ln n! = \sum_{i=2}^{n} \ln i \ge [x \cdot \ln x - x]_1^n = n \cdot \ln n - n + 1 \in \Omega(n \cdot \ln n)
$$

Wegen  $\ln n! \leq n \cdot \ln n$  ist  $\ln n! \in O(n \cdot \ln n)$  und somit  $\ln n! \in \Theta(n \cdot \log n)$ 

#### Eine Anwendung der Stirling-Formel:

Wieviele verschiedene Binärbäume mit  $n$  inneren Knoten gibt es? BNF-Grammatik für Binärbäume:

$$
B = \Box + \langle \bigcirc, B, B \rangle
$$

17

□=äusserer Knoten, () = innerer Knoten

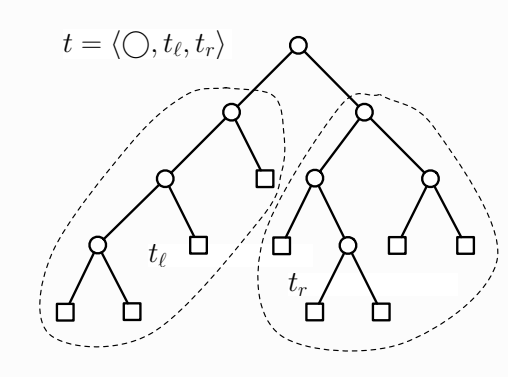

#### Zur Abschätzung der Fakultäten:

$$
n \cdot \ln n - n \le \ln n! \ < (n+1)\ln(n+1) - n \quad (n > 1)
$$

ergibt

$$
\left(\frac{n}{e}\right)^n < n! < e \cdot \left(\frac{n+1}{e}\right)^{n+1}
$$

und wegen  $e = \lim_{n \to \infty} (1 + \frac{1}{n})^{n+1}$ 

$$
\left(\frac{n+1}{n}\right)^{n+1} \sim e \text{ also } (n+1)^{n+1} \sim e \cdot n^{n+1}
$$

Somit ist

$$
\left(\frac{n}{e}\right)^n \ < \ n! \ < \ n \cdot \left(\frac{n}{e}\right)^n
$$

STIRLING's Formel macht das noch präziser:

$$
n! \sim \sqrt{2\pi \cdot n} \left(\frac{n}{e}\right)^r
$$

oder

$$
\log_2 n! = n \cdot \log_2 n - 1.44 \ldots n + o(n)
$$

18

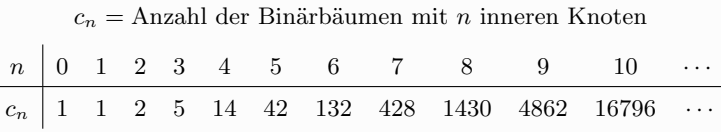

 $c_{100} = 896519947090131496687170070074100632420837521538745909320$ 

#### $c_{1000} =$

20461055214680216926425199829978272171792456423390 57975844538099572176010191891863964968026156453752 44901575056942859509731816363437015463738066688288 63752033596532433909297174310804435090075047729129 73142253209352126946839844796747697638537600100637 91881932656973098208302153805708771117628577790927 58696486368748568059565800576731736556668870034939 44650164153396910927037406301799052584663611016897 27289330553211629214327103714071875162583981207268 24643431537929562817485824357514814985980875869986 03921577523657477775758899987954012641033870640665 444651660246024318184109046864244732001962029120

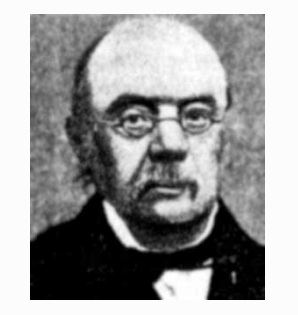

Eugene Charles Catalan (1814-1894)<br>belgischer Mathematiker, Schüler von Liouville an der Ecole Polytechnique<br>wegen linksextremer politischer Aktivitäten keine akademische Karriere Lehrer in Chalons-sur-Marne<br>Beiträge zur Zahlentheorie

der zeigte:

$$
c_n = \frac{1}{n+1} \binom{2n}{n} = \frac{(2n)!}{(n+1)! \cdot n!}
$$

 $21$ 

Wie gross ist  $c_n$ ?

Einsetzen der STIRLING-Approximation von  $n!$  ergibt

$$
c_n = \frac{1}{n+1} \binom{2n}{n} \sim \frac{4^n}{(n+1) \cdot \sqrt{\pi n}} \in \Theta(\frac{4^n}{n^{3/2}})
$$

Informationen zum quantitativen Verhalten von Algorithmen

- 1. Laufzeiten von Algorithmen mit verschiedenen Grössenordnungen der Zeitkomplexität (gemessen in Anzahl auszuführender Operationen bei input der Grösse  $n$ ) und bei verschiedenen input-Grössen. Annahme: Rechner mit  $10^6$  Operationen. pro Sekunde.
- 2. Bearbeitbare Problemgrösse in gegebener Zeit, wenn der Algorithmus eine Komplexität in einer der angegebenen Grössenordnungen hat.
- 3. (a) Zeitbedarf in Abhängigkeit von der Komplexität, wenn man die zu bearbeitende Problemgrösse verzehnfacht.
- (b) Veränderung der bearbeitbaren Problemgrösse in Anhängigkeit von der Komplexität bei Verzehnfachung der zur Verfügung stehende Zeit (bzw. zehnfacher Taktrate bei gleicher Zeit).

Abkürzungen:  $\mu s = M$ ikrosekunde. ms = Millisekunde. s = Sekunde. h = Stunde.  $d = Tag, a = Jahr.$  $\infty$  steht für Werte  $> 10^{100}$ .

 $\mathbf{1}$ 

Laufzeiten von Algorithmen mit verschiedenen Grössenordnungen der Zeitkomplexität (gemessen in Anzahl auszuführender Operationen bei input der Grösse  $n)$  und bei verschiedenen input-Grössen.

Annahme: Rechner mit 10<sup>6</sup> Operationen pro Sekunde.

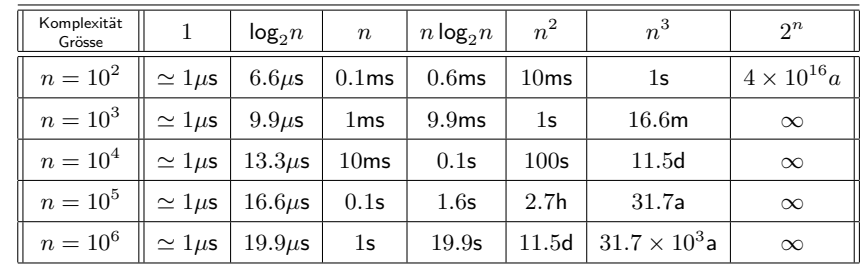

 $\overline{2}$ 

Bearbeitbare Problemgrösse in gegebener Zeit, wenn der Algorithmus eine Komplexität in einer der angegebenen Grössenordnungen hat.

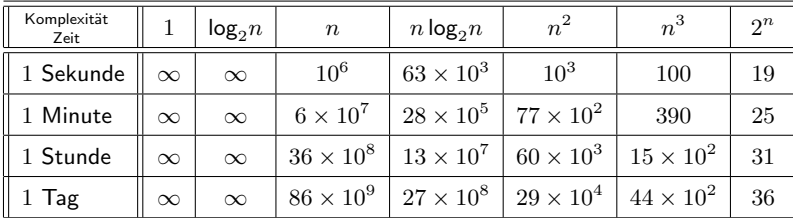

- Zeitbedarf in Abhängigkeit von der Komplexität, wenn man die zu bearbeitende Problemgrösse verzehnfacht.
- Veränderung der bearbeitbaren Problemgrösse in Anhängigkeit von der Komplexität bei Verzehnfachung der zur Verfügung stehende Zeit (bzw. zehnfacher Taktrate bei gleicher Zeit).

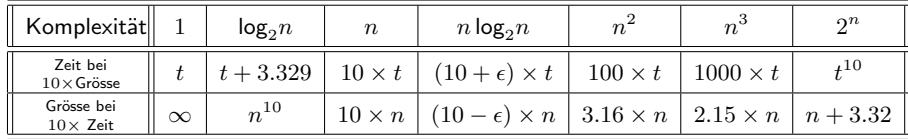

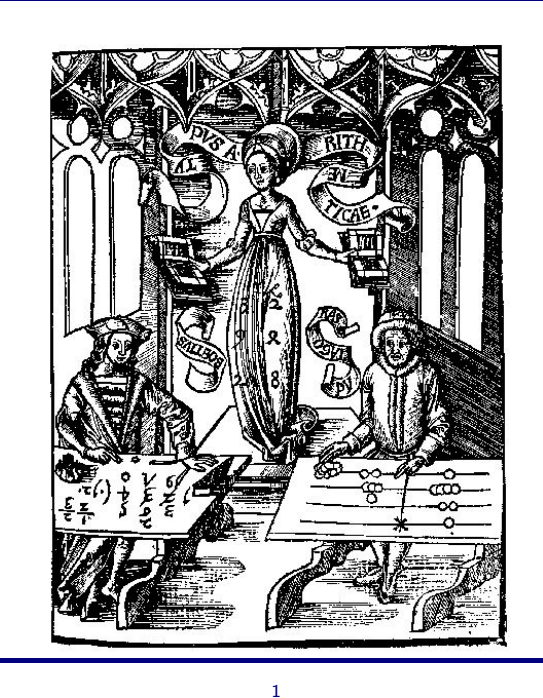

Holzschnitt aus der frühen Enzyklopädie MARGARITA PHILOSOPHICA von Gregor REISCH (Strassburg, 1504).

Symbolisch dargestellt wird die vierhundert Jahre währende Rivalität zweier Rechentechniken:

- Der Abacist (rechts), personifiziert durch Pythagoras, propagiert das römischen Zahlsystem und die Benutzung des Rechenbretts (abacus) und der Rechensteine (calculi).
- · Der Algorist (links), personifiziert durch Boethius, propagiert das Hindu-arabische Zahlsystem und die damit einhergehenden Rechentechniken, die seit dem 12. Jahrhundert durch Übersetzungen arabischer Lehrbücher (vor allem: al Khwarizm) in Europa bekannt wurden.
- Zentrale Figur ist die Arithmetik, eine der sieben freien Künste im Rahmen der mittelalterlichen Universitätsbildung.

 $\overline{2}$ 

• Zu Beginn des 16. Jh. hat sich die neue Rechentechnik durchgesetzt.

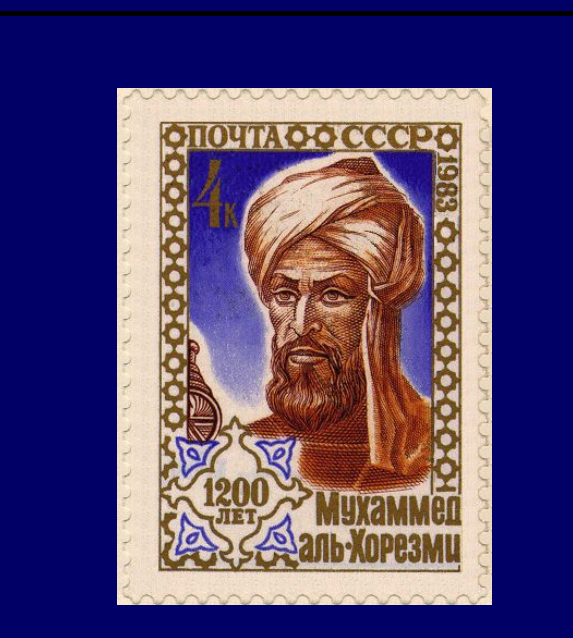

Abū Ja'far Muhammad ibn Mūsā al Khwārizmī (etwa 780 - etwa 850) muslimischer Mathematiker am "Haus der Weisheit" in Bagdad

· Al kitab al-mukthasar fi hisab al-jabr w'al-muqabala (etwa 830) [Das umfassende Buch vom Rechnen durch Ergänzung und Ausgleich] das erste Buch über Algebra: Lösen von linearen und quadratischen Gleichungen lateinische Übersetzungen im 12. Jh.

· Algoritmi de numero Indorum (etwa 820)

arabisches Original nicht erhalten lateinische Übersetzungen im 12. Jh.

Dixit Algoritmi ...

· weitere Bücher zu Astronomie (Sindhind zij), geografische Vermessung, astronomische Geräte, Kalender, ...

#### Leonardo von Pisa (1170-1250, Fibonacci = filius bonaccii)

Al-Khwarizmi und das "indische" Zahlsystem

When I consider what people generally want in calculating, I found that it always is a number. I also observed that every number is composed of units, and that any number may be divided into units. Moreover, I found that every number which may be expressed from one to ten, surpasses the preceding by one unit: afterwards the ten is doubled or tripled just as before the units were: thus arise twenty, thirty, etc. until a hundred: then the hundred is doubled and tripled in the same manner as the units and the tens, up to a thousand: ... so forth to the utmost limit of numeration.

(Beginn der Algebra, übersetzt und herausgegeben als Mohmmed Ben Musa's Compendium on Calculating by Completion and Reduction von Frederic ROSEN, London, 1831 - Nachdruck Frankfurt, 1997.)

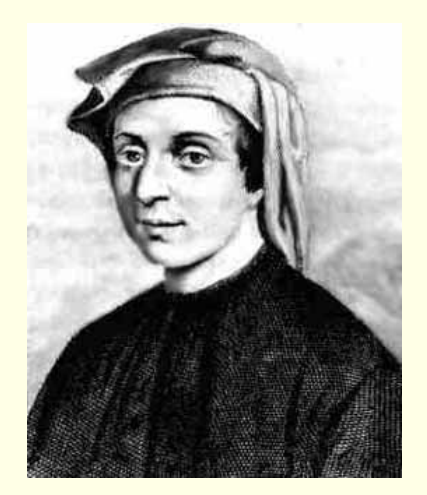

FIBONACCI publizierte nach seinen Studienreisen in Nordafrika 1202 das Buch Liber abaci, mit dem er die arabischen Zahlzeichen (bisweilen auch als algorismen bezeichnet), das Hindu-arabische Positionssystem und damit verbundene Rechentechniken in Europa bekanntmachte. Das Buch war sehr populär und wurde vielfach kopiert und imitiert. Rechentechnisch geht er bis zur Behandlung von linearen Gleichungssystemen.

Der zweite Teil von Liber abaci ist eine Sammlung von kaufmännischen Problemen, wie man Preise und Profite berechnet, Währungen umrechnet etc. Viele Probleme sind chinesischen Ursprungs.

Die berühmten FIBONACCI-Zahlen erscheinen im dritten Teil des Liber abaci im Rahmen folgender Problemstellung:

Ein Mann setzt ein Kaninchenpaar in einen von einer Mauer abgeschlossenen Bereich. Wieviele Kaninchenpaare kann man aus diesem einen Paar innerhalb eines Jahres erzeugen, wenn jedes Paar innerhalb eines Monats ein neues Paar erzeugt, das vom zweiten Monat an fruchtbar wird?

Die so erzeugt Folge (1,) 1, 2, 3, 5, 8, 13, 21, 34, 55, ... tritt an vielen Stellen in den verschiedensten Bereichen von Natur, Wissenschaft und Kunst auf.
1. 
$$
k > \ell \geq 0 \Rightarrow n^{\ell} \in o(n^k)
$$

3. 
$$
p(n) = \sum_{i=0}^{k} p_i n^i \text{ mit } p_k \neq 0 \Rightarrow p(n) \in O(n^k)
$$

$$
|p(n)| = \left| \sum_{i=0}^{k} p_i n^i \right|
$$
  
\n
$$
\leq \sum_{i=0}^{k} |p_i| n^i
$$
  
\n
$$
\leq \max_{0 \leq i \leq k} (|p_i|) \cdot \sum_{\substack{0 \leq i \leq k \\ 0 \leq i \leq k}} n^i
$$
  
\n
$$
\leq \max_{0 \leq i \leq k} (|p_i|) \cdot \frac{n^{k+1} - 1}{n - 1}
$$
  
\n
$$
\leq \max_{0 \leq i \leq k} (|p_i|) \cdot 2 \cdot n^k \text{ (falls } n \geq 2)
$$
  
\n
$$
\Rightarrow p(n) \in O(n^k)
$$

$$
\lim_{n \to \infty} \frac{n^{\ell}}{n^k} = \lim_{n \to \infty} \frac{1}{n^{k-\ell}} = 0
$$
  
2.  $k > \ell \ge 0 \Rightarrow n^k + n^{\ell} \in \Theta(n^k)$   

$$
n^k \le n^k + n^{\ell} \Rightarrow n^k + n^{\ell} \in \Omega(n^k)
$$

$$
n^k + n^{\ell} < 2 \cdot n^k \quad \Rightarrow \quad n^k + n^{\ell} \in O(n^k)
$$

 $\,1\,$ 

4.  $p(n) = \sum_{i=0}^{k} p_i n^i$  mit  $p_k > 0 \Rightarrow p(n) \in \Omega(n^k)$ 

$$
p(n) = p_k n^k + \sum_{i=0}^{k-1} p_i n^i
$$
  
\n
$$
= p_k n^k \left( 1 + \frac{1}{n^k} \sum_{i=0}^{k-1} \frac{p_i}{p_k} n^i \right)
$$
  
\n
$$
\geq p_k n^k \left( 1 - \frac{1}{n^k} \sum_{i=0}^{k-1} \left| \frac{p_i}{p_k} \right| n^i \right)
$$
  
\n
$$
\geq p_k n^k \left( 1 - \frac{1}{n^k} \cdot \max_{0 \leq i < k} \left( \left| \frac{p_i}{p_k} \right| \right) \cdot 2 \cdot n^{k-1} \right)
$$
  
\n
$$
= p_k n^k \left( 1 - 2 \cdot \frac{\max}{n} \right)
$$
  
\n
$$
\geq \frac{1}{2} p_k n^k \text{ für } n \geq 4 \cdot \max
$$
  
\n
$$
\Rightarrow p(n) \in \Omega(n^k)
$$

5.  $n^k = o(2^n)$   $(k \in \mathbb{N})$ 

$$
\forall n, \ell \in \mathbb{N} \quad \ln n \le \frac{n}{\ell} + \ell
$$
  

$$
\Downarrow
$$
  

$$
\lim_{n \to \infty} (n - k \cdot \log n) \ge \lim_{n \to \infty} \left( n - 2k \left( \frac{n}{4k} + 4k \right) \right) = \lim_{n \to \infty} \left( \frac{n}{2} - 8k^2 \right) = \infty
$$
  

$$
\Downarrow
$$
  

$$
\lim_{n \to \infty} \frac{n^k}{2^n} = \lim_{n \to \infty} 2^{k \cdot \log n - n} = 0
$$

 $\,2\,$ 

6. 
$$
\log^k n = o(n^{\epsilon})
$$
  $(\epsilon > 0, k \in \mathbb{N})$   
Fall  $k = 1$   

$$
\lim_{n \to \infty} \frac{\log n}{n^{\epsilon}} = \lim_{n \to \infty} \frac{1/(n \cdot \ln 2)}{\epsilon \cdot n^{\epsilon - 1}} = \frac{1}{\ln 2 \cdot \epsilon} \lim_{n \to \infty} \frac{1}{n^{\epsilon}} = 0
$$

Fall  $k > 1$  (Induktion)

$$
\lim_{n \to \infty} \frac{\log^k n}{n^{\epsilon}} = \frac{1}{\ln 2} \lim_{n \to \infty} \frac{k \cdot \log^{k-1} n \cdot \frac{1}{n}}{\epsilon \cdot n^{\epsilon-1}} = \frac{k}{\epsilon \cdot \ln 2} \cdot \lim_{n \to \infty} \frac{\log^{k-1} n}{n^{\epsilon}} = 0
$$

 $\,$  5

7.  $2^n \in o(2^{2n})$  (aber:  $n \notin o(2n)$ )

$$
\lim_{n \to \infty} \frac{2^n}{2^{2n}} = \lim \frac{1}{2^n} = 0
$$

8. O vs.  $\Omega$ , o vs.  $\omega$ 

$$
f \in O(g) \Leftrightarrow g \in \Omega(f)
$$

$$
f \in o(g) \Leftrightarrow g \in \omega(f)
$$

9. Transitivität  $(\mathcal{O} \in \{O, o, \Theta, \Omega, \omega\})$ 

$$
f \in \mathcal{O}(g) \land g \in \mathcal{O}(h) \Rightarrow f \in \mathcal{O}(h)
$$

10. Additivität ( $\mathcal{O} \in \{O, o, \Theta, \Omega, \omega\}$ )

 $f \in \mathcal{O}(h) \land g \in \mathcal{O}(h) \Rightarrow f + g \in \mathcal{O}(h)$ 

 $\,6\,$ 

Mathematische Hilfsmittel  $\bullet$ 0000000000 0000000<br>000000<br>0000 Einige nützliche Formeln

Landaus asymptotische Notation

$$
O,\Omega,o,\omega,\Theta,\sim
$$

- $\blacktriangleright$  wird vorausgesetzt
- siehe Folien auf webseite
- ▶ oder einschlägige Literatur (z.B. Cormen, Leiserson, Rivest)

Geometrische Reihe

$$
\sum_{k=0}^{n} \alpha^{k} = \begin{cases} \frac{1-\alpha^{n+1}}{1-\alpha} & \text{falls } \alpha \neq 1\\ n+1 & \text{falls } \alpha = 1 \end{cases}
$$

folgt aus der Polynomgleichung

$$
(1 + X + X2 + X3 + \cdots + Xn)(1 - X) = 1 - Xn+1
$$

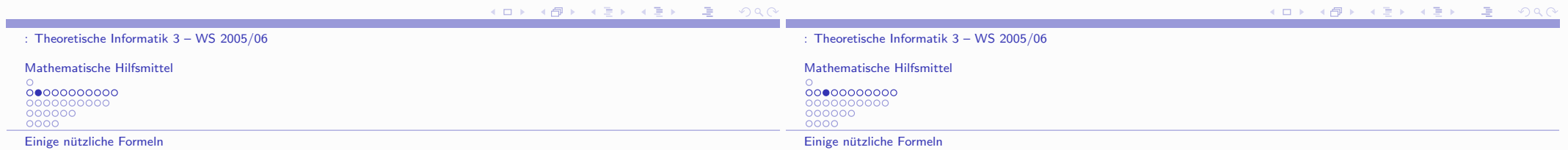

Die geometrische Reihe

$$
\sum_{k=0}^{\infty}\alpha^k=\begin{cases}\text{konvergiert gegen }\frac{1}{1-\alpha} \quad \text{für } |\alpha|<1\\\text{divergiert für }|\alpha|\geq 1\end{cases}
$$

Anwendung: das Master-Theorem divide-and-conquerfür Rekursionen (einfachste Version)

Die Lösung der Rekursion

: Theoretische Informatik  $3 - WS$  2005/06

$$
T(n) = a \cdot T(\frac{n}{b}) + c \cdot n, T(1) = d
$$

mit  $a, c, d \in \mathbb{R}_{>0}, b \in \mathbb{N}_{>0}$  verhält sich so:

$$
T(n) \in \begin{cases} \Theta(n) & \text{falls } a < b \\ \Theta(n \log n) & \text{falls } a = b \\ \Theta(n^{\log_b a}) & \text{falls } a > b \end{cases}
$$

K ロ ▶ K 레 ▶ K 리 ≯ K 리 B ≯ X 리 리 → 이 Q Q O

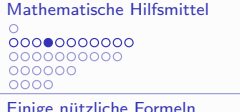

Zum Beweis: man lässt sinvollerweise die Rekursion über Potenzen von b laufen. Mit  $n = b^k$  und  $t_k := T(b^k)$  erhält man

 $t_k = a \cdot t_{k-1} + c \cdot b^k$   $(k > 0)$ ,  $t_0 = d$ 

Dies ist eine inhomogene lineare Rekursion erster Ordnung für die  $(t_k)_{k>0}$ .

Rückwärtsentwickeln der Rekursion (Induktion!) liefert

$$
t_k = a^{\ell} \cdot t_{k-\ell} + c \cdot (a^{\ell-1}b^1 + a^{\ell-2}b^2 + \cdots + a^0b^{\ell}) \quad (0 \leq \ell \leq k)
$$

und somit für  $\ell = k$ :

$$
t_k = a^k \cdot t_0 + c \cdot b^k \cdot \left( \left( \frac{a}{b} \right)^{k-1} + \left( \frac{a}{b} \right)^{k-2} + \dots + \left( \frac{a}{b} \right)^0 \right)
$$
  
= 
$$
\begin{cases} a^k \cdot d + c \cdot b^k \cdot \frac{1 - \left( \frac{a}{b} \right)^k}{1 - \frac{a}{b}} & \text{falls } a \neq b \\ b^k \cdot d + c \cdot b^k \cdot k & \text{falls } a = b \end{cases}
$$

Damit ist

Mathematische Hilfsmittel 00000000000 000000

Einige nützliche Formeln

$$
t_k \sim \begin{cases} \frac{c \cdot b}{b-a} \cdot b^k & \text{falls } a < b \\ c \cdot k \cdot b^k & \text{falls } a = b \\ (d + \frac{c \cdot b}{a-b}) \cdot a^k & \text{falls } a > b \end{cases}
$$

Jetzt muss man das nur noch auf die  $T(n)$  umformen und dabei  $b^k = n$ ,  $k = \log_b n$  und  $a = b^{\log_b a}$  beachten.

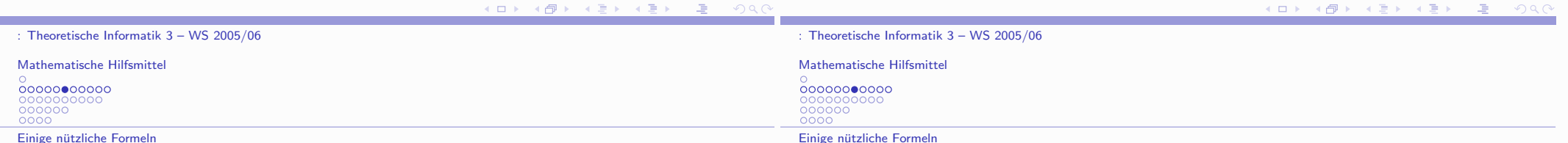

Einige nützliche Formelr

Binomialformel, Binomialkoefizienten Für  $x \in \mathbb{C}$  (allgemeiner: kommutativer Ring) gilt

$$
(1+x)^n = \sum_{k=0}^n \binom{n}{k} x^k
$$

$$
\begin{aligned} \text{wobei} \quad \binom{n}{k} &= \frac{n!}{k! \left( n - k \right)!} \\ &= \frac{n(n-1)(n-2) \cdots (n-k+1)}{k!} \quad (0 \le k \le n) \end{aligned}
$$

Beachte:  $n \mapsto {n \choose k}$  ist ein Polynom k-ten Grades in n. Vereinbarung:  $\binom{n}{k} = 0$  falls  $k < 0$  oder  $k > n$ .

> K ロ ▶ | K @ ▶ | K 를 ▶ | K 를 ▶ |  $\equiv$  $-209$

Einige Formeln  $\binom{n}{k} = \binom{n}{n-k}$   $\binom{n+1}{k} = \binom{n}{k} \frac{n+1}{n-k+1}$  $\binom{n+1}{k+1} = \binom{n}{k+1} + \binom{n}{k}$   $\binom{n+1}{k+1} = \sum_{m=k}^{n} \binom{m}{k}$  $\sum^{n} \binom{n}{k} = 2^{n}$  $\sum_{k=0}^{n} k \cdot \binom{n}{k} = n \cdot 2^{n-1}$ 

K ロ ▶ K (日 ▶ | K 동 ▶ | K 동 ▶ | 1 동 | 1 동 | 1 동 | 1 동 | 2 동 | 6

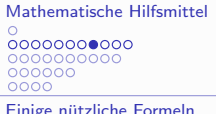

Einige nützliche Formeln

#### Bedeutung

- > PASCALSches Dreieck (Omar Khayyám (1050-1123), Yuang Hui (1261), Chu Shih-Chieh (1303), Blaise Pascal (1623))
- $\blacktriangleright$   $\binom{n}{k}$  ist
	- $\triangleright$  die Anzahl der *k*-elementigen Teilmengen einer *n*-elementigen Menge
	- ► die Anzahl der Bitvektoren der Länge n mit HAMMING-Gewicht k
	- ► die Anzahl der diagonalen Gitterwege in einem  $k \times (n - k)$ -Gitter

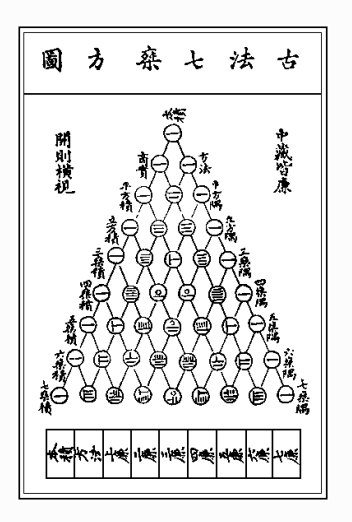

### Abbildung: aus Ssu Yuan Yu (1303) von CHU SHIH-CHIEH

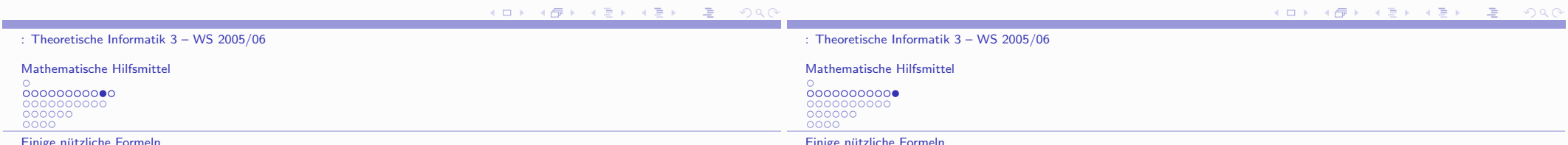

Binomialreihe (NEWTON) Für  $\alpha \in \mathbb{C}$  hat die Funktion

$$
\mathsf{x} \mapsto (1+\mathsf{x})^\alpha
$$

die für  $|x| < 1$  konvergierende Reihenentwicklung

$$
(1+x)^{\alpha} = \sum_{n\geq 0} {\alpha \choose n} x^n
$$

wobei

$$
\binom{\alpha}{n} = \frac{\alpha(\alpha-1)(\alpha-2)\cdots(\alpha-n+1)}{n!}
$$

Die Binomialreihe ergibt sich als Taylorentwicklung in  $x = 0$  wegen

$$
\left(\frac{d}{dx}\right)^n(1+x)^\alpha=\alpha(\alpha-1)(\alpha-2)\cdots(\alpha-n+1)(1+x)^{\alpha-n} \ \ (n\in\mathbb{N})
$$

$$
\frac{1}{n!}\left(\frac{d}{dx}\right)^n(1+x)^\alpha\left|_{x=0}\right. = \left.\left(\begin{matrix}\alpha\\n\end{matrix}\right)\right.\ (n\in\mathbb{N})
$$

- Für  $\alpha = -1$  hat man die die geometrische Reihe.
- Für  $\alpha \in \mathbb{N}$  bricht die Reihe nach dem Term ... +  $x^{\alpha}$  ab. Das ist die Situation der Binomialformel
- Für  $\alpha \in \mathbb{C} \setminus \mathbb{N}$  hat die Reihe unendlich viele Terme.

K ロ ▶ 《 *日* ▶ 《 동 》 《 동 》 《 동 》  $AC$ 

Mathematische Hilfsmittel  $0$ <br>00000000000<br>**00**0000000  $000000$ Abschätzung von Potenzsummen

Für  $\alpha \in \mathbb{R}$  möchte man das asymptotische Verhalten von Potenzsummen

$$
\mathcal{S}_{\alpha}(N)=\sum_{n=0}^N n^{\alpha}=1^{\alpha}+2^{\alpha}+3^{\alpha}+\cdots+N^{\alpha}
$$

kennen.

Beispiele:

$$
S_1(N) = 1 + 2 + 3 + \cdots + N \qquad = \frac{N(N+1)}{2} \qquad \qquad \in \Theta(N^2)
$$

$$
S_2(N) = 1^2 + 2^2 + 3^2 + \dots + N^2 = \frac{N(N+1)(2N+1)}{6} \in \Theta(N^3)
$$
  
5 (N) 1<sup>3</sup> + 2<sup>3</sup> + 2<sup>3</sup> + \dots + N<sup>3</sup> = 5 (N)<sup>2</sup>

$$
3_3(N) = 1 + 2 + 3 + \dots + N = 3_1(N) \qquad \in \mathfrak{S}(N)
$$

$$
S_{-1}(N) = 1 + \frac{1}{2} + \frac{1}{3} + \cdots + \frac{1}{N} = ? \qquad \in \Theta(?)
$$

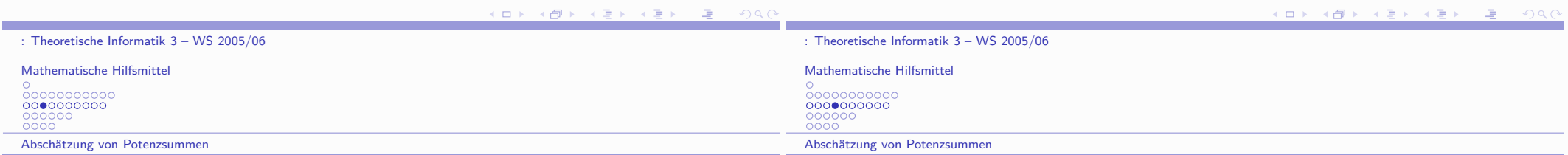

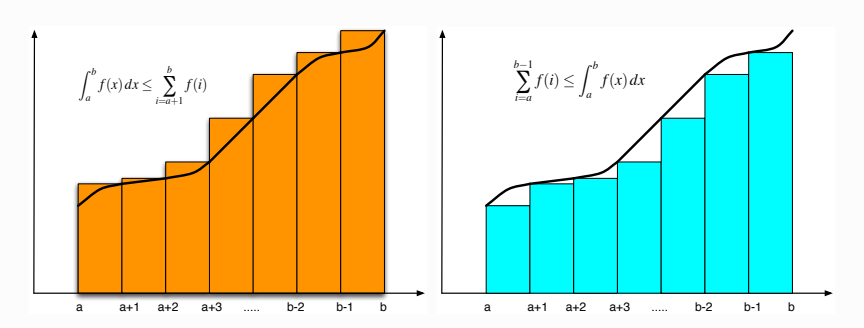

Abbildung: Abschätzung durch Ober- und Untersumme

Für die Funktion  $x \mapsto x^{\alpha}$  ergibt das:

lacktriangleright für  $\alpha > 0$ :

$$
\begin{aligned} S_\alpha(N-1) & \leq \int_1^N x^\alpha dx \leq S_\alpha(N)-1 \\ 1 + \int_1^N x^\alpha dx & \leq S_\alpha(N) \leq \int_1^{N+1} x^\alpha dx \end{aligned}
$$

lacktriangleright function  $\alpha < 0$ :

: Theoretische Informatik  $3 - WS$  2005/06

$$
S_{\alpha}(N)-1 \leq \int_{1}^{N} x^{\alpha} dx \leq S_{\alpha}(N-1)
$$

$$
\int_{1}^{N+1} x^{\alpha} dx \leq S_{\alpha}(N) \leq 1 + \int_{1}^{N} x^{\alpha} dx
$$

K ロ ▶ K 레 ▶ K 호 ▶ K 호 ▶ 『 호 │ ⊙ Q Q

### **Beachte**

$$
\int_1^N x^{\alpha} dx = \begin{cases} \frac{1}{1+\alpha}(N^{\alpha+1} - 1) & \alpha \neq -1 \\ \ln N & \alpha = -1 \end{cases}
$$

Daher

$$
S_{\alpha}(N) \begin{cases} \in \Theta(N^{\alpha+1}) & \text{für } \alpha > -1 \\ \in \Theta(\log N) & \text{für } \alpha = -1 \\ \text{konvergiert} & \text{für } \alpha < -1 \end{cases}
$$

Beispiele:

$$
S_{-2}(N) = 1 + \frac{1}{2^2} + \frac{1}{3^2} + \cdots \rightarrow \frac{\pi^2}{6}
$$
  

$$
S_{-4}(N) = 1 + \frac{1}{2^4} + \frac{1}{3^4} + \cdots \rightarrow \frac{\pi^4}{90}
$$

(→ BERNOULLI-Zahlen und -Polynome)

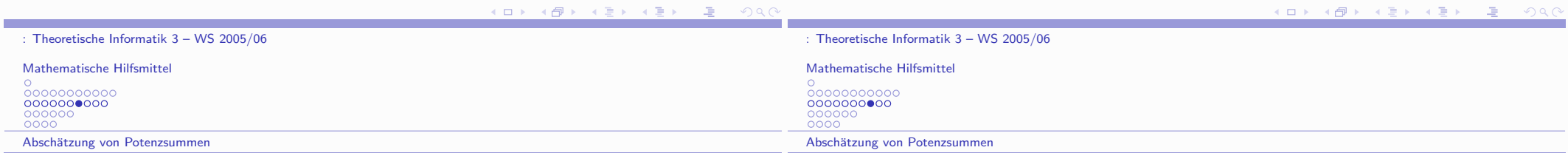

Hinweis: eingehendere Untersuchungen führen auf RIEMANNs Zetafunktion

$$
\zeta(z) = \sum_{n=1}^{\infty} \frac{1}{n^z} = \prod_{p \text{ prim}} \frac{1}{1 - p^{-z}}
$$

 $\rightarrow$  Zahlentheorie, RIEMANNs Vermutung

Folgerung: Ist

$$
a(X) = a_0 + a_1X + a_2X^2 + \cdots + a_mX^m \ \ (a_m \neq 0)
$$

ein Polynom m-ten Grades, so wächst die Funktion

$$
N\mapsto \sum_{n=1}^N a(n)
$$

wie ein Polynom  $(m + 1)$ -ten Grades, d.h.  $\sum_{n=1}^{N} a(n) \in \Theta(N^{m+1})$ .

K ロ ▶ K 레 ▶ K 리 ≯ K 리 B ≯ X 리 리 → 이 Q Q O

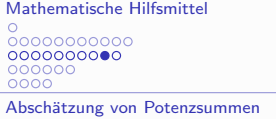

Mathematische Hilfsmittel 000000<br>0000 Abschätzung von Potenzsummen

Genauer: es gibt ein Polynom vom Grad  $m + 1$ 

$$
b(X) = b_0 + b_1X + b_2X^2 + \cdots + b_{m+1}X^{m+1} \quad (b_{m+1} \neq 0)
$$

mit

$$
b(X+1)-b(X)=a(X)
$$

und  $b(X)$  ist bis auf die Summationskonstante  $b_0$  eindeutig bestimmt.

Man schreibt  $\Delta b(X) = a(X)$  (Differenzenoperator).  $b(X)$  ist die diskrete Stammfunktion von  $a(X)$ .

Der Fall  $\alpha = -1$ : harmonische Zahlen

$$
H_N = S_{-1}(N) = 1 + \frac{1}{2} + \frac{1}{3} + \cdots + \frac{1}{N}
$$

Man kann zeigen

$$
H_N = \gamma + \ln N + \frac{1}{2n} + \sum_{k \ge 2} (-1)^k \frac{1}{k} \int_0^1 \frac{\binom{x}{k}}{\binom{N}{k}} dx
$$

mit  $\gamma = 0.57721...$  EULERsche Konstante.

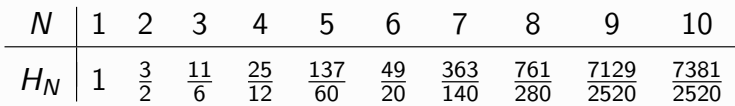

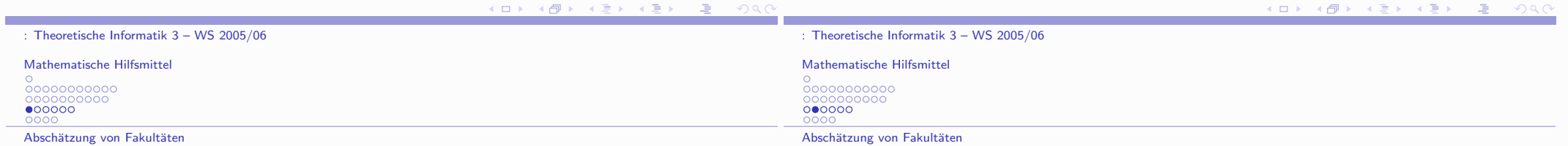

Wie kann man das asymptotische Wachstum der Fakultätsfunktion

$$
N \mapsto N! = 1 \cdot 2 \cdot 3 \cdots (N-1) \cdot N
$$

beschreiben?

Wichtige Bedeutung:

N! ist die Anzahl der Permutationen von N Elementen.

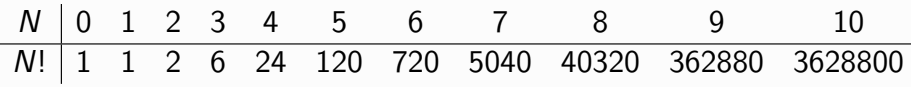

Integralabschätzung für  $x \mapsto \ln x$  ergibt

$$
\sum_{n=1}^{N-1} \ln n \le \int_1^N \ln x \, dx \le \sum_{n=2}^N \ln n
$$

und somit

$$
[x \ln x - x]_1^N \le \ln N! \le [x \ln x - x]_1^{N+1}
$$

und das ergibt

$$
N \ln N - N + 1 \leq \ln N! \leq (N + 1) \ln(N + 1) - (N + 1) + 1
$$

und somit

In  $N! \in \Theta(N \log N)$ 

: Theoretische Informatik  $3 - WS$  2005/06

K ロ ▶ K 레 ▶ | K 코 ▶ | K 코 ▶ | 그로 | 10 Q Q

: Theoretische Informatik  $3 - WS$  2005/06

Mathematische Hilfsmittel  $\begin{matrix} 0 \\ 000000000000 \end{matrix}$ 000000 000000 pooc Abschätzung von Fakultäten

#### Zusammen mit

$$
e = \lim_{n \to \infty} \left( 1 + \frac{1}{N} \right)^N
$$

erhält man

$$
\left(\frac{N}{e}\right)^N < N! < N \cdot \left(\frac{N}{e}\right)^N
$$

Bessere Abschätzungen erhält man, indem man  $\int \ln x \, dx$  mit Polygonzügen approximiert.

STIRLINGS Formel  
\n
$$
n! = \left(\frac{n}{e}\right)^n \sqrt{2\pi n} \left(1 + \frac{1}{12n} + \frac{1}{288n^2} + \cdots \right)
$$
\n
$$
= \left(\frac{n}{e}\right)^n \sqrt{2\pi n} \cdot e^{\alpha_n}
$$
\nwobei  $1/(12n + 1) < \alpha_n < 1/(12n)$ .

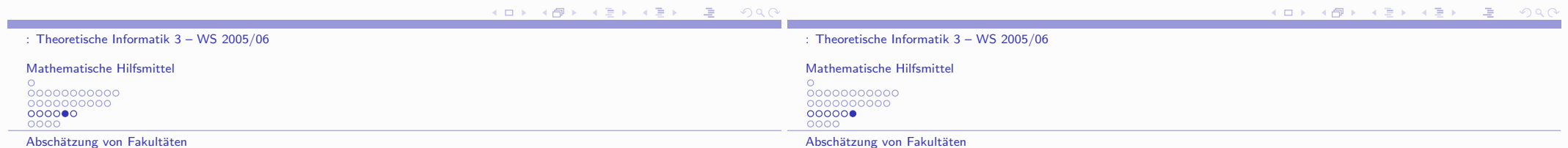

Folgerung

$$
n! \sim \left(\frac{n}{e}\right)^n \sqrt{2\pi n}
$$

 $log n! = n log n - 1.41... \cdot n + o(n)$ 

Eingehendere Untersuchungen führen auf die Gammafunktion  $(EULER)$ 

$$
\Gamma(z)=\int_0^\infty t^{z-1}e^t dt\ \ (\Re\ z>0)
$$

Dies ist eine in die komplexe Ebene fortgesetzte Fakultätsfunktion, denn es gilt

$$
\Gamma(z+1)=z\cdot\Gamma(z)
$$

also wegen  $\Gamma(1) = 1$  insbesondere

$$
\Gamma(n)=(n-1)!\ \ (n\in\mathbb{N}_{>0})
$$

Gammafunktion und Zetafunktion hängen eng zusammen.

Mathematische Hilfsmittel  $\circ$  $000000$ Abschätzung von Binomialkoeffizienten

Einfache Abschätzung für Binomialkoeffizienten:

$$
\left(\frac{n}{k}\right)^k \stackrel{(*)}{\leq} {n \choose k} \stackrel{(**)}{\leq} \left(\frac{e \cdot n}{k}\right)^k
$$

 $(*)$  wegen

$$
\left(\frac{n}{k}\right)^k = \frac{n \cdot n \cdots n}{k \cdot k \cdots k} \le \frac{n}{k} \cdot \frac{n-1}{k-1} \cdots \frac{n-k+1}{1} = \binom{n}{k}
$$

 $(**)$  wegen

**Contract** 

$$
e^{k} = e^{\frac{k}{n} \cdot n} \ge (1 + \frac{k}{n})^{n} = \sum_{j=0}^{n} {n \choose j} \left(\frac{k}{n}\right)^{j} \ge {n \choose k} \left(\frac{k}{n}\right)^{k}
$$

Mathematische Hilfsmittel 0<br>00000000000<br>0<br>0<br>0<br>0<br>0<br>0  $000000$ Abschätzung von Binomialkoeffizienten

Mit Hilfe der der Entropiefunktion

$$
H(x) = -x \log x - (1 - x) \log(1 - x) \quad (0 \le x \le 1)
$$

erzielt SHANNON eine sehr genaue Abschätzung:

$$
\frac{2^{n\cdot H(\lambda)}}{\sqrt{8n\lambda\mu}} \le \binom{n}{\lambda n} \le \frac{2^{n\cdot H(\lambda)}}{\sqrt{2\pi n\lambda\mu}}
$$

wobei  $0 < \lambda < 1$  und  $\mu = 1 - \lambda$ . Damit gilt insbesondere:

$$
\lim_{n\to\infty}\frac{1}{n}\log\binom{n}{\lambda n}=H(\lambda)
$$

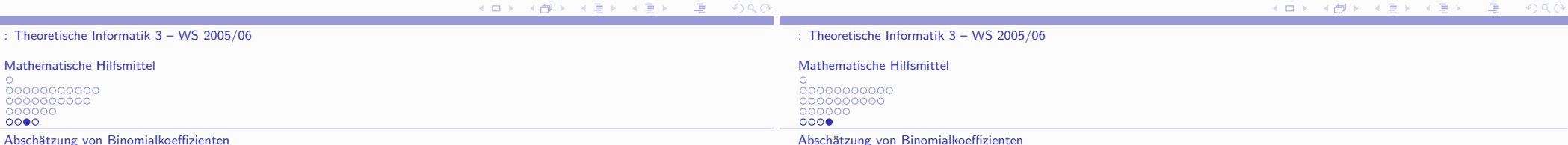

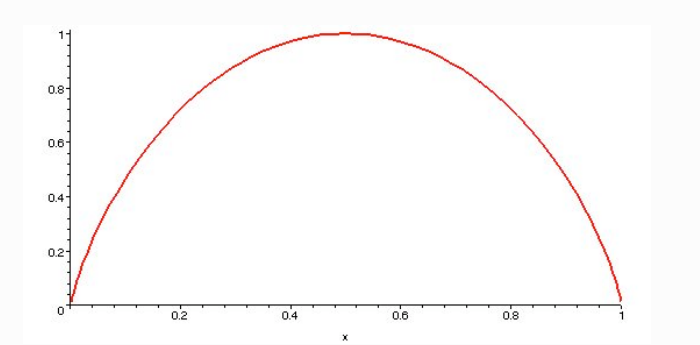

Abbildung: Graph der Entropiefunktion  $H(x) = -x \log x - (1-x) \log(1-x)$ 

Beispiel:

$$
\binom{2n}{n} \approx \frac{2^{2nH(1/2)}}{\sqrt{2\pi \frac{1}{2}(1-\frac{1}{2})2n}} = \frac{4^n}{\sqrt{\pi n}}
$$

Anwendung: die Anzahl binärer Bäume mit n inneren Knoten ist

$$
c_n = \frac{1}{n+1} {2n \choose n} \in \Theta\left(\frac{4^n}{\sqrt{\pi n^3}}\right)
$$

(CATALAN-Zahlen)

K ロ ▶ K 레 ▶ K 리 ≯ K 리 B ≯ X 리 리 → 이 Q Q O

- $\blacktriangleright$  Binärbäume
	- $\blacktriangleright$  Definition

$$
\mathcal{B} = \{ \Box \} + (\bigcirc \times \mathcal{B} \times \mathcal{B})
$$

Klassifikation nach Grösse (Knotenzahl)

 $B_n$  = Binärbäume mit *n* inneren Knoten,  $c_n = \sharp B_n$ 

Strukturelle Rekursion

$$
\mathcal{B}_{n+1} = \biguplus_{0 \leq k \leq n} \mathcal{B}_k \times \mathcal{B}_{n-k}
$$

Rekursion der Anzahlen (SEGNER)

$$
c_{n+1}=\sum_{k=0}^n c_k \cdot c_{n-k}
$$

- Geordnete Bäume
	- $\blacktriangleright$  Definition

$$
\mathcal{T} = \{\bullet\} \times \mathcal{T}^* = \biguplus_{k \geq 0} \{\bullet\} \times \mathcal{T}^k = \left\{\langle \bullet, t_1, t_2, \ldots, t_k \rangle; k \geq 0, t_i \in \mathcal{T} \right\}
$$

Klassifikation nach Grösse (Knotenzahl):

 $T_n$  = geordnete Bäume mit  $n+1$  Knoten

K □ ▶ K @ ▶ K 할 ▶ K 할 ▶ 이 할 → 9 Q @

Binäre Bäume, geordnete Bäume, Klammersprache (DYCK)

- $\triangleright$  Klammersprache (DYCK)
	- $\blacktriangleright$  Definition

 $D \subseteq \{a, b\}^*$  erzeugt durch cfg  $D \rightarrow \lambda | a \cdot D \cdot b \cdot D$ 

Klassifikation nach Wortlänge

$$
\mathcal{D}_n = \{ w \in \mathcal{D} \, ; \, |w| = |w|_a + |w|_b = 2n \}
$$

 $\blacktriangleright$  Charakterisierung

$$
\forall w \in \{a, b\}^* \; : \; w \in \mathcal{D} \Leftrightarrow \begin{cases} |w|_a = |w|_b \\ w = u \cdot v \Rightarrow |u|_a \ge |u|_v \end{cases}
$$

Eindeutigkeit der Zerlegung

$$
\mathcal{D}\setminus\{\lambda\}\ni w=a\cdot u\cdot b\cdot v\text{ mit }u,v\in\mathcal{D}
$$

Binäre Bäume, geordnete Bäume, Klammersprache (DYCK)

- ▶ Primitive Klammersprache
	- $\triangleright$  Definition

$$
\mathcal{P} = a \cdot \mathcal{D} \cdot b \subset \mathcal{D}
$$

 $\blacktriangleright$  Charakterisierung

$$
\forall w \in \{a, b\}^* \; : \; w \in \mathcal{P} \Leftrightarrow \begin{cases} |w|_a = |w|_b > 0 \\ w = u \cdot v, v \neq \lambda \Rightarrow |u|_a > |u|_v \end{cases}
$$

Generierung der DYCK-Sprache  $D$  aus  $P$ 

$$
\mathcal{D} = \mathcal{P}^* = \biguplus_{k \geq 0} \mathcal{P}^k \quad \text{(eindeutig)}
$$

Alternative Grammatik für  $D$ 

$$
D \to \lambda \mid P \cdot D
$$

$$
P \to a \cdot D \cdot b
$$

K □ ▶ K @ ▶ K 할 ▶ K 할 ▶ 이 할 → 9 Q @

Bijektive Abbildung  $\Phi : \mathcal{D} \to \mathcal{B}$  mit  $\Phi(\mathcal{D}_n) = \mathcal{B}_n$  ( $n \ge 0$ )

$$
\Phi(\lambda) = \Box
$$
  
 
$$
\Phi(a \cdot u \cdot b \cdot v) = \langle \bigcirc, \Phi(u), \Phi(w) \rangle
$$

(mit  $u, v \in \mathcal{D}$  eindeutig)

Bijektive Abbildung  $\Psi : \mathcal{D} \to \mathcal{T}$  mit  $\Psi(\mathcal{D}_n) = \mathcal{T}_n$  ( $n \ge 0$ )

$$
\Psi(\lambda) = \langle \bullet \rangle
$$
  
\n
$$
\Phi(au_1b \cdot au_2b \cdots au_kb) = \langle \bullet, \Psi(u_1), \Psi(u_2), \dots, \Psi(u_k) \rangle
$$

(mit  $w_1, w_2, \ldots, w_k \in \mathcal{P}$  eindeutig)

 $\blacktriangleright$  Folgerung:

$$
\sharp \mathcal{D}_n = \sharp \mathcal{T}_n = \sharp \mathcal{B}_n = c_n \ \ (n \geq 0)
$$

K □ ▶ K @ ▶ K 할 ▶ K 할 ▶ 이 할 → 900

Binäre Bäume, geordnete Bäume, Klammersprache (DYCK)

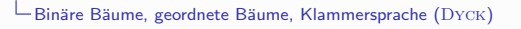

Illustration der Abbildung  $\Psi : \mathcal{D} \to \mathcal{T}$ 

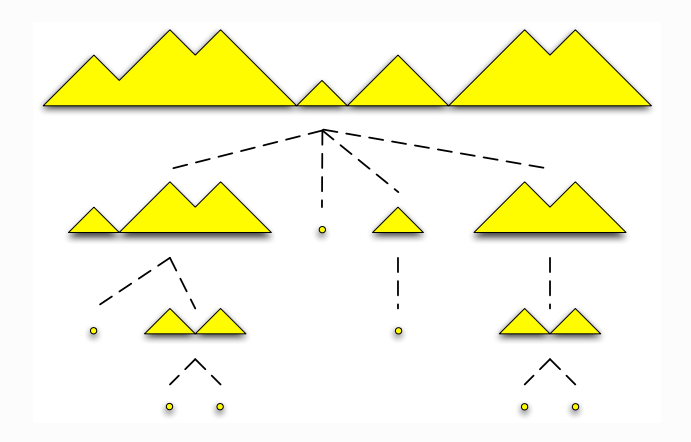

Beispiel: die zu dem Wort

 $w =$ aabaababbbabaabbaaababbb $\in \mathcal{D}_{12}$ 

gehörenden Bäume  $\Phi(w) \in \mathcal{B}_{12}$  und  $\Psi(w) \in \mathcal{T}_{12}$ :

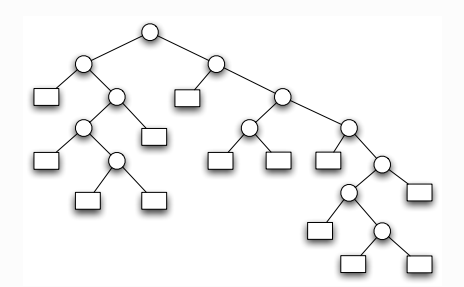

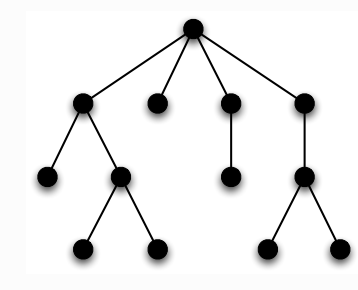

### Illustration der Abbildung  $\Phi : \mathcal{D} \to \mathcal{B}$

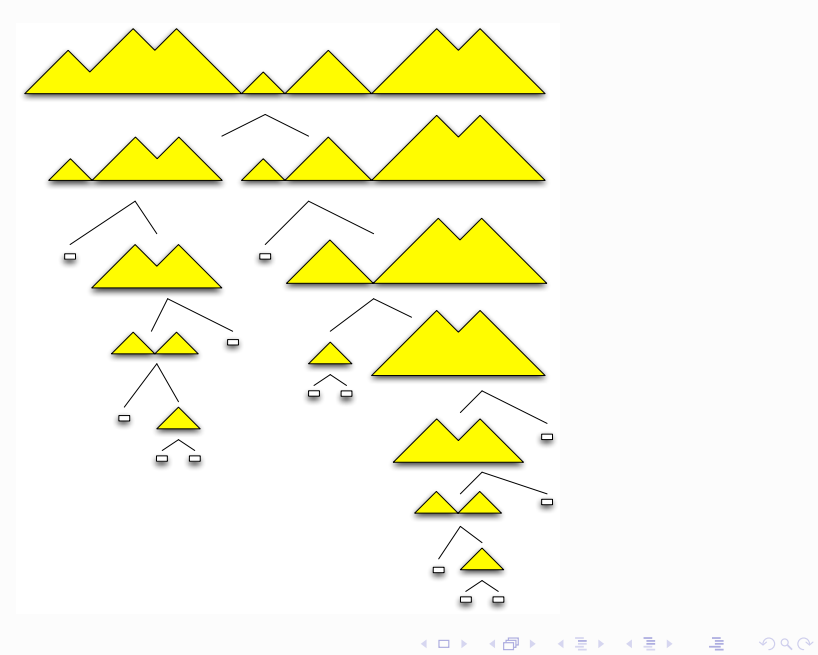

Beweis der CATALAN-Formel

Beweisen wird die Rekursionsformel

$$
(n+1)\cdot c_n = (4n-2)\cdot c_{n-1} \ (n\geq 0)
$$

Daraus folgt per Induktion

$$
c_n = \frac{4n-2}{n+1}c_{n-1} = \frac{4n-2}{n+1}\frac{1}{n}\binom{2n-2}{n-1} = \cdots = \frac{1}{n+1}\binom{2n}{n}
$$

▶ Beweis der Rekursionsformel durch Konstruktion einer Bijektion zwischen

$$
X_n = \{(t,a); t \in \mathcal{B}_n, a \in E(t)\}
$$

mit  $\sharp X_n = (n+1) \cdot c_n$  und

$$
Y_n = \{(t, b, r) \, ; \, t \in \mathcal{B}_{n-1}, b \in E(t) \cup I(t), r \in \{L, R\}\}
$$

$$
\text{mit } \sharp Y_n = 2(2n-1) \cdot c_{n-1}
$$

K □ ▶ K @ ▶ K 할 ▶ K 할 ▶ 이 할 → 9 Q @

K □ ▶ K @ ▶ K 할 ▶ K 할 ▶ 이 할 → 9 Q @

Binäre Bäume, geordnete Bäume, Klammersprache (DYCK)

Binäre Bäume, geordnete Bäume, Klammersprache (DYCK)

- Die Bijektion:
	- ► sei  $t \in \mathcal{B}_n$  und  $a \in E(t)$
	- ► sei  $c \in I(t)$  der Vorgängerknoten von a in t, b der Bruderknoten von a in t.  $t_b$  der Teilbaum von  $t$  mit Wurzel  $b$
	- entferne a aus t und ersetze c durch  $t_h$ : dies liefert  $t' \in \mathcal{B}_{n-1}$  und  $b \in I(t) \cup E(t)$
	- Bild von  $(t, a)$  unter dieser Abbildung ist  $(t', b, r)$  mit  $r = L$ bzw.  $L = R$ , je nachdem, ob a linker oder rechter Nachfolger von  $c$  war
	- diese Konstruktion ist eindeutig umkehrbar

Illustration der Bijektion

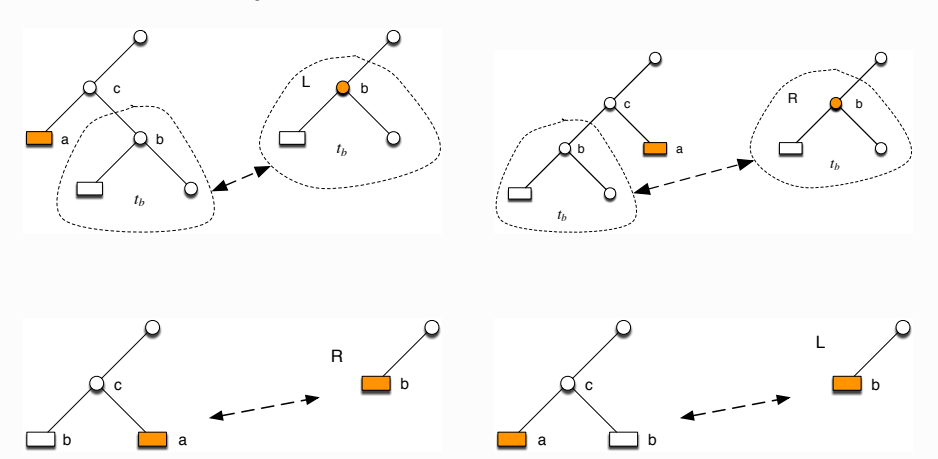

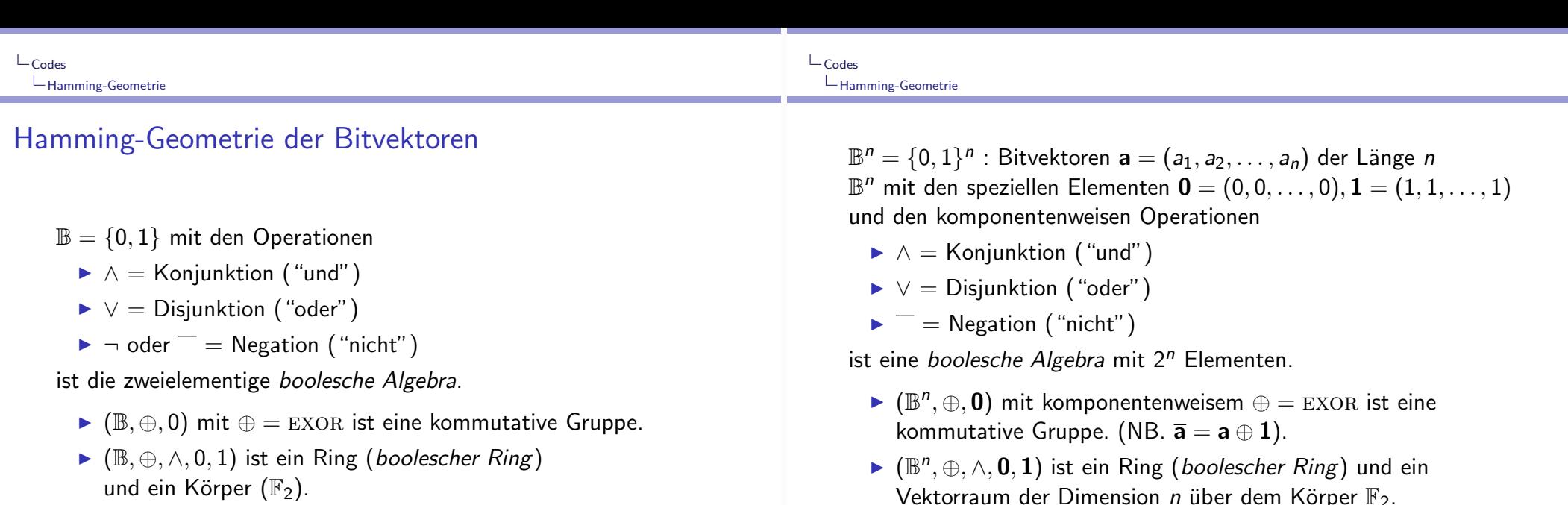

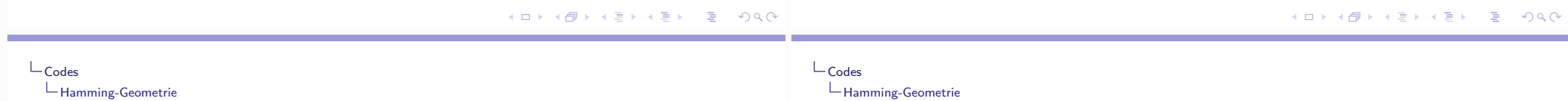

- Für  $a = (a_1, a_2, \ldots, a_n) \in \mathbb{B}^n$  bezeichet  $||a||$  die Anzahl der Komponenten  $a_i = 1$  in a (HAMMING-Gewicht).
- Für  $a, b \in \mathbb{B}^n$  bezeichnet

$$
d(\mathbf{a},\mathbf{b}) = \|\mathbf{a} \oplus \mathbf{b}\| = \|\mathbf{a}\| + \|\mathbf{b}\| - 2 \cdot \|\mathbf{a} \wedge \mathbf{b}\|
$$

den HAMMING-Abstand.

Die Funktion

$$
d: \mathbb{B}^n \times \mathbb{B}^n \to \{0, 1, 2, \ldots, n\} : (\mathbf{a}, \mathbf{b}) \mapsto d(\mathbf{a}, \mathbf{b})
$$

ist eine Metrik auf  $\mathbb{B}^n$ , d.h. es gilt für  $a, b, c \in \mathbb{B}^n$ :

$$
d(\mathbf{a}, \mathbf{b}) = 0 \Leftrightarrow \mathbf{a} = \mathbf{b}
$$

$$
d(\mathbf{a}, \mathbf{b}) = d(\mathbf{b}, \mathbf{a})
$$

$$
d(\mathbf{a}, \mathbf{b}) + d(\mathbf{b}, \mathbf{c}) \ge d(\mathbf{a}, \mathbf{c})
$$

Translationsinvarianz:  $d(a, b) = d(a \oplus c, b \oplus c)$ 

- $\blacktriangleright \mathbb{B}_{k}^{n} = \{ \mathbf{a} \in \mathbb{B}^{n} ; ||\mathbf{a}|| = k \}$   $(0 \leq k \leq n)$
- $\blacktriangleright$   $\sharp \mathbb{B}^n_\nu = \binom{n}{\nu}$
- $\triangleright \mathbb{B}_{\leq k}^n = \{ \mathbf{a} \in \mathbb{B}^n \, ; \, \|\mathbf{a}\| \leq k \} \, (0 \leq k \leq n)$ HAMMING-Kugel vom Radius k um den Nullvektor

Standardbasis:  $e^k = (0, 0, \ldots, 0, 1_k, 0, \ldots, 0)$   $(1 \le k \le n)$ .

- $S_k(a) = a \oplus \mathbb{B}_{\leq k}^n$ HAMMING-Kugel vom Radius k um den Vektor a
- $V(n, k) = \sharp \mathbb{B}_{\leq k}^n = \sum_{j=0}^k {n \choose j}$ Volumen einer  $HAMMING-Kugel$  vom Radius  $k$ .
- $\blacktriangleright$  d(a, b) > k  $\Leftrightarrow$  b  $\notin S_k$ (a)  $\Leftrightarrow$  a  $\notin S_k$ (b)
- $\blacktriangleright$  d(a, b) > 2k  $\Leftrightarrow$   $S_k$ (a)  $\cap$   $S_k$ (b) =  $\emptyset$

### Abschätzung des Kugelvolumens

Sei  $0 < \lambda < 1/2$ , also  $\frac{\lambda}{1-\lambda} < 1$ . Aus  $\left[\frac{\lambda}{1-\lambda}\right]^k \ge \left[\frac{\lambda}{1-\lambda}\right]^{ \lfloor \lambda n \rfloor}$   $(0 \le k \le \lfloor \lambda n \rfloor)$ und mit Verwendung der Binomialformel folgt  $V(n, \lambda n) < \lambda^{-\lfloor \lambda n \rfloor} (1 - \lambda)^{\lfloor \lambda n \rfloor - n} < 2^{n \cdot H(\lambda)}$ Zusammen mit der Abschätzung für  $\binom{n}{\lfloor \lambda n \rfloor}$  ergibt sich

$$
\lim_{n\to\infty}\frac{1}{n}\log V(n,\lambda n)=H(\lambda)
$$

#### $L_{\text{Codes}}$ Szenario der Codierungstheorie

### Diskreter gedächtnisfreier stationärer Kanal

- $\blacktriangleright$  Daten
	- Inputalphabet  $A = \{a_1, a_2, \ldots, a_m\}$
	- ▶ Outputalphabet  $B = \{b_1, b_2, \ldots, b_n\}$
	- Kanalmatrix  $P = (p_{i,j}; 1 \le i \le m, 1 \le j \le n)$ mit  $p_{i,j} \ge 0$   $(1 \le i \le m, 1 \le j \le n)$  und  $\sum_{1 \le i \le n} p_{i,j} = 1$ (stochastische Matrix)
- ► Funktionsweise: wird  $a_i \in A$  gesendet, so wird  $b_i \in B$ empfangen mit Wahrscheinlichkeit

$$
P(b_j|a_i)=p_{i,j} \quad (1\leq i\leq m, 1\leq j\leq n)
$$

► für  $N \geq 1$ : wird  $\mathbf{u} = (u_1, u_2, \dots, u_N) \in A^N$  gesendet, so wird  $\mathbf{v} = (v_1, v_2, \dots, v_N) \in B^N$  empfangen mit Wahrscheinlichkeit

$$
P(\mathbf{v} \mid \mathbf{u}) = \prod_{1 \leq k \leq N} P(v_k \mid u_k) = P(v_1 \mid u_1) \cdot P(v_2 \mid u_2) \cdots P(v_N \mid u_N)
$$

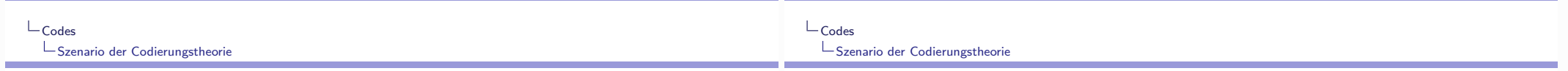

### **Beispiele**

 $\triangleright$  Binärer symmetrischer Kanal BSC<sub>n</sub>  $A = B = \mathbb{B} = \{0, 1\}, 0 < p < 1$ 

$$
P = \begin{bmatrix} 1-p & p \\ p & 1-p \end{bmatrix}
$$

Binärer Kanal mit Löschung  $A = \mathbb{B} = \{0, 1\}, B = \mathbb{B} \cup \{*\},\$  $0 < \varepsilon < 1$ 

$$
P = \begin{bmatrix} 1 - \varepsilon & 0 & \varepsilon \\ 0 & 1 - \varepsilon & \varepsilon \end{bmatrix}
$$

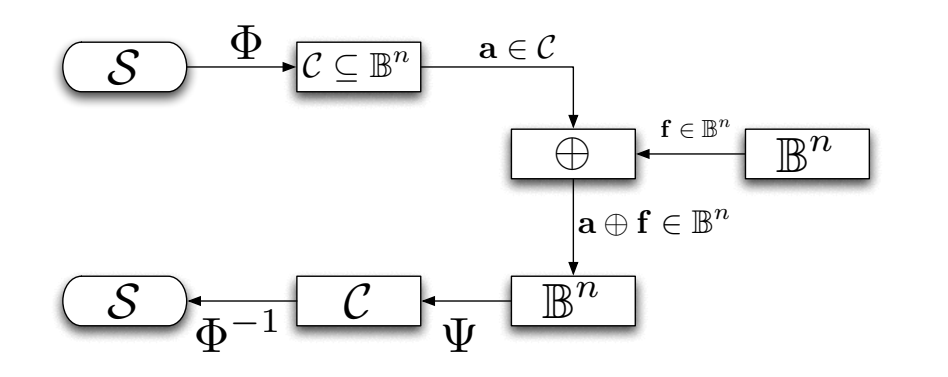

Abbildung: Informationsübertragung über einen gestörten Kanal

K ロ → K 御 → K 君 → K 君 → 「君」 の Q Q

K ロ ▶ K 御 ▶ K 君 ▶ K 君 ▶ ○ 君 ◇ のQ @

# Nachrichtenübertragung mit BSC

- ► Quelle (source):  $Q = (S, \pi)$ , wobei S Alphabet und  $\pi = (\pi_s)_{s \in S}$  Wahrscheinlichkeitsverteilung auf S.
- ► Codierung: injektive Abbildung  $\Phi : S \to \mathbb{B}^n$  $\mathcal{C} = \Phi(\mathbb{B}^n)$ : der durch  $\Phi$  definierte Code
- $\blacktriangleright$  Kanalmodell: die Wahrscheinlichkeit, beim Senden von  $a \in \mathbb{B}^n$ den Vektor  $\mathbf{b} \in \mathbb{B}^n$  zu empfangen, d.h. dass der Fehler  $f = a \oplus b$  auftritt, ist

$$
P(\mathbf{b} \,|\, \mathbf{a}) = \mathit{bin}_{n,p}(\mathbf{f}) = p^{\|\mathbf{f}\|}(1-p)^{n-\|\mathbf{f}\|}
$$

▶ Der Empfänger ist bestrebt, aus der Kenntnis des empfangenen  $\mathbf{b} \in \mathbb{B}^n$  das mit grösster Wahrscheinlichkeit gesendete  $a \in \mathcal{C}$  zu ermitteln.

- $\triangleright$  Unter der Annahme, dass alle  $a \in \mathcal{C}$  mit gleicher Wahrscheinlichkeit gesendet werden, d.h.  $\pi(s) = 1/\sharp S$  für alle  $s \in S$ , muss man  $a \in C$  bestimmen, für das  $P(b|a)$  maximal wird. (maximum likelihood Decodierung)
- Für  $0 < p < 1/2$  gilt

 $0 \leq j \leq k \leq n \Rightarrow p^{j}(1-p)^{n-j} > p^{k}(1-p)^{n-k}$ 

▶ Daraus ergibt sich das Prinzip der minimum distance Decodierung:

 $\Psi: \mathbb{B}^n \to \mathcal{C}: \mathbf{b} \mapsto \mathbf{a} \in \mathcal{C}$  für das  $d(\mathbf{a}, \mathbf{b}) = ||\mathbf{a} \oplus \mathbf{b}||$  minimal ist

Ein solches  $a \in \mathcal{C}$  muss nicht eindeutig bestimmt sein!

 $\sqcup$  Codes  $\sqcup$  Codes Szenario der Codierungstheorie Szenario der Codierungstheorie Beispiel (1) Beispiel (2) • Quelle  $S = \{s_1, s_2, \ldots, s_8\}, \pi_s = \frac{1}{8} (1 \le s \le 8)$ • Quelle  $S = \{s_1, s_2, \ldots, s_8\}, \pi_s = \frac{1}{5} (1 \le s \le 8)$  $\triangleright$  Codierung  $\Phi_1$  $\triangleright$  Codierung  $\Phi_2$  $S<sub>1</sub>$  $S_8$  $S_3$  $S<sub>2</sub>$ S<sub>8</sub> 1001 0101 0011 1100 1010 0110 1111 0000 000 100 010 001 110 101 011 111 Inputalphabet für den  $BSC_p$  ist  $\Phi(S) = C_2 = \{a \in \mathbb{B}^4 : ||a|| \text{ grade}\}\$ Inputalphabet für den  $BSC_p$  ist  $\Phi_1(S) = C_1 = \mathbb{B}^3$  $\blacktriangleright$  Decodierung ► Decodierung  $\Psi_1(a_1a_2a_3) = a_1a_2a_3$ , d.h.  $\Psi_1 = id_{\mathbb{R}^3}$  $\Psi_2(a_1a_2a_3a_4) = \begin{cases} a_1a_2a_3 & \text{falls } \|a_1a_2a_3a_4\| \text{ grade} \\ \text{error} & \text{falls } \|a_1a_2a_3a_4\| \text{ ungerade} \end{cases}$ ▶ Die Wahrscheinlichkeit fehlerfreier Übertragung eines  $(a_1 a_2 a_3) \in \mathbb{C}$  ist  $(1-p)^3$ . N Nachrichten werden mit Wahrscheinlichkeit  $(1-p)^{3N}$  korrekt übertragen und  $\triangleright$  a<sub>1</sub> a<sub>2</sub> a<sub>3</sub> a<sub>4</sub>  $\in \mathbb{C}$  wird mit Wahrscheinlichkeit  $(1-p)^4$  fehlerfrei übertragen, mit W.keit  $4p(1-p)^3$  tritt ein 1-Bit-Fehler auf. decodiert.

Es werden keine Fehler erkannt oder korrigiert

KED KAP KED KED E YAN

#### ▶ 1-Bit-Fehler werden erkannt, aber nicht korrigiert.  $\triangleleft$ ▶ 제품 ▶ 제품 ▶ 이 품이 있었어

KED KAP KED KED E MAA

 $L_{\text{Codes}}$  $L_{\text{Codes}}$ Szenario der Codierungstheorie Szenario der Codierungstheorie Beispiel (3) Beispiel (4) • Quelle  $S = \{s_1, s_2, \ldots, s_8\}, \pi_s = \frac{1}{5} (1 \le s \le 8)$ • Quelle  $S = \{s_1, s_2, \ldots, s_8\}, \pi_s = \frac{1}{5} (1 \le s \le 8)$  $\triangleright$  Codierung  $\Phi_3$  $\triangleright$  Codierung  $\Phi$ <sub>4</sub>  $S<sub>1</sub>$  $S_4$   $S_5$  $\begin{array}{ccccccccc}\n s_1 & s_2 & s_3 & \dots & s_8 \\
 \downarrow & & \downarrow & & \downarrow & & \downarrow \\
 (000)^{2n+1} & (100)^{2n+1} & (010)^{2n+1} & \dots & (111)^{2n+1}\n \end{array}$  $\overline{\phantom{a}}$ 000000 100100 010010 001001 110110 ... 111111 Inputalphabet für den  $BSC_p$  ist  $\Phi_3(S) = C_3 \subset \mathbb{B}^6$ Inputalphabet für den  $BSC_p$  ist  $\Phi_4(S) = C_4 \subset \mathbb{B}^{6n+3}$  $\blacktriangleright$  Decodierung  $\blacktriangleright$  Decodierung  $\Psi_3(a_1a_2a_3a_4a_5a_6) = \begin{cases} a_1a_2a_3 & \text{falls } a_1a_2a_3 = a_4a_5a_6 \\ \text{error} & \text{falls } a_1a_2a_3 \neq a_4a_5a_6 \end{cases}$  $\Psi_4(a_1a_2\ldots a_{6n+3}) = \begin{cases} abc & falls \ge n+1 \text{ Dreierblöcke } = abc \\ error & sonst \end{cases}$ Es werden alle Fehler mit Gewicht  $\leq 2n$  erkannt. Es werden viele Fehler erkannt, aber sie können nicht korrigiert werden. Alle Fehler mit Gewicht  $\leq n$  können korrigiert werden. **KOD KAD KED KED E VAN** EXAEX E DAG  $\mathsf{L}_{\mathsf{Codes}}$  $L_{\text{Codes}}$  $L_{\text{Code}}$  $L_{\text{Codes}}$ Codes Ein  $(n, K, d)$ -Code kann e Fehler erkennen, falls e < d ist, d.h. falls  $\forall a \in C : S_e(a) \cap C = \{a\}$ Ein (binärer Block)-Code der Länge  $n$  ist eine Teilmenge  $C\subseteq\mathbb{B}^n$ . Ein  $(n, K, d)$ -Code kann e Fehler korrigieren, falls  $2e < d$  ist, d.h. falls  $\triangleright$  Die Minimaldistanz von  $\mathcal C$  ist  $\forall$ **a**, **b**  $\in$   $\mathcal{C}$  mit **a**  $\neq$  **b** :  $S_e$ (**a**)  $\cap$   $S_e$ (**b**) =  $\emptyset$  $d_{\min}(\mathcal{C}) = \min_{\mathbf{a},\mathbf{b}\in\mathcal{C}} d(\mathbf{a},\mathbf{b})$ Für einen e Fehler korrigierenden  $(n, K, d)$ -Code gilt die  $\triangleright$  Die Coderate von C ist Kugelpackungsschranke:  $R(\mathcal{C})=\frac{1}{n}\cdot\log\sharp\mathcal{C}$  $K \cdot V(n, e) \leq 2^n$ , d.h.  $R(C) + H(\frac{e}{n}) \leq 1$ ► C ist ein  $(n, K, d)$ -Code, falls  $C \subseteq \mathbb{B}^n$ ,  $\sharp C = K$  und

- Gesucht sind Codes mit hoher Rate und grosser Minimaldistanz: das sind antagonistische Anforderungen!
- A(n, d) : maximales K für das ein  $(n, K, d)$ -Code existiert.

K ロ > K 何 > K 君 > K 君 > 「君」 の Q Q

メロトメ 伊 トメ ミトメ ミト ニ ヨー つんぐ

 $d_{min}(\mathcal{C})=d.$ 

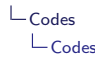

### **Beispiele**

- $\blacktriangleright$  d<sub>min</sub> $(\mathcal{C}_1) = 1$ ,  $R(\mathcal{C}_1) = 1$
- $d_{\min}(\mathcal{C}_2) = 2$ ,  $R(\mathcal{C}_2) = \frac{3}{4}$
- $d_{\min}(\mathcal{C}_3) = 2, R(\mathcal{C}_3) = \frac{1}{2}$
- $d_{\min}(\mathcal{C}_4) = 2n + 1$ ,  $R(\mathcal{C}_4) = \frac{1}{2n+1}$
- A(n, 1) =  $2^n$ ,  $A(n, n) = 2$ A(n, 2) =  $2^{n-1}$

$$
\blacktriangleright A(3,3) = 2, A(4,3) = 2, A(5,3) = 5, A(7,3) = 16
$$

$$
\blacktriangleright A(n, 2t+1) \leq \frac{2^n}{V(n,t)} \quad \text{(HAMMING)}
$$

$$
\blacktriangleright A(n, d) \leq 2^{n-d+1} \quad \text{(SINCLETON)}
$$

$$
\blacktriangleright A(n,d) \geq \frac{2^n}{V(n,d-1)} \quad \text{(GILBERT-VARSHAMOV)}
$$

 $L_{\text{Codes}}$ Lineare Codes

### Lineare Codes

 $\triangleright$  (binärer) linearer Code der Länge  $n =$  linearer Teilraum  $C\subseteq\mathbb{B}^n$ . NB: hier gilt linearer Teilraum = Untergruppe =  $\oplus$ -abg. Teilmenge ( $\neq \emptyset$ ) Arr Hat C die Dimension dim  $C = k$ , so gilt  $\sharp \mathcal{C} = 2^k$ . Die Coderate ist dann  $R(\mathcal{C}) = \frac{k}{n}$ .  $\blacktriangleright$  Für lineare Codes  $C$  gilt immer

$$
d_{\sf min}(\mathcal{C}) = \min_{0 \neq {\sf a} \in \mathcal{C}} \|{\sf a}\|
$$

Man spricht deshalb vom Minimalgewicht.

Ein linearer Code  $C \subseteq \mathbb{B}^n$  mit dim  $C = k$  und Minimalgewicht  $d_{min}(\mathcal{C}) = d$  wird als  $[n, k, d]$ -Code bezeichnet.

 $L_{\text{Codes}}$  $L_{\text{Codes}}$  $L$ lineare Codes  $\Box$  Lineare Codes

Es gibt zwei wesentliche Möglichkeiten, lineare Codes  $C \subseteq \mathbb{B}^n$  zu beschreiben:

- mittels Generatoren, d.h. durch Angabe einer Basis
	- $\mathbf{g}^1, \mathbf{g}^2, \ldots, \mathbf{g}^k$  von C, also durch eine Generatormatrix

$$
\mathbf{G} = \begin{bmatrix} \mathbf{g}^1 \\ \mathbf{g}^2 \\ \vdots \\ \mathbf{g}^k \end{bmatrix}
$$

d.h. es gilt  $\forall c \in \mathbb{B}^n$ :

$$
\mathbf{c}\in\mathcal{C}\iff \exists \mathbf{x}\in\mathbb{B}^k: \mathbf{c}=\mathbf{x}\cdot G
$$

▶ Da die Basis eines Vektorraumes nicht eindeutig bestimmt ist, gibt es auch immer mehrere Generatormatrizen zu einem linearen Code.

K □ ▶ K @ ▶ K 할 ▶ K 할 ▶ → 할 → 9 Q @

mittels Akzeptoren, d.h. durch Angabe einer Basis

 $h^1, h^2, \ldots, h^{n-k}$  des zu  $C$  orthogonalen Teilraumes

$$
\mathcal{C}^\perp=\{\mathbf{b}\in\mathbb{B}^n\ :\ \forall \mathbf{c}\in\mathcal{C}:\mathbf{b}\cdot\mathbf{c}^t=0\},
$$

also durch eine Kontrollmatrix

$$
H = \begin{bmatrix} \mathbf{h}^1 \\ \mathbf{h}^2 \\ \vdots \\ \mathbf{h}^{n-k} \end{bmatrix}
$$

d.h. es gilt  $\forall c \in \mathbb{B}^n$ :

$$
\textbf{c} \in \mathcal{C} \iff H \cdot \textbf{c}^t = \textbf{0}^t
$$

▶ Da die Basis eines Vektorraumes nicht eindeutig bestimmt ist, gibt es auch immer mehrere Kontrollmatrizen zu einem linearen Code.

K ロ ▶ K 御 ▶ K 君 ▶ K 君 ▶ ○ 君 │ ◆ 9,9,0\*

### **Beispiel**

Ein Code  $C \subseteq \mathbb{B}^4$  der Dimension 2 sei gegeben durch die Generatormatrix

$$
G = \begin{bmatrix} 1 & 0 & 1 & 0 \\ 0 & 1 & 1 & 1 \end{bmatrix}
$$

oder - gleichwertig - durch die Kontrollmatrix

$$
H=\begin{bmatrix}1&1&1&0\\0&1&0&1\end{bmatrix}
$$

Der Code enthält die 4 Vektoren

### 0000, 1010, 0111, 1101

Sein Minimalgewicht und der Minimalabstand sind  $d_{\text{min}}(\mathcal{C})=2.$ 

#### **K ロ ▶ K 御 ▶ K 君 ▶ K 君 ▶ │ 君 │ Ю Q Q**

### **Beispiel**

Ein Code  $C \subseteq \mathbb{B}^4$  der Dimension 3 sei gegeben durch die Generatormatrix  $\begin{bmatrix} 1 & 0 & 0 & 1 \end{bmatrix}$ 

$$
G = \begin{bmatrix} 1 & 0 & 0 & 1 \\ 0 & 1 & 0 & 1 \\ 0 & 0 & 1 & 1 \end{bmatrix}
$$

oder - gleichwertig - durch die Kontrollmatrix

 $H = \begin{bmatrix} 1 & 1 & 1 & 1 \end{bmatrix}$ 

Der Code enthält die  $2^3 = 8$  Vektoren aus  $\mathbb{B}^4$  mit geradem Gewicht.

0000, 1001, 0101, 0011, 1100, 1010, 0110, 1111

Sein Minimalgewicht und der Minimalabstand sind  $d_{\min}(\mathcal{C})=2.$ メロトメ 伊 メ ス ミ ト マ ミ ト ・ ミ ー の 9,0

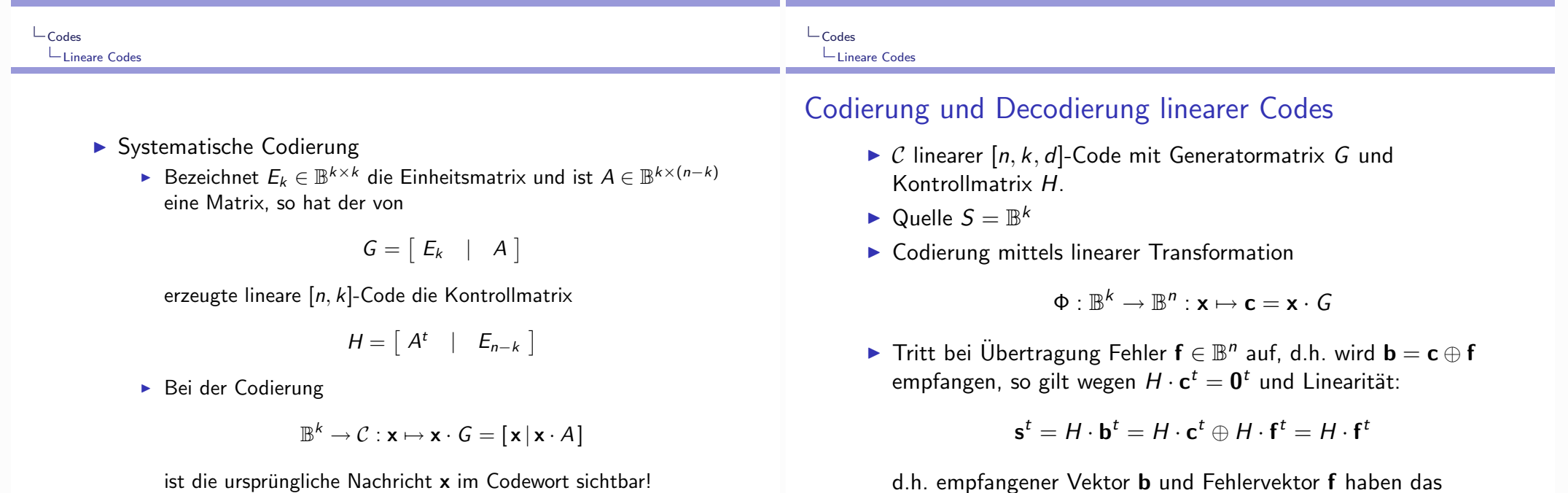

gleiche Syndrom s<sup>t</sup>.

 $\triangleright$  Codevektoren sind Vektoren mit Syndrom  $0^t$ .

KOX KOX KEX KEX LE 1990

# Syndromdecodierung

- $\triangleright$  Mit den genannten Daten G. H. b:
	- berechne das Syndrom  $s^t = H \cdot b^t$  des empfangenen Vektors b
	- bestimme unter den Vektoren  $\mathbf{b} \oplus \mathcal{C}$  mit dem gleichen Syndrom s<sup>t</sup> einen Vektor a mit minimalem Gewicht (der mutmassliche Fehlervektor)
	- $\blacktriangleright \psi(\mathbf{b}) = \mathbf{b} \oplus \mathbf{a} \in \mathcal{C}$
- Algebraisch gesprochen ist die Menge  $\mathbf{b} \oplus \mathcal{C}$  eine Nebenklasse (coset) der Untergruppe  $C$  von  $\mathbf{B}^n$ . Einen Vektor von minimalem Gewicht (nicht notwendigerweise eindeutig) in einer solchen Klasse nennt man einen Führer der Nebenklasse (coset leader). Man spricht deshalb auch von coset-leader Decodierung. Für "kleine" Codes kann man effizient mit coset-leader Tabellen (Syndromtabellen) arbeiten, d.h. Tabelle mit (Fehler) Vektor minimalen Gewichts zu jedem möglichen Syndrom. K ロ ▶ K 御 ▶ K 君 ▶ K 君 ▶ ○ 君 ○ ◆ ○ Q ◆

# Zur Komplexität der linearen Decodierung

- Die beiden folgenden Probleme sind NP-vollständig:
	- $\triangleright$  (LD linear decoding) Gegeben: eine Kontrollmatrix  $H \in \mathbb{B}^{m \times n}$ , ein (Syndrom)Vektor  $\mathbf{s} \in \mathbb{B}^m$  und eine Zahl  $w \in \mathbb{N}$ . • Gibt es einen Vektor  $\mathbf{x} \in \mathbb{B}^n$  mit  $H \cdot \mathbf{x}^t = \mathbf{s}^t$  und  $\|\mathbf{x}\| \leq w$ ?
	- $\triangleright$  (EMD exact minimum distance) Gegeben: eine Kontrollmatrix  $H \in \mathbb{B}^{m \times n}$  und eine Zahl  $w \in \mathbb{N}$ . • Gibt es einen Vektor  $\mathbf{x} \in \mathbb{B}^n$  mit  $H \cdot \mathbf{x}^t = \mathbf{0}^t$  und  $\|\mathbf{x}\| = w$ ?
- $\triangleright$  E.R. BERLEKAMP, R.J. MCELIECE, H.C.A. VAN TILBURG, On the inherent intractability of certain coding problems, IEEE Transactions on Information Theory 24  $(1978).$

Abbildung: FANO-Ebene

#### K ロ ▶ K @ ▶ K 할 ▶ K 할 ▶ → 할 → 9 Q @

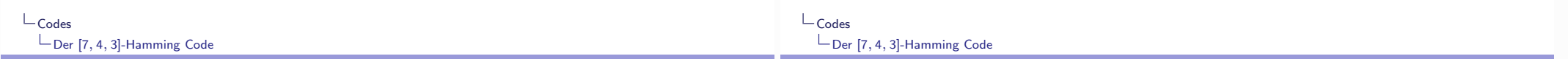

Die FANO-Ebene PG(2,2)

 $L_{\text{Codes}}$ 

Lineare Codes

# Der [7, 4, 3]-Hamming Code

In  $\mathbb{B}^7$  werden folgende Vektoren ausgezeichnet

$$
\mathbf{g}^{0} = \mathbf{1}^{7} = 1111111 \qquad \qquad \mathbf{h}^{0} = \mathbf{0}^{7} = 0000000
$$
\n
$$
\mathbf{g}^{1} = \bigoplus_{i \in \{1,2,4\}} \mathbf{e}^{i} = 1101000 \qquad \mathbf{h}^{1} = \bigoplus_{i \in \{3,5,6,7\}} \mathbf{e}^{i} = 0010111
$$
\n
$$
\mathbf{g}^{2} = \bigoplus_{i \in \{2,3,5\}} \mathbf{e}^{i} = 0110100 \qquad \mathbf{h}^{2} = \bigoplus_{i \in \{4,6,7,1\}} \mathbf{e}^{i} = 1001011
$$
\n
$$
\mathbf{g}^{3} = \bigoplus_{i \in \{3,4,6\}} \mathbf{e}^{i} = 0011010 \qquad \mathbf{h}^{3} = \bigoplus_{i \in \{5,7,1,2\}} \mathbf{e}^{i} = 1100101
$$
\n
$$
\mathbf{g}^{4} = \bigoplus_{i \in \{4,5,7\}} \mathbf{e}^{i} = 0001101 \qquad \mathbf{h}^{4} = \bigoplus_{i \in \{6,1,2,3\}} \mathbf{e}^{i} = 1110010
$$
\n
$$
\mathbf{g}^{5} = \bigoplus_{i \in \{5,6,1\}} \mathbf{e}^{i} = 1000110 \qquad \mathbf{h}^{5} = \bigoplus_{i \in \{7,2,3,4\}} \mathbf{e}^{i} = 0111001
$$
\n
$$
\mathbf{g}^{6} = \bigoplus_{i \in \{6,7,2\}} \mathbf{e}^{i} = 0100011 \qquad \mathbf{h}^{6} = \bigoplus_{i \in \{1,3,4,5\}} \mathbf{e}^{i} = 1011100
$$
\n
$$
\mathbf{g}^{7} = \bigoplus_{i \in \{7,1,3\}} \mathbf{e}^{i} = 1010001 \qquad \mathbf{h}^{7} = \bigoplus_{i \
$$

Beachte:  $h^i = g^i \oplus 1^7$   $(0 \le i \le k)$ 

メロトメ 伊 トメ ミトメ ミト ニ ヨー つんぐ

イロト (母) イミト (ミ) ニミーのなぐ

- Eine endliche projektive Ebene besteht aus einer endlichen Menge von Punkten und einer endlichen Menge von Geraden und einer Inzidenzrelation ("liegt auf) zwischen Punkten und wobei gilt:
	- ▶ Je zwei Punkte liegen auf genau einer gemeinsamen Geraden
	- Je zwei Geraden schneiden sich in genau einem Punkt
	- Es gibt vier Punkte, so dass je drei von ihnen nicht auf einer Geraden liegen
- $\triangleright$  Zu einer endlichen projektiven Ebene gibt es eine Zahl n, die Ordnung, so dass gilt:
	- $\blacktriangleright$  Jede Gerade enthält genau  $n+1$  Punkte
	- $\blacktriangleright$  Jeder Punkt liegt auf  $n+1$  Geraden
	- Es gibt insgesamt  $n^2 + n + 1$  Punkte
	- Es gibt insgesamt  $n^2 + n + 1$  Geraden
- Die FANO-Ebene ist eine (sogar die einzige) projektive Ebene der Ordnung 2, also die kleinstmögliche projektive Ebene.

 $L_{\text{Codes}}$  $L_{\text{Der}}$  [7, 4, 3]-Hamming Code

# Zur Geometrie der FANO-Ebene

Die FANO-Ebene enthält sieben Punkte  $\{1, 2, ..., 7\}$  und sieben Geraden  $\{g^1, g^2, \ldots, g^7\}$ , wobei

 $\mathbf{g}^k = \{ \mathbf{k}, \mathbf{k} + \mathbf{1}, \mathbf{k} + \mathbf{3} \}$  (mod 7)  $(1 \le k \le 7)$ 

Die drei Geraden, die durch den Punkt k gehen, sind  $\mathbf{g}^k$ ,  $\mathbf{g}^{k+4}$ ,  $\mathbf{g}^{k+6}$  (1 < k < 7). Es gilt also

$$
\mathbf{g}^k \oplus \mathbf{g}^{k+4} \oplus \mathbf{g}^{k+6} = \mathbf{1}^7
$$

Sind  $g^{i}$  und  $g^{j}$  zwei Geraden, so haben diese genau einen Schnittpunkt  $\ell$  und es gibt noch genau eine weitere Gerade  $\mathbf{g}^k$ , die  $\ell$  enthält. Also ist  $\mathbf{g}^i \oplus \mathbf{g}^j \oplus \mathbf{g}^k = \mathbf{1}^7$  und somit

 $\mathbf{g}^i \oplus \mathbf{g}^j = \mathbf{g}^k \oplus \mathbf{1}^7 = \mathbf{h}^k$ 

K ロ ▶ K @ ▶ K 할 ▶ K 할 ▶ → 할 → 9 Q @

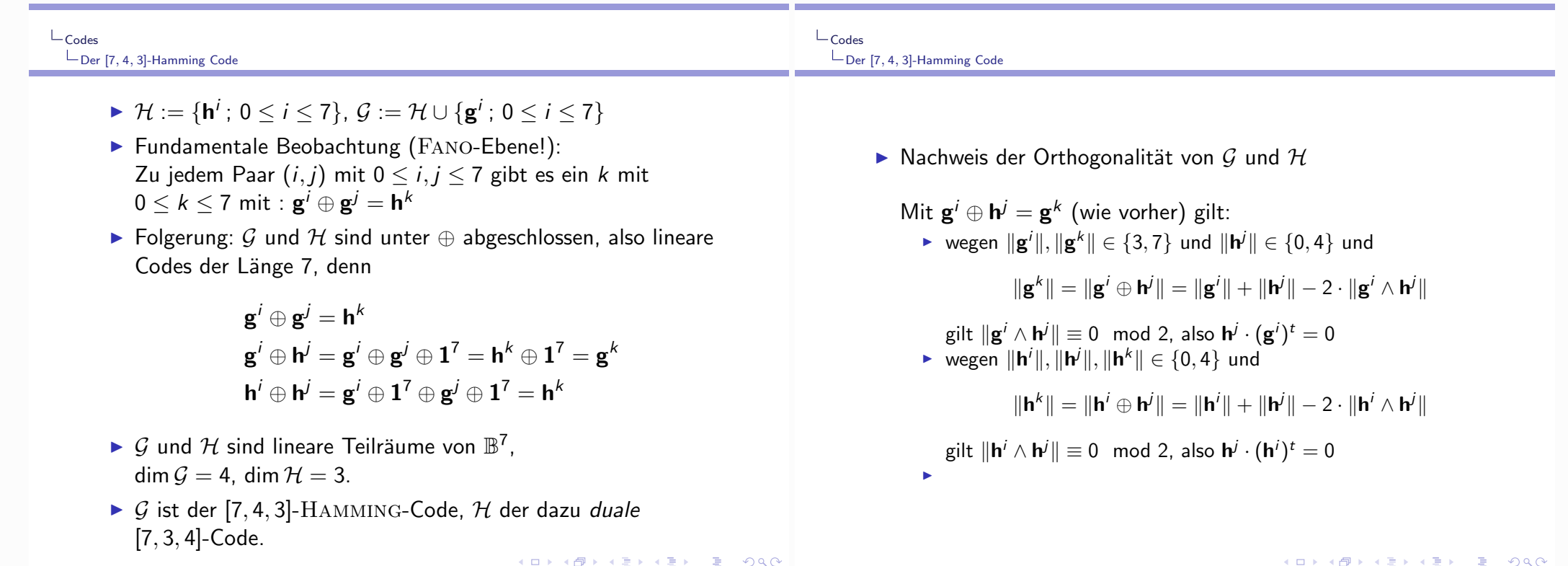

**K ロ ▶ K 御 ▶ K 君 ▶ K 君 ▶ │ 君 │ Ю Q Q** 

 $\triangleright$  Je 4 linear unabhängige Vektoren aus  $\mathcal G$  bilden eine Basis und können für eine Generatormatrix genommen werden, z.B.

$$
G = \begin{pmatrix} \mathbf{g}^1 \\ \mathbf{g}^2 \\ \mathbf{g}^3 \\ \mathbf{g}^4 \end{pmatrix} = \begin{pmatrix} 1101000 \\ 0110100 \\ 0011010 \\ 0001101 \end{pmatrix}
$$

 $\triangleright$  Je 3 linear-unabhängige Vektoren aus H bilden eine Basis und können für eine Kontrollmatrix genommen werden, z.B.

$$
H = \begin{pmatrix} \mathbf{h}^1 \\ \mathbf{h}^2 \\ \mathbf{h}^3 \end{pmatrix} = \begin{pmatrix} 0010111 \\ 1001011 \\ 1100101 \end{pmatrix}
$$

Beachte: die Spalten von H enthalten jeden Vektor  $\neq 0^3$  aus  $\mathbb{B}^3$  genau einmal!

Eine interessante Eigenschaft

► Wegen  $d_{\text{min}}(\mathcal{G}) = 3$  ist der [7, 4, 3]-HAMMING-Code 1-Fehler-korrigierend, die HAMMING-Kugeln vom Radius 1

 $\mathbf{c} \oplus \mathbb{B}^7_{\leq 1} \ \ (\mathbf{c} \in \mathcal{G})$ 

sind paarweise disjunkt.

 $\blacktriangleright$  Jede dieser HAMMING-Kugeln enthält genau  $V(7, 1) = 8$ Elemente

**c** und  $c \oplus e^{i}$   $(1 < i < 7)$ 

 $\blacktriangleright$  Wegen

$$
\sharp \mathcal{G}\cdot V(7,1)=2^4\cdot 8=2^7=\sharp \mathbb{B}^7
$$

bilden diese HAMMING-Kugeln eine Zerlegung von B<sup>7</sup>. Man sagt: der [7, 4, 3]-HAMMING-Code ist ein perfekter Code.

Perfekte Codes sind extrem selten!

メロトメ 伊 メ ス ミ ト マ ミ ト ・ ミ ー の 9,0

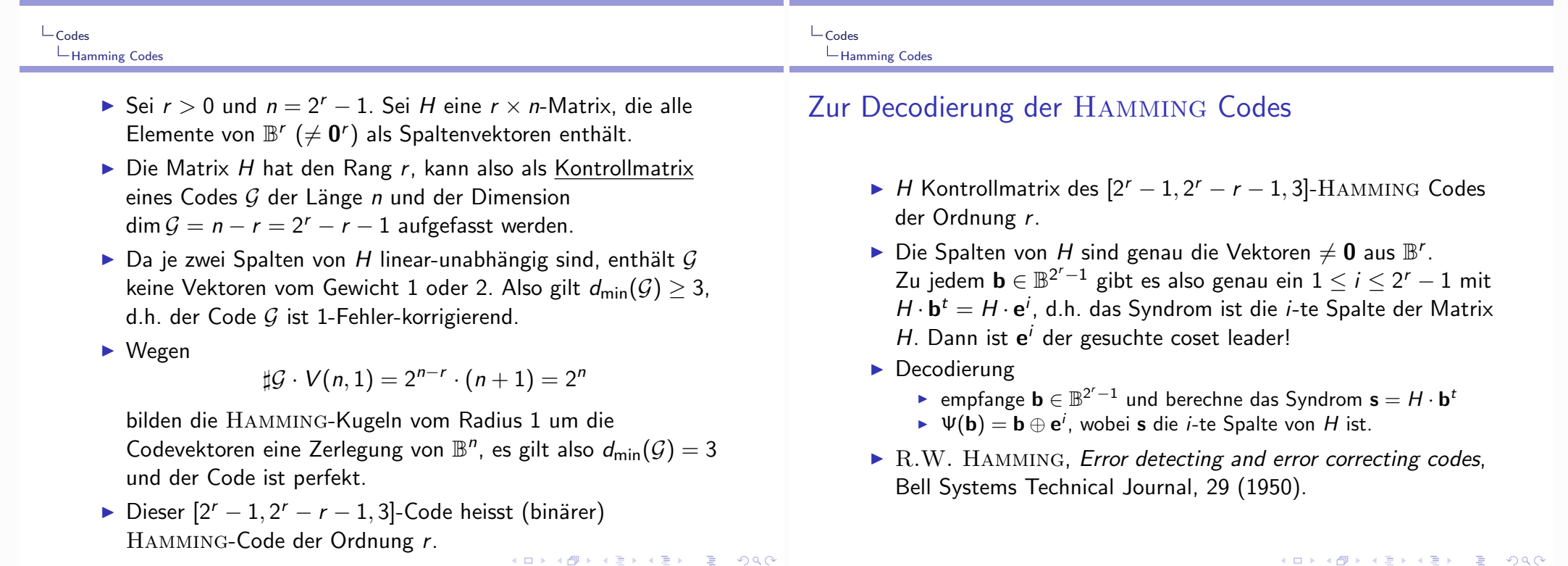

K ロ ▶ K 御 ▶ K 君 ▶ K 君 ▶ ○君○ ○ 9 Q ⊙

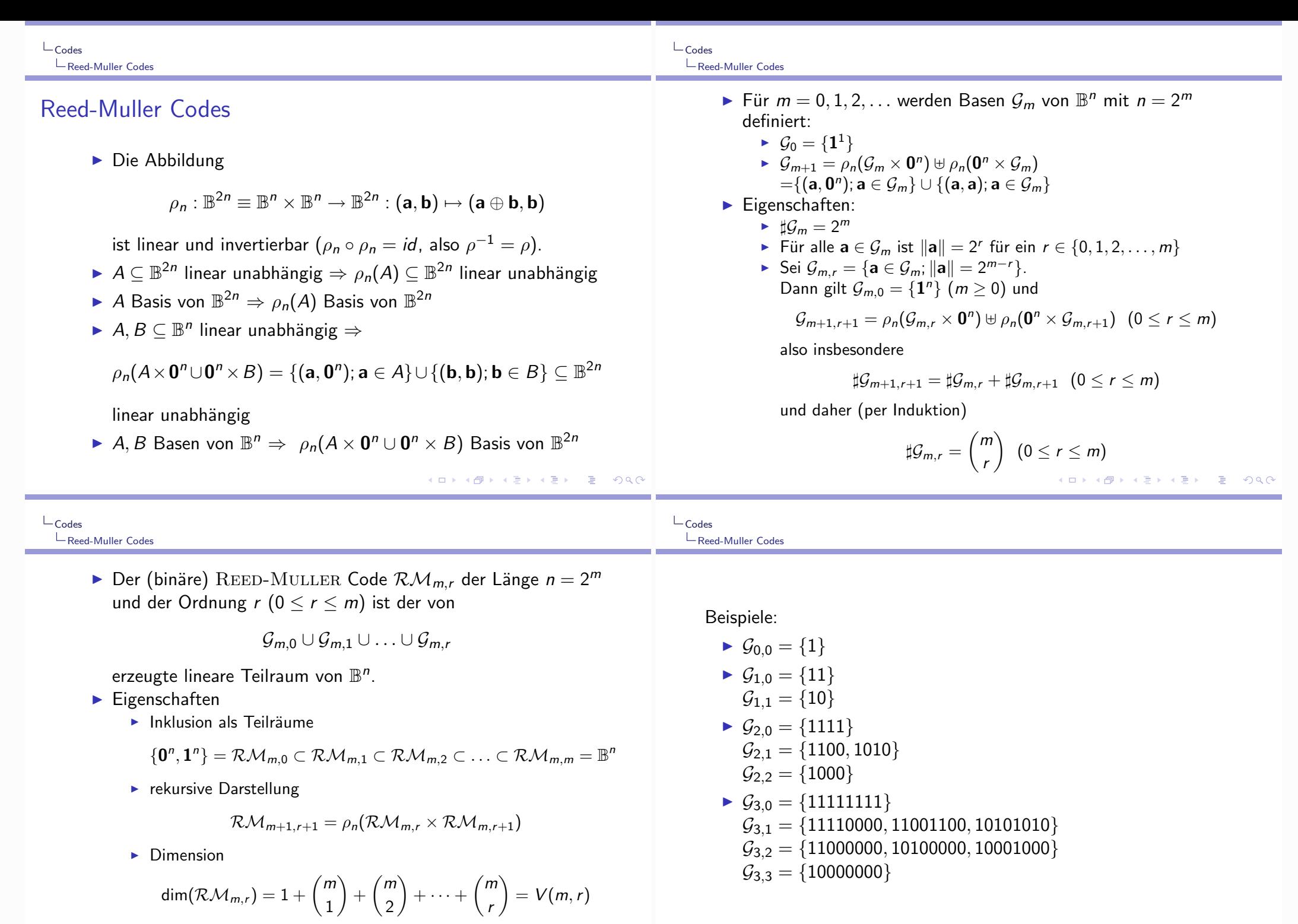

 $\blacktriangleright \text{ \textbf{ \texttt{Minimalabstand:}} } d_{\text{min}}(\mathcal{RM}_{m,r}) = 2^{m-r}$ 

Alternative Beschreibung der REED-MULLER Basisvektoren Für  $n = 2^m$  werden Vektoren  $\mathbf{v}^1, \cdots, \mathbf{v}^m$  definiert

$$
\mathbf{v}^{1} = \mathbf{1}^{2^{m-1}} \mathbf{0}^{2^{m-1}}
$$

$$
\mathbf{v}^{2} = \mathbf{1}^{2^{m-2}} \mathbf{0}^{2^{m-2}} \mathbf{1}^{2^{m-2}} \mathbf{0}^{2^{m-2}}
$$

$$
\cdots
$$

$$
\mathbf{v}^{k} = \left(\mathbf{1}^{2^{m-k}} \mathbf{0}^{2^{m-k}}\right)^{2^{r-1}}
$$

$$
\cdots
$$

$$
\mathbf{v}^{m} = (\mathbf{10})^{2^{m-1}}
$$

Für  $1 \le r \le m$  besteht  $\mathcal{G}_{m,r}$  aus den Vektoren  $\bigwedge_{i \in A} \mathbf{v}^i$ , wobei A r-elementige Teilmenge von  $\{1, 2, \ldots, m\}$  ist.

```
K ロ ▶ K @ ▶ K 할 ▶ K 할 ▶ → 할 → 9 Q @
```
 $L_{\text{Codes}}$ **L** Reed-Muller Codes

Andere Formulierung dieser Beschreibung:

Es seien  $X_1, X_2, \ldots, X_m$  boolesche Variable. Jede Variable definiert eine (lineare) Funktion

 $X_k: \mathbb{B}^m \to \mathbb{B}: \mathbf{b} = (b_1, b_2, \dots, b_m) \mapsto b_k \ (1 \leq k \leq m)$ 

Für jeden Bitvektor  $\mathbf{c} = (c_1, c_2, \dots, c_m) \in \mathbb{B}^m$  definiert das boolesche Monom  $X_c = \bigwedge_{c_i=1} X_i$  eine Funktion:

$$
X_{\mathbf{c}} : \mathbb{B}^m \to \mathbb{B} : \mathbf{b} = (b_1, b_2, \dots, b_m) \mapsto \bigwedge_{c_k=1} b_k
$$

d.h.  $X_c(\mathbf{b}) = 1 \Leftrightarrow \mathbf{c} \leq \mathbf{b}$ 

Ein boolesches Polynom ist eine Summe von Monomen, also durch eine Abbildung  $p : \mathbb{B}^m \to \mathbb{B}$  gegeben. Dies definiert eine Funktion

$$
X_p: \mathbb{B}^m \to \mathbb{B}: \mathbf{b} \mapsto \bigoplus_{p(\mathbf{c})=1} X_{\mathbf{c}}(\mathbf{b})
$$

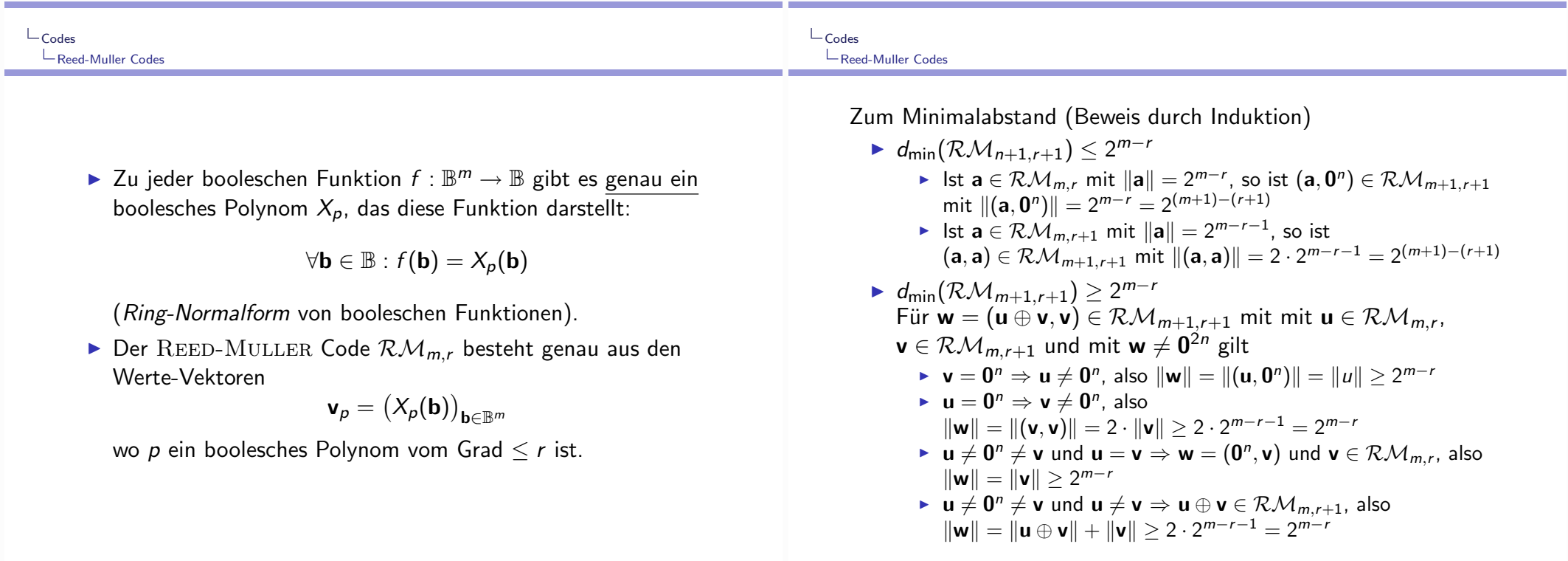

- ▶ gehen zurück auf die Arbeiten
	- I.S. REED, A Class of Multiple Error Correcting Codes and the Decoding Scheme, IRE Transactions Inform. Theory (1954).
	- D.E. MULLER, Application of Boolean Algebra to Switching Circuit Design, IRE Transactions Electronic Computing (1954).
- lassen sich elegant und effizient mit majority logic decodieren - dank enger Beziehung zu geometrischen Konfigurationen (diskrete euklidische und projektive Geometrie).
- ▶ gehören, neben den HAMMING und den GOLAY Codes, zu frühesten interessanten und nützlichen linearen Codes.
- ▶ fanden breite Beachtung dank ihrer Verwendung in Projekten des NASA (1969–1976), z.b. der [32, 6, 16]-Code  $\mathcal{RM}_{5,1}$  im  $MARINER-Project. \rightarrow E.C. \nPosNER, Combinatorial$ Structures in Planetary Reconnaissance, in: H.B. MANN (ed.), Error Correcting Codes, Wiley (1968).  $(\overline{m} \rightarrow \overline{m} \rightarrow \overline{m} \rightarrow \overline{m} \rightarrow \overline{m} \rightarrow \overline{m})$

#### $L_{\text{Codes}}$ LZvklische Codes

# **Zyklische Codes**

Ein (binärer) linearer  $[n, k, d]$  Code  $C \subseteq \mathbb{B}^n$  ist zyklisch, wenn er mit jedem Codewort auch dessen zyklische shifts enthält:

 $\mathbf{a} = (a_1, a_2, \ldots, a_n) \in C \Rightarrow (a_2, a_3, \ldots, a_n, a_1) \in C$ 

- ▶ Die meisten der praktisch verwendeten Blockcodes sind zyklische Codes (z.B. HAMMING Codes, GOLAY Codes, verkürzte REED-MULLER Codes, BCH Codes, REED-SOLOMON Codes)
- ▶ Zyklische Codes lassen sich elegant mit Mitteln der Polynomarithmetik beschreiben, untersuchen und implementieren  $(\rightarrow$  lineare Schieberegister)
- Effiziente Codierungsalgorithmen benutzen lineare Schieberegister; effiziente Decodierung beruht auf Polynomarithmetik (euklidischer Algorithmus!)
- Sehr lange zyklische Codes sind nicht besonders gut im Sinne der asymptotische Schranken, bessere Codes (z.B. GOPPA Codes) erfordern aber einen viel höheren mathematischen Aufwand!  $\equiv$   $\Omega Q$

 $L_{\text{Codes}}$ 

Asymptotische Aussager

- A(n, d) : maximales K, für das ein  $(n, K, d)$ -Code existiert
- b obere Schranke (PLOTKIN-Schranke)

$$
A(n,d) \leq \frac{2d}{2d-n} \quad \text{für } 2d > n
$$

Beweis: für einen  $(n, K, d)$ -Code  $C$  gilt

$$
d \cdot \frac{K(K-1)}{2} \leq \frac{1}{2} \sum_{\mathbf{a},\mathbf{b} \in \mathcal{C}} d(\mathbf{a},\mathbf{b}) \leq n \cdot \max_{1 \leq k \leq K} k \cdot (K-k) = n \cdot \frac{K^2}{4}
$$

• untere Schranke (GILBERT-VARSHAMOV-Schranke)

$$
A(n,d) \geq \frac{2^n}{V(n,d-1)}
$$

Beweis: Ist C ein  $(n, K, d)$ -Code, so gilt wegen der Maximalität von  $K$ :

$$
\mathbb{B}^n \subseteq \bigcup_{a \in \mathcal{C}} S_{d-1}(a)
$$

重▶ 重 のQQ

 $\sqcup$  Codes LAsymptotische Aussager

# Asymptotische Aussagen

Sei  $0 \le \delta \le 1$  und  $R(\delta)$  die maximale Rate, die asymptotisch für Codes der Länge n mit relativer Minimaldistanz  $\delta = d/n$ erreicht werden kann. D.h.

$$
R(\delta) = \limsup_{n \to \infty} \frac{1}{n} \log A(n, \delta \cdot n)
$$

Dann gilt

 $\blacktriangleright$  (PLOTKIN)

$$
R(\delta) \quad \begin{cases} \quad \leq 1 - 2 \cdot \delta & \text{falls } 0 \leq \delta \leq 1/2 \\ \quad = 0 & \text{falls } 1/2 \leq \delta \leq 1 \end{cases}
$$

 $\triangleright$  (GILBERT-VARSHAMOV)

 $R(\delta) > 1 - H(\delta)$   $(0 < \delta < 1/2)$ 

ロト (御) ( ミ) ( ミ) ( ミ) のなぐ

Beweis der asymptotischen PLOTKIN-Schranke

- In Section ( $n, K, d$ )-Code, so kann man daraus für  $r = 1, 2, ...$ einen  $(n - r, K_r, d)$ -Code  $C_r$  konstruieren mit  $K_r > K/2^r$ .
- Für  $n r = 2d 2$  erhält man nach PLOTKIN:

$$
\frac{K}{2^r} \leq \sharp \mathcal{C}_r \leq \frac{2d}{2d-(n-r)} = d, \text{ also } K \leq d \cdot 2^r
$$

▶ Daraus folgt mit  $d = \delta \cdot n$ 

$$
R(\delta) \le \limsup_{n \to \infty} \frac{1}{n} \cdot \log(\delta \cdot n \cdot 2^{n-2\delta \cdot n+2})
$$
  
= 
$$
\lim_{n \to \infty} \left( \frac{\log \delta}{n} + \frac{\log n}{n} + 1 - 2\delta + \frac{2}{n} \right)
$$
  
= 
$$
1 - 2\delta
$$

**K ロ ▶ K 御 ▶ K 重 ▶ K 重 ▶ │ 重 │ 約 9,0 º** 

Beweis der asymptotischen GILBERT-VARSHAMOV-Schranke

Aus der asymptotischen Abschätzung des Volumens von HAMMING-Kugeln folgt sofort:

$$
R(\delta) \ge \limsup_{n \to \infty} \frac{1}{n} \cdot \log \frac{2^n}{V(n, \delta \cdot n)}
$$
  
= 1 -  $\lim_{n \to \infty} \frac{1}{n} \cdot \log V(n, \delta \cdot n)$   
= 1 -  $H(\delta)$ 

K ロ ▶ K 御 ▶ K 君 ▶ K 君 ▶ ○ 君 ◇ のQ @

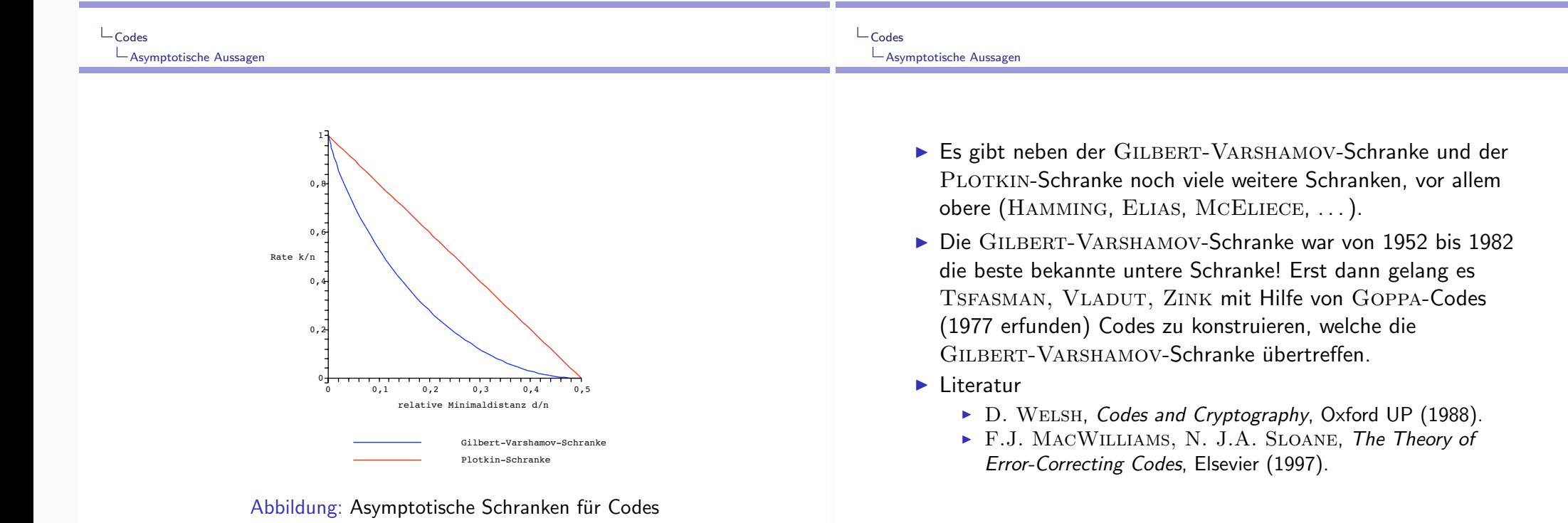

 $L$ Codes

LAsymptotische Aussagen

#### Lexicografische Ordnung und Grössenvergleich

#### **Notation**

 $B = \{0, 1\}$ : "bits",  $\mathcal{B}^n$ : bitstrings der Länge n, induktiv definiert durch

$$
\mathcal{B}^0 = \{ \epsilon \}, \ \mathcal{B}^1 = \mathcal{B}, \ \mathcal{B}^{n+1} = \mathcal{B} \cdot \mathcal{B}^n \ (n \ge 1)
$$

- bitstrings endlicher Länge

$$
\mathcal{B}^* = \biguplus_{n \geq 0} \mathcal{B}^n, \ \ \mathcal{B}^+ = \biguplus_{n > 0} \mathcal{B}^n
$$

Längenfunktion  $\mathcal{B}^* \to \mathbb{N}$ :  $|a| = n \Leftrightarrow a \in \mathcal{B}^n$   $(n \ge 0)$ 

- Konstruktoren head und tail

 $h: \mathcal{B}^+ \to \mathcal{B}$ ,  $t: \mathcal{B}^+ \to \mathcal{B}^*$ , definiert durch:  $h(a) \cdot t(a) = a \ (a \in \mathcal{B}^+)$ 

- Interpretation als Binärdarstellung natürlicher Zahlen

val:  $\mathcal{B}^+ \to \mathbb{N}$ :  $a \mapsto \text{if } |a| = 1$  then  $a$  else  $h(a) \cdot 2^{|\mathbf{t}(a)|} + \text{val}(\mathbf{t}(a))$ 

 $\mathbf 1$ 

• lexicografische Ordnung auf  $\mathcal{B}^n$  ( $n > 0$ )

$$
\operatorname{lex}_n : \mathcal{B}^n \times \mathcal{B}^n \to \left\{ \begin{array}{l} \text{``} <_{lex} \text{''}, \text{``} =_{lex} \text{''}, \text{``} >_{lex} \text{''} \right\} : \\\\ \text{if } h(a) < h(b) \text{ then ``} \leq_{lex} \text{''} \\\\ \text{elif } h(a) > h(b) \text{ then ``} \geq_{lex} \text{''} \\\\ \text{else } \begin{cases} \text{if } n = 1 \text{ then ``} =_{lex} \text{''} \\\\ \text{else } \text{les } \text{lex}_{n-1}(\text{t}(a), \text{t}(b)) \end{cases} \end{array}
$$

- $\bullet$  lexicografische Ordnung und "natürliche" Ordnung auf N:
	- die Abbildung val definiert eine Bijektion zwischen  $\mathcal{B}^n$  und  $[0...2^n 1]$ mit

$$
a \leq_{lex} b \Leftrightarrow \text{val}(a) \leq \text{val}(b)
$$

$$
(\text{und entsprechend für} =_{lex} \text{und} >_{lex})
$$

 $\overline{2}$ 

Kosten des lexicografischen Grössenvergleichs lexn

Anzahl der Vergleichsoperationen  $V_n$  :  $\mathcal{B}^n \times \mathcal{B}^n \to \mathbb{N}$  :  $(a, b) \mapsto$  auf bit-Ebene für die Berechnung von  $\text{lex}_n(a, b)$ 

 $\bullet$  im best case

$$
\min_{(a,b) \in \mathcal{B}^n \times \mathcal{B}^n} V_n(a,b) = 1
$$

 $\bullet$  im worst case

 $V_n(a,b)=n$  $max$  $(a, b) \in \mathcal{B}^n \times \mathcal{B}^n$ 

• im average case

$$
\overline{V_n} = \frac{1}{\sharp(\mathcal{B}^n \times \mathcal{B}^n)} \sum_{(a, b) \in \mathcal{B}^n \times \mathcal{B}^n} V_n(a, b) = ?
$$

rekursives Verhalten:

$$
V_1(a, b) = 1
$$
  
\n
$$
V_{n+1}(a, b) = \begin{cases} 1 & \text{falls } h(a) \neq h(b) \\ 1 + V_n(\mathtt{t}(a), \mathtt{t}(b)) & \text{falls } h(a) = h(b) \end{cases}
$$
  
\n
$$
(a, b) \in \mathcal{B}^{n+1} \times \mathcal{B}^{n+1}
$$

Folgerung: für 
$$
\Sigma V_n = \sum_{(a, b) \in \mathcal{B}^n \times \mathcal{B}^n} V_n(a, b)
$$
 gilt

\n
$$
\Sigma V_{n+1} = 2 \cdot \sum_{(a, b) \in \mathcal{B}^n \times \mathcal{B}^n} 1 + 2 \cdot \sum_{(a, b) \in \mathcal{B}^n \times \mathcal{B}^n} (1 + V_n(a, b))
$$
\n
$$
= 2 \cdot (\sharp \mathcal{B}^n)^2 + 2 \cdot (\sharp \mathcal{B}^n)^2 + 2 \cdot \Sigma V_n
$$
\n
$$
= 4^{n+1} + 2 \cdot \Sigma V_n
$$

Daher gilt

$$
\overline{V_{n+1}} = \frac{\Sigma V_{n+1}}{4^{n+1}} = 1 + \frac{1}{2} \frac{\Sigma V_n}{4^n} = 1 + \frac{1}{2} \overline{V_n} , \quad \overline{V_1} = 1
$$

und somit

$$
\overline{V_n} = 2 - \frac{1}{2^{n-1}}, \quad \text{d.h.} \quad \overline{V_n} \sim 2
$$

 $\overline{4}$ 

# Maximumsuche in einer Liste: Analyse des Algorithmus maxfind Problem: In Liste A[1..n] der Länge n, mit  $A[i] \in \mathbb{Z}$   $(1 \le i \le n)$  das maximale Element mittels paarweiser Vergleiche bestimmen. (Natur der Listenelemente ist irrelevant: es könnte sich genauso gut um Elemente irgendeiner total geordneten Menge handeln.) Algorithmische Idee: Liste von links nach rechts durchlaufen, jeweils das grösste der bisher gesehenen Elemente mit dem nächsten vergleichen

# Maple-Programm

```
maxfind := proc (A:list(integer))local length, maxim;
length := nops(A);
if length = 0 then RETURN(NIL) fi;
maxim := A[1];for j from 2 to length do
   if A[i] > maxim then maxim := A[i] fi; od;
RETURN(maxim);
end:
```
relevante Kostenmaße

- · Anzahl der Vergleichsoperationen
	- if  $A[i] > maxim$
- Anzahl der Wertzuweisungen

 $maxim := A[j]$ 

 $\overline{2}$ 

**Beispiel** 

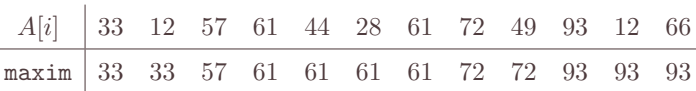

 $\mathbf{1}$ 

Offensichtlich:

- minimale Anzahl der Vergleichsoperationen die auf einem input  $A[1..n]$  ist nur von der Länge n von  $A[1..n]$  abhängig und beträgt  $n-1$ .
- Anzahl der Wertzuweisungen ist dagegen auch von der relativen Grösse (der Anordnung) der Listenelemente anhängig.

Wertzuweisung maxim :=  $A[i]$  wird genau für diejenigen Werte j ausgeführt, für die  $A[j]$  grösser als alle  $A[i]$  mit  $1 \leq i < j$  ist.

Definition:  $lrm(A) =$  Anzahl der Links-Rechts-Maxima von A:

 $lrm(A) := \sharp \{1 \leq i \leq length(A) ; \forall j \leq i : A[i] \leq A[i]\}$ 

**Beispiel** 

 $lrm([33, 12, 57, 61, 44, 28, 61, 72, 49, 93, 12, 66]) = 5$ 

Die (Zeit-)Komplexität von maxfind kann man (uniform) ansetzen als

 $T_{\text{maxfind}}(A) = c_0 + c_1 \cdot length(A) + c_2 \cdot lrm(A)$ 

mit "Implementierungskonstanten"  $c_0, c_1, c_2$ 

Das schlechteste, beste und das mittlere Verhalten von maxfind auf Listen gegebener Länge  $n$ :

> $T_{\text{maxfinal}}^{\text{max}}(n) := \max\{T_{\text{maxfinal}}(A): length(A) = n\}$  $T_{\text{martind}}^{\min}(n) := \min\{T_{\text{maxfind}}(A) ; \text{ length}(A) = n\}$  $T_{\text{maxfind}}^{\text{aver}}(n) :=$  "Mittelwert" { $T_{\text{maxfind}}(A)$ ;  $length(A) = n$ }

• worst case

 $A[1] < A[2] < A[3] < \cdots < A[n]$  mit  $n-1$  Wertzuweisungen

• best case

 $A[1] = \max\{A[i] \; ; \; 1 \leq i \leq n\}$  mit 1 Wertzuweisung

Also

$$
T_{\text{maxfinal}}^{\text{max}}(n) = c_0 + c_1 \cdot n + c_2 \cdot (n-1)
$$
  

$$
T_{\text{maxfinal}}^{\text{min}}(n) = c_0 + c_1 \cdot n + c_2
$$

Aber was ist  $T_{\text{maxfind}}^{\text{aver}}(n)$ ?

Antwort auf Frage nach dem mittleren Verhalten bei inputs der Länge n benötigt "stochastisches Modell", d.h. eine Annahme darüber, mit welcher Wahrscheinlichkeit  $p_{n,k}$  das Ereignis  $lrm(A) = k$  bei (den unendlich vielen verschiedenen) inputs der Länge  $n$  auftritt.

Permutationsmodell:

bei Listen der Länge  $n$  sind alle  $n!$  verschiedenen relativen linearen Ordnungen (Permutationen) der Listenelemente gleichwahrscheinlich.

 $\overline{5}$ 

 $6\overline{6}$ 

 $\mathfrak{S}_n$ : Menge der Permutationen der *n* Elemente  $[1..n] = \{1, 2, ..., n\}$ Jede Permutation  $\sigma \in \mathfrak{S}_n$  wird identifiziert mit der Liste

$$
[\sigma(1), \sigma(2), \ldots, \sigma(n)] \quad \text{d.h. mit} \quad \sigma = \sigma_1 \sigma_2 \ldots \sigma_n
$$

Es sei nun

 $s_{n,k} :=$  Anzahl der Permutationen  $\sigma \in \mathfrak{S}_n$  mit  $lrm(\sigma) = k$   $(1 \leq k \leq n)$ 

Permutationsmodell quantitativ

$$
p_{n,k} = \frac{1}{n!} s_{n,k} \quad (1 \le k \le n)
$$

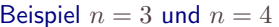

 $\bar{1}$ 

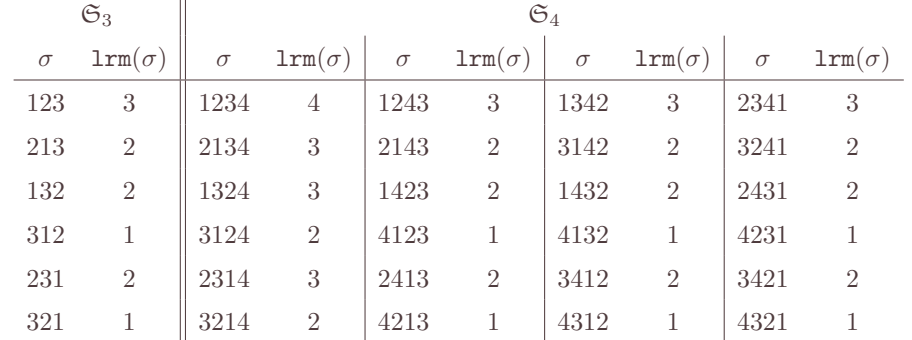

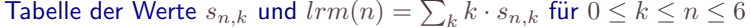

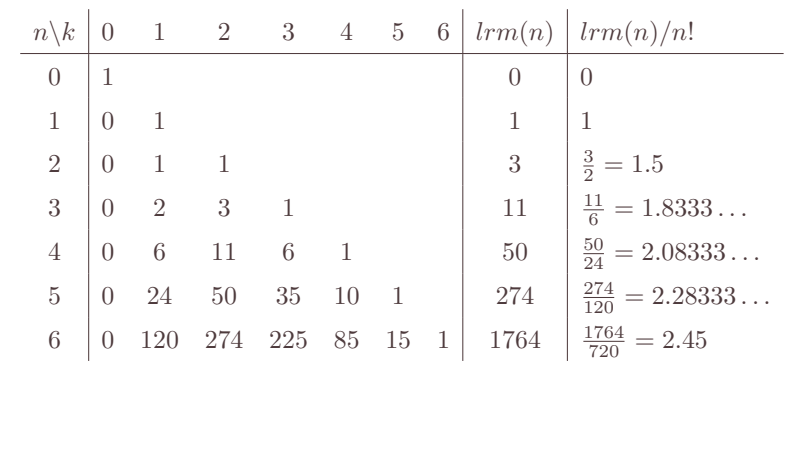

 $\overline{9}$ 

Im Permutationsmodell ist

$$
T_{\text{maxfind}}^{\text{aver}}(n) = c_0 + c_1 \cdot n + c_2 \cdot \frac{lrm(n)}{n!}
$$

wobei

$$
lrm(n) = \sum_{\sigma \in \mathfrak{S}_n} lrm(\sigma) = \sum_{k=1}^n k \cdot s_{n,k}
$$

Der Vergleich der Beispiele  $n = 3$  und  $n = 4$  und die Tabelle suggerieren

 $lrn$  $\ln n$  $d.h.$ 

und damit (Induktion)

$$
n(n + 1) = (n + 1) \cdot lrm(n) + n!
$$
  
\n
$$
\frac{n(n + 1)}{n + 1} = \frac{lrm(n)}{n!} + \frac{1}{n + 1}
$$
  
\n
$$
\frac{lrm(n)}{n!} = H_n = 1 + \frac{1}{2} + \frac{1}{3} + \dots + \frac{1}{n}
$$

Das gilt in der Tat!

10

Damit ist der Mittelwert  $E(lrm_n)$  der Wahrscheinlichkeitsverteilung  $lrm_i = (p_{n,k})_{1 \leq k \leq n}$  bestimmt:

$$
\mathbf{E}(lrm_n) = \sum_{k} k \cdot p_{n,k} = \frac{1}{n!} \sum_{k} k \cdot s_{n,k} = H_n
$$

Mit einem systematischen Ansatz lassen sich auch andere Parameter, wie etwa die Varianz, dieser WV leicht bestimmen.

$$
\mathbf{E}(lrm_n^2) - \mathbf{E}(lrm_n)^2 = \frac{1}{n!} \sum_{k} k^2 \cdot s_{n,k} - \left(\frac{1}{n!} \sum_{k} k \cdot s_{n,k}\right)^2
$$

Dazu muss man sich die Zahlen  $s_{n,k}$  ansehen.

Diese Zahlen  $s_{n,k}$  sind in der mathematischen Literatur seit langem bekannt als die (vorzeichenlosen) STIRLING- Zahlen erster Art - siehe etwa das Buch Concrete Mathematics von GRAHAM/KNUTH/PATASHNIK.

Sie genügen der Rekursion

$$
s_{0,0} = 1
$$
  
\n
$$
s_{n,k} = 0 \text{ für } k \leq 0 < n \text{ und } 0 \leq n < k
$$
  
\n
$$
s_{n,k} = s_{n-1,k-1} + (n-1) \cdot s_{n-1,k} \text{ für } 0 \leq k \leq n
$$

Diese folgt leicht aus der kombinatorischen Bedeutung.

Wichtig: die Zahlen  $s_{n,k}$  haben auch folgende Bedeutung

 $s_{n,k}$  ist die Anzahl der Permutationen aus  $\mathfrak{S}_n$ , die genau  $k$  Zyklen in ihrer Zyklenzerlegung (Darstellung als Produkt von elementfremden Zyklen) haben.

Zur genauen Analyse betrachtet man

$$
s_n(x) := \sum_{k=0}^n s_{n,k} x^k
$$

Beispielsweise ist

$$
s_4(x) = 6x + 11x^2 + 6x^3 + x^4
$$

Das Interesse an diesen Polynomen rührt her von der Beziehung

$$
\sum_{k=0}^{n} k \cdot s_{n,k} = \left[ \frac{d}{dx} s_n(x) \right]_{x=1}
$$

Die Polynome  $s_n(x)$  genügen nun einer sehr einfachen rekursiven Beziehung (äquivalent zu der obigen Rekursion für die  $s_{n,k}$ )

$$
s_0(x) = 1
$$
  

$$
s_n(x) = (x + n - 1) \cdot s_{n-1}(x) \quad (n > 0)
$$

Daraus per Induktion

$$
s_n(x) = \prod_{k=0}^{n-1} (x+k) \quad (n \ge 0)
$$

14

13

Berechnung des Erwartungswertes für  $lrm_n$ 

$$
\sum_{k=1}^{n} k \cdot s_{n,k} = \left[ \frac{d}{dx} s_n(x) \right]_{x=1}
$$

$$
= \sum_{k=0}^{n-1} \left[ \frac{s_n(x)}{x+k} \right]_{x=1}
$$

$$
= \sum_{k=0}^{n-1} \frac{n!}{1+k} = n! \cdot H_n
$$

wobei

$$
H_n = 1 + \frac{1}{2} + \frac{1}{3} + \dots + \frac{1}{n}
$$

die n-te harmonische Zahl ist (das Anfangsstück der ersten  $n$  Summanden der divergierenden harmonischen Reihe).

Also

$$
\mathbf{E}(lrm_n)=H_r
$$

Die Varianz kann man ganz entsprechend ermitteln.

Zunächst ist

$$
\sum_{k} k^{2} \cdot s_{n,k} = \left[ \left( \frac{d}{dx} \right)^{2} s_{n}(x) \right]_{x=1} + \left[ \frac{d}{dx} s_{n}(x) \right]_{x=1}
$$

$$
= n! \cdot \left( H_{n}^{2} - H_{n}^{(2)} \right) + n! \cdot H_{n}
$$

wobei die  $H_n^{(2)}$  die harmonischen Zahlen zweiter Ordnung sind:

$$
H_n^{(2)} := \sum_{k=1}^n \frac{1}{k^2} = 1 + \frac{1}{4} + \frac{1}{9} + \cdots + \frac{1}{n^2}
$$

Mit dieser Bezeichnungsweise ergibt sich also

$$
\begin{array}{rcl} \mathbf{E}(l r m_n^2) - \mathbf{E}(l r m_n)^2 & = & H_n^2 - H_n^{(2)} + H_n - H_n^2 \\ & = & H_n - H_n^{(2)} \end{array}
$$

Es fehlt nun nur noch eine Information über das Wachstumsverhalten der harmonischen Zahlen, um diese Analyse des (mittleren) Laufzeitverhaltens von maxfind abzuschließen.

Ein Vergleich mit dem Graphen der Logarithmusfunktion zeigt

$$
\ln(n) < H_n < \ln(n) + 1 \quad \text{für } n > 1
$$

Der Grenzwert

$$
\lim_{n \to \infty} (H_n - \ln(n)) = \gamma = 0.5772156649...
$$

ist die Eulersche Konstante.

Eine gute Approximation ist

$$
H_n = \ln(n) + \gamma + \frac{1}{2n} - \frac{1}{12n^2} + \frac{\epsilon_n}{120n^4} \quad \text{mit} \quad 0 < \epsilon_n < 1
$$

Während die unendliche Reihe  $\sum_n \frac{1}{n}$  divergiert, konvergiert die Folge der  $H_n^{(2)}$ :

$$
\sum_{n=1}^{\infty} \frac{1}{n^2} = \frac{\pi^2}{6} = 1.644034068\ldots
$$

Alles weitere Wissenswerte über die harmonischen Zahlen erfährt man aus Kapitel 6.3 des Buches Concrete Mathematics von GRAHAM/KNUTH/PATASHNIK.

17

18

#### Permutationen und Inversionen

- $L = [L_1, L_2, \ldots, L_n]$  Liste von Elementen einer totalgeordneten Menge
- Indexpaar  $(i, j)$  mit  $1 \le i \le j \le n$  ist *Inversion* von L, falls  $L_i > L_j$
- Beispiel:  $[101, 115, 30, 63, 47, 20]$  hat 12 Inversionen:

### $(1,3), (1,4), (1,5), (1,6), (2,3), (2,4), (2,5), (2,6), (3,6), (4,5), (4,6), (5,6)$

 $\overline{1}$ 

- $-$  inv $(L)$  = Anzahl der Inversionen von L ist ein Maß für die "(Un)Sortiertheit" der Liste  $L$ 
	- $-$  inv $([1, 2, 3, \ldots, n-1, n]) = 0$
	- $-$  inv $([n, n-1, n-2, \ldots, 2, 1]) = {n \choose 2}$
	- wie groß ist inv $(\sigma)$  für  $\sigma \in \mathfrak{S}_n$  im Mittel?

#### Inversionsvektoren

$$
\underbrace{\sigma = [\sigma_1, \sigma_2, \sigma_3, \dots, \sigma_n]}_{\in \mathfrak{S}_n} \rightarrow \underbrace{\ell(\sigma) = [\ell_1(\sigma), \ell_2(\sigma), \ell_3(\sigma), \dots, \ell_n(\sigma)]}_{\ell_j(\sigma) = \sharp\{i < j \, ; \, \sigma_i > \sigma_j\}}
$$

Beispiel:

$$
\ell([5, 3, 2, 4, 6, 1]) = [0, 1, 2, 1, 0, 5]
$$

- $\ell(\sigma) = (\ell_1(\sigma), \ldots, \ell_n(\sigma))$  ist der Inversionsvektor ("Lehmer-Code") von  $\sigma$
- $-$  es gilt  $0 \leq \ell_i(\sigma) < j$   $(1 \leq j \leq n)$
- $-\mathcal{L}_n := \{(\ell_1, \ell_2, \ldots, \ell_n) : 0 \leq \ell_i(\sigma) < j \ (1 \leq j \leq n)\}\$
- $-\mathcal{L}_n = [0..0] \times [0..1] \times [0..2] \times \cdots \times [0..n-1], \quad \sharp \mathcal{L}_n = n!$
- $\bullet \sigma \mapsto \ell(\sigma)$  ist eine Bijektion zwischen  $\mathfrak{S}_n$  und  $\mathcal{L}_n$ Wie sieht die Umkehrabbildung aus?

$$
-\mathop{\mathrm{inv}}(\sigma)=\|\ell(\sigma)\|=\ell_1(\sigma)+\cdots+\ell_n(\sigma),\quad \mathop{\mathrm{lrm}}(\sigma)=\sharp_0\ell(\sigma)
$$

 $\overline{2}$ 

 $n=1$ 

 $n=2$ 

 $n=3$ 

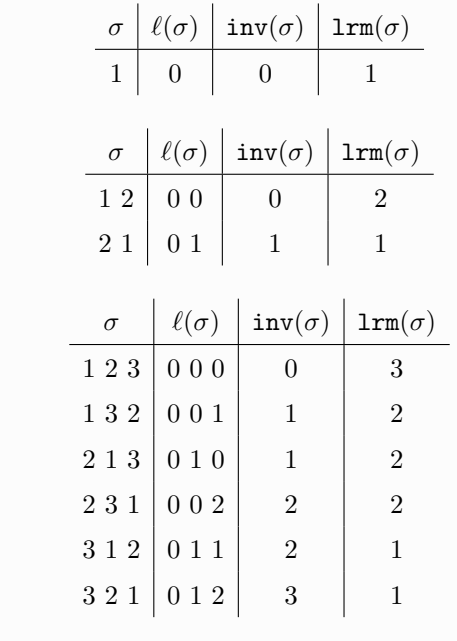

 $n=4$ 

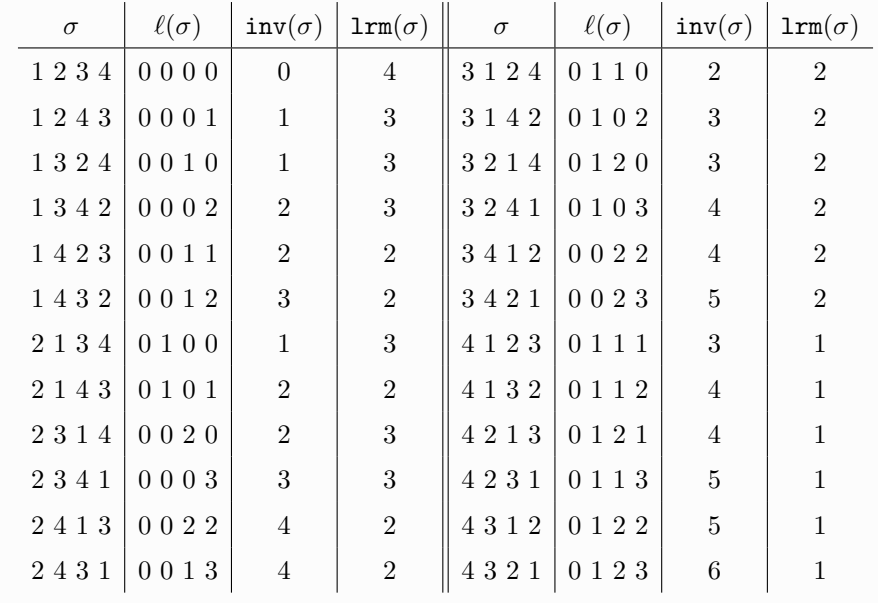

 $\overline{3}$ 

#### Die Statistiken 1rm und inv für Permutationen

- Häufigkeiten

$$
s_{n,k} = \sharp \{ \sigma \in \mathfrak{S}_n \, ; \, \text{lm}(\sigma) = k \} = \sharp \{ \ell \in \mathcal{L}_n \, ; \, \sharp_0 \ell = k \} \quad (1 \le k \le n)
$$

$$
i_{n,k} = \sharp \{ \sigma \in \mathfrak{S}_n \, ; \, \text{inv}(\sigma) = k \} = \sharp \{ \ell \in \mathcal{L}_n \, ; \, \|\ell\| = k \} \quad (0 \le k \le \binom{n}{2})
$$

- "erzeugende Polynome" für die Statistiken

$$
s_n(x) = \sum_{\sigma \in \mathfrak{S}_n} x^{\mathsf{lrm}}(\sigma) = \sum_{\ell \in \mathcal{L}_n} x^{\sharp_0 \ell} = \sum_{k=1}^n s_{n,k} x^k
$$

$$
i_n(x) = \sum_{\sigma \in \mathfrak{S}_n} x^{\mathsf{linv}(\sigma)} = \sum_{\ell \in \mathcal{L}_n} x^{\|\ell\|} = \sum_{k=0}^{\binom{n}{2}} i_{n,k} x^k
$$

- Beispiele

$$
s_4(x) = 6x + 11x^2 + 6x^3 + x^4
$$
  

$$
i_4(x) = 1 + 3x + 5x^2 + 6x^3 + 5x^4 + 3x^5 + x^6
$$

 $5\overline{)}$ 

- rekursive Struktur von  $\mathcal{L}_n$ :  $\mathcal{L}_{n+1} = \mathcal{L}_n \times [0..n]$ 

- rekursives Verhalten von 1rm und inv

$$
\sharp_0(\ell_1, \ell_2, \dots, \ell_n, \ell_{n+1}) = \sharp_0(\ell_1, \ell_2, \dots, \ell_n) + \delta_{\ell_{n+1},0} \qquad \sharp_0(\epsilon) = 0
$$
  

$$
||(\ell_1, \ell_2, \dots, \ell_n, \ell_{n+1})|| = ||(\ell_1, \ell_2, \dots, \ell_n)|| + \ell_{n+1} \qquad ||\epsilon|| = 0
$$

- Rekursion der Polynome

$$
s_{n+1}(x) = s_n(x) \cdot (x+n) \qquad s_0(x) = 1
$$
  

$$
i_{n+1}(x) = i_n(x) \cdot (1+x+x^2+\dots+x^n) \qquad i_0(x) = 1
$$

- Produktdarstellung der Polynome

$$
s_n(x) = x(x+1)(x+2)\cdots(x+n-1)
$$
  
\n
$$
i_n(x) = (1+x)(1+x+x^2)(1+x+x^2+x^3)\cdots(1+x+\cdots+x^{n-1})
$$
 (n \ge 0)

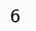

#### Beweise für die Rekursionsformeln

$$
s_{n+1}(x) = \sum_{(\ell_1,\ldots,\ell_{n+1}) \in \mathcal{L}_{n+1}} x^{\sharp_0(\ell_1,\ldots,\ell_{n+1})}
$$
  
= 
$$
\sum_{(\ell_1,\ldots,\ell_n) \in \mathcal{L}_n, \ell_{n+1} \in [0..n]} x^{\sharp_0(\ell_1,\ldots,\ell_n) + \delta_{\ell_{n+1},0}}
$$
  
= 
$$
\sum_{(\ell_1,\ldots,\ell_n) \in \mathcal{L}_n} x^{\sharp_0(\ell_1,\ldots,\ell_n)} \cdot \sum_{a \in [0..n]} x^{\delta_{a,0}}
$$
  
= 
$$
s_n(x) \cdot (x+n)
$$

$$
i_{n+1}(x) = \sum_{(\ell_1, ..., \ell_{n+1}) \in \mathcal{L}_{n+1}} x^{\|(\ell_1, ..., \ell_{n+1})\|}
$$
  
= 
$$
\sum_{(\ell_1, ..., \ell_n) \in \mathcal{L}_n, \ell_{n+1} \in [0..n]} x^{\|(\ell_1, ..., \ell_n)\| + \ell_{n+1}}
$$
  
= 
$$
\sum_{(\ell_1, ..., \ell_n) \in \mathcal{L}_n} x^{\|(\ell_1, ..., \ell_n)\|} \cdot \sum_{a \in [0..n]} x^a
$$
  
= 
$$
i_n(x) \cdot (1 + x + x^2 + \dots + x^n)
$$

Erwartungswert (Mittelwert) für 1rm auf  $\mathfrak{S}_n$ 

· gesucht:

$$
\frac{1}{n!} \sum_{k} k \cdot s_{n,k} = \frac{s'(1)}{s(1)}
$$

• aus Rekursion:  $s'_{n+1}(1) = s'_{n}(1) \cdot (1+n) + n!$ , also

$$
\frac{s_{n+1}'(1)}{s_{n+1}(1)}=\frac{s_n'(1)}{s_n(1)}+\frac{1}{n+1}
$$

· Folgerung:

$$
\frac{s_n'(1)}{s_n(1)} = \sum_{k=1}^n \frac{1}{k} = H_n
$$

 $\boldsymbol{9}$ 

Erwartungswert (Mittelwert) für inv auf  $\mathfrak{S}_n$ 

 $\bullet$  gesucht:

$$
\frac{1}{n!} \sum_{k} k \cdot i_{n,k} = \frac{i'(1)}{i(1)}
$$

• aus Rekursion:  $i'_{n+1}(1) = i'_{n}(1) \cdot (1+n) + n! \cdot (1+2+\cdots+n)$ , also

$$
\frac{i_{n+1}'(1)}{i_{n+1}(1)}=\frac{i_n'(1)}{i_n(1)}+\frac{1}{n+1}\frac{n(n+1)}{2}
$$

· Folgerung:

$$
\frac{i_n'(1)}{i_n(1)} = \sum_{k=1}^{n-1} \frac{k}{2} = \frac{n(n-1)}{4}
$$

 $10\,$ 

#### Sortieren

ist eines der am häufigsten auftauchenden und am besten untersuchten Proleme in der Informatik (GA)

Literaturempfehlungen:

 $\bullet$  D. E. Knuth

The Art of Computer Programming vol. 3 Sorting and Searching (2nd. ed.) Addison-Wesley 1998

- R. Sedgewick Algorithms (diverse Ausgaben) Addison-Wesley (ab 1983)
- Jon Bentley Programming Pearls (2nd. ed.) Addison Wesley 1999

Zitat Knuth (Aus TAOCP vol. 3, Einleitung):

Computer manufacturers in the 1960s estimated that more than 25 percent of the running time of computer were spent on sorting, when all their customer were taken into account. In fact, there were many installations in which the taks of sorting was responsible for more than half of the computing time.

From these statistics we may conclude that either

- (i) there are many important applications of sorting, or
- (ii) many people sort when they shouldn't, or
- (iii) inefficient sorting algorithms have been in common use.

The real truth probably involves all three of these possibilities, but in any event we can see that sorting is worthy of serious study, as a practical matter.

 $\mathcal{P}$ 

Even if sorting were almost useless, there would be plenty of rewarding reasons for studying it anyway! The ingenious algorithms that have been discovered show that sorting is an extremely interesting topic to explore in its own right. Many fascinating unsolved problems remain in this area, as well as quite a few solved ones.

 $\mathbf{1}$ 

From a broader perspective we will find that sorting algorithms make a valuable case study on how to attack computer programming problems in general...

Wichtige Anwendungen des Sortierens (Knuth)

- Solving the "togetherness" problem (siehe z.B. das von Bentley diskutierte "Anagram-Problem")
- Matching items in two or more files
- Seaching for information by key values

#### Aber auch

• Sorting techniques provide excellent illustrations of the general ideas involved in the analysis of algorithms  $-$  the ideas used to determine performance characteristics of algorithms so that an intelligent choice can be made between competing methods.
Beispiel aus den Programming Pearls von Bentley Vergleich von drei Sortierverfahren in fünf Versionen

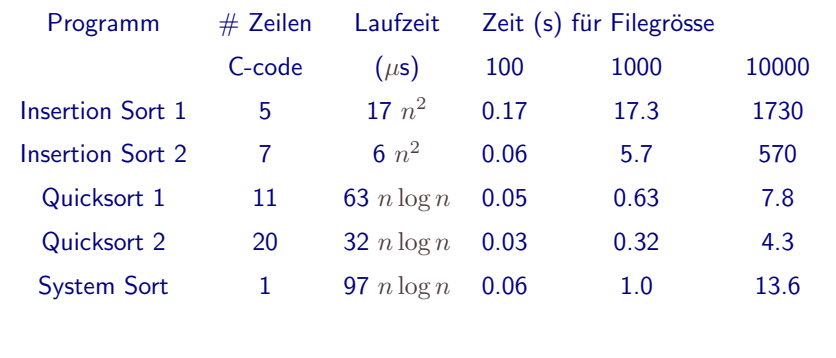

# Das Sortierproblem

- gegeben: Liste  $[D_1, D_2, \ldots, D_n]$  von Datensätzen
	- jeder Datensatz  $D_i$  hat Schlüssel  $k_i$
	- auf der Menge aller möglichen Schlüssel totale Ordnung  $\leq$
- gesucht: Permutation  $\pi \in \mathfrak{S}_n$

 $(\mathfrak{S}_n =$  Menge der Permutationen von  $\{1, 2, ..., n\}$ ) mit

$$
k_{\pi^{-1}(1)} \leq \cdots \leq k_{\pi^{-1}(n)} \quad \text{(aufsteigend sortiert)}
$$

oder

$$
k_{\pi^{-1}(1)} \geq \cdots \geq k_{\pi^{-1}(n)} \quad \text{(absteigend sortiert)}
$$

· stabile Sortierung leistet zusätzlich

$$
(k_i = k_j \land i < j) \implies \pi(i) < \pi(j)
$$

 $6\overline{6}$ 

 $\overline{5}$ 

Bemerkungen zum Sortierproblem

· Vergleichsfunktion compare auf Schlüsseln mit

$$
\text{compare}(x, y) = \begin{cases} -1 & \text{falls } x < y \\ 0 & \text{falls } x = y \\ 1 & \text{falls } x > y \end{cases}
$$

wird implizit als gegeben angenommen

- · unterscheide Zugriffsmodi: sequentiell (lineare Liste) vs. wahlfrei (Feld)
- · operiere nur mit Referenzen (Zeigern), nie mit Datensätzen
- Annahme im folgenden: Daten bestehen nur aus Schlüsseln, diese sind natürliche Zahlen
- · relevante Grössen für Komplexität sind: Anzahl der Vergleichsoperationen (meist), Anzahl der Zuweisungen, zusätzlicher Speicherplatz
- · implizite Annahme: Sortieren ohne externen Speicher

$$
k = [ 55 41 59 26 53 58 97 93 ]
$$
  
\n
$$
\downarrow
$$
  
\n
$$
k_{\pi^{-1}} = [ 26 41 53 55 58 59 93 97 ]
$$
  
\n
$$
\pi = \begin{pmatrix} 1 & 2 & 3 & 4 & 5 & 6 & 7 & 8 \\ 4 & 2 & 6 & 1 & 3 & 5 & 8 & 7 \end{pmatrix}
$$
  
\n
$$
\pi^{-1} = \begin{pmatrix} 1 & 2 & 3 & 4 & 5 & 6 & 7 & 8 \\ 4 & 2 & 5 & 1 & 6 & 3 & 8 & 7 \end{pmatrix}
$$

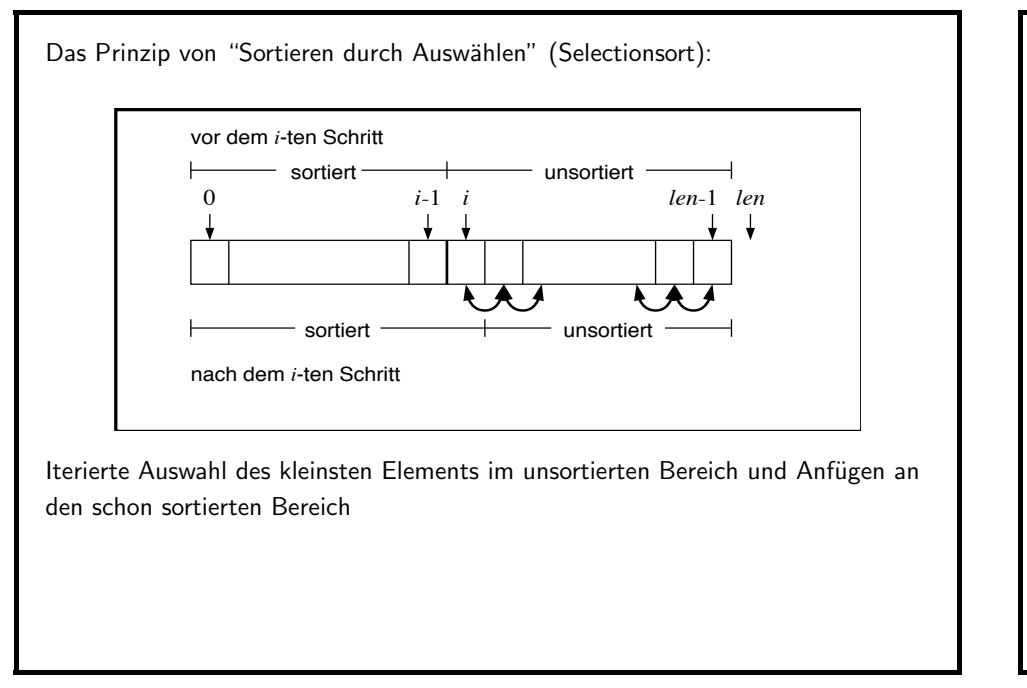

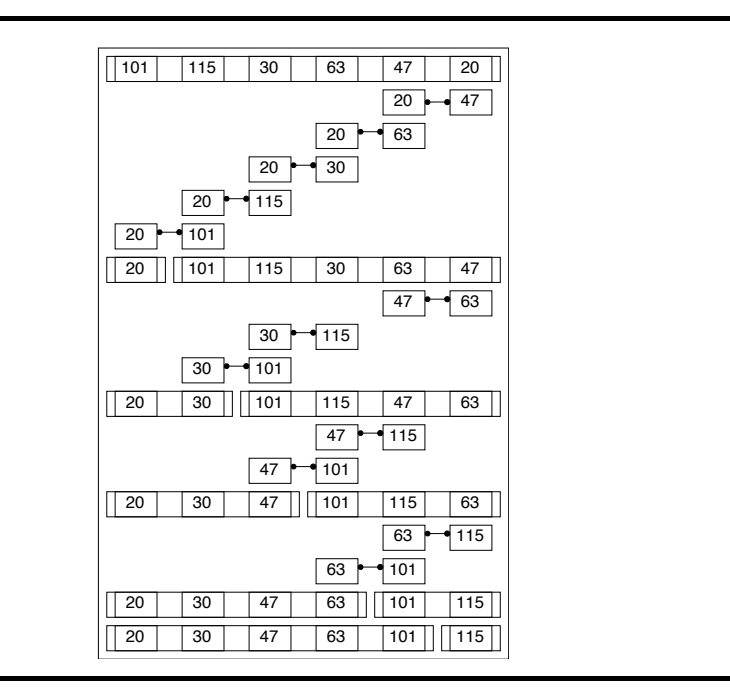

 $\mathsf{g}$ 

10

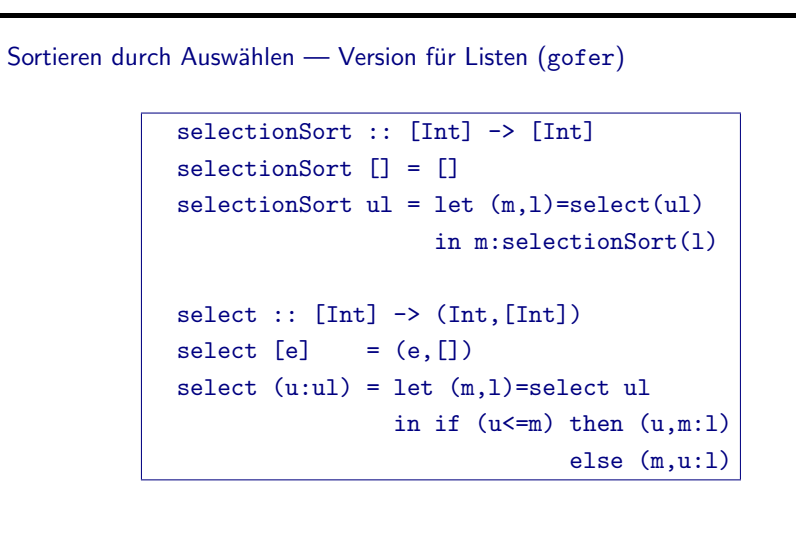

```
Sortieren durch Auswählen - Version für Felder (C)
   SELECTIONSORT (int array[], int len)
        for (int i = 0; i < len; i^{++})
             for (int j = len - 1; j > i; j = -1)
                   if (\arctan j - 1) > \arctan jswap\left(\arctan j - 1\right), \arctan j\right);
   swap(int& a, int& b)
        int temp = a; a = b; b = temp;
```
Analyse von Selectionsort

- hier: Komplexität = Anzahl der Vergleichsoperationen  $V_{sel}(n)$
- Bestimmung des kleinsten (grössten) Elements in einer Liste der Länge  $n$ erfordert  $n-1$  Vergleichoperationen
- $\bullet$  Bestimmung des Elements in Position  $i$  erfordert Minimumsuche in einer Liste von  $n - i$  Elementen  $\Rightarrow n - i - 1$  Vergleiche  $(0 \leq i < n)$
- $\bullet$  Gesamtaufwand

$$
V_{sel}(n) = \sum_{i=0}^{n-1} n - i - 1 = \sum_{i=0}^{n-1} i = \frac{n(n-1)}{2} = \binom{n}{2} \in O(n^2)
$$

• Selectionsort benötigt zum Sortieren einer Liste von  $n$  Element maximal  $\binom{n}{2}$ , also  $O(n^2)$  Vergleiche (GA Theorem 2.1)

Das Prinzip von "Sortieren durch Einfügen" (Insertionsort)

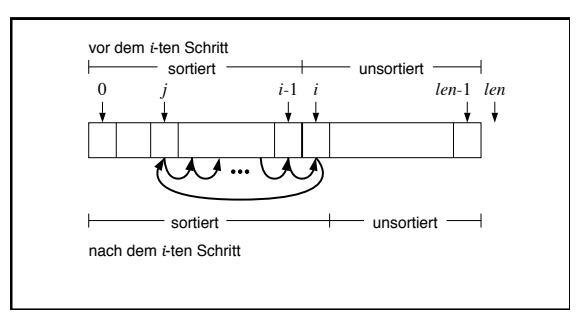

Iteriert Element aus dem unsortierten Bereich in den sortierten Bereich an der richtigen Stelle einfügen

14

13

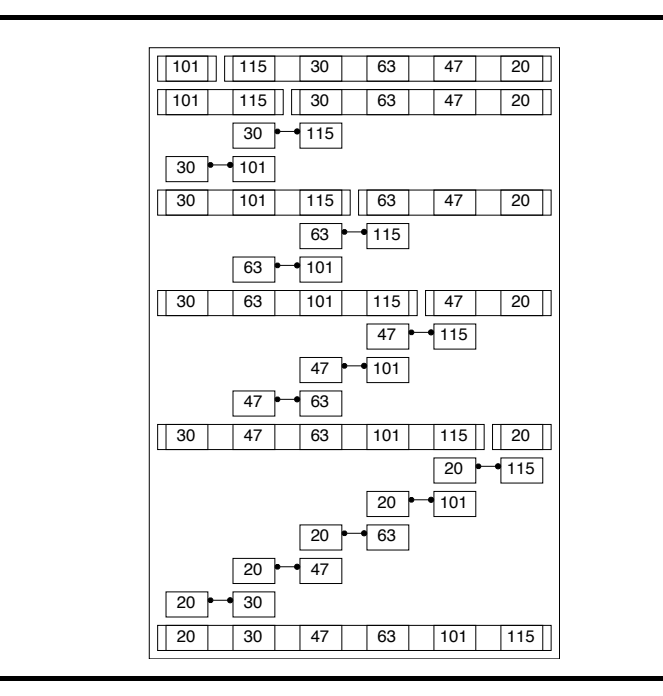

Sortieren durch Einfügen - Version für Listen (gofer)

```
insertionSort :: [Int]->[Int]
insertionSort []
                     = \prodinsertionSort (e:us) = insert e (insertionSort us)
```

```
insert :: Int \rightarrow [Int] \rightarrow [Int]
insert e []
                   = [e]insert e (s:sl) | e>s = s: (insert e sl)
                   e^{\xi} = e: (s:s1)
```

```
Nächste Folie: Sortieren durch Einfügen - Version für Felder (C)
```

```
INSERTIONSORT (int array[], int len)
     for (int i = 1; i < len; i^{++})
          right shift(array, LinearSearch(array), i, array[i]), i);
int LinearSearch(int array||, int len, int elt)
     int i=0.
     while (i < len \&\& array[i] \leq elt) i++;
     return i:
right shift(int array[], int \ell, int r)
     int k = array[r];
     for (int j = r; j > \ell; j = -1) array[j] = array[j - 1];
     array[\ell] = k;
```
17

Analyse von Insertionsort

- hier: Komplexität = Anzahl der Vergleichsoperationen  $V_{ins}(n)$
- Einfügen eines Elementes in eine sortierte Liste von  $m$  Elementen an der richtigen Position erfordert maximal  $m$  Vergleiche
- Für das Einfügen des Elementes in Position  $i$  genügen  $i$  Vergleiche  $(0 \le i \le n)$
- $\bullet$  Gesamtaufwand

$$
V_{ins}(n) = \sum_{i=0}^{n-1} i = \frac{n(n-1)}{2} = \binom{n}{2} \in O(n^2)
$$

• Insertionsort benötigt zum Sortieren einer Liste von  $n$  Elementen maximal  $\binom{n}{2}$ , also  $O(n^2)$  Vergleiche (GA Theorem 2.2)

18

Verbesserung von Insertionsort durch binäre Suche

In einem sortierten (!) Feld der Länge  $n$  kann man mittels sukzessivem Halbieren des Suchintervalls mit maximal  $\lceil \log(n+1) \rceil$  Vergleichen die korrekte Position eines Elementes feststellen (GA Lemma 2.3)

BINARYSEARCH (int array |, int len, int elt) /\* search in  $[\ell:r-1]*/$ int  $\ell = 0$ ,  $r = len$ ; **for** (int  $pos = (\ell + r)/2$ ;  $\ell < r$ ;  $pos = (\ell + r)/2$ ) **if**  $\text{(}elt \geq array[pos\text{)}\text{)}\text{ } \ell = pos + 1;$ else  $r = pos;$ return  $\ell$ :

- Ersetzt man bei Insertionsort den Aufruf von LinearSearch durch BinarySearch, so erhält man ein Verfahren, das mit maximal  $n \cdot \lceil \log(n) \rceil$ Vergleichsoperationen für Listen der Länge  $n$  auskommt
- Allerdings, man hat im worst-case und im Mittel  $O(n^2)$ Vertauschungs-/Verschiebeoperationen mittels right\_shift auszuführen!

Genauere Analyse von Selectionsort und Insertionsort:

- · Für die Laufzeit spielen nicht nur die Vergleichsoperationen eine Rolle, sondern auch die Vertauschungen!
- Ein Maß für die "(Un)Sortiertheit" einer Liste ist die Anzahl der "Fehlstellungen" (Inversionen), das sind Indexpaare  $(i, j)$  mit  $1 \le i < j \le n$ und  $k_i > k_j$
- · Im Beispiel: Die Liste

```
[101, 115, 30, 63, 47, 20]
```
hat 12 Inversionen:

 $(1,3), (1,4), (1,5), (1,6), (2,3), (2,4), (2,5), (2,6), (3,6), (4,5), (4,6), (5,6)$ 

• Jede Vertauschungsoperation, die in Selectionsort bzw. Insertionsort ausgeführt wird, macht die Anzahl der Inversionen der aktuellen Liste um genau 1 kleiner, d.h.

Anzahl der Vertauschungen = Anzahl der Inversionen der input-Liste

 $\overline{21}$ 

Folgerung: eine sorgfältige Analyse von Sortieralgorithmen — insbesondere auch dann, wenn es um das average-case-Verhalten geht - muss untersuchen, wie sich die Algorithmen in ihrem Ablauf auf die Anzahl der Inversionen auswirken

Frage: wieviele Inversionen hat eine Liste von  $n$  (verschiedenen) Elementen?

- maximal:  $\frac{n(n-1)}{2}$
- $\bullet$  minimal:  $\theta$
- im Mittel (alle *n*! Permutationen  $\sigma \in \mathfrak{S}_n$  gleichwahrscheinlich):  $\frac{n(n-1)}{4}$

Selectionsort und Insertionsort sind u.a. auch deshalb ineffiziente Sortieralgorithmen, weil sie im average-case  $O(n^2)$  Vertauschungsoperationen erfordern

(was nicht heisst, dass sie gänzlich unbrauchbar wären!)

22

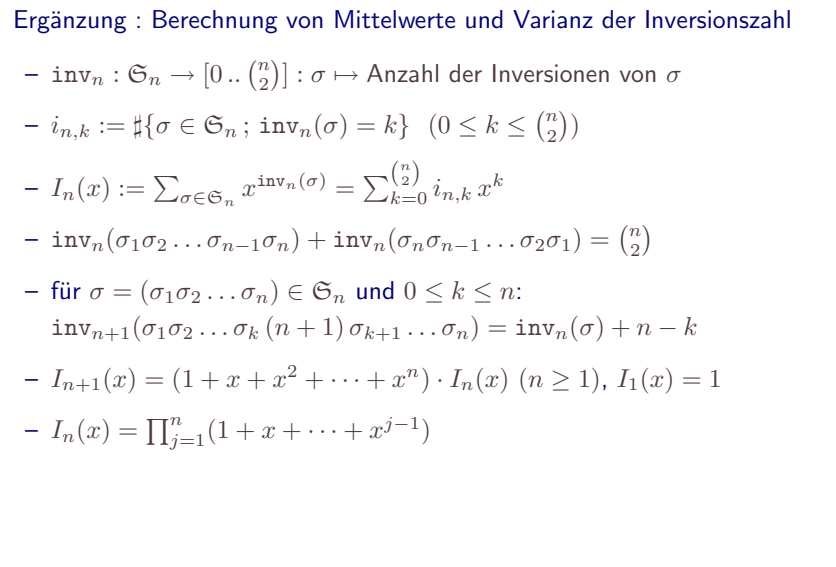

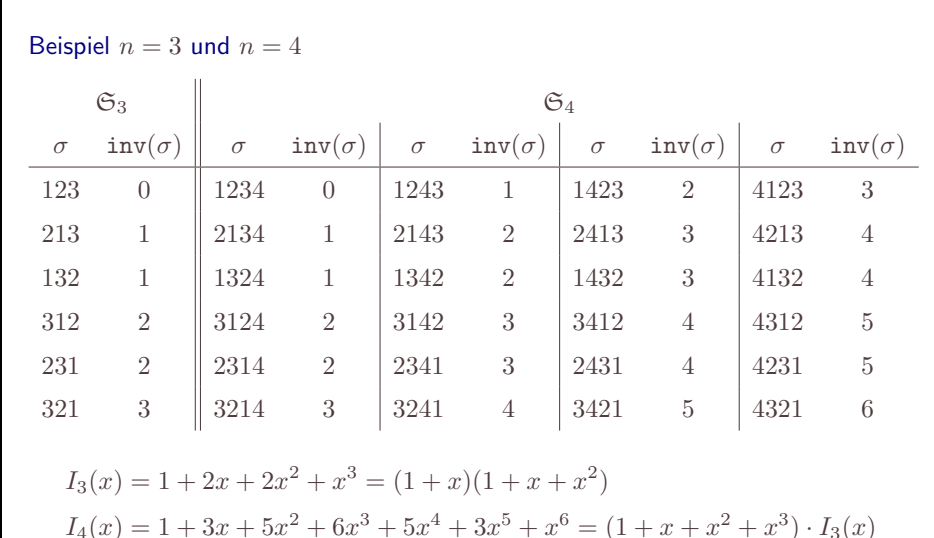

 $=(1+x)(1+x+x^2)(1+x+x^2+x^3)$ 

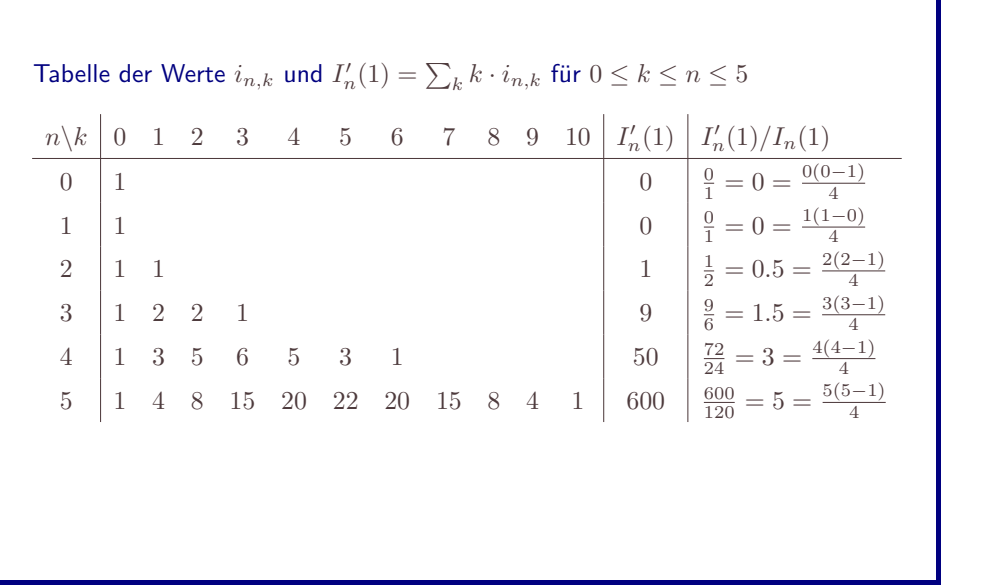

- Definition: 
$$
[k](x) = 1 + x + x^2 + \dots + x^{k-1} = \frac{1-x^k}{1-x}
$$

- Eigenschaften:

[k](1) = k = (f<sub>1</sub>)<br>[k]'(1) = 1 + 2 + ··· + (k - 1) = (f<sub>2</sub>)<br>[k]''(1) =  $\sum_{i=1}^{k} i(i-1) = 2 {k \choose 3}$ 

– aus $I_n(x)=\prod_{k=1}^n[k](x)$ erhält man mittels logarithmischer Ableitung

$$
\frac{I'_n(x)}{I_n(x)} = \sum_{k=1}^n \frac{[k]'(x)}{[k](x)}
$$

$$
\frac{I''_n(x)}{I_n(x)} + \frac{I'_n(x)}{I_n(x)} - \left(\frac{I'_n(x)}{I_n(x)}\right)^2 = \sum_{k=1}^n \left[\frac{[k]''(x)}{[k](x)} + \frac{[k]'(x)}{[k](x)} - \left(\frac{[k]'(x)}{[k](x)}\right)^2\right]
$$

25

 $26$ 

# Folgerungen

• Erwartungswert

$$
E(inv_n) = \frac{1}{n!} \sum_{k=0}^{n} k \cdot i_{n,k}
$$
  
=  $\frac{I'_n(1)}{I_n(1)} = \sum_{k=1}^n \frac{[k]'(1)}{[k](1)}$   
=  $\sum_{k=1}^n \frac{\binom{k}{2}}{k} = \sum_{k=1}^n \frac{k-1}{2}$   
=  $\frac{1}{2} {n \choose 2} = \frac{n(n-1)}{4}$ 

· Varianz

$$
\begin{split} V(inv_n) &= E(inv_n^2) - E(inv_n)^2 \\ &= \frac{1}{n!} \sum_{k=0}^{n} k^2 \cdot i_{n,k} - \left(\frac{1}{n!} \sum_{k=0}^{n} k \cdot i_{n,k}\right)^2 \\ &= \frac{I_n''(1)}{I_n(1)} + \frac{I_n'(1)}{I_n(1)} - \left(\frac{I_n'(1)}{I_n(1)}\right)^2 \\ &= \sum_{k=1}^{n} \left[\frac{[k]''(1)}{[k](1)} + \frac{[k]'(1)}{[k](1)} - \left(\frac{[k]'(1)}{[k](1)}\right)^2\right] \\ &= \sum_{k=1}^{n} \left[\frac{(k-1)(k-2)}{3} + \frac{k-1}{2} - \left(\frac{k-1}{2}\right)^2\right] \\ &= \sum_{k=1}^{n} \frac{(k-1)(k+1)}{12} \\ &= \frac{n(n-1)(2n-5)}{72} \end{split}
$$

Sortieren durch Mischen (mergesort)

# Idee:

- Teile die zu sortierende Liste L in zwei (etwa) gleichgrosse Teile  $L_1$ ,  $L_2$
- Sortiere diese Teillisten unabhängig voneinander durch rekursive Anwendung der Idee:  $L_1 \mapsto \hat{L}_1$ ,  $L_2 \mapsto \hat{L}_2$

(Verankerung: Listen der Länge 1 sind bereits soriert)

• Konstruiere aus den sortierten Liste  $\hat{L}_1$ ,  $\hat{L}_2$  durch Mischen die sortierte Liste Ê

Bemerkung: Mischen sortierter Listen braucht zusätzlichen Platz!

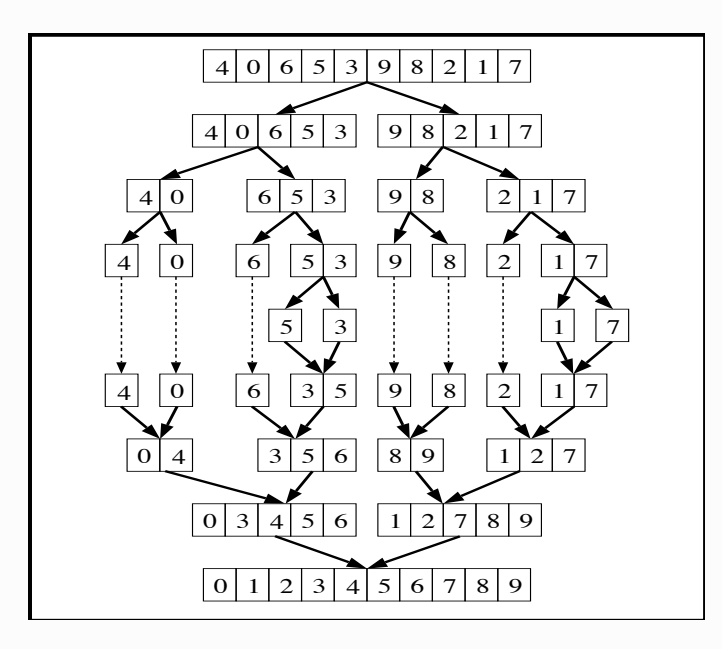

 $\mathbf 1$ 

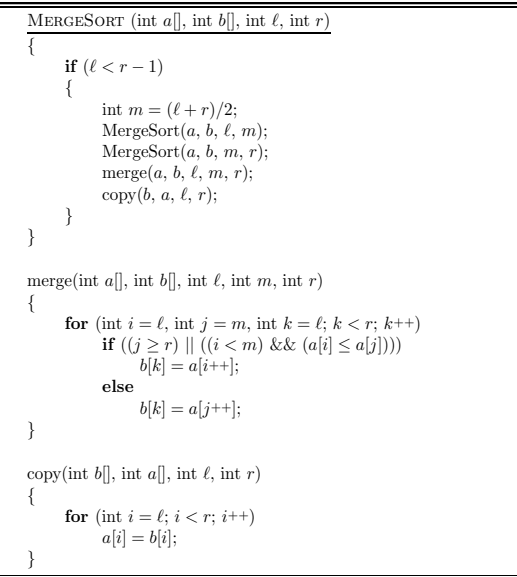

## Zur Analyse

• Das Mischen (merging) zweier sortierter Listen der Längen  $m$  und  $n$  erfordert  $n+m-1$  Vergleichsoperationen

 $\overline{c}$ 

- $\bullet$   $V^{\text{rek}}_{\text{merge}}(n)$  : maximale Anzahl von Vergleichoperationen für das Sortieren von Listen der Länge  $n$  mittels (rekursivem) mergesort
- · Rekursionsgleichung

$$
V_{\text{merge}}^{\text{rek}}(n) = V_{\text{merge}}^{\text{rek}}([n/2]) + V_{\text{merge}}^{\text{rek}}(\lfloor n/2 \rfloor) + n - 1
$$
  

$$
V_{\text{merge}}^{\text{rek}}(1) = 0
$$

Zur Lösung der Rekursionsgleichung für mergesort (GA Lemma 2.5)

• Definiere  $W : [1, \infty) \to \mathbb{R}$  durch

$$
W(x) = \begin{cases} 0 & \text{für } x \in [1, 2) \\ 2 \cdot W\left(\frac{x+1}{2}\right) + x - 1 & \text{für } x \in [2, \infty) \end{cases}
$$

- Es gilt  $V_{\text{merge}}^{\text{rek}}(n) \leq W(n)$
- Es gilt (für  $n \in \mathbb{N}$ )  $W(n) = (n-1) \lceil \log n \rceil$  ( $\in \Theta(n \log n)$ )
- · Folgerung (GA, Theorem 2.6): Rekursives mergesort benötigt für das Sortieren eines Feldes der Länge n maximal  $n \cdot \lceil \log n \rceil$  Vergleiche
- · Man kann die Lösung der Rekursion sogar explizit angeben:

$$
V^{\text{rek}}_{\text{merge}}(n) = n \cdot \lceil \log n \rceil - 2^{\lceil \log n \rceil} + 1
$$

Beweis durch (sorgfältige!) Induktion.

 $\overline{5}$ 

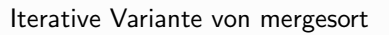

# Idee:

- · Bottom-up merging (ohne die top-down rekursive Aufteilung)
- In der *i*-ten Phase liegen  $\lceil n/2^{i-1} \rceil$  sortierte Listen der Länge  $width = 2^{i-1}$ (davon eine evtl. mit Länge  $< 2^{i-1}$ ) vor
- In der *i*-ten Phase werden sortierte Folgen der Länge  $2^{i-1}$  durch merging zu sortierten Listen der Länge  $width = 2<sup>i</sup>$  verschmolzen

 $\boldsymbol{6}$ 

• Nach  $\lceil \log n \rceil$  Phasen liegt eine sortierte Liste vor

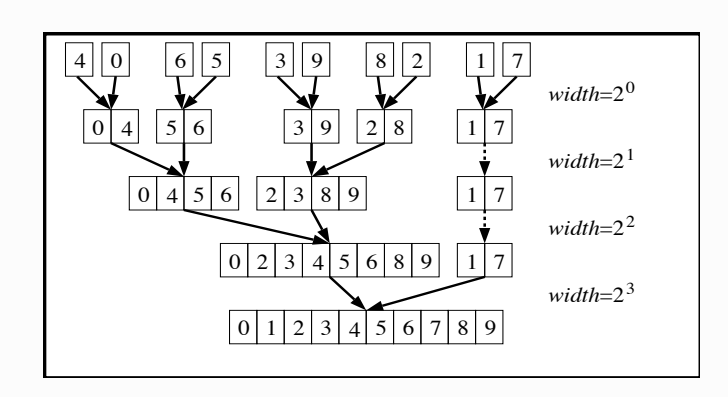

```
MERGESORT (int a[], int b[], int len)
\left\{ \right.for (int width = 1; width < len; width *=2)
          for (int i = 0; i < len; i + 2 * width)
                int \ell = i:
                int m = \min(len, i + width);int r = \min(len, i + 2 * width)):
                merge(a, b, \ell, m, r);
           þ
          copy(b, a, 0, len);
```
Analyse des iterativen mergesort

- $\bullet$   $V_{\text{merge}}^{\text{iter}}(n) =$  maximale Anzahl von Vergleichoperationen für das Sortieren von Listen der Länge  $n$  mittels iterativem mergesort
- in der *i*-ten Phase  $(1 \leq i \leq \lceil \log n \rceil)$  werden  $\lceil n/2^i \rceil$  Paare von sortierten Listen der Länge  $(\leq)2^{i-1}$  zu Listen der Länge  $(\leq)2^i$  verschmolzen — das erfordert

$$
\lceil\frac{n}{2^i}\rceil\cdot(2^{i-1}+2^{i-1}-1)=\lceil\frac{n}{2^i}\rceil\cdot(2^i-1)\leq 2^i+n
$$

Vergleiche

• Insgesamt (GA Theorem 2.7)

$$
V_{\text{merge}}^{\text{iter}}(n) \le \sum_{i=1}^{\lceil \log n \rceil} (2^i + n) = n \cdot \lceil \log n \rceil + 2^{\lceil \log n \rceil + 1} - 2 \le n \cdot \lceil \log n \rceil + 4 \cdot n
$$

 $\overline{9}$ 

Rekursion für mergesort

$$
V(n) = V(\lceil \frac{n}{2} \rceil) + V(\lfloor \frac{n}{2} \rfloor) + n - 1, \ \ V(1) = 0
$$

 ${\bf Behauptung}$ 

$$
V(n) = n \cdot \lceil \log n \rceil - 2^{\lceil \log n \rceil} + 1
$$

Beweis durch Induktion über $\boldsymbol{n}$ 

 $\bullet$   $n=1$ 

$$
0 = 1 \cdot \lceil \log 1 \rceil - 2^{\lceil \log 1 \rceil} + 1
$$

•  $n > 1$ , *n* gerade,  $n = 2m$ 

$$
V(n) = V(m) + V(m) + 2m - 1
$$
  
= 2 (m \cdot \lceil \log m \rceil - 2^{\lceil \log m \rceil} + 1) + 2m - 1  
= 2m (\lceil \log m \rceil + 1) - 2^{\lceil \log m \rceil + 1} + 1  
= n \cdot \lceil \log n \rceil - 2^{\lceil \log n \rceil} + 1

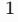

• 
$$
n > 1
$$
, *n* ungerade,  $n = 2m + 1$   
\n
$$
V(n) = V(m + 1) + V(m) + 2m
$$
\n
$$
= (m + 1)\left[\log(m + 1)\right] - 2^{\left[\log(m + 1)\right]} + 1 + m\left[\log m\right] - 2^{\left[\log m\right]} + 1 + 2m
$$
\n
$$
- 2^{k-1} < m < 2^k \Rightarrow \left[\log(m + 1)\right] = k = \left[\log m\right], \left[\log n\right] = k + 1
$$
\n
$$
V(n) = (m + 1)k - 2^k + 1 + mk - 2^k + 1 + 2m
$$
\n
$$
= (2m + 1)(k + 1) - 2^{k+1} + 1
$$
\n
$$
= n\left[\log n\right] - 2^{\left[\log n\right]} + 1
$$
\n
$$
- m = 2^{k-1} \Rightarrow \left[\log(m + 1)\right] = k = \left[\log m\right] + 1, \left[\log n\right] = k + 1
$$
\n
$$
V(n) = (m + 1)k - 2^k + 1 + m(k - 1) - 2^{k-1} + 1 + 2m
$$
\n
$$
= (2m + 1)(k + 1) - 2^{k+1} + 1
$$
\n
$$
= n\left[\log n\right] - 2^{\left[\log n\right]} + 1
$$

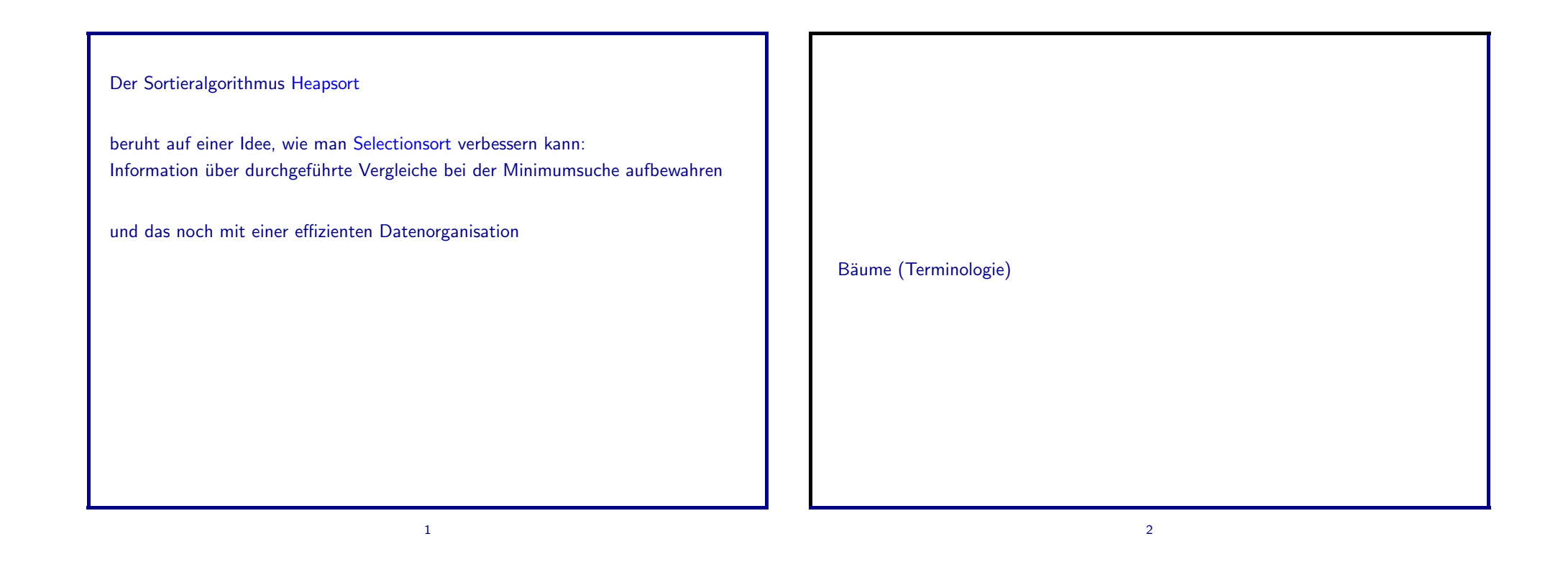

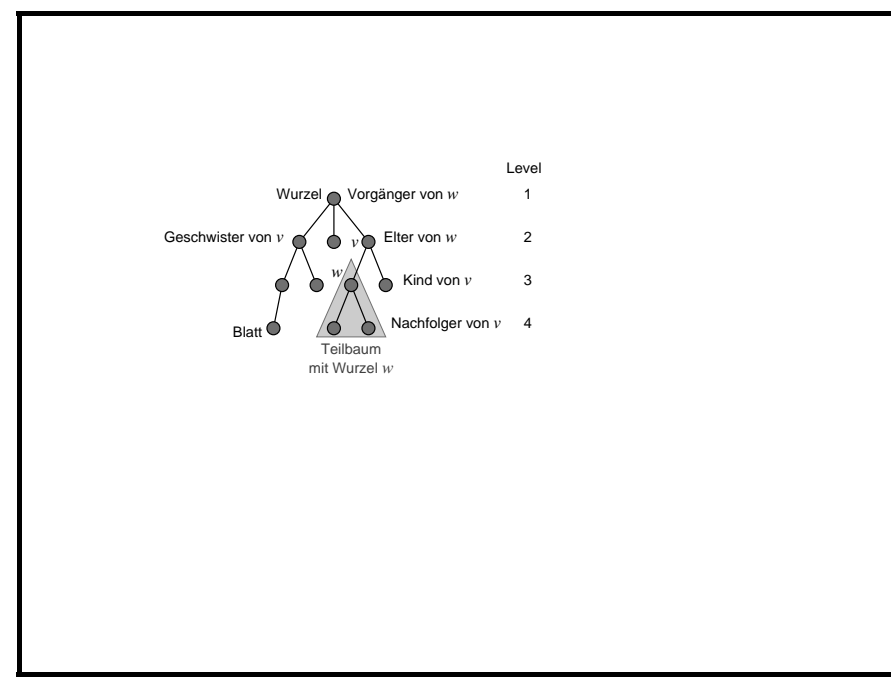

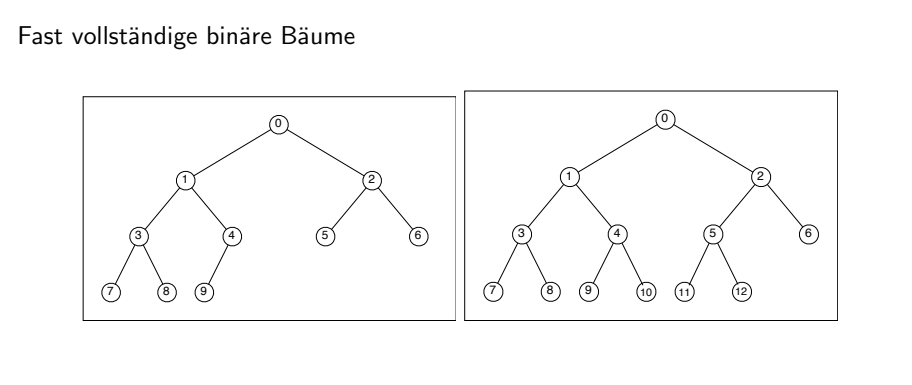

haben die Eigenschaften

- · alle inneren Knoten bis auf höchstens einen haben genau zwei Kinder
- · alle Knoten mit weniger als zwei Kindern befinden sich auf den beiden Niveaus maximaler Tiefe
- · die Blätter auf maximaler Tiefe sind von links nach rechts aufgefüllt

## Eigenschaften:

- Zu jeder natürlichen Zahl  $n$  gibt es genau einen fast vollständigen binären Baum mit n Knoten
- Numeriert man die Knoten dieses Baumes niveauweise (von der Wurzel ausgehend) und auf jedem Niveau von links nach rechts aufsteigend (kanonische Numerierung) mit den ganzen Zahlen von 0 bis  $n-1$ , so gilt:
	- $-$  der Knoten mit Nummer  $i$  hat
		- \* als linkes Kind (falls vorhanden) den Knoten mit der Nummer  $2i + 1$
		- \* als rechtes Kind (falls vorhanden) den Knoten mit der Nummer  $2i + 2$
		- \* als Elter den Knoten mit der Nummer  $\lfloor \frac{i-1}{2} \rfloor$
	- der Knoten mit Nummer i hat Tiefe  $|\log(i + 1)|$
- $\bullet$  Implementierung mit einem Feld der Länge  $n$ Adressierung mittels kanonischer Numerierung
- Heap: Datenstruktur, in der ganze Zahlen (oder Elemente einer total geordneten Menge) gespeichert werden und die folgende Operationen zur Verfügung stellt
	- int size(heap h) : Anzahl der im Heap h gespeicherten Elemente
	- heap create\_heap(int array[], int len) : gibt Heap zurück, der die im array der Länge 1en gespeicherten Elemente enthält
	- · delete\_max(heap h) : gibt maximales Element aus Heap h zurück und löscht dieses

6

 $5\overline{5}$ 

Konzeptuelle Realisierung eines Heaps:

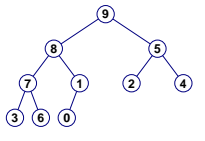

als fast vollständiger binärer Baum, in dessen Knoten Schlüsselwerte abgespeichert sind, wobei für jeden Knoten gilt:

(HE) Der in dem Knoten abgespeicherte Wert ist nicht kleiner als die Werte in seinen Kindern

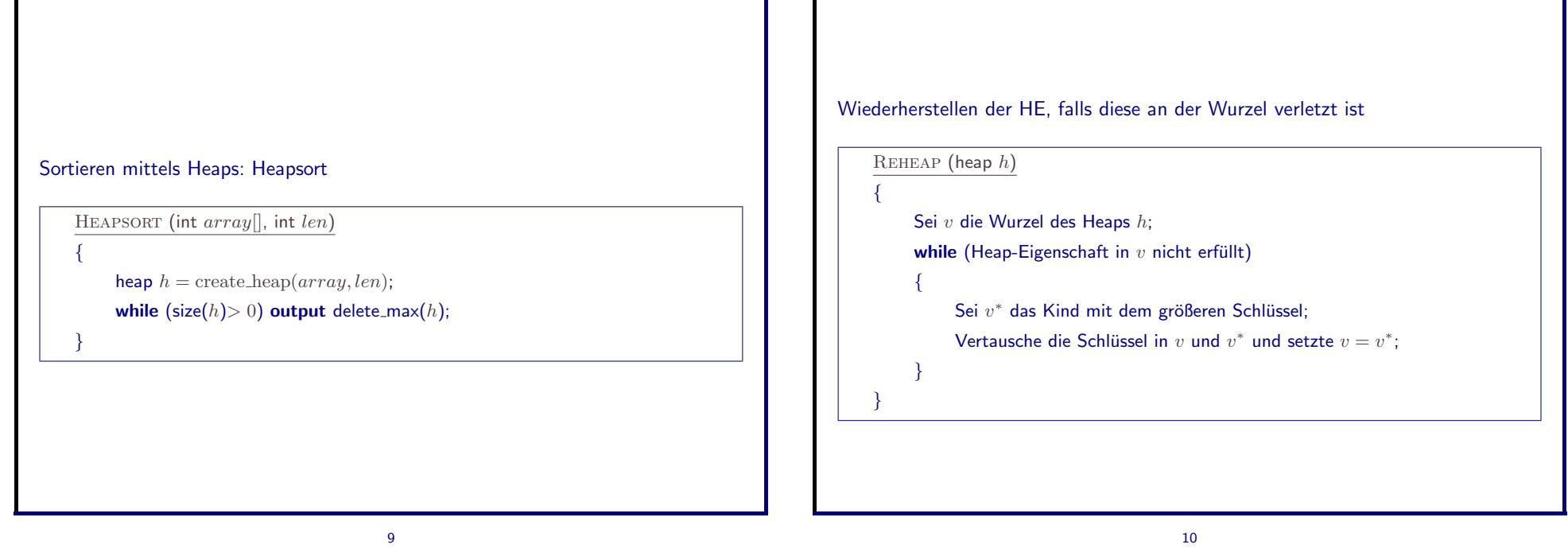

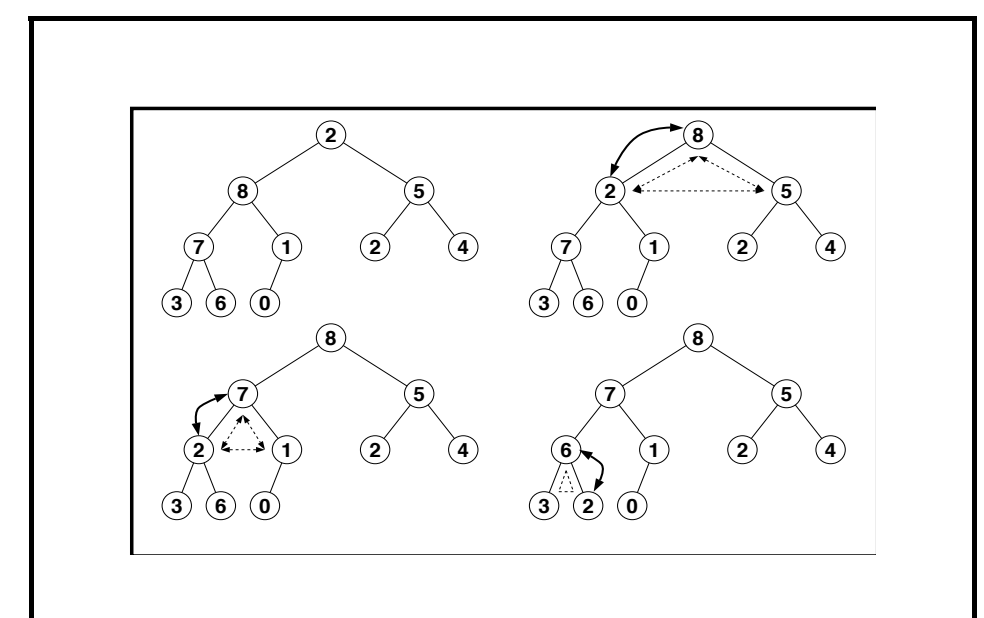

Entfernen des maximalen Elements (Wert an der Wurzel des Heaps) und Wiederherstellung der HE

# int DELETE\_MAX (heap  $h$ )

Sei  $r$  die Wurzel des Heaps  $h$  und sei  $k$  der in  $r$  gespeicherte Schlüssel; Sei  $\ell$  das rechteste Blatt im untersten Level; Kopiere den Schlüssel in  $\ell$  in die Wurzel  $r$ ; Lösche das Blatt  $\ell$  und dekrementiere  $heap\_size;$ reheap $(h)$ ; return  $k$ ;

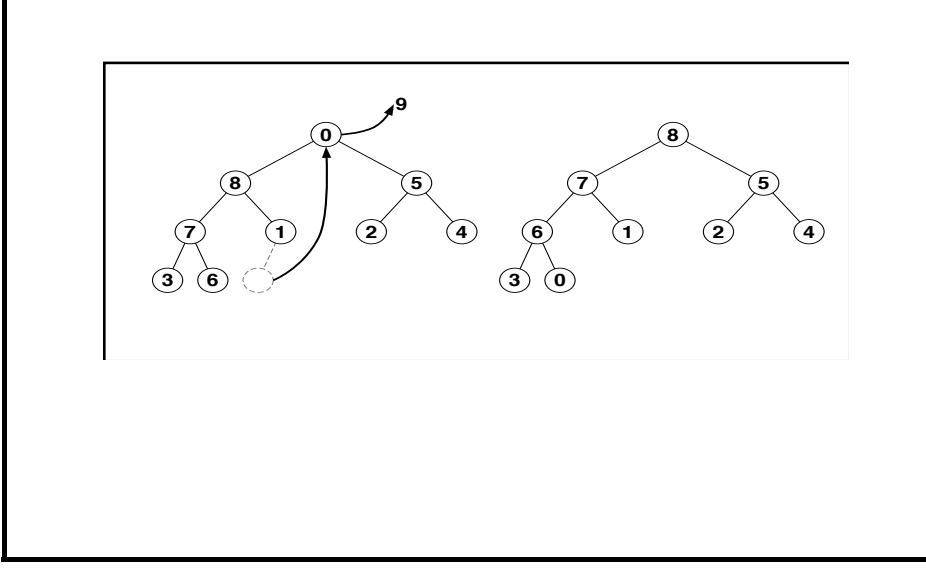

Aufbau eines Heaps aus einer Liste/einem Feld

heap CREATE\_HEAP (int array[], int len)

Konstruiere einen fast vollständigen binären Baum  $H$  mit  $len$  Knoten; Setze  $heap\_size = len;$ Fülle jeden Knoten mit einem Schlüssel des Feldes array; **for**  $(\ell = d(H); \ell \geq 1; \ell^{--})$ for each Knoten  $v$  auf Level  $\ell$ reheap(Baum  $H$  mit Wurzel  $v$ );

14

return  $H$ ;

13

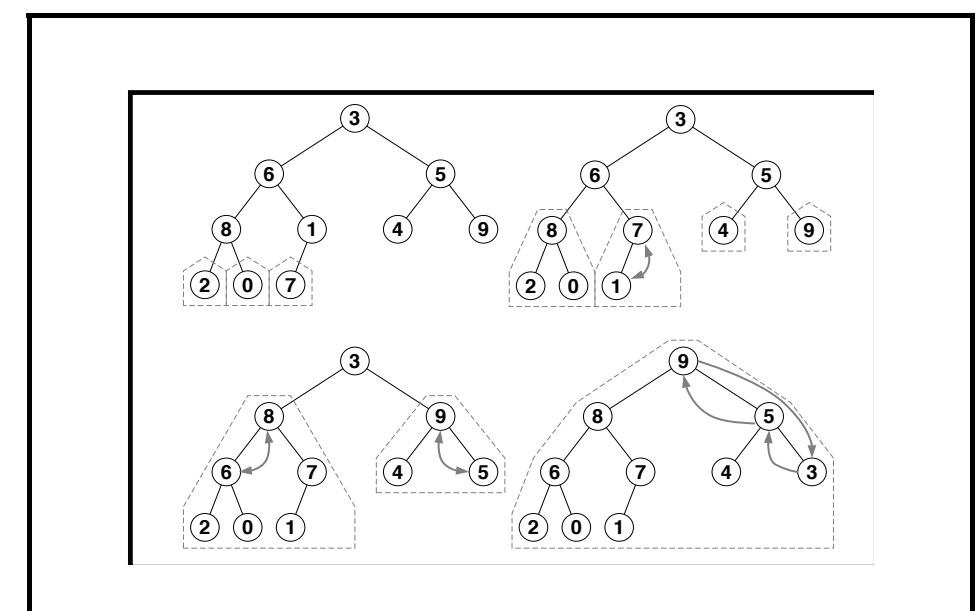

Organisation von Heapsort als in-situ-Sortierverfahren:

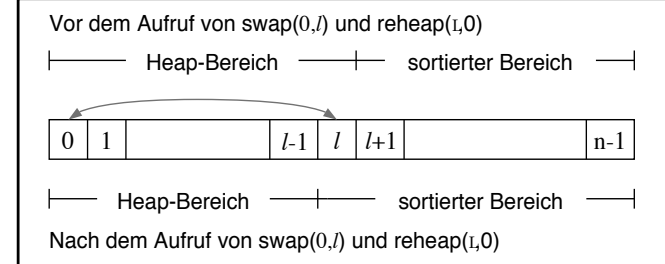

zu sortierendes Feld  $\rightarrow$  Heap im gleichen Speicherbereich  $\rightarrow$  sukzessives Auslesen des maximalen im (schrumpfenden) Heap verbliebenen Elements mit Aufbau der sortierten Liste in dem vom Heap freigegebenen Bereich

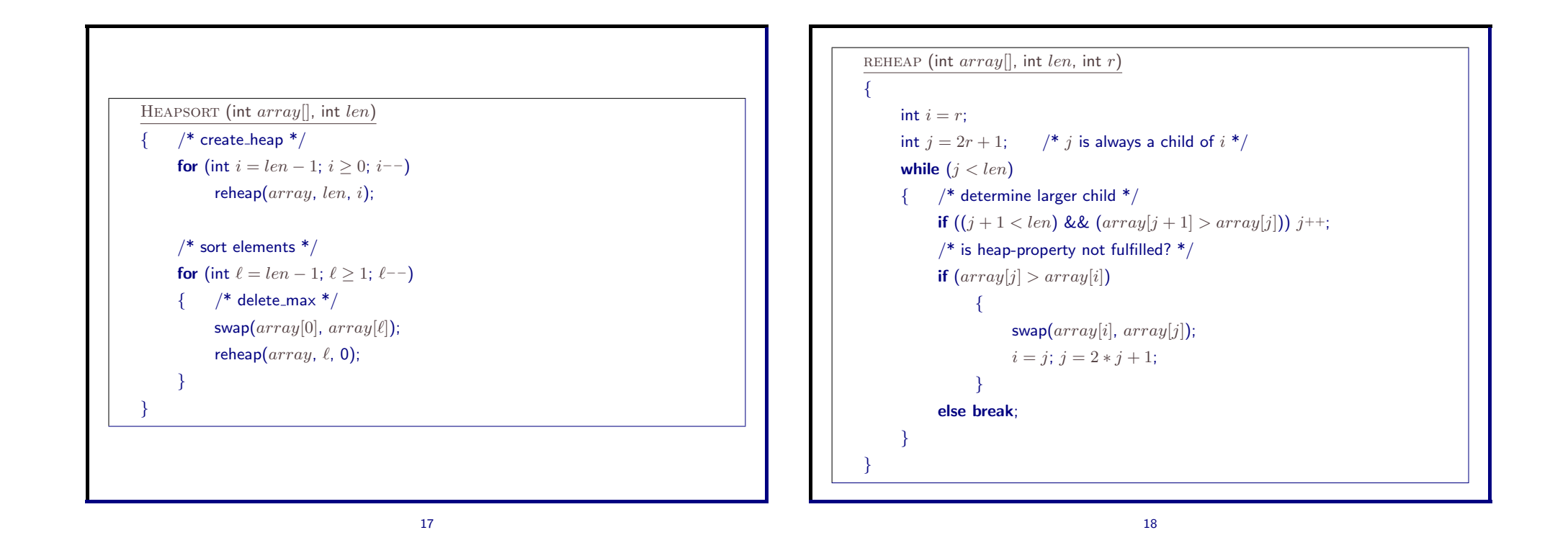

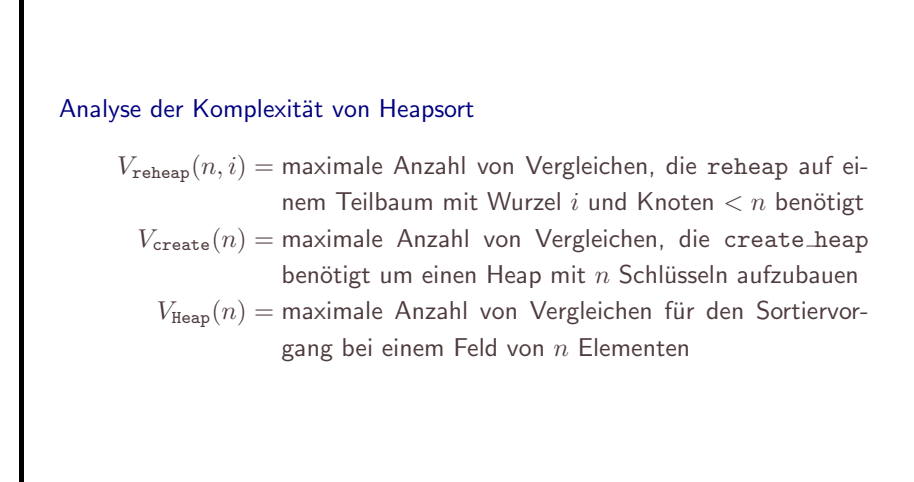

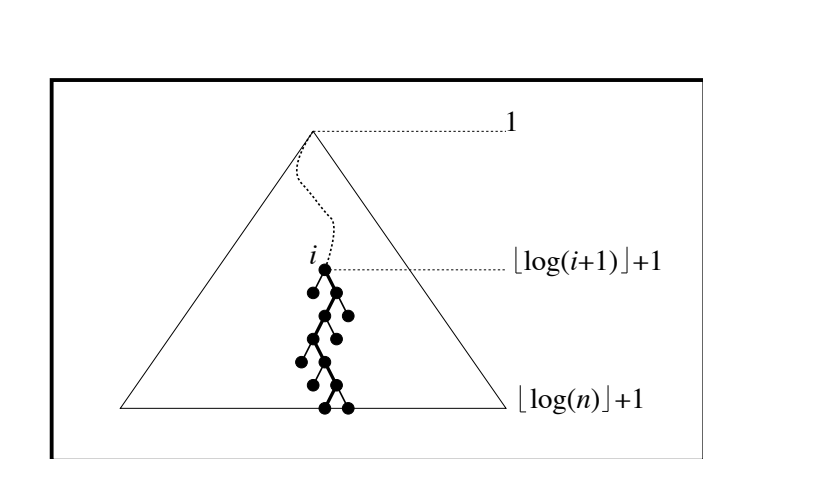

Reheap:

 $V_{\text{reheap}}(n, i) = 2(\lfloor \log n \rfloor - \lfloor \log(i + 1) \rfloor)$ 

Create:

$$
V_{\texttt{create}}(n) \leq \sum_{i=0}^{n-1} V_{\texttt{reheap}}(n, i) \leq \ldots \leq 5n
$$

Sortieren:

$$
V_{\text{Heap}}(n) \leq \sum_{\ell=1}^{n-1} V_{\text{reheap}}(\ell, 0) \leq \ldots \leq 2n \log n
$$

Zusammenfassung (GA, Theorem 2.8):

Mittels Heapsort kann ein Feld der Länge n in-situ mit höchstens  $2n \log n + 5n$ (genauer sogar:  $2n \log n + \frac{7}{2}n$ ) Vergleichen sortiert werden.

## Ergänzende Bemerkungen

- Heapsort benötigt mehr Vergleiche als Mergesort, aber weniger zusätzlichen Speicherplatz (in-situ)
- Es gibt Varianten, die noch besser als standard-Heapsort sind (siehe GA)
	- CARLSSONS Verfahren:  $n \log n + n \log \log n + O(n)$  Vergleiche (mittels binärer Suche)
	- Bottom-Up Heapsort:  $\frac{3}{2}n \log n + O(n)$  Vergleiche
	- Vermutung zu Bottom-Up-Heppsort: im Mittel  $n \log n + O(n)$  Vergleiche

22

21

Quicksort (C.A.R. HOARE, Computer Journal, 1962)

- Klassisches, sehr beliebtes, weil im Mittel sehr effizientes Sortierverfahren
- In vielen Systemen (UNIX) das Standardverfahren
- Basiert auf "dynamischem" (datengetriebenem) divide-and-conquer
- Wenig zusätzlicher Speicherplatz  $(O(\log^2 n)$  bei Listelänge n)
- · Vorsicht: worst-case Verhalten ist ineffizientl
- · Paradoxon: worst-case tritt z.B. bei schon sortierten Listen ein
- · Viele Varianten und Verbesserungen, um worst-case-Verhalten sehr unwahrscheinlich zu machen

Die Idee von Quicksort

• Ein "splitter" in einer Liste  $L[1..n]$  ist ein Index  $j$   $(1 \le j \le n)$  mit

 $\forall i < j : L[i] < L[j]$  und  $\forall k > j : L[j] < L[k]$ 

 $\overline{1}$ 

- Soll die Liste  $L[1..n]$  sortiert werden und ist j ein splitter, so steht  $L[i]$ bereits an der richtigen Stelle: es genügt also,  $L[1..j-1]$  und  $L[j+1..n]$  zu sortieren! (divide-and-conquer)
- Die Wahrscheinlichkeit, dass eine (zufällige) Liste einen splitter hat, ist sehr klein.
- Man muss sich einen splitter durch geeignete (nicht zu teure!) Umordnung ("partition") beschaffen

R. SEDGEWICK in Algorithms:

It is tempting to try to develop ways to improve Quicksort: a faster sorting algorithm is computer science's "better mousetrap".

Almost from the moment HOARE first published the algorithm. "improved" version have been appearing in the literature.

Many ideas have been tried and analyzed, but it is easy to be deceived, because the algorithm is so well balanced that the effects of improvements in one part of the program can be more than offset by the effects of bad performance in another part of the program.

A carefully tuned version of Quicksort is likely to run significantly faster on most computers than any other sorting method.

However, it must be cautioned that tuning any algorithm can make it more fragile, leading to undesirable and unexpected effects for some inputs

## Zur Implementierung und detailierten Analyse:

R. SEDGEWICK, Ouicksort (Diss.), R. SEDGEWICK, Implementing Quicksort Programs, Communications of the ACM, 1978, J.L. BENTLEY, M.D. MCILROY, Software Practice and Experience, 1993 ( $\rightarrow$  UNIX)

 $\overline{2}$ 

- Einfachste Idee:
	- wähle ein Element der Liste  $L[1..n]$ . etwa  $p := L[n]$ . zum "Pivot" (besser: wähle erst  $i \in [1..n]$  zufällig, vertausche  $L[i] \leftrightarrow L[n]$ )
	- durchlaufe die Liste  $L[1..n-1]$  einmal und erzeuge durch Vergleich mit p die Teillisten
		- \*  $L'[1.. j 1]$  enthält Elemente von  $L[1.. n]$  die  $\lt p$  sind
		- \*  $L'[j+1..n]$  enthält Elemente von  $L[1..n]$  die > p sind
	- mit  $L'[j] = p$  ist j ein splitter für  $L'[1..n]$
- Jetzt rekursive Anwendung auf  $L'[1.. j 1]$  und  $L'[j + 1.. n]$

# divide-and-conquer-Schema für Quicksort

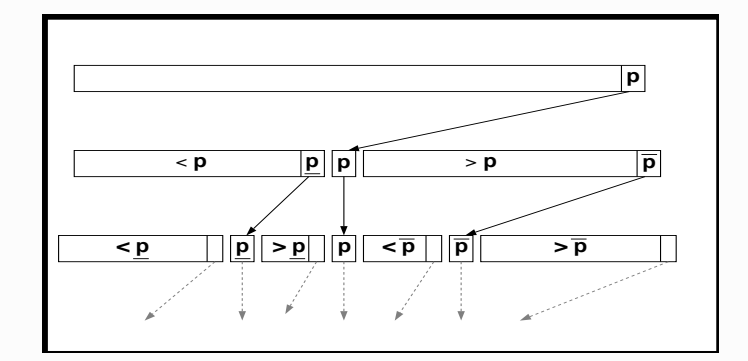

Beispiel

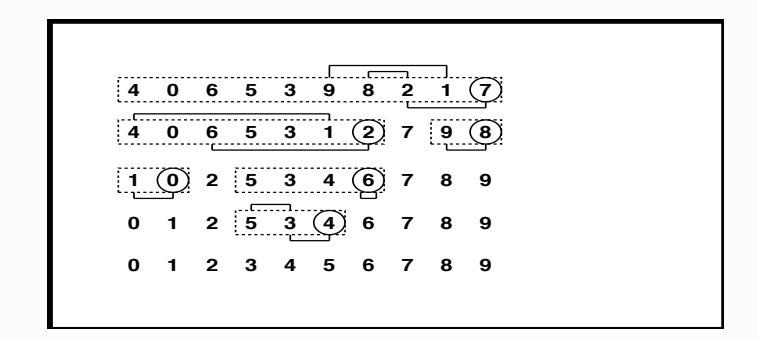

 $\sqrt{6}$ 

 $\overline{5}$ 

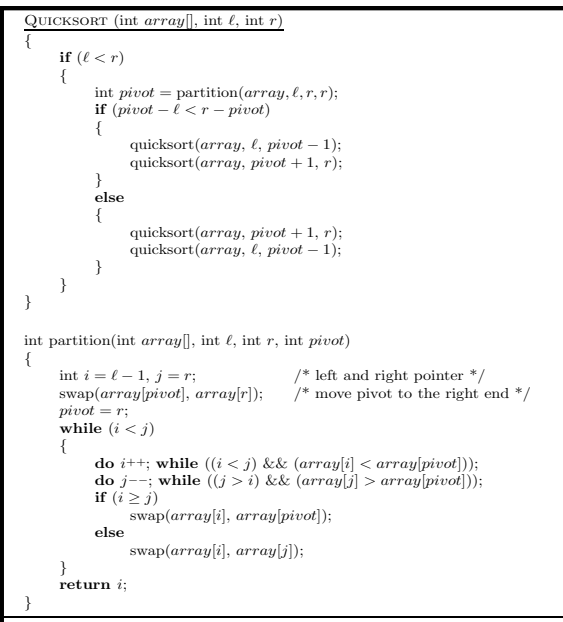

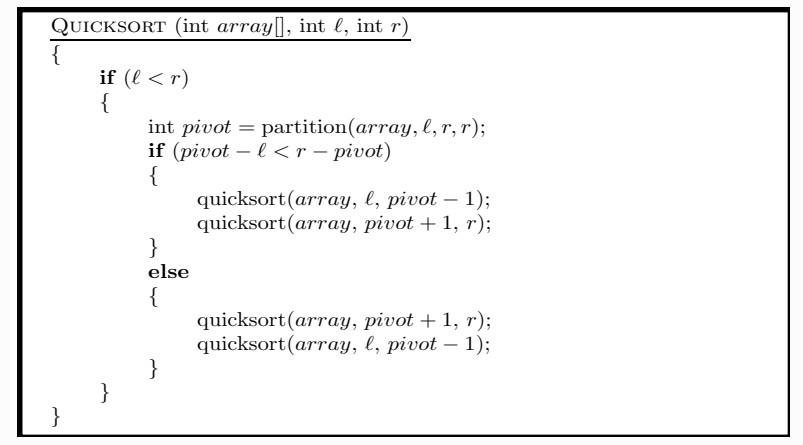

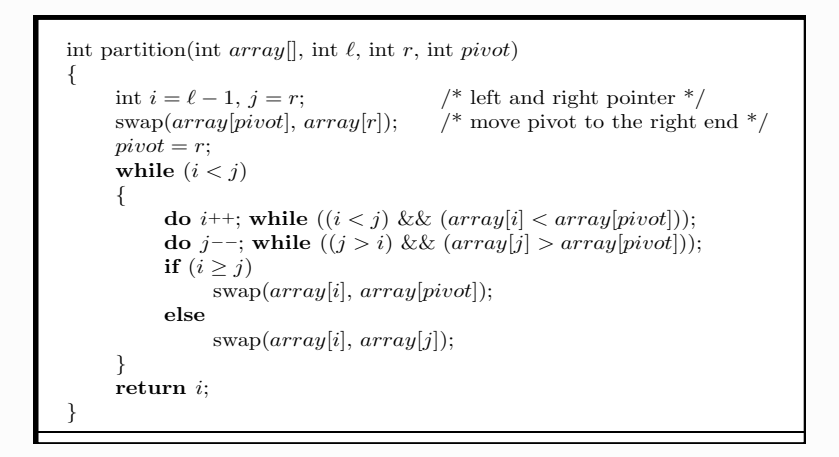

 $\overline{9}$ 

Schema des Partitionierens

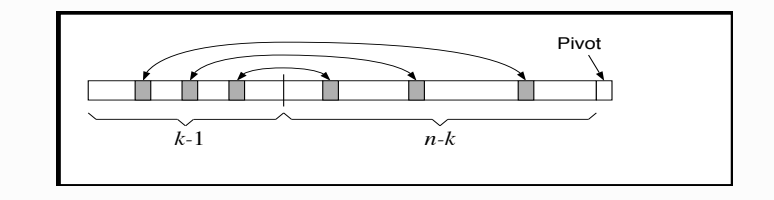

Zur Struktur des Partitionierens

Notation:

 $A$  : totalgeordnete Menge

$$
\begin{aligned}\n\text{für } a \in A: A_{< a} = \{x \in A; x < a\} \\
A_{> a} = \{x \in A; x > A\} \\
A_{\neq a} = \{x \in A; x \neq a\}\n\end{aligned}
$$

für  $0 \leq i \leq \sharp A : \binom{A}{i} : i$ -elementige Teilmengen von A

 $\mathfrak{S}(A)$ : Permutationen von A (in Listenschreibweise)

Behauptung: für jedes  $a \in A$  definiert partition eine bijektive Abbildung

$$
\mathfrak{S}(A_{\neq a}) \;\;{\leftrightarrow}\;\; \mathfrak{S}(A_{a}) \times \bigcup_{i=0}^{\min(\sharp A_{a})} \binom{A_{a}}{i}
$$

10

### Beispiel

$$
A = \{0..9\}, a = 4 \text{ (als Pivot)}
$$
\n
$$
\sigma = [3, 7, 9, 1, 6, 0, 8, 5, 2] \in \mathfrak{S}(A_{\neq 4})
$$
\n
$$
\downarrow
$$
\n
$$
[3, 2, 0, 1, 6, 9, 8, 5, 7]
$$
\n
$$
\downarrow
$$
\n
$$
\left(\sigma_{\leq a}, \sigma_{\geq a}, (A^{\sigma}_{\leq a}, A^{\sigma}_{\geq a})\right) = \left(\underbrace{[3, 2, 0, 1]}_{\in \mathfrak{S}(A_{\leq 4})}, \underbrace{[6, 9, 8, 5, 7]}_{\in \mathfrak{S}(A_{\geq 4})}, \underbrace{\left(\{0, 2\}, \{7, 9\}\right)}_{\in \left(\begin{smallmatrix}A_{\leq 4} \\ A_{\geq 4} \\ A_{\geq 4} \end{smallmatrix}\right)}\right)
$$

## Bemerkung

Aus der Bijektivität der Abbildung folgt mit  $\sharp A_{\leq a} = s, \sharp A_{\geq a} = t$ , also  $\sharp A_{\neq a} = s + t$ , dass

$$
(s+t)!=s! \cdot t! \cdot \sum_{i=0}^{\min(s,t)} \binom{s}{i} \binom{t}{i}
$$

und daraus schliesst man, dass für beliebige  $s, t \in \mathbb{N}$  gilt

$$
\binom{s+t}{s} = \sum_{i=0}^{\min(s,t)} \binom{s}{i} \binom{t}{i}
$$

Das ist die berühmte Identität CHU-VANDERMONDE.

CHU SHIH-CHIEH, 1270-1330, Precious Book of the Four Elements.

ALEXANDRE-THÉOPHILE VANDERMONDE, 1735-1796, Mémoire sur des irrationnelles de différents ordres avec une application au cercle (1772).

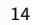

 $V(L)$ : Anzahl der Vergleichsoperationen zum Sortieren von  $L = L[1..n]$  mittels Quicksort

Erinnerung:

partition:  $L[1..n] \mapsto \langle L'[1..j-1], L'[j+1..n] \rangle$  falls  $j =$  Rang von  $L[n]$  in  $L$ 

Daher

$$
V(L) = n - 1 + V(L'[1..j-1]) + V(L'[j+1..n])
$$
 falls  $j =$  Rang von  $L[n]$  in  $L$ 

## Folgerung:

bei der Abbildung

$$
\sigma \mapsto (\sigma_{\leq a}, \sigma_{>a}, (A^o_{\leq a}, A^o_{>a}))
$$
  

$$
\mathfrak{S}(A_{\neq a}) \leftrightarrow \mathfrak{S}(A_{\leq a}) \times \mathfrak{S}(A_{>a}) \times \bigcup_{i=0}^{\min(\sharp A_{\leq a}, \sharp A_{>a})} {A_{\leq a} \choose i} \times {A_{>a} \choose i}
$$

• tritt als  $\sigma_{\leq a}$  jedes Element von  $\mathfrak{S}(A_{\leq a})$  gleich oft, nämlich  $\frac{(\sharp A_{\neq a})!}{(\sharp A_{\leq a})!}$ -mal auf

• tritt als  $\sigma_{>a}$  jedes Element von  $\mathfrak{S}(A_{>a})$  gleich oft, nämlich  $\frac{(\sharp A_{\neq a})!}{(\sharp A_{>a})!}$ -mal auf

13

Folgerung für partition in Quicksort:

• Betrachtet man für festes  $a \in A$  die Permutationen  $\sigma \in \mathfrak{S}(A_{\neq a})$  mit Gleichverteilung und partitioniert man nach dem Pivot  $a$ , so treten in den Teilen die Permutationen als  $\sigma_{\leq a}$  bzw.  $\sigma_{> a}$  die Elemente von  $\mathfrak{S}(A_{\leq a})$  bzw.  $\mathfrak{S}(A_{>a})$  wiederum mit Gleichverteilung auf.

• worst case: Pivot ist Maximum oder Minimum eine der Listen  $L'[1.. j - 1]$  bzw.  $L'[j + 1.. n]$  ist leer

d.h.  $j = 1$  oder  $j = n$ 

Tritt dies in jedem Rekursionsschritt auf, so erhält man für Listen der Länge  $n$  im schlechtesten Fall

$$
v_{\max}(n) = n - 1 + v_{\max}(n - 1) \ (n > 1)
$$

$$
v_{\max}(1) = 0
$$
also 
$$
v_{\max}(n) = \frac{n(n - 1)}{2} = O(n^2)
$$

· best case: Pivot ist Median

die Listen  $L'[1..j-1]$  und  $L'[j+1..n]$  sind (in etwa) gleich lang, d.h.  $j = \lceil \frac{n+1}{2} \rceil$  oder  $j = \lfloor \frac{n+1}{2} \rfloor$ 

Tritt dies in jedem Rekursionsschritt auf, so erhält man für Listen der Länge  $n$  im besten Fall

$$
v_{\min}(n) = n - 1 + v_{\min}(\lceil \frac{n-1}{2} \rceil) + v_{\min}(\lfloor \frac{n-1}{2} \rfloor) \ (n > 1)
$$
\n
$$
v_{\min}(1) = 0
$$
\nalso 
$$
v_{\min}(n) = n \log n + O(n)
$$

17

- Annahme: Permutationsmodell
- Folgerung: jedes Element der zu sortierenden Menge ( $n$  Elemente) hat gleiche Wahrscheinlichkeit =  $1/n$  als Pivot verwendet zu werden
- Gleichverteilungsannahme vererbt sich auf Teilprobleme (s.o.)
- Folgerung:
	- $\overline{V}_{\text{quick}}(n) =$  mittlere Anzahl von Vergleichen für Quicksort auf Feld der Länge  $n$ genügt der Rekursion

$$
\begin{aligned} \overline{V}_{\text{quick}}(1) &= 0 \\ \overline{V}_{\text{quick}}(n) &= \sum_{k=1}^{n} \frac{1}{n} \left[ (n-1) + \overline{V}_{\text{quick}}(k-1) + \overline{V}_{\text{quick}}(n-k) \right] \quad (n \geq 2) \end{aligned}
$$

Lösung der Quicksort-Rekursion:

$$
\overline{V}_{\text{quick}}(n) = \sum_{k=1}^{n} \frac{1}{n} \left[ (n-1) + \overline{V}_{\text{quick}}(k-1) + \overline{V}_{\text{quick}}(n-k) \right] \quad (n \ge 2)
$$

$$
= (n-1) + \frac{2}{n} \sum_{k=1}^{n-1} \overline{V}_{\text{quick}}(k)
$$

18

Umformungen führen zu

$$
n\overline{V}_{\text{quick}}(n) = (n+1)\overline{V}_{\text{quick}}(n-1) + 2(n-1) \newline \frac{\overline{V}_{\text{quick}}(n)}{n+1} = \frac{\overline{V}_{\text{quick}}(n-1)}{n} + \frac{4}{n+1} - \frac{2}{n}
$$

und schliesslich

$$
\frac{\overline{V}_{\text{quick}}(n)}{n+1} = \sum_{j=3}^{n+1} \frac{4}{j} - \sum_{j=2}^{n} \frac{2}{j}
$$

$$
= 2H_n + \frac{4}{n+1} - 4 = 2\ln n + O(1)
$$

Satz: Quicksort benötigt zum Sortieren eines Feldes der Länge  $n$  im Mittel  $2 \ln 2 \cdot n \log n + O(n) \sim 1.386 n \log n$  Vergleiche. (GA, Theorem 2.13)

Varianten und Verbesserungen

- Beim Aufteilen immer den kleineren Teilbereich zuerst behandeln: die Anzahl der noch nicht sortierten Teilbereiche (→ zu speichernde Indexgrenzen) bleibt durch  $O(\log n)$  beschränkt.
- Kleine Felder (z.B. Länge  $\leq 10$ ) nicht rekursiv, sondern mit Insertionsort sortieren.
- · Randomisierter Quicksort: zufällige Pivot-Wahl verhindert schlechte Instanzen, aber nicht worst-case-Verhalten  $O(n^2)$ , d.h. erwartete Zahl der Vergleiche ist  $2 \ln 2 \cdot n \log n + O(n) \sim 1.386 n \log n$  für jeden input.
- Median-of-Three-Quicksort: Median von drei Elementen an festen Position als Pivot wählen: mittlere Anzahl der Vergleiche ist  $\sim \frac{12}{7}\ln 2 \cdot n \log n + O(n) \sim 1.188 n \log n$
- Randomisierter Median-of-Three-Quicksort: Median von zufällig gwählzen Elementen als Pivot wählen: erwartete Anzahl der Vergleiche (für jeden input) ist  $\sim \frac{12}{7} \ln 2 \cdot n \log n + O(n) \sim 1.188 n \log n$

22

21

#### Quicksort

#### 1 Vorbemerkung

Der um 1960 von C.A.R. HOARE vorgeschlagene Sortieralgorithmus quicksort gehört zweifellos zu den populärsten, am meisten verwendeten und am besten untersuchten Algorithmen überhaupt. Sortieren ist ohnehin eine recht häufige Aufgabe, und mit einigem Recht kann man *quicksort* als einen der besten "general-purpose" Sortieralgorithmen ansprechen. Solche Qualifizierungen bedürfen natürlich einer genaueren Begründung, die ihrerseits nur auf der Basis umfangreicher Erfahrung und Vergleiche möglich ist. Darüber ist soviel und kompetent geschrieben worden, daß es keinen Sinn macht, das hier in wenigen Sätzen darstellen zu wollen. Ein Verweis auf Autoritäten wie KNUTH, SEDGE-WICK und BENTLEY muß genügen. Insbesondere die Dissertation von Sedae $wick$  ist ein studierenswertes Beispiel skrupulöser Auseinandersetzung mit Implementierung und Analyse der algorithmischen Idee von *quicksort*. So bestechend einfach die ursprüngliche Idee von Hoare ist, ihre Realsierung ist durchaus nicht ohne Tücken! Die Zeigerbewegungen in der *splitting*-Phase muß man sehr sorgfältig behandeln, spezielle Vorkehrungen sind zu treffen, um das worst-case Verhalten<sup>1</sup> zu verbessern, und durch iterative Implementierung kann man zwar die Effizienz steigen, die Programmierung wird aber delikater.

Die Analyse des *average-case* Verhaltens von *quicksort* ist ein "Klassiker" der Algorithmenanalyse, und darum geht es hier vor allem. Wie schon in den früher behandelten divide-and-conquer Situationen führt die rekursive Struktur des Algorithmus auf eine Rekursionsgleichung für die Kosten. Hier allerdings kann die Problemgrösse der jeweils induzierten Teilprobleme stark schwanken — was sich in einem anderen Typ von Rekursionsgleichung äussert.

Es wird sich zeigen, daß *quicksort* im Mittel einen Aufwand (gemessen in der Anzahl der Vergleichsoperationen) benötigt, der sich bei Listenlänge n wie  $2n \log n$  verhält, also asymptotisch von optimaler Wachstumsordnung ist. Dies korrespondiert mit den guten praktischen Erfahrungen, die ia auch noch den overhead des Verfahrens berücksichtigen, der bei der Zählung der Vergleichsoperationen unterschlagen wird. *quicksort* kann aus dieser Sicht sehr gut mit Algorithmen wie *heapsort* oder *mergesort* konkurrieren, die ja auch im *worst* case ein  $\Theta(n \log n)$  verhalten zeigen.

## 2 Die Idee — rekursives splitting

quicksort basiert auf einer bestechend einfachen Idee (man muß nur darauf kommen):

In einer zu sortierenden Liste  $A[1..n]$  (von ganzen Zahlen etwa) ist das Element an der k-ten Position,  $A[k]$  also, ein *splitter*, wenn es an der "richtigen" Position in Bezug auf die Liste steht, die aus  $A[1..n]$ durch Sortieren entsteht. D.h. es gilt

 $\forall i < k$  :  $A[i] \leq A[k] \land \forall j > k$  :  $A[k] \leq A[j]$ 

Hat man eine solche Information, kann man  $A[1..n]$  dadurch sortieren, daß man die Teillisten  $A[1..k-1]$  und  $A[k+1..n]$  separat sortiert. Hat man eine solche Information nicht, wird man durch eine spezielle Prozedur split (mit möglichst wenig Aufwand)  $A[1..n]$ so umordnen, daß dabei ein *splitter* in einer bekannten Position (!) entsteht — dann kann man zu den Teillisten wie beschrieben übergehen und dieses Verfahren rekursiv anwenden.

Eine *quicksort*-Implementierung hat also die Struktur

qksort := proc(A:array(integer),left:integer,right:integer) if left < right then  $split(A, left, right, 'k');$  $aksort(A.left.k-1):$  $dksort(A.k+1.right)$ fi: end;

wobei der Aufruf zum Sortieren von A[left..right] so behandelt wird, daß durch den Aufruf split(A.left.right.'k') eine Umordnung A' [left..right] von A[left..right] (in place) erzeugt wird, bei der A'[k] ein splitter ist. Auf  $A'$ [left..k-1] und  $A'$ [k+1..right] wird das Verfahren rekursiv angewandt. Der ganze Witz von *quicksort* liegt also im *splitting*!

## 3 Splitting

Die ursprüngliche Idee von HOARE besteht darin, zum Splitten einer Liste  $A[1..n]$  so vorzugehen, daß man zwei Zeiger, i und i, und zwar i von 1 her aufsteigend,  $j$  von  $n$  her absteigend, aufeinander zubewegt. Jedesmal, wenn man  $A[i] > A[i]$  feststellt, werden diese beiden Elemente vertauscht — danach setzen die Zeiger ihren Weg analog fort. Treffen sich die beiden Zeiger, hat man die Position eines *splitters* gefunden. Die Details der Zeigerbewegungen (Randfälle!) sind etwas subtil. Man kann sie in der Literatur nachlesen.

Konzeptuell und für die Implementierung etwas einfacher ist eine elegante Idee von N. LOMUTO, die von BENTLEY propagiert wird. Hier bewegen sich auch zwei Zeiger i und j, aber in der gleichen Richtung! Das Listenelement  $A[1]$ soll *splitter* werden. Man startet mit *i* von  $j = 1$  aus und läuft so lange, bis man einen Index j mit  $A[j] < A[1]$  findet - dann erhöht man i (das auch bei  $i = 1$  startet) um 1 und vertauscht A[i] und A[j]. Dieses Spiel (j erhöhen bis wieder  $A[i] \leq A[1]$  gefunden wird, dann mit i um eine Stelle nachziehen und  $A[i]$  mit  $A[i]$  vertauschen) setzt sich fort, bis Zeiger *i* das Listenende erreicht. Dann werden Alil und All vertauscht — mit dem Erfolg, daß das nunmehr an der Stelle i stehende Element (das anfängliche A[1]) ein splitter der Liste ist.

 $1$ das sich bei naiver Implementierung paradoxerweise gerade dann zeigt, wenn man quicksort auf schon weitgehend sortierte Listen anwendet

Es geht kein Weg dran vorbei: wenn man verstehen will, wie und warum das funktioniert, muß man sich — etwa anhand des weiter unten reproduzierten Programmtextes — Schritt für Schritt durch Beispiele arbeiten. Das bleibt der Eigeninitiative überlassen. Vorher aber noch ein Hinweis auf eine sinnvolle Modifikation der Splittings.

## 4 Eine Verbesserung: Splitting mit "Randomisieren"

Die eben beschriebene Idee des Splittings hat noch einen Nachteil: es gibt (sehr einfache!) Listen, bei denen die Aufteilung in Teillisten vor und nach dem splitter sehr extrem ausfällt, wenn man das erste Listenelement als Vergleichselement nimmt: die linke Teilliste ist leer und die Länge der rechten Teilliste ist gerade mal um 1 kleiner als die Länge des ursprünglichen inputs. Wenn sich diese Erscheinung durch alle Phasen des Algorithmus durchzieht, wird er ein *quadra*tisches Laufzeitverhalten im worst case haben! Ärgerlich daran ist, daß dieses "schlechte" Verhalten immer bei denselben inputs auftritt. Was man zumindest erreichen möchte, ist dies: es gibt keine inputs bei denen sich der Algorithmus *immer* schlecht verhält. Das kann man bei einem seiner Natur nach *determini*stischen Algorithmus nur dadurch erreichen, indem man ein zufälliges Element mit einbaut. Wenn man das geschickt macht, kann man dafür sorgen, daß es keine schlechten Instanzen für den Algorithmus gibt, sondern nur noch schlechte Exekutionen.

Beim Splitting kann man eine solche Verbesserung dadurch erreichen, daß man zu Beginn ein zufälliges Element  $A[r]$  mit  $1 \leq r \leq n$  auswählt und mit A[1] vertauscht. Damit haben alle Listenelemente die gleiche Chance. *splitter* zu sein, unabhängig von der ursprünglichen Form der Liste. Klar ist dann auch, daß die Position k des splitters jede der Positionen  $1 \leq k \leq n$  mit gleicher Wahrscheinlichkeit  $1/n$  sein wird.

Die hier angesprochene Technik des "Randomisierens" ist in den letzten Jahren sehr populär geworden. "Randomisierte Algorithmen", auch für Problemstellungen, wo man ein determiniertes Resultat erwartet, können u.a. verhindern, daß lange Laufzeiten immer bei den gleichen inputs auftreten (wenn sie denn unvermeidbar sind). Für viele Fragestellungen gibt es randomisierte Algorithmen, die weitaus besser sind als die besten deterministischen Algorithmen. wenn man noch geringe "Versagerquoten" in Kauf zu nehmen bereit ist.

#### 5 Das Programm

In diesem Abschnitt wird ein MAPLE Programm quicksort präsentiert. Dabei kommt es nur auf die korrekte und klare Realisierung der dargestellten Ideen an, nicht auf Effizienzsteigerung durch Detailverbesserung. Interessenten (insbesondere auch solche, die sich mit den Interna von MAPLE etwas auskennen), sind eingeladen, dieses Programm zu "tunen" oder gleich eine noch Maschinen-näheres Programm zu schreiben. Es wurde ebenfalls darauf verzichtet. Konsistenz-checks der Eingabedaten mit in die einzelnen Prozeduren aufzunehmen.

Die Prozedur swap dient lediglich dazu, zwei Elemente eines arrays zu vertauschen, nämlich die Elemente in Position u und Position v.

swap :=  $proc(A:array(integer),u:integer,v:integer)$ local tmp; if not (u=v) then  $tmp := A[u];$  $A[u] := A[v]$ ;  $A[v] := tmp;$  $f_1$ :  $RETURN (op(A))$ : end:

Die Prozedur split ist das Herzstück von *quicksort*. Hierbei wird der Abschnitt A[left..right] eines arrays A[lower..upper] dem splitting unterworfen — es wird unterstellt, daß left und right mit den array-Grenzen verträglich sind. Aus dem Intervall [1eft..right] wird per Zufallsgenerator ein  $\mathbf r$  ausgewählt, und  $A[\mathbf r]$  wird als *splitting*-Element bestimmt (und mit  $A[\text{left}]$ vertauscht). Der Index I als Resultat der Prozedur gibt an, in welcher Position dieses Element nach dem splitting steht. Als Seiteneffekt wird A entsprechend dem *splitting* verändert.

```
split := proc(A:array(integer), left:integer, right:integer, I:string)local i, j, r;r := rand(left...right));
swap(A.left.r):i := left:for j from left+1 to right do
  if A[j] < A[left] then
      i := i + 1:
      swap(A, i, i)fi:
  od:
swap(A, left, i);T := i :end:
```
Die rekursive Struktur von *quicksort* wurde schon oben angesprochen. gksort sortiert den Bereich A [left. right] der arrays A, indem durch split(A, left, right, 'k') ein splitter an der Stelle k erzeugt wird. Für Teilarrays links und rechts davon wird aksort rekursiv aufgerufen. Bei arravs der Länge  $\leq 1$  ist nichts zu tun.<sup>2</sup>

qksort := proc(A:array(integer), left:integer, right:integer) local k:

if left < right then  $split(A, left, right, 'k');$  $qksort(A, left, k-1);$  $aksort(A.k+1.right)$ fi: end:

quicksort (L) schließlich sortiert Listen L durch Aufruf von gksort mit der Listenlänge als Parameter.

quicksort :=  $proc(L:list(integer))$ local length, A;  $leneth := nops(L)$ :  $A := convert(L.array)$ :  $qksort(A, 1, length)$ ;  $convert(op(A), list);$ end

### 6 Die quicksort-Rekursion

Es bezeichne nun  $F(n)$  die *mittlere Anzahl* von Vergleichsoperationen, bei Ausführung von *quicksort* auf Listen der Länge n. Wie schon früher wollen wir annehmen,

daß alle  $n!$  relativen Anordnungen (Permutationen) von  $n$  Elementen mit der gleichen Wahrscheinlichkeit auftreten. Aus der Struktur des Algorithmus ergibt sich somit:

$$
F(n) = (n-1) + \frac{1}{n} \sum_{k=1}^{n} \{ F(k-1) + F(n-k) \}
$$

wobei  $n-1$  die Anzahl der Vergleichsoperationen in *split* bei Listenlänge n ist. und  $k$  die Position des *splitters* angibt: jede dieser Positionen hat die gleiche Wahrscheinlichkeit  $1/n$ . Zu Sortieren sind dann Teillisten der Längen  $k-1$  und  $n - k$ , und man überlegt sich leicht, daß hierbei wiederum alle  $(k - 1)!$  bzw  $(n-k)!$  relativen Anordnungen mit gleicher Wahrscheinlichkeit auftreten.

Eine kleine Vereinfachung ergibt sich aus der Beobachtung, daß auf der rechten Seite der Rekursion zweimal die gleiche Summe (mit unterschiedlicher Summationsrichtung) steht, also:

$$
F(0) = 0
$$
,  $F(n) = n - 1 + \frac{2}{n} \sum_{i=0}^{n-1} F(i)$ 

Die Frage ist nun, wie sich die Lösung  $F(n)$  dieser Rekursion für  $n \to \infty$  verhält. Experimentell wird rasch klar, daß  $F(n)$  stärker als linear wächst, aber auch nicht sehr viel stärker:

> $F(1) = 0$  $F(2) = 1$  $F(3) = 8/3 = 2.66...$  $F(4) = 29/6 = 4.83...$  $F(5) = 37/5 = 7.4$  $F(6) = 10.3$  $F(7) = 13.48...$  $F(8) = 16.92$  $F(9) = 20.57...$  $F(10) = 30791/1260 = 24.43...$  $F(100) = 647.85$  $F(1000) = 10985.9...$

Interessant ist, daß sich die Lösung der *quicksort*-Rekursion *explizit* angeben  $l$ äßt:  $E(A) = Q(A+1)$ 

$$
F(n) = 2(n + 1) H_n - 4n
$$

und damit kann man leicht auch den Funktionsverlauf für größere n verfolgen:

 $F(10^4) = 155771.6...$  $F(10^5) = 0.2018...10^7$  $F(10^6) = 0.2478...10^8$  $F(10^7) = 0.2939...10^9$  $F(10^8) = 0.3399...10^{10}$ 

 $\frac{1}{2}$ Bei "richtigen" Implementierungen von *quicksort* wird man die Rekursion nicht so weit treiben: man schaltet auf ein schnelles, nichtrekursives Verfahren (wie z.B. insertionsort um, sobald die Länge der arrays 10-15 (etwa) unterschreitet.

$$
F(10^9) = 0.3860...10^{11}
$$
  

$$
F(10^{10}) = 0.4320...10^{12}
$$

Insgesamt zeigt sich also:

 $F(n) \sim 2 n \log n$ 

# 7 Zur Analyse der Quicksort-Rekursion

In einem ersten Abschnitt wird die Quicksort-Rekursion behandelt, indem sie in eine Differenzengleichung umgeformt wird, die einer expliziten Lösung zugänglich ist. Allgemeiner gilt, daß sich Rekursionen dieses Typs mit Hilfe von Differentialgleichungen für die "erzeugenden Funktionen" der Lösung beschreiben lassen. Diese Technik wird in einem zweiten Abschnitt vorgestellt.

#### 7.1 Behandlung mittels Differenzengleichung

Wir schreiben die Quicksort-Rekursion

$$
F(0) = 0 , F(n) = n - 1 + \frac{2}{n} \sum_{i=0}^{n-1} F(i)
$$

in der Form

$$
n F(n) = n(n-1) + 2 \sum_{i=1}^{n} F(i-1) \quad (n > 0)
$$

und ziehen diese Gleichung, aber mit n durch  $n-1$  ersetzt, also

$$
(n-1) F(n-1) = (n-1)(n-2) + 2 \sum_{i=1}^{n-1} F(i-1) \quad (n > 0)
$$

von der vorigen Gleichung ab:

$$
n F(n) - (n - 1) F(n - 1) = 2(n - 1) + 2 F(n - 1)
$$

Das ergibt

$$
n F(n) - (n+1) F(n-1) = 2 (n - 1)
$$

Dies ist eine lineare Differenzengleichung 1. Ordnung mit polynomialen Koeffizienten. Ersetzt man  $F(n)$  durch  $(n+1) G(n)$ , so genügt diese neue Funktion  $G(n)$ einer linearen Differenzengleichung 1. Ordnung mit konstanten Koeffizienten:

$$
G(n) - G(n-1) = \frac{2(n-1)}{n(n+1)} \quad (n > 0), \quad G(0) = 0
$$

Hier kann man zweimal den "Teleskop-Trick" spielen:

$$
G(n) = \sum_{i=1}^{n} \{G(i) - G(i-1)\}\
$$

$$
= \sum_{i=1}^{n} \frac{2(i-1)}{i(i+1)}
$$
  
\n
$$
= 2 \sum_{i=1}^{n} \left\{ \frac{2}{i+1} - \frac{1}{i} \right\}
$$
  
\n
$$
= 2 \sum_{i=1}^{n} \left\{ \frac{2}{i+1} - \frac{2}{i} \right\} + 2 \sum_{i=1}^{n} \frac{1}{i}
$$
  
\n
$$
= 2 \left\{ \frac{2}{n+1} - 2 \right\} + 2 H_n
$$
  
\n
$$
= -\frac{4n}{n+1} + 2 H_n
$$

und somit

$$
F(n) = (n+1) G(n) = 2 (n+1) H_n - 4 n \sim 2 n \log n
$$

#### 7.2 Behandlung mittels Differentialgleichung

Wir betrachten wieder

$$
F(0) = 0 , F(n) = n - 1 + \frac{2}{n} \sum_{i=0}^{n-1} F(i)
$$

und definieren uns die "erzeugende Funktion"

$$
\phi(z) := \sum_{n \geq 0} F(n) z^n
$$

Multiplikation der Rekursionsgleichung mit  $n$  liefert

$$
n F(n) = n(n-1) + 2 \sum_{i=0}^{n-1} F(i) \quad (n \ge 0)
$$

Multiplikation mit  $z^n$  und Summation über  $n \geq 0$  ergibt

$$
\sum_{n\geq 1} n F(n) z^n = \sum_{n\geq 1} n(n-1) z^n + 2 \sum_{n\geq 1} \sum_{i=0}^{n-1} F(i) z^i
$$

und das ist äquivalent zu

$$
\phi'(z) = \frac{2z}{(1-z)^3} + \frac{2}{1-z} \phi(z)
$$

Diese lineare Differentialgleichung kann man mittels der Methode der Variation der Konstanten lösen. Dazu betrachtet man erst einmal die zugehörige homogene Gleichung

$$
\phi'_h(z) = \frac{2}{1-z} \, \phi_h(z)
$$

die man leicht lösen kann.

$$
\frac{d}{dz}\,\log\phi_h(z)=\frac{\phi_h'(z)}{\phi_h(z)}=\frac{2}{1-z}
$$

liefert

$$
\log \phi_h(z) = -2\log(1-z) + \gamma
$$

mit einer Integrationskonstanten  $\gamma$ , also

$$
\phi_h(z) = \frac{\lambda}{(1-z)^2}
$$

mit einer Konstanten  $\lambda$ . Nun der Ansatz

$$
\phi(z) = \frac{\lambda(z)}{(1-z)^2}
$$

d.h. für die Behandlung der inhomogenen Gleichung wird  $\phi(z)$  so angesetzt, daß an Stelle der Konstanten  $\lambda$  eine Funktion  $\lambda(z)$  erscheint. Dies in die urspüngliche Differentialgleichung eingesetzt liefert eine Differentialgleichung für die zu bestimmende Funktion  $\lambda(z)$ :

$$
\frac{\lambda'(z)}{(1-z)^2} = \frac{2z}{(1-z)^3}
$$

oder

$$
\lambda'(z) = \frac{2z}{1-z} = \frac{2}{1-z} - 2
$$

was offenbar durch

$$
\lambda(z) = 2\left(-\log(1-z) - z\right) + c
$$

gelöst wird. Hierbei ist  $c$  eine passende Konstante. Damit hat man die Lösung:

$$
\phi(z) = 2\left(\frac{-1}{(1-z)^2}\log(1-z) - \frac{z}{(1-z)^2}\right) + c
$$

Davon interessiert uns die Potenzreihenentwicklung. Es gilt

$$
\frac{-1}{(1-z)^2} \log(1-z) = \sum_{i\geq 0} (i+1) z^i \cdot \sum_{j>0} \frac{z^j}{j}
$$

$$
= \sum_{n>0} \left( \sum_{j=1}^n (n-j+1) \frac{1}{j} \right) z^n
$$

$$
= \sum_{n>0} ((n+1)H_n - n) z^n
$$

und daher kann man schreiben:

$$
\phi(z) = \sum_{n\geq 0} F(n) z^n = 2 \left( \sum_{n>0} ((n+1) H_n - n) z^n - \sum_{n>0} n z^n \right) + c
$$

was per Koeffizientenvergleich zu

$$
\Rightarrow F(n) = 2(n+1)H_n - 4n \quad (n > 0)
$$

führt.

- 1. C.A.R. Hoare, Quicksort, Computer Journal 5 (1962), 10-15.
- 2. R. Sedgewick, Quicksort. ACM Outstanding Dissertations in Computer Science (Stanford, 1975), Garland, 1980. 14GI/mat 8.7-50[492
- 3. R. Sedgewick, Implementing quicksort programs, Communications of the ACM 21 (1978), 847-857.
- 4. R. Sedgewick, Quicksort, Kapitel 9 in Algorithms.
- 5. Cormen/Leiserson/Rivest, Quicksort, Kapitel 8. in *Introduction to Algorithms*.
- 6. J. Bentley, Kolumne 10 in Communications of the ACM, 27 (1984). ist abgedruckt in:
- 7. J. Bentley, Programming Pearls, Addison-Wesley, 1986/89. 14GI/mat 12.2-83

#### The average number of splitters in a random permutation

If  $\sigma = (\sigma_1, \sigma_2, \ldots, \sigma_n)$  is a permutation of  $[n] := \{1, 2, \ldots, n\}$ , then we say that " $\sigma$  splits at j" or "j is a splitter in  $\sigma$ " if  $\sigma_i < \sigma_j$  for all  $i < j$  and  $\sigma_i < \sigma_k$  for all  $j < k$  (so that necessarily  $s_i = j$ ). Splitting properties of random permutations are of interest because of the appearance of that concept in the *quicksort* algorithm (see e.g. section 2.2 in H. WILFS book *Algorithms* and Complexity, Prentice-Hall, 1986).

In this note I give a very short proof of the fact that the average number of splitters in a random permutation of *n* elements behaves as  $2/n$  for large *n*.

• Counting splitters is easy: *j* appears as a splitter in precisely  $(j-1)!(n-j)!$ permutations of  $[n]$ , so that there is a total of

$$
s_n := \sum_{j=0}^n (j-1)!(n-j)! = (n-1)!\sum_{j=0}^{n-1} \binom{n-1}{j}^{-1}
$$

splitters in permutations of  $[n]$ .

 $\bullet$  In order to deal with the reciprocals of binomial coefficients it is useful to remember (the  $\beta$ -integral)

$$
\frac{1}{a+b+1} \binom{a+b}{a}^{-1} = \int_0^1 t^a (1-t)^b dt
$$

for integers  $a, b \ge 0$ , which can be proved by simple induction using partial integration.

 $\bullet~$  Let us now consider

$$
b_n := \sum_{k=0}^n \binom{n}{k}^{-1} = (n+1) \int_0^1 \sum_{k=0}^n t^k (1-t)^{n-k} dt = (n+1) a_n
$$

Note that the  $a_n$  satisfy a very simple recursion:

$$
a_{n+1} = \frac{a_n}{2} + \frac{1}{n+2} \quad , \quad a_0 = 1
$$

This can be seen as follows:

$$
a_{n+1} - \frac{a_n}{2} = \int_0^1 t^{n+1} dt + \int_0^1 \sum_{k=0}^n \left[ t^k (1-t)^{n+1-k} - \frac{1}{2} t^k (1-t)^{n-k} \right] dt
$$
  
= 
$$
\frac{1}{n+2} + \int_0^1 \left[ \sum_{k=0}^n t^k (1-t)^{n-k} \right] \left( \frac{1}{2} - t \right) dt
$$

where the last integral vanishes for reasons of symmetry!

• Now  $\bar{s}_n = s_n/n! = b_{n-1}/n = a_{n-1}$ , the average number of splitters in permutations of  $[n]$ , satisfies the recursion

$$
\overline{s}_{n+1} = \frac{\overline{s}_n}{2} + \frac{1}{n+1} \quad , \quad \overline{s}_1 = 1
$$

from which it follows immediately that  $n \cdot \overline{s}_n \rightarrow_{n \to \infty} 2$ .

V. Strehl, june 15, 1994.

# Splitter

- $\triangleright \sigma = (\sigma_1, \sigma_2, \ldots, \sigma_n)$  Permutation von {1, 2, ..., n}
- $\triangleright$   $\sigma$  splittet an Position j oder j ist ein Splitter in  $\sigma$ , wenn

 $\sigma_i < \sigma_i$  für  $i < j$  und  $\sigma_i < \sigma_k$  für  $j < k$ 

Splitter sind (spezielle) Fixpunkte, d.h.  $s_i = j$ .

- $\blacktriangleright$  Beispiele
	- ▶  $(3, 1, 2, 4, 7, 5, 6)$  hat 4 als Splitter
	- $\blacktriangleright$  (5, 1, 2, 4, 7, 3, 6) hat keinen Splitter
	- $(1, 2, 3, 4, 5, 6, 7)$  hat alle 7 Positionen als Splitter
- Problem: wieviele Splitter hat eine Permutation im Mittel?

# Die Gesamtzahl der Splitter in  $S_n$

- ▶ Die Position *j* ist ein Splitter in  $(j 1)! \cdot (n j)!$ Permutationen aus  $S_n$ .
- ▶ Die Gesamtzahl  $s_n$  der Splitter in  $S_n$

$$
s_n := \sum_{j=1}^n (j-1)!(n-j)! = (n-1)!\cdot \sum_{j=0}^{n-1} \binom{n-1}{j}^{-1}
$$

▶ Wie geht man mit folgender Summe um?

$$
\frac{1}{\binom{n}{0}}+\frac{1}{\binom{n}{1}}+\cdots\frac{1}{\binom{n}{n}}
$$

 $\blacktriangleright$  Hier hilft das Beta-Integral

$$
\frac{1}{a+b+1} \binom{a+b}{a}^{-1} = \int_0^1 t^a (1-t)^b dt
$$

K ロ ▶ K 레 ▶ K 메 로 ▶ K 프 ▶ → 코 → YO Q @

Mit Beta-Integral ergibt sich

$$
b_n := \sum_{k=0}^n {n \choose k}^{-1} = (n+1) \underbrace{\int_0^1 \sum_{k=0}^n t^k (1-t)^{n-k} dt}_{a_n}
$$

 $\triangleright$  Die Zahlen  $n_n$  genügen einer einfachen Rekursion:

$$
a_{n+1} = \frac{a_n}{2} + \frac{1}{n+2} , a_0 = 1
$$

Beweis:

$$
a_{n+1} - \frac{a_n}{2} = \int_0^1 t^{n+1} dt + \int_0^1 \sum_{k=0}^n \left[ t^k (1-t)^{n+1-k} - \frac{1}{2} t^k (1-t)^{n-k} \right] dt
$$
  
= 
$$
\frac{1}{n+2} + \int_0^1 \left[ \sum_{k=0}^n t^k (1-t)^{n-k} \right] \left( \frac{1}{2} - t \right) dt
$$

K □ ▶ K @ ▶ K 할 ▶ K 할 ▶ 그럴 → 이익()

# Folgerung

 $\triangleright$  mittlere Anzahl von Splittern in  $S_n$ 

$$
\overline{s}_n=\frac{s_n}{n!}=\frac{b_{n-1}}{n}=a_{n-1}
$$

Rekursion für  $\overline{s}_n$ 

$$
\overline{s}_{n+1} = \frac{\overline{s}_n}{2} + \frac{1}{n+1} , \ \ \overline{s}_1 = 1
$$

 $\blacktriangleright$  Daraus ergibt sich

$$
\lim_{n \to \infty} n \cdot \overline{s}_n = 2, \text{ also } \overline{s}_n \sim \frac{2}{n}
$$

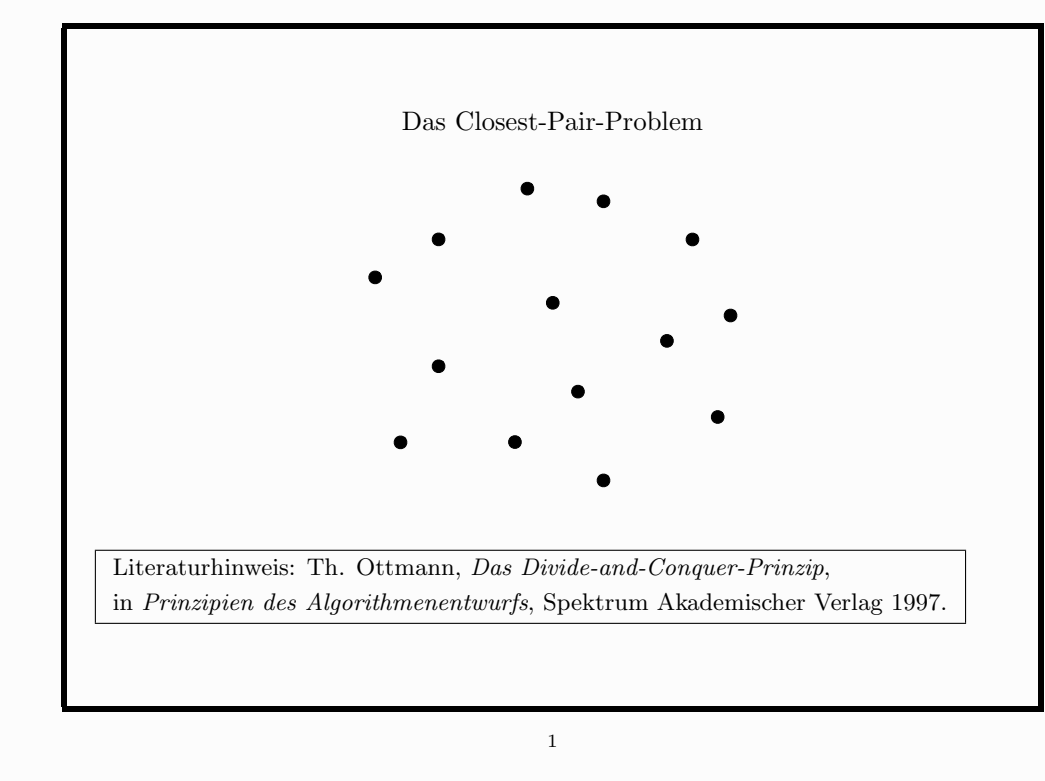

P endliche Menge von Punkten  $p = (p_x, p_y) \in \mathbb{R}^2$  $dist(p,q)$ : euklidischer Abstand von  $p, q \in \mathbb{R}^2$ 

Gesucht

$$
\delta(P) = \min\{\text{dist}(p, q); p, q \in P, p \neq q\}
$$

allgemeiner für endliche  $P, Q \subseteq \mathbb{R}^2$ 

$$
\delta(P,Q) = \min\{\text{dist}(p,q)\,;\,p\in P,\,q\in Q,\,p\neq q\,\}
$$

also  $\delta(P) = \delta(P, P)$ 

Algorithmisches Problem

• berechne  $\delta(P)$  möglichst effizient (evtl. auch: bestimme ein Paar  $p, q \in P$  mit dist $(p, q) = \delta(P)$ )

Naive Lösung der Aufgabe

 $-$  berechne alle paarweisen Distanzen

 $\{\text{dist}(p,q); p,q \in P, p \neq q\}$ 

 $-$  berechne das Minimum dieser Menge

Komplexität

- für  $\sharp P = n: \binom{n}{2}$  Distanzen berechnen:  $\mathcal{O}(n^2)$
- Minimum in  $\mathcal{O}(n^2)$  Zahlen suchen:  $\mathcal{O}(n^2)$  Vergleiche
- insgesamt ein  $\mathcal{O}(n^2)$ -Verfahren

Divide-and-Conquer Ansatz

- Zerlege P in zwei (ungefähr) gleich grosse Teile  $P_{\ell}, P_{r}$
- berechne (rekursiv)  $\delta(P_{\ell}), \delta(P_r)$
- berechne  $\delta(P_{\ell}, P_r)$
- berechne  $\delta(P) = \min (\delta(P_\ell), \delta(P_r), \delta(P_\ell, P_r))$

Dieser Ansatz führt — bei naivem Vorgehen zur Berechnung von  $\delta(P_{\ell}, P_r)$  auf eine Rekursion für den Aufwand  $t(n)$  an Operationen (bei  $\sharp P = n$ )

 $\overline{2}$ 

$$
t(n) = 2 \cdot t(n/2) + 2 \cdot \left(\frac{n}{2}\right)^2 + 1
$$
  

$$
t(2) = 1
$$

mit einer Lösung  $t(n) \in \mathcal{O}(n^2)$ 

Geometrisches Divide-and-Conquer

- Zerlege P mit Hilfe des Medians  $m$  der x-Koordinaten der  $p \in P$  in zwei (ungefähr) gleich grosse Teile

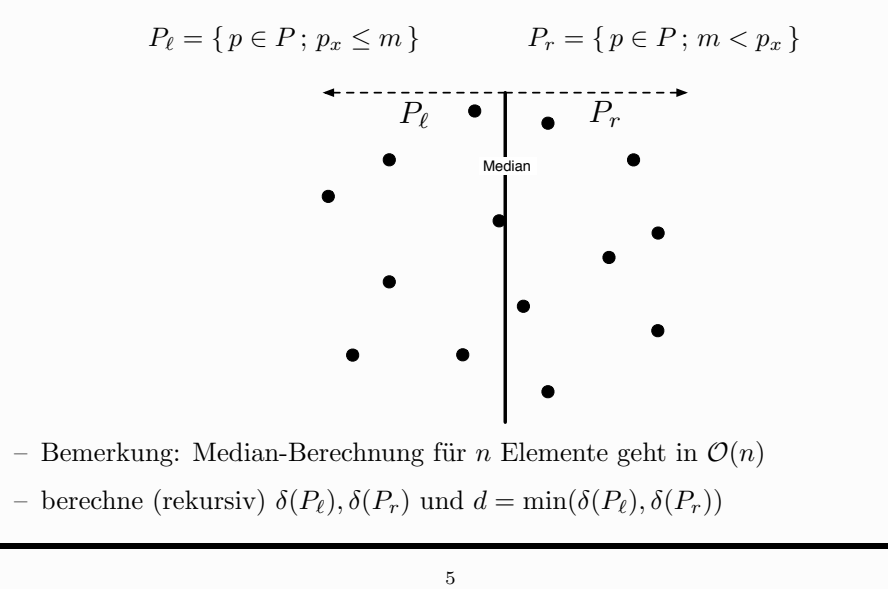

 $-$  bestimme

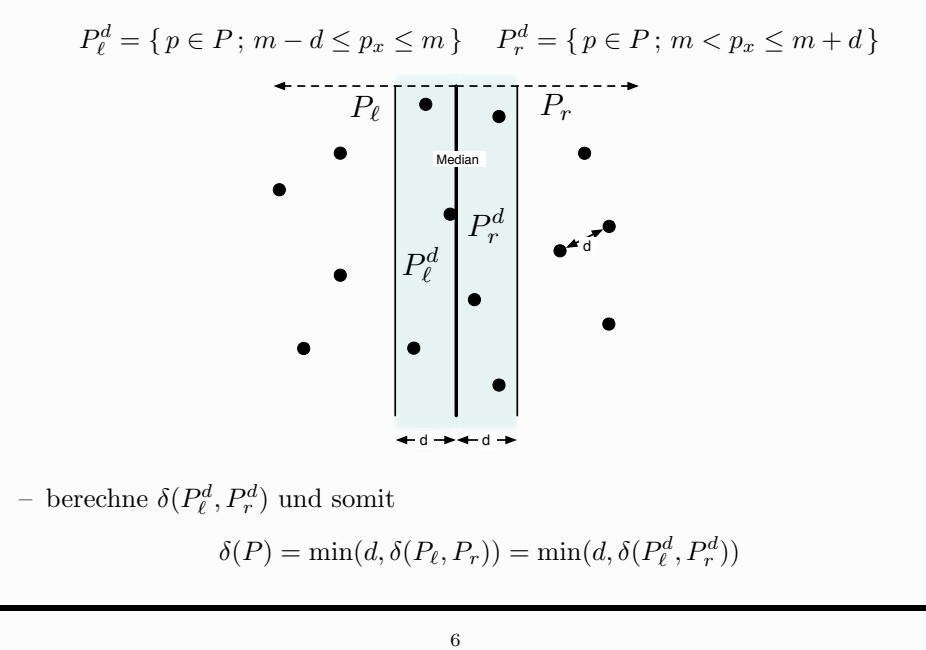

Vorsicht: auch  $P_{\ell}^d$  und  $P_r^d$  können noch  $\mathcal{O}(n)$  Elemente enthalten! ABER: zu jedem  $p \in P_{\ell}^d$  kann es nur sehr wenige  $q \in P_r^d$  geben, die "nahe"  $(\approx d)$  von p liegen:

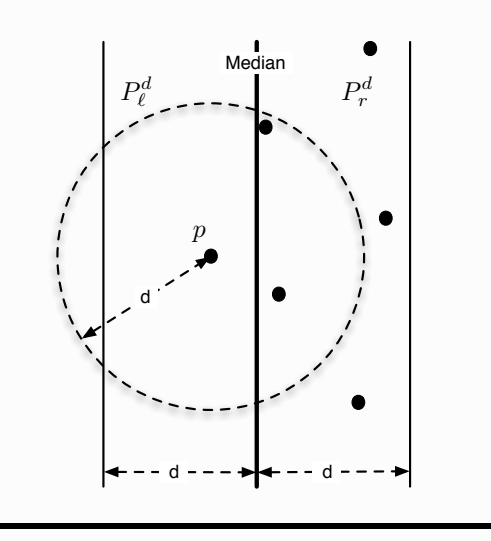

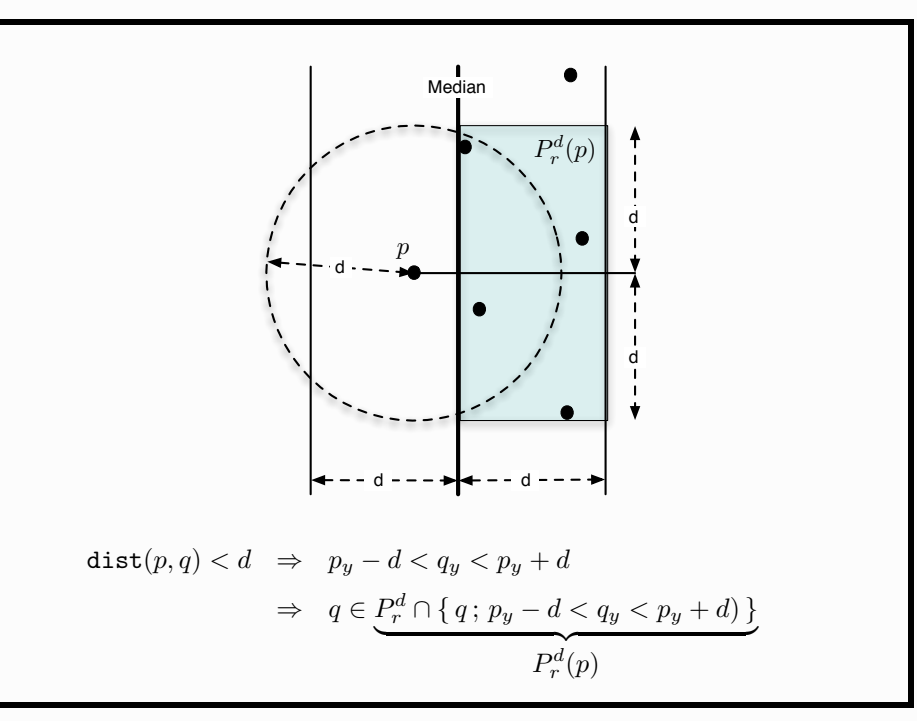

$$
\delta(P_{\ell}, P_r) = \delta(P_{\ell}^d, P_r^d)
$$
  
= 
$$
\min_{p \in P_{\ell}^d} \delta(p, P_r^d) = \min_{p \in P_{\ell}^d} \delta(p, P_r^d(p))
$$

Aus der Geometrie folgt (grosszügig abgeschätzt!)

 $\sharp P_r^d(p) \leq 7$ 

d.h. zu jedem $p \in P^d_\ell$  gibt es höchstens sieben  $q \in P^d_r$  mit  $\text{dist}(p,q) < d$ ,

d.h. man muss bei geschickter (!!) Organisation der Daten nur  $\mathcal{O}(n)$ Operationen durchführen, um  $\delta(P_{\ell}, P_r)$  zu berechnen!

Eine geometrische Überlegung

• Wieviele disjunkte, offene Kreisscheiben mit Radius  $R$  kann man in einem  $(a \times b)$ -Rechteck unterbringen?

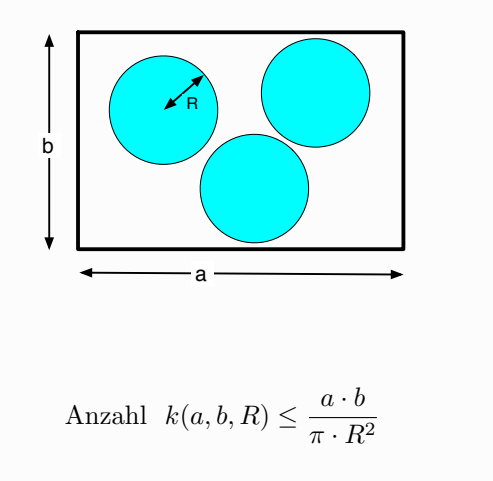

 $10\,$ 

 $\overline{9}$ 

• Wieviele verschiedene Punkte, die paarweise einen Abstand  $> d$  haben, kann man in einem  $(a \times b)$ -Rechteck unterbringen?

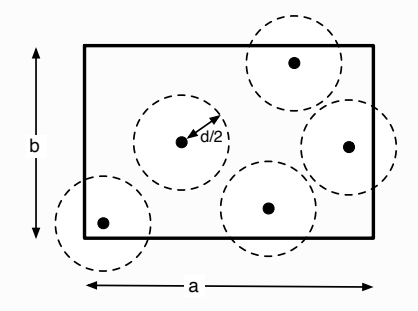

$$
\text{Anzahl} \le k(a + d, b + d, d/2) \le \frac{(a + d)(b + d)}{\pi \cdot (d/2)^2}
$$

 $P_{\ell}^{d}$  nach y-Koordinaten sortiert

$$
P_{\ell}^{d} : p_{y}^{(1)} \ge p_{y}^{(2)} \ge p_{y}^{(3)} \dots p_{y}^{(s)}
$$
  

$$
p_{y}^{(1)} \le p_{y}^{(2)} \le p_{y}^{(3)} \le \dots \le p_{y}^{(s)}
$$

 $P_r^d$  nach y-Koordinaten sortiert

$$
P_r^d : q^{(1)} q^{(2)} q^{(3)} \dots q^{(t)}
$$
  

$$
q_y^{(1)} \leq q_y^{(2)} \leq q_y^{(3)} \leq \dots \leq q_y^{(t)}
$$

Kandidaten für  $dist(p,q)$  in Blöcken der Länge  $\leq 7$ 

$$
P_{\ell}^{d} : p^{(1)} p^{(2)} p^{(3)} \dots \boxed{p} \dots p^{(s)}
$$
  

$$
P_{r}^{d} : q^{(1)} q^{(2)} q^{(3)} \dots \boxed{q^{(i)} q^{(i+1)} \dots q^{(i+j)}} \dots q^{(s)}
$$
  

$$
P_{\ell}^{d}(p)
$$

cp-Algorithmus

- Zerlege P mit Hilfe des Medians  $m$  der x-Koordinaten der  $p \in P$  in zwei (ungefähr) gleich grosse Teile

$$
P_{\ell} = \{ p \in P : p_x \le m \}
$$
  

$$
P_r = \{ p \in P : m < p_x
$$

- berechne (rekursiv)  $\delta(P_{\ell}), \delta(P_r)$  und  $d = \min(\delta(P_{\ell}), \delta(P_r))$
- $-$  bestimme

$$
P_{\ell}^{d} = \{ p \in P; m - d \le p_x \le m \} \quad P_{r}^{d} = \{ p \in P; m < p_x \le m + d \}
$$

- sortiere die Mengen  $P_{\ell}^{d}$  und  $P_{r}^{d}$  nach den y-Koordinaten ihrer Elemente
- berechne  $\delta(P^d_\ell, P^d_r)$  mit  $\mathcal{O}(n)$  Operationen
- $-\delta(P) = \min(d, \delta(P_{\ell}^d, P_{r}^d))$

Komplexität  $t(n)$  des cp-Algorithmus

- Medianberechnung und Zerlegung  $P = P_{\ell} \oplus P_r : \mathcal{O}(n)$
- Herausziehen von  $P^d_{\ell}$  und  $P^d_{r}$ :  $\mathcal{O}(n)$
- Sortieren von $P^d_\ell$  und  $P^d_r$  :  $\mathcal{O}(n \log n)$
- Berechnen von  $\delta(P^d_\ell, P^d_r)$ :  $\mathcal{O}(n)$
- $-$  divide-and-conquer Rekursionsgleichung

$$
t(n) = 2t(n/2) + \mathcal{O}(n \log n)
$$
  

$$
t(2) = 1
$$

- Verhalten der Lösung der Rekursionsgleichung

$$
t(n) \in \mathcal{O}(n \log^2 n)
$$

 $-$  Man kann das Sortieren auf jeder Rekursionsstufe durch einmaliges Sortieren zu Beginn und geschickte Verwaltung dieser Information ersetzen, dadurch sogar Gesamtkomplexität  $t(n) \in \mathcal{O}(n \log n)$  erreichen

 $13\,$ 

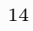

Zwei divide-and-conquer Algorithmen der Arithmetik

 $\bullet$  KARATSUBA-Multiplikation von Polynomen (und von ganzen Zahlen) Multiplikation zweier Polynome vom Grad deg f, deg  $q < 2n$ 

$$
f(x) = \sum_{i=0}^{2n-1} f_i x^i
$$
  

$$
g(x) = \sum_{j=0}^{2n-1} g_j x^j
$$
  

$$
(f * g)(x) = \sum_{k=0}^{2n-2} \left( \sum_{0 \le i \le k} f_i \cdot g_{k-i} \right) x^k
$$

wird zurückgeführt auf drei Multiplikationen von Polynomen vom Grad  $\langle n \rangle$ 

$$
f(x) = a(x) + xn b(x)
$$
  
\n
$$
g(x) = c(x) + xn d(x)
$$
  
\n
$$
f(x)g(x) = a(x)c(x) + xn (a(x)d(x) + b(x)c(x)) + x2nb(x)d(x)
$$
  
\n
$$
= u(x) + xn (w(x) - u(x) - v(x)) + x2nv(x)
$$

wobei

$$
u(x) := a(x)c(x)
$$
  
\n
$$
v(x) := b(x)d(x)
$$
  
\n
$$
w(x) := (a(x) + b(x))(c(x) + d(x))
$$

Diese Idee ist rekursiv anzuwenden, bis man Polynome vom Grad 0 (Konstanten) oder Polynome eines kleinen Grades zu multiplizieren hat.

Die Idee überträgt sich wörtlich auf die Multiplikation ganzer Zahlen  $(\ddot{\text{U}})$  beachten!)

karatsuba :=  $proc(f,g,x,m)$ local  $a,b,c,d,u,v,w,deg$ ; if  $m=0$  then RETURN( $f*g$ ) fi;  $deg := 2^{(m-1)}$ ;  $sum('coeff(f,x,i)*x^i', 'i'=0..deg-1);$  $a :=$  $sum('coeff(f,x,i+deg)*x^i', 'i'=0..deg-1);$  $b :=$  $sum('coeff(g,x,i)*x^i', 'i'=0..deg-1);$  $C$  :=  $sum('coeff(g,x,i+deg)*x^i,'i'=0..deg-1);$  $d :=$  $karatsuba(a, c, x, m-1);$  $u :=$  $v := karatsuba(b,d,x,m-1);$  $w := karatsuba(a+b, c+d, x, m-1);$  $RETURN$ (expand(u+(w-u-v)\*x^deg+y\*x^(2\*deg)));  $end:$  $kara_mult := proc(f,g, var)$ local df, dg, bound;  $df := degree(f, var);$  $dg := degree(g, var);$ bound :=  $ceil(simplify(log[2](max(df,dg)+1)))$ ;  $karatsuba(f,g, var, bound);$ end;

Komplexitätsanalyse (für  $n = 2^m$ ):

(worst-case) Anzahl der Additionen und Multiplikationen  $t_K(n) := \{$  im Koeffizientenbereich bei input-Grad  $\lt n$ 

 $t_K(2n) \leq 3 \cdot t_K(n) + 8n$ ,  $t(1) = 1$ 

Lösung der divide-and-conquer-Rekursion

$$
t(2n) = 3 \cdot t(n) + \Theta(n) \quad , \quad t(1) = \Theta(1)
$$

führt zu

$$
\Rightarrow t_K(n) \in \Theta(n^{\log_2 3})
$$

Beachte:  $\log_2 3 = 1.584962501...$ 

 $\bullet$  Siehe HEUN, GA, Abschnitt 7.6, für eine genaue Analyse im Fall der Multiplikation ganzer Zahlen (Theorem 7.45)

 $t_K(n) \leq 41 \cdot n^{\log 3}$ 

und Optimierung des Rekursionsabbruchs (Theorem 7.46)

 $t_K(n) \leq 11 \cdot n^{\log 3}$ 

 $\bullet$  Sei der Arbeit von

A. A. KARATSUBA, Y. P. OFMAN, Multiplication of multidigit numbers on automata, *Dokl. Acad. Nauk SSR* (145 (1962), 293-294 ist es gelungen, für die Komplexität der Multiplikation ganzer Zahlen eine

obere Schranke von  $\mathcal{O}(n \log n \log \log n)$  zu finden:

A. SCHÖNHAGE, V. STRASSEN, Schnelle Multiplikation grosser Zahlen, *Computing* 7 (1971), 281-292,

basierend auf der Technik der Schnellen Fourier-Transformation (FFT).

• Siehe D. E. KNUTH, TAOCP vol. 2 für Details.

 $\bullet$  STRASSENS Matrix-Multiplikation

Ausgangspunkt: die Multiplikation von zwei  $(2 \times 2)$ -Matrizen läßt sich mit 7 Multiplikationen im Koeffizientenbereich ausführen — statt mit 8 Multiplikationen nach "Schulmethode":

$$
\begin{pmatrix}\n a_{11} & a_{12} \\
 a_{21} & a_{22}\n\end{pmatrix}\n\begin{pmatrix}\n b_{11} & b_{12} \\
 b_{21} & b_{22}\n\end{pmatrix} =\n\begin{pmatrix}\n a_{11}b_{11} + a_{12}b_{21} & a_{11}b_{12} + a_{12}b_{22} \\
 a_{21}b_{11} + a_{22}b_{21} & a_{21}b_{12} + a_{22}b_{22}\n\end{pmatrix}
$$
\n
$$
= \begin{pmatrix}\n d_{11} & d_{12} \\
 d_{21} & d_{22}\n\end{pmatrix}
$$

Wichtig: das gilt über jedem Ring!

Man berechnet zunächst 7 Produkte

$$
c_1 = (a_{12} - a_{22})(b_{21} + b_{22})
$$
  
\n
$$
c_2 = (a_{11} + a_{22})(b_{11} + b_{22})
$$
  
\n
$$
c_3 = (a_{11} - a_{21})(b_{11} + b_{12})
$$
  
\n
$$
c_4 = (a_{11} + a_{12}) b_{22}
$$
  
\n
$$
c_5 = a_{11} (b_{12} - b_{22})
$$
  
\n
$$
c_6 = a_{22} (b_{21} - b_{11})
$$
  
\n
$$
c_7 = (a_{21} + a_{22}) b_{11}
$$

und danach die  $d_{11}, \ldots, d_{22}$  durch

$$
d_{11} = c_1 + c_2 - c_4 + c_6 \t d_{12} = c_4 + c_5
$$
  

$$
d_{21} = c_6 + c_7 \t d_{22} = c_2 - c_3 + c_5 - c_7
$$

Der Witz der (rekursiven) Angelegenheit: die Koeffizienten  $a_{ij}, b_{i,j}, \ldots$  können selbst wieder Matrizen sein, d.h.

Mit STRASSENS Idee erreicht man: Reduktion einer Matrixmultiplikation für zwei  $(2n \times 2n)$ -Matrizen auf 7 Matrixmultiplikationen von  $(n \times n)$ -Matrizen, dazu 18 Additionen/Subtraktionen von  $(n \times n)$ -Matrizen

```
strassen := proc(A::matrix,B::matrix,m)local dim, A11, A12, A21, A22, B11, B12, B21, B22,
       C1, C2, C3, C4, C5, C6, C7, D11, D12, D21, D22;
if m=0 then RETURN(evalm(A&*B)) fi;
dim := 2 \wedge (m-1):
A11 := \text{submatrix}(A.1 \ldots \text{dim}.1 \ldots \text{dim}).B22 := \text{submatrix}(B, \text{dim}+1 \dots 2*\text{dim}, \text{dim}+1 \dots 2*\text{dim}); \dots (\text{etc.})C1 := strassen(evalm(A12-A22), evalm(B21+B22), m-1);
C2 := strassen(evalm(A11+A22), evalm(B11+B22), m-1);
C3 := strassen(evalm(A11-A21), evalm(B11+B12), m-1);
C4 := strassen(evalm(A11+A12).B22.m-1):
C5 := strassen(A11, \text{evalm}(B12-B22), m-1);C6 := strassen(A22, evalm(B21-B11), m-1);C7 := strassen(evalm(A21+A22), B11, m-1);
D11 := \text{evalm}(C1+C2-C4+C6);D12 := \text{evalm}(C4+C5):
D21 := \text{evalm}(C6+C7):
D22 := evalm(C2-C3+C5-C7);RETURN(stackmatrix(concat(D11,D12),concat(D21,D22)));
end:
```
Komplexitätsanalyse (für  $n = 2^m$ ):

((maximale) Anzahl der arithmetischen Operationen im Koeffizi $t_S(n) :=$ entenbereich für die Multiplikation von zwei  $(n \times n)$ -Matrizen

$$
t_S(2n) = 7 \cdot t(n) + 18 \cdot n^2 , t_S(1) =
$$

$$
\Rightarrow \boxed{t_S(n) \in \Theta(n^{\log_2 7})}
$$

Beachte:  $\log_2 7 = 2.81...$ !

Traditionelle Matrixmultiplikation benötigt für die Multiplikation von zwei  $(n \times n)$ -Matrizen

 $n^2 \cdot n$  Muliplikationen und  $n^2 \cdot (n-1)$  Additionen von Koeffizienten

ist also ein  $\mathcal{O}(n^3)$ -Verfahren.

Seit

V. STRASSEN, Gaussian elimination is not optimal, Numerische Mathematik 13 (1969), 354–356

ist es gelungen, Verfahren bis zu  $\mathcal{O}(n^{2.38...})$  zu finden (COPPERSMITH, WINOGRAD, 1990)

• Siehe Abschnitt 7.8 in HEUN, GA, für eine genaue Analyse (Theorem  $7.50$ )

$$
t_S(n) \le \frac{141}{5} \cdot n^{\log 7}
$$

und Optimierung des Abbruchpunktes für die Rekursion (Theorem 7.51)

 $t_S(n) < 4.62 \cdot n^{\log 7}$ 

 $\bullet$  Siehe Kapitel 31.2 in CORMEN/LEISERSON/RIVEST für einen Rekonstruktionsversuch der STRASSENschen Idee.
### Divide-and-Conquer-Algorithmen

Fundamentales Prinzip des Problemlösens

- $\bullet$  *Divide*: Zerlege das zu lösende Problem in (ein oder) mehrere kleinere Teilprobleme gleichen Typs
- $Recur$ : Falls Problem "elementar": löse dieses mit spezieller Methode Falls Problem nicht "elementar": wende *Divide* rekursiv an
- $\bullet$  *Conquer*: Konstruiere Lösung des Problems aus den Lösungen der Teilprobleme
- Allgemein: sowohl die Kosten von *Divide* wie von *Conquer* sind relevant
- wichtige Parameter: Anzahl und Grösse der jeweils erzeugten Teilprobleme

Beispiele: Mergesort, Quicksort, Karatsuba-Multiplikation, Strassen-Multiplikation, closest-pair Algorithmus, ...

Bemerkung:

- Mergesort: *Divide* ist simpel, die eigentliche Arbeit liegt im *Conquer*  $(merge)$
- Quicksort: *Divide* (partition) ist komplex, *Conquer* ist simpel
- Karatsuba: *Divide* ist simpel. *Conquer* erfordet Arbeit
- $\bullet$  Strassen: *Divide* ist simpel, *Conquer* erfordet Arbeit
- $\bullet$  closest pair: *Divide* und *Conquer* erfordern Arbeit

 $\overline{1}$ 

### Kostenbilanz bei divide-and-conquer-Algorithmen

 $\bullet$  Mergesort: Vergleichsoperationen

$$
V_{\rm merge}^{\rm rek}(n) = V_{\rm merge}^{\rm rek}(\lceil n/2 \rceil) + V_{\rm merge}^{\rm rek}(\lfloor n/2 \rfloor) + n - 1 \ \ (n > 1), \ \ V_{\rm merge}^{\rm rek}(1) = 0
$$

 $\bullet$  Quicksort: Vergleichsoperationen (im Mittel)

$$
\overline{V}_{\text{quick}}(n) = (n-1) + \frac{1}{n} \sum_{k=0}^{n-1} \overline{V}_{\text{quick}}(k) \quad (n \ge 2), \quad \overline{V}_{\text{quick}}(1) = 0
$$

• Karatsuba: Multiplikationen und Additionen von Koeffizienten

$$
t_K(2n) \le 3 \cdot t_K(n) + 8 \cdot n \quad (n \ge 1), \quad t_K(1) = 1
$$

 $\bullet\,$  Strassen: arithmetische Operationen mit Koeffizienten

$$
t_S(2n) = 7 \cdot t(n) + 18 \cdot n^2 \quad (n \ge 1), \quad t_S(1) = 1
$$

• closest pair: Vergleichsoperationen und arithmetische Operationen

$$
t_{cp}(n) = 2 \cdot t_{cp}(n/2) + \mathcal{O}(n \log n) \quad (n > 2), \quad t_{cp}(2) = 1
$$

Kostenbilanz bei (statischen) divide-and-conquer-Algorithmen

 $\overline{2}$ 

- $\bullet$  bei Problemgrösse *n* sei
	- $-Div(n)$ : Kosten für *Divide*.  $Con(n)$ : Kosten für Conquer
	- $a_n$ : Anzahl der entstandenen Teilprobleme,  $(n_i)_{1 \leq i \leq a_n}$  Grössen der Teilprobleme
	- $C(n)$ : Gesamtkosten
- $\bullet$  Bilanz:

$$
\mathcal{C}(n) = O(1) \tag{n \le n_0}
$$

$$
\mathcal{C}(n) = Div(n) + \sum_{i=1}^{a_n} \mathcal{C}(n_i) + Con(n) \qquad (n > n_0)
$$

Explizite Lösung bei dieser Allgemeinheit schwierig. Betrachten hier nur eingeschränkte Fälle.

Vereinfachende Annahmen:

- $\bullet$  aus Problemen der Grösse n entstehen bei  $Divide$  jeweils a Teilprobleme der Größe  $n/b$ , wobei  $b > 1$  konstant
- $\bullet\,$ auftretende Argumente $n$ sind Potenzen von  $b,\,\mathrm{d.h.}\;n=b^m$ für $m\geq 0$
- Zerlegung wird nicht vorzeitig abgebrochen:  $n_0 = 1$

Zu lösende Rekursion

$$
C(1) = d
$$
  
\n
$$
C(n) = a \cdot C(n/b) + \underbrace{Div(n) + Con(n)}_{f(n)}
$$
 (n > 1)

Mit den Abkürzungen  $c_m = \mathcal{C}(b^m)$ ,  $f_m = f(b^m)$  ( $m \ge 0$ ), wobei

$$
c_0 = f_0 = d
$$
  

$$
c_m = a \cdot c_{m-1} + f_m \quad (m > 0)
$$

(inhomogene lineare Rekursion 1. Ordnung)

 $\sqrt{5}$ 

### Spezialfall: lineare overhead-Funktion  $f(n) = c \cdot n$

Für  $n=b^m$  gilt dann

(beachte  $m = \log_b n \Rightarrow a^m = n^{\log_b a}, \left(\frac{a}{b}\right)^m = n^{\log_b a - 1}$ )

$$
\mathcal{C}(n) = c_m = d \cdot a^m + \sum_{k=0}^{m-1} a^k \cdot f_{m-k}
$$

$$
= d \cdot a^m + \sum_{k=0}^{m-1} a^k \cdot c \cdot b^{m-k}
$$

$$
= d \cdot n^{\log_b a} + c \cdot n \sum_{k=0}^{m-1} \left(\frac{a}{b}\right)^k
$$

$$
(I)
$$

Lösung (durch Iteration/Induktion)

$$
c_m = a \cdot c_{m-1} + f_m
$$
  
=  $a \cdot (a \cdot c_{m-2} + f_{m-1}) + f_m$   
=  $a \cdot (a \cdot (a \cdot c_{m-3} + f_{m-2}) + f_{m-1}) + f_m$   
:  

$$
= a^j \cdot c_{m-j} + \sum_{k=0}^{j-1} a^k f_{m-k} \quad (j = 1, 2, 3, ..., m)
$$
  
=  $d \cdot a^m + \sum_{k=0}^{m-1} a^k f_{m-k} \quad (m \ge 0)$ 

in der ursprünglichen Notation

$$
\mathcal{C}(n) = d \cdot n^{\log_b a} + \sum_{k=0}^{\log_b n - 1} a^k \cdot f(\frac{n}{b^k})
$$

 $\,6\,$ 

Lösungstypen für

$$
\mathcal{C}(n) = d \cdot n^{\log_b a} + c \cdot n \sum_{k=0}^{m-1} \left(\frac{a}{b}\right)^k
$$
\n
$$
(I) \qquad (II)
$$

$$
a < b \Rightarrow (I) \in o(n) \qquad (II) \in \Theta(n) \Rightarrow \mathcal{C}(n) \in \Theta(n)
$$
  
\n
$$
a = b \Rightarrow (I) \in \Theta(n) \qquad (II) \in \Theta(n \log n) \Rightarrow \mathcal{C}(n) \in \Theta(n \log n)
$$
  
\n
$$
a > b \Rightarrow (I) \in \Theta(n^{\log_b a}) \quad (II) \in \Theta(n^{\log_b a}) \Rightarrow \mathcal{C}(n) \in \Theta(n^{\log_b a})
$$

Also:

$$
\mathcal{C}(n) \in \begin{cases} \Theta(n) & \text{falls } a < b \\ \Theta(n \log n) & \text{falls } a = b \\ \Theta(n^{\log_b a}) & \text{falls } a > b \end{cases}
$$

Ganz analog beweist man im Fall  $f(n) = c \cdot n^{\ell}$  mit  $c, \ell > 0$ 

$$
\mathcal{C}(n) \in \begin{cases} \Theta(n^{\ell}) & \text{falls } a < b^{\ell} \\ \Theta(n^{\ell} \log n) & \text{falls } a = b^{\ell} \\ \Theta(n^{\log_b a}) & \text{falls } a > b^{\ell} \end{cases}
$$

Diskussion weiterer spezieller Fälle

$$
\mathcal{C}(n) = a \cdot \mathcal{C}(n/b) + f(n) \quad (n > 1), \quad \mathcal{C}(1) = f(1) > 0,
$$

wobei *b* ganz und  $\geq 2$ ,  $a > 0$ ,  $f(n) \geq 0$ .

Vereinfachung (wie vorher): für  $n$  nur Potenzen von  $b$  betrachten. (Genaue Begründung: CLR, Abschnitt 4.4.2)

Notation (wie vorher)

$$
c_m = \mathcal{C}(b^m), f_m = f(b^m) \quad (m \ge 0)
$$

Lösung der Rekursion

$$
c_m = \sum_{k=0}^{m} f_k \cdot a^{m-k} \quad (m > 0), \quad c_0 = f_0 = f(1)
$$

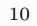

Fall  $f(n) \in \Theta(n^{\ell})$  und  $a > b^{\ell}$ 

$$
c_m = \sum_{k=0}^{m} f_k \cdot a^{m-k} = a^m \sum_{k=0}^{m} f_k \cdot \frac{1}{a^k}
$$

 $\,9\,$ 

Mit  $f(n) \leq A \cdot n^{\ell}$ , also  $f_m \leq A \cdot b^{m\ell}$ , ist

$$
f_0 \leq \sum_{k=0}^m f_k \cdot \frac{1}{a^k} \leq A \cdot \sum_{k=0}^m \frac{b^{k\ell}}{a^k} \leq A \cdot \frac{a}{a-b^{\ell}}
$$

und daher

$$
c_m \in \Theta(a^m)
$$
 d.h.  $C(n) = c_m \in \Theta(a^m) = \Theta(n^{\log_b a})$ 

$$
\boxed{\text{Fall } f(n) \in \Theta(n^{\ell}) \text{ und } a < b^{\ell}}
$$
\n
$$
c_m = \sum_{k=0}^{m} f_k \cdot a^{m-k} = a^m \sum_{k=0}^{m} f_k \cdot \frac{1}{a^k}
$$
\n
$$
\text{Mit } f(n) \le A \cdot n^{\ell}, \text{ also } f_m \le A \cdot b^{m\ell}, \text{ ist}
$$
\n
$$
c_m \le A \cdot b^{m\ell} \cdot \sum_{k=0}^{m} \left(\frac{a}{b^{\ell}}\right)^k < a \cdot b^{m\ell} \cdot \frac{b^{\ell}}{b^{\ell} - a}
$$

also

$$
c_m \in O((b^m)^{\ell}), \ \ \mathrm{d.h.} \ \mathcal{C}(n) \in O(n^{\ell})
$$

Wegen  $c_m \ge f_m$  gilt sogar

$$
\mathcal{C}(n)=c_m\in\Theta\big(n^\ell\big)
$$

$$
\boxed{\text{Fall } f(n) = B \cdot n^{\ell} \cdot (\log_b n)^q \ (n > 1) \text{ und } a = b^{\ell}}\nc_m = \sum_{k=0}^m f_k \cdot a^{m-k} = a^m \cdot (f(1) + B \sum_{k=1}^m k^q) \n\boxed{\text{Unterfall } q < -1}\n\sum_{k=1}^m k^q \text{ konvergiert für } m \to \infty, \text{ daher}\n\ c_m \in \Theta(a^m), \quad \text{d.h. } \mathcal{C}(n) \in \Theta(n^{\log_b a}) \n\boxed{\text{Unterfall } q = -1}\n\sum_{k=1}^m k^q = \sum_{k=1}^m \frac{1}{k} = H_m \sim \log m, \text{ daher}\n\ c_m \in \Theta(a^m \log m), \quad \text{d.h. } \mathcal{C}(n) \in \Theta(n^{\log_b a} \log \log_b n)\n\boxed{\text{Unterfall } q > -1}\n\sum_{k=1}^m k^q \in \Theta(m^{q+1}), \text{ daher}\n\ c_m \in \Theta(a^m m^{q+1}), \quad \text{d.h. } \mathcal{C}(n) \in \Theta(n^{\log_b a} (\log_b n)^{1+q})
$$

 $13\,$ 

Allgemeinerer Fall ("Master Theorem") (HEUN, GA Theorem 2.17, CORMEN, LEISERSON, RIVEST, Abschnitte 4.3 und 4.4, "master method")

$$
\mathcal{C}(n) \in \begin{cases} \Theta(f(n)) & \text{falls } f(n) \in \Omega(n^{\log_b(a) + \epsilon}) \text{ und } a \cdot f(n/b) \le c \cdot f(n) \\ \Theta(n^{\log_b a} \log n) & \text{falls } f(n) \in \Theta(n^{\log_b a}) \\ \Theta(n^{\log_b a}) & \text{falls } f(n) \in O(n^{\log_b(a) - \epsilon}) \end{cases}
$$

(wobei  $\epsilon > 0$  und  $c < 1$  konstant)

### Beispiele

$$
t(n) = t(n/2) + c \Rightarrow t(n) \in \Theta(\log n)
$$
  
\n
$$
t(n) = 2t(n/2) + cn \Rightarrow t(n) \in \Theta(n \log n)
$$
  
\n
$$
t(n) = 2t(n/2) + cn^2 \Rightarrow t(n) \in \Theta(n^2)
$$
  
\n
$$
t(n) = 4t(n/2) + cn^2 \Rightarrow t(n) \in \Theta(n^2 \log n)
$$
  
\n
$$
t(n) = 7t(n/2) + cn^2 \Rightarrow t(n) \in \Theta(n^{\log_2 7})
$$
  
\n
$$
t(n) = 2t(n/2) + \log n \Rightarrow t(n) \in \Theta(n)
$$
  
\n
$$
t(n) = 3t(n/2) + n \log n \Rightarrow t(n) \in \Theta(n^{\log_2 3})
$$
  
\n
$$
t(n) = 2t(n/2) + n \log n \Rightarrow t(n) \in \Theta(n \log^2 n)
$$
  
\n
$$
t(n) = 5t(n/2) + (n \log n)^2 \Rightarrow t(n) \in \Theta(n^{\log_2 5})
$$

14

Analytischer Kommentar

 $\bullet$  Aufgabe: Untersuchung des Wachstumsverhaltens einer Folge von Zahlen

$$
(g_n)_{n\geq 0}=(g_0,g_1,g_2,\ldots)
$$

 $\bullet~$  Transformation in analytisches Objekt (Potenzreihe)

$$
g(z) = g_0 + g_1 z + g_2 z^2 + \dots = \sum_{n=0}^{\infty} g_n z^n
$$

• Konvergenzradius  $\rho_q$ :

$$
g(z) = \sum_{n=0}^{\infty} g_n z^n \quad \begin{cases} \text{konvergiert für } |z| < \rho_g \\ \text{divergiert für } |z| > \rho_g \end{cases}
$$

 $\bullet$  Kriterium von CAUCHY-HADAMARD

$$
\rho_g^{-1} = \limsup_{n \to \infty} \sqrt[n]{|g_n|}
$$

• Äquivalente Formulierung: für alle  $\epsilon > 0$ 

$$
\left(\rho_g^{-1} - \epsilon\right)^n \stackrel{i.o.}{\leq} |g_n| \stackrel{a.e.}{\leq} \left(\rho_g^{-1} + \epsilon\right)^n
$$

*i.o.* = für unendlich viele *n*, *a.e.* = für fast alle *n* (endlich-viele Ausnahmen)

 $\bullet$  Interpretation:

das asymptotische Wachstum der Koeffizienten einer Potenzreihe  $g(z)$  wird in seinem exponentiellen Verhalten bestimmt durch deren Konvergenzradius  $\rho_q$ .

• Für genauere Aussagen: es kommt auf den Funktionsverlauf von  $g(z)$  in der Nähe der kleinsten "Singularität" an, die immer auf dem Konvergenzkreis  $|z| = \rho_g$  liegt (in den uns interessierenden Fällen auch immer auf der positiven reellen Achse)

17

 $\bullet$  harmonische Zahlen

$$
(0, 1, 3/2, 7/4, \dots, H_n, \dots) \leftrightarrow H(z) = \sum_{n \ge 1} H_n z^n = \frac{1}{1 - z} \cdot \log \frac{1}{1 - z}
$$

 $\rightarrow \rho_H = 1$ 

 $\bullet$  Fibonacci

$$
(0, 1, 1, 2, 3, 5, 8, \ldots) \leftrightarrow F(z) = \sum_{n \ge 0} f_n z^n = \frac{z}{1 - z - z^2} = \frac{z}{(1 - \phi \cdot z)(1 - \hat{\phi} \cdot z)}
$$

$$
\Rightarrow \rho_F = 1/\phi = \phi - 1 = 0.62803 \ldots
$$

 $\bullet$  Mittlere Binomialkoeffizienten

$$
(1, 2, 6, 20, \ldots) \leftrightarrow B(z) = \sum_{n \ge 0} {2n \choose n} z^n = \sqrt{1 - 4 \cdot z}
$$

 $\rightarrow \rho_B = 1/4$ , also

$$
(4 - \epsilon)^n \stackrel{i.o.}{\leq} {2n \choose n} \stackrel{a.e.}{\leq} (4 + \epsilon)^n
$$

(genauere Aussage mittels STIRLINGS Formel)

### Beispiele

 $\bullet$  Geometrische Reihe

$$
(1, a, a^2, a^3, \ldots) \leftrightarrow g_a(z) = \sum_{n \ge 0} a^n z^n = \frac{1}{1 - a \cdot z}
$$

 $\rightarrow \rho_{g_a} = 1/|a|$ 

 $\bullet$  Quadrat der geometrischen Reihe

$$
(1, 2a, 3a2, 4a3, \ldots) \leftrightarrow \sum_{n\geq 0} (n+1)an zn = ga(z)2 = \frac{1}{(1 - a \cdot z)^{2}}
$$

$$
\to \rho_{g_a^2} = 1/|a|
$$

- 
- $\bullet$  Logarithmische Reihe

$$
(0, a, a^2/2, a^3/3, a^4/4, \ldots) \leftrightarrow \sum_{n \ge 1} a^n z^n/n = -\log(1 - a \cdot z)
$$

$$
\rightarrow \rho_{\rm log} = 1/|a|
$$

18

Besonders wichtiges und instruktives Beispiel: binäre Bäume

-  $c_n$  = Anzahl der binären Bäume mit n inneren Knoten

$$
-C(z) = \sum_{n\geq 0} c_n z^n = 1 + z + 2z^2 + 5z^3 + 14z^4 + 42z^5 + \cdots
$$

- Wie schnell wächst  $c_n$  für  $n \to \infty$ ?
- $-$  Rekursionsgleichung (folgt direkt aus der Definition)

$$
c_{n+1} = \sum_{i=0}^{n} c_i \cdot c_{n-i} \quad (n \ge 0), c_0 = 1
$$

 $-$  Äquivalente Funktionalgleichung

$$
C(z) = 1 + z \cdot C(z)^2
$$

- Lösung der quadratischen Gleichung

$$
C(z) = \frac{1 - \sqrt{1 - 4z}}{2z}
$$

 $-$  Konvergenzradius

 $\rho_C = 1/4$ 

also

$$
(4 - \epsilon)^n \stackrel{i.o.}{\leq} c_n \stackrel{a.e.}{\leq} (4 + \epsilon)^n
$$

- genauere Aussage durch Reihenentwicklung mittels NEWTONS Binomialreihe (für  $x \in \mathbb{R}$ )

$$
(1+z)^x = \sum_{n\geq 0} \binom{x}{n} z^n \qquad \text{wobei} \quad \binom{x}{n} = \frac{x(x-1)\cdots(x-n+1)}{n!}
$$

- CATALANS Formel (vgl. HEUN, GA, Abschnitt 7.7.2)

$$
C(z) = \frac{1 - \sqrt{1 - 4z}}{2z} = \sum_{n \ge 0} \frac{1}{n+1} {2n \choose n} z^n \quad \text{also} \quad c_n = \frac{1}{n+1} {2n \choose n}
$$

 $\Rightarrow$  Aufgabe 11.2 für asymptotische Aussage

21

Die Betrachtung von (einfachen) divide-and-conquer-Situationen führt auf Rekursionen vom Typ

$$
c_m = a \cdot c_{m-1} + f_m
$$

Für die Potenzreihen

$$
c(z) = \sum_{n\geq 0} c_n z^n \quad \text{und} \quad f(z) = \sum_{n\geq 0} f_n z^n
$$

bedeutet das

$$
c(z) = a \cdot z \cdot c(z) + f(z)
$$

also

$$
c(z) = \frac{1}{1 - a \cdot z} \cdot f(z)
$$

Variation des Beispiels: unäre-binäre Bäume

- $-$  sind definiert wie binäre Bäume, aber innere Knoten können auch nur einen Nachfolger haben
- $m_n$  = Anzahl der unären-binäre Bäume mit  $n+1$  Knoten
- $-(m_n)_{n>0} = (1, 1, 2, 4, 9, 21, 51, \ldots)$
- es gibt keine "einfache Formel" für  $m_n$

- für 
$$
M(z) = \sum_{n\geq 0} m_n z^n
$$
 gilt wegen  $M(z) = 1 + z \cdot M(z) + (z \cdot M(z))^2$   
\n
$$
M(z) = \frac{1 - z - \sqrt{1 - 2z - 3z^2}}{2z^2}
$$
\n- wegen 1 – 2z – 3z<sup>2</sup> = (1 + z)(1 – 3z) ist ρ<sub>M</sub> = 1/3, also  
\n
$$
(3 - ε)^n \stackrel{i.e.}{\leq} c_n \stackrel{a.e.}{\leq} (3 + ε)^n
$$

- genauer gilt

$$
m_n \sim 3^n \sqrt{\frac{3}{4 \pi n^3}}
$$

22

und Koeffizientenvergleich liefert die bekannte Formel

$$
c_m = \sum_{k=0}^{m} a^{m-k} \cdot f_k
$$

Für das Produkt

$$
\sum_{\ell \ge 0} h_{\ell} z^{\ell} = h(z) = f(z) \cdot g(z) = \sum_{m \ge 0} f_m z^m \cdot \sum_{n \ge 0} g_n z^n
$$

von Potenzreihen gilt

$$
\rho_h = \min\{\rho_f, \rho_g\}
$$

Also wird das exponentielle Wachstum von  $(h_{\ell})_{\ell>0}$  bestimmt von

- $\rho_f$ , falls  $\rho_f < \rho_g$
- $\rho_q$ , falls  $\rho_f > \rho_g$
- $\rho_f (= \rho_q)$ , falls  $\rho_f = \rho_q$

Für die divide-and-conquer-Situation  $c(z) = \frac{1}{1-a\overline{z}} \cdot f(z)$  sind also prinzipiell drei Situationen möglich

 $\rho_f > 1/a$ , also

 $\rho_c = 1/a$  und somit  $c_m \in \Theta(a^m)$ 

Die overhead-Kosten haben gegenüber den Kosten für die  $a^m$ Elementarprobleme einen vernachlässigbaren Anteil

 $\rho_f < 1/a$ 

 $\rho_c = \rho_f$  und somit  $c_m \in \Theta(\rho_f^{-m})$ 

Die overhead-Kosten haben gegenüber den Kosten für die  $a^m$ Elementarprobleme einen dominierenden Anteil

 $\rho_f = 1/a$ 

Dann ist  $\rho_c = 1/a$ , aber die overhead-Kosten sind erheblich und machen sich in einem subexponentiellen Faktor zu  $a^m$  bemerkbar.

### Literaturhinweise

P. FLAJOLET, B. SALVY, P. ZIMMERMANN, "Automatic average case analysis of algorithms", Theoretical Computer Science, Band 79 (1991), 37-109.

P. FLAJOLET, "Mathematical methods in the analysis of algorithms and data structures", in: E. Börger (Hrsg.), Trends in Theoretical Computer Science, Computer Science Press, 1988, 225-304.

Gruppenbibliothek Informatik: 14GI/mat 7.2-520.

J.S. VITTER, P. FLAJOLET, "Average case analysis of algorithms" and data structures", Kapitel 9 im Handbook of Theoretical Com*puter Science*, herausgegeben von J.v. Leeuwen, Elsevier, 1990. Band A, 432-524. Gruppenbibliothek Informatik: 14GI/mat 7-31.

R. SEDGEWICK, P. FLAJOLET, An Introduction to the Analysis of Algorithms, Addison-Wesley, 1996. Gruppenbibliothek Informatik: 14GI/mat 12.2.3-1004

 $25-1$ 

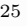

### 1 Lösungstypen für die divide-and-conquer-

**Rekursion**  $t(n) = a \cdot t(n/b) + f(n)$ 

### 1.1 Vorbemerkung

Rekursiongleichungen dieses Typs werden in vielen Büchern über Komplexitätsanalyse behandelt. Besonders herauszuheben ist die sehr gründliche Abhandlung in den Abschnitten 4.3/4.4 von CORMEN/LEISERSON/RIVEST, wo dies als "Master Method" bezeichnet wird. Dort wird allerdings der explizite Bezug auf den Konvergenzradius von Potenzreihen vermieden.

#### Die anschauliche Bedeutung solcher Rekursionen  $1.2\,$

In vielen Fällen führt die Analyse von *divide-and-conquer*-Algorithmen auf Rekursionsgleichungen des folgenden Typs:

$$
t(n) = a \cdot t(n/b) + f(n) \quad , \quad t(1) = f(1) > 0 \tag{1}
$$

Hierbei soll b ganz und > 2 sein,  $a > 0$  und  $f(n) > 0$ .

Die anschauliche Bedeutung dieser Rekursion:  $t(n)$  beschreibt die Kosten für die Ausführung eines Algorithmus bei Problemgröße n. Probleminstanzen dieser Größe werden bearbeitet, indem sie in  $\alpha$  Teilprobleme (gleichen Typs) der Größe  $n/b$  zerlegt werden (und dies Vorgehen wird rekursiv weitergeführt. bis Probleme der Größe 1 erreicht werden).<sup>1</sup> Mit  $f(n)$  wird der *overhead* beschrieben, der bei dieser Zerlegung in Teilprobleme und der Synthese des Ergebnisses aus den Lösungen für die Teilprobleme benötigt wird (vgl. etwa die Prozedur merge bei mergesort).

Das Ziel der Untersuchung von Rekursionen wie (1) wird es sein, Informationen über das Wachstumsverhalten der Lösung  $t(n)$  in Abhängigkeit von  $a, b$  und der *overhead-*Funktion  $f(n)$  zu erhalten. Die Erfahrung lehrt, daß man oft über das Verhalten von  $f(n)$  nur ungenaue Kenntnis hat, daß aber auch bei expliziter Kenntnis von  $f(n)$  eine explizite Lösung für  $t(n)$  nicht möglich ist, aus der man deren Wachstumsverhalten direkt ablesen könnte. Daher muß es das Ziel sein, auch aus ungefährer Kenntnis der Funktion

 $f(n)$ , also beispielsweise über deren Wachstumsverhalten im Sinne einer  $\Theta$ -Aussage, entsprechende Aussagen über die Lösungsfunktion  $t(n)$  zu gewinnen.

Es macht zunächst nur Sinn, diese Rekursion (1) für Argumente zu betrachten, die Potenzen von  $b \sin d$  — allerdings bleiben alle Aussagen richtig, wenn  $n \mapsto t(n)$  monoton steigend ist. Man setzt also

$$
t_m := t(b^m) \quad , \quad f_m := f(b^m) \quad , \quad m = 0, 1, 2, 3, \dots
$$

und faßt diese Zahlen zusammen, indem man sie als Koeffizienten in Potenzreihen steckt:

$$
\tau(z) := \sum_{m \ge 0} t_m z^m \quad , \quad \phi(z) := \sum_{m \ge 0} f_m z^m
$$

#### $1.3$ Warum Potenzreihen?

Es ist eine fundamentale Einsicht der Analysis, daß ein enger Zusammenhang zwischen dem Konvergenzradius  $K_g$  einer Potenzreihe  $g(z) = \sum_{n>0} g_n z^n$  und dem Wachstumsverhalten der Koeffizientenfolge  $(g_n)_{n\geq 0}$  besteht:

$$
K_g^{-1} = \overline{\lim_{n \to \infty}} |g_n|^{1/n}
$$

was man für unsere Zwecke besser so ausdrückt<sup>2</sup>:

für alle  $\epsilon > 0$  gilt

$$
\left(K_g^{-1} - \epsilon\right)^n <_{i.o.} |g_n| <_{a.e.} \left(K_g^{-1} + \epsilon\right)^n
$$

wobei die linke Ungleichung für unendlich viele n gilt (i.o. = in*finitely often*), während die rechte Ungleichung für fast alle *n* gilt  $(a.e. = almost everywhere).$ 

Das heißt also: der reziproke Konvergenzradius  $K_a^{-1}$  beschreibt den *exponentiellen* Anteil am Wachstumsverhalten von  $(q_n)_{n>0}$ . (N.B. Dies gilt auch, falls

<sup>&</sup>lt;sup>1</sup>In der Praxis ist es oft so, daß man diese rekursive Bearbeitung nicht bis zur kleinstmöglichen Problemgröße treibt, sondern vorher schon auf (nicht-rekursive) Algorithmen umschaltet, die für kleine Problemerößen besser sind als das rekursive Verfahren. Für die Resultate, die hier interessieren, hat das keine Bedeutung.

<sup>&</sup>lt;sup>2</sup>Die Bezeichnung  $\overline{\lim}$  liest der Mathematiker als *limes superior* und schreibt dafür oft auch lim sup. Jede Folge  $(x_n)_{n\geq 0}$  von reellen Zahlen hat einen (eindeutig bestimmten) limes superior, der allerdings auch unendlich sein kann. In unserer Situation entspricht das einem Konvergenzradius  $K = 0$ .

 $K_q = 0$  oder  $K_q = \infty$  ist: dann wächst  $(q_n)_{n\geq 0}$  stärker bzw. schwächer als jede Exponentialfunktion.) Noch anders ausgedrückt:

$$
\forall n \; : \; |g_n| = K_q^{-n} \cdot \tilde{g}_n
$$

wobei  $n \mapsto \tilde{g}_n$  eine Folge ist, die den *subexponentiellen* Anteil am Wachstumsverhalten von  $(q_n)_{n>0}$  beschreibt:

$$
\forall \epsilon > 0 \; : \; (1 - \epsilon)^n <_{i.o.} |\tilde{g}_n| <_{a.e} (1 + \epsilon)^n
$$

(d.h. die Potenzreihe  $\tilde{g}(z) = \sum_{n} \tilde{g}_n z^n$  hat Konvergenzradius  $K_{\tilde{q}} = 1$ ). Eine leichte Rechnung zeigt, daß die Rekursionsbeziehung (1) äquivalent

ist zu der funktionalen Beziehung

$$
\tau(z) = \frac{1}{1 - az} \cdot \phi(z) \tag{2}
$$

und dies wiederum ist äquivalent zu der Summendarstellung

$$
t_m = \sum_{i=0}^{m} f_i a^{m-i} \quad (m \ge 0)
$$
 (3)

### 1.4 Fallunterscheidung und Lösungstypen

Die funktionale Darstellung (2) sagt uns sofort, daß drei verschiedene Situationen auftreten können — beachte dabei, daß  $1/a$  der Konvergenzradius der geometrischen Reihe  $1/(1-az) = \sum_{n>0} (az)^n$  ist:

- $K_{\phi} > 1/a$ , d.h. es wird  $K_{\tau} = \min(K_{\phi}, 1/a) = 1/a$  sein und das exponentielle Wachstum von  $(t_m)_{m\geq 0}$  wird durch  $a^m$  bestimmt. Heuristisch bedeutet dies, daß die overhead-Kosten, ausgedrückt durch die Funktion  $\phi(z)$ , am Wachstum der Gesamtkosten nur einen subexponentiellen Anteil haben, also für große Probleminstanzen zu vernachlässigen sind. Beachte:  $a^m$  gibt die Anzahl der schließlich zu bearbeitenden Elementarprobleme der Größe 1 an, und die Gesamtkosten verhalten sich im wesentlichen proportional zu dieser Zahl.
- $K_{\phi} = 1/a$ , d.h. es wird auch hier  $K_{\tau} = \min(K_{\phi}, 1/a) = 1/a$  sein, und das exponentielle Wachstum von  $(t_m)_{m>0}$  wird also durch  $a^m$  bestimmt — allerdings mit dem Unterschied, daß hier auch die overhead-Kosten zu den Gesamtkosten wesentlich beitragen.

•  $K_{\phi} < 1/a$ , d.h. es wird  $K_{\tau} = \min(K_{\phi}, 1/a) = K_{\phi}$  sein und das exponentielle Wachstum von  $(t_m)_{m>0}$  wird durch  $K_\phi^{-m}$  bestimmt. Hier gehen die Gesamtkosten fast ausschließlich zu Lasten des overheads.

Nach diesem qualitativen Überblick nun die genauere Diskussion der Lösungstypen:

### 1. Der Fall  $K_{\phi} > 1/a$ :

Dieser Fall tritt beispielsweise ein, wenn  $f(n) \in \Theta(n^k)$  ist und  $a > b^k$ . In jedem Fall gilt:

$$
t_m = \sum_{i=0}^{m} f_i a^{m-i} = a^m \cdot \sum_{i=0}^{m} f_i \frac{1}{a^i}
$$

 $\overline{m}$ 

und es ist

$$
f_0 \le \sum_{i=0}^{\infty} f_i \frac{1}{a^i} \le \phi(\frac{1}{a}) \in \mathbf{R}
$$

da ja  $\phi(z)$  für  $z = 1/a$  konvergiert. Also gilt

 $t_m \in \Theta(a^m)$ 

und, wenn man dies durch  $n = b^m$  ausdrückt:

$$
t(n) = t(b^m) = t_m \in \Theta(a^m) = \Theta(n^{\log_b a})
$$

2. Der Fall  $K_{\phi} < 1/a$ :

Betrachten wir hier den "typischen" Fall, daß  $f(n) \in \Theta(n^k)$  ist mit  $a < b^k$ . Aus einer Abschätzung  $f(n) < c \cdot n^k$ , d.h.  $f_m < c \cdot b^{mk}$ , wird mit Hilfe von  $(3)$ :

$$
t_m \leq c \cdot b^{mk} \sum_{i=0}^{m} \left(\frac{a}{b^k}\right)^i
$$

und die rechts stehende geometrische Reihe konvergiert für  $m \to \infty$ . Daher also

$$
t_m \in O((b^m)^{\kappa}) \quad \text{also} \quad t(n) \in O(n^{\kappa})
$$

Andererseits ist  $t_m \ge f_m$ , also insgesamt, wenn man es durch  $n = b^m$ ausdrückt:

 $t(n) \in \Theta(n^k)$ 

Ist f nicht von der angegebenen Form, so muss man eventuell genauer untersuchen, so wie das bei dem nächsten Fall geschieht:

### 3. Der Fall  $K_{\phi} = 1/a$ :

Dies ist der "kritische" Fall. Schreiben wir hier zunächst einmal

$$
f_m = a^m \cdot \tilde{f}_m
$$
, wobei  $\overline{\lim_{m \to \infty}} \tilde{f}_m^{1/m} = 1$ 

d.h.  $\tilde{f}_m$ beschreibt den subexponentiellen Anteil des Verhaltens von $f_m$ . Dann ist also

$$
t_m = \sum_{i=0}^{m} f_i a^{m-i} = a^m \sum_{i=0}^{m} \tilde{f}_i
$$

und der subexponentielle Anteil des Verhaltens von  $t_m$  wird durch die rechts stehende Summe beschrieben. Betrachten wir den Fall, wo $b^k = a$ ist und

$$
f(n) = c \cdot n^k \cdot (\log_b n)^q
$$
 für  $n > 1, q$  reell

Dann ist also

$$
f_m = c \cdot b^{mk} \cdot m^q \quad \text{d.h.} \quad \tilde{f}_m = c \cdot m^q \quad (m > 0)
$$

Hier sind wiederum drei Fälle zu unterscheiden:

(a) Fall  $q < -1$ :

In diesem Fall konvergiert  $\sum_{i=0}^{m} \tilde{f}_i = c(f(1) + \sum_{i=1}^{m} i^q)$  für  $m \to$  $\infty$  und daher

$$
t(n) = t(b^m) \in \Theta(a^m) = \Theta(n^{\log_b a})
$$

(b) Fall  $q=-1$ :

In diesem Fall hat man es mit  $f(1) + \sum_{i=1}^{m} \tilde{f}_i = f(1) + c H_m \approx$  $c'$  log m zu tun, und deshalb:

$$
t(n) \in \Theta(a^m \log m) = \Theta\left(n^{\log_b a} \log \log_b n\right)
$$

(c) Fall  $q > -1$ :

In diesem Fall verhält sich  $\sum_{i=0}^{m} \tilde{f}_m = f(1) + c \sum_{i=1}^{m} i^q$  wie ein  $\Theta(m^{q+1})$  und daher

$$
t(n) \in \Theta(a^m m^{q+1}) = \Theta\left(n^{\log_b a} (\log_b n)^{1+q}\right)
$$

### 1.5 Beispiele

Hier nun einige Beispiele:

 $t(n) = t(n/2) + c \Rightarrow t(n) \in \Theta(\log n)$  $t(n) = 2t(n/2) + cn \Rightarrow t(n) \in \Theta(n \log n)$  $t(n) = 2 t(n/2) + c n^2 \Rightarrow t(n) \in \Theta(n^2)$  $t(n) = 4t(n/2) + cn^2 \Rightarrow t(n) \in \Theta(n^2 \log n)$  $t(n) = 7t(n/2) + cn^2 \Rightarrow t(n) \in \Theta(n^{\log_2 7})$  $t(n) = 2t(n/2) + \log n \Rightarrow t(n) \in \Theta(n)$  $t(n) = 3 t(n/2) + n \log n \Rightarrow t(n) \in \Theta(n^{\log_2 3})$  $t(n) = 2t(n/2) + n \log n \Rightarrow t(n) \in \Theta(n \log^2 n)$  $t(n) = 5t(n/2) + (n \log n)^2 \Rightarrow t(n) \in \Theta(n^{\log_2 5})$ 

Einige weitere Beispiele und Bemerkungen  $\overline{2}$ zu Potenzreihen und dem Wachstumsverhalten der Koeffizienten

### 2.1 Beispiele

1. Geometrische Reihe:

$$
g(z) = 1/(1 - a z) = \sum_{n \ge 0} (a z)^n \text{ mit } a > 0
$$

Hier ist  $K_a = 1/a$  und der subexponentielle Anteil  $\tilde{q}_n$  an der Koeffizienten  $q_n = a^n$  ist konstant = 1.

Betrachtet man beispielweise das Quadrat von  $g(z)$ :

$$
g(z)^{2} = \sum_{n\geq 0} g_n^{(2)} z^n = \sum_{n\geq 0} (n+1) a^n z^n
$$

so sieht man, daß auch  $g(z)^2$  den Konvergenzradius  $K_{q^2} = 1/a$  hat, denn  $g_n^{(2)} = (n+1) a^n$  wächst exponentiell wie  $a^n$ . Der subexponentielle Anteil ist hier  $\tilde{q}_n^{(2)} = 1 + n$ .

2. Logarithmische Reihe:

$$
h(z) = -\log(1 - a z) = \sum_{n \ge 1} (a z)^n / n \text{ mit } a > 0
$$

Hier sind die Reihenkoeffizienten  $h_n = a^n/n$ , der Konvergenzradius ist, wie bekannt,  $K_h = 1/a$ , und der subexponentielle Anteil beträgt  $\tilde{h}_n = 1/n$ .

3. CATALAN-Zahlen (sehr wichtiges Beispiel):

$$
c(z) = \sum_{n \ge 0} c_n z^n = \left(1 - \sqrt{1 - 4z}\right) / 2z
$$

Die Koeffizienten von  $c(z)$ , die sogenannten CATALAN-Zahlen  $c_n, n \geq 0$ , verdanken ihre Bedeutung für die Informatik der Tatsache, daß sie die Anzahl der vollständigen binären Bäume mit  $n$  inneren Knoten (also  $n+1$  äußeren Knoten) angeben. Eine intime Kenntnis von Eigenschaften dieser Zahlen  $c_n$  ist für Komplexitätsanalysen von Algorithmen, die sich mit Bäumen befassen, unerlässlich. Unter den vielen anderen Bedeutungen dieser Zahlen, die deren Wichtigkeit unterstreichen, findet man die Anzahl der korrekten Klammerausdrücke über einem Alphabet, bestehend aus einem Klammerpaar. Anders ausgedrückt:  $c_n$  ist die Anzahl der Wörter der Länge 2n der sogenannten DYCK-Sprache, also der wichtigsten kontextfreien Sprache überhaupt.

Es ist nicht schwer, aus einer dieser "kombinatorischen" Bedeutungen von  $c_n$  eine rekursive Beziehung herzuleiten:

$$
c_n = \sum_{i=0}^{n-1} c_i \cdot c_{n-i-1} \quad (n > 0), \quad c_0 = 1
$$

die äquivalent ist zu der Funktionalgleichung

$$
c(z) = 1 + z \cdot c(z)^2
$$

Da dies eine harmlose quadratische Gleichung ist, kann man sie explizit lösen:

$$
c(z) = \frac{1 - \sqrt{1 - 4z}}{2z}
$$

$$
\mathcal{L}_{\mathcal{A}}
$$

und die Reihentwicklung der Wurzel liefert eine explizite Formel

$$
c_n = \frac{1}{n+1} \binom{2\,n}{n}
$$

Daraus (wie auch aus der obigen Rekursion) kann man die ersten Werte schnell berechnen:

$$
(c_n)_{n\geq 0}=(1,1,2,5,14,42,132,429,\ldots)
$$

Die Frage, wie schnell diese Folge wächst, lässt sich dank der expliziten Formel und der STIRLING-Formel für  $n!$ 

$$
n! \approx \left(\frac{n}{e}\right)^n \sqrt{2\pi n}
$$

leicht beantworten:

$$
c_n \approx \frac{1}{n+1} \frac{4^n}{\sqrt{\pi n}}
$$

und dies zeigt, daß das exponentielle Wachstum durch  $4^n$  gegeben ist — es ist also  $K_c = 1/4$  — und daß der subexponentielle Anteil am Wachstum

$$
\tilde{c}_n = \frac{1}{(n+1)\sqrt{\pi n}} \in \Theta(n^{-3/2})
$$

beträgt.

#### Zur Bedeutung des Konvergenzradius  $2.2$

Ist  $\alpha(z) = \sum_{n>0} a_n z^n$  eine Potenzreihe und  $K_\alpha$  ihr Konvergenzradius, so bedeutet das, daß auf dem Kreisrand

$$
\{ z \in \mathbf{C} ; |z| = K_{\alpha} \}
$$

in der komplexen Ebene etwas vorkommt, was den Konvergenzradius der Reihe daran hindert, größer zu sein: (mindestens) eine Singularität  $z_0$  der Funktion  $\alpha(z)$ . Anders formuliert: der Konvergenzradius  $K_{\alpha}$  ist der Radius der größten Kreises um den Nullpunkt, der in seinem Innern keine Singularität der Funktion enthält. Der Begriff Singularität kann hier nicht eingehender erörtert werden. Dies präzise zu behandeln ist eine Aufgabe der komplexen Analysis, der *Funktionentheorie*. Hier soll es genügen, dies anhand der vorigen Beispiele zu illustrieren:

1. Geometrische Reihe:

An der Stelle  $z_0 = 1/a$  ist der Ausdruck  $1/(1 - az)$  nicht definiert; es handelt sich um eine sogenannte Polstelle der Funktion. Polstellen sind Singularitäten eines einfachen Typs.

Allgemein gilt folgende Aussage: ist  $f(z) = p(z)/q(z)$  eine *rationale Funktion*, d.h. sind  $p(z)$ ,  $q(z)$  Polynome mit (komplexen) Koeffizienten, so sind die Singularitäten von  $f(z)$  genau die Nullstellen des Nennerpolynoms  $q(z)$  (vorausgesetzt, daß die beiden Polynome  $p(z)$  und  $q(z)$ ) keinen gemeinsamen Teiler (= keine gemeinsame Nullstelle) haben. Der Konvergenzradius von  $f(z)$  ist der kleinste Absolutbetrag einer Nullstelle von  $q(z)$ . Ist also

$$
f(z) = \sum_{n \ge 0} f_n z^n = \frac{p(z)}{q(z)}
$$

eine rationale Funktionen, so kennt man das exponentielle Wachstumsverhalten der Folge  $(f_n)_{n\geq 0}$ , wenn man die betragsmäßig kleinste Nullstelle von  $q(z)$  kennt.

2. Logarithmische Reihe:

An der Stelle  $z_0 = 1/a$  ist auch  $-\log(1 - az)$  nicht definiert. Es handelt sich hier um eine sog. logarithmische Singularität.

#### 3. CATALAN-Zahlen:

Hier ist die Situation etwas subtiler: an der Stelle  $z_0 = 1/4$  wäre der funktionale Ausdruck  $c(z) = (1 - \sqrt{1 - 4z})/(2z)$  durchaus sinnvoll zu definieren. Um zu sehen, daß hier etwas "passiert", muss man sich vergegenwärtigen, daß  $\sqrt{\ }$ eine *mehrdeutige* Funktion ist:  $\sqrt{y}$  ist ja definiert als die Lösung(en) der Gleichung  $z^2 = y$ , und davon gibt es zwei verschiedene, außer wenn  $y = 0$  ist. Eine algebraische Gleichung (= Polynomgleichung) n-ten Grades (in z)  $p(z, y) = 0$  hat (für festes y) in der Regel n verschiedene Lösungen. Werte  $y$ , wo dies nicht der Fall ist, nennt man algebraische Singularitäten. Auch diese kommen als "Verursacher" eines Konvergenzradius in Frage, so wie man das bei  $c(z)$  sieht, wo  $y = 1/4$  algebraische Singularität ist.

Bei all diesen Beispielen sieht man, daß sich die "Singularität kleinsten Absolutbetrages", die also den Konvergenzradius bestimmt, auf der positiven reellen Achse befindet. Das ist kein Zufall! Es gilt allgemein der Satz: hat eine Potenzreihe nichtnegative reelle Koeffizienten, so befindet sich eine Singularität kleinsten Absolutbetrages auf der positiven reellen Achse (falls nicht der Konvergenzradius unendlich ist, d.h. überhaupt keine Singularitäten im endlichen Bereich vorhanden sind). Das ist für die Komplexitätsanalyse eine gute Nachricht, denn da sind die Koeffizienten von Natur aus nichtnegativ! Um das exponentielle Wachstumsverhalten einer Folge  $(a_n)_{n>0}$  von "Kosten" zu kennen, muß man also nur  $\alpha(z) = \sum_{n>0} a_n z^n$  auf der positiven reellen Achse untersuchen und dort die kleinste "verdächtige" Stelle ausfindig machen.

Ein instruktives Beispiel zu diese Aussage: Bezeichne  $m_n$  die Anzahl der unär-binären Bäume mit genau  $n+1$  Knoten. Das sind also Bäume, deren Verzweigungsgrad bei den inneren Knoten entweder 1 oder 2 beträgt. Die treten natürlicherweise da auf, wo man es mit arithmetische Ausdrücken zu tun hat, bei denen sowohl einstellige wie zweistellige Operationssymbole auftreten. Die ersten Werte sind

$$
(m_n)_{n\geq 0}=(1,1,2,4,9,21,51,\ldots)
$$

Im Gegensatz zu der Situation bei den CATALAN-Zahlen gibt es hier keine einfache Formel für die  $m_n$ . Das einfachste, was man sagen kann ist

$$
m_n = \sum_{k=0}^{\lfloor n/2 \rfloor} c_k {n \choose 2k}
$$

und wie man daraus etwas über das Verhalten für  $n \to \infty$  erfahren soll, ist nicht so klar. Man kann aber (entweder mit Hilfe dieser Summenformel und dem, was man über die CATALAN-Zahlen weiß, oder aber direkt aus dem Modell der unär-binären Bäume) eine Darstellung der zugehörigen Potenzreihe herleiten:

$$
m(z) = \sum_{n\geq 0} m_n z^n = \frac{1 - z - \sqrt{1 - 2z - 3z}}{2z^2}
$$

Die kritischen Punkt ist dort, wo der Term unter der Wurzel 0 wird. Nun gilt aber

$$
1 - 2z - 3z^2 = (1 + z)(1 - 3z)
$$

d.h. kritisch sind die Werte  $z_0 = -1$  und  $z_1 = 1/3$ . Dabei ist  $z_1 = 1/3$ der betragsmässig kleinste Wert, als ist der Konvergenzradius von  $m(z)$  der Wert  $K_m = 1/3$  und man weiß ohne weitere Rechnerei, daß das exponentielle Verhalten von  $(m_n)_n \geq 0$  durch  $3^n$  gegeben ist

Durch stärkere Methoden, die im nächsten Abschnitt nur angedeutet werden, erhält man genauere Auskunft auch über den subexponentiellen Anteil:

$$
m_n \approx 3^n \sqrt{\frac{3}{4 \pi n^3}}
$$

#### Stärkere Methoden  $2.3$

Die obigen Ausführungen sollen zeigen, daß man mit Hilfe des Konvergenzradius einer Potenzreihe oft mit recht elementaren Mitteln zu Aussagen über das Wachstumsverhalten einer Folge von reellen Zahlen kommen kann zumindest was den exponentiellen Anteil am Wachstum betrifft. Diese erfreuliche Feststellung lässt aber gleichzeitig zwei (miteinander verwandte) Fragen unbeantwortet:

- Wie erfährt man etwas genaueres, quantitatives über das Verhalten des "subexponentiellen" Anteils?
- $\bullet$  Was macht man eigentlich, wenn der Konvergenzradius unendlich ist — bei Funktionen also, deren Potenzreihenentwicklung in des gesamten komplexen Ebene konvergiert? (Solche Funktionen, zu denen so bekannte Beispiele wie Polynome, Exponentialfunktion, Sinus usw. gehören, nennt man auch *ganze* Funktionen).

Wiederum kann es hier nur um eine Andeutung gehen. Praktisch alle Methoden zur Beantwortung dieser beiden Fragen ("Sattelpunktmethode", "Methode von Heyman/Richman", "Transfermethode", ...) bedienen sich eines ganz zentralen Resultates der Funktionentheorie, der sog. Integralformel von CAUCHY: Ist  $f(z)$  eine "analytische" Funktion, d.h. hat  $f(z)$  eine Potenzreihenentwicklung

$$
f(z) = \sum_{n \ge 0} f_n z^n
$$

die in einer Umgebung des Nullpunktes konvergiert, so gilt

$$
f_n = \frac{1}{2\pi i} \oint \frac{f(z)}{z^{n+1}} dz \quad (n \ge 0)
$$

wobei  $\oint$  für ein komplexes Kurvenintegral steht, bei dem sich der Integrationsweg einmal im Gegenuhrzeigersinn um den Nullpunkt herumwindet, dabei aber natürlich im Definitionsbereich von  $f(z)$  verbleibt. Um den Zusammenhang mit vorher Gesehenem herzustellen, und um zu motivieren, warum es Sinn machen könnte, solche Dinge zu betrachten, hier eine ganz simple Anwendung:

Wählt man als Weg um den Nullpunkt einfach den Kreis mit Radius  $r > 0$ , also

$$
\{z \in \mathbf{C} \; ; \; |z| = r \; \} = \{r \cdot e^{i\phi} \; ; \; 0 \le \phi \le 2\pi \; \}
$$

wobei  $r < K_f$  sein soll, so gilt

$$
f_n = \frac{1}{2\pi i} \oint \frac{f(z)}{z^{n+1}} dz = \frac{1}{2\pi r^n} \int_0^{2\pi} \frac{f(r \cdot e^{i\phi})}{e^{in\phi}} d\phi \quad (n \ge 0)
$$

Bezeichnet nun  $M_r(f) := \max_{|z|=r} |f(z)|$  das Maximum von  $f(z)$  entlang dieses Integrationswegs, so erhält man

$$
|f_n| \le \frac{1}{2\pi r^n} \int_0^{2\pi} \left| \frac{M_r(f)}{e^{in\phi}} \right| d\phi = \frac{M_r(f)}{r^n}
$$

und das besagt ja gerade

$$
|f_n| \in O(r^{-n})
$$

für jedes  $r$  mit  $0 < r < K_f$ . Dies ist also nichts anderes als die eine Seite der Abschätzung aus dem Wachstumskriterium mittels Konvergenzradius.

Speziell der Fall  $f(z) = e^z$  liefert wegen  $f_n = 1/n!$ 

$$
\frac{1}{n!} \le \frac{e^r}{r^n}
$$

und dies gilt für alle  $r > 0$ , da ja der Konvergenzradius von  $e^z$  unendlich ist. Also

$$
\frac{1}{n!} \le \min_{r>0} \frac{e^r}{r^n} = \frac{e^n}{n^n}
$$

und das ist ein Schritt in Richtung auf die Formel von STIRLING.

Um diesem ersten Schritt noch einen zweiten folgen zu lassen: hier ist ein "Rezept", wie man in vielen Fällen bei Reihen  $f(z) = \sum_{n>0} f_n z^n$  mit unendlichem Konvergenzradius ( $K_f = \infty$ ) etwas über das Wachstum der Koeffizientenfolge  $(f_n)_{n\geq 0}$  erfahren kann:

- sei 
$$
a(z) := z \cdot f'(z)/f(z)
$$
 und  $b(z) := z \cdot a'(z)$ 

- berechne  $r_n > 0$  mit  $a(r_n) = n$  (unter vernünftigen Bedingungen ist  $r_n$ ) eindeutig bestimmt)

- dann gilt

$$
f_n \approx \frac{f(r_n)}{r_n^n \sqrt{2\pi b(r_n)}}
$$

Also kleine Anwendung und Illustration: mit  $f(z) = e^z$  ist  $a(z) = z$  und  $b(z) = z$ ,  $r_n = n (n > 0)$  und somit

$$
\frac{1}{n!} \approx \frac{e^n}{n^n \sqrt{2\pi n}}
$$

und das kommt der Wahrheit der STIRLING-Formel schon ein gutes Stück näher.

### 2.4 Literaturhinweise

Wer einmal sehen will, wie die hier nur angedeuteten Methoden funktionieren, wofür man sie einsetzt, bis hin zu Systemen der automatischen Komplexitätsanalyse von Programmen, kann sich in dem folgenden Artikel informieren, der seinerseits reichhaltige Information über grundlegende mathematische und weiterführende Literatur enthält:

P. Flajolet, B. Salvy, P. Zimmermann : "Automatic average case analysis of algorithms", Theoretical Computer Science, Band 79  $(1991), 37-109.$ 

Ein Tutorial zu diesem Thema (ohne Berücksichtigung der neuesten Methoden der automatischen Analyse) enthält der Beitrag

P. Flajolet: "Mathematical methods in the analysis of algorithms" and data structures", in: E. Börger (Hrsg.), Trends in Theoretical Computer Science, Computer Science Press, 1988, 225-304. Gruppenbibliothek Informatik: 14GI/mat 7.2-520.

Schließlich ein enzyklopädischer Handbuchartikel zum Thema:

J.S. Vitter und P. Flajolet : "Average case analysis of algorithms" and data structures", Kapitel 9 im Handbook of Theoretical Computer Science, herausgegeben von J.v. Leeuwen, Elsevier, 1990, Band A. 432-524. Gruppenbibliothek Informatik: 14GI/mat 7-31.

Das Lehrbuch zum Thema:

R. SEDGEWICK, P. FLAJOLET, An Introduction to the Analysis of Algorithms, Addison-Wesley, 1996. Gruppenbibliothek Informatik: 14GI/mat 12.2.3-1004

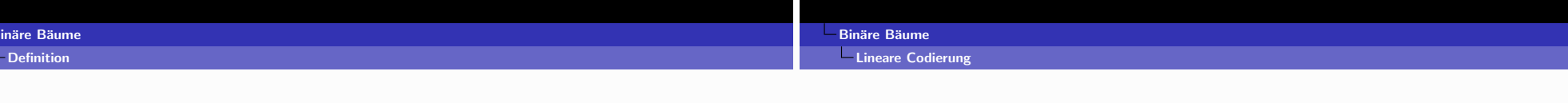

### $B$  : Menge der binären Bäume, rekursiv definiert durch die Regeln:

- $\blacktriangleright \Box$  ist ein binärer Baum
- Sind  $t_{\ell}$ ,  $t_r$  binäre Bäume, so ist auch  $t = \langle \bigcirc, t_{\ell}, t_r \rangle$  ein binärer Baum
- nur das, was durch die beiden vorigen Regeln erzeugt werden kann, ist ein binärer Baum

Übliche Darstellung von Binärbäumen:

Bäume mit Wurzel, wobei jeder Knoten zwei oder keinen Knoten als (geordnete) Nachfolger hat.

- $\triangleright$  zwei Nachfolger: mit  $\bigcirc$  bezeichnete inneren Knoten,
- ► kein Nachfolger: mit □ bezeichneten äusseren Knoten (Blätter).
- Solist ein binärer Baum, der nur aus einem einzigen (äusseren) Knoten besteht;
- $\blacktriangleright$   $t = \langle \bigcirc, t_{\ell}, t_{r} \rangle$  ist ein Baum mit Wurzel  $\bigcirc$ , an die zwei binäre Bäume  $t_{\ell}$  und  $t_r$  als linker bzw. rechter Teilbaum angehängt sind.

### K □ ▶ K @ ▶ K 할 ▶ K 할 ▶ 이 할 / 1900

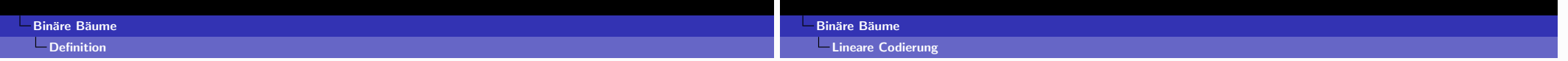

### **Beispiel**

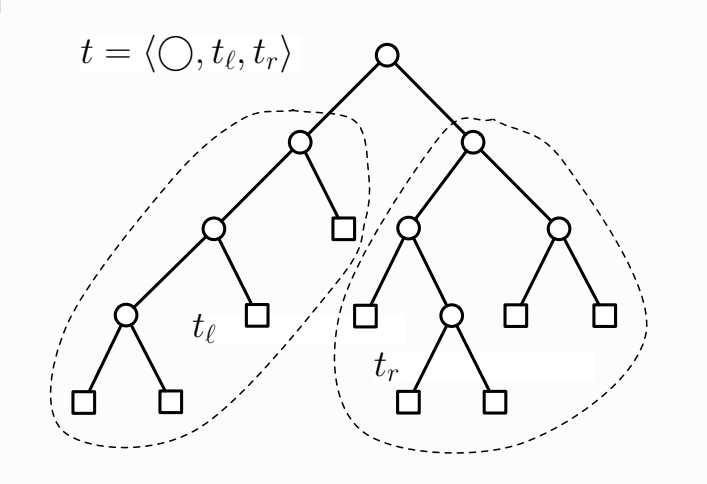

Lineare Codierung von Binärbbäumen (Wörter über dem Alphabet  $\{\bigcirc, \Box\}$ )

 $code(\Box) = \Box$ 

 $code(\langle \bigcirc, t_{\ell}, t_{r} \rangle) = \bigcirc code(t_{\ell}) code(t_{r})$ 

### Entsprechend:

Generierung mittels einer kontextfreien Grammatik in BNF  $G_B$  mit:

- Variablensymbol  $B$  (auch Startsymbol)
- Terminalsymbolen  $\Box$  und  $\bigcirc$
- Produktionen

 $B \rightarrow \Box \cup OBB$ 

K ロ ▶ K 레 ▶ K 프 ▶ K 프 ▶ 『 프 │ ⊙ Q Q

**Lineare Codierung** 

## $t = \langle \bigcirc, t_{\ell}, t_r \rangle$ n Ò ◻ □ □

 $code(t_{\ell}) = \bigcirc \bigcirc \bigcirc \square \square \square \square$  $\mathsf{code}(t_r) = \bigcirc \bigcirc \bigcirc \bigcirc \bigcirc \bigcirc \bigcirc \bigcirc \bigcirc \bigcirc \bigcirc$  $code(t) = \bigcirc code(t_{\ell}) code(t_{r})$  $= \textcolor{red}{\textcolor{blue}{\textbf{0}}}\textcolor{blue}{\textcolor{blue}{\textbf{0}}}\textcolor{blue}{\textcolor{blue}{\textbf{0}}}\textcolor{blue}{\textcolor{blue}{\textbf{0}}}\textcolor{blue}{\textcolor{blue}{\textbf{0}}}\textcolor{blue}{\textcolor{blue}{\textbf{0}}}\textcolor{blue}{\textcolor{blue}{\textbf{0}}}\textcolor{blue}{\textcolor{blue}{\textbf{0}}}\textcolor{blue}{\textcolor{blue}{\textbf{0}}}\textcolor{blue}{\textcolor{blue}{\textbf{0}}}\textcolor{blue}{\textcolor{blue}{\textbf{0}}}\textcolor{blue}{\textcolor{blue}{\textbf{0}}}\textcolor$ 

### **Binäre Bäume Lineare Codierung**

Bemerkungen:

Streicht man in jedem von  $G_B$  erzeugten Wort das letzte Symbol und identifiziert man

 $\bigcirc$  ~ "linke Klammer"  $\bigcirc$  ~ "rechte Klammer",

so entsprechen diese Wörter genau den wohlgeformten Klammerausdrücken entsprechender Länge.

 $\triangleright$  die von  $G_B$  erzeugte Sprache ist kontextfrei, aber nicht regulär

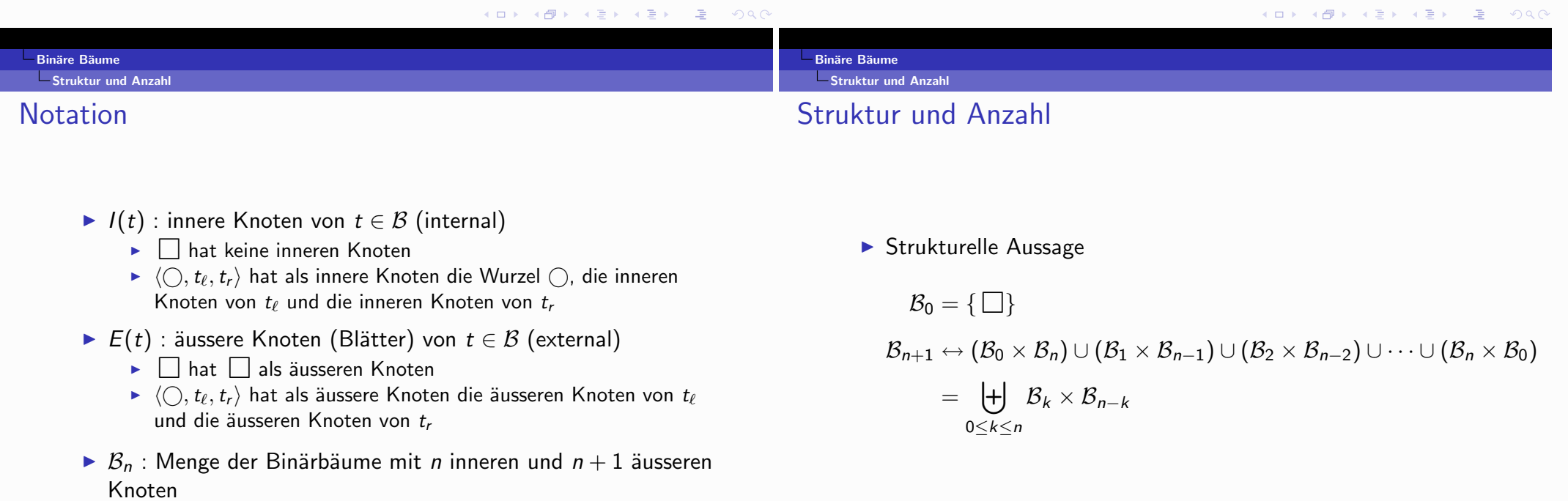

> SEGNERS Formel

 $c_0 = 1$ 

- $c_{n+1} = c_0 \cdot c_n + c_1 \cdot c_{n-1} + c_2 \cdot c_{n-2} + \cdots + c_n \cdot c_0$
- CATALANS Formel

$$
c_n=\frac{1}{n+1}\binom{2n}{n}\in\Theta\left(\frac{4^n}{n^{3/2}}\right)
$$

## Parameter für Binärbäume

 $\blacktriangleright$  i(t) = Anzahl der inneren ("internal") Knoten von t:

$$
i(t) = \begin{cases} 0 & \text{falls } t = \square \\ 1 + i(t_\ell) + i(t_r) & \text{falls } t = \langle \bigcirc, t_\ell, t_r \rangle \end{cases}
$$

 $\blacktriangleright$  e(t) = Anzahl der äusseren ("external") Knoten von t:

$$
e(t) = \begin{cases} 1 & \text{falls } t = \Box \\ e(t_{\ell}) + e(t_r) & \text{falls } t = \langle \bigcirc, t_{\ell}, t_r \rangle \end{cases}
$$

$$
\blacktriangleright s(t) = i(t) + e(t) = \text{Grösse ("size") von } t:
$$

$$
s(t) = \begin{cases} 1 & \text{falls } t = \Box \\ 1 + s(t_{\ell}) + s(t_r) & \text{falls } t = \langle \bigcirc, t_{\ell}, t_r \rangle \end{cases}
$$

K □ ▶ K 레이스 K 포 K X 포 X 포 X X O Q Q Q

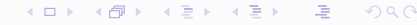

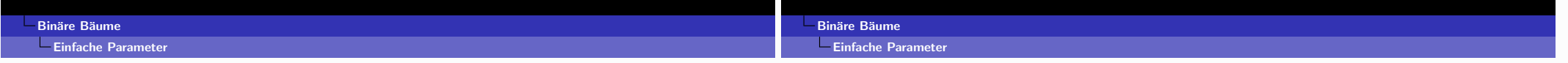

 $h(t)$  = Höhe ("height") von t:

$$
h(t) = \begin{cases} 0 & \text{falls } t = \square \\ 1 + \max\{h(t_\ell), h(t_r)\} & \text{falls } t = \langle \bigcirc, t_\ell, t_r \rangle \end{cases}
$$

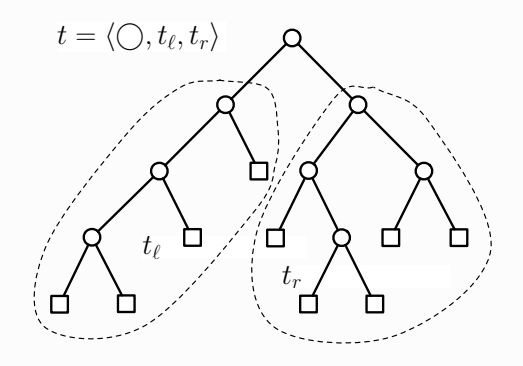

 $i(t) = 8, e(t) = 9, s(t) = 17, h(t) = 4$ 

## Beziehungen zwischen den Parametern

Für alle binären Bäume t gelten folgende Aussagen:

•  $e(t) = i(t) + 1$ , und damit  $s(t) = 2 \cdot i(t) + 1 = 2 \cdot e(t) - 1$ 

Beweis:

$$
e(\Box) - i(\Box) = 1 - 0 = 1
$$
  

$$
e(\langle \bigcirc, t_{\ell}, t_{r} \rangle) - i(\langle \bigcirc, t_{\ell}, t_{r} \rangle) = e(t_{\ell}) + e(t_{r}) - (i(t_{\ell}) + i(t_{r}) + 1)
$$
  

$$
= e(t_{\ell}) - i(t_{\ell}) + e(t_{r}) - i(t_{r}) - 1
$$
  

$$
= 1 + 1 - 1 = 1
$$

K ロ ▶ K 레 ▶ K 코 ▶ K 코 ▶ 『 코 │ ◆ 이익(\*)

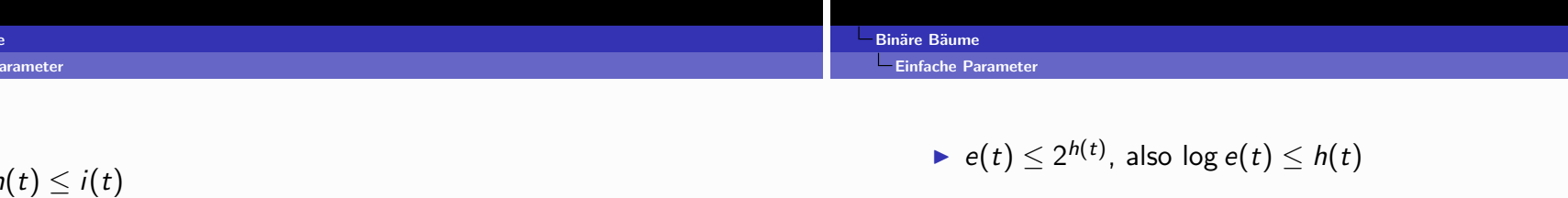

Beweis:

$$
h(\square) = 0 = i(\square)
$$
  
\n
$$
h(\langle \bigcirc, t_{\ell}, t_{r} \rangle) = 1 + \max\{h(t_{\ell}), h(t_{r})\}
$$
  
\n
$$
\leq 1 + \max\{i(t_{\ell}), i(t_{r})\}
$$
  
\n
$$
\leq 1 + i(t_{\ell}) + i(t_{r})
$$
  
\n
$$
= i(\langle \bigcirc, t_{\ell}, t_{r} \rangle)
$$

Beweis:

$$
e(\Box) = 1 = 2^0 = 2^{h(\Box)}
$$
  
\n
$$
e(\langle \bigcirc, t_{\ell}, t_{r} \rangle) = e(t_{\ell}) + e(t_{r})
$$
  
\n
$$
\leq 2^{h(t_{\ell})} + 2^{h(t_{r})}
$$
  
\n
$$
\leq 2 \cdot 2^{\max\{h(t_{\ell}), h(t_{r})\}}
$$
  
\n
$$
= 2^{1 + \max\{h(t_{\ell}), h(t_{r})\}}
$$
  
\n
$$
= 2^{h(\langle \bigcirc, t_{\ell}, t_{r} \rangle)}
$$

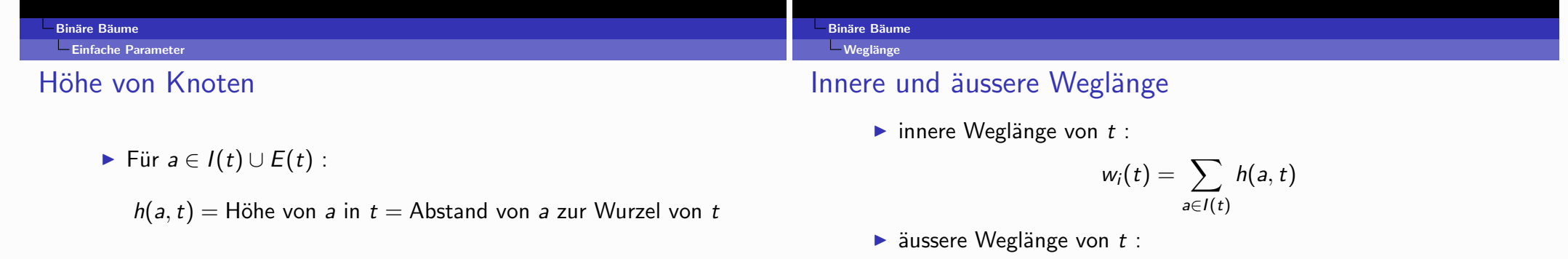

Fekursive Beschreibung:

$$
h(\square, \square) = 0
$$
  

$$
h(a, \langle \bigcirc, t_{\ell}, t_{r} \rangle) = \begin{cases} 0 & a = \bigcirc \\ h(a, t_{\ell}) + 1 & a \in E(t_{\ell}) \cup I(t_{\ell}) \\ h(a, t_{r}) + 1 & a \in E(t_{r}) \cup I(t_{r}) \end{cases}
$$

$$
w_e(t) = \sum_{a \in E(t)} h(a,t)
$$

 $\blacktriangleright$  mittlere innere Weglänge von  $t$  :

$$
\overline{w}(t)=\frac{w_i(t)}{i(t)}
$$

 $\blacktriangleright$  mittlere äussere Weglänge = mittlere Höhe :

$$
\overline{h}(t) = \frac{w_e(t)}{e(t)}
$$

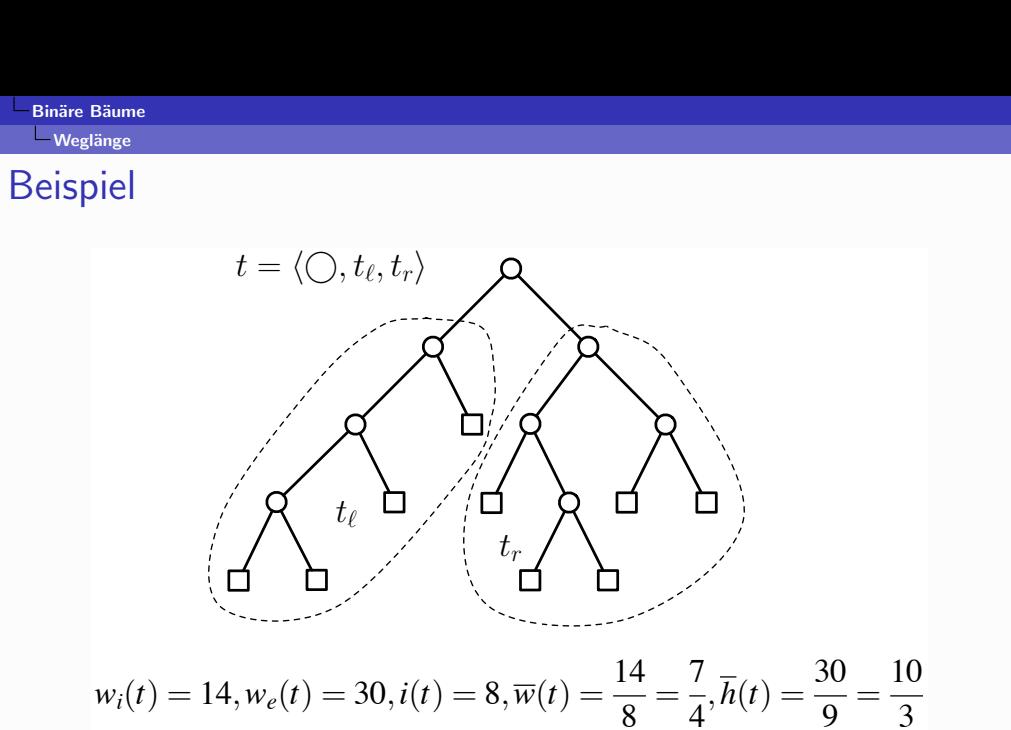

$$
8 \quad 4 \quad 9
$$

$$
\triangleright \text{ Allgemein gilt: } w_e(t) = w_i(t) + 2i(t) \tag{B. } \underbrace{\qquad \qquad }_{\text{S. } \text{S. } \
$$

-Binäre Suchbäume

### Binäre Bäume mit Bewertung

- A totalgeordnete Menge (z.B.  $\mathbb{Z}, \mathbb{R}, \ldots$ )
- Für  $t = \langle 0, t_{\ell}, t_{r} \rangle \in \mathcal{B}$  und  $v : I(t) \rightarrow A$  sei

 $v_{\ell}: I(t_{\ell}) \rightarrow A: a \mapsto v(a)$  $v_r: I(t_r) \to A: a \mapsto v(a)$ 

die Restriktion von v auf den linken bzw. rechten Teilbaum

## Binäre Suchbäume

- Ein Paar  $(t, v)$  mit  $t \in \mathcal{B}$ ,  $v : I(t) \rightarrow A$  heisst binärer Suchbaum über A. wenn
	- $\rightarrow t = \Box$  (und somit  $v = \lambda$  = leere Funktion), oder
	- $\rightarrow$   $t = \langle \bigcirc, t_{\ell}, t_{r} \rangle$  mit  $v(\bigcirc) = a$  und
	- 1.  $(t_\ell, v_\ell)$  ist ein binärer Suchbaum über  $A_{\leq a} = \{b \in A; b < a\}$
	- 2.  $(t_r, v_r)$  ist ein binärer Suchbaum über  $A_{>a} = \{b \in A : b > a\}$

Insbesondere gilt also

 $\max_{i \in I(t_{\ell})} v(i) < v(\bigcirc) = a < \min_{i \in I(t_{\ell})} v(i)$ 

- $\triangleright$  BS(A) : Menge der binären Suchbäume über A
- $\triangleright$  BS<sub>n</sub>(A) : Menge der  $(t, v) \in BS(A)$  mit  $t \in B_n$

### 

**Binäre Bäume Binäre Bäume** - Binäre Suchbäume Suchen in binären Suchbäumen

## Suchen in binären Suchbäumen

 $\blacktriangleright$  Struktur:

$$
\mathcal{BS}(A) = \biguplus_{a \in A} (\{a\} \times \mathcal{BS}(A_{a}))
$$

 $\blacktriangleright$  Anzahl:

$$
\sharp \mathcal{BS}_n(A) = \binom{\sharp A}{n} \cdot c_n = \binom{\sharp A}{n} \cdot \frac{1}{n+1} \binom{2n}{n}
$$

Suche, ob ein gegebenes  $a \in A$  in  $(t, v) \in BS(A)$  vorkommt:

- $\blacktriangleright$  falls  $t = \square$ : FAIL
- lacktriangleright falls  $t = \langle \bigcirc, t_{\ell}, t_{r} \rangle$ 
	- falls  $v(\bigcap) = a$ : FOUND
	- ightharpoonup falls  $v(\bigcap) > a$ : suche a in  $(t_\ell, v_\ell)$
	- ► falls  $v(\bigcirc) < a$ : suche a in  $(t_r, v_r)$
- $\triangleright$  Die (mittlere) innere Weglänge von t ist ein Maß für den (mittleren) Aufwand erfolgreicher Suche in t.
- $\triangleright$  Die (mittlere) äussere Weglänge von t ist ein Maß für den (mittleren) Aufwand erfolgloser Suche in t.

K ロ ▶ K 레 ▶ K 코 ▶ K 코 ▶ 『 코 │ ⊙ Q Q

## Rekursive Konstruktion von binären Suchbäumen

- Für eine Folge  $a = a_1 a_2 ... a_n \in A^+$  sei
	- $a_{\leq}$ : die Teilfolge der  $a_i < a_1$ ,
	- $a_{\geq}$ : die Teilfolge der  $a_i > a_1$
- Für die leere Folge  $\lambda$  sei  $bs(\lambda) = (\square, \lambda)$
- Für  $a \in A^+$  wird  $bs(a) = (t, v)$  definiert durch

$$
v(\bigcirc) = a_1, \; bs(a_{<})=(t_{\ell},v_{\ell}), \; bs(a_{>})=(t_r,v_r)
$$

Ein sequentieller Algorithmus zur Konstruktion verwendet sukzessives Einfügen bei erfolgloser Suche

Konstruktion des binären Suchbaumes zu  $a = (11, 7, 9, 24, 17, 4, 22, 10, 5, 31)$ 

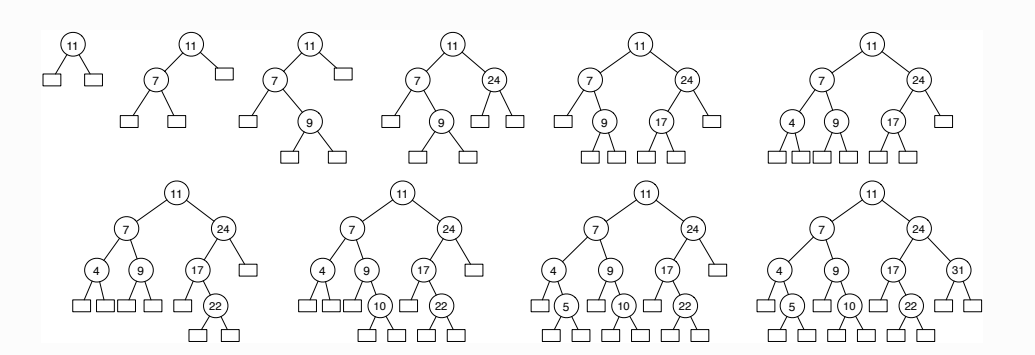

### K ロ ▶ K 레 ▶ K 호 ▶ K 호 ▶ 『 호 │ ⊙ Q Q

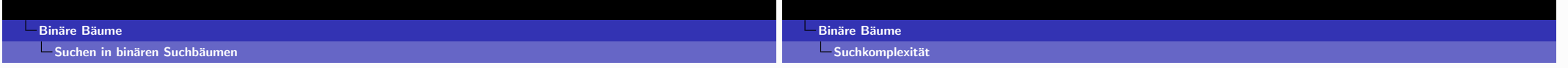

## Problem: wie gross ist der Aufwand für (erfolgreiche) Suche, wenn man aus Daten sequentiell einen binären Suchbaum konstruiert hat?

- $\triangleright$  Wird  $a \in A$  in den A-Suchbaum  $(t, v)$  (erfolgreich) gesucht, so ist die Höhe  $h(b, t)$  des Knotens  $b \in I(t)$  mit  $v(b) = a$ relevant.
- > Damit ist klar: es kommt sowohl auf das gesuchte Datum an, als auch auf den Suchbaum (d.h. die Reihenfolge, in der die Daten zur Konstruktion des Suchbaumes verwendet wurden).

## Permutationsmodell

- Für n (verschiedene) Daten  $\in$  A betrachte alle n! Permutationen als gleichwahrscheinliche inputs für die Konstruktion eines bs.
- A Man kann annehmen, dass  $A = \{1, 2, ..., n\}$  und alle  $\sigma \in S_n$ inputs sind. Für  $\sigma \in S_n$  sei  $bs(\sigma) = (t^{\sigma}, v^{\sigma})$ , also  $t \in \mathcal{B}_n$ .
	- ► Vorsicht: verschiedene  $\sigma \in S_n$  können denselben Suchbaum liefern!
	- $\triangleright$  v<sup> $\sigma$ </sup> ist durch  $t^{\sigma}$  eindeutig bestimmt, also redundant!
- Es wird mit gleicher Wahrscheinlichkeit nach jedem der Daten  $k \in \{1, 2, \ldots, n\}$  gesucht
- Für einen festen A-Suchbaum  $(t, v)$  ist die (mittlere) innere Weglänge  $w_i(t)$  bzw.  $\overline{w}(t) = w_i(t)/n$  das Maß für den Suchaufwand

K □ ▶ K @ ▶ K 할 > K 할 > → 할 → ⊙ Q @

 $\overline{\phantom{a}}$ Suchkomplexität

 $\blacktriangleright$  Gesucht ist

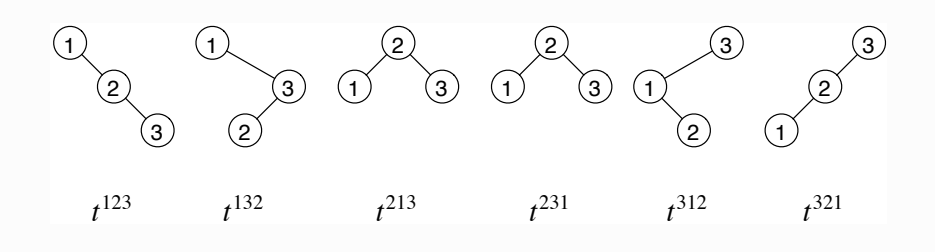

Es gilt

$$
w_i(t^{123}) = w_i(t^{132}) = w_i(t^{312}) = w_i(t^{321}) = 3, w_i(t^{213}) = w_i(t^{231}) = 2
$$

also

$$
w_3 = \frac{1}{3!} \sum_{\sigma \in \mathcal{S}_3} w_i(\sigma) = \frac{3+3+2+2+3+3}{6} = \frac{8}{3}, \overline{w}_3 = \frac{1}{3}w_3 = \frac{8}{9}
$$

K □ ▶ K @ ▶ K 할 > K 할 > → 할 → ⊙ Q @

$$
w_n = \frac{2}{n} \sum_{k=1}^{n-1} w_k + n - 1, \quad w_0 = 0
$$

> Folgerung: der mittlere Suchaufwand bei binären Suchbäumen im Permutationsmodell ist

 $w_n = \frac{1}{n!} \sum_{n \in \mathbb{N}} w_i(t^n)$  bzw.  $\overline{w}_n = \frac{1}{n!} \sum_{n \in \mathbb{N}} \overline{w}(t^n) = \frac{1}{n} w_n$ 

▶ Wir werden sehen: die  $w_n$  erfüllen die Quicksort-Rekursion!

$$
\overline{w}_n=\frac{1}{n}w_n=(2+\frac{2}{n})H_n-4\in\Theta(\log n)
$$

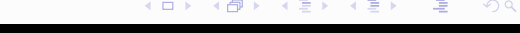

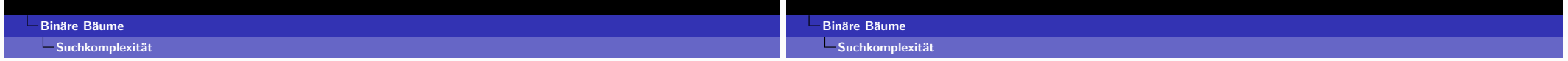

- ▶ Wie oft tritt jeder binäre Baum  $t \in \mathcal{B}_n$  bei der Konstruktion von binären Suchbäumen auf?
- $\blacktriangleright$   $s_t = \sharp \{\sigma \in \mathcal{S}_n; t^{\sigma} = t\}$
- $\blacktriangleright$  Behauptung:

$$
s_t = \frac{n!}{\prod_{a \in I(t)} i(t_a)}
$$

Dabei bezeichnet ta den Teilbaum von t mit Wurzel a

Beispiel:  $\sigma = [5, 1, 3, 2, 7, 6, 4] \in S_7$  erzeugt  $t^{\sigma} \in \mathcal{B}_7$  mit Identifiziert man die Zahlen  $a \in \{1, \ldots, 7\}$  mit den Knoten, an denen sie in  $t^{\sigma}$  stehen, so gilt  $i(t_1) = 4$ ,  $i(t_2) = 1$ ,  $i(t_3) = 3$ ,  $i(t_4) = 1$ ,  $i(t_5) = 7$ ,  $i(t_6) = 1$ und  $i(t_7) = 2$  und es gibt  $s_{t^{\sigma}} = \frac{7!}{4 \cdot 1 \cdot 3 \cdot 1 \cdot 7 \cdot 1 \cdot 2} = 30$ Permutationen aus  $S_7$ , die den gleichen binären Baum erzeugen.

**Zum Beweis** 

Betrachte die Abbildung

$$
\mathcal{S}_n \ni \sigma \mapsto (P_{\sigma}, \sigma_<, \sigma_>^{\ominus \sigma_1}) \in \binom{2..n}{\sigma_1 - 1} \times \mathcal{S}_{\sigma_1 - 1} \times \mathcal{S}_{n - \sigma_1}
$$

Dabei ist (mit  $\sigma_1 = k$ ):

- $P_{\sigma} = \{i_1, i_2, \ldots, i_{k-1}\} \subseteq {2 \ldots n \choose k-1}$  mit  $2 \leq i_1 < i_2 < \ldots < i_{k-1} \leq n$  die Positionen  $2 \leq i \leq n$  mit  $\sigma_i < k$
- $\bullet \quad \sigma_{\leq} = \sigma_i \sigma_i \ldots \sigma_{i_{k-1}} \in \mathcal{S}_{k-1}$
- $\sigma_{>}^{\ominus k} = (\sigma_{j_1} k)(\sigma_{j_2} k) \dots (\sigma_{j_{n-k}} k) \in S_{n-k}$ , wobei  $j_1 < j_2 < \ldots < j_{n-k} \le n$  die Positionen  $2 \le j \ne n$  mit  $\sigma_i > k$ sind

 $\overline{\phantom{a}}$ Suchkomplexität

Beispiel

mit  $n = 9$ 

### **Binäre Bäume**

### $\overline{\phantom{a}}$ Suchkomplexität

Diese Abbildung

$$
\sigma \mapsto (P_{\sigma}, \sigma_<, \sigma_>^{\ominus \sigma_1}) : \mathcal{S}_n \to \biguplus_{1 \leq k \leq n} \left( \begin{matrix} 2 \ldots n \\ k-1 \end{matrix} \right) \times \mathcal{S}_{k-1} \times \mathcal{S}_{n-k}
$$

ist eine Bijektion!

Es gilt für alle  $\sigma \in \mathcal{S}_n$  und mit  $\sigma_\ell = \sigma_<$ ,  $\sigma_r = \sigma_>^{\ominus \sigma_1}$ 

$$
t^{\sigma} = \langle \bigcirc, t^{\sigma_{\ell}}, t^{\sigma_{\ell}}
$$

▶ Damit ist per Induktion für  $t \in \mathcal{B}_n$  mit  $t_\ell \in \mathcal{B}_{k-1}$ ,  $t_r \in \mathcal{B}_{n-k}$ 

$$
s_t = \sharp \{ \sigma \in S_n \colon t^{\sigma} = t \} = {n-1 \choose k-1} \cdot s_{t_{\ell}} \cdot s_{t_r}
$$
  
= 
$$
\frac{(n-1)!}{(k-1)!(n-k)!} \cdot \frac{(k-1)!}{\prod_{a \in I(t_{\ell})} i((t_{\ell})_a)} \cdot \frac{(n-k)!}{\prod_{b \in I(t_r)} i((t_r)_b)}
$$
  
= 
$$
\frac{n!}{\prod_{a \in I(t)} i(t_a)}
$$

$$
\mathbf{A} \sqcup \mathbf{B} \rightarrow \mathbf{A} \sqsubseteq \mathbf{B} \rightarrow \mathbf{A} \sqsubseteq \mathbf{B} \rightarrow \mathbf{B} \sqsubseteq \mathbf{B}
$$

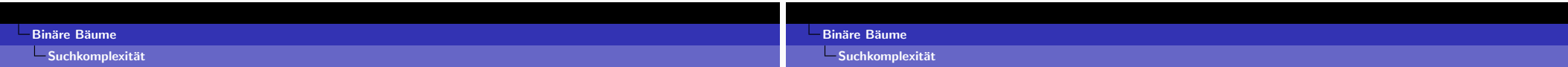

 $\blacktriangleright$  Mit

$$
\mathbf{p}_n : \mathcal{B}_n \mapsto [0,1] : t \mapsto \mathbf{p}_n(t) = \frac{\sharp \{ \sigma \in \mathcal{S}_n : t^{\sigma} = t \}}{n!} = \frac{1}{\prod_{a \in I(t)} i(t_a)}
$$

C.O.

( 御 ) ( ミ )

 $S_n \ni \sigma \mapsto (P_{\sigma}, \sigma_<, \sigma_>^{\ominus \sigma_1}) \in \binom{2...n}{\sigma_1-1} \times S_{\sigma_1-1} \times S_{n-\sigma_1}$ 

•  $\sigma = (681379542)$ , also  $k = \sigma_1 = 6$ 

•  $P_{\sigma} = (34789) \in {2..9 \choose 5}$  $\bullet \sigma_6 = (13542) \in S_5$  $\triangleright \sigma_{\geq}^{\ominus 6} = (213) \in \mathcal{S}_3$ 

> wird eine Wahrscheinlichkeitsverteilung  $p_n$  auf  $B_n$  definiert: sie gibt für jeden binären Baum  $\in \mathcal{B}_n$  die Wahrscheinlichkeit an, mit welcher er bei der Konstruktion binärer Suchbäume unter dem Permutationsmodell auftritt.

Es gilt für  $t \in \mathcal{B}_n$  mit  $t_\ell \in \mathcal{B}_{k-1}$ ,  $t_r \in \mathcal{B}_{n-k}$ 

$$
\mathbf{p}_n(t) = \frac{1}{n} \cdot \mathbf{p}_{k-1}(t_\ell) \cdot \mathbf{p}_{n-k}(t_r)
$$

Beweis der Quicksort-Rekursion für die mittlere Weglänge

$$
w_n = \frac{1}{n!} \sum_{\sigma \in S_n} w_i(t^{\sigma}) = \sum_{t \in B_n} \mathbf{p}_n(t) \cdot w_i(t)
$$
  
= 
$$
\sum_{k=1}^n \sum_{\substack{t_\ell \in B_{k-1} \\ t_\ell \in B_{n-k}}} \frac{1}{n} \cdot \mathbf{p}_{k-1}(t_\ell) \cdot \mathbf{p}_{n-k}(t_r) (w_i(t_\ell) + w_i(t_r) + n)
$$
  
= 
$$
\frac{1}{n} \sum_{k=1}^n (w_{k-1} + w_{n-k} + n - 1) = \frac{2}{n} \sum_{k=0}^{n-1} w_k + n - 1
$$

### Quicksort und Suchbäume

In dieser Notiz soll dargestellt werden, daß es einen tieferen Zusammenhang zwischen *quicksort* und dem bekannten Konzept der binären Suchbäume gibt. Das quantitative Verhalten von *quicksort* leitet sich demnach aus Eigenschaften der Weglänge von Such- bzw. Prioritätsbäumen ab. Dies gibt einen kleinen Eindruck von der in jüngster Zeit aufgekommenen Analysemethode der "randomisierten Suchbäume".

#### Suchbäume und Prioritätsbäume  $\mathbf 1$

- Ist  $M \subset \mathbb{Z}$  eine (endliche) Menge, so ist die Menge  $\mathcal{BST}_M$  der binären  $Such b\ddot{a}$ ume ("binary search trees") über M rekursiv definiert durch
	- $BST_{\emptyset} := \{\emptyset\}$
	- falls  $\sharp M \geq 1$ :  $\mathcal{BST}_M := \bigcup_{m \in M} \big( \mathcal{BST}_{M \leq m} \times \{m\} \times \mathcal{BST}_{M \geq m} \big)$

Dabei bezeichnet  $\emptyset$  den "leeren Baum", und  $M^{$  $M^{>m} := \{x \in M : x > m\}.$ 

Eine binärer Suchbaum über M ist also ein mit den Elementen von M an den Knoten beschrifteter Baum, bei dem für jeden Knoten gilt: die Beschriftung dieses Knotens ist echt größer (kleiner) als alle Beschriftungen von Knoten des an ihm angehängten linken (rechten) Teilbaums.

Ist  $\sharp M = n$ , so enhält  $\mathcal{BST}_M$  genau  $c_n = \frac{1}{n+1} {2n \choose n}$  Elemente (CATALAN-Zahlen!), denn jeder binäre Baum mit n Knoten lässt sich auf genau eine Weise mit den Elementen von  $M$  so beschriften, daß ein binärer Suchbaum entsteht.

- Ist  $M \subset \mathbb{Z}$  eine (endliche) Menge, so ist die Menge  $BPT_M$  der binären Prioritätsbäume ("binary priority trees") über  $M$  rekursiv definiert durch
	- $-BPT_{\emptyset} := {\emptyset}$  $-$  falls  $\sharp M \geq 1$  und  $m = \min M$ :  $\mathcal{BPT}_M := \bigcup_{M' \subseteq M \backslash \{m\}} \left( \mathcal{BPT}_{M'} \times \{m\} \times \mathcal{BPT}_{M \backslash \{m\} \backslash M'} \right)$

Ein binärer Prioritätsbaum über  $M$  ist also ein mit den Elementen von  $M$  and den Knoten beschrifteter Baum, bei dem für jeden Knoten gilt: die Beschriftung dieses Knotens ist echt kleiner als alle Beschriftungen von Knoten der an ihm angehängten Teilbäume.

Ist  $\sharp M = n$ , so enhält  $BPT_M$  genau n! Elemente — es ist einfach, eine Bijektion zwischen den Permutationen von M und den Elementen von  $BPT_M$ anzugeben.

• Ist  $M \subset \mathbb{Z}$  eine endliche Menge und  $\pi : M \to \mathbb{Z}$  eine injektive Abbildung ("Prioritätsfunktion"), so gibt es genau ein  $t \in \mathcal{BST}_M$  derart, daß  $\pi(t) \in \mathcal{BPT}_{\pi(M)}$ . Hierbei bezeichnet  $\pi(t)$  den mit den Elementen der Menge  $\pi(M)$  beschrifteten Baum, der aus t dadurch hervorgeht, daß man an jedem Knoten die Beschriftung m durch ihre Priorität  $\pi(m)$  ersetzt. Dieser eindeutig

 $\overline{1}$ 

bestimmte Baum  $t \in \mathcal{BST}_M$  wird für spätere Verwendung mit  $t_{M,\pi}$  bezeichnet. Sein Bild  $\pi(t_{M\pi}) \in \mathcal{BPT}_{\pi(M)}$  wird mit  $t_{\pi}$  abgekürzt.

• Ist t irgendein Baum (mit Wurzel), so bezeichnet man als Weglänge  $w(t)$  von t die Summe aller Längen von Wegen, die von irgendeinem einem Knoten von t zur Wurzel führen, also die Summe aller Distanzen von Baumknoten zur Wurzel. Eine äquivalente Formulierung:

$$
w(t) = \sharp \{(x, y) ; x, y \text{ Knoten in } t \text{ mit } x \prec_t y \}
$$

wobei  $\prec_t$  die (strikte) Vorgängerordnung in t bezeichnet Für Binärbäume t gilt offensichtlich

$$
w(t) = \begin{cases} 0 & \text{falls } t = \emptyset \\ w(t') + w(t'') + \sharp t' + \sharp t'' & \text{falls } t = (t', s, t'') \end{cases}
$$

#### Mittlere Weglänge in Prioritätsbäumen  $\mathbf{2}$

• Auf Grund ihrer rekursiven Definition lassen binäre Prioritätsbäume folgende Zerlegung zu:

ist  $t \in \mathcal{BPT}_{\{1,\ldots,n+1\}}$ , so entspricht diesem Baum ein-eindeutig ein Tripel  $(M', t_1, t_2)$  mit  $M' \subseteq \{2, ..., n+1\}, t_1 \in \mathcal{BPT}_{\{1, ..., tM'\}}$  und  $t_2 \in \mathcal{BPT}_{\{1,\ldots,n-\mathsf{t}M'\}}$ 

Dabei entspricht die Menge  $M'$  der Menge der Beschriftungen des linken Teilbaumes von t, entsprechend ist  $\{2, \ldots, n+1\} \setminus M'$  die Menge der Beschriftungen des rechten Teilbaumes von t. Aus der Kenntnis von M' und  $t_1$  (bzw.  $t_2$ ) kann man den linken (bzw. rechten) Teilbaum von t durch entsprechende ordnungstreue Umbenennung rekonstruieren.

 $\bullet$  Es geht nun um die *mittlere Weglänge* für binäre Prioritätsbäume mit *n* Knoten. Sei also

$$
w_n := \sum t \in \mathcal{BPT}_{\{1,\ldots,n\}} w(t)
$$

Aus der gerade beschriebenen Zerlegungseigenschaft und dem im vorigen Abschnitt erwähnten Verhalten der Weglängen beim Übergang zu den Teilbäumen folgt

$$
w_{n+1} = \sum_{j=0}^{n} {n \choose j} \sum_{t_1, t_2} (w(t_1) + w(t_2) + \sharp t_1 + \sharp t_2)
$$

wobei die Summe  $\sum_{t_1,t_2}$  über alle Paare  $(t_1,t_2) \in \mathcal{BPT}_{\{1,\ldots,j\}} \times \mathcal{BPT}_{\{1,\ldots,n-j\}}$ läuft.

Beachtet man nun  $\sharp t_1 + \sharp t_2 = n$  und  $bpt_k := \sharp \mathcal{BPT}_{\{1,\ldots,k\}} = k!$ , so erhält man

$$
w_{n+1} = \sum_{j=0}^{n} {n \choose j} (w_j \sharp bpt_{n-j} + \sharp bpt_n w_{n-j} + n bpt_j bpt_{n-j}
$$
  
=  $n! \sum_{j=0}^{n} (\frac{w_j}{j!} + \frac{w_{n-j}}{(n-j)!} + n)$ 

Für die mittleren Weglängen  $\overline{w}_n := w_n/n!$  gilt also

$$
\overline{w}_{n+1} = n + \frac{2}{n+1} \sum_{j=0}^{n} \overline{w}_j
$$

und dies ist gerade die *quicksort* Rekursion!

#### 3 Quicksort und binäre Suchbäume

- Ist  $M \subset \mathbb{Z}$  eine endliche Menge und L eine Umordnung (permutation) von M so gehört zu jeder Exekution quicksort (L) ein binärer Suchbaum  $\tau \in \mathcal{BST}_M$ . der "splitter-Baum". Induktiv beschrieben: zu der leeren Liste gehört der leere Baum, zu einer Liste  $L = [a]$  der Länge 1 gehört der Baum mit einem Knoten. der mit a beschriftet ist. Für eine Liste L der Länge  $\geq 2$  wird split(L) aufgerufen — dies liefert ein splitting [L', s, L''], wobei das Element s der splitter ist. Der splitter-Baum dieser Exekution besteht nun aus der Wurzel s und den beiden Teilbäumen  $\tau'$  und  $\tau''$ , die zu den Exekutionen von quicksort (L') bzw quicksort L" gehören. Wegen der randomisierten Arbeitsweise von split werden verschieden Aufrufe quicksort(L) i.a. verschiedene splitter-Bäume erzeugen.
- Die Anzahl der Vergleichsoperationen bei einem splitting  $L \rightarrow [L', s, L'']$  ist

$$
\sharp L-1=\sharp L'+\sharp L''=\sharp \tau'+\sharp \tau'
$$

Per Induktion erkennt man, daß die Anzahl der Vergleichsoperationen bei einem Aufruf quicksort (L) gerade die Weglänge des zugehörigen splitter-Baumes ist:

$$
\sharp \{ (x, y) ; x \prec_{\tau} y \} = w(\tau)
$$

 $\bullet$  Betrachten wir nun folgende Variante von *quicksort*, genannt *deterministisches* quicksort mit Prioritätsfunktion:

Wieder sei  $M \subset \mathbb{Z}$  (endliche) Menge und L irgendeine Permutation von M. Ferner sei  $\pi$  :  $M \to \mathbb{Z}$  eine Prioritätsfunktion.

 $dg(S(L, \pi))$ : der Ablauf ist wie bei quicksort (L), aber mit dem Unterschied, daß bei jedem Aufruf split(...) das Element höchster Priorität (= kleinster Wert von  $\pi$ ) der zu splittenden Teilliste zum splitter gemacht wird.

Der zur Exekution von dqs(L, $\pi$ ) gehörende splitter-Baum ist  $t_{M,\pi}$ ! (Siehe ersten Abschnitt für die Definition von  $t_{M,\pi}$ ). Daher gilt:

Die Anzahl der Vergleichsoperationen beim Aufruf dqs(L, $\pi$ ) ist gleich der Weglänge von  $t_{M_{\pi}}$  (und das ist auch die Weglänge von  $\tau_{\pi}$ ) — diese Anzahl hängt also nur von der Prioritätsfunktion  $\pi$  ab. nicht von $\,L.$ 

• Betrachten wir schließlich folgende Version von *quicksort*, genannt *quicksort* mit randomisierter Priorität:

Wieder sei  $M \subset \mathbb{Z}$  (endliche) Menge und L irgendeine Permutation von M

 $\texttt{rgs}(L)$ : falls  $\sharp M = n$  ist, wird zunächst irgendeine Prioritätsfunktion  $\pi$  :  $M \to \{1, ..., n\}$  gewählt, mit gleicher Wahrscheinlichkeit für alle n! solchen Funktionen.. Dann wird  $\text{dg}(L, \pi)$  exekutiert.

Die Anzahl der Vergleichsoperationen bei Exekution von rqs(L) ist also gleich der Weglänge  $w(t_{\pi})$ , und wenn  $\pi$  über alle Prioritätsfunktionen variiert, läuft  $t_{\pi}$  über  $\mathcal{BPT}_{\{1,\dots,n\}}$ . Daher gilt:

Für jede (!) feste Permutation  $L$  von  $M$  ist die mittlere Anzahl von Vergleichsoperationen bei Aufruf von rgs(L) gleich der mittleren Weglänge  $\mathbf{E}[w(t), t \in \mathcal{BPT}_{\{1,\ldots,\sharp M\}}].$ 

Diese Aussage überträgt sich dann natürlich auch auf die Situation, wo über alle möglichen Permutationen  $L$  von  $M$  gemittelt wird.

• Abschließend ist zu bemerken, daß randomized guicksort ras das bekannte quicksort simuliert, indem die Zufallsauswahl der splitter, die ja üblicherweise bei Aufruf von split vorgenommen wird, in die vorab bestimmte Prioritätsfunktion  $\pi$  verlegt wird. Gleichverteilung bei Auswahl von  $\pi$  überträgt sich auf die Gleichverteilung bei Auswahl der splitter. Deshalb gilt:

Für jede (!) feste Permutation  $L$  von  $M$  ist die mittlere Anzahl von Vergleichsoperationen bei Aufruf von quicksort (L) gleich der mittleren Weglänge  $\mathbf{E}[w(t), t \in \mathcal{BPT}_{\{1,\ldots,M\}}]$ 

Diese Aussage überträgt sich dann natürlich auch auf die Situation. wo über alle möglichen Permutationen  $L$  von  $M$  gemittelt wird.

Vergleich von Sortierkomplexitäten

 $S(n)$  = minimale Anzahl von Vergleichen zum Sortieren von Listen der Länge  $n$ im worst case:

 $S(n) \geq \lceil \log n! \rceil$ 

 $M(n) = \mbox{minimale Anzahl von Vergleichen zum Sortieren von Listen der Länge $n$ im worst case mittels Mergesort$ 

 $\begin{split} M(n) &= M(\lceil \frac{n}{2} \rceil) + M(\lfloor \frac{n}{2} \rfloor) + n - 1 \\ &= n \lceil \log n \rceil - 2^{\lceil \log n \rceil} + 1 \end{split}$ 

 $B(n)=$ minimale Anzahl von Vergleichen zum Sortieren von Listen der Länge $n$ im worst case mittels Insertionsort (mit binärem Einfügen)

$$
B(n) = \sum_{k=2}^{n} \lfloor \log k \rfloor
$$

$$
= n \lceil \log n \rceil - 2^{\lceil \log n \rceil} + 1
$$

$$
1
$$

 $F(n) =$ minimale Anzahl von Vergleichen zum Sortieren von Listen der Länge $n$ im worst case mittels merge insertion (Ford-Johnson Algorithmus, 1959)

$$
F(n) = \sum_{k=2}^{n} \lceil \log \frac{3}{4} k \rceil
$$
  
=  $n \lceil \log \frac{3}{4} n \rceil - \lfloor 2^{\lfloor \log 6n \rfloor} / 3 \rfloor + \frac{1}{2} \lfloor \log 6n \rfloor$ 

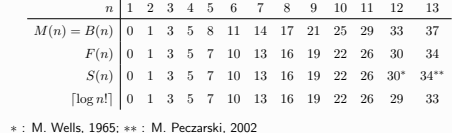

Vorbemerkungen über binäre Bäume

- $B$ : Menge der binären Bäume, rekursiv definiert durch die Regeln:
- $\Box$  ist ein binärer Baum
- sind  $t_{\ell}, t_r$  binäre Bäume, so ist auch  $t = \langle \bigcirc, t_{\ell}, t_r \rangle$  ein binärer Baum
- nur das, was durch die beiden vorigen Regeln erzeugt werden kann, ist ein binärer Baum

### Übliche Darstellung:

Bäume mit Wurzel, wobei jeder Knoten zwei oder keinen Knoten als (geordnete) Nachfolger hat.

- zwei Nachfolger: mit  $\bigcirc$  bezeichnete inneren Knoten,
- kein Nachfolger: mit  $\Box$  bezeichneten äusseren Knoten (Blätter).

Lineare Codierung von Binärbbäumen (Wörter über dem Alphabet  $\{ \bigcirc, \Box \}$ )

 $code(\Box) = \Box \quad code(\langle \bigcirc, t_{\ell}, t_r \rangle) = \bigcirc code(t_{\ell}) code(t_r)$ 

 $\,1\,$ 

Entsprechend: Generierung mittels einer kontextfreien Grammatik in BNF G<sub>B</sub>

- Variablensymbol  $B$  (auch Startsymbol)
- Terminalsymbolen  $\Box$  und  $\bigcirc$
- Produktionen

$$
B \to \Box \mid \bigcirc BB
$$

- $\Box$  ist ein binärer Baum, der nur aus einem einzigen (äusseren) Knoten besteht;
- $\bullet$   $t = \langle \bigcirc, t_{\ell}, t_r \rangle$  ist ein Baum mit Wurzel  $\bigcirc$ , an die zwei binäre Bäume  $t_{\ell}$  und  $t_r$  als linker bzw. rechter Teilbaum angehängt sind.

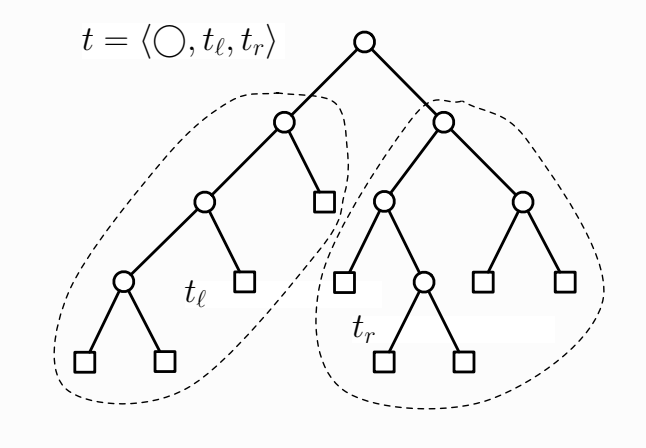

 $\overline{c}$ 

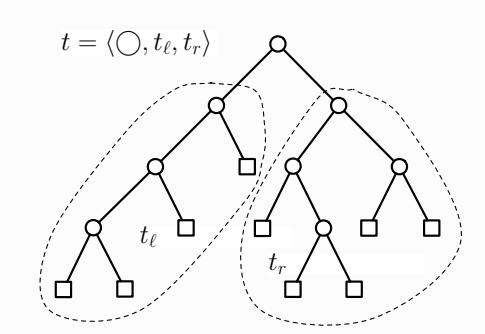

 $code(t_\ell) = \bigcirc \bigcirc \bigcirc \square \square \square \square$  $code(t_r) = \bigcirc \bigcirc \square \bigcirc \square \square \square \square \square \square$  $code(t) = \bigcirc code(t_\ell) code(t_r)$  $= 0000000000000000000$  Bemerkungen:

- streicht man in jedem von  $G_B$  erzeugten Wort das letzte Symbol und identifiziert man
	- $\bigcirc$  ~ "linke Klammer"  $\Box$  ~ "rechte Klammer",

so entsprechen diese Wörter genau den wohlgeformten Klammerausdrücken entsprechender Länge.

- die von  $G_B$  erzeugte Sprache ist kontextfrei, aber nicht regulär
- die Anzahl der binären Bäume mit n inneren (und  $n + 1$  äusseren) Knoten ist

# $c_n = \frac{1}{n+1} {2n \choose n} \in \Theta\left(\frac{4^n}{n^{3/2}}\right)$

 $\overline{5}$ 

Parameter für Binärbäume (und auch für andere Typen von Bäumen), die induktiv definiert oder beschrieben werden:

•  $i(t)$  = Anzahl der inneren ("internal") Knoten von t:

$$
i(t) = \begin{cases} 0 & \text{falls } t = \Box \\ 1 + i(t_{\ell}) + i(t_r) & \text{falls } t = \langle \bigcirc, t_{\ell}, t_r \rangle \end{cases}
$$

•  $e(t)$  = Anzahl der äusseren ("external") Knoten von t:

$$
e(t) = \begin{cases} 1 & \text{falls } t = \Box \\ e(t_{\ell}) + e(t_r) & \text{falls } t = \langle \bigcirc, t_{\ell}, t_r \rangle \end{cases}
$$

• 
$$
s(t) = i(t) + e(t) =
$$
 Grösse ("size") von  $t$ :

$$
s(t) = \begin{cases} 1 & \text{falls } t = \Box \\ 1 + s(t_{\ell}) + s(t_r) & \text{falls } t = \langle \bigcirc, t_{\ell}, t_r \rangle \end{cases}
$$

 $\boldsymbol{6}$ 

•  $h(t)$  = Höhe ("height") von t:

$$
h(t) = \begin{cases} 0 & \text{falls } t = \Box \\ 1 + \max\{h(t_{\ell}), h(t_r)\} & \text{falls } t = \langle \bigcirc, t_{\ell}, t_r \rangle \end{cases}
$$

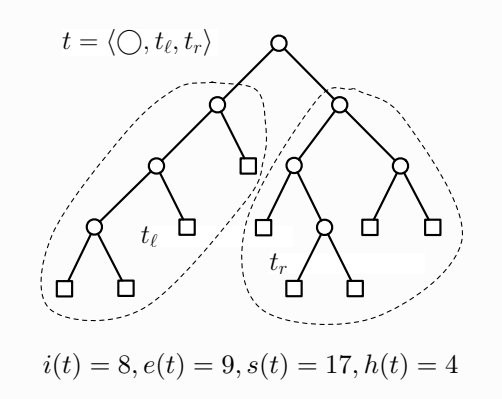

Für alle binären Bäume  $t$  gelten folgende Aussagen:

1. 
$$
e(t) = i(t) + 1
$$
, und damit  $s(t) = 2 \cdot i(t) + 1 = 2 \cdot e(t) - 1$ 

**Beweis** 

$$
e(\Box) - i(\Box) = 1 - 0 = 1
$$
  

$$
e(\langle \bigcirc, t_{\ell}, t_r \rangle) - i(\langle \bigcirc, t_{\ell}, t_r \rangle) = e(t_{\ell}) + e(t_r) - (i(t_{\ell}) + i(t_r) + 1)
$$
  

$$
= e(t_{\ell}) - i(t_{\ell}) + e(t_r) - i(t_r) - 1
$$
  

$$
= 1 + 1 - 1 = 1
$$

2. 
$$
h(t) \leq i(t)
$$

**Beweis** 

$$
h(\Box) = 0 = i(\Box)
$$
  

$$
h(\langle \bigcirc, t_{\ell}, t_r \rangle) = 1 + \max\{h(t_{\ell}), h(t_r)\}
$$
  

$$
\leq 1 + \max\{i(t_{\ell}), i(t_r)\}
$$
  

$$
\leq 1 + i(t_{\ell}) + i(t_r)
$$
  

$$
= i(\langle \bigcirc, t_{\ell}, t_r \rangle)
$$

3.  $e(t) \leq 2^{h(t)}$ , also  $\log e(t) \leq h(t)$ 

**Beweis** 

$$
e(\Box) = 1 = 2^0 = 2^{h(\Box)}
$$
  

$$
e(\langle \bigcirc, t_{\ell}, t_r \rangle) = e(t_{\ell}) + e(t_r)
$$
  

$$
\leq 2^{h(t_{\ell})} + 2^{h(t_r)}
$$
  

$$
\leq 2 \cdot 2^{\max\{h(t_{\ell}), h(t_r)\}}
$$
  

$$
= 2^{1 + \max\{h(t_{\ell}), h(t_r)\}}
$$
  

$$
= 2^{h(\langle \bigcirc, t_{\ell}, t_r \rangle)}
$$

10

Untere Schranke für das Sortieren

Vergleichbasierte Sortieralgorithmen können mittels beschrifteter binärer Bäume (Entscheidungsbäume) veranschaulicht werden:

 $\overline{9}$ 

- Eingabe ist Liste  $(x_1, x_2, \ldots, x_n)$  der Länge n, wobei die  $x_i$  paarweise verschieden (Permutationsmodell)
- innere Knoten sind mit Paaren  $(i, j)$   $(1 \leq i < j \leq n)$  beschriftet
- äussere Knoten (Blätter) sind mit Permutationen von  $\{1, 2, ..., n\}$  beschriftet
- · jeder Weg von der Wurzel zu einem Blatt identifiziert schrittweise die Struktur der Eingabe anhand der Inversionen: an einem mit  $(i, j)$  beschrifteten Knoten
	- gehe weiter in den linken Teilbaum, falls  $x_i < x_j$
	- gehe weiter in den rechten Teilbaum, falls  $x_i > x_j$

an einem Blatt: die Permutation stellt die Grössenrelationen der Eingabe dar

Beispiel: mergesort

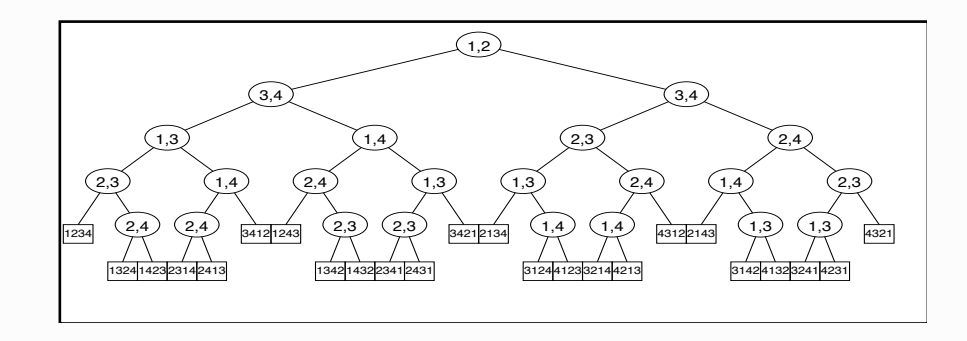

 $\bullet$  für jeden binären Baum  $t$  gilt

 $e(t) < 2^{h(t)}$ 

wobei  $e(t)$  = Anzahl der Blätter,  $h(t)$  = Höhe, also

 $\log e(t) \leq h(t)$ 

• Operiert ein Sortieralgorithmus  $A$  auf Eingaben der Länge  $n$ , so muss der zugehörige Entscheidungsbaum  $t_A(n)$  mindestens n! Blätter haben,

denn alle  $n!$  möglichen Permutationen müssen identifiziert werden können.

• Somit gilt für die Anzahl  $V_A(n)$  im worst-case

$$
V_{\mathcal{A}}(n) = h(t_{\mathcal{A}}(n)) \ge \lceil \log e(t_{\mathcal{A}}(n)) \rceil \ge \lceil \log n! \rceil
$$

13

average-case Analyse

- Jeder Entscheidungsbaum für ein Sortierverfahren auf inputs der Länge  $n$  hat genau  $n!$  Blätter
- · mittlere Höhe eines Binärbaumes

$$
\overline{h}(t) = \frac{1}{e(t)} \sum_{b \in E(t)} h(b, t)
$$

wobei  $E(t)$  = Menge der Blätter von t,  $h(b, t)$  = Höhe des Blattes b in t

 $\bullet$  Induktiv:

$$
\overline{h}(\square) = 0
$$

$$
\overline{h}(\langle \bigcirc, t_{\ell}, t_{r} \rangle) = \frac{e(t_{\ell})}{e(t)} \overline{h}(t_{\ell}) + \frac{e(t_{r})}{e(t)} \overline{h}(t_{r}) + 1
$$

· Erinnerung: STIRLINGs Formel

$$
n! = \left(\frac{n}{e}\right)^n \sqrt{2\pi \cdot n} \left(1 + O\left(\frac{1}{n}\right)\right)
$$

 $\bullet$  Theorem (GA, Th. 2.22): Jeder vergleichsbasierte Sortieralgorithmus benötigt auf Folgen der Länge  $n$ im worst-case mindestens

$$
n \log n - n \log e + O(\log n) \approx n \log n - 1.44n
$$
 Vergleiche

14

· Lemma (GA, Lemma 2.24): Für jeden Binärbaum gilt

$$
\overline{h}(t) \geq \log e(t)
$$

• Theorem (GA, Theorem 2.26): Jeder vergleichsbasierte Sortieralgorithmus benötigt auf Folgen der Länge  $n$ im average-case mindestens

$$
n \log n - n \log e + O(\log n) \approx n \log n - 1.44n
$$
 Vergleiche

Bemerkungen

- Sortieralgorithmen, die  $\Theta(n \log n)$  Vergleiche für inputs der Länge n benötigen (im worst-case bzw. average-case), sind asymptotisch optimal
- Mergesort und Heapsort sind asymptotisch optimale Sortierverfahren im worst-case (und daher auch im average-case)
- Selectionsort (Bubblesort) und Insertionsort sind weder im worst-case, noch im average-case, asymptotisch optimal
- Quicksort ist nur im average-case ein asymptotisch optimales Sortierverfahren
- Es gibt andere Sortieralgorithmen (z.B. Bucketsort) mit asymptotisch linearer Laufzeit: die sind aber nicht vergleichsbasiert oder machen einschränkende Annahmen über die Natur bzw. Verteilung der zu sortierenden Elemente

17

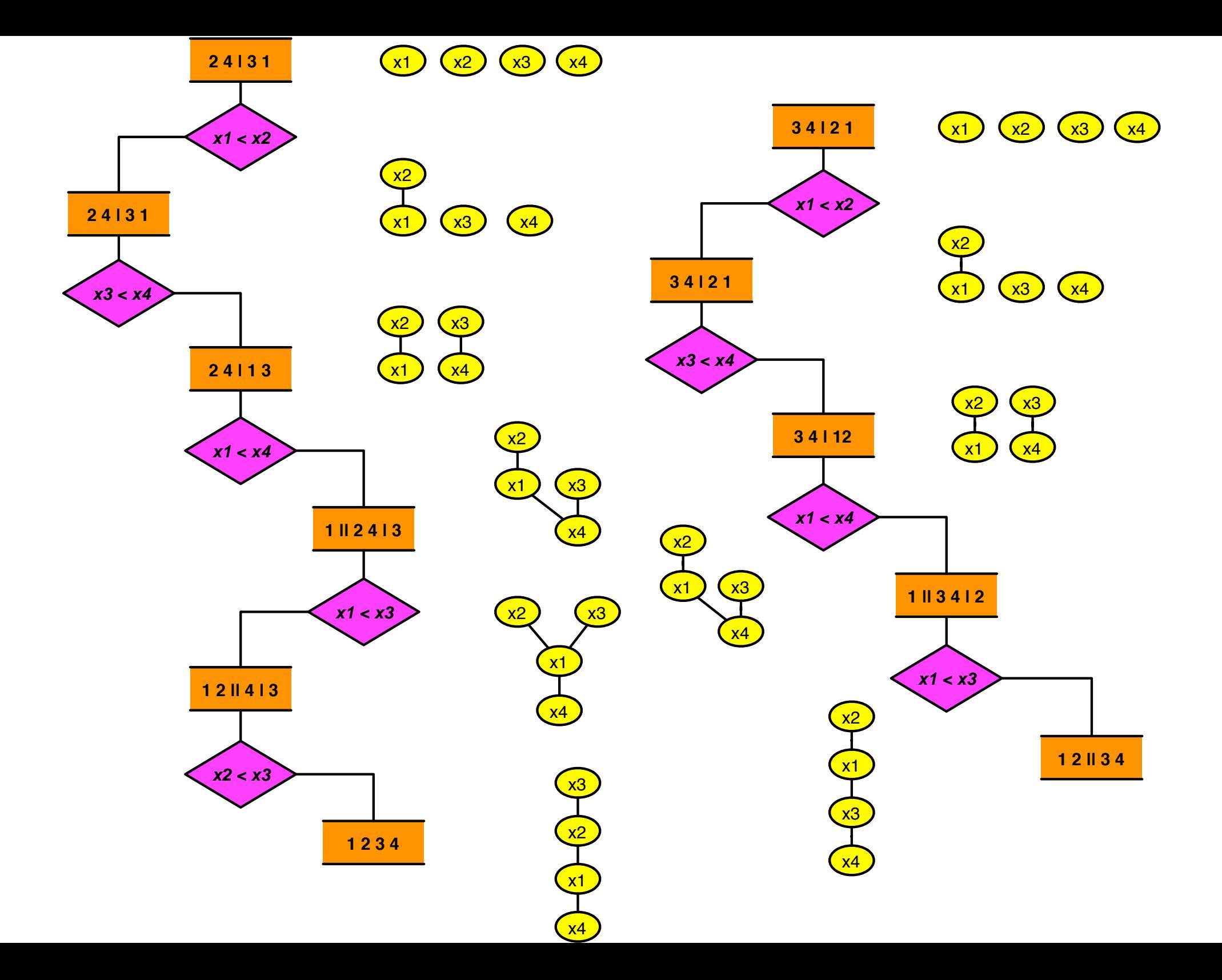

### Zur mittleren Höhe von Binärbäumen

- · mittlere Höhe von Binärbäumen
- Entropie
- · gewichtete mittlere Höhe von Binärbäumen
- · Quellcodierung, Datenkompression
- SHANNONs Theorem
- · optimale Quellcodierung (HUFFMAN)

$$
\overline{h}(t) = \frac{1}{e(t)} \sum_{b \in E(t)} h(b, t)
$$

wohei

- $-t$ : Binärbaum
- $E(t)$ : Menge der Blätter (external nodes) von  $t$
- $-e(t) = \sharp E(t)$ : Anzahl der Blätter von t
- $-h(b, t)$ : Höhe des Blattes b in t

 $\overline{h} = \frac{1}{7}(3+3+3+4+4+2+2) = \frac{21}{7} = 3$ O □

 $\overline{1}$ 

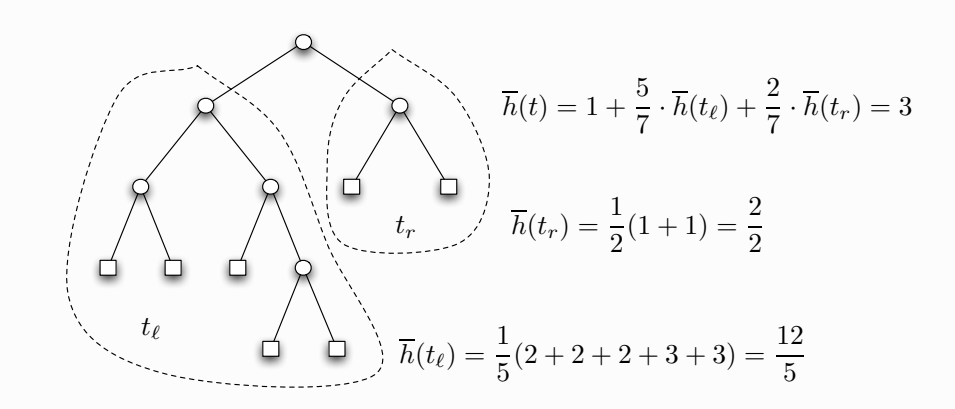

 $\overline{2}$ 

Zusammenhang mit dem rekursiven Aufbau von Binärbäumen

$$
\overline{h}(\square) = 0
$$
\n
$$
\overline{h}(\langle \bigcirc f_{\ell}, t_{r} \rangle) = \frac{1}{e(t)} \sum_{b \in E(t)} h(b, t)
$$
\n
$$
= \frac{1}{e(t)} \left( \sum_{b \in E(t_{\ell})} [h(b, t_{\ell}) + 1] + \sum_{b \in E(t_{r})} [h(b, t_{r}) + 1] \right)
$$
\n
$$
= \frac{e(t_{\ell}) + e(t_{r})}{e(t)} + \frac{e(t_{\ell})}{e(t)} \cdot \overline{h}(t_{\ell}) + \frac{e(t_{r})}{e(t)} \cdot \overline{h}(t_{r})
$$
\n
$$
= 1 + \frac{e(t_{\ell})}{e(t)} \cdot \overline{h}(t_{\ell}) + \frac{e(t_{r})}{e(t)} \cdot \overline{h}(t_{r})
$$

Fundamentale Ungleichung für Binärbäume

 $\overline{h}(t) \geq \log e(t)$ 

folgt per Induktion über der rekursiven Aufbau

$$
\overline{h}(\square) = 0 = \log 1
$$
\n
$$
\overline{h}(\langle \bigcirc, t_{\ell}, t_{r} \rangle) = 1 + \frac{e(t_{\ell})}{e(t)} \cdot \overline{h}(t_{\ell}) + \frac{e(t_{r})}{e(t)} \cdot \overline{h}(t_{r})
$$
\n
$$
\geq 1 + \frac{e(t_{\ell})}{e(t)} \cdot \log e(t_{\ell}) + \frac{e(t_{r})}{e(t)} \cdot \log e(t_{r})
$$
\n
$$
= 1 + \underbrace{\frac{e(t_{\ell})}{e(t)} \cdot \log \frac{e(t_{\ell})}{e(t)} + \frac{e(t_{r})}{e(t)} \cdot \log \frac{e(t_{r})}{e(t)}}_{-H(\frac{e(t_{\ell})}{e(t)}, \frac{e(t_{r})}{e(t)})}
$$
\n
$$
= \underbrace{1 - H(\frac{e(t_{\ell})}{e(t)}, \frac{e(t_{r})}{e(t)})}_{\geq 0} + \log e(t)
$$
\n6

Dabei ist

$$
H(x, 1-x) = -x \log x - (1-x) \log(1-x)
$$

 $\overline{5}$ 

die "Entropiefunktion"

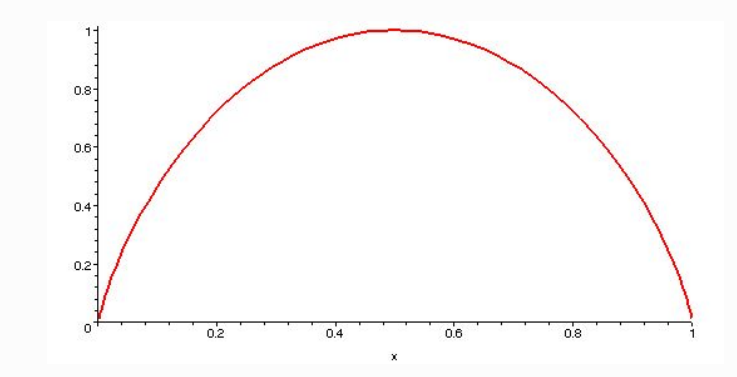

SHANNONs Entropie

 $X$ : Zufallsvariable, die endlich-viele Werte, z.B. 1, 2, ..., n annimmt  $p_k = P[X = k]$ : Wahrscheinlichkeit für Eintreten des Ereignisses " $X = k$ " also

$$
p_k \ge 0 \ (1 \le k \le n)
$$
 mit  $\sum_{k=1}^n p_k = 1$ 

Bezeichnung:  $\mathbf{p} = \langle p_1, p_2, \dots, p_n \rangle$ 

"Information(sgehalt)" des Ereignisses " $X = k$ "

$$
I[X = k] = -\log p_k
$$

"Entropie" =  $E$ rwartungswert der Information

$$
H(\boldsymbol{p}) = H(p_1,\ldots,p_n) = \mathbf{E}(I,\boldsymbol{p}) = -\sum_{k=1}^n p_k \log p_k
$$

### Eigenschaften der Entropiefunktion

1.  $H(p_1,\ldots,p_n) > 0$ 2.  $H(p_1,\ldots,p_n)=0 \Leftrightarrow p_k=\delta_{i,k}$  für ein  $i\in\{1,\ldots,n\}$ 3.  $H(p_1,\ldots,p_n)$  wird maximal für die Gleichverteilung  $p_1=\ldots=p_n=\frac{1}{n}$ 4.  $H(p_1, \ldots, p_n)$  ist invariant unter Permutation der Komponenten  $p_k$ 5.  $H(p_1,\ldots,p_n,0)=H(p_1,\ldots,p_n)$ 6.  $H(1/n, \ldots, 1/n) \leq H(1/(n+1), \ldots, 1/(n+1))$ 7.  $H(p_1, \ldots, p_n)$  ist stetige Funktion der Variablen  $p_k$ 8.  $H(1/mn, \ldots, 1/mn) = H(1/m, \ldots, 1/m) + H(1/n, \ldots, 1/n)$ 9. für  $p_1, \ldots, p_m > 0$  und  $q_1, \ldots, q_n > 0$  mit  $p_1 + \cdots + p_m = p$ ,  $q_1 + \cdots + q_n = q$  und  $p + q = 1$  gilt  $H(p_1, \ldots, p_m, q_1, \ldots, q_n) =$  $H(p,q) + p \cdot H(p_1/p, \ldots, p_n/p) + q \cdot H(q_1/q, \ldots, q_n/q)$ 

 $\overline{9}$ 

Zum Beweis der Eigenschaft 3. der Entropiefunktion:

Folgende Aussage bezeichnet man in der Informationstheorie als "key lemma":

Für Wahrscheinlichkeitsverteilungen  $p = (p_1, \ldots, p_n)$  und  $\boldsymbol{q} = (q_1, \ldots, q_n)$  gilt

$$
H(p_1,\ldots,p_n) \leq -\sum_{k=1}^n p_k \cdot \log q_k
$$

und es gilt "=" genau dann, wenn  $p = q$ .

Als Konsequenz hat man, indem man für  $q$  die Gleichverteilung  $q_1 = \ldots = q_n = \frac{1}{n}$  wählt:

$$
H(p_1,\ldots,p_n)\leq \log n
$$

### Bemerkung:

• Alle diese Eigenschaften — ausgenommen vielleicht 3.  $(s.u.)$  — lassen sich ausgehend von der Definition leicht nachrechnen. Was wichtiger ist: diese Eigenschaften erscheinen als plausible Forderungen, wenn man ausgeht von der intuitiven Vorstellung von der Entropie als dem

"Informationsgewinn beim Durchführen eines Experiments"

So beschreibt 8. das Verhalten bei der Kombination unabhängiger und gleichverteilter Experimente zu einem "Produktexperiment" und 9. bei der Ausführung eines Experiments in zwei Stufen.

10

Beweis des "key lemmas" :

Die Logarithmusfunktion ist konvex und es gilt daher

 $\ln x \leq x - 1 \quad (x > 0)$ 

mit "=" genau dann, wenn  $x = 1$ . Also ist

$$
\ln \frac{q_k}{p_k} \le \frac{q_k}{p_k} - 1 \quad (1 \le k \le n)
$$

$$
\sum_{1 \le k \le n} p_k \ln \frac{q_k}{p_k} \le \sum_{1 \le k \le n} q_k - \sum_{1 \le k \le n} p_k = 0
$$

$$
\sum_{1 \le k \le n} p_k \ln q_k \le \sum_{1 \le k \le n} p_k \ln p_k
$$

mit "=" genau dann, wenn  $p = q$ .

Theorem:

Die Eigenschaften 1.-9. bestimmen die Entropiefunktion eindeutig (bis auf einen konstanten Faktor), d.h.

Eine Funktion mit den Eigenschaften 1.-9. ist notwendig von der Form

$$
H(p_1,\ldots,p_n)=-c\sum_{k=1}^n p_k \log p_k
$$

13

mit einer Konstanten  $c > 0$ .

Binäre Bäume mit Gewichten (auf den Blättern)

- betrachten  $\langle t, p \rangle$  wobei
	- $t$ : binärer Baum

-  $\mathbf{p} = (p_b)_{b \in E(t)}$  Wahrscheinlichkeitsverteilung auf den Blättern von t

- untersuchen Erwartungswert der Höhe der Blätter ("gewichtete mittlere Höhe", "gewichtete externe Pfadlänge")

$$
\overline{h}(t, p) = \sum_{b \in E(t)} p_b \cdot h(b, t)
$$

- für den Fall der Gleichverteilung auf  $E(t)$  ist das gerade  $\overline{h}(t)$
- Erinnerung:

 $\overline{h}(t) \geq \log e(t)$ 

("information theory bound")

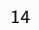

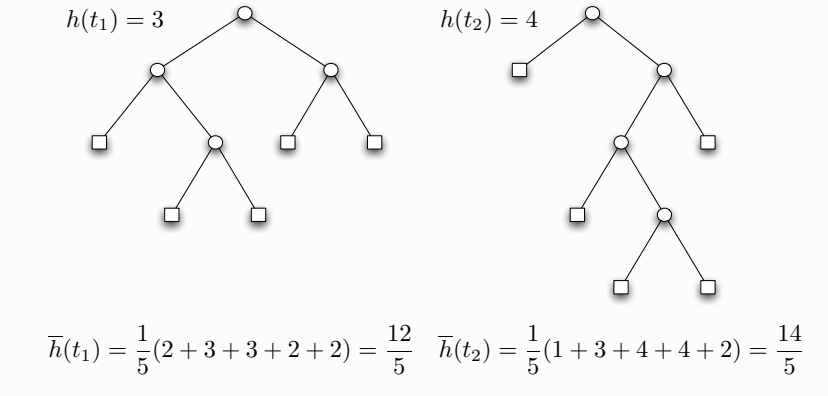

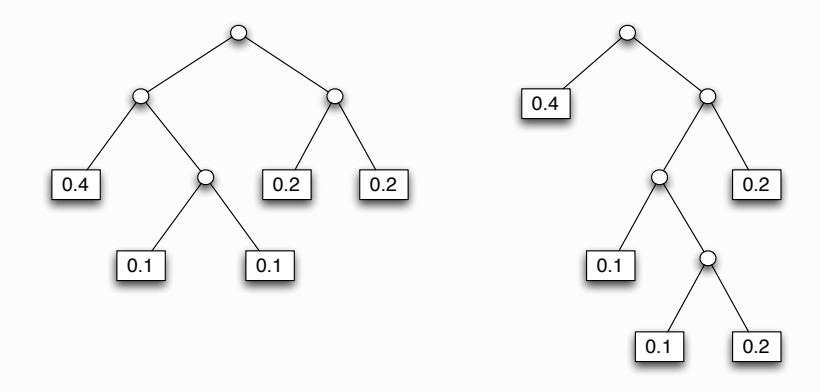

 $h(t_1, p) = 0.4 \cdot 2 + 0.1 \cdot 3 + 0.1 \cdot 3 + 0.2 \cdot 2 + 0.2 \cdot 2 = 2.2$  $h(t_2, p) = 0.4 \cdot 1 + 0.1 \cdot 3 + 0.1 \cdot 4 + 0.2 \cdot 4 + 0.2 \cdot 2 = 2.3$
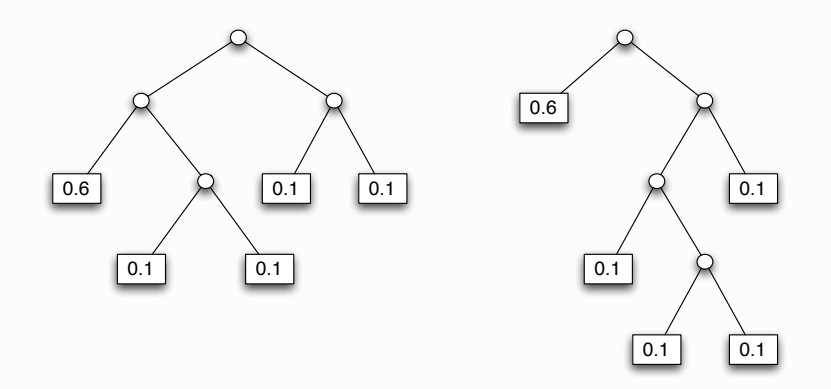

 $h(t_1, q) = 0.6 \cdot 2 + 0.1 \cdot 3 + 0.1 \cdot 3 + 0.1 \cdot 2 + 0.1 \cdot 2 = 2.2$  $h(t_2,q) = 0.6 \cdot 1 + 0.1 \cdot 3 + 0.1 \cdot 4 + 0.1 \cdot 4 + 0.1 \cdot 2 = 1.9$ 

Fundamentales Problem der Informationstheorie

 $\bullet$  wie klein kann  $\overline{h}(t,\boldsymbol{p})$  bei gegebenem  $\boldsymbol{p}$  gemacht werden, indem man den Binärbaum  $t$  geeignet wählt?

Antwort: SHANNONs Quellcodierungstheorem

• untere Schranke: für jeden gewichteten Binärbaum  $\langle t, p \rangle$  gilt

 $H(\boldsymbol{p}) \leq \overline{h}(t, \boldsymbol{p})$ 

 $\bullet$  obere Schranke: zu jeder WV  $p$  gibt es einen Binärbaum  $t$  mit

 $\overline{h}(t, p) < H(p) + 1$ 

18

17

Der Beweis für den ersten Teil (untere Schranke für  $\overline{h}(t, p)$ ) geht genauso wie der Beweis für  $\log e(t) \leq \overline{h}(t)$  im Fall der Gleichverteilung.

Sei
$$
t = \langle \bigcirc, t_\ell, t_r \rangle
$$
 Binärbaum mit Knotengewichten

$$
-(p_1,\ldots,p_m) \text{ auf } E(t_\ell)=(b_1,\ldots,b_m)
$$

$$
- (q_1, \ldots, q_n) \text{ auf } E(t_r) = (c_1, \ldots, c_n)
$$

## Dabei sind

$$
- \boldsymbol{p} = (p_1, \ldots, p_m, q_1, \ldots, q_n)
$$

$$
- p_{\ell} = (p_1/p, \ldots, p_m/p) \text{ mit } p = p_1 + \cdots + p_m
$$

$$
-p_r = (q_1/q, \ldots, q_n/q) \text{ mit } q = q_1 + \cdots + q_n
$$

Wahrscheinlichkeitsverteilungen auf  $E(t)$  bzw.  $E(t_\ell)$  bzw.  $E(t_r)$ .

Dann gilt (Induktion!)

$$
\overline{h}(t, \mathbf{p}) = \sum_{b \in E(t)} p_b \cdot h(b, t)
$$
\n
$$
= \sum_{b \in E(t_{\ell})} p_b \cdot h(b, t) + \sum_{c \in E(t_r)} p_c \cdot h(c, t)
$$
\n
$$
= \sum_{1 \le i \le m} p_i \cdot (h(b_i, t_{\ell}) + 1) + \sum_{1 \le j \le n} q_j \cdot (h(c_j, t_r) + 1)
$$
\n
$$
= p + q + p \cdot \overline{h}(t_{\ell}, \mathbf{p}_{\ell}) + q \cdot \overline{h}(t_r, \mathbf{p}_r)
$$
\n
$$
\ge 1 + p \cdot H(\mathbf{p}_{\ell}) + q \cdot H(\mathbf{p}_r)
$$
\n
$$
= \underbrace{1 - H(p, q)}_{\ge 0} + H(\mathbf{p}) \ge H(\mathbf{p})
$$

wegen Eigenschaften 3. und 9. der Entropiefunktion.

(Verlustfreie) Datenkompression durch Quellcodierung mit variabler Länge

 $A = \{a, b, c, ...\}$ : endliche Menge von "Nachrichten" (Quellalphabet)

- $\{0, 1\}$ : "Kanalalphabet"
- (binäre) Codierung ist injektive Abbildung

 $\Phi: A \to \{0,1\}^+$ 

fortgesetzt zu Homomorphismus  $\Phi: A^* \to \{0,1\}^*$ , falls die Decodierbedingung (unique decipherability) erfüllt ist:

(UD) für jedes  $w \in \{0,1\}^*$  gilt  $\sharp \Phi^{-1}(w) < 1$ 

 $-\Phi(A) = \{\Phi(a), \Phi(b), \Phi(c), \ldots\}$ : Menge der Codewörter, "Code"

- Beispiele  $(A = \{a, b, c, d\})$ 

$$
\Phi_1: \begin{cases} a\mapsto 00\\ b\mapsto 01\\ c\mapsto 10\\ d\mapsto 11 \end{cases} \quad \Phi_2: \begin{cases} a\mapsto 0\\ b\mapsto 111\\ c\mapsto 110\\ d\mapsto 101 \end{cases} \quad \Phi_3: \begin{cases} a\mapsto 01\\ b\mapsto 011\\ c\mapsto 110\\ d\mapsto 101 \end{cases}
$$

 $\Phi_1$  : Codierung mit konstanter Länge

$$
\Phi_1(abadc) = 00 \cdot 01 \cdot 00 \cdot 11 \cdot 10 = 0001001110
$$

 $-\Phi_2$ : Codierung mit variabler Länge

$$
\Phi_2(abadc) = 0 \cdot 111 \cdot 0 \cdot 101 \cdot 110 = 01110101110
$$

 $-\Phi_3$ : keine Codierung!

$$
\Phi_3(bda) = 011 \cdot 101 \cdot 01 = 01110101 = 01 \cdot 110 \cdot 101 = \Phi_3(acd)
$$

 $22$ 

Präfixcodes sind binäre Bäume in einem erweiterten Sinn: innere Knoten können einen (rechten oder linken) oder zwei (rechten und linken) Nachfolger haben

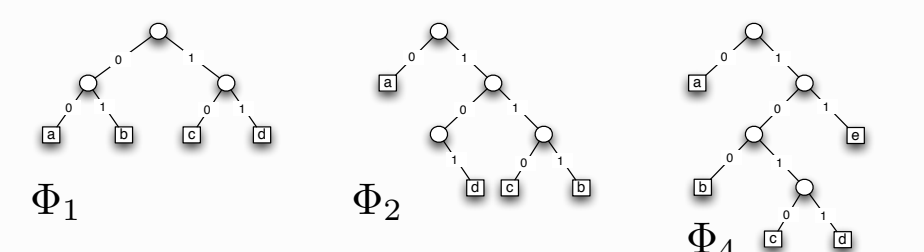

$$
21\quad
$$

- Eine Codierung  $\Phi$  (ein Code  $\Phi(A)$ ) hat die Präfix-Eigenschaft (ist ein Präfixcode), wenn gilt:
- (PP) kein Codewort ist Präfix eines anderen Codewortes
- $\Phi_1$  (und allgemein alle Codes konstanter Länge) sowie  $\Phi_2$  haben die (PE), die Abbildung  $\Phi_3$  nicht
- es gilt offensichtlich: (PP)  $\Rightarrow$  (UD), aber (UD)  $\Rightarrow$  (PP)
- Beispiele  $(A = \{a, b, c, d, e\})$

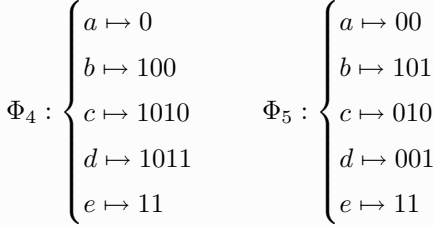

 $\Phi_4$  hat (PP),  $\Phi_5$  hat (UD), aber nicht (PP)

#### Vergleich von Codierungen - Datenkompression

 $\Phi_4$  $\Phi_5$ aaaea 000110 0000001100  $\mapsto$ abaedbc 0100011101110101011 0010001100101010  $\mapsto$ 

Welche Codierung ist "besser"?

Das hängt davon ab. mit welchen Wahrscheinlichkeiten die "Quellsymbole"  $a, b, c, d, e$  vorkommen!

- Eine Quelle  $\mathcal{Q} = \langle A, \mathbf{p} \rangle$  ist ein Paar, bestehend aus
	- einem Quellalphabet  $A = \{a, b, c, ...\}$
	- einer Wahrscheinlichkeitsverteilung  $p = (p_a, p_b, p_c, \ldots)$  auf A.
- Für Codierungen  $\Phi: A \to \{0,1\}^+$  einer Quelle  $\mathcal{Q} = \langle A, p \rangle$  ist

$$
\mu(Q, \Phi) = \sum_{x \in A} p_x \cdot |\Phi(x)|
$$

mittlere oder erwartete Codewortlänge des Codes  $C = \Phi(A)$ .

· Für Präfixcodes:

gewichtete mittlere Höhe des entsprechenden Binärbaumes mittlere Codewortlänge  $=$ (im erweiterten Sinn)

26

## 25

#### Beispiel

 $Q = \langle A, p \rangle$  mit  $A = \{a, b, c, d\}$  und  $p = (p_a, p_b, p_c, p_d) = (0.9, 0.05, 0.025, 0.025)$ 

$$
- \Phi_1 : a \mapsto 00, b \mapsto 01, c \mapsto 10, d \mapsto 11
$$

 $\mu(Q, \Phi_1) = 0.9 \cdot 2 + 0.05 \cdot 2 + 0.025 \cdot 2 + 0.025 \cdot 2 = 2$ 

 $-\Phi_2: a \mapsto 0, b \mapsto 111, c \mapsto 110, d \mapsto 101$ 

$$
\mu(Q, \Phi_2) = 0.9 \cdot 1 + 0.05 \cdot 3 + 0.025 \cdot 3 + 0.025 \cdot 3 = 1.2
$$

#### Beispiel

 $Q = \langle A, q \rangle$  mit  $A = \{a, b, c, d\}$  und  $q = (q_a, q_b, q_c, q_d) = (0.35, 0.25, 0.25, 0.15)$  $-\Phi_1: a \mapsto 00, b \mapsto 01, c \mapsto 10, d \mapsto 11$ 

 $\mu(Q, \Phi_1) = 0.35 \cdot 2 + 0.25 \cdot 2 + 0.25 \cdot 2 + 0.15 \cdot 2 = 2$ 

 $-\Phi_2: a \mapsto 0, b \mapsto 111, c \mapsto 110, d \mapsto 101$ 

 $\mu(Q, \Phi_2) = 0.35 \cdot 1 + 0.25 \cdot 3 + 0.25 \cdot 3 + 0.15 \cdot 3 = 2.3$ 

Folgerung (SHANNON):

Bei gegebener Quellverteilung  $p = (p_a, p_b, p_c, \ldots)$  gibt die Entropie  $H(p)$ ein Maß dafür an, welche Kompression (mittlere Wortlänge) bei keiner Codierung unterschritten werden kann.

Bemerkungen:

- für optimale Codierung kann man sich auf die Verwendung von (echten) Binärbäumen beschränken
- · Präfixcodes lassen sich "online" decodieren
	- Codes ohne (PP) lassen sich i.a. nicht "online" decodieren
- Verwendung von (UD)-Codes, die nicht die (PP) haben, kann die Situation nicht verbessern:

zu jeder Quelle  $\mathcal{Q} = \langle A, p \rangle$  und zu jedem (UD)-Code  $\Phi(A)$  gibt es einen (PP)-Code  $\Psi(A)$  mit  $\mu(Q, \Phi) = \mu(Q, \Psi)$  (Satz von MACMILLAN)

· Konstruktion optimaler Präfixcodes: Verfahren von HUFFMAN

Existenz von Präfix-Codes mit gegebenen Wortlängen  $\ell_1, \ell_2, \ldots, \ell_n$ 

• Es existiert ein Präfixcode  $\{w_1, w_2, \ldots, w_n\} \subset \{0, 1\}^*$  mit Wortlängen  $|w_k| = \ell_k$   $(1 \leq k \leq n)$  genau dann, wenn

$$
\sum_{1 \le k \le n} 2^{-\ell_k} \le 1
$$

(Ungleichung von KRAFT)

• Beachte: ist  $t$  ein Binärbaum (im ursprünglichen Sinn), so gilt immer

 $\boldsymbol{b}$ 

$$
\sum_{e \in E(t)} 2^{-h(b,t)} = 1
$$

Beweis der Ungleichung von KRAFT (notwendig):

Es sei  $\ell_n = \max_{1 \leq k \leq n} \ell_k$ . Die Wortmengen

$$
w_k \cdot \{0,1\}^{\ell_n - \ell_k} \subseteq \{0,1\}^{\ell_n} \ (1 \le k \le n)
$$

sind wegen (PP) paarweise disjunkt, deshalb

$$
\sum_{1 \le k \le n} 2^{\ell_n - \ell_k} \le 2^{\ell_n}
$$

29

- Für  $n = 1$  bzw.  $n = 2$  leisten  $\{0^{\ell_1}\}$  bzw.  $\{0^{\ell_1}, 1^{\ell_2}\}$  das Gewünschte
- Sei die Behauptung für  $n > 1$  bewiesen.  $1 \leq \ell_1 \leq \ldots \leq \ell_n \leq \ell_{n+1}$  genüge der Ungleichung von KRAFT.

Die gilt dann auch für die  $n + 1$  Zahlen

 $\ell_1, \ell_2, \ldots, \ell_{n-1}, \ell_n, \ell_n$ und wegen  $2^{-\ell_n}+2^{-\ell_n}=2^{-(\ell_n-1)}$ auch für die  $n$ Zahlen

$$
\ell_1,\ell_2,\ldots,\ell_{n-1},\ell_n-1
$$

#### Es existiert also ein Präfixcode

$$
\{w_1,w_2,\ldots,w_n\} \text{ mit } |w_k|=\ell_k \ (1\leq k
$$

Der Präfixcode

 $\{w_1, w_2, \ldots, w_{n-1}, w_n 0, w_n 1^{\ell_{n+1}-\ell_n+1}\}$ 

#### leistet das Verlangte.

 $31$ 

30

Beispiel zu Ungleichung von KRAFT

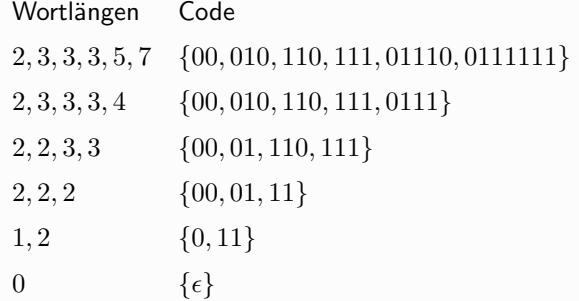

## Beweis des Theorems von SHANNON (obere Schranke)

 $Q = \langle A, p \rangle$ : Quelle mit  $A = \{a_1, \ldots, a_n\}, p = (p_1, p_2, \ldots, p_n),$ wobei  $p_k > 0$   $(1 \leq k \leq n)$ .

Mit

$$
\ell_k = \lceil -\log p_k \rceil \ (1 \le k \le n)
$$

sei

$$
-\log p_k \le \ell_k < 1 - \log p_k \quad (1 \le k \le n)
$$

und somit (linke Ungleichung)

$$
\sum_{1\leq k\leq n}2^{-\ell_k}\leq 1
$$

Es existiert also ein Präfixcode

$$
\Phi: A \to \{w_1, w_2, \dots, w_n\} : a_i \mapsto w_i \ (1 \leq i \leq n)
$$

mit Wortlängen

$$
|w_k| = \ell_k = 2^{\lceil -\log p_k \rceil} \quad (1 \le k \le n)
$$

33

Konstruktion optimaler (Präfix-)Codes (HUFFMAN)

- optimale Codierung  $\Phi$  für eine Quelle  $\mathcal{Q} = \langle A, \mathbf{p} \rangle$ 

 $\mu(Q, \Phi) = \min \{ \mu(Q, \Psi) : \Psi \text{ Codierung für } Q \}$ 

- Das Theorem von SHANNON garantiert für optimales  $\Phi$ :

$$
H(\mathbf{p}) \le \mu(\mathcal{Q}, \Phi) < 1 + H(\mathbf{p})
$$

- Die Konstruktion eines optimalen  $\Phi$  kann mit Hilfe eines "GREEDY"-Algorithmus ausgeführt werden, der sich am Beweis der Ungleichung von KRAFT orientiert

Eine Abschätzung für die mittlere Wortlänge dieses Codes ergibt sich aus der rechten Ungleichung

$$
\mu(Q, \Phi) = \sum_{1 \le k \le n} p_k \cdot \ell_k < \sum_{1 \le k \le n} p_k \cdot (1 - \log p_k) = 1 + H(\mathbf{p})
$$

34

Für eine Quelle  $Q = \langle A, p \rangle$  mit  $\sharp A \geq 2$  gilt: - ist  $\Phi$  optimal für Q und sind  $a, b \in A$  mit  $p_a > p_b$ , so ist  $|\Phi(a)| \leq |\Phi(b)|$ Begründung:

andernfalls könnte man die Codierungen von  $a$  und  $b$  vertauschen, d.h.

$$
\Psi : \begin{cases} a \mapsto \Phi(b) \\ b \mapsto \Phi(a) \\ c \mapsto \Phi(c) \quad (c \in A \setminus \{a, b\}) \end{cases}
$$

und damit die mittlere Codelänge verkleinern:

$$
\mu(Q, \Psi) = \mu(Q, \Phi) - p_a \cdot (|\Phi(a)| - |\Psi(a)|) - p_b \cdot (|\Phi(b)| - |\Psi(b)|)
$$
  
=  $\mu(Q, \Phi) - (p_a - p_b) \cdot (|\Phi(a)| - |\Phi(b)|))$   
>0

- ist  $\Phi$  optimal für  $Q$ , so ist der Code  $\Phi(A)$  ein Binärbaum (im strikten Sinn)

- ist  $\Phi$  optimal für  $Q_i$ , so kann man annehmen (d.h., durch Umordnung erreichen), dass es Symbole  $a, b \in A$  mit minimalen Wahrscheinlichkeiten  $p_a, p_b$  gibt, d.h.

$$
p_a, p_b \le \min_{c \in A \setminus \{a,b\}} p_c,
$$

die als Geschwister codiert sind, d.h. es gibt ein  $w \in \{0,1\}^*$  mit

$$
\Phi(a) = w \cdot 0 \quad \text{and} \quad \Phi(b) = w \cdot 1
$$

Begründung:

Knoten auf dem höchsten Niveau eines Binärbaumes (im engeren Sinne) treten immer als Geschwisterpaare auf.

Durch Umordung der Wahrscheinlichkeiten auf dem höchsten Niveau kann man die angegebene Situation erreichen, ohne die mittlere Wortlänge zu ändern.

37

•  $\Phi$  (strikter) Präfixcode für  $Q$ , bei dem  $\Phi(a)$  und  $\Phi(b)$  Geschwister sind, d.h.  $\Phi(a) = w \cdot 0$ ,  $\Phi(b) = w \cdot 1$  für ein  $w \in \{0,1\}^*$ 

$$
\Phi': A \to \{0, 1\}^+ : \begin{cases} x \mapsto \Phi(x) & \text{für } x \in A \setminus \{a, b\} \\ \alpha \mapsto w & \end{cases}
$$

 $\Rightarrow$   $\Phi'$  (strikter) Präfixcode für  $\mathcal{Q}'$ 

 $\bullet$   $\Phi'$  (strikter) Präfixcode für  $\mathcal{Q}'$ 

$$
\Phi: A \to \{0,1\}^+ : \begin{cases} x \mapsto \Phi'(x) & \text{für } x \in A \setminus \{a,b\} \\ a \mapsto \Phi'(\alpha) \cdot 0 \\ b \mapsto \Phi'(\alpha) \cdot 1 \end{cases}
$$

 $\Rightarrow$   $\Phi$  (strikter) Präfixcode für  $Q$ , bei dem  $\Phi(a)$  und  $\Phi(b)$  Geschwister sind

- Fusion von Quellsymbolen  $a, b \in A$ :

$$
Q = \langle A, \mathbf{p} \rangle
$$
  
\n
$$
A' = (A \setminus \{a, b\}) \cup \{\alpha\}
$$
  
\n
$$
p'_x = \begin{cases} p_x & \text{für } x \in A \setminus \{a, b\} \\ p_a + p_b & \text{für } x = \alpha \end{cases}
$$
  
\n
$$
Q' = \langle A', \mathbf{p}' \rangle
$$

38

• hierbei gilt

$$
u(Q, \Phi) - \mu(Q', \Phi') = p_a \cdot |\Phi(a)| + p_b \cdot |\Phi(b)| - p'_\alpha \cdot |\Phi'(\alpha)|
$$
  
=  $p_a \cdot |\Phi(a)| + p_b \cdot |\Phi(b)| - (p_a + p_b) \cdot (|\Phi(a)| - 1)$   
=  $p_a + p_b = p'_\alpha$ 

Folgerung

• Entsteht die Quelle  $\mathcal{Q}' = \langle A', \mathbf{p}' \rangle$  aus der Quelle  $\mathcal{Q} = \langle A, \mathbf{p} \rangle$  durch Fusion zweier Symbole  $a, b \in A$  mit minimalen Wahrscheinlichkeiten  $p_a, p_b$ , so gilt (mit dem obigen Zusammenhang zwischen  $\Phi$  und  $\Phi'$ )

$$
\Phi \text{ optimal für } \mathcal{Q} \;\; \Leftrightarrow \;\; \Phi' \text{ optimal für } \mathcal{Q}'
$$

Diese Aussage erlaubt die rekursive Konstruktion optimaler Präfixcodes.

• Realisierung dieser Idee

$$
Q^{(2)} \leftarrow Q^{(3)} \leftarrow \cdots \leftarrow Q^{(n-1)} \leftarrow Q^{(n)} = Q
$$
  

$$
\Phi^{(2)} \rightarrow \Phi^{(3)} \rightarrow \cdots \rightarrow \Phi^{(n-1)} \rightarrow \Phi^{(n)} = \Phi
$$

Dabei

- $\mathcal{Q}^{(k)}$  : Quelle mit k Symbolen
- $-\Phi^{(k)}$  : optimaler Präfixcode für  $\mathcal{Q}^{(k)}$
- $Q^{(k-1)} \leftarrow Q^{(k)}$ : Fusion von zwei Symbolen mit minimaler W.keit
- $-\Phi^{(k-1)} \to \Phi^{(k)}$ : Konstruktion entlang Umkehrung der Fusion

$$
- \mathcal{Q}^{(2)} = \langle \{a, b\}, (p_a, p_b) \rangle
$$

 $-\Phi^{(2)} = \langle a \mapsto 0, b \mapsto 1 \rangle$ 

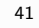

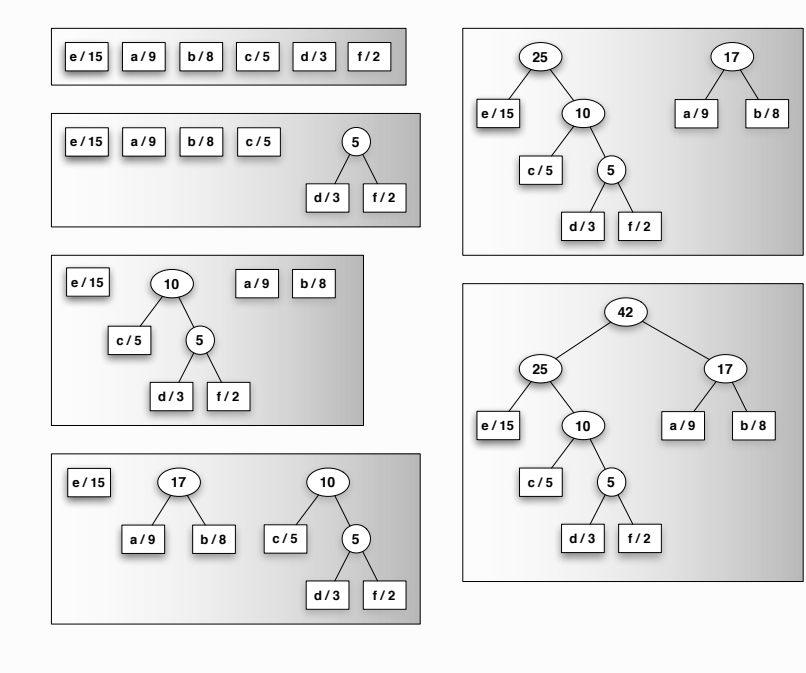

Beispiel zur Konstruktion von HUFFMAN (mit Symbolhäufigkeiten statt Wahrscheinlichkeiten)

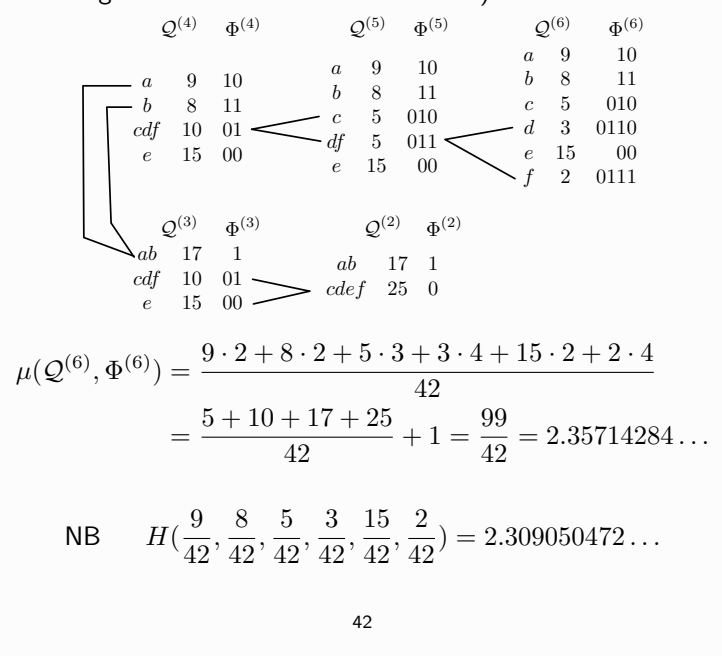

Implementierung der HUFFMAN-Konstruktion

- Quelle  $\mathcal{Q} = \langle A, \mathbf{p} \rangle$  mit  $\sharp A$ ,  $\mathbf{p} = (p_1, \dots, p_n)$
- konstruiere Folge  $F^{(n)}, F^{(n-1)}, \ldots, F^{(3)}, F^{(2)}, F^{(1)}$  von Wäldern

$$
F^{(k)} = \{ (t_1^{(k)}, g_1), \dots, (t_k^{(k)}, g_k) \}
$$

$$
t_1^{(k)}, \dots, t_k^{(k)}
$$
 Binärbäume  
\n
$$
g_1, \dots, g_k
$$
 Gewichte mit  $g_1 \ge g_2 \ge \dots \ge g_k$  und  $g_1 + \dots + g_k = 1$   
\n
$$
- F^{(n)} = \{ (\square, p_1), \dots, (\square, p_n) \}
$$
  
\n
$$
- F^{(k)} \to F^{(k-1)} : \text{mit } s = \langle \bigcirc, t_{k-1}^{(k)}, t_k^{(k)} \rangle, \quad h = g_{k-1} + g_k
$$
  
\n
$$
F^{(k-1)} = \left( F^{(k)} \setminus \{ (t_{k-1}^{(k)}, g_{k-1}), (t_k^{(k)}, g_k) \} \right) \cup (s, h)
$$

(nach Gewichten ordnen!)  $- t_1^{(1)}$  ist der HUFFMAN-Code

## Komplexität der HUFFMAN-Konstruktion

- Information über die Gewichte  $g_i$  in einer priority queue organisieren! Diese Queue als min-heap implementieren.
- Aufbau des heaps:  $\mathcal{O}(n)$
- $n-1$  heap-Operationen (2x DELETEMIN, 1x REHEAP) mit Aufwand  $\mathcal{O}(\log n)$
- Gesamtaufwand (Vergleichsoperationen):  $\mathcal{O}(n \log n)$
- HUFFMANS Konstruktion ist ein klassischer GREEDY-Algorithmus.
- · Weitere bekannte GREEDY-Algorithmen
	- Zahldarstellung in Positionssystemen (incl. FIBONACCI)
	- Minimale Gerüste (Spannbäume) (KRUSKAL, PRIM)
	- Kürzeste Wege (DIJKSTRA)
	- Knapsack ("fractional")
- · GREEDY gehört mit DIVIDE-AND-CONQUER, DYNAMIC PROGRAMMING, BACKTRACKING mit BRANCH-AND-BOUND, RANDOMIZATION zu den fundamentalen Entwurfsprinzipien für Algorithmen
- · das Typische an GREEDY-Problemen: optimale Lösungen von Teilproblemen lassen sich immer zu global-optimalen Lösungen fortsetzen
- · GREEDY kann man nicht immer einsetzen, aber wenn ja, ist es sehr effizient
- man kann genau charakterisieren, in welchen Situationen GREEDY funktioniert ( $\Rightarrow$ "Matriode")

46

45

#### I iteraturhinweise

- V. HEUN behandelt in Grundlegende Algorithmen die HUFFMAN-Konstruktion in Kapitel 6.5 (Datenkompression). Alles über Datenkompression erfährt man in
	- S. C. SALOMON, Data Compression The Complete Reference, Springer, 1997.
- Für eine Diskussion des Entropiebegriffs, Quellcodierung etc. muss man in Bücher über Informationstheorie schauen, z.B.
	- D. WELSH, Codes and Cryptography, Oxford UP, 1988.
	- $-$  R. J. MCELIECE, The Theory of Information and Coding, Addison-Wesley, 1977.
- Alle soliden Lehrbücher über Algorithmen(-entwurf) behandeln mehr oder weniger ausführlich die HUFFMAN-Konstruktion im Kontext der GREEDY-Algorithmen, siehe z.B. Kapitel 16 in
	- T. H. CORMEN, C. L. LEISERSON, R. L. RIVEST, C. STEIN, An Introduction to Algorithms (2nd. ed.), MIT Press, 2001.

Dort erfährt man auch etwas über den theoretischen Hintergrund (Matroide).

47

> Zweidimensionale Quelle

$$
\mathcal{P} = \langle A \times B, \mathbf{p} = (p_{a,b})_{(a,b)\in A \times B} \rangle
$$

A, B endliche Alphabete,  $\mathbf{p} = (p_{a,b})_{(a,b)\in A\times B}$  WV (Matrix)

▶ Der Vektor  $(r_a)_{a \in A}$  der Zeilensummen

$$
r_a = \sum_{b \in B} p_{a,b}
$$

ist eine WV auf  $A \rightarrow$  Quelle  $\mathcal{R} = \langle A, (r_a)_{a \in A} \rangle$ .

▶ Der Vektor  $(c_b)_{b \in B}$  der Spaltensummen

$$
\mathsf{c}_b = \textstyle\sum_{\mathsf{a} \in \mathsf{A}} \mathsf{p}_{\mathsf{a},b}
$$

ist eine WV auf  $B \to$  Quelle  $C = \langle C, (r_b)_{b \in B} \rangle$ .

- Die Quellen  $R$  und  $C$  heissen Marginalquellen zu  $P$ .
- $\triangleright$  P Produktquelle zu R, C, geschrieben  $P = \mathcal{R} \times \mathcal{C}$  falls

$$
\mathbf{p} = \mathbf{r} \cdot \mathbf{c}, \quad \text{d.h.} \ \ p_{a,b} = r_a \cdot c_b \quad \text{für alle } (a,b) \in A \times B
$$

Beispiel:  $P = \langle A \times B, \mathbf{p} \rangle$  mit  $A = \{a, b\}, B = \{x, y, z\}$  und

$$
\mathbf{p} = \begin{array}{cc} x & y & z \\ a & 0.2 & 0.05 & 0.15 \\ b & 0.1 & 0.2 & 0.3 \end{array}
$$

Marginalquellen:

$$
\mathcal{R} = \langle A = \{a, b\}, \mathbf{r} = \{0.4, 0.8\}\rangle
$$

$$
C = \langle B = \{x, y, z\}, \mathbf{c} = \{0.3, 0.25, 0.45\}\rangle
$$

Produkt der Marginalquellen:  $\mathcal{R} \times \mathcal{C} = \langle A \times B, \mathbf{r} \cdot \mathbf{c} \rangle$  mit

$$
\mathbf{r} \cdot \mathbf{c} = \begin{pmatrix} 0.4 \\ 0.6 \end{pmatrix} \cdot (0.3 \quad 0.25 \quad 0.45) = \frac{a}{b} \begin{pmatrix} 0.12 & 0.1 & 0.18 \\ 0.18 & 0.15 & 0.27 \end{pmatrix}
$$

 $\blacktriangleright$  Entropien

$$
H(\mathcal{P}) = 2.408694969...
$$
  
\n
$$
H(\mathcal{R}) = 0.970950594...
$$
  
\n
$$
H(\mathcal{C}) = 1.539491070...
$$
  
\n
$$
H(\mathcal{R} \times \mathcal{C} = 2.510441664...
$$

 $\blacktriangleright$  Es gilt im Beispiel

 $H(\mathcal{P}) \leq H(\mathcal{R}) + H(\mathcal{C})$  $H(\mathcal{R}\times\mathcal{C})=H(\mathcal{R})+H(\mathcal{C})$  > Zeigen Sie die Ungleichung

$$
H(\mathcal{P}) \leq H(\mathcal{R}) + H(\mathcal{C})
$$

> Zeigen Sie, dass Gleichheit genau dann gilt, wenn die beiden Marginalquellen  $R$  und  $C$  unabhängig sind, d.h. wenn

$$
p_{a,b} = r_a \cdot c_b \quad \text{für alle } (a,b) \in A \times B
$$

gilt, also  $P = \mathcal{R} \times \mathcal{C}$ .

Hinweis: das "key lemma" benutzen!

Auf der Menge  $\mathbb{B}^n$  der Bitstrings der Länge n als Alphabet wird mit Hilfe eines  $p$  mit  $0 \leq p \leq 1$  eine Quelle definiert, bei der jedes  $w = w_1w_2...w_n$  die Wahrscheinlichkeit

$$
bin_p^{(n)}(w) = p^{\|w\|}(1-p)^{n-\|w\|}
$$

erhält. Dabei ist  $||w|| = \sharp_1(w)$  das sog. HAMMING-Gewicht.

► Welches ist die Entropie  $H_p^{(n)}$  der Quelle  $Q_p^{(n)} = \left(\mathbb{B}^n, bin_p^{(n)}\right)$ ?<br>Drücken Sie dies mit Hilfe der Entropiefunktion  $H(x, 1 - x)$ aus.

► Berechnen Sie für die Quelle  $Q_{1/8}^{(3)}$  deren Entropie, sowie einen optimalen binären Präfixcode und bestimmen Sie dessen mittlere (erwartete) Wortlänge.

(Hinweis: verwenden Sie bei der Berechnung der Entropie den numerischen Wert  $log_2 7 = 2.80735...$ ; bei der Berechnung des Codes ist es bequemer, mit Häufigkeiten statt mit Wahrscheinlichkeiten zu rechnen.)

Sei  $\mu_p^{(n)}$  die mittlere (erwartete) Wortlänge eines optimalen Präfixcodes für die Quelle  $Q_p^{(n)}$ . Zeigen Sie:

$$
\lim_{n\to\infty}\frac{\mu_p^{(n)}}{n}=H(p,1-p)
$$

- A, B endliche Alphabete,  $A:$  Quellalphabet,  $B:$  Zielalphabet
- Ein (stationärer, gedächtnisfreier) Kanal gegeben durch Matrix

$$
\mathbf{p} = \bigl\lfloor p_{a,b} \bigr\rfloor_{(a,b)\in A\times E}
$$

- $\triangleright$   $p_{a,b}$  ist die (bedingte) Wahrscheinlichkeit, dass  $b \in B$ empfangen wird, falls  $a \in A$  gesendet wurde
- Die Kanalmatrix p ist eine stochastische Matrix, d.h. für jedes  $a \in A$  ist  $\mathbf{p}_a = (p_{a,b})_{b \in B}$  eine WV auf B, d.h.  $\sum_{b \in B} p_{a,b} = 1$ , m.a.W.

$$
\mathcal{R}_a = (B, \mathbf{p}_a)
$$
ist eine Quelle auf B

Man schreibt auch  $p(b|a)$  für  $p_{a,b}$  im Sinne von: "bedingte Wahrscheinlichkeit"

▶ Stationarität und Gedächtnisfreiheit des Kanals äussern sich in der Aussage für die Übertragung von Wörtern:

> $A^n \ni (a_1, a_2, \ldots, a_n) \mapsto (b_1, b_2, \ldots, b_n) \in B^n$ mit Wahrscheinlichkeit  $p_{a_1,b_1} \cdot p_{a_2,b_2} \cdots p_{a_n,b_n}$

Es genügt hier, die Übertragung von einzelnen Symbolen zu untersuchen.

K ロ ▶ K 레 ▶ K 호 ▶ K 호 ▶ 『 호 │ ⊙ 9 Q ⊙ K ロ ▶ K 레 ▶ K 메 코 ▶ K 메 코 → 이 이 이 이 Die Kapazität des binären symmetrischen Kanals - Die Kapazität des binären symmetrischen Kanals

1. Der störungsfreie Kanal:  $A = B$  und

$$
\mathbf{p} = E^{(m)}, \text{ d.h. } p_{a,b} = \delta_{a,b} = \begin{cases} 1 & \text{für } a = b \\ 0 & \text{für } a \neq b \end{cases}
$$

2. Der total gestörte Kanal:  $\sharp A = m, \sharp B = n$  und

$$
\mathbf{p}=(p_{a,b})_{a\in A,b\in B} \text{ mit } p_{a,b}=\frac{1}{n} \quad (a\in A,b\in B)
$$

3. Der binäre symmetrische Kanal BSC<sub>p</sub>:  $A = B = \mathbb{B} = \{0, 1\}$  mit

$$
\mathbf{p} = \begin{matrix} 0 & 1 \\ 1 - p & p \\ 1 & 1 - p \end{matrix}
$$

4. Der binäre Auslöschungskanal BEC<sub>p</sub>:  $A = \mathbb{B} = \{0, 1\}$ ,  $B = A \cup \{*\}$ mit

$$
\mathbf{p} = \begin{bmatrix} 0 & * & 1 \\ 1 - p & p & 0 \\ 0 & p & 1 - p \end{bmatrix}
$$

- Eine Quelle  $\mathcal{R} = (A, r)$  ist gegeben durch eine WV  $\mathbf{r} = (r_a)_{a \in A}$  auf A
	- $\triangleright$   $r_a$  ist die Wahrscheinlichkeit, dass  $a \in A$  gesendet wird.
- Der Vektor

$$
\mathbf{c} = (c_b)_{b \in B} = \mathbf{r} \cdot \mathbf{p}, \quad \text{d}, \text{h}. \ c_b = r_a \cdot p_{a,b} \ (b \in B)
$$

ist eine WV auf dem Zielalphabet  $B$ , d.h.

$$
C = (B, c)
$$
ist eine Quelle auf B

 $\triangleright$   $c_h$  ist die Wahrscheinlichkeit für das Empfangen von  $b \in B$ , falls die  $a \in A$  mit Wahrscheinlichkeit  $p_a$  gesendet werden.

Eine WV q auf  $A \times B$  wird definiert durch

$$
q_{a,b}=r_a\cdot p_{a,b}\;\;(a\in A,b\in B)
$$

- $Q = (A \times B, \mathbf{q})$  bezeichnet die die entsprechende Quelle.
	- Für  $(a, b) \in A \times B$  ist  $q_{a,b}$  die Wahrscheinlichkeit für das Auftreten des Sende-Empfangspaares  $(a, b)$ , falls die  $a \in A$  mit Wahrscheinlichkeit  $p_a$  gesendet werden.
	- $\triangleright$  Wegen

$$
\sum_{b\in B} q_{a,b}=r_a\;\;(a\in A)\;\;\text{und}\;\;\sum_{a\in A} q_{a,b}=c_b\;\;(b\in B)
$$

sind r und c die Marginalverteilungen von q.

► Für jedes  $b \in B$  ist

$$
\mathbf{c}_b = \left(\frac{q_{a,b}}{c_b}\right)_{a\in A} =
$$

eine WV auf A und  $C_b = (A, c_b)$  eine Quelle auf dem Alphabet A.

 $\triangleright$   $\frac{q_{a,b}}{c_b}$  ist die (bedingte) Wahrscheinlichkeit, dass  $a \in A$  gesendet worden ist, falls  $b \in B$  empfangen wurde, auch als  $p(a|b)$ geschrieben.

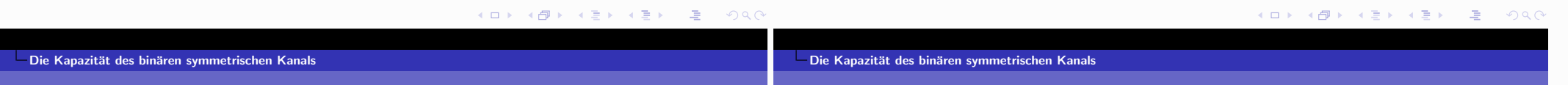

 $\blacktriangleright$  Jede der Quellen  $\mathcal{R}_a$   $(a \in A)$  hat die Entropie

$$
H(\mathcal{R}_a)=-\sum_{b\in B}\rho_{a,b}\cdot \log \rho_{a,b}.
$$

Die erwartete Entropie (gewichtete Entropie bezüglich der Quellverteilung  $r$  auf  $A$ ) ist dann

$$
H(C|\mathcal{R})=\sum_{a\in A}r_a\cdot H(\mathcal{R}_a).
$$

Man spricht von der bedingten Entropie von  $C$  bezüglich  $R$ .

► Jede der Quellen  $C_b$   $(b \in B)$  hat die Entropie

$$
H(\mathcal{C}_b) = -\sum_{a \in A} (q_{a,b}/c_b) \cdot \log(q_{a,b}/c_b).
$$

Die erwartete Entropie (gewichtete Entropie bezüglich der Quellverteilung  $c$  auf  $B$ ) ist dann

$$
H(\mathcal{R}|\mathcal{C}) = \sum_{b \in B} c_b \cdot H(\mathcal{C}_b).
$$

Man spricht von der bedingten Entropie von  $R$  bezüglich  $C$ .

 $\blacktriangleright$  Es gilt

$$
H(\mathcal{Q})\leq H(\mathcal{R})+H(\mathcal{C})
$$

Beweis:  $\mathbf{r}^t \cdot \mathbf{c} = (r_a \cdot c_b)_{(a,b) \in A \times B}$  ist eine WV auf  $A \times B$ . Aus dem Fundamentallemma von GIBBS folgt:

$$
H(Q) = -\sum_{(a,b)\in A\times B} q_{a,b} \cdot \log q_{a,b} \le -\sum_{(a,b)\in A\times B} q_{a,b} \cdot \log (r_a \cdot c_b)
$$
  
= 
$$
-\sum_{(a,b)\in A\times B} q_{a,b} \cdot \log r_a - \sum_{(a,b)\in A\times B} q_{a,b} \cdot \log c_b
$$
  
= 
$$
-\sum_{a\in A} r_a \left(\sum_{b\in B} p_{a,b}\right) \cdot \log r_a - \sum_{b\in B} \underbrace{\left(\sum_{a\in A} q_{a,b}\right)}_{c_b} \cdot \log c_b
$$
  
= 
$$
H(R) + H(C),
$$

wobei Gleichheit genau dann gilt, wenn  $q_{a,b} = r_a \cdot c_b$  ist für alle  $(a, b) \in A \times B$ , d.h. wenn  $p_{a,b} = c_b$  unabhängig von  $a \in A$  ist.

$$
\mathbf{A} \sqcup \mathbf{B} \rightarrow \mathbf{A} \sqcap \mathbf{B} \rightarrow \mathbf{A} \sqsubseteq \mathbf{B} \rightarrow \mathbf{A} \sqsubseteq \mathbf{B} \rightarrow \mathbf{B} \sqsubseteq \mathbf{B} \rightarrow \mathbf{B} \mathbf{A} \mathbf{C}
$$

- Die Kapazität des binären symmetrischen Kanals

bezeichnet man

- Die Kapazität des binären symmetrischen Kanals
	- 1. Der störungsfreie Kanal: es ist

$$
q_{a,b} = \begin{cases} r_a & \text{für } a = b \\ 0 & \text{für } a \neq b \end{cases}
$$

und somit

$$
I(a, b) = \begin{cases} -\log c_b = -\log r_a & \text{für } a = b \\ \text{nicht def.} & \text{für } a \neq b \end{cases}
$$

2. Der total gestörte Kanal: wegen  $p_{a,b} = \frac{1}{n}$  ist

$$
q_{a,b} = r_a \cdot p_{a,b} = \frac{r_a}{n} \quad (a \in A, b \in B)
$$

$$
c_b = \sum_{a \in A} q_{a,b} = \frac{1}{n} \quad (b \in B)
$$

$$
I(a,b) = \log \frac{q_{a,b}}{r_a \cdot c_b} = \log 1 = 0 \quad (a \in A, b \in B)
$$

K ロ ▶ K (日 ) | K 글 ) | K 글 ) | 그는 10 이익(어

▶ Die Entropie der Quelle  $Q = (A \times B, q)$  ist

 $H(Q) = H(q) = - \sum q_{a,b} \cdot \log q_{a,b}$  $(a,b) \in A \times B$ 

 $\blacktriangleright$  Es gilt

$$
H(\mathcal{Q}) = H(\mathcal{R}) + H(\mathcal{C}|\mathcal{R}) = H(\mathcal{C}) + H(\mathcal{R}|\mathcal{C})
$$

Als wechselseitige Information eines Paares  $(a, b) \in A \times B$ 

 $\blacktriangleright$   $I(a, b)$  kann positiv oder negativ sein. Insbesondere

 $I(a, b) = \log \frac{q_{a,b}}{r_{a} \cdot r_{b}} = \log q_{a,b} - \log r_{a} - \log c_{b}$ 

 $I(a, b) = 0 \Leftrightarrow q_{a,b} = r_a \cdot c_b \Leftrightarrow p_{a,b} = c_b$ 

Beweis: Einsetzen und ausrechnen!

3. Der BSC<sub>p</sub> mit  $p = \frac{1}{4}$ ,  $\mathbf{r} = (\frac{1}{2}, \frac{1}{2})$ :

$$
\mathbf{c} = \begin{pmatrix} \frac{1}{2} & \frac{1}{2} \end{pmatrix} \begin{pmatrix} \frac{3}{4} & \frac{1}{4} \\ \frac{1}{4} & \frac{3}{4} \end{pmatrix} = \begin{pmatrix} \frac{1}{2} & \frac{1}{2} \\ \frac{1}{2} & \frac{1}{2} \end{pmatrix}
$$

$$
\mathbf{q} = \begin{pmatrix} \frac{3}{8} & \frac{1}{8} \\ \frac{1}{8} & \frac{3}{8} \end{pmatrix}
$$

$$
\begin{pmatrix} \frac{q_{a,b}}{r_a \cdot c_b} \end{pmatrix}_{a,b \in \mathbb{B}} = \begin{pmatrix} \frac{3}{2} & \frac{1}{2} \\ \frac{1}{2} & \frac{3}{2} \end{pmatrix}
$$

$$
(I(a,b))_{a,b \in \mathbb{B}} = \begin{pmatrix} 0.58 \dots & -1 \\ -1 & 0.58 \dots \end{pmatrix}
$$

4. Der BEC<sub>p</sub> mit 
$$
p = \frac{1}{4}
$$
 und  $\mathbf{r} = (\frac{1}{2}, \frac{1}{2})$   

$$
\mathbf{c} = (\frac{1}{2} - \frac{1}{2}) \begin{pmatrix} \frac{3}{4} & \frac{1}{4} & 0 \\ 0 & \frac{1}{4} & \frac{3}{4} \end{pmatrix} = (\frac{3}{8})^2
$$

$$
\mathbf{c} = \begin{pmatrix} \frac{1}{2} & \frac{1}{2} \end{pmatrix} \begin{pmatrix} 4 & 4 & 0 \\ 0 & \frac{1}{4} & \frac{3}{4} \end{pmatrix} = \begin{pmatrix} \frac{3}{8} & \frac{1}{4} & \frac{3}{8} \end{pmatrix}
$$

$$
\mathbf{q} = \begin{pmatrix} \frac{3}{8} & \frac{1}{8} & 0 \\ 0 & \frac{1}{8} & \frac{3}{8} \end{pmatrix}
$$

$$
\begin{pmatrix} \frac{q_{a,b}}{r_a \cdot c_b} \end{pmatrix}_{a,b \in \mathbb{B}} = \begin{pmatrix} 2 & 1 & 0 \\ 0 & 1 & 2 \end{pmatrix}
$$

$$
(I(a,b))_{a,b \in \mathbb{B}} = \begin{pmatrix} 1 & 0 & * \\ * & 0 & 1 \end{pmatrix}
$$

- Die Kapazität des binären symmetrischen Kanals

#### 

Die Kapazität des binären symmetrischen Kanals

Als wechelseitige Information zwischen Senderverteilung  $R$ und Empfängerverteilung  $C$  für den durch die Kanalmatrix  $p$ gegebenem Kanal bezeichnet man den Erwartungswert der wechselseitigen Information:

$$
q_{\mathsf{p}}(\mathcal{R}, \mathcal{C}) = \sum_{a \in A, b \in B} q_{a,b} \cdot l(a, b)
$$
  
=  $H(\mathcal{R}) + H(\mathcal{C}) - H(\mathcal{Q}) \ge 0$ 

Offensichtlich gilt auch

$$
I_{p}(\mathcal{R},\mathcal{C})=H(\mathcal{R})-H(\mathcal{R}|\mathcal{C})=H(\mathcal{C})-H(\mathcal{C}|\mathcal{R})
$$

Die Gleichheit der beiden Differenzen folgt aus den obigen Darstellungen von  $H(Q)$ .

1. Der störungsfreie Kanal

$$
I(\mathcal{R},\mathcal{C})=-\sum_{a\in A}r_a\log r_a=H(\mathcal{R})
$$

2. Der total gestörte Kanal

$$
I(\mathcal{R}, \mathcal{C}) = \sum_{a \in A, b \in B} \frac{r_a}{n} \cdot 0 = 0
$$

3. Der  $BSC<sub>1/4</sub>$ 

$$
I(\mathcal{R}, \mathcal{C}) = \frac{3}{8} \cdot \log \frac{3}{2} + \frac{1}{8} \cdot \log \frac{1}{2} + \frac{1}{8} \cdot \log \frac{1}{2} + \frac{3}{8} \cdot \log \frac{3}{2} \simeq 0.185 \dots
$$

4. Der  $\text{BEC}_{1/4}$ 

$$
I(\mathcal{R}, \mathcal{C}) = \frac{3}{8} \cdot 1 + \frac{1}{8} \cdot 0 + \frac{1}{9} \cdot 0 + \frac{3}{8} \cdot 1 = \frac{6}{8} = 0.75
$$

des Kanals)

Als Kapazität eines Kanals bezeichnet man

ist also ein Charakteristikum des Kanals.

- ▶ Die Kapazität des binären symmetrischen Kanals mit Fehlerwahrscheinlichkeit  $p$  ist  $1 - H(p)$ .
- Beweis: Für den BSC<sub>p</sub> ist

$$
\mathbf{p} = \begin{bmatrix} 1-p & p \\ p & 1-p \end{bmatrix}
$$

und damit

$$
\mathbf{c} = \mathbf{r} \cdot \mathbf{p} = \begin{bmatrix} r & 1 - r \end{bmatrix} \cdot \begin{bmatrix} 1 - p & p \\ p & 1 - p \end{bmatrix}
$$

$$
= \begin{bmatrix} r + p - 2rp & 1 - r - p + 2rp \end{bmatrix}.
$$

Damit ist

- Die Kapazität des binären symmetrischen Kanals

$$
H(\mathcal{C}) = -(r+p-2rp)\cdot \log(r+p-2rp)-(1-r-p+2rp)\cdot \log(1-r-p+2rp)
$$
  
und

$$
H(C|\mathcal{R})=r\cdot H(p)+(1-r)\cdot H(p)=H(p).
$$

K □ ▶ K @ ▶ K 할 ▶ K 할 ▶ . [ 홀 : 10 이익어

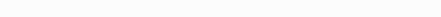

- Die Kapazität des binären symmetrischen Kanals

Insbesondere ist hier  $H(C|\mathcal{R})$  nur vom Kanalparameter p und nicht von der Quellverteilung  $r = (r, 1 - r)$  anhängig! Dann ist aber

K □ ▶ K @ ▶ K 할 ▶ K 할 ▶ ① 할 / ④ Q @

K ロ ▶ K (日 ) | K 글 ) | K 글 ) | 그는 10 이익(어

 $max I_p(R, C)$ 

wobei über alle WVen r auf A maximiert wird (optimale Anpassung der Quelle  $R$  an die Übertragungseigenschaften

▶ Diese Grösse hängt also nur noch von der Kanalmatrix **p** ab,

$$
\max_{r} I_{p}(\mathcal{R}, C) = \max_{r} (H(C) - H(C|\mathcal{R}))
$$
  
= max H(C) - H(p)  
= max H(r + p - 2rp) - H(p)

Die Entropiefunktion  $H(x)$  wird maximal für  $x = 1/2$ . Das gesuchte Maximum wird also angenommen, wenn  $r + p - 2rp = 1/2 = 1 - r - p + 2rp$ , also für  $r = 1/2$ . Das Maximum hat den Wert 1

Also ist  $1 - H(p)$  der maximale Wert der wechselseitigen Information.

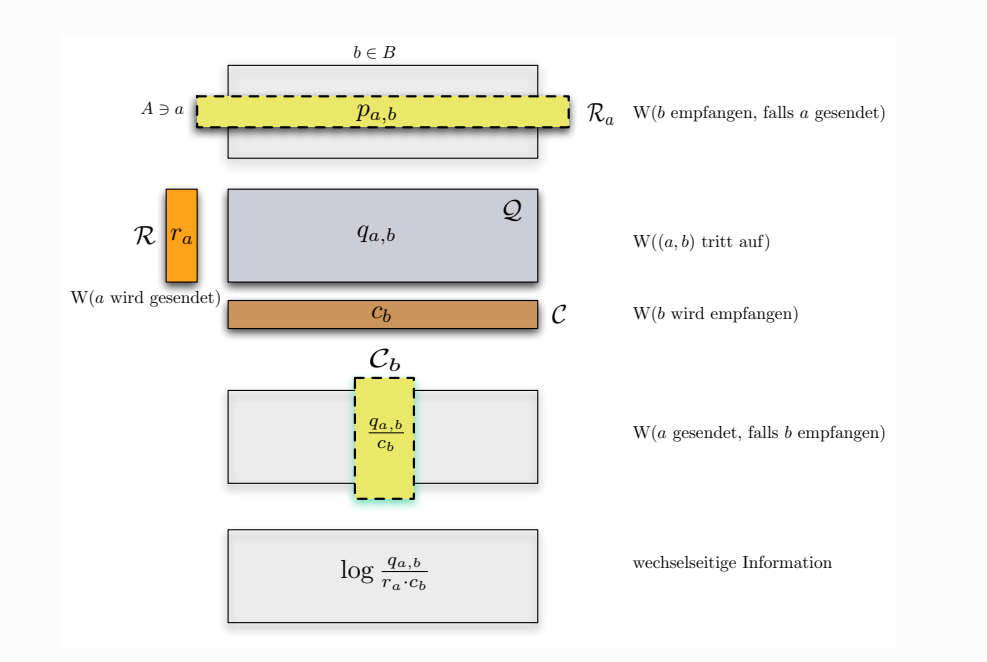

(ロ) (御) (唐) (唐) (唐)  $2990$ 

- ▶ Idee: Nicht-konstruktive Existenzbeweise für Strukturen mit bestimmten Eigenschaften
- Drei Beispiele
	- Das MAXCUT-Problem
	- $\triangleright$  Das MAXSAT-Problem
	- $\triangleright$  Das RAMSEY-Problem
- ▶ Probabilistische Formulierung
- $\triangleright$  Das MAXCUT-Problem
	- G =  $(V, E)$  Graph mit Knotenmenge V,  $\sharp V = n$ , Kantenmenge  $E \subseteq {V \choose 2}$ ,  $\sharp E = m$ .
	- Schnitt von G:  $c = (A, B)$  mit
		- $A, B \subseteq (V), A \cap B = \emptyset, A \cup B = V.$
	- $\triangleright$  Wert von c:

$$
v(c) := \sharp \{ e \in E \, ; \, e = \{ a, b \} \text{ mit } a \in A, b \in B \}
$$

 $\triangleright$  MAXCUT: bestimme Schnitt v, für den v(c) maximal wird, bzw. bestimme

$$
v(G) = \max_{c = (a, b) \text{ Schnitt von } G} v(c)
$$

Das Problem MAXCUT ist NP-hart! (im Gegensatz zum entsprechenden Minimierungsproblem  $\rightarrow$  Flüsse in Netzwerken)

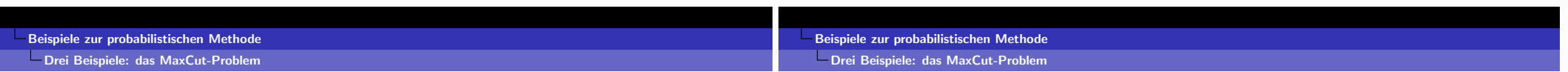

- Behauptung:  $v(G) \geq \frac{m}{2}$ , d.h. es gibt in jedem Graphen G immer einen Schnitt c mit  $v(c) \geq \frac{m}{2}$ .
- Beweis: Definiere für jede Kante  $e \in E$  und jeden Schnitt  $c = (A, B)$  von G:

$$
\chi_e(c) := \begin{cases} 1 & \text{falls } e = \{a, b\} \text{ und } a \in A, b \in B \\ 0 & \text{sonst} \end{cases}
$$

Dann ist für jeden Schnitt  $c = (A, B)$  von G und jede Kante  $e \in E$ 

$$
v(c) = \sum_{e \in E} \chi_e(c) \quad \text{und} \quad \sum_{c \text{ Schnitt von } G} \chi_e(c) = 2^{n-1}
$$

 $\blacktriangleright$  (Forts.)

$$
\sum_{c \text{ Schnitt } v.G} v(c) = \sum_{c \text{ Schnitt } v.G} \sum_{e \in E} \chi_e(c)
$$

$$
= \sum_{e \in E} \sum_{c \text{ Schnitt } v.G} \chi_e(c)
$$

$$
= \sum_{e \in E} 2^{n-1} = m \cdot 2^{n-1}
$$

Die Summe (links) hat 2<sup>n</sup> Glieder, es muss also mindestens ein Glied geben, das einen Beitrag  $\geq \frac{m}{2}$  liefert! Also ist  $v(G) \geq \frac{m}{2}$ .

Dies zeigt nicht, wie man einen solchen maximalen Schnitt findet!

K 1 2 → K 1 3 → X 1 3 → X 1 2 → X 1 2 → X 2 → X 2 → X 2 → X 2 → X 2 → X 2 → X 2 → X 2 → X 2 → X 2 → X 2 → X 2 → X 2 → X 2 → X 2 → X 2 → X 2 → X 2 → X 2 → X 2 → X 2 → X 2 → X 2 → X 2 → X 2 → X 2 → X 2 → X 2 → X 2 → X 2 →

- $\triangleright$  Das MAXSAT-Problem
	- $X_n = \{x_1, x_2, \ldots, x_n\}$  aussagenlogische Variable,  $V_n = X_n \cup {\overline{X_1}, \overline{X_2}, \ldots, \overline{X_1}}$  Literale
	- AL Formel in Klauselform (konjunktive Normalform)

$$
\digamma = \mathit{C}_1 \wedge \mathit{C}_2 \wedge \ldots \wedge \mathit{C}_m
$$

wobei die Klauseln C<sub>i</sub> Disjunktionen von Literalen sind

- Externe Klausel enthalte zueinander komplementäre Literale.
- ► Bewertung  $\phi: X_n \to \{\mathbf{t}, \mathbf{f}\}\$  wird zu Bewertung von Literalen, Klauseln und Formeln wie üblich fortgesetzt.
- $\triangleright$  Wert von  $\phi$ :

$$
v(\phi):=\sharp\{C_i\,;\,\phi(C_i)=\mathbf{t}\,\}
$$

 $\triangleright$  MAXSAT: finde zu Formel F Bewertung  $\phi$ , die möglichst viele der Klauseln wahr macht, bzw. bestimme

$$
v(F) = \max_{\phi} v(\phi)
$$

Das Problem MAXSAT ist NP-hart!

- ►  $v(F) \geq \frac{m}{2}$ , d.h. es gibt immer eine Bewertung  $\phi$ , die mindestens die Hälfte der Klauseln von  $F$  wahr macht.
- Beweis: siehe Übungen!
- $\triangleright$  der Beweis zeigt nicht, wie man ein solches  $\phi$  findet!

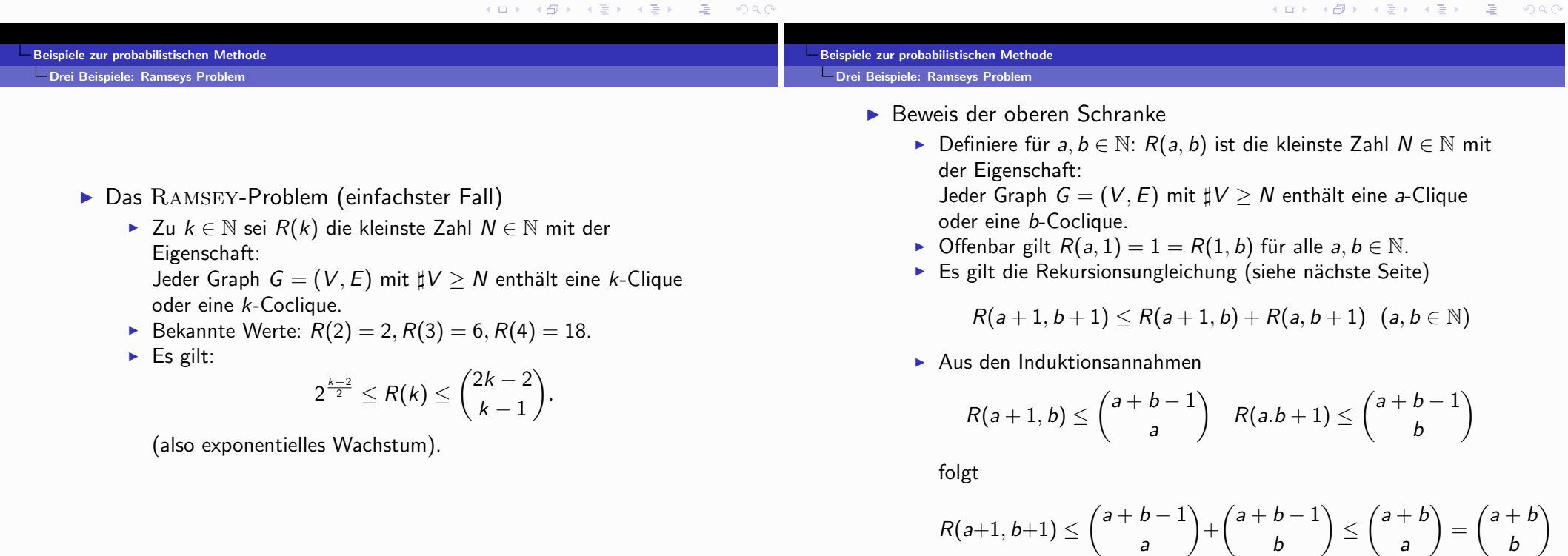

- Beweis der oberen Schranke (Forts.)
	- $\triangleright$  Es gilt also

$$
R(a+1,b+1)\leq \binom{a+b}{a}\quad (a,b\in\mathbb{N})
$$

und insbesondere

$$
R(k+1) = R(k+1, k+1) = {2k \choose k}
$$

Beweis der Rekursionsungleichung:

 $G = (V, E)$  enthalte weder eine  $(a + 1)$ -Clique, noch eine

- $(b+1)$ -Coclique, d.h. es ist  $\sharp V < R(a+1, b+1)$ .
- $v \in V$  sei beliebiger Knoten,
- $A_v = \{u \in V; \{u, v\} \in E\}, B_v = \{u \in V; \{u, v\} \notin E\},\$ 
	- $G'_{v} = (A_{v}, E|_{A_{v}})$  enthält weder eine a-Clique, noch eine  $(b+1)$ -Coclique, also  $\sharp A_{v} < R(a, b+1)$ ,
- $\bullet$   $G''_v = (B_v, E|_{B_v})$  enthält weder eine  $(a+1)$ -Clique, noch eine b-Coclique, also  $\sharp B_{\nu} < R(a+1, b)$ .

Somit ist

$$
\sharp V=\sharp A_{v}+\sharp B_{v}+1
$$

und speziell mit  $\sharp V = R(a+1,b+1) - 1$  folgt:

$$
R(a+1,b+1) \leq R(a+1,b) + R(a,b+1)
$$

K □ ▶ K 레이스 K 포 K X 포 X 포 X X O Q Q Q

K ロ ▶ K 레 ▶ K 호 ▶ K 호 ▶ 『 호 │ ⊙ 9 Q ⊙

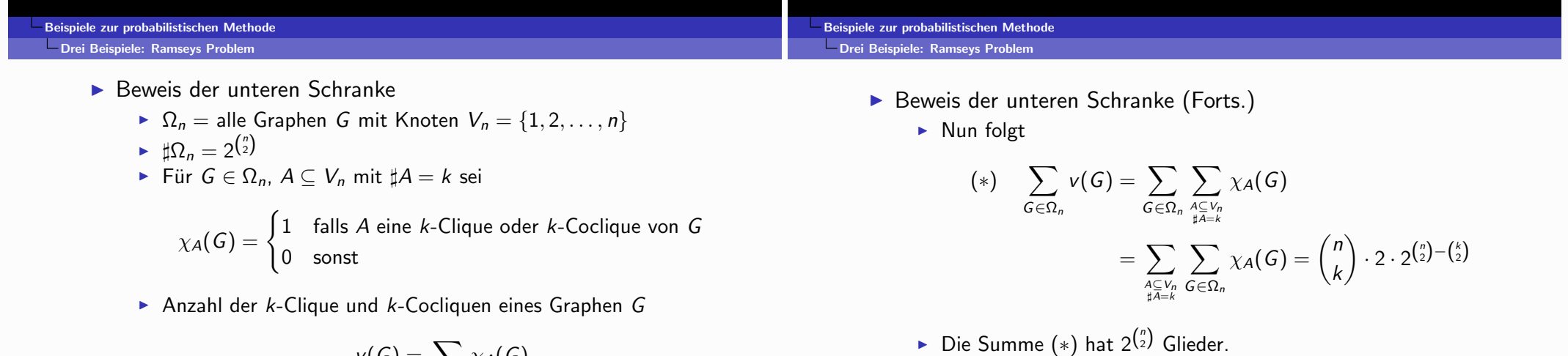

$$
\nu(G)=\sum_{A\subseteq V_n\atop \sharp A=k}\chi_A(G)
$$

► Offensichtlich gilt für jedes  $A \subseteq V_n$  mit  $\sharp A = k$ :

$$
\sum_{G\in\Omega_n}\chi_A(G)=2\cdot 2^{\binom{n}{2}-\binom{k}{2}}
$$

Speziell für  $n = 2^{\frac{k-2}{2}}$  ist

$$
\binom{n}{k} \cdot 2 \cdot 2^{\binom{n}{2} - \binom{k}{2}} < n^k \cdot 2 \cdot 2^{\binom{n}{2} - \binom{k}{2}} = 2^{\binom{n}{2} + 1 - \frac{k}{2}} < 2^{\binom{n}{2}}
$$

Mindestens einer der Terme der Summe (\*) muss einen Beitrag  $<$  1 liefern.

Beweis der unteren Schranke (Forts.)

noch eine k-Coclique.

- ▶ Das eben gezeigte Resultat ist der Spezialfall eines Satzes von F.P. RAMSEY (1930):
	- $\triangleright$  r, k,  $\ell$  seien natürliche Zahlen. Dann gibt es eine natürliche Zahl  $N = N(r, k, \ell)$  mit der Eigenschaft:
		- $\triangleright$  Färbt man die k-elementigen Teilmengen einer N-elementigen Menge A auf irgendeine Weise mit r Farben, so gibt es immer eine  $\ell$ -elementige Menge  $B \subset A$ , deren sämtliche k-elementigen Teilmengen dieselbe Farbe haben.
	- ▶ Der vorangehende Satz behandelt den Fall  $k = 2$ ,  $r = 2$ .
	- $\triangleright$  Der Fall  $k = 1$  entspricht dem Schubfachprinzip.
	- Der Beweis im allgemeinen Fall benutzt eine analoge Induktion
	- ▶ Daraus hat sich eine umfangreiche Theorie entwickelt, die nach diesem englischen Logiker benannt ist.

#### K ロ ▶ K 레 ▶ | K 코 ▶ | K 코 ▶ | 그로 | 10 이익()

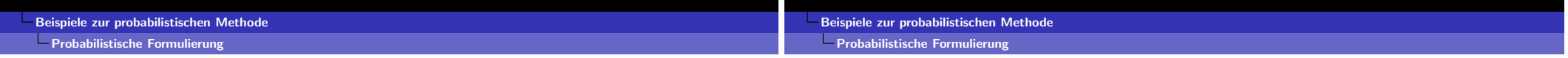

- $\blacktriangleright$  Simple Tatsache:
	- ►  $\Omega$  sei endliche Menge,  $P : \Omega \rightarrow [0, 1]$ Wahrscheinlichkeitsverteilung auf  $\Omega$ , d.h.  $\sum_{\omega \in \Omega} P(\omega) = 1$ .

Folgerung: es muss ein  $G \in \Omega_n$  geben mit  $v(G) < 1$ . Dann

 $\triangleright$  Es ist nicht klar, wie man ein solches G findet!

bleibt aber nur  $v(G) = 0$ , d.h. G hat weder eine k-Clique,

 $\triangleright$   $X:\Omega\to\mathbb{R}$  Zufallsvariable mit Erwartungswert

$$
E[X] = \sum_{\omega \in \Omega} P(\omega) \cdot X(\omega)
$$

► Dann gibt es ein  $\omega \in \Omega$  mit  $X(\omega) \ge E[X]$  (analog mit  $\le$ ).

- $\blacktriangleright$  Erweiterung:
	- $X_1, X_2, \ldots, X_m$  seien Zufallsvariable,  $X = X_1 + X_2 + \cdots + X_m$ (Unabhängigkeit wird nicht vorausgesetzt!)
	- ► Dann gibt es ein  $\omega \in \Omega$  mit  $X(\omega) \ge E[X] = \sum_{1 \le i \le m} E[X_i]$ (analog mit  $\leq$ ).
	- Das ist von Interesse, wenn man die  $E[X_i]$  und damit  $E[X]$ ausrechnen kann.

K ロ ▶ K 레 ▶ K 메 코 K K 메 코 W - Y Q Q Q Q

- $\blacktriangleright$  MAXCUT-Problem
	- $\triangleright$   $G = (V, E)$  endlicher Graph mit  $\sharp V = n$  und  $\sharp E = n$ .
	- ►  $\Omega_n :=$  {Schnitte  $c = (A, B)$  von  $G$ } mit Gleichverteilung  $P_n(c) = \frac{1}{2^n}$  ( $c \in \Omega_n$ )
	- Für jedes  $e = \{a, b\} \in E$  ist  $\chi_e : \Omega_n \to \{0, 1\}$  Zufallsvariable auf  $(\Omega_n, P_n)$  mit

$$
E[\chi_e] = \frac{1}{2}
$$

 $v = \sum_{e \in F} \chi_e$  ist Zufallsvariable auf  $(\Omega_n, P_n)$  mit

$$
E[v] = \sum_{e \in E} E[\chi_e] = \frac{m}{2}
$$

Es muss also ein  $c \in \Omega_n$  geben mit  $v(c) \geq \frac{m}{2}$ .

- $\blacktriangleright$  MAXSAT-Problem
	- $\blacktriangleright$   $F = C_1 \wedge C_2 \wedge \ldots \wedge C_m$  aussagenlogische Formel in Klauselform mit Variablen  $X_n = \{x_1, x_2, \ldots, x_n\}$
	- $\triangleright \Omega_n = \{\text{Bewertungen } \phi : X_n \to \{\mathbf{t}, \mathbf{f}\}\}\$ mit Gleichverteilung  $P_n(\phi) = \frac{1}{2^n}$
	- Für jede Klausel C<sub>i</sub> ist  $\chi_i : \Omega_n \to \{0,1\}$  eine Zufallsvariable auf  $(\Omega_n, P_n)$  mit

$$
E[\chi_i]=1-\frac{1}{2^{n-k}}\geq \frac{1}{2}
$$

$$
\blacktriangleright \ \ v = \sum_{1 \le i \le m} \chi_e \text{ ist Zufallsvariable auf } (\Omega_n, P_n) \text{ mit}
$$

$$
E[v] = \sum_{1 \le i \le m} E[\chi_e] \ge \frac{m}{2}
$$

► Es muss also ein  $\phi \in \Omega_n$  geben mit  $v(\phi) \geq \frac{m}{2}$ .

K □ ▶ K @ ▶ K 글 ▶ K 글 ▶ → 글 → K 9 Q @

#### K □ ▶ K @ ▶ K 할 ▶ K 할 ▶ ① 할 / ④ Q @

- Beispiele zur probabilistischen Methode Probabilistische Formulierung

- $\blacktriangleright$  RAMSEY-Problem
	- ►  $\Omega_n = \{$ Graphen  $G = (V_n, E) \}$ , wobei  $V_n = \{1, 2, ..., n\}$ mit Gleichverteilung  $P_n(G) = 2^{-\binom{n}{2}}$
	- Für  $A \subseteq V_n$  mit  $\sharp A = k$  ist  $\chi_A : \Omega_n \to \{0, 1\}$  eine Zufallsvariable auf  $(\Omega_n, P_n)$  mit

$$
E[\chi_A] = 2^{-\binom{k}{2}+1}
$$

 $\triangleright$   $v = \sum_{\substack{A \subseteq V_n \\ \text{if } A = k}} \chi_A$  ist Zufallsvariable auf  $(\Omega_n, P_n)$  mit

$$
E[v] = \sum_{A \subseteq V_n \atop \sharp A = k} E[\chi_A] = {n \choose k} \cdot 2^{-{k \choose 2}+1}
$$

Für  $n \geq 2^{\frac{k-2}{2}}$  ist  $E[v] < 1$ . Es muss dann also ein  $G \in \Omega_n$ geben mit  $v(G) < 1$ , d.h.  $v(G) = 0$ .

- $\blacktriangleright$   $\|\mathbf{a}\|$  : HAMMING-Gewicht von a
- $\blacktriangleright \mathbb{B}_{\nu}^{n}$ : Vektoren  $u \in \mathbb{B}^{n}$  mit HAMMING-Gewicht = k.
- $\blacktriangleright \mathbb{B}_{\leq k}^n$ : Vektoren  $u \in \mathbb{B}^n$  mit HAMMING-Gewicht  $\leq k$ .
- $S_k(a) = a \oplus \mathbb{B}_{\leq k}^n$ : HAMMING-Kugel mit Radius k um a.
- $\triangleright$  bin<sub>n, p</sub> : Binomialverteilung zum Parameter p (0 < p < 1) auf  $\mathbb{B}^n$ , d.h.

$$
\begin{aligned} \mathtt{bin}_{n,p}(\mathbf{a}) &= \mathtt{bin}_{n,p}(a_1,a_2,\ldots,a_n) \\ &= \prod_{1 \leq i \leq n} p^{a_i}(1-p)^{1-a_i} = p^{\|\mathbf{a}\|}(1-p)^{n-\|\mathbf{a}\|} \end{aligned}
$$

Fakten:

- $\blacktriangleright$   $\sharp \mathbb{B}^n = 2^n$ ,
- $\blacktriangleright \sharp \mathbb{B}_k^n = \binom{n}{k},$
- $\blacktriangleright \sharp \mathbb{B}^n_{\leq k} = \sum_{0 \leq j \leq k} {n \choose j}.$
- $\blacktriangleright$   $\binom{n}{k} \sim_{n \to \infty} \frac{n^k}{k!}$
- $\blacktriangleright \sum_{0\leq j\leq \lambda\cdot n} \binom{n}{j}\sim_{n\to\infty} 2^{n\cdot H(\lambda)}$

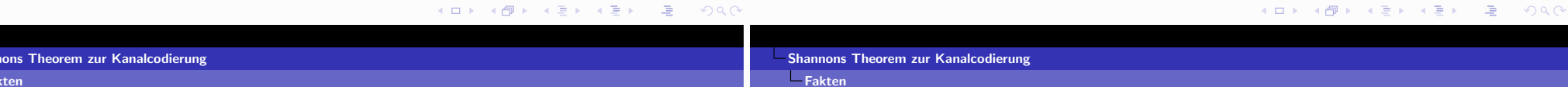

• CHEBYCHEV-Abschätzung für die Binomialverteilung

$$
\mathop{\rm{pin}}_{n,p}\left\{\mathbf{a}\in\mathbb{B}_{n}\,;\,\left|\|\mathbf{a}\|-\mu_{n,p}\right|\geq c\cdot\sigma_{n,p}\right\}\leq\frac{1}{c^{2}}
$$

Beweis: mit

$$
X = \{ \mathbf{a} \in \mathbb{B}^n; \left| \|\mathbf{a}\| - \mu_{n,p} \right| \ge c \cdot \sigma_{n,p} \}
$$
  

$$
Y = \mathbb{B}^n \setminus X = \{ \mathbf{a} \in \mathbb{B}^n; \left| \|\mathbf{a}\| - \mu_{n,p} \right| < c \cdot \sigma_{n,p} \}
$$

gilt

$$
\sigma_{n,p}^2 = \left(\sum_{\mathbf{a} \in X} + \sum_{\mathbf{a} \in Y}\right) (\|\mathbf{a}\| - \mu_{n,p})^2 \cdot \text{bin}_{n,p}(\mathbf{a})
$$
  

$$
\geq c^2 \cdot \sigma_{n,p}^2 \cdot \text{bin}_{n,p}(X)
$$

▶ Parameter der Binomialverteilung

• Mittelwert

Shan

$$
\mu_{n,p} = \sum_{\mathbf{a} \in \mathbb{B}^n} \|\mathbf{a}\| \cdot \mathrm{bin}_{n,p}(\mathbf{a}) = \sum_{k=0}^n k \cdot \binom{n}{k} \cdot p^k (1-p)^{n-k} = n \cdot p
$$

 $\blacktriangleright$  Varianz

$$
\sigma_{n,p}^2 = \sum_{\mathbf{a} \in \mathbb{B}^n} (||\mathbf{a}|| - \mu_{n,p})^2 \cdot \text{bin}_{n,p}(\mathbf{a})
$$
  
= 
$$
\sum_{k=0}^n (k - \mu_{n,p})^2 \cdot {n \choose k} \cdot p^k (1-p)^{n-k} = n \cdot p \cdot (1-p)
$$

 $\triangleright$  Kanalmodell:  $BSC_p$  binärer symmetrischer Kanal (ohne Gedächtnis) mit Fehlerwahrscheinlichkeit p:

 $\mathbb{B}_n \ni \mathbf{a} \rightsquigarrow \mathbf{b} = \mathbf{a} \oplus \mathbf{f}$  mit Wahrscheinlichkeit bin<sub>n.p</sub>(f)

►  $(n, K)$ -Code : Teilmenge  $C \subset \mathbb{B}^n$  mit  $\sharp \mathcal{C} = K$ .

Sei  $\epsilon > 0$  und  $r = \lfloor n \cdot p + \sqrt{\frac{2}{\epsilon}} \cdot \sigma_{n,p} \rfloor$ . Dann gilt

 $\leq \text{bin}_{n,p}\left\{\mathbf{f}\in\mathbb{B}^n\,;\,|||\mathbf{f}||-n\cdot p|>\sqrt{\frac{2}{\epsilon}}\cdot \sigma_{n,p}\right\}\leq \frac{\varepsilon}{2}.$ 

 $P^{(1)} = \lim_{n \to \infty} \{f \in \mathbb{B}^n : ||f|| > r\}$ 

wegen der CHEBYCHEV-Abschätzung

 $\triangleright$  Coderate von  $\mathcal{C}$  :

Fehler 1. Art

$$
R(\mathcal{C}) = \frac{1}{n} \cdot \log_2 \sharp \mathcal{C}, \text{ also } K = 2^{n \cdot R(\mathcal{C})}
$$

Decodierung mit Radius  $r (0 \le r \le n)$ : wird  $\mathbf{a} \in \mathcal{C}$  gesendet und  $\mathbf{b} \in \mathbb{B}^n$  empfangen.

$$
\mathbf{a} \leadsto \mathbf{b} = \mathbf{a} \oplus \mathbf{f}
$$

so wird decodiert zu:

- $a' \in C$ , falls a' das einzige Element von  $C \cap S_r(b)$  ist;
- Eehlanzeige (oder beliebiges Element von  $C$ ), falls  $\sharp(\mathcal{C}\cap S_r(\mathbf{b}))\neq 1.$
- $\blacktriangleright$  Fehlertypen:
	- Fehler 1. Art:  $||f|| > r$ .
	- Fehler 2. Art:  $||f|| \le r$ , aber  $\sharp(\mathcal{C} \cap S_r(\mathbf{b})) \ge 2$ .

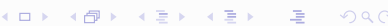

K ロ ▶ K 레 ▶ K 프 ▶ K 프 ▶ 『 프 │ ⊙ Q Q

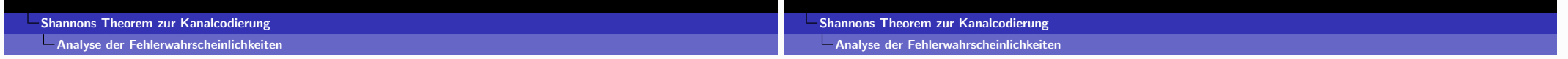

 $\blacktriangleright$  Fehler 2. Art

Für einen  $(n, K)$ -Code  $C$  mit r-Decodierung und Vektoren  $\mathbf{a}, \mathbf{b} \in \mathbb{B}^n$  wird definiert:

 $\chi_{\mathcal{C},r}(\mathbf{a},\mathbf{b}) = \begin{cases} 1 & \text{falls es ein } \mathbf{a}' \neq \mathbf{a} \text{ gibt mit } \mathbf{a}, \mathbf{a}' \in \mathcal{C} \cap S_r(\mathbf{b}) \\ 0 & \text{sonst.} \end{cases}$ 

Dann gilt bei Summation über alle  $(n, K)$ -Codes  $C$  für  $\mathbf{a} \in \mathcal{C} \cap S_r(\mathbf{b})$  und mit  $t = \sharp \mathbb{B}_{\leq r}$ .

$$
N = \sum_{C} \chi_{C,r}(\mathbf{a}, \mathbf{b}) = \binom{2^n - 1}{K - 1} - \binom{2^n - t}{K - 1}
$$
  
= 
$$
\binom{2^n - 1}{K} \frac{K}{2^n - K} - \binom{2^n - t}{K} \frac{K}{2^n - K - t + 1}
$$

unabhängig von a und b.

Dabei ist

$$
\frac{\binom{2^n-1}{K}}{\binom{2^n}{K}} = \frac{(2^n-1)\cdots(2^n-K)}{(2^n)\cdots(2^n-K+1)} = 1 - \frac{K}{2^n}
$$

und

$$
1 > \frac{\binom{2^n - t}{K}}{\binom{2^n}{K}} > 1 - t \cdot \frac{K}{2^n}
$$

Die letzte Ungleichung folgt aus der Tatsache, dass für  $0 \leq k \leq n$  gilt:

$$
\frac{\binom{n-x}{k}}{\binom{n}{k}} > 1 - x \cdot \frac{k}{n} \quad \text{für} \quad 0 < x < 1.
$$

Beide Polynome nehmen für  $x = 0$  und  $x = 1$  gleiche Werte an und das Polynom auf der linken Seite hat  $n, n-1, \ldots, n-k+1$  als einfache Nullstellen, also negative erste und positive zweite Ableitung im Intervall  $0 \leq x \leq 1$ .

- $\blacktriangleright$  Annahme:
	- ein Code C wird aus der Menge  $C_{n,K}$  aller  $(n, K)$ -Codes mit Gleichverteilung genommen.
	- a wird aus  $C$  wird mit Gleichverteilung gezogen und übertragen,
	- $a \rightsquigarrow b$  mit Wahrscheinlichkeit  $bin_{n,p}(a \oplus b)$ .

Für  $R < C(\rho)$  gilt  $2^{n(R-C(\rho))} \rightarrow_{n \to \infty} 0$ 

indem man  $n$  genügend gross macht.

der gesendeten Codevektoren -

so ist für hinreichend grosses n im Mittel

Abschätzung für die mittlere Wahrscheinlichkeit für das Auftreten von Fehlern der zweiten Art.

$$
\overline{P}^{(2)} = \frac{1}{\binom{2^n}{K} \cdot K} \sum_{\substack{c \in C_{n,K} \\ \mathbf{a}, \mathbf{b} \in \mathbb{B}^n}} \chi_{\mathcal{C},r}(\mathbf{a}, \mathbf{b}) \cdot \text{bin}_{n,p}(\mathbf{a} \oplus \mathbf{b})
$$
\n
$$
= \frac{N}{\binom{2^n}{K} \cdot K} \sum_{\mathbf{a} \in \mathbb{B}^n} \sum_{\mathbf{b} \in \mathbb{B}^n_{\leq r}} \text{bin}_{n,p}(\mathbf{b})
$$
\n
$$
= \frac{N \cdot 2^n}{\binom{2^n}{K} \cdot K} \cdot \text{bin}_{n,p}(\mathbb{B}^n_{\leq r}) \leq \frac{N \cdot 2^n}{\binom{2^n}{K} \cdot K}.
$$

► Bei Vorgabe eines  $\varepsilon > 0$  kann man also  $\overline{P}^{(2)} < \varepsilon/2$  erreichen,

▶ Das bedeutet: betrachtet man Codes C mit Rate  $R(C) < C(p)$ 

- d.h. bei gleichverteilter zufälliger Auswahl der Codes und

die W.keit  $\overline{P}^{(2)}$  für das Auftreten von Fehlern 2. Art  $\langle \varepsilon/2 \rangle$ .

#### 

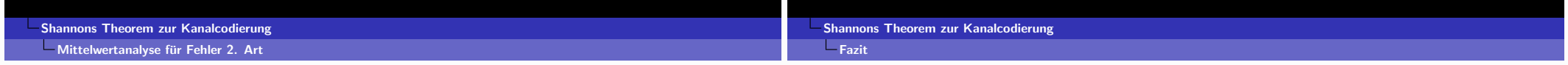

Mit der Abschätzung für N ergibt sich

$$
\overline{P}^{(2)} \leq 1 - \left(1-t\cdot \frac{\mathcal{K}}{2^n}\right)\cdot \frac{2^n}{2^n-\mathcal{K}-t+1} < t\cdot \frac{\mathcal{K}}{2^n}.
$$

▶ Wählt man nun wie bei der Abschätzung des Fehlers 1. Art  $r = \lfloor n \cdot p + \sqrt{\frac{2}{\epsilon}} \cdot \sigma_{n,p} \rfloor$ , so hat man mit  $\rho = \frac{r}{n} \sim p$  und

$$
K=2^{n\cdot R}, t\leq 2^{n\cdot H(\rho)}
$$

also

$$
\overline{P}^{(2)} < 2^{n \cdot (R + H(\rho) - 1)} = 2^{n \cdot (R - C(\rho))}
$$

wobei

$$
C(\rho) = 1 - H(\rho) = 1 + \rho \cdot \log \rho + (1 - \rho) \cdot \log(1 - \rho)
$$

die Kapazität des binären symmetrischen Kanals mit Fehlerwahrscheinlichkeit  $\rho$  ist.

K ロ ▶ K 레 ▶ K 호 ▶ K 호 ▶ 『 호 │ ⊙ 9 Q ⊙

 $L_{\text{Fazit}}$ 

- Insgesamt wird für den  $BSC_p$  für Coderaten  $\leq C(p)$  für hinreichend grosse Länge n die Fehlerwahrscheinlichkeit im Mittel  $\lt \varepsilon$  werden.
- Es muss also auch (lange) Codes mit Rate  $\leq C(p)$  geben, bei denen die Fehlerwahrscheinlichkeit  $\lt \varepsilon$  ist!
- Dies ist eine nicht-konstruktive Existenzaussage!
- SHANNONs Theorem in Prosa: Fehlerkorrigierende Informationsübertragung über gestörte Kanäle ist für Coderaten, die (beliebig wenig) unterhalb der Kanalkapazität liegen, mit beliebig kleinen Fehlerwahrscheinlichkeiten prinzipiell möglich.
- $\triangleright$  With many profound scientific discoveries it is possible with the aid of hindsight to see that the times were ripe for the breakthrough. Not so with information theory! While of course Shannon was not working in a vacuum in the 1940's, his results were so breathtakingly original that even the communication specialists of the day were at loss to understand their significance.
	- R. J. MCELIECE in The Theory of Information and Coding, Encyclopedia of Mathematics and Its Applications, vol. 3, Addison-Wesley, 1977.

K □ ▶ K ① ▶ K 글 ▶ K 글 ▶ → 글 → ⊙ Q ⊙

K □ ▶ K @ ▶ K 글 ▶ K 글 ▶ → 글 → K 9 Q @

## Grundlegende Tatsachen über den Ring Z

- $\langle \mathbb{Z}; +, \cdot \rangle$  ist ein nullteilerfreier Ring
- $\bullet$  Divisions eigenschaft

$$
\forall a \in \mathbb{Z}, b \in \mathbb{Z}_{>0} \; \exists q, r \in \mathbb{Z} \; : \; a = b \cdot q + r, \; 0 \le r < b
$$

 $\bullet$  Bezeichnungen

$$
q = \lfloor \frac{a}{b} \rfloor = (a \operatorname{div} b) \qquad \qquad \text{: Quotient}
$$

$$
r = a - \lfloor \frac{a}{b} \rfloor \cdot b = (a \operatorname{mod} b) \qquad \qquad \text{: Rest}
$$

 $\bullet$  Teilbarkeit

$$
b \text{ teilt } a : b | a \Leftrightarrow (a \mod |b|) = 0
$$

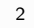

•  $p \in \mathbb{Z}_{\geq 1}$  ist **Primzahl**, wenn gilt

$$
\forall a \in [1..p] : (a|p \Rightarrow a = 1 \lor a = p)
$$

· Euklid:

*p* Primzahl  $\Rightarrow$   $(\forall a, b \in \mathbb{Z} : p | (a \cdot b) \Rightarrow p | a \vee p | b)$ 

- · Euklid: es gibt unendlich viele Primzahlen
- Fundamentalsatz der Arithmetik (GAUSS, GA Theorem 7.21) Die Zerlegung natürlicher Zahlen in ihre Primteiler (mit Vielfachheiten) ist eindeutig, d.h. zu jeder natürlichen Zahl  $n > 1$  gibt es eindeutig bestimmte Primzahlen  $p_1 < p_2 < \ldots < p_k$  und Exponenten  $e_1, e_2, \ldots, e_k \in \mathbb{N}_{>0}$ mit

$$
n = p_1^{e_1} \cdot p_2^{e_2} \cdots p_k^{e_k}
$$

· Die Berechnung dieser Darstellung (Faktorisierung) ist mutmasslich ein algorithmisch sehr aufwendiges Problem.

Arithmetik

- Grundlegende Tatsachen über den Ring  $\mathbb Z$
- Euklidischer Algorithmus
- Lösung ganzzahliger Gleichungssysteme
- Binärer euklidischer Algorithmus

• grösster gemeinsamer Teiler für  $(a, b) \in \mathbb{Z} \times \mathbb{Z}, (a, b) \neq (0, 0)$ ist  $d \in \mathbb{Z}_{>0}$  mit

$$
d|a \wedge d|b \wedge (\forall c \in \mathbb{Z}_{>0} : c|a \wedge c|b \Rightarrow c|d)
$$

 $\overline{1}$ 

Bezeichnung:  $d = \text{ggT}(a, b)$ Tatsache:  $d = \text{ggT}(a, b) = \max\{c \in \mathbb{Z}_{>0}; c|a \wedge c|b\}$ Konvention (GA):  $ggT(0,0) = 0$ 

• kleinstes gemeinsames Vielfaches für  $(a, b) \in \mathbb{Z} \times \mathbb{Z}$ ,  $(a, b) \neq (0, 0)$ ist  $m \in \mathbb{Z}_{>0}$  mit

$$
a|m \wedge b|m \wedge (\forall c \in \mathbb{Z}_{>0} : a|c \wedge b|c \Rightarrow m|c)
$$

Bezeichnung:  $m = \text{kgV}(a, b)$ Tatsache:  $m = \text{kgV}(a, b) = \min\{c \in \mathbb{Z}_{>0} : a|c \wedge b|c\}$  • Sind  $a, b \in \mathbb{Z}_{>0}$  mit

$$
a = p_1^{\alpha_1} \cdot p_2^{\alpha_2} \cdots p_k^{\alpha_k}, \ b = p_1^{\beta_1} \cdot p_2^{\beta_2} \cdots p_k^{\beta_k}
$$

mit Primzahlen  $p_1 < p_2 < \ldots < p_k$  und Exponenten  $\alpha_1, \alpha_2, \ldots, \alpha_k, \beta_1, \beta_2, \ldots, \beta_k \geq 0$ , so gilt

$$
ggT(a, b) = p_1^{\min{\{\alpha_1, \beta_1\}}} p_2^{\min{\{\alpha_2, \beta_2\}}} \cdots p_k^{\min{\{\alpha_k, \beta_k\}}}
$$

$$
kgV(a, b) = p_1^{\max{\{\alpha_1, \beta_1\}}} p_2^{\max{\{\alpha_2, \beta_2\}}} \cdots p_k^{\max{\{\alpha_k, \beta_k\}}}
$$

ggT und kgV ganzer Zahlen lassen sich also prinzipiell mittels Faktorisierung berechnen - das ist aber keine effiziente Methode!

- $ggT(a, b) \cdot kgV(a, b) = a \cdot b$
- Ganze Zahlen  $a, b$  heissen teilerfremd (relativ prim), wenn ggT $(a, b) = 1$ .

## Euklidischer Algorithmus — Grundalgorithmus

Von EUKLID stammt ein effizientes Verfahren zur ggT-Berechnungs mittels iterierter Division mit Rest:

> iterative Version: Euclid-iter (int  $a$ , int  $b$ )

 $\alpha := a, \beta := b$ while  $\beta \neq 0$  do

end while

return $(\alpha)$ 

 $(\alpha, \beta) := (\beta, \alpha \mod \beta)$ 

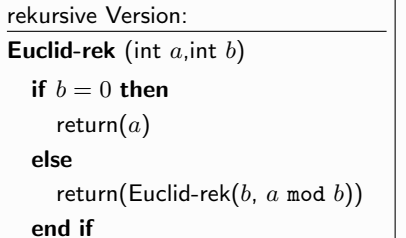

basierend auf

Theorem (GA, Thm. 7.19)

$$
\forall a,b\in\mathbb{Z}: \texttt{ggT}(a,b)=\texttt{ggT}(b,a\,\texttt{mod}\,b)
$$

 $\boldsymbol{6}$ 

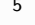

## Schema der Ausführung von Euklids Algorithmus

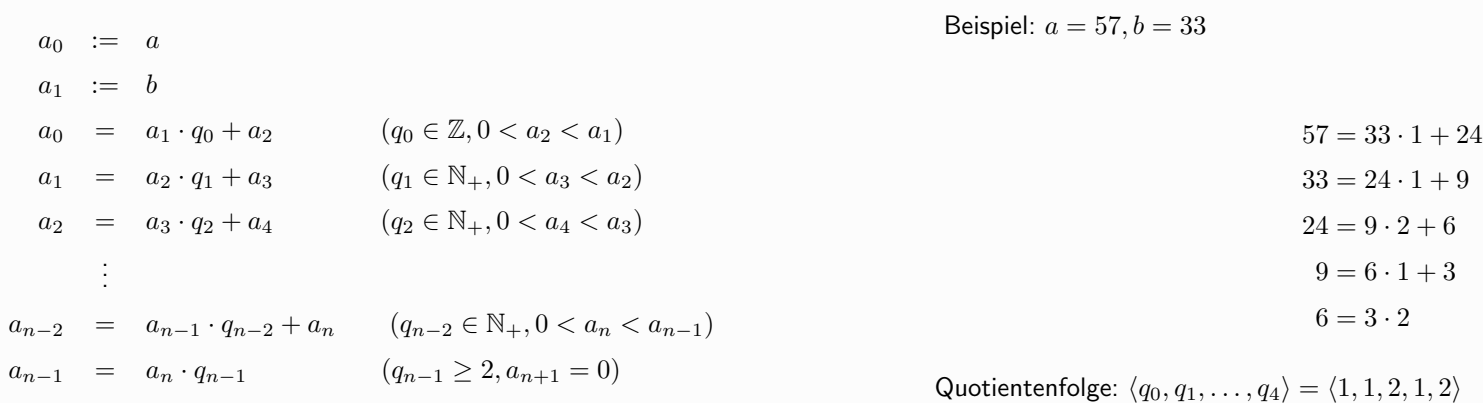

 $\langle q_0, q_1, q_2, \ldots, q_{n-1} \rangle$  : Quotientenfolge  $\langle a_0, a_1, a_2, \ldots, a_n, 0 \rangle$  : Restefolge

Restefolge:  $\langle a_0, a_1, a_2, \dots, a_6 \rangle = \langle 57, 33, 24, 9, 6, 3, 0 \rangle$ 

## • Terminierung

$$
a_0 \ge a_1 > a_2 > \cdots > a_n > a_{n+1} = 0
$$
 für ein  $n \ge 1$ 

## • Korrektheit

$$
ggT(a, b) = ggT(a0, a1)
$$
  
= ggT(a<sub>1</sub>, a<sub>2</sub>)  
= ggT(a<sub>2</sub>, a<sub>3</sub>)  
= ... = ggT(a<sub>n</sub>, a<sub>n+1</sub>) = ggT(a<sub>n</sub>, 0) = a<sub>n</sub>

Effizienz wird gesichert durch den Satz von Lamé (1845):

Wenn die Berechnung von gg $T(a, b)$  für  $a > b > 0$  genau k Aufrufe der Prozedur Euclid-rek (bzw. k Schleifendurchläufe der while-Schleife in Euclid-iter) erfordert, dann gilt  $a \ge f_k$  und  $b \ge f_{k-1}$ , wobei  $f_i$  die  $i$ -te FIBONACCI-Zahl ist.

Aus den bekannten Aussagen über die FIBONACCI-Zahlen ergibt sich:

Sind  $a, b \in \mathbb{N}$  mit  $a \geq b$ , dann ist die Zahl der Divisionschritte im Euklidischen Algorithmus für  $a, b \leq 4.8 \cdot \log_{10}(a) + 2$ .

10

Eine alternative Betrachtung:

Euklids Algorithmus für  $(a, b) = (a_0, a_1)$  erzeugt zu der Folge

 $a_i = a_{i+1} \cdot q_i + a_{i+2} \quad (0 \leq i \leq n)$ 

 $\overline{9}$ 

von Divisionsschritten eine Quotientenfolge  $\langle q_0, q_1, \ldots, q_n \rangle$  mit

$$
q_i \ge 1 \quad (0 \le i < n) \quad \text{und} \quad q_n \ge 2
$$

Es gilt

$$
a_{i+2} \cdot (q_i + 1) < a_{i+1} \cdot q_i + a_{i+2} = a_i \quad (0 \le i < n)
$$

und somit

 $q_i + 1 < a_i/a_{i+2}$   $(0 \leq i < n)$  und  $q_n = a_n/a_{n+1}$ .

Ausgehend von  $a = a_0 \ge a_1 = b$  ergibt sich

$$
2^{n+1} \le q_n \prod_{i=0}^{n-1} (q_i + 1) < \frac{a_n}{a_{n+1}} \prod_{i=0}^{n-1} \frac{a_i}{a_{i+2}} \le \frac{a_0 \cdots a_n}{a_2 \cdots a_{n+1} a_{n+1}}
$$
\n
$$
= \frac{a_0 a_1}{a_{n+1} a_{n+1}} \le \left(\frac{a}{\gcd(a, b)}\right)^2
$$

• Theorem : Für  $a, b \in \mathbb{N}$  benötigt die Berechnung von ggT(a,b) höchstens

 $|2 \cdot \log_2 \max(a, b)| + 1$  Divisionsschritte

#### (Linearität in der Problemgrösse)

Untersuchung im logarithmischen Komplexitätsmodell:

 $\ell_{\beta}(a)$ : Grösse (Länge) von a bei der Darstellungen in Basis  $\beta$ 

Jeder Divisionschritt  $a_i = a_{i+1} \cdot q_i + a_{i+2}$  erfordert  $\ell_\beta(a_{i+1}) \cdot \ell_\beta(q_i)$  Operationen in  $\beta$ -Arithmetik.

Gesamtaufwand, gemessen in Basis- $\beta$ -Operationen für Euklids Algorithmus  $(a, b)$ :

$$
\sum_{i=0}^{n} \ell_{\beta}(a_{i+1}) \cdot \ell_{\beta}(q_i)
$$

und dies ist, unter der Annahme  $a \geq b$ , beschränkt durch

$$
\ell_{\beta}(a_1) \cdot \left( \sum_{i=0}^{n-1} \ell_{\beta}(q_i+1) + \ell_{\beta}(q_n) \right) \sim \ell_{\beta}(b) \cdot \ell_{\beta}(q_n \cdot \prod_{i=0}^{n-1} (q_i+1))
$$
  

$$
\leq 2 \ell_{\beta}(b) \cdot (\ell_{\beta}(a) - \ell_{\beta}(\text{ggr}(a,b)) + 1)
$$

## Euklidischer Algorithmus — erweiterte Form

Eine fundamental wichtige Eigenschaft des ggT für ganze Zahlen ist:

der gg $T(a, b)$  lässt sich als Linearkombination von a und b mit ganzzahligen Koeffizienten darstellen (BÉZOUT-Beziehung)

 $\forall a, b \in \mathbb{Z} \exists s, t \in \mathbb{Z} : a \cdot s + b \cdot t = \text{ggr}(a, b)$ 

Tatsächlich ist ggT $(a, b)$  die kleinste positive Zahl  $\in \mathbb{Z}$ , die sich als Linearkombination von  $a$  und  $b$  darstellen lässt.

14

13

Die algebraische Sicht:

• Für  $a, b \in \mathbb{Z}$  ist

$$
H_{a,b} = \{ a \cdot u + b \cdot v \, ; \, u, v \in \mathbb{Z} \}
$$

eine Untergruppe (sogar ein "Ideal") von Z,

d.h.  $x, y \in H_{a,b} \Rightarrow x - y \in H_{a,b}$  (und  $u \cdot x \in H_{a,b}$  für alle  $u \in \mathbb{Z}$ )

• Divisionseigenschaft von  $\mathbb{Z} \Rightarrow \text{ist } H \neq \{0\}$  eine Untergruppe von  $\mathbb{Z}$ , so gilt

$$
H = k \cdot \mathbb{Z} = \{k \cdot u \, ; \, u \in \mathbb{Z}\}
$$

wobei  $k = \min\{h \in H : h > 0\}$ 

• Für  $a, b \in \mathbb{Z}$  mit  $(a, b) \neq (0, 0)$  gilt  $H_{a,b} = k \cdot \mathbb{Z}$  mit  $k = a \cdot s + b \cdot t$  und es ist  $k = \text{ggT}(a, b)$ , denn

$$
- a \in H_{a,b} \Rightarrow k \mid a \text{ und } b \in H_{a,b} \Rightarrow k \mid b
$$

$$
- c|a \wedge c| b \Rightarrow c| (a \cdot s + b \cdot t) = k
$$

• Das liefert noch kein algorithmisches Verfahren zur Berechnung von  $(s, t)$ 

EXTENDED\_EUCLID (int  $a$ , int  $b$ ) /\* returns  $(d, s, t)$ , where  $d = \gcd(a, b) = as + bt$  \*/ if  $(b == 0)$  return  $(a, 1, 0)$ ; else  $(d', s', t') =$ Extended\_Euclid $(b, a \mod b)$ ;  $s=t'$ :  $t = s' - t' \cdot (a \operatorname{div} b)$ ; return  $(d', s, t)$ ;

Iterative Version des erweiterten Euklidischen Algorithmus:

seien  $a \geq b > 0$ für  $i = 0, 1, 2, ...$  seien  $\alpha^{(i)} = \langle s_i, t_i, a_i \rangle \in \mathbb{Z}^3$  und  $q_i \in \mathbb{N}_+$  definiert durch

$$
\alpha^{(0)} := \langle 1, 0, a \rangle
$$
  
\n
$$
\alpha^{(1)} := \langle 0, 1, b \rangle
$$
  
\n
$$
i := 1
$$
  
\nwhile  $a_i \neq 0$  do  
\n
$$
q_{i-1} := \lfloor a_{i-1}/a_i \rfloor
$$
  
\n
$$
\alpha^{(i+1)} := \alpha^{(i-1)} - q_{i-1} \cdot \alpha^{(i)}
$$
  
\n
$$
i := i + 1
$$

end while

17

Die Eigenschaften des erweiterten Euklidischen Algorithmus ergeben sich leicht aus einer Darstellung in Matrizenschreibweise

 $\boldsymbol{\alpha} = \langle \alpha_1, \alpha_2, \alpha_3 \rangle := \langle 1, 0, a \rangle$  $\boldsymbol{\beta} = \langle \beta_1, \beta_2, \beta_3 \rangle := \langle 0, 1, b \rangle$ while  $\beta_3 \neq 0$  do

$$
q := \alpha_3 \text{ div } \beta_3
$$

$$
\begin{pmatrix} \alpha \\ \beta \end{pmatrix} := \begin{pmatrix} 0 & 1 \\ 1 & -q \end{pmatrix} \begin{pmatrix} \alpha \\ \beta \end{pmatrix}
$$

## end while

 $\langle s,t,d \rangle := \langle \alpha_1, \alpha_2, \alpha_3 \rangle$ 

$$
\alpha^{(0)} = \langle 1, 0, 57 \rangle
$$
  
\n
$$
\alpha^{(1)} = \langle 0, 1, 33 \rangle
$$
  
\n
$$
\alpha^{(2)} = \alpha^{(0)} - q_0 \cdot \alpha^{(1)} = \langle 1, -1, 24 \rangle
$$
  
\n
$$
\alpha^{(3)} = \alpha^{(1)} - q_1 \cdot \alpha^{(2)} = \langle -1, 2, 9 \rangle
$$
  
\n
$$
\alpha^{(4)} = \alpha^{(2)} - q_2 \cdot \alpha^{(3)} = \langle 3, -5, 6 \rangle
$$
  
\n
$$
\alpha^{(5)} = \alpha^{(3)} - q_3 \cdot \alpha^{(4)} = \langle -4, 7, 3 \rangle
$$
  
\n
$$
\alpha^{(6)} = \alpha^{(4)} - q_4 \cdot \alpha^{(5)} = \langle 11, -19, 0 \rangle
$$
  
\n
$$
\alpha^{(5)} = \alpha^{(4)} - q_4 \cdot \alpha^{(5)} = \langle 11, -19, 0 \rangle
$$
  
\n
$$
\alpha^{(6)} = \alpha^{(4)} - q_4 \cdot \alpha^{(5)} = \langle 11, -19, 0 \rangle
$$
  
\n
$$
\alpha^{(5)} = \langle 11, -19, 0 \rangle
$$

BÉZOUT-Beziehung

$$
57 \cdot (-4) + 33 \cdot 7 = 3 = \text{ggT}(57, 33)
$$

Notabene

$$
57 \cdot 11 - 33 \cdot (-19) = 0, \ 11 = \frac{33}{\text{ggT}(57,33)}, \ 19 = \frac{57}{\text{ggT}(57,33)}
$$

18

Es ist

$$
\begin{pmatrix} \boldsymbol{\alpha}^{(i)} \\ \boldsymbol{\alpha}^{(i+1)} \end{pmatrix} = \begin{pmatrix} 0 & 1 \\ 1 & -q_{i-1} \end{pmatrix} \cdots \begin{pmatrix} 0 & 1 \\ 1 & -q_0 \end{pmatrix} \begin{pmatrix} 1 & 0 & a \\ 0 & 1 & b \end{pmatrix}
$$

für  $0 \leq i \leq n$ ;

daher ist

$$
\begin{pmatrix} \alpha \\ \beta \end{pmatrix} \begin{pmatrix} a \\ b \\ -1 \end{pmatrix} = \begin{pmatrix} 0 \\ 0 \end{pmatrix}
$$

eine Schleifeninvariante.

Mit  $\boldsymbol{\alpha}^{(i)} = \langle s_i, t_i, a_i \rangle$  ist

$$
a \cdot s_i + b \cdot t_i = a_i \quad \text{für } 0 \le i \le n+1
$$

Daraus ergibt sich die BÉZOUT-Beziehung:

$$
a \cdot s_n + b \cdot t_n = a_n = \text{ggT}(a, b)
$$

sowie

$$
a \cdot s_{n+1} + b \cdot t_{n+1} = a_{n+1} = 0
$$

mit

$$
s_{n+1} = (-1)^{n+1} \frac{b}{\gcd(a, b)} \text{ und } t_{n+1} = (-1)^n \frac{a}{\gcd(a, b)}
$$

21

Beweis (Induktion über Anzahl der Divisionen im EA) beachte: ist  $\langle q_0, q_1, \ldots, q_{n-1} \rangle$  die Quotientenfolge für EA $(a_0, a_1)$ , so ist  $\langle q_1, q_2, \ldots, q_{n-1} \rangle$  die Quotientenfolge für EA $(a_1, a_2)$ , wobei  $\texttt{ggt}(a_0,a_1) = \texttt{ggt}(a_1,a_2)$ , daher

$$
\begin{pmatrix}\ns_n & t_n \\
s_{n+1} & t_{n+1}\n\end{pmatrix} = \begin{pmatrix}\n0 & 1 \\
1 & -q_n\n\end{pmatrix} \cdots \begin{pmatrix}\n0 & 1 \\
1 & -q_1\n\end{pmatrix} \begin{pmatrix}\n0 & 1 \\
1 & -q_0\n\end{pmatrix}
$$
\n
$$
= \begin{pmatrix}\ns'_{n-1} & t'_{n-1} \\
s'_n & t'_n\n\end{pmatrix} \begin{pmatrix}\n0 & 1 \\
1 & -q_0\n\end{pmatrix} = \begin{pmatrix}\ns'_{n-1} & t'_{n-1} \\
\frac{(-1)^n a_2}{\gcd(a_1, a_2)} & \frac{(-1)^{n+1} a_1}{\gcd(a_1, a_2)}\n\end{pmatrix} \begin{pmatrix}\n0 & 1 \\
1 & -q_0\n\end{pmatrix}
$$
\n
$$
= \begin{pmatrix}\nt'_{n-1} & s'_{n-1} - q_0 t'_{n-1} \\
\frac{(-1)^{n+1} a_1}{\gcd(a_0, a_1)} & \frac{(-1)^n a_2}{\gcd(a_0, a_1)} - q_0 \frac{(-1)^{n+1} a_1}{\gcd(a_0, a_1)}\n\end{pmatrix}
$$
\n
$$
= \begin{pmatrix}\nt'_{n-1} & s'_{n-1} - q_0 t'_{n-1} \\
\frac{(-1)^{n+1} a_1}{\gcd(a_0, a_1)} & \frac{(-1)^n a_0}{\gcd(a_0, a_1)}\n\end{pmatrix}
$$

22

Beispiel  $a = 57, b = 33$ :

Quotientenfolge :  $\langle q_0, \ldots, q_4 \rangle = \langle 1, 1, 2, 1, 2 \rangle$ 

$$
\begin{pmatrix} 0 & 1 \ 1 & -1 \end{pmatrix} \begin{pmatrix} 0 & 1 \ 1 & -1 \end{pmatrix} = \begin{pmatrix} 1 & -1 \ -1 & 2 \end{pmatrix}
$$

$$
\begin{pmatrix} 0 & 1 \ 1 & -2 \end{pmatrix} \begin{pmatrix} 0 & 1 \ 1 & -1 \end{pmatrix} \begin{pmatrix} 0 & 1 \ 1 & -1 \end{pmatrix} = \begin{pmatrix} -1 & 2 \ 3 & -5 \end{pmatrix}
$$

$$
\begin{pmatrix} 0 & 1 \ 1 & -1 \end{pmatrix} \begin{pmatrix} 0 & 1 \ 1 & -2 \end{pmatrix} \begin{pmatrix} 0 & 1 \ 1 & -1 \end{pmatrix} \begin{pmatrix} 0 & 1 \ 1 & -1 \end{pmatrix} = \begin{pmatrix} 3 & -5 \ -4 & 7 \end{pmatrix}
$$

$$
\begin{pmatrix} 0 & 1 \ 1 & -2 \end{pmatrix} \begin{pmatrix} 0 & 1 \ 1 & -2 \end{pmatrix} \begin{pmatrix} 0 & 1 \ 1 & -1 \end{pmatrix} \begin{pmatrix} 0 & 1 \ 1 & -1 \end{pmatrix} = \begin{pmatrix} -4 & 7 \ 11 & -19 \end{pmatrix}
$$

EUKLIDS Algorithmus (in der erweiterten Form von BÉZOUT) behandelt ein fundamentales Problem:

#### Lösen linearer Gleichungen in Z

denn es gilt für  $a, b, c \in \mathbb{Z}$  mit  $(a, b) \neq (0, 0)$ :

$$
\exists u, v \in \mathbb{Z} : a \cdot u + b \cdot v = c \Leftrightarrow \text{ggT}(a, b) | c
$$

und wenn diese Bedingung erfüllt ist, ist die Menge der ganzzahligen Lösungen der Geradengleichung

$$
a \cdot x + b \cdot y = c
$$

gegeben durch

$$
(x, y) = \frac{c}{d} \cdot (s, t) + \frac{k}{d} \cdot (-b, a) \quad (k \in \mathbb{Z})
$$

wobei s, t Bézout-Koeffizienten für  $(a, b)$  und  $d = \text{ggT}(a, b)$  sind, d.h.,  $a \cdot s + b \cdot t = d$ 

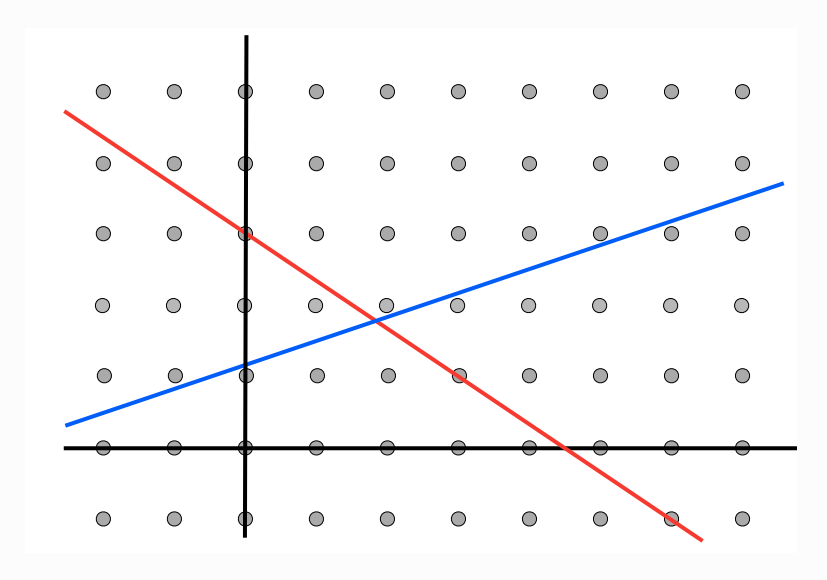

25

## Beispiel

•  $57 \cdot x + 33 \cdot y = -9$ 

Lösungsmenge:

$$
(x,y) = \frac{-9}{3} \cdot (-4,7) + \frac{k}{3} \cdot (-33,57)
$$

$$
= (12 - 11 \cdot k, -21 + 19 \cdot k) \quad (k \in \mathbb{Z})
$$

- $57 \cdot x + 33 \cdot y = -8$ 
	- Lösungsmenge: Ø

Wichtige Bemerkung:

man kann diese Idee ausbauen zu einem Verfahren, um die Menge der ganzzahligen Lösungen von linearen Gleichungssysteme mit ganzzahligen Koeffizienten zu berechnen.

## Zum Beweis:

 $\bullet$  es gilt

$$
H_{a,b} = \{ a \cdot u + b \cdot v \, ; \, u, v \in \mathbb{Z} \} = \text{ggT}(a,b) \cdot \mathbb{Z}
$$

daher ist  $a \cdot x + b \cdot y = c$  in  $\mathbb Z$  lösbar  $\Leftrightarrow c \in H_{a,b}$  (d.h. ggT $(a, b) | c$ )

• falls Lösbarkeit gegeben und  $d = \text{ggT}(a, b)$ 

$$
a \cdot x + b \cdot y = c \Leftrightarrow \frac{a}{d} \cdot x + \frac{b}{d} \cdot y = \frac{c}{d}
$$

wobei nun ggT $(a/d, b/d) = 1$ , d.h. es genügt, den Fall ggT $(a, b) = 1$  zu betrachten

• mit BÉZOUT-Koeffizienten s, t, d.h.  $a \cdot s + b \cdot t = 1$  gilt

$$
a \cdot (c \cdot s) + b \cdot (c \cdot t) = c
$$

d.h.  $(x_0, y_0) = (c \cdot s, c \cdot t)$  ist spezielle Lösung von  $a \cdot x + b \cdot y = c$ 

- $(x, y) = (x_0 + X, y_0 + Y)$  ist genau dann Lösung von  $a \cdot x + b \cdot y = c$ , wenn  $(X, Y)$ Lösung von  $a \cdot X + b \cdot Y = 0$
- die Lösungen von  $a \cdot X + b \cdot Y = 0$  sind genau die  $(k \cdot b, -k \cdot a)$  mit  $k \in \mathbb{Z}$  hierfür benötigt man ggT $(a, b) = 1$

#### 26

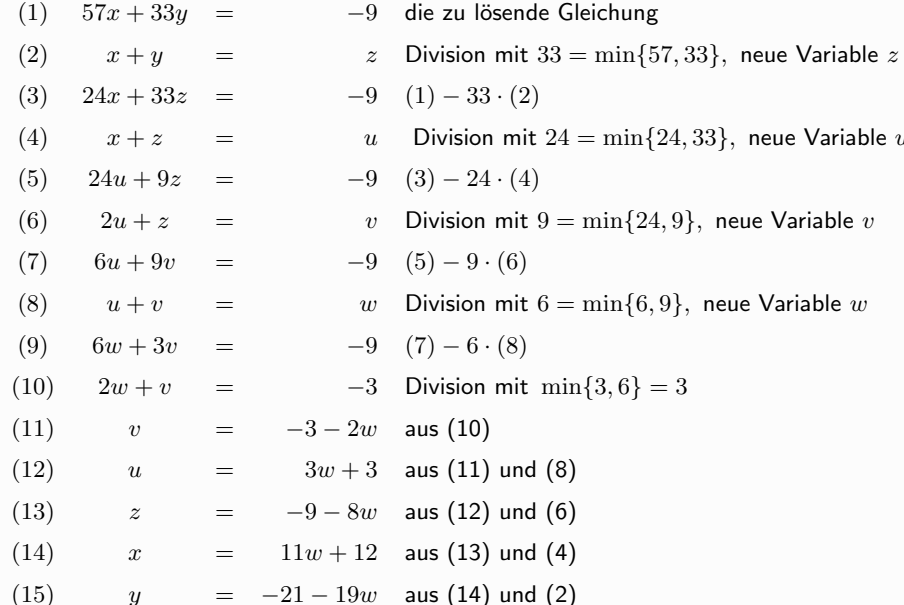

Die ganzzahlige Lösungsmenge der Gleichung  $57x + 33y = -9$  ist also

 $(x, y) = (12, -21) + w \cdot (11, -19)$  mit  $w \in \mathbb{Z}$ 

29

Das Verfahren funktioniert auch für Gleichungen mit mehreren Variablen

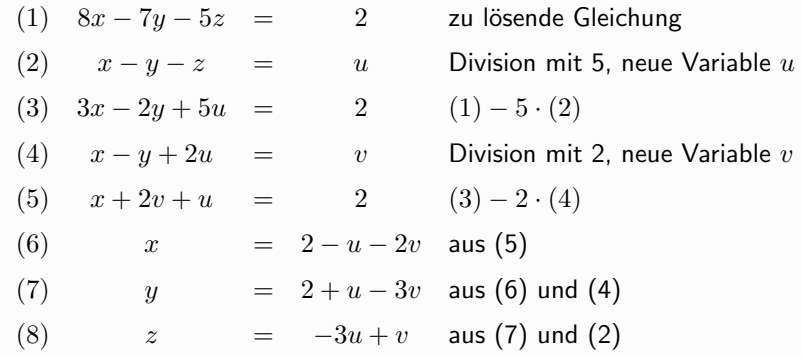

Die ganzzahlige Lösungsmenge der Gleichung  $8x - 7y - 5z = 2$  ist also

$$
\begin{bmatrix} x \\ y \\ z \end{bmatrix} = \begin{bmatrix} -1 & -2 \\ 1 & -3 \\ -3 & 1 \end{bmatrix} \begin{bmatrix} u \\ v \end{bmatrix} + \begin{bmatrix} 2 \\ 2 \\ 0 \end{bmatrix} u, v \in \mathbb{Z}
$$

30

Zur Lösung linearer Gleichungen über Z

Gesucht ganzzahlige Lösungsmenge von

(\*) 
$$
a_1 \cdot x_1 + a_2 \cdot x_2 + \cdots + a_n \cdot x_n = b
$$

wobei  $a_1, \dots, a_n, b \in \mathbb{Z}$ , nicht alle  $a_i = 0$ 

- ohne Einschränkung sei  $a_1 > 0$  und  $a_1 = \min_{1 \le i \le n} \{|a_i|; a_i \ne 0\}$ 

$$
- \mid \mathsf{Fall 1: } a_1 = 1
$$

dann ist die allgemeine Lösung von (\*) gegeben durch

$$
(b - a_2 \cdot x_2 - \cdots - a_n \cdot x_n, x_2, \ldots, x_n) \text{ mit } (x_2, \ldots, x_n) \in \mathbb{Z}^{n-1}
$$

Fall 2a:  $a_1 > 1$ , alle  $a_i$  durch  $a_1$  teilbar dann ist (\*) lösbar  $\Leftrightarrow a_1 \mid b$  und Lösung ergibt sich aus

$$
\frac{a_1}{a_1} \cdot x_1 + \frac{a_2}{a_1} \cdot x_2 + \dots + \frac{a_n}{a_1} \cdot x_n = \frac{b}{a_1}
$$

 $\rightarrow$  Fall 1.

Fall 2a:  $a_1 > 1$ , nicht alle  $a_i$  durch  $a_1$  teilbar Bezeichnungen ( $\div$  = ganzzahlige Division)

$$
\mathbf{a} = \langle a_1, a_2, \dots, a_n \rangle
$$
  

$$
\mathbf{x} = \langle x_1, x_2, \dots, x_n \rangle
$$
  

$$
(\mathbf{a} \div a_1) = \langle \underbrace{a_1 \div a_1}_{=1}, a_2 \div a_1, \dots, a_n \div a_1 \rangle
$$
  

$$
(\mathbf{a} \mod a_1) = \langle \underbrace{a_1 \mod a_1}_{=0}, \underbrace{a_2 \mod a_1, \dots, a_n \mod a_1}_{\text{nicht alle }=0}
$$

Zu lösende Gleichung ( $\bullet$  = Skalarprodukt)

 $(*)$   $a \bullet x = b$ 

Divisionsbeziehung

$$
\boldsymbol{a} = a_1 \cdot (\boldsymbol{a} \div a_1) + (\boldsymbol{a} \bmod a_1)
$$

33

Das Verfahren lässt sich für die Bestimmung der ganzzahligen Lösungen ganzzahliger Gleichungssysteme verwenden.

Beispiel (vgl. KNUTH, TAOCP, Abschnitt 4.5.2)

1. zu lösendes System

$$
10w + 3x + 3y + 8z = 1
$$
  
6w - 7x - 5z = 2

2. Elimination von  $y$  mittels der ersten Gleichung und Einführung einer neuen Variablen  $t_1$ 

> $3w + x + y + 2z = t_1$  $+ 3t_1 + 2z = 1$  $w$

3. Elimination von  $w$  aus zweiter Gleichung

$$
6(1-3t_1-2z) - 7x - 5z = 2
$$
  

$$
18t_1 + 7x + 17z = 4
$$

Daher

$$
a \bullet x = a_1 \cdot \underbrace{(a \div a_1) \bullet x}_{u} + (a \bmod a_1) \bullet x
$$

Betrachte  $y$  als neue Variable mit

$$
(**) \quad y = x_1 + \lfloor \frac{a_2}{a_1} \rfloor \cdot x_2 + \dots + \lfloor \frac{a_n}{a_1} \rfloor \cdot x_n
$$

Mit

$$
\widetilde{\boldsymbol{a}} = \langle a_1, a_2 \bmod a_1, \dots, a_n \bmod a_1 \rangle
$$
  

$$
\widetilde{\boldsymbol{x}} = \langle y, x_2, \dots, x_n \rangle
$$

 $\widetilde{a} \bullet \widetilde{x} = b$ 

gilt: die Lösungen  $\langle x_1, x_2, \ldots, x_n \rangle$  von  $(*)$  entsprechen ein-eindeutig den Lösungen  $\langle y, x_2, \ldots, x_n \rangle$  von

vermöge (\*\*). Wichtig (für die Terminierung):

 $\min\{a_1, a_2 \mod a_1, \ldots, a_n \mod a_1\} < a_1$ 

34

- 4. Elimination von  $x$  durch Einführung einer neuen Variablen  $t_2$ 
	- $2t_1 + x + 2z = t_2$  $4t_1 + 7t_2 + 3z = 4$
- 5. Elimination von  $z$  durch Einführung einer neuen Variablen  $t_3$ 
	- $t_1 + 2t_2 + z = t_3$  $t_1 + t_2 + 3t_3 = 4$
- 6. Auflösen nach  $t_2$  und Rückwaärtseinsetzen liefert

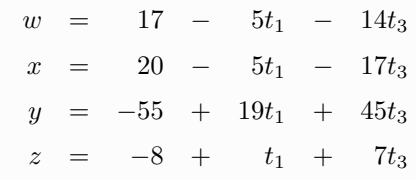

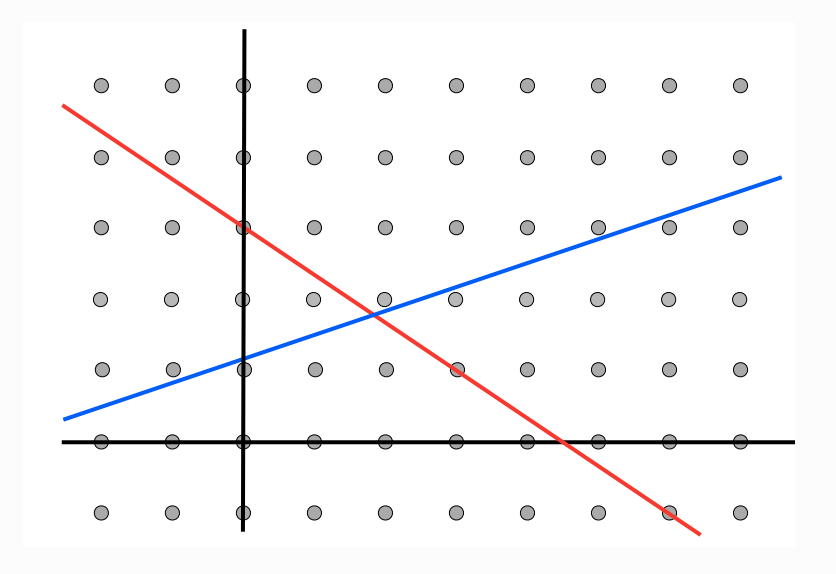

Der binäre Euklidische Algorithmus

macht sich die Binärdarstellung der Zahlen zu Nutze und realisiert die Berechnung des  $ggT$  mittels Subtraktion und Division durch Zweierpotenzen (= shift). Er benützt die (offensichtlichen) Beziehungen

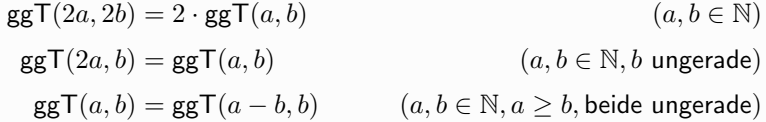

38

37

Beispiel:  $a = 40902, b = 24140$ 

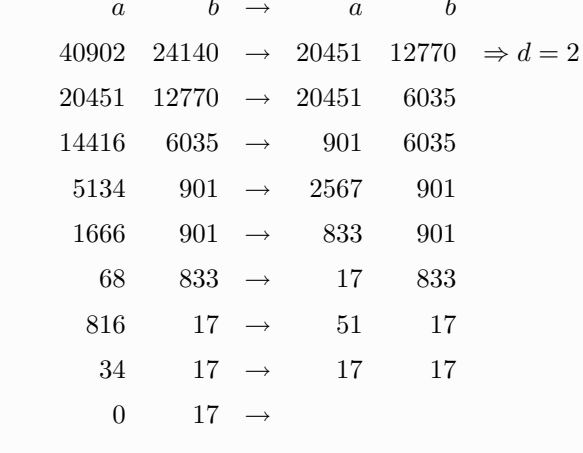

 $\Rightarrow$  ggT(40902, 24140) = 2 · 17 = 34

 $BINARY$ <sub>-EUCLID</sub> (int  $a$ , int  $b$ )  $\{ /^*$  returns  $gcd(a, b)$  provided that  $a, b \in \mathbb{N}^* /$ int  $d=1$ ; while  $((a \mod 2 == 0) \& (b \mod 2 == 0))$  $\{$  $a = a/2; b = b/2; d = 2 \cdot d;$  $\mathcal{E}$ while  $(a \neq 0)$  $\{$ /\* a or b is odd  $*/$ while  $(a \mod 2 == 0) a = a/2;$ while (*b* mod  $2 == 0$ )  $b = b/2$ ;  $/*$  a and b are odd  $*/$ if  $(a < b)$  swap $(a, b)$  $a=a-b;$  $\rightarrow$ return  $(b \cdot d)$ ; R

- · Termination und Korrektheit von BINARY\_EUCLID ergeben sich aus den drei verwendeten Gleichungen für den ggT
- · Bei jedem Durchlauf der äusseren while-Schleife wird mindestens eines der beiden Argumente halbiert  $\Rightarrow O(\log(a+b))$  Schleifendurchläufe
- · Jeder Schleifendurchlauf erfordert Operationen (Vergleiche, Zuweisungen, Divisionen durch 2, Subtraktion), die sich insgesamt in  $O(\log(a+b))$ Bit-Operationen ausführen lassen
- · BINARY\_EUCLID berechnet den ggT von natürlichen Zahlen mit  $O(\log^2(a+b))$  Bit-Operationen

(HEUN, Grundlegende Algorithmen, Abschnitt 7.1; siehe auch KNUTH, The Art of Computer Programing, vol. 2, Seminumerical Algorihtms, Abschnitt 4.5.2, und BACH/SHALLIT, Algorithmic Number Theory, vol.1 Efficient Algorithms, Kapitel 4)

41

BINARY-EXTENDED-EUCLID (int a, int b)  
\n{ \* returns (d, s, t), where 
$$
d = \text{gcd}(a, b) = a \cdot s + b \cdot t * / (d, s, t) = (a, 1, 0);
$$
  
\n $(d', s', t') = (b, 0, 1);$   
\n**while**  $(d' \neq 0)$   
\n{  
\n**if**  $(d' < d)$  swap $((d, s, t), (d', s', t'))$   
\n $c = 1 < \text{max}(\ell(d') - \ell(d) - 1, 0);$   $/*c = 2^{\max(\ell(d') - \ell(d) - 1, 0)} */$   
\n $(d', s', t') = (d', s', t') - c(d, s, t);$   
\n}  
\n**return**  $(d, s, t);$ 

42

- · die wesentliche Änderung gegenüber der iterativen Version der Euklidischen Algorithmus
	- an Stelle der exakten Quotienten  $\left| d'/d \right|$  wird mit den angenäherten Quotienten

$$
c = 2^{\max(\ell(d') - \ell(d) - 1, 0)}
$$

gerechnet ( $\rightarrow$  shift-Operationen). Dabei gilt

$$
\frac{1}{4} \cdot \lfloor d'/d \rfloor \leq 2^{\max(\ell(d') - \ell(d) - 1, 0)} \leq \lfloor d'/d \rfloor
$$

· Konsequenz für die Bit-Komplexität: auch BINARY\_EXTENDED\_EUCLID verwendet nur  $O(\log^2(a+b))$  Bit-Operationen.

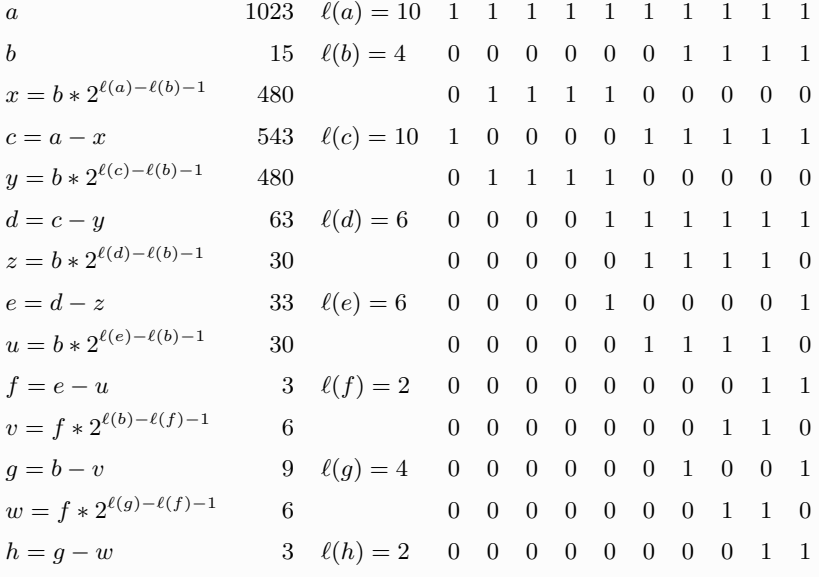

 $\overline{1}$ 

```
\BoxDie Restklassenringe \mathbb{Z}_n\Box Definitioner
```
# Die Ringe  $\mathbb{Z}_n$

ightharpoonup für  $n > 0$  wird auf  $\mathbb{Z}_n = \{0, 1, 2, \ldots, n-1\}$  definiert:

$$
+_{n}:\mathbb{Z}_{n}\times\mathbb{Z}_{n}\to\mathbb{Z}_{n}:(a,b)\mapsto(a+b)\text{ mod }n
$$
  

$$
*_{n}:\mathbb{Z}_{n}\times\mathbb{Z}_{n}\to\mathbb{Z}_{n}:(a,b)\mapsto(a*b)\text{ mod }n
$$

Beispiel  $n = 15$ 

euklidischen Algorithmus.

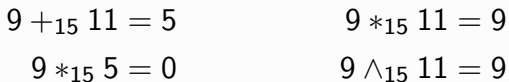

- $\triangleright \langle \mathbb{Z}_n; +_n, *_n \rangle$  ist ein Ring mit kommutativer Addition und Multiplikation
- $\triangleright$   $\langle \mathbb{Z}_n; +_n, *_n \rangle$  ist genau dann nullteilerfrei, wenn *n* eine Primzahl ist

```
K ロ ▶ K 레 ≯ K 레 ≯ K 레 ∄ X 9 Q Q Q
```
#### $\Box$  Die Restklassenringe  $\mathbb{Z}_n$ - Definitioner

# Algebraische Bemerkung (äquivalente Definition)

Der Ring  $\langle \mathbb{Z}_n; +_n, *_n \rangle$  entsteht aus dem Ring  $\langle \mathbb{Z}; +, * \rangle$ , indem man Restklassen bezüglich der Untergruppe (sogar: Ideal)  $n\mathbb{Z} = \{n \cdot k \, ; \, k \in \mathbb{Z}\}\$ betrachtet:

 $\blacktriangleright$  Die *n* verschiedenen Restklassen

 $[a]_n = a + n\mathbb{Z} = \{a + n \cdot k : k \in \mathbb{Z}\}\$ 

bilden die Elemente des Ringes  $\langle \mathbb{Z}/(n\mathbb{Z}); \oplus_n, \odot_n \rangle$  mit

 $[a]_n \oplus_n [b]_n = [a + b]_n$   $(a, b \in \mathbb{Z})$  $[a]_n \odot_n [b]_n = [a \cdot b]_n$   $(a, b \in \mathbb{Z})$ 

► 
$$
[a]_n = [b]_n \Leftrightarrow a \equiv b \mod n \Leftrightarrow n | (a - b)
$$
  
\n► Die Ringe  $\langle \mathbb{Z}/(n\mathbb{Z}); \oplus_n, \odot_n \rangle$  und  $\langle \mathbb{Z}_n; +_n, *_n \rangle$  sind isomorph:  
\n $(\mathbb{Z}/n\mathbb{Z}) \ni [a]_n \Leftrightarrow a \mod n \in \mathbb{Z}_n$ 

 $\Box$  Die Restklassenringe  $\mathbb{Z}_n$  $\Box$ Die Restklassenringe  $\mathbb{Z}_n$ Invertierbare Elemente (Einheitengruppe) Invertierbare Elemente (Einheitengruppe) Invertierbare Elemente ("Einheiten") ighthappening function  $z \in \mathbb{Z}_n$  $\exists b \in \mathbb{Z}_n : a *_{n} b = 1 \Leftrightarrow \exists b \in \mathbb{Z} \exists k \in \mathbb{Z} : a * b + n * k = 1$ beachte: für a,  $n \in \mathbb{Z}$  gilt (Bézout!!)  $\Leftrightarrow$  ggT(a, n) = 1  $\text{gerT}(a, n) = 1 \Leftrightarrow \exists b \exists k \in \mathbb{Z} : a * b + n * k = 1$ Architecture dieses  $b \in \mathbb{Z}_n$  ist das Inverse von  $a \in \mathbb{Z}_n$  bezüglich der Multiplikation:  $b = a^{-1}$  $\triangleright$  Dabei gilt  $\blacktriangleright$  Menge der invertierbaren Elemente von  $\mathbb{Z}_n$ :  $\text{ggT}(a, n) = 1 \Rightarrow \text{ggT}(b, n) = 1$  $\mathbb{Z}_n^* = \{a \in \{1, 2, ..., n-1\}$ ; ggT(a, n) = 1}  $\triangleright$  Beispiel:  $EEA(11, 19) \Rightarrow 11 \cdot 7 + 19*(-4) = 1 \Rightarrow 11^{-1} = 7$  in  $\mathbb{Z}_{19}$  $\triangleright$  b ist bis auf Vielfache von n eindeutig bestimmt, ist also ein  $\blacktriangleright$  Beispiel  $\mathbb{Z}_{18}$ Element von  $\mathbb{Z}_n!$  $\begin{array}{|ccccc|ccccc|} \hline 1 & 5 & 7 & 11 & 13 & 17 \\ \hline 1 & 11 & 13 & 5 & 7 & 17 \\ \hline \end{array}$  $\triangleright$  Man berechnet b (bzw. b mod n) mit Hilfe des erweiterten
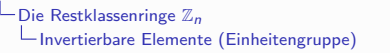

 $\blacktriangleright$   $\mathbb{Z}_n^*$  hat multiplikative Gruppenstruktur, denn wegen

$$
\text{ggT}(a,n)=1,\text{ggT}(b,n)=1\Rightarrow\text{ggT}(a*b,n)=1
$$

gilt

$$
\blacktriangleright \ \forall a,b\in \mathbb{Z}_n^* \,:\, a*_nb\in \mathbb{Z}_n^*
$$

$$
\blacktriangleright \forall a \in \mathbb{Z}_n^* \exists b \in \mathbb{Z}_n^* : a *_{n} b = 1 \qquad \qquad \text{(eeA)!!}
$$

und daher:

$$
U_n = \langle \mathbb{Z}_n^*; *_n \rangle
$$
 ist eine kommutative Gruppe

("Einheitengruppe modulo n")

Beispiel  $\mathbb{Z}_{18}^* = U_{18}$ :

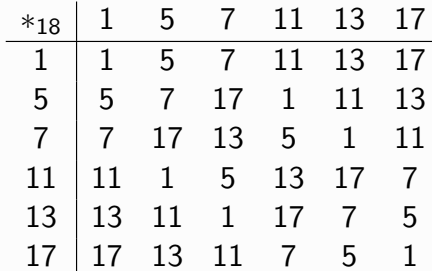

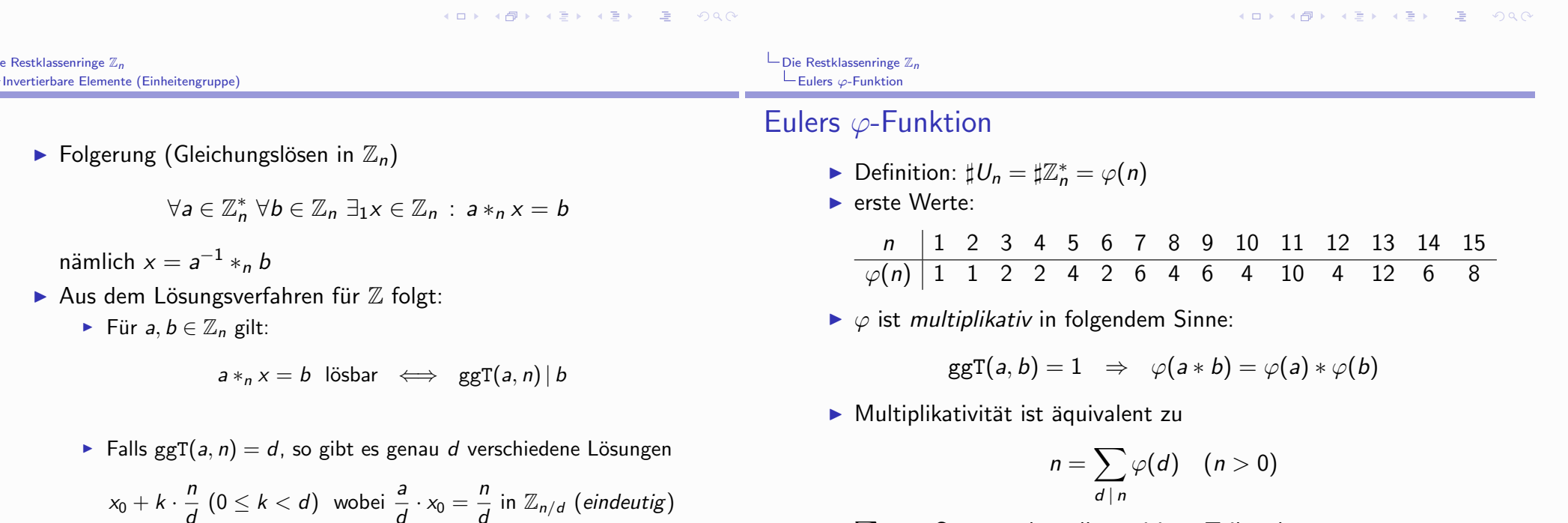

 $\sum_{d|n}$ : Summe über alle positiven Teiler *d* von *n*<br>► Beispiel: 18 =  $\varphi(1) + \varphi(2) + \varphi(3) + \varphi(6) + \varphi(9) + \varphi(18) =$  $1+1+2+2+6+6$ 

K ロ ▶ K 레 ▶ K 메 라 K 메 라 지 다 코 - 이익()

K ロ ▶ K 레 ▶ K 코 ▶ K 코 ▶ 『 코 │ ◆ 이익(\*)

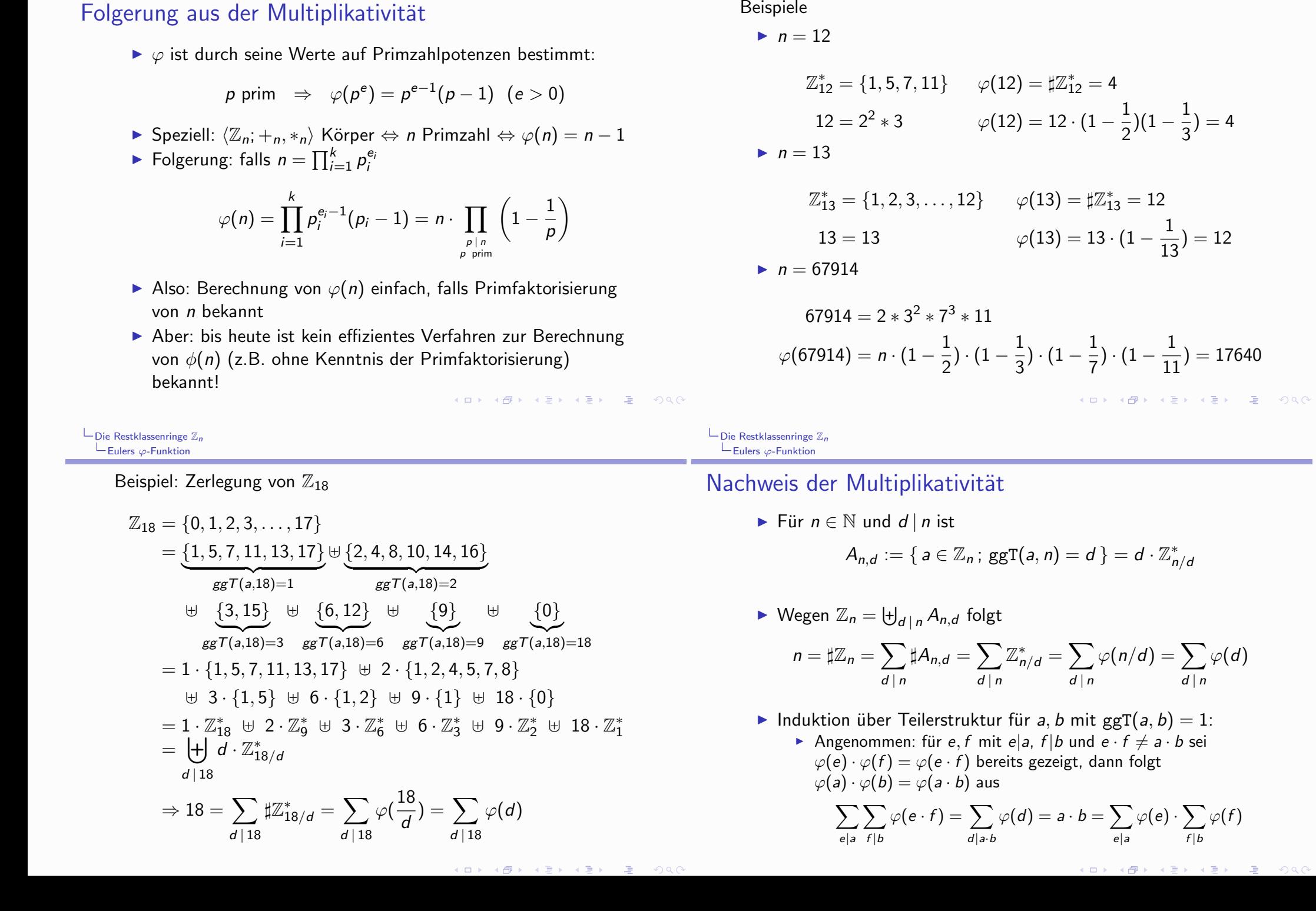

L Die Restklassenringe  $\mathbb{Z}_n$ <br>L Eulers  $\varphi$ -Funktion

 $\begin{array}{l} \rule{2mm}{2mm} \rule{0mm}{2mm} \rule{2mm}{2mm} \rule{2mm}{$ 

# Exkurs: Möbius-Inversion

(A.F. Möbius: Über eine besondere Art der Umkehrung von Reihen, 1831)

▶ Definiere eine multiplikative Funktion  $\mu : \mathbb{N}_{>0} \rightarrow \{0, \pm 1\}$  (die Möbiusfunktion) durch

$$
\mu(1) = 1, \quad \mu(p^e) = \begin{cases}\n-1 & \text{für } e = 1 \\
0 & \text{für } e > 1\n\end{cases} \quad (p \text{ Primzahl})
$$
\nalso für  $n = p_1^{e_1} \cdot p_2^{e_2} \cdots p_k^{e_k}$ \n
$$
\left(\frac{(-1)^k}{\sqrt{1 - 1}}\right)^k \quad \text{falls } e_1 = e_2 = \ldots = e_k = 1 \quad (quadratic
$$

$$
u(n) = \begin{cases} (-1)^k & \text{falls } e_1 = e_2 = \ldots = e_k = 1 \ (quadratic) \\ 0 & \text{sonst} \end{cases}
$$

erste Werte:

| n        | 1 | 2  | 3  | 4 | 5  | 6 | 7  | 8 | 9 | 10 | 11 | 12 | 13 | 14 |
|----------|---|----|----|---|----|---|----|---|---|----|----|----|----|----|
| $\mu(n)$ | 1 | -1 | -1 | 0 | -1 | 1 | -1 | 0 | 0 | 1  | -1 | 0  | -1 | 1  |

K ロ ▶ K 레 ▶ K 메 라 X 타 ≯ → 트 라 - 이익()

 $\blacktriangleright$   $\mu$  hat die Eigenschaft

$$
\sum_{d \mid n} \mu(d) = \delta_{n,1} = \begin{cases} 1 & n = 1 \\ 0 & n > 1 \end{cases}
$$

Beweis mittels Binomialformel. Für  $n = p_1^{e_1} \cdot p_2^{e_2} \cdots p_k^{e_k}$  ist

$$
\sum_{d \mid n} \mu(d) = \sum \{ \mu(d) ; d \mid n, d \text{ quadraffei } \}
$$
  
= 
$$
\sum_{0 \le j \le k} \sum_{1 \le i_1 < i_2 < \ldots < i_j \le k} \mu(p_{i_1} \cdot p_{i_2} \cdots p_{i_j})
$$
  
= 
$$
\sum_{0 \le j \le k} {k \choose j} (-1)^j = (1 - 1)^k = \delta_{k,0} = \begin{cases} 0 & k > 0 \\ 1 & k = 0 \end{cases}
$$

K ロ ▶ K 레 ▶ K 호 ▶ K 호 ▶ 『 호 │ ⊙ ٩. ⊙

 $\Box$  Die Restklassenringe  $\mathbb{Z}_n$  $\Box$ Möbius-Inversion

Sind  $f, g : \mathbb{N}_{>0} \to \mathbb{C}$  Funktionen, so sind die beiden Aussagen

$$
g(n) = \sum_{d \mid n} f(d) \quad (n \ge 1)
$$
  

$$
f(n) = \sum_{d \mid n} \mu(d) \cdot g(\frac{n}{d}) = \sum_{d \mid n} \mu(\frac{n}{d}) \cdot g(d) \quad (n \ge 1)
$$

äquivalent zueinander. Insbesondere ist dann jede der beiden Funktionen durch die andere eindeutig bestimmt

Beweis (durch Vertauschen von Summationen):

$$
\sum_{d \mid n} \mu(d) \cdot g\left(\frac{n}{d}\right) = \sum_{d \mid n} \mu(d) \cdot \sum_{e \mid \frac{n}{d}} f(e) = \sum_{e \mid n} f(e) \cdot \sum_{d \mid \frac{n}{e}} \mu(d)
$$

$$
= \sum_{e \mid n} f(e) \cdot \delta_{e,n} = f(n)
$$

 $\Box$  Die Restklassenringe  $\mathbb{Z}_n$  $L$ Möbius-Inversion

Das spezielle Beispiel  $g(n) = n, f(n) = \varphi(n)$ 

$$
g(n) = n = \sum_{d \mid n} \varphi(d) = \sum_{d \mid n} f(d)
$$

$$
f(n) = \varphi(n) = \sum_{d \mid n} \mu(d) \cdot g(\frac{n}{d}) = \sum_{d \mid n} \mu(d) \cdot \frac{n}{d}
$$

Beachte nun für  $n = p_1^{e_1} \cdot p_2^{e_2} \cdots p_k^{e_k}$ 

$$
\sum_{d \mid n} \mu(d) \cdot \frac{n}{d} = \sum_{0 \le j \le k} \sum_{1 \le i_1 < i_2 < \ldots < i_j \le k} \mu(p_{i_1} \cdot p_{i_2} \cdots p_{i_j}) \cdot \frac{n}{p_{i_1} \cdot p_{i_2} \cdots p_{i_j}}
$$
\n
$$
= n \cdot \sum_{0 \le j \le k} \sum_{1 \le i_1 < i_2 < \ldots < i_j \le k} \cdot \frac{(-1)^j}{p_{i_1} \cdot p_{i_2} \cdots p_{i_j}}
$$
\n
$$
= n \cdot \prod_{\substack{p \mid n \\ p \text{ prime}}} \left(1 - \frac{1}{p}\right)
$$

# Gruppentheoretisches Intermezzo (additiv)

G kommutative Gruppe, H Untergruppe von G

 $\triangleright$  Definition der H-Äquivalenz:

$$
\forall a,b \in G \; : \; a \sim_H b \;\; \leftrightarrow \;\; b-a \in H
$$

 $0 \in H \Rightarrow$  $\sim_H$  ist reflexiv  $a \in H \rightarrow -a \in H \Rightarrow \sim_H$  ist symmetrisch  $a, b \in H \rightarrow a + b \in H \Rightarrow$  $\sim_H$  ist transitiv

 $\triangleright$  Folgerung:  $\sim_H$  ist eine Aquivalenz relation auf G Die Äguivalenzklassen ("Nebenklassen" (cosets) von H)

 $[a]_H = \{b \in G : a \sim_H b\} = \{a+h : h \in H\} = a+H$ 

partitionieren G in "gleich grosse" Teile, denn

 $H \rightarrow [a]_H : h \mapsto a+h$  ist bijektiv, also  $\forall a \in G : \mathbb{Z}[a]_H = \mathbb{Z}[H]$ 

K □ ▶ K ① H K X B H K B H X B H X 9 Q Q Q

#### $\Box$  Die Restklassenringe  $\mathbb{Z}_n$  $\Box$  Die Restklassenringe  $\mathbb{Z}_n$ Untergruppen und Nebenklassen  $-$  Zyklischen Gruppen

Bemerkung für die Definitionen der H-Äquivalenz bezüglich einer Untergruppe  $H$  in einer nicht-kommutativen Gruppe  $G$ :

- Es kommt bei der Multiplikation auf die Reihenfolge der Faktoren an. Die Aussagen  $a^{-1} * b \in H$  (d.h.  $b \in a * H$ ) und  $b * a^{-1} \in H$  (d.h.  $b \in H * a$ ) sind i.a. nicht gleichwertig. Entsprechend muss man "Linksnebenklassen"  $a * H$  und "Rechtsnebenklassen"  $H * a$  unterschieden. Es kann vorkommen, dass  $a * H \neq H * a$
- Ist H eine Untergruppe von G und gilt  $a * H = H * a$  für alle  $a \in G$ , so spricht man von H als einer normalen Untergruppe oder einem Normalteiler von G.

Normalteiler sind besonders angenehme Untergruppen, weil man auf der Menge der Nebenklassen wieder eine Gruppenoperation definieren kann

$$
\forall a,b\in G\;:\;[a]_H*[b]_H:=[a*b]_H
$$

Für Nicht-Normalteiler funktioniert das nicht!

 $\Box$  Die Restklassenringe  $\mathbb{Z}_n$ Untergruppen und Nebenklassen

# Gruppentheoretisches Intermezzo (multiplikativ)

- G Gruppe, H Untergruppe von G
	- $\triangleright$  Definition der H-Äquivalenz:

$$
\forall a, b \in G : a \sim_H b \iff a^{-1} * b \in H
$$

 $\sim$ H ist reflexiv  $\rho \in H$  $\Rightarrow$  $a \in H \rightarrow a^{-1} \in H$  $\Rightarrow$  $\sim_H$  ist symmetrisch  $a, b \in H \rightarrow a * b \in H$  $\Rightarrow$  $\sim$ <sub>H</sub> ist transitiv

 $\triangleright$  Folgerung:  $\sim_H$  ist eine Aquivalenzrelation auf G Die Äquivalenzklassen ("Nebenklassen" (cosets) von H)

$$
[a]_H = \{b \in G \; ; \; a \sim_H b\} = \{a * h \; ; \; h \in H\} = a * H
$$

partitionieren G in "gleich grosse" Teile, denn

$$
H \to [a]_H : h \mapsto a * h \text{ ist bijektiv, also } \forall a \in G : \sharp[a]_H = \sharp H
$$

K ロ ▶ K 레 ≯ K 레 ≯ K 레 ∄ A 9 Q Q → O 4 O → K 레 ∄ → O 9 Q Q

# **Zyklische Gruppen**

G Gruppe (multiplikativ),  $a \in G$ 

 $\langle a \rangle = \{ \dots, a^{-2}, a^{-1}, e = a^0, a = a^1, a^2, a^3, \dots \} = \{ a^k : k \in \mathbb{Z} \}$ 

ist eine Untergruppe von G: die von a erzeugte Untergruppe

- Falls  $\sharp\langle a\rangle = \infty$ :  $\langle a\rangle$  hat die gleiche Struktur wie  $(\mathbb{Z}, +)$ :
	- a hat unendliche Ordnung,  $\text{ord}_G(a) = \infty$ ,
	- $\rightarrow$   $\langle a \rangle$  ist eine unendliche zyklische Gruppe.
- ► Falls  $\sharp\langle a\rangle = n < \infty$ :  $\langle a\rangle$  hat die gleiche Struktur wie  $(\mathbb{Z}_n, +_n)$ :
	- a hat endliche Ordnung,  $\alpha$ rd $_G(a) = n$ .
	- $\rightarrow$   $\langle a \rangle$  ist eine endliche zyklische Gruppe der Ordnung n.
- Eine Gruppe G heisst zyklische Gruppe, wenn es ein  $a \in G$ gibt mit  $G = \langle a \rangle$ .
- ▶ Die Gruppen  $(\mathbb{Z}, +)$  und  $(\mathbb{Z}_n, +_n)$  (für  $n > 1$ ) sind bis auf Isomorphie - die einzigen zyklischen Gruppen.

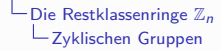

# **Beispiele**

Betrachten Einheitengruppen  $U_n = \mathbb{Z}_n^*$ :  $\sharp\langle a\rangle = ord_n(a)$ : die Ordnung (Periode) von a modulo n  $\blacktriangleright$  n = 7

$$
\langle 1 \rangle = \{1\} \qquad \text{ord}_7(1) = 1
$$
\n
$$
\langle 2 \rangle = \{2^0 = 1, 2^1 = 2, 2^2 = 4, 2^3 = 1, \ldots\} = \{1, 2, 4\} \qquad \text{ord}_7(2) = 3
$$
\n
$$
\langle 3 \rangle = \{1, 3, 3^2 = 2, 3^3 = 6, 3^4 = 4, 3^5 = 5, 3^6 = 1, \ldots\}
$$
\n
$$
= \{1, 2, 3, 4, 5, 6\} \qquad \text{ord}_7(3) = 6
$$
\n
$$
\langle 4 \rangle = \{1, 4, 2, 1, \ldots\} = \{1, 2, 4\} \qquad \text{ord}_7(4) = 3
$$
\n
$$
\langle 5 \rangle = \{1, 5, 4, 6, 2, 31, \ldots\} = \{1, 2, 3, 4, 5, 6\} \qquad \text{ord}_7(5) = 6
$$
\n
$$
\langle 6 \rangle = \{1, 6, 1, \ldots\} = \{1, 6\} \qquad \text{ord}_7(6) = 2
$$

$$
U_7=\mathbb{Z}_7^*=\langle 3\rangle=\langle 5\rangle \text{ ist also eine zyklische Gruppe}
$$

 $L$ Die Restklassenringe  $\mathbb{Z}_n$ Zyklischen Gruppen

# Beispiele

 $\blacktriangleright$  n = 8

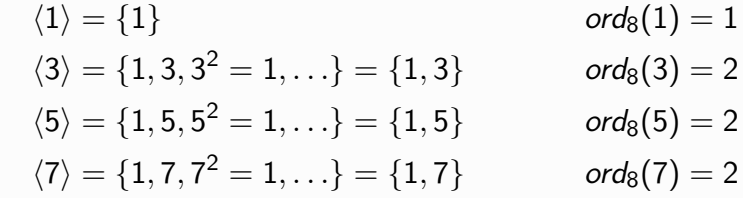

 $\mathit{U}_8=\mathbb{Z}_8^*=\{1,3,5,7\}\neq\langle 1\rangle,\langle 3\rangle,\langle 5\rangle,\langle 7\rangle.$  $U_8$  ist also keine zyklische Gruppe.

K □ ▶ K @ ▶ K 할 ▶ K 할 ▶ 그럴 ▶ 그 할 수 있다(?)

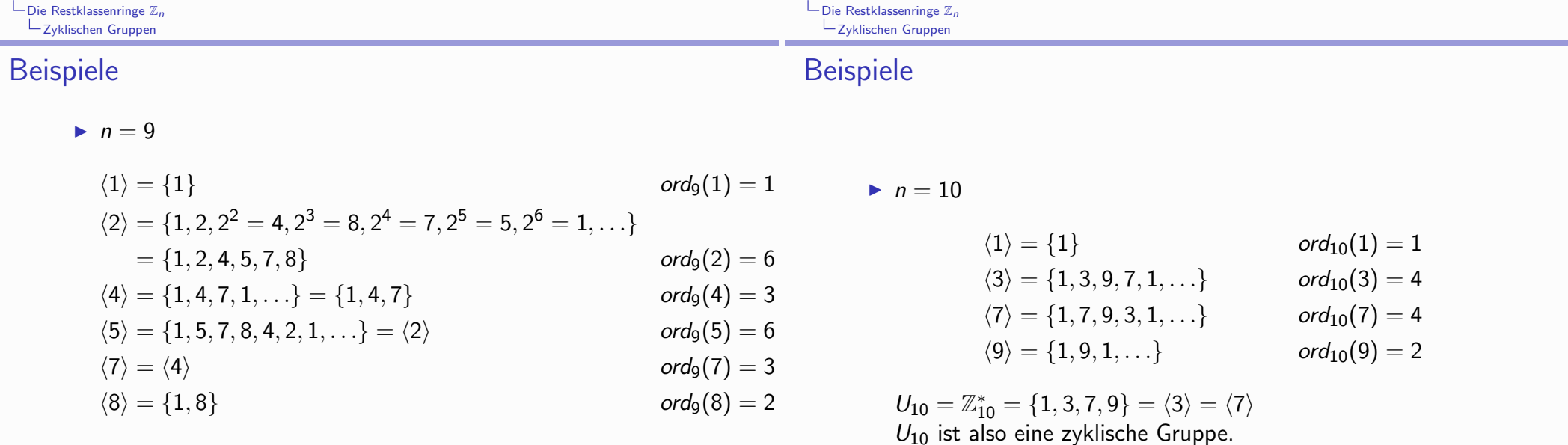

$$
U_9 = \mathbb{Z}_9^* = \{1, 2, 4, 5, 7, 8\} = \langle 2 \rangle = \langle 5 \rangle
$$
  

$$
U_9 \text{ ist also eine zyklische Gruppe.}
$$

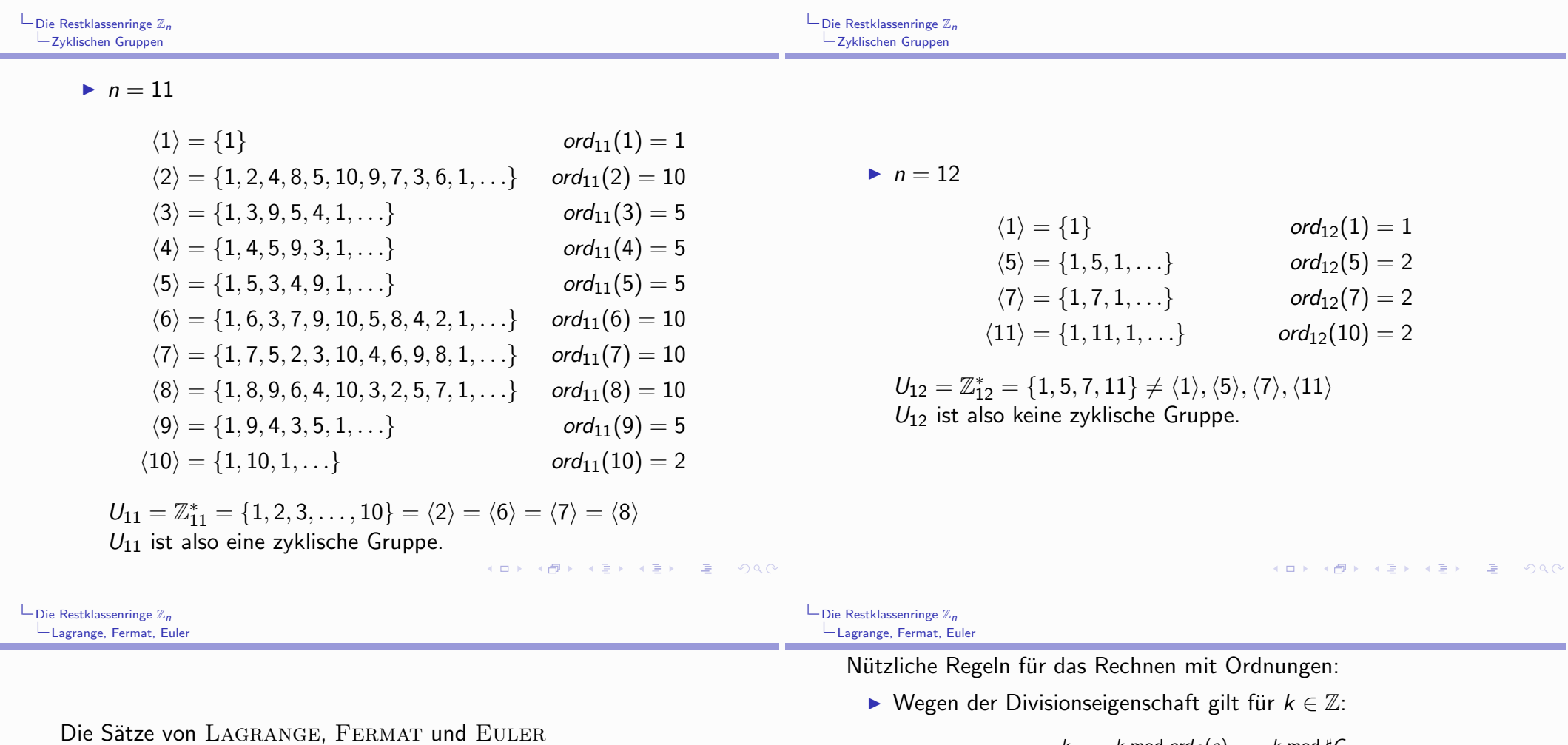

- Satz von LAGRANGE
	- G endliche Gruppe,  $H \subseteq G$  Untergruppe  $\Rightarrow \sharp H | \sharp G$ .
- Folgerung:
	- G endliche (multiplikative) Gruppe mit neutralem Element e. Für jedes  $a \in G$  gilt:

$$
ord_G(a)\,\vert\,\sharp G
$$

und somit

$$
a^{\sharp G}=a^{ord_G(a)}=e
$$

 $\rightarrow$  ord<sub>G</sub>(a) ist die kleinste positive Zahl t mit  $a^t = e$ 

$$
a^k = a^{k \bmod \text{ord}_G(a)} = a^{k \bmod \sharp G}
$$

also

$$
a^k = e \;\; \Leftrightarrow \;\; \mathit{ord}_G(a) \, | \, k
$$

Für  $k \in \mathbb{Z}$  gilt:

$$
ord_G(a^k) = \frac{ord_G(a)}{ggT(k, ord_G(a))} = \frac{kgV(k, ord_G(a))}{k}
$$

Begründung: für a, b,  $c \in \mathbb{Z}$  gilt

$$
a \mid (b \cdot c) \;\; \Leftrightarrow \;\; \frac{a}{\text{ggT}(a,b)} \mid c \;\; \Leftrightarrow \;\; \frac{\text{kgV}(a,b)}{b} \mid c
$$

Spezielle Situation der Einheitengruppen  $U_n = \mathbb{Z}_n^*$  modulo n:

$$
\forall a \in U_n : ord_n(a) = \sharp \langle a \rangle \, | \, \sharp G = \varphi(n)
$$

also

$$
\forall a \in U_n : a^{\varphi(n)} = a^{ord_n(a)} = 1
$$

Satz von EULER: Für alle  $a \in \mathbb{Z}$  mit ggT(a, n) = 1:

$$
a^{\varphi(n)} \equiv 1 \pmod{n}
$$

Satz von FERMAT: Für jede Primzahl p und beliebiges  $a \in \mathbb{Z}$ mit  $p \nmid a$  gilt

$$
a^{p-1} \equiv 1 \pmod{p}
$$

und damit auch  $a^p \equiv a \pmod{p}$  für alle  $a \in \mathbb{Z}$ .

Für alle  $a \in \mathbb{Z}$  mit ggT $(a, n) = 1$  und  $k \in \mathbb{Z}$  gilt:

 $a^k \equiv a^{k \mod \varphi(n)} \equiv a^{k \mod \text{ord}_n(a)} \mod n$ 

- Zur Illustration:  $\mathbb{Z}_{36}^*$ 
	- $\triangleright \mathbb{Z}_{36}^* = \{1, 5, 7, 11, 13, 17, 19, 23, 25, 29, 31, 35\}, \varphi(36) = 12$
	- $\triangleright \varphi(36) = 36 \cdot (1 \frac{1}{2})(1 \frac{1}{2}) = 12$
	- $\blacktriangleright$   $\langle 5 \rangle = \{1, 5, 25, 17, 13, 29\}, \text{ord}_{36}(5) = 6$
	- $5^{117} \equiv 5^9 \equiv 5^3 \equiv 17 \mod 36$
	- ▶  $\langle 13 \rangle = \{1, 13, 25\}, \text{ord}_{36}(13) = 3$
	- ►  $13^{116} \equiv 13^8 \equiv 13^2 \equiv 25 \mod 36$

K ロ ▶ K 레 ▶ K 플 ▶ K 플 ▶ 『 콜 │ ⊙ Q ⊙

K ロ ▶ (K@) ▶ ( B ) ( B ) │ B ( B

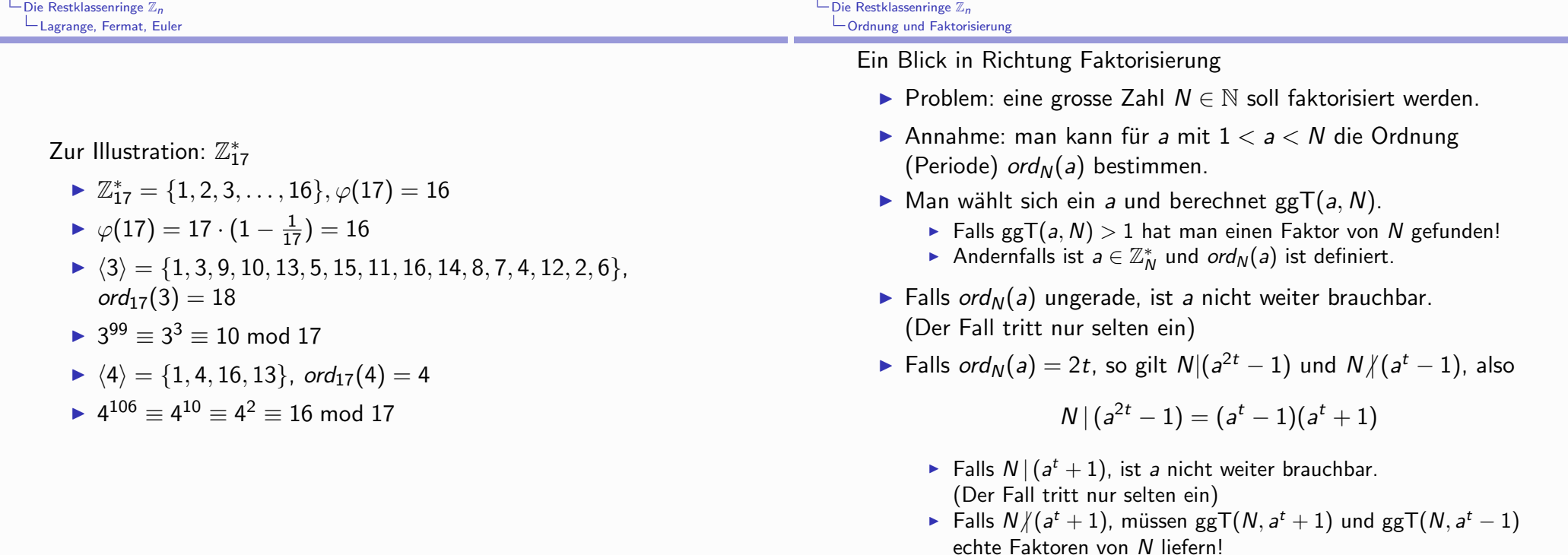

K ロ ▶ K 레 ≯ K 레 ≯ K 레 ∄ X 9 Q Q Q

- Für  $a \in \{3, 5, 6, 9, 10, 12\}$  ist ggT(a, 15) > 1
- ► Für  $a \in U_{15}$ :

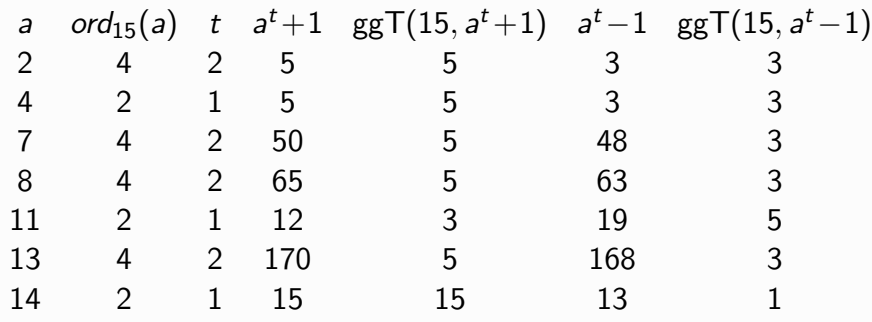

Ausser  $a = 14$  (und  $a = 1$ , natürlich!) liefern alle  $a \in U_{14}$  eine Faktorisierung, falls man  $ord_{15}(a)$  kennt.

K □ ▶ K @ ▶ K 끝 ▶ K 끝 ▶ 나 끝 → ⊙ Q Q

- $\blacktriangleright N = 77$ :
	- ►  $\varphi(77) = 77 \cdot (1 \frac{1}{7}) \cdot (1 \frac{1}{11}) = 60$
	- ▶ Von den 60 Elementen  $a \in \overline{U}_{77}$  haben 15 eine ungerade Ordnung  $\text{ord}_{77}(a)$ .
	- ▶ Von den 45 Elementen  $a \in U_{77}$  mit gerader Ordnung  $\alpha$ d<sub>77</sub>(a) = 2t liefern 30 mittels ggT(a<sup>t</sup> + 1,77) einen echten Teiler von 77.
- $\blacktriangleright N = 119$ 
	- $\triangleright \varphi(119) = 119 \cdot (1 \frac{1}{7}) \cdot (1 \frac{1}{17}) = 96$
	- ▶ Von den 96 Elementen  $a \in U_{119}$  haben drei (1,18,86) eine ungerade Ordnung  $\text{ord}_{119}(a)$ .
	- ▶ Von den 93 Elementen  $a \in U_{119}$  mit gerader Ordnung  $\text{ord}_{119}(a) = 2t$  liefern 90 (ausgenommen 33, 101, 118), mittels ggT( $a^t + 1$ , 119) einen echten Teiler von 119.

K □ ▶ K @ ▶ K 할 ▶ K 할 ▶ 이 할 → 9 Q @

 $\blacktriangleright$  Gegeben:

(multiplikative) Halbgruppe  $(H, *)$ , Element  $a \in H$ ,  $n \in \mathbb{N}$ 

Aufgabe: berechne das Element

$$
a^{*n} = \underbrace{a * a * a * \cdots * a}_{n} \in H
$$

(schreiben ab jetzt  $a^n$  statt  $a^{*n}$ )

▶ Hinweis: der wesentliche "Trick" funktioniert immer, wenn \* eine assoziative (aber nicht notwendig kommutative) Operation ist - also nicht nur für Zahlen, sondern z.B. auch für Polynome, Matrizen, Funktionen, ...

- Banale Idee: iterierte Multiplikation
- $\blacktriangleright$  Algorithmus: **Require:**  $a \in H, n \in \mathbb{N}$ **F**nsure:  $x = a^n$ if  $n = 0$  then  $Return(e)$ end if  $x \leftarrow a$ for  $i = 1$  to  $n - 1$  do  $x \leftarrow x * a$ end for  $Return(x)$
- Dies erfordert  $n-1$  Multiplikationen in H.

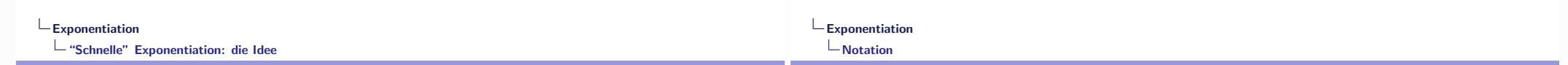

Bessere Idee:

In jeder Halbgruppe  $(H,*)$  kann man zur Berechnung der Exponentiation

$$
H\times\mathbb{N}\to H\;:\;(a,n)\mapsto a^n
$$

die Binärdarstellung des Exponenten n verwenden

Rekursive Struktur

$$
a^{n} = \begin{cases} \left(a^{\frac{n}{2}}\right)^{2} & \text{falls } n \text{ gerade} \\ a * \left(a^{\frac{n-1}{2}}\right)^{2} & \text{falls } n \text{ ungerade} \end{cases} = a^{n \mod 2} \cdot \left(a^{n+2}\right)^{2}
$$

 $\rightarrow$  "schnelle" oder "binäre" Exponentiation, Exponentiation mittels "square-and-multiply"

 $\triangleright$  Man kann die Binärdarstellung von n von links nach rechts (LR) oder von rechts nach links (RL) abarbeiten

#### Notation:

- $(n)$  : Binärdarstellung von *n* (ohne führende Nullen)
- $\blacktriangleright \ell(n)$ : Länge der Binärdarstellung von  $n = |\log(n)| + 1$
- $\nu(n) = \frac{\mu_1(n)}{2}$ : Anzahl der Einsen in  $(n)_2$

Rekursionen<sup>.</sup>

► 
$$
\ell(2n) = \ell(n) + 1
$$
  
\n $\ell(2n + 1) = \ell(n) + 1$   
\n $\ell(1) = 1$   
\n►  $\nu(2n) = \nu(n)$ 

$$
\nu(2n+1) = \nu(n) + 1
$$
  
 
$$
\nu(1) = 1
$$

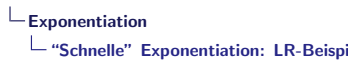

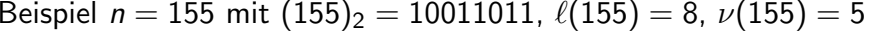

LR-Methode

$$
(1)2 = 1 \n(2)2 = 10 \n(4)2 = 100 \n(5)2 = 100 \n(6)2 = 1001 \n(7)2 = 10011 \n(8)2 = 10011 \n(9)2 = 10011 \n(10)2 = 100110 \n(10)2 = 100110 \n(10)2 = 100110 \n(10)2 = 1001101 \n(10)2 = 1001101 \n(10)2 = 10011
$$

erfordert  $7 = \ell(155) - 1$  Quadrierungen und  $4 = \nu(155) - 1$ zusätzliche Multiplikationen, also insgesamt  $\ell(155) + \nu(n) - 2$ Multiplikationen

#### $\mathbf{L}$  $L$ Exponentiation L "Schnelle" Exponentiation: Aufwand

Aufwand:

- $\triangleright$   $M(n)$ : Anzahl der Multiplikationen (incl. Quadrierungen) in H zur Berechung von a<sup>n</sup> mittels LR- bzw. RL-Methode
- $\blacktriangleright$  Rekursion:

$$
M(2n) = M(n) + 1 M(2n + 1) = M(n) + 2 M(1) = 0
$$

- $\blacktriangleright$  Folgerung:  $M(n) = \ell(n) + \nu(n) 2$
- Beweis (Induktion)

$$
M(1) = 0 = 1 + 1 - 2 = \ell(1) + \nu(1) - 2
$$
  
\n
$$
M(2n) = M(n) + 1 = \ell(n) + \nu(n) - 1 = \ell(2n) + \nu(2n) - 2
$$
  
\n
$$
M(2n+1) = M(n) + 2 = \ell(n) + \nu(n) = \ell(2n+1) + \nu(2n+1) - 2
$$

Also gilt insbesondere:

 $L_{\text{Fynomentum}}$ 

 $\mathsf{L}\text{-}\text{``Schnelle''}$  Exponentiation: RL-Beispiel

 $\blacktriangleright$  RL-Methode

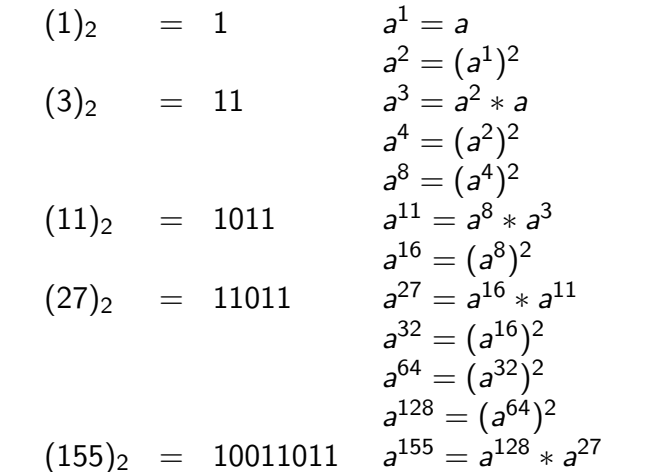

erfordert  $7 = l(155) - 1$  Quadrierungen und  $4 = \nu(155) - 1$ zusätzliche Multiplikationen, also insgesamt  $\ell(155) + \nu(n) - 2$ Multiplikationen

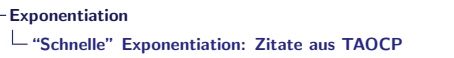

This binary method is easily justified by a consideration of the sequence of exponents in the calculation: If we reinterpret "S" as the operation of multiplying by 2 and "X" as the operation of adding 1, and if we start with 1 instead of  $x$ , the rule will lead to a computation of  $n$  because of the properties of the binary number system. The method is quite ancient; it appeared before 200 B.C. in Pingala's Hindu classic Chandah-sûtra [see B. Datta and A. N. Singh, History of Hindu Mathematics 2 (Lahore: Motilal Banarsi Das, 1935), 76]. There seem to be no other references to this method outside of India during the next 1000 years, but a clear discussion of how to compute  $2^n$  efficiently for arbitrary n was given by al-Uqlīdisī of Damascus in A.D. 952; see The Arithmetic of al-Uqlīdisī by A. S. Saidan (Dordrecht: D. Reidel, 1975), 341-342, where the general ideas are illustrated for  $n = 51$ . See also al-Bīrūnī's Chronology of Ancient Nations. edited and translated by E. Sachau (London: 1879), 132-136; this eleventhcentury Arabic work had great influence.

#### Abbildung: Knuth, TAOCP vol.2, ch. 4.6.3 (LR-Methode)

The S-and-X binary method for obtaining  $x^n$  requires no temporary storage except for  $x$  and the current partial result, so it is well suited for incorporation in the hardware of a binary computer. The method can also be readily programmed: but it requires that the binary representation of  $n$  be scanned from left to right. Computer programs generally prefer to go the other way, because the available operations of division by 2 and remainder mod 2 will deduce the binary representation from right to left. Therefore the following algorithm, based on a right-to-left scan of the number, is often more convenient:

#### Abbildung: Knuth, TAOCP vol.2, ch. 4.6.3 (LR vs. RL)

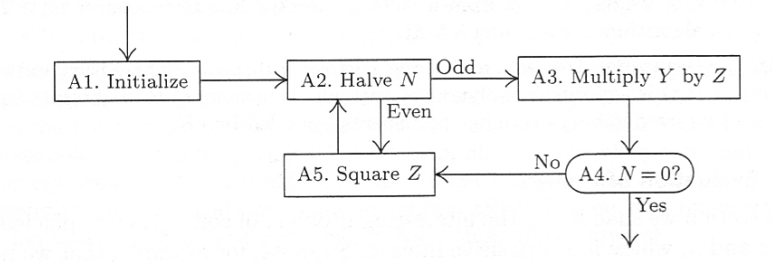

Fig. 13. Evaluation of  $x^n$ , based on a right-to-left scan of the binary notation for n.

Abbildung: Knuth, TAOCP vol.2, ch. 4.6.3 (RL)

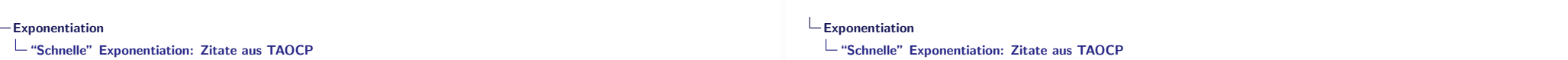

Algorithm A (Right-to-left binary method for exponentiation). This algorithm evaluates  $x^n$ , where *n* is a positive integer. (Here *x* belongs to any algebraic system in which an associative multiplication, with identity element 1, has been defined.)

- **A1.** [Initialize.] Set  $N \leftarrow n, Y \leftarrow 1, Z \leftarrow x$ .
- **A2.** [Halve *N*.] (At this point,  $x^n = YZ^N$ .) Set  $N \leftarrow |N/2|$ , and at the same time determine whether  $N$  was even or odd. If  $N$  was even, skip to step A5.
- **A3.** [Multiply Y by Z.] Set  $Y \leftarrow Z$  times Y.
- **A4.**  $[N = 0$ ? If  $N = 0$ , the algorithm terminates, with Y as the answer.
- **A5.** [Square Z.] Set  $Z \leftarrow Z$  times Z, and return to step A2.

The great calculator al-Kāshī stated Algorithm A in A.D. 1427 [Istoriko-Mat. Issledovania 7 (1954), 256-257. The method is closely related to a procedure for multiplication that was actually used by Egyptian mathematicians as early as 2000 B.C.; for if we change step A3 to " $Y \leftarrow Y + Z$ " and step A5 to " $Z \leftarrow Z + Z$ ". and if we set  $Y$  to zero instead of unity in step A1, the algorithm terminates with  $Y = nx$ . [See A. B. Chace, The Rhind Mathematical Papyrus (1927); W. W. Struve, Quellen und Studien zur Geschichte der Mathematik A1 (1930). This is a practical method for multiplication by hand, since it involves only the simple operations of doubling, halving, and adding. It is often called the "Russian peasant method" of multiplication, since Western visitors to Russia in the nineteenth century found the method in wide use there.

Abbildung: Knuth, TAOCP vol.2, ch. 4.6.3 (RL)

Abbildung: Knuth, TAOCP vol.2, ch. 4.6.3 (RL)

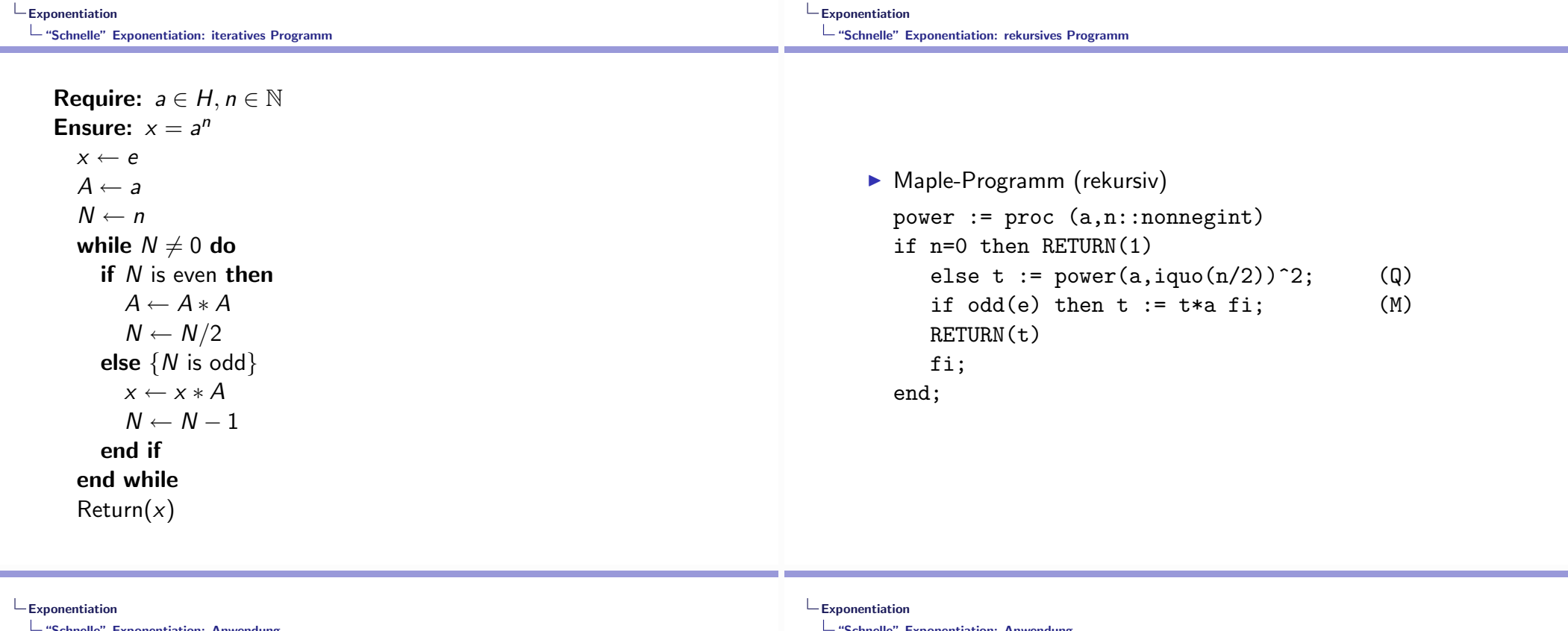

Zur Anwendung:

- KNUTH (TAOCP, vol2., ch. 4.6.3) diskutiert, wann man "binäre" ("schnelle") Exponentiation verwenden sollte und wann nicht!
- > Zitat: The point of these remarks is that binary methods are nice, but not a panacea. They are most applicable when the time to multiply  $x^j \cdot x^k$  is essentially independent of j and k (for example, when we are doing floting point multiplication, or multiplication modulo m); in such cases the running time is reduced from order n to order log n.
- ▶ Vorsicht! wenn der Aufwand für die Multiplikation  $x^j \cdot x^k$ proportional zu  $j \cdot k$ , als ist (Integer- und Polynommultiplikation!), also quadratisch mit der Anzahl der Ziffern- bzw. Koeffizientenoperationen wächst, kann der Aufwand für die "banale" Methode von der gleichen Grössenordnung wir für die "schnelle" Methode sein - oder sogar schlechter!
- 
- Anwendungszenario: Exponentiation in  $\mathbb{Z}_m$

$$
(a, n, m) \mapsto a^n \mod m
$$

Maple-Programm (rekursiv)

```
modpower := proc (a, n, m)if n=0 then RETURN(1)else t := \text{modpower}(a, i\text{quo}(n/2), m)^2; (Q)
   if odd(n) then t := t*a \mod m fi;
                                              (M)RFTURN(t \mod n)fi;
```
end:

 $\triangleright$  benötigt (etwa) log *n*-maliges Quadrieren und höchstens log *n* weitere Multiplikationen von log  $m$ -bit Zahlen und log  $n$ Reduktionen modulo m von 2 log m-bit-Zahlen, also insgesamt einen Aufwand O (log  $n \cdot (\log m)^2$ ) gemessen in bit-Operationen.

Umkehrabbildung: diskreter Logarithmus

$$
(a, a^n \bmod m, m) \mapsto n
$$

- Hierfür ist bis heute kein effizienter Algorithmus bekannt! Die besten bekannten Algorithmen haben gleiche Komplexität wie die besten Algorithmen für die Faktorisierung von m
- $\triangleright$  Zahlenbeispiel: a, n, m in der Grössenordnung  $10^{200}$ 
	- > schnelle Exponentiation erfordert etwa 3000 Multiplikationen von 200-digit-Zahlen und 3000 Reduktionen modulo m von 400-digit-Zahlen
	- die Berechnung des diskreten Logarithmus "brute-force" würde etwa  $10^{200}$  Multiplikationen und Reduktionen modulo m erfordern
- Anwendungsszenario: schnelle Berechung C-rekursiver Folgen
- $\triangleright$  Kanonisches Beispiel: Fibonacci-Zahlen

Idee: mit 
$$
F = \begin{pmatrix} 1 & 1 \\ 1 & 0 \end{pmatrix}
$$
 gilt

$$
\begin{pmatrix} f_n \\ f_{n-1} \end{pmatrix} = \begin{pmatrix} f_{n-1} + f_{n-2} \\ f_{n-1} \end{pmatrix} = \begin{pmatrix} 1 & 1 \\ 1 & 0 \end{pmatrix} \begin{pmatrix} f_{n-1} \\ f_{n-2} \end{pmatrix} = F \begin{pmatrix} f_{n-1} \\ f_{n-2} \end{pmatrix}
$$

also

$$
\binom{f_n}{f_{n-1}} = F^{n-2} \binom{f_2}{f_1} = F^{n-2} \binom{1}{1}
$$

- $\triangleright$  Die Berechnung von  $f_n$  mittels iteriertem Quadrieren der Matrix F benötigt  $13 \cdot |\log(n-2)| + 12 \cdot \nu(n-2) - 10$ arithmetische Operationen (Additionen, Subtraktionen, Multiplikationen, Divisionen durch 2, siehe HEUN, GA)
- > Dies kann noch etwas verbessert werden, wenn man ausnützt, dass die Potenzen von  $F$  symmetrische Matrizen sind

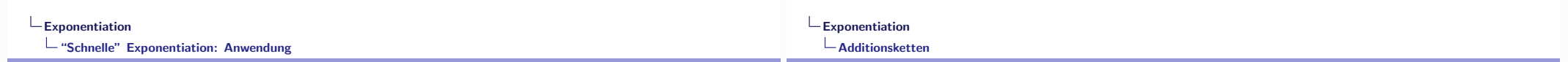

• Gofer-Programm zur Berechnung der Fibonacci-Zahlen mittels schneller Exponentiation von Matrizen (HEUN, GA)

```
h :: Int \rightarrow (Int.Int.Int.Int)
h \space n \space l \space n == 1 \space = (1, 1,1, 0)l even n = let (a, b, c, d) = h(n/2)in ((a*a)+(b*c), (a*b)+(b*d),
                       (c*a)+(d*c), (c*b)+(d*d)\int odd n = let (a, b, c, d) = h(n/2)in ((a*a)+(b*c)+(a*b)+(b*d), (a*a)+(b*c),
                       (c*a)+(d*c)+(c*b)+(d*d), (c*a)+(d*c)fib3 :: Int \rightarrow Intfib3 n \mid n == 1 \mid n == 2 == 1= a+c where (a, b, c, d) = h (n-2)\ln 2
```
- Siehe Materialien zur Vorlesung für Laufzeitanalysen und gemessene Laufzeiten verschiedener Algorithmen zur Berechnung von Fibonacci-Zahlen
- ▶ Die Methode lässt sich generell für C-rekursive Folgen anwenden und liefert Verfahren logarithmischer (in  $n$ ) Komplexität

## Hinweis:

- $\triangleright$  Das Problem,  $a^n$  in einer Halbgruppe möglichst effizient zu berechnen, hat etwas mit dem Problem der sog. Additionsketten zu tun
- Eine Additionskette für  $n \in \mathbb{N}$  ist eine Folge

$$
1=a_0,a_1,a_2,\ldots,a_r=n
$$

von ganzen Zahlen mit der Eigenschaft

$$
a_i = a_j + a_k \text{ wobei } j \leq k < i \ (1 \leq i \leq r)
$$

(straight-line-Programm mit Addition als einziger Operation)

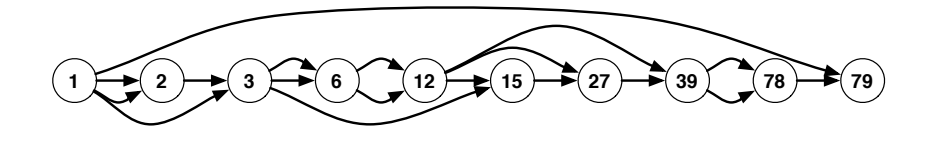

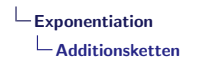

► LR-Additionskette für  $n = 155$ 

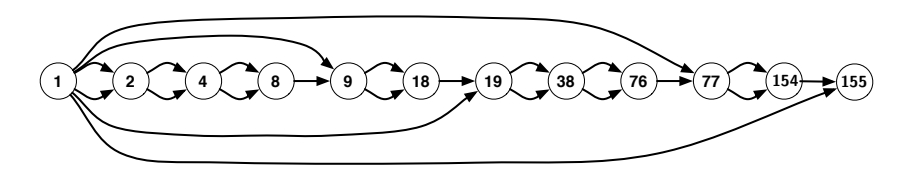

RL-Additionskette für  $n = 155$ 

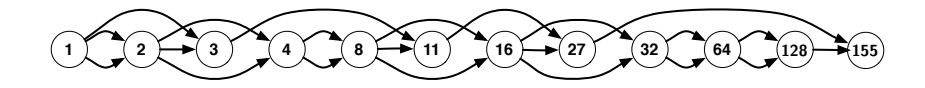

- $L_{\text{Exponentiation}}$
- $L$ Additionsketten
	- $\triangleright$  Das Problem, die Länge  $L(n)$  kürzester Additionsketten für gegebenes n zu bestimmen, ist sehr schwierig!
	- ► LR- und RL-Additionsketten sind nicht immer optimal!

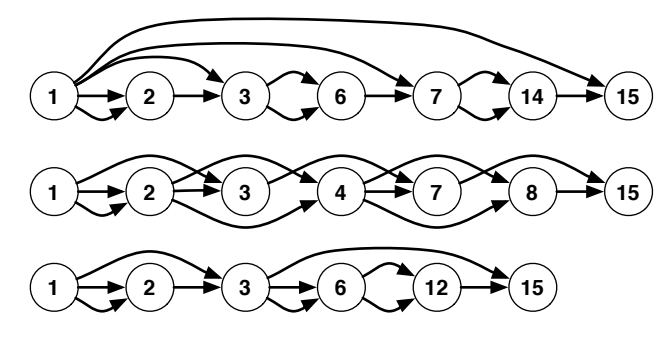

Berühmte Vermutung (SCHOLZ, BRAUER, 1937,1939):

$$
L(2^n-1)\leq n-1+L(n)
$$

Mehr darüber in ch. 4.6.3 von TAOCP!

Rekursive Definition der Fibonacci-Zahlen

$$
f_0 = 0, f_1 = 1, f_n = f_{n-1} + f_{n-2} \quad (n \ge 2)
$$

**Erste Werte** 

Exakte Formel (de Moivre, 1718)

$$
f_n = \frac{\varphi^n - \hat{\varphi}^n}{\sqrt{5}} \quad \text{mit} \begin{cases} \varphi = \frac{1+\sqrt{5}}{2} & \approx 1.61803\ldots \text{ "goldener Schnitt} \\ \hat{\varphi} = \frac{1-\sqrt{5}}{2} & \approx -0.61803\ldots \end{cases}
$$

Bemerkung: der "goldene Schnitt"  $\varphi$  ist die positive Lösung der Gleichung:

$$
x^2 = 1 + x
$$

 $\mathbf{1}$ 

 $\hat{\varphi} = 1 - \varphi$  ist die negative Lösung dieser Gleichung.

Die Folge  $(f_{n+1}/f_n)_{n\geq 1}$  von Quotienten aufeinanderfolgender Fibonacci-Zahlen konvergiert und es gilt

$$
\lim_{n \to \infty} \frac{f_{n+1}}{f_n} = \varphi
$$

Abschätzung mittels goldenem Schnitt

$$
\varphi^{n-2} \le f_n \le \varphi^{n-1}
$$

Alternative Abschätzung (GA:Lemma 1.3)

 $2^{\lfloor \frac{n-1}{2} \rfloor} < f_n < 2^{n-2}$   $(n > 2)$ 

 $\overline{2}$ 

andere interessante Eigenschaften der Fibonacci-Zahlen

- $ggT(f_m, f_n) = f_{ggT(m,n)}$
- $f_{n+1}f_{n-1} f_n^2 = (-1)^n$
- $f_{n+m} = f_m f_{n+1} + f_{m-1} f_n$
- $\bullet \varphi^n = f_{n+1} \hat{\varphi} \cdot f_n$ ,  $\varphi^{n+1} = \varphi \cdot f_{n+1} + f_n$
- $\varphi^{n} + \hat{\varphi}^{n} = 2f_{n+1} f_{n}$

Die Fibonacci-Zahlen treten in der Mathematik und Algorithmik (in der Kunst und in der Natur...) an vielen verschiedenen Stellen auf. Wichtig ist der Zusammenhang mit dem Algorithmus von Euklid.

#### Satz von Lamé (1844):

Sind  $m, n \in \mathbb{N}$  mit  $m, n \leq f_k$ , so benötigt der Algorithmus von Euklid zur Berechnung von  $\operatorname{ggT}(m, n)$  maximal  $k + 1$  Divisionsschritte.

Dieses Resultat kann man als die (vermutlich) historisch früheste quantitative Analyse des Laufzeitverhaltens eines Algorithmus ansehen.

Rekursive Berechnung der Fibonacci-Zahlen (gofer)

 $fib1 :: Int \rightarrow Int$ fib1  $1 = 1$ fib1  $2 = 1$ fib1  $n = fib1 (n-1) + fib1 (n-2)$ 

 $C_{rek}(n)$  = Anzahl der arithmetischen Operationen (Additionen, Subtraktionen, Mutliplikationen, Divisionen) zur Berechnung von  $f_n$  mit dem Programm fib1

> $C_{rek}(1) = C_{rek}(2) = 0$  $C_{rek}(n) = 3 + C_{rek}(n-1) + C_{rek}(n-2)$  $(n > 3)$

> > 5

Tatsache (GA Lemma 1.1): Die Rekursion

 $D(1)=d$  $D(2)=d$  $D(n) = D(n-1) + D(n-2)$   $(n > 3)$ 

hat die Lösung  $D(n) = d \cdot f_n$   $(n \ge 3)$ .

Resultat (GA, Korollar 1.2):

 $C_{rek}(n) = 3(f_n - 1)$ 

Zahlenbeispiel (GA):  $n = 100 \Rightarrow C_{rek}(n) \approx 5 \cdot 10^{14}$ 

6

Iterative Berechnung der Fibonacci-Zahlen (gofer) Idee: Iteration der Beziehung  $(f_n, f_{n-1}) = (f_{n-1} + f_{n-2}, f_{n-1})$ fib2  $n$  :: Int  $\rightarrow$  Int fib2  $n = x$  where  $(x,y) = g n$  $g$  :: Int  $\rightarrow$  (Int, Int)  $g 1 = (1, \text{undefined})$  $g 2 = (1,1)$  $g n = (x+y,x)$  where  $(x,y) = g (n-1)$  $C_{iter}(n)$  = Anzahl der arithmetischen Operationen zur Berechnung von  $f_n$  mit dem Programm fib2

$$
C_{iter}(1) = C_{iter}(2) = 0
$$
  
\n
$$
C_{iter}(n) = 2 + C_{iter}(n - 1)
$$
 \t\t\t $(n \ge 3)$ 

Lösung der Rekursion (GA, Lemma 1.4):  $C_{iter}(n) = 2(n-2)$   $(n \ge 2)$ 

Schnelle Exponentiation - die Idee: um für eine Zahl  $a = 3$  und einen Exponenten  $n = 155$  die Potenz  $3^{155}$  zu berechnen. kann man · 154 Multiplikationen mit dem Faktor 3 ausführen, oder • die Binärdarstellung  $(n)_2 = 10011011$  geschickt ausnutzen, indem man  $-$  sukzessive  $3^2$ ,  $3^4 = (3^2)^2$ ,  $3^8 = (3^4)^2$ , ...,  $3^{128} = (3^{64})^2$  berechnet, sowie  $3^3 = 3 \times 3^2$ ,  $3^{11} = 3^3 \times 3^8$ ,  $3^{27} = 3^{11} \times 3^{16}$ ,  $3^{155} = 3^{27} \times 3^{128}$ (macht 7 Quadrierungen und 4 Multiplikationen)  $-$  sukzessive  $3^2$ ,  $3^4 = (3^2)^2$ ,  $3^9 = 3 \times (3^4)^2$ ,  $3^{19} = 3 \times (3^9)^2$ ,  $3^{38} = (3^{19})^2$ ,  $3^{77} = 3 \times (3^{38})^2$ ,  $3^{155} = 3 \times (3^{77})^2$  berechnet (macht ebenfalls 7 Quadrierungen und 4 Multiplikationen)

Exponentiation mittels iteriertem Quadrieren:

Idee: in ieder Halbgruppe H kann man zur Berechnung von  $(a, n) \mapsto a^n$ für  $a \in H, n \in \mathbb{N}$  die Binärdarstellung des Exponenten n verwenden

$$
a^{n} = \begin{cases} \left(a^{\frac{n}{2}}\right)^{2} & \text{falls } n \text{ gerade} \\ a \cdot \left(a^{\frac{n-1}{2}}\right)^{2} & \text{falls } n \text{ ungerade} \end{cases} = a^{n \pmod{2}} \cdot \left(a^{n+2}\right)^{2}
$$

 $\overline{9}$ 

Bezeichnungen für  $n \in \mathbb{N}$ :

- $(n)_2$ : Binärdarstellung von *n* (ohne führende Nullen)
- $-\ell(n)$ : Länge der Binärdarstellung von  $n = |\log(n)| + 1$
- $-\sharp_1(n)_2$ : Anzahl der Einsen in  $(n)_2$

rekursives Programm zur Berechnung von  $pot : (a, n) \mapsto a^n$  (gofer)

pot :: Int  $\rightarrow$  Int  $\rightarrow$  Int pot a n | n ==  $1 = a$ | even  $n = p*p$  where  $p = pot$  a  $(n/2)$  $\vert$  odd  $n = a * p * p$  where  $p = pot a (n/2)$ 

Resultat (GA, Theorem 1.7): Die Berechnung von  $pot(a, n)$  benötigt  $\ell(n) + \sharp_1(n)_2 - 2$  Multiplikationen und  $\ell(n) - 1$  Divisionen durch 2

10

Berechnung der Fibonacci-Zahlen mittels iteriertem Quadrieren

ldee: mit 
$$
F = \begin{pmatrix} 1 & 1 \\ 1 & 0 \end{pmatrix}
$$
 gilt

\n
$$
\begin{pmatrix} f_n \\ f_{n-1} \end{pmatrix} = \begin{pmatrix} f_{n-1} + f_{n-2} \\ f_{n-1} \end{pmatrix} = \begin{pmatrix} 1 & 1 \\ 1 & 0 \end{pmatrix} \begin{pmatrix} f_{n-1} \\ f_{n-2} \end{pmatrix} = F \begin{pmatrix} f_{n-1} \\ f_{n-2} \end{pmatrix}
$$

also ist (Induktion, GA, Lemma 1.5)

$$
\begin{pmatrix} f_n \\ f_{n-1} \end{pmatrix} = F^{n-2} \begin{pmatrix} f_2 \\ f_1 \end{pmatrix} = F^{n-2} \begin{pmatrix} 1 \\ 1 \end{pmatrix}
$$

Folgerung (GA, Theorem 1.8):

Die Berechnung von  $f_n$  mittels iteriertem Quadrieren der Matrix F benötigt  $13|\log(n-2)| + 12\sharp_1(n-2)_2 - 10$  arithmetische Operationen (Additionen, Subtraktionen, Multiplikationen, Divisionen durch 2)

Dies kann noch etwas verbessert werden, wenn man ausnützt, dass die Potenzen von  $F$  symmetrische Matrizen sind

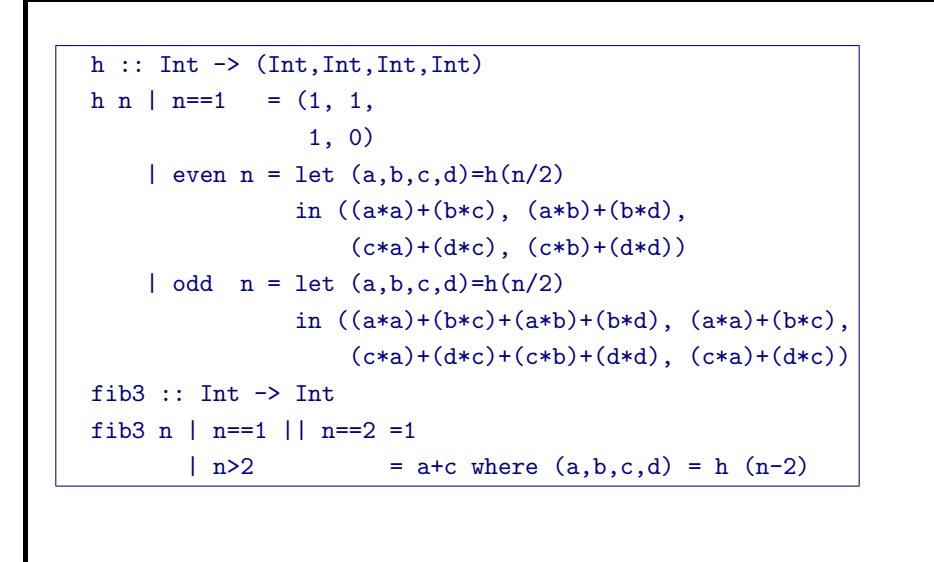

Zur Dauer der Berechnung von Fibonacci-Zahlen

Annahme: Dauer einer arithmetischen Operation =  $1$  Mikrosekunde

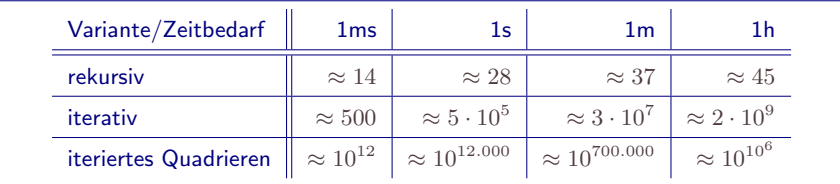

Da die beteiligten Operanden sehr schnell wachsen, ist obige Annahmen nicht realistisch!

13

14

Laufzeitvergleich für drei Methoden zur Berechnung der Fibonacci-Zahlen (Quelle: Brassard, Bratley, Algorithmics, Theory and Practice, Prentice-Hall 1988, Sec. 1.7) A: Berechnung modulo 7, gemessene Werte, Zeiten > 2 min geschätzt 30 50  $10<sup>2</sup>$  $10<sup>4</sup>$  $10^6$   $10^8$  $n$ 10 20  $10^9$ v  $8ms$  $1s$  $2m$  $21d$ fib1  $\overline{\phantom{a}}$ fib2  $1/6$ ms  $1/3$ ms  $1/2$ ms  $3/4$ ms  $3/2$ ms  $150$ ms 15s 25m fib3  $1/3$ ms  $2/5$ ms  $1/2$ ms  $1/2$ ms  $1/2$ ms  $1ms$   $3/2ms$   $2ms$ 

#### B: Laufzeitverhalten

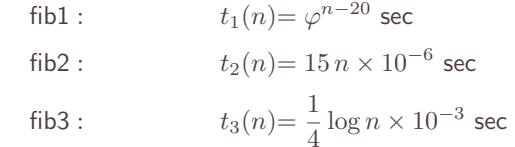

#### C: gemessene Werte (in Sekunden) für exakte Berechnung (long integer)

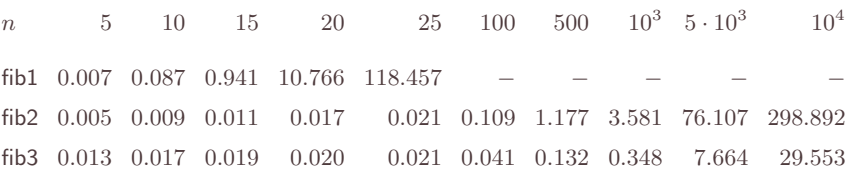

# Vorbemerkung: Homorphieprinzip für Ringe

Ringe  $(R, +_R, *_R, 0_R, 1_R)$  und  $\langle S, +_S, *_S, 0_S, 1_S \rangle$ Abbbildung  $\Phi$ :  $R \rightarrow S$  ist *Homomorphismus*, falls  $\forall a, b \in R$ 

$$
\Phi(a +_R b) = \Phi(a) +_S \Phi(b)
$$
  
\n
$$
\Phi(a *_R b) = \Phi(a) *_S \Phi(b)
$$
  
\n
$$
\Phi(0_R) = 0_S
$$
  
\n
$$
\Phi(1_R) = 1_S
$$

Dann gilt

$$
\Phi(f_R(a,b\ldots,c))=f_S(\Phi(a),\Phi(b),\ldots,\Phi(c))
$$

für alle Funktionen f, die aus  $+, *$  durch Komposition entstehen (Ringterme).

 $\Phi$  ist *Isomorphismus*, falls bijektiv.

K □ ▶ K @ ▶ K 콜 ▶ K 콜 ▶ → 콜 → ⊙Q ⊙

Schematische Darstellung (kommutatives Diagramm) für  $+$ ,  $*$  und zweistelliges  $f$ :

$$
R \times R \xrightarrow{\Phi \times \Phi} S \times S
$$
  
\n
$$
\downarrow_{+R, *R, f_R} \xrightarrow{\Phi} S
$$
  
\n
$$
R \xrightarrow{\Phi} S
$$

Im Folgenden geht es um Homomorphismen

$$
\Phi_N:\mathbb{Z}\to\mathbb{Z}_N:a\mapsto a\ \mathtt{mod}\ N
$$

bzw.

$$
\Phi_{N,M} : \mathbb{Z}_N \to \mathbb{Z}_M : a \mapsto a \bmod M \text{ (falls } M|N)
$$

Das sind die einzigen Homomorphismen, die die Ringe  $\mathbb Z$  bzw.  $\mathbb Z_N$ überhaupt zulasssen!

K □ ▶ K @ ▶ K 글 ▶ K 글 ▶ → 글 → K 9 Q @

Simultane Kongruenzen - Modulare Arithmetik

Chinesischer Restesatz - einfachste Form

- ▶  $p, q \in \mathbb{Z}_{>0}$  mit ggT $(p, q) = 1$
- BÉZOUT-Koeffizienten  $u, v \in \mathbb{Z} : p \cdot u + q \cdot v = 1$
- also  $p \cdot u \equiv 1 \mod a$  und  $q \cdot v \equiv 1 \mod p$
- ightharpoonup für  $b, c \in \mathbb{Z}$  sei  $x = c \cdot p \cdot u + b \cdot q \cdot v$ , dann gilt

$$
x \equiv b \mod p
$$
  

$$
x \equiv c \mod q
$$

lacktriangleright function  $y \in \mathbb{Z}$  gilt

$$
\begin{cases}\ny \equiv b \bmod p \\
y \equiv c \bmod q\n\end{cases} \Leftrightarrow \begin{array}{c}\n\forall x \equiv y \bmod (p \cdot q)\n\end{array}
$$

d.h. es gibt in  $\mathbb{Z}_{p \cdot q}$  genau eine Lösung y der simultanen Kongruenzen  $y \equiv b$  mod p und  $y \equiv c$  mod q, nämlich  $y = x \mod (p \cdot q)$ 

K ロ ▶ K 레 ▶ K 호 ▶ K 호 ▶ 『 호 』 ◇ Q Q Q

-Simultane Kongruenzen – Modulare Arithmetik

Aus einem alten indischen Rechenbuch:

- Aus Früchten werden 63 gleich grosse Haufen gelegt, 7 Stück bleiben übrig. Es kommen 23 Reisende, unter denen die Früchte gleichässig verteilt werden, so dass keine übrig bleibt. Wieviele waren es?
- Gesucht ist eine (die kleinste?) natürliche Zahl  $x$  mit

$$
x \equiv 7 \mod 63
$$
  

$$
x \equiv 0 \mod 23
$$

► Lösung:  $x \equiv 322 \mod 23 \cdot 63 \equiv 322 \mod 1449$ 

### **Beispiel**

bestimme  $x \in \mathbb{Z}$  mit

 $x \equiv 3 \mod 5$  und  $x \equiv 2 \mod 7$ 

▶ berechne mittels erweitertem euklidischen Algorithmus Bézout-Koeffizienten für (5,7)

$$
3\cdot 5-2\cdot 7=1
$$

 $\triangleright$  es gilt also

$$
3 = 5^{-1} \text{ in } \mathbb{Z}_7 \text{ und } -2 = 7^{-1} \text{ in } \mathbb{Z}_5
$$

 $\blacktriangleright$  für

$$
x = 3 \cdot 7 \cdot (-2) + 2 \cdot 5 \cdot 3 = -42 + 30 = -12
$$

gilt dann

$$
x \equiv 3 \bmod 5 \text{ und } x \equiv 2 \bmod 7
$$

und ebenso für jede Zahl y mit  $y \equiv x \mod (5 \cdot 7)$ , also insbesondere auch für  $y = 23 \in \mathbb{Z}_{35}$  $A \bigoplus \mathbb{P} \big( \mathbb{P} \big( \negthinspace \big( \mathbb{P} \big) \negthinspace \big) \big) = A \bigoplus \mathbb{P} \big( \mathbb{P} \big)$  $\equiv$  990

Simultane Kongruenzen - Modulare Arithmetik

Chinesischer Restesatz

- $\blacktriangleright$  Theorem:
	- $\blacktriangleright$   $m_1, m_2, \ldots, m_k$  paarweise teilerfremden natürlichen Zahlen ("Moduln"),  $M = m_1 \cdot m_2 \cdots m_k$
	- Elemente  $c_1 \in \mathbb{Z}_{m_1}, c_2 \in \mathbb{Z}_{m_2}, \ldots, c_k \in \mathbb{Z}_{m_k}$
	- Dann gibt es genau ein  $c \in \mathbb{Z}_M$  mit

$$
c \equiv c_1 \mod m_1
$$
  
\n
$$
c \equiv c_2 \mod m_2
$$
  
\n
$$
\vdots
$$
  
\n
$$
c \equiv c_k \mod m_k
$$

 $d.h.$ 

$$
c \equiv c_i \bmod m_i \ (1 \leq i \leq k)
$$

Aus einem alten chinesischen Rechenbuch:

- Eine Bande von 17 Räubern stahl einen Sack mit Goldstücken. Als sie ihre Beute teilen wollten, blieben 3 Goldstücke übrig. Beim Streit darüber, wer ein Goldstück mehr erhalten sollte. wurde ein Räuber erschlagen. Jetzt blieben bei der Verteilung 10 Goldstücke übrig. Erneut kam es zum Streit, und wieder verlor ein Räuber sein Leben. Jetzt liess sich endlich die Beute gleichmässig verteilen. Wieviele Goldstücke waren mindestens in dem Sack?
- Gesucht ist eine (die kleinste?) natürliche Zahl  $x$  mit

$$
x \equiv 3 \mod 17
$$
  

$$
x \equiv 10 \mod 16
$$
  

$$
x \equiv 0 \mod 15
$$

$$
\blacktriangleright \text{ Lösung: } x \equiv 3930 \text{ mod } 15 \cdot 16 \cdot 17 \equiv 3930 \text{ mod } 4080
$$

-Simultane Kongruenzen - Modulare Arithmetil

 $\blacktriangleright$  Beweis

\n- bestimme Bézout-Koeffizienten 
$$
u_i, v_i \in \mathbb{Z}
$$
 für  $m_i$  und  $M/m_i$  $(1 \leq i \leq k)$ :  $u_i \cdot m_i + v_i \cdot (M/m_i) = 1$
\n

\n- für 
$$
x = \sum_{1 \leq i \leq k} c_i \cdot v_i \cdot (M/m_i)
$$
 gilt
\n- $x \equiv c_i \pmod{m_i}$   $(1 \leq i \leq n)$
\n

► für  $y \in \mathbb{Z}$  gilt

 $y \equiv c_i \pmod{m_i}$   $(1 \le i \le k) \Leftrightarrow y \equiv x \pmod{M}$ 

d.h. es gibt in  $\mathbb{Z}_M$  genau eine Lösung y der simultanen Kongruenzen  $y \equiv \overline{c_i \mod m_i}$  ( $1 \le i \le k$ ), nämlich  $y = x \mod M$ 

 $k)$ 

 $299$ 

#### $\blacktriangleright$  Beispiel

bestimme  $x \in \mathbb{Z}_{5 \cdot 7 \cdot 11}$  mit

 $x \equiv 3 \mod 5$ ,  $x \equiv 1 \mod 7$ ,  $x \equiv 7 \mod 11$ 

► eeA liefert Bézout-Koeffizienten

$$
31 \cdot 5 - 2 \cdot 77 = 1, \quad \text{also} \quad (-2) \cdot 77 \equiv \begin{cases} 1 & \text{mod } 5 \\ 0 & \text{mod } 7 \\ 0 & \text{mod } 11 \end{cases}
$$
\n
$$
8 \cdot 7 - 1 \cdot 55, = 1, \quad \text{also} \quad (-1) \cdot 55 \equiv \begin{cases} 0 & \text{mod } 5 \\ 1 & \text{mod } 7 \\ 0 & \text{mod } 11 \end{cases}
$$
\n
$$
16 \cdot 11 - 5 \cdot 35 = 1, \quad \text{also} \quad (-5) \cdot 35 \equiv \begin{cases} 0 & \text{mod } 5 \\ 0 & \text{mod } 7 \\ 1 & \text{mod } 11 \end{cases}
$$

 $\blacktriangleright$  Lösung

$$
x = 3 \cdot (-2) \cdot 77 + 1 \cdot (-1) \cdot 55 + 7 \cdot (-5) \cdot 35 = -1742 \equiv 183 \text{ mod } 5 \cdot 7 \cdot 11
$$

K ロ ▶ K 레 ▶ | K 코 ▶ | K 코 ▶ | 그로 | 10 이익()

-Simultane Kongruenzen - Modulare Arithmetik

Dieses Konstruktionsprinzip ist weit verbreitet. Andere Instanzen sind:

- Interpolationsformel von LAGRANGE
	- ► Zu vorgegebenen (paarweise verschiedenen) Stellen  $m_1, m_2, \ldots, m_k \in \mathbb{C}$
	- und vorgegebenen Werten  $c_1, c_2, \ldots, c_k \in \mathbb{C}$
	- ► gibt es genau ein Polynom

$$
p(X) = \sum_{0 \leq i < k} p_i X^i \quad \text{mit Grad deg } p(X) < k,
$$

das an den Stellen  $m_i$  die vorgegebenen Werte  $c_i$  annimmt:

$$
p(m_i)=c_i \ (1\leq i\leq k)
$$

Warum funktioniert das?

► die Zahlen  $e_i = v_i \cdot (M/m_i)$  ( $1 \le i \le k$ ) haben die "Indikatoreigenschaft"

$$
e_i \equiv \begin{cases} 1 \mod m_i \\ 0 \mod m_j \quad \text{für } j \neq i \end{cases} \quad (1 \leq i \leq k)
$$

Damit kann man Zahlen mit vorgegebenen Kongruenzeigenschaften (= Werten an den Stellen  $m_i$ ) mittels Linearkombination konstruieren

• für 
$$
x = \sum_{1 \le i \le k} c_i \cdot e_i
$$
 gilt

$$
x \equiv c_i \bmod m_i \ (1 \leq i \leq k)
$$

K □ ▶ K @ ▶ K 할 ▶ K 할 ▶ 이 할 → 9 Q @

-Simultane Kongruenzen - Modulare Arithmetik

 $\blacktriangleright$  Dieses  $p(X)$  kann man angeben

$$
p(X) = \sum_{1 \leq i \leq k} c_i \cdot \frac{\prod_{j \neq i} (X - m_j)}{\prod_{j \neq i} (m_i - m_j)}
$$

Für die Polynome

$$
e_i(X) = \frac{\prod_{j \neq i}(X - m_j)}{\prod_{j \neq i}(m_i - m_j)}
$$

gilt die Indikatoreigenschaft

$$
e_i(m_j) = \delta_{i,j} = \begin{cases} 1 & \text{für } i = j \\ 0 & \text{für } i \neq j \end{cases}
$$

- > Darstellung BOOLEscher Funktionen in disjunktiver Normalform
	- $\triangleright$   $\mathbb{B} = \{0,1\}^n$ : BOOLEsche Algebra mit  $\neg, \vee, \wedge$
	- ► Jede BOOLEsche Funktion  $f : \mathbb{B}^n \to \mathbb{B}$  kann als BOOLEsches Polynom

$$
f(X_1,\ldots,X_n)=\bigvee_{\mathbf{b}\in\mathbb{B}^n}f(\mathbf{b})\cdot e_{\mathbf{b}}(X_1,\ldots,X_n)
$$

dargestellt werden.

Dabei sind für  $\mathbf{b} = (b_1, b_2, \dots, b_n) \in \mathbb{B}^n$  die "Minterme"

$$
e_{\mathbf{b}}(X_1,\ldots,X_n)=\bigwedge_{b_i=1}X_i\wedge\bigwedge_{b_i=0}(\neg X_i)
$$

Funktionen mit

$$
e_{\mathbf{b}}(a_1,\ldots,a_n)=\delta_{\mathbf{a},\mathbf{b}}=\begin{cases}1 & \text{für }(b_1,\ldots,b_n)=(a_1,\ldots,a_n)\\0 & \text{für }(b_1,\ldots,b_n)\neq(a_1,\ldots,a_n)\end{cases}
$$

für 
$$
\mathbf{a} = (a_1, a_2, \ldots, a_n) \in \mathbb{B}^n
$$

K □ ▶ K @ ▶ K 할 ▶ K 할 ▶ 그 할 수 있었어

K □ ▶ K @ ▶ K 할 ▶ K 할 ▶ 이 할 → 9 Q @

Simultane Kongruenzen – Modulare Arithmetik

-Simultane Kongruenzen - Modulare Arithmetik

Algebraische Version des Chinesischen Restesatzes:

 $\triangleright$  Die Abbildung

$$
\Psi: \mathbb{Z}_M \to \mathbb{Z}_{m_1} \times \mathbb{Z}_{m_2} \times \cdots \times \mathbb{Z}_{m_k}
$$
\n
$$
a \mapsto (a \bmod m_1, a \bmod m_2, \ldots, a \bmod m_k)
$$

ist ein Isomorphismus von Ringen

Insbesondere gilt für die invertierbaren Elemente (Einheiten)

$$
\Psi(\mathbb{Z}_M^*)=\mathbb{Z}_{m_1}^*\times\mathbb{Z}_{m_2}^*\times\cdots\times\mathbb{Z}_{m_k}^*
$$

(Isomorphismus von Gruppen)

Bemerkung: aus der Isomorphie der Einheitengruppen folgt

$$
\varphi(M)=\varphi(m_1)\cdot\varphi(m_2)\cdots\varphi(m_k)
$$

d.h. die Multiplikativität der EULERschen  $\varphi$ -Funktion

#### Beispiel

Isomorphismus der Ringe:  $\mathbb{Z}_4 \times \mathbb{Z}_9 \simeq \mathbb{Z}_{36}$ 

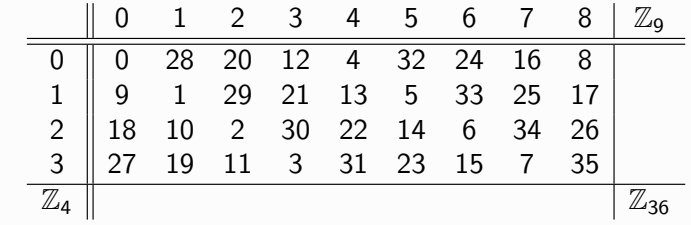

Isomorphismus der Einheitengruppen:  $\mathbb{Z}_4^* \times \mathbb{Z}_9^* \simeq \mathbb{Z}_{36}^*$ 

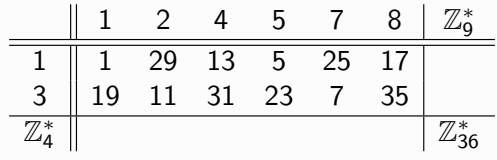

Schema der modularen Arithmetik

wobei op  $\in \{+,*,\text{inverse}\}\$ 

Beispiel: Addition in  $\mathbb{Z}_{36} \simeq \mathbb{Z}_4 \times \mathbb{Z}_9$ 

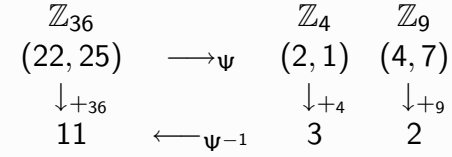

Beispiel: Multiplikation in  $\mathbb{Z}_{36} \simeq \mathbb{Z}_4 \times \mathbb{Z}_9$ 

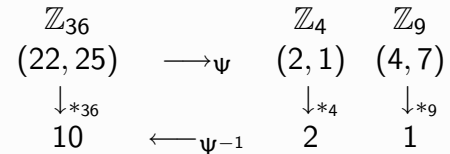

K □ ▶ K @ ▶ K 콜 ▶ K 콜 ▶ → 콜 → ⊙ Q ⊙ K □ ▶ K @ ▶ K 할 ▶ K 할 ▶ → 할 → ⊙ Q ⊙  $\Box$  Simultane Kongruenzen – Modulare Arithmetik Simultane Kongruenzen - Modulare Arithmetik

ь

Beispiel: Inverse in 
$$
\mathbb{Z}_{36}^* \simeq \mathbb{Z}_4^* \times \mathbb{Z}_9^*
$$

| $\mathbb{Z}_{36}^*$            | $\mathbb{Z}_{4}^*$            | $\mathbb{Z}_{9}^*$            |   |
|--------------------------------|-------------------------------|-------------------------------|---|
| 25                             | $\longrightarrow$ $\psi$      | 1                             | 7 |
| $\downarrow$ inv <sub>36</sub> | $\downarrow$ inv <sub>4</sub> | $\downarrow$ inv <sub>9</sub> |   |
| 13                             | $\longleftarrow$ $\psi^{-1}$  | 1                             | 4 |

 $\mathbb{Z}_M \longrightarrow_{\Psi} \mathbb{Z}_{m_1} \times \mathbb{Z}_{m_2} \times \dots \times \mathbb{Z}_{m_k}$  $\downarrow$  op  $\downarrow$  op ...  $\downarrow$  op  $\mathbb{Z}_M$   $\leftarrow_{\Psi^{-1}}$   $\mathbb{Z}_m$   $\times$   $\mathbb{Z}_m$   $\times$  ...  $\times$   $\mathbb{Z}_{m_k}$ 

ihre Umkehrabbildung  $\Psi^{-1}$  ist eine "Interpolationsabbildung"

► die Abbildung V ist eine "Auswertungsabbildung"

Das Schema der modularen Arithmetik

$$
\mathbb{Z}_{M} \longrightarrow \Psi \quad \mathbb{Z}_{m_{1}} \times \mathbb{Z}_{m_{2}} \times \dots \times \mathbb{Z}_{m_{k}}
$$
\n
$$
\downarrow_{f} \qquad \downarrow_{f} \qquad \downarrow_{f} \qquad \dots \qquad \downarrow_{f}
$$
\n
$$
\mathbb{Z}_{M} \leftarrow \Psi^{-1} \quad \mathbb{Z}_{m_{1}} \times \mathbb{Z}_{m_{2}} \times \dots \times \mathbb{Z}_{m_{k}}
$$

gilt für alle Funktionen f, die mit den Ringoperationen verträglich sind ("Homomorphismen"), d.h. aus  $\{+,*,\text{inverse}\}\$  mittels Komposition entstehen.

- $\triangleright$  Man kann Berechungen in  $\mathbb Z$  "modularisiert" ausführen, wenn man M gross genug macht (d.h. genügend viele "kleine" Moduln m<sub>i</sub>, z.B. Primzahlen in Maschinenwortgrösse)
- ▶ Vorteil: Exaktes Rechnen in Bereichen kontrollierter Grösse, Parallelisierung

Beispiel: Lösung einer linearen Kongruenz

- Bestimme die Lösung von  $1193 \cdot x \equiv 367 \text{ mod } 31500$
- ▶  $31500 = 2^2 \cdot 3^2 \cdot 5^3 \cdot 7$
- Wähle Moduln  $m_1 = 4, m_2 = 9, m_3 = 125, m_4 = 7$
- Die gegebene Kongruenz ist äquivalent zu

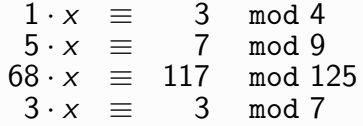

• Wegen  $5^{-1} = 2 \in \mathbb{Z}_9$  und  $68^{-1} \equiv 57 \in \mathbb{Z}_{125}$ :

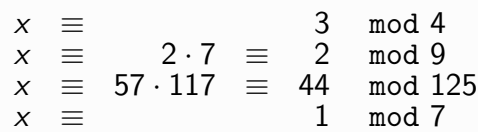

 $\blacktriangleright$  Lösung:  $x \equiv 22919 \mod 31500$ 

K □ ▶ K @ ▶ K 할 ▶ K 할 ▶ 그 할 수 있어요

-Simultane Kongruenzen – Modulare Arithmetik

Homomorphieprinzip: Determinanten sind Ringterme!

$$
\blacktriangleright \mathbb{Z} \to \mathbb{Z}_m : a \mapsto a \bmod m
$$

$$
\begin{array}{ccc} & A & \stackrel{\mod m}{\longrightarrow} & A \bmod m \\ \det_{\mathbb{Z}} & \downarrow & & \downarrow & \det_{\mathbb{Z}_m} \\ \det(A) & \stackrel{\mod m}{\longrightarrow} & \det(A \bmod m) \end{array}
$$

$$
\blacktriangleright \mathbb{Z}_M \to \mathbb{Z}_{m_i}: a \mapsto a \bmod m_i \quad (M = m_1 \cdots m_k)
$$

$$
\begin{array}{ccccc}\n & A & \xrightarrow{\mod m_i} & A \bmod m_i \\
\det_{\mathbb{Z}_M} & \downarrow & & \downarrow & & \det_{\mathbb{Z}_{m_i}} \\
\det(A) & \xrightarrow{\mod m_i} & \det(A \bmod m_i) & & \end{array}
$$

Beispiel: Berechnung einer Determinanten

$$
A = \begin{bmatrix} -82 & -48 & -11 \\ 38 & -7 & 58 \\ -94 & -68 & 14 \end{bmatrix} \qquad \det A = ?
$$

Homomorphieprinzip: Determinanten sind 'Ringterme', deshalb gilt

$$
(\det_{\mathbb{Z}} A) \bmod m = \det_{\mathbb{Z}_m} (A \bmod m)
$$

und für  $M = m_1 \cdot m_2 \cdot m_k$ 

$$
(\text{det}_{\mathbb{Z}_M}(A \bmod M)) \bmod m_i = \text{det}_{\mathbb{Z}_m} (A \bmod m_i) \ (1 \leq i \leq k)
$$

K □ ▶ K @ ▶ K 할 ▶ K 할 ▶ 이 할 → 9 Q @

- $\blacktriangleright$  Moduln :  $m_1 = 29, m_2 = 31, m_3 = 37, m_4 = 41$  $M = m_1 \cdot m_2 \cdot m_3 \cdot m_4 = 1363783$
- Berechungen in den einzelnen  $\mathbb{Z}_{m_i}$  ( $1 \le i \le 4$ )  $\blacktriangleright$   $m_1 = 29$

$$
A \mod 29 = \begin{bmatrix} 5 & 10 & 18 \\ 9 & 22 & 0 \\ 22 & 19 & 14 \end{bmatrix}
$$
  
det(*A* mod 29) = (det *A*) mod 29 = 11

 $\blacktriangleright$   $m_2 = 31$ 

$$
A \mod 31 = \begin{bmatrix} 11 & 14 & 20 \\ 7 & 24 & 27 \\ 30 & 25 & 14 \end{bmatrix}
$$
  
det(A mod 31) = (det A) mod 31 = 20

•  $m_3 = 37$ 

 $\blacktriangleright$   $m_4 = 41$ 

• Modulares Schema

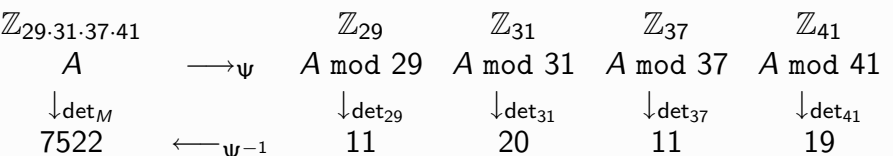

• Dieses Schema zeigt

$$
\det A \equiv 7522 \bmod{N}
$$

 $\blacktriangleright$  Tatsächlich gilt sogar

det  $A = 7522$ 

Das kann man folgern, wenn man weiss, dass  $0 \leq \det A < M$ oder  $-(M/2) \leq$  det  $A \leq M/2$  ist (z.B. mittels der Ungleichung von HADAMARD für Determinanten)

K □ ▶ K ① ▶ K ミ ▶ K ミ ▶ → ミ → ○ Q Q →

Simultane Kongruenzen - Modulare Arithmetik

Fine andere Sicht der modularen Arithmetik:

- Gegeben teilerfremde Moduln  $m_1, m_2, \ldots, m_k$  $M := m_1 \cdot m_2 \cdots m_k$
- Aus den Bézout-Beziehungen

$$
u_i \cdot m_i + v_i \cdot \frac{M}{m_i} = 1 \ (1 \leq i \leq k)
$$

A mod 37 =  $\begin{bmatrix} 29 & 26 & 26 \\ 1 & 30 & 21 \\ 17 & 6 & 14 \end{bmatrix}$ 

 $det(A \mod 37) = (det A) \mod 37 = 11$ 

A mod 41 =  $\begin{bmatrix} 0 & 34 & 30 \\ 38 & 34 & 17 \\ 29 & 14 & 14 \end{bmatrix}$ 

 $det(A \mod 41) = (det A) \mod 41 = 19$ 

hat man  $v_i = (M/m_i)^{-1} \in \mathbb{Z}_m$  und  $e_i \equiv v_i \cdot (M/m_i) \in \mathbb{Z}_M$ .

Seien nun  $a \in \mathbb{Z}$  sowie  $a_i \in \mathbb{Z}_{m_i}$   $(1 \le i \le k)$  mit

$$
a \equiv a_1 \cdot e_1 + a_2 \cdot e_2 + \cdots + a_k \cdot e_k \bmod M
$$

Anders formuliert: es gibt ein  $a_0 \in \mathbb{Z}$  mit

$$
a = a_0 \cdot M + a_1 \cdot v_1 \cdot \frac{M}{m_1} + a_2 \cdot v_2 \cdot \frac{M}{m_2} + \cdots + a_k \cdot v_k \cdot \frac{M}{m_k}
$$

(ロ) (@) (경) (경) (경) 결

 $\triangleright$  Division durch M ergibt

Simultane Kongruenzen - Modulare Arithmetik

$$
\frac{a}{M}=a_0+\frac{a_1\cdot v_1}{m_1}+\frac{a_2\cdot v_2}{m_2}+\cdots+\frac{a_k\cdot v_k}{m_k}
$$

Indem man jetzt noch Division mit Rest in den Brüchen macht, erhält man eine Darstellung

$$
\frac{a}{M} = \alpha_0 + \frac{\alpha_1}{m_1} + \frac{\alpha_2}{m_2} + \cdots + \frac{\alpha_k}{m_k}
$$

mit  $\alpha_0 \in \mathbb{Z}$  und  $\alpha_i \in \mathbb{Z}_m$   $(1 \leq i \leq k)$ 

- ▶ Diese "modulare" Darstellung (Partialbruchdarstellung) der rationalen Zahl  $a/M$  ist eindeutig!
- Solche modularen Darstellungen verwendet man vorteilhaft beim exakten Rechnen mit rationalen Zahlen, die grosse Nenner haben.

K ロ ▶ K 레 ▶ K 호 ▶ K 호 ▶ 시 호 ▶ 이 작은

K ロ ▶ K 레 ▶ K 호 ▶ K 호 ▶ 『 호 │ ⊙ ٩. ⊙

#### Beispiel:

- $\triangleright$  a = 20853, M = 5544 = 7 · 8 · 9 · 11
- Mit  $m_1 = 7$ ,  $m_2 = 8$ ,  $m_3 = 9$ ,  $m_4 = 11$  ergibt sich

$$
v_1 = (8 * 9 * 11)^{-1} \mod 7 = 1 \quad \text{a mod } 7 = 1 \quad \text{a · } v_1 \mod 7 = 1
$$
  
\n
$$
v_2 = (7 * 9 * 11)^{-1} \mod 8 = 5 \quad \text{a mod } 8 = 5 \quad \text{a · } v_2 \mod 8 = 1
$$
  
\n
$$
v_3 = (7 * 8 * 11)^{-1} \mod 9 = 7 \quad \text{a mod } 9 = 8 \quad \text{a · } v_3 \mod 9 = 2
$$
  
\n
$$
v_4 = (7 * 8 * 9)^{-1} \mod 11 = 5 \quad \text{a mod } 11 = 9 \quad \text{a · } v_4 \mod 11 = 1
$$

 $\blacktriangleright$  Darstellung

$$
\frac{a}{M} = \frac{20853}{5544} = 3 + \frac{3221}{5544} = 3 + \frac{1}{7} + \frac{1}{8} + \frac{2}{9} + \frac{1}{11}
$$

K □ ▶ K @ ▶ K 콜 ▶ K 콜 ▶ → 콜 → ⊙Q ⊙

#### Simultane Kongruenzen - Modulare Arithmetik

- Modulare Arithmetik lässt sich sehr effizient z.B. für die exakte Lösung von ganzzahligen Gleichungssystemen mit sehr grossen Koeffizienten einsetzen
- Modulare Arithmetik lässt sich sehr effizient für das exakte Rechnen mit "grossen" rationalen Zahlen einsetzen
- $\triangleright$  Die Prinzipien der modularen Arithmetik für  $\mathbb Z$  übertragen sich wörtlich auf Polynomringe  $k[X]$ .
- $\blacktriangleright$  Literaturhinweise
	- $\blacktriangleright$  J. D. LIPSON. Elements of Algebra and Algebraic Computing, Addison-Wesley, Kapitel 8.
	- $\blacktriangleright$  D. E. KNUTH, The Art of Computer Programming, vol. 2, (Seminumerical Algorithms), Addison-Wesley, Abschnitt 4.3.2.
	- J. V.Z. GATHEN, J. GERHARD, Modern Computer Algebra. Cambridge University Press, Kap. 5.

Partialbruchzerlegung für Polynome

- $\triangleright$  Betrachten Polynome in der Variablen X über einem Körper k
- $M(X) \in k[X]$  ein normiertes Polynom
- $M(X) = m_1(X) \cdot m_2(X) \cdot \cdot \cdot m_k(X)$ Zerlegung von  $M(X)$  in normierte teilerfremde Faktoren
- Für jedes Polynom  $a(X) \in k[X]$  hat die rationale Funktion  $a(X)/M(X)$  genau eine Darstellung

$$
\frac{a(X)}{M(X)} = \alpha_0(X) + \frac{\alpha_1(X)}{m_1(X)} + \frac{\alpha_2(X)}{m_2(X)} + \cdots + \frac{\alpha_k(X)}{m_k(X)}
$$

mit  $\alpha_0(X), \ldots, \alpha_k(X) \in k[X]$  und  $\deg \alpha_i(X) < \deg m_i(X)$   $(1 \leq i \leq k)$ 

K □ ▶ K @ ▶ K 콜 ▶ K 콜 ▶ → 콜 → ① Q ①

Simultane Kongruenzen – Modulare Arithmetik

Primzahltest-Beispiel

- $\blacktriangleright \mathbb{Z}_N$  ist ein Körper  $\Leftrightarrow N$  ist Primzahl
- Allgemein gilt: ein Polynom k-ten Grades hat in einem Körper höchstens k Nullstellen.
- Die Gleichung  $X^2 = 1$  hat in einem Körper genau zwei Nullstellen, nämlich  $+1$ 
	- Sonderfall: im Körper  $\mathbb{Z}_2$  hat  $X^2 = 1$  nur die Nullstelle 1, aber die zählt doppelt (wegen  $+1 = -1$ )
- Beobachtet man in einem  $\mathbb{Z}_N$  eine Zahl  $1 < a < N 1$  mit  $a^2 = 1$ , so ist N keine Primzahl!
- $\blacktriangleright$  Beispiele:
	- $N = 8$ : in  $\mathbb{Z}_8$  gilt  $3^2 = 5^2 = 1$ , die Gleichung  $X^2 = 1$  hat 4 Lösungen.
	- $N = 21$ : in  $\mathbb{Z}_{21}$  gilt  $8^2 = 13^2 = 1$ , die Gleichung  $X^2 = 1$  hat 4 Lösungen.

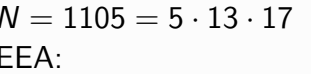

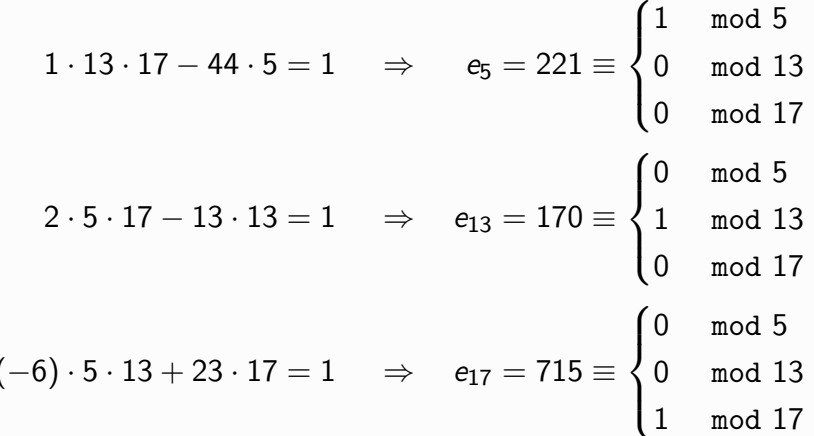

Die Gleichung  $X^2 = 1$  hat in  $\mathbb{Z}_{1105} \equiv \mathbb{Z}_5 \times \mathbb{Z}_{13} \times \mathbb{Z}_{17}$  insgesamt  $2^3 = 8$  Lösungen ( $\mathbb{Z}_5$ ,  $\mathbb{Z}_{13}$ ,  $\mathbb{Z}_{17}$  sind Körper).

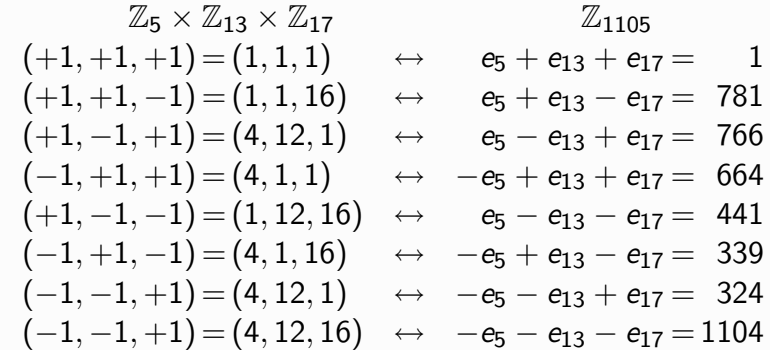

K □ ▶ K @ ▶ K 할 ▶ K 할 ▶ 이 할 → 9 Q @

K □ ▶ K @ ▶ K 할 ▶ K 할 ▶ 이 할 → 9 Q @

Simultane Kongruenzen - Modulare Arithmetik MILLER-RABIN-Test

- $N-1=2^t \cdot u$  mit  $t > 1$  und u ungerade
- Wähle  $a \in \mathbb{Z}_N$  mit ggT(a, N) = 1
- Berechne durch fortgesetztes Quadrieren in  $\mathbb{Z}_N$ :

$$
a^u \mapsto a^{2 \cdot u} \mapsto a^{4 \cdot u} \mapsto \cdots \mapsto a^{2^t \cdot u} = a^{N-1}
$$

- $\blacktriangleright$  Falls in dieser Folge die 1 nicht auftaucht, ist N keine Primzahl (FERMAT!)
- $\blacktriangleright$  Falls die 1 auftaucht mit Vorgänger  $\neq -1$ , ist N keine Primzahl  $(\mathbb{Z}_N)$  ist kein Körper)
- Im Erfolgsfalle: a ist "Zeuge" für die Nicht-Primheit von N
- MILLER-RABIN: falls N nicht prim, sind solche Zeugen häufig!

- Simultane Kongruenzen - Modulare Arithmetik

Beispiel:  $N = 1105$ ,  $a = 2$ 

- $N-1 = 1104 = 2^4 \cdot 69$ , also  $t = 4$ ,  $u = 69$
- $\triangleright$  Ordnungen

$$
ord_5(2) = 4 = \phi(5)
$$
  
\n
$$
ord_{13}(2) = 12 = \phi(13) \Rightarrow ord_{1105}(2) = \text{kgV}(4, 12, 8) = 24
$$
  
\n
$$
ord_{17}(5) = 8 | 16 = \phi(17)
$$

Berechnung von  $2^{69}$  in  $\mathbb{Z}_{1105}$  bei Kenntnis der Faktorisierung  $\left( \begin{array}{c} 1 \end{array} \right)$ 

$$
\begin{array}{llll} \mathbb{Z}_5 & :2^{69}=2^1=2 \\ \mathbb{Z}_{13} & :2^{69}=2^9=5 \\ \mathbb{Z}_{17} & :2^{69}=2^5=15 \end{array} \Rightarrow \begin{array}{llll} 2^{69} &= 2 \cdot e_5 + 5 \cdot e_{13} - 2 \cdot e_{17} \\ &= -138 = 967 \in \mathbb{Z}_{1005} \end{array}
$$

Test durch Quadrieren

$$
\mathbb{Z}_5 \times \mathbb{Z}_{13} \times \mathbb{Z}_{17} \qquad \mathbb{Z}_{1105}
$$
\n
$$
(2^{69}, 2^{69}, 2^{69}) = (2, 5, 15) \leftrightarrow 2 \cdot e_5 + 5 \cdot e_{13} - 2 \cdot e_{17} = 967
$$
\n
$$
(2^2, 5^2, 5^2) = (4, 12, 4) \leftrightarrow 4 \cdot e_5 - e_{13} + 4 \cdot e_{17} = 259
$$
\n
$$
(4^2, 12^2, 4^2) = (1, 1, 16) \leftrightarrow e_5 + e_{13} - e_{17} = 781
$$
\n
$$
(1^2, 1^2, 16^2) = (1, 1, 1) \leftrightarrow e_5 + e_{13} + e_{17} = 1
$$

► Fazit:  $a = 2$  bezeugt, dass  $N = 1105$  keine Primzahl ist, denn

$$
2^{4 \cdot 69} = 781 \neq 1
$$
 and  $2^{8 \cdot 69} = (2^{69})^2 = 1$  in  $\mathbb{Z}_{1105}$ 

- Aus einem alten indischen Lehrbuch der Astronomie und Mathematik:
	- Man bestimme die kleinste positive Zahl, die bei Division durch 3,4,5 und 6 die Reste 2,3,4, bzw. 5 lässt.
	- $\blacktriangleright$  Lösung:  $x = 59$
- $\triangleright$  Aus FIBONACCIS Liber abbaci:
	- Man bestimme die kleinste positive Zahl, die bei Division durch 2,3,4,5,6 jeweils den Rest 1 lässt und durch 7 teilbar ist
	- $\blacktriangleright$  Lösung:  $x = 301$
- Die Moduln sind nicht mehr teilerfremd!

K □ ▶ K @ ▶ K 할 ▶ K 할 ▶ 이 할 → 9 Q @

Simultane Kongruenzen – Modulare Arithmetik

Was tun, wenn die Moduln nicht teilerfremd sind?

 $\blacktriangleright$  Wegen

$$
n|(x-a)\wedge d|n \Rightarrow d|(x-a)
$$

gilt

$$
x \equiv a \mod n \wedge d \mid n \implies x \equiv a \mod d
$$

und somit:

$$
\begin{cases} x \equiv a \bmod m \\ x \equiv b \bmod n \end{cases}
$$
lösbar  $\Leftrightarrow$  ggT(m, n) |a - b

Allgemein für beliebige Moduln  $m_i$  ( $1 \le i \le k$ )

$$
\begin{array}{c}\n x \equiv a_i \bmod m_i \\
 (1 \leq i \leq k)\n \end{array}\n \bigg\} \n \n \text{lishar} \n \Leftrightarrow \n \text{ggT}(m_i, m_j) | a_i - a_j (1 \leq i < j \leq k)
$$

Die Lösung ist eindeutig modulo kg $V(m_1, m_2, \ldots, m_k)$ . - K ロ ≯ K 레 ≯ K X B ≯ K 파 → B → D Q Q Q Simultane Kongruenzen - Modulare Arithmetik

Beispiele

 $\blacktriangleright$  Lösung von

$$
\begin{cases}\nx \equiv 3 \mod 6 \\
x \equiv 7 \mod 8\n\end{cases}
$$

existiert wegen ggT $(6, 8) = 2 | (3 – 7)$ .

$$
\begin{cases}\nx \equiv 3 \mod 6 \\
x \equiv 7 \mod 8\n\end{cases} \Leftrightarrow \begin{cases}\nx \equiv 1 \mod 2 \\
x \equiv 0 \mod 3 \Leftrightarrow \begin{cases}\nx \equiv 0 \mod 3 \\
x \equiv 7 \mod 8\n\end{cases} \Leftrightarrow x \equiv 15 \mod 24
$$

Lösung von

$$
\begin{cases}\n x \equiv 7 \mod 9 \\
 x \equiv 2 \mod 12\n\end{cases}
$$
\nexistiert nicht wegen ggT(9,12) = 3  $/(7-2)$ .

\nGenauer:

\n
$$
x \equiv 7 \mod 9 \implies x \equiv 1 \mod 3
$$
\n
$$
x \equiv 2 \mod 12 \implies x \equiv 2 \mod 3
$$

K □ ▶ K @ ▶ K 할 ▶ K 할 ▶ 이 할 → 9 Q @

Ergänzende Bemerkung zur Algebra:

Sind  $p, q \in \mathbb{Z}_{>0}$  beliebig, so gibt es einen Isomorphismus von Ringen

$$
\mathbb{Z}_p\times\mathbb{Z}_q \ \simeq \ \mathbb{Z}_{\text{ggT}(p,q)}\times\mathbb{Z}_{\text{kgV}(p,q)}
$$

► Jede endliche kommutative Gruppe  $\mathbb{Z}_{m_1} \times \mathbb{Z}_{m_2} \times \ldots \times \mathbb{Z}_{m_k}$  ist isomorph zu genau einer Gruppe

$$
\mathbb{Z}_{d_1}\times\mathbb{Z}_{d_2}\times\ldots\times\mathbb{Z}_{d_\ell}\ \ \text{mit}\ \ 2\leq d_1\,|\,d_2\,|\,\ldots\,|\,d_\ell
$$

(Elementarteilersatz)

Somorphie von endlichen kommutativen Gruppen

$$
\mathbb{Z}_{m_1}\times \mathbb{Z}_{m_2}\times \ldots \times \mathbb{Z}_{m_k}\stackrel{?}{\simeq} \mathbb{Z}_{n_1}\times \mathbb{Z}_{n_2}\times \ldots \times \mathbb{Z}_{n_\ell}
$$

kann man mittels lokaler Transformationen  $(p, q) \mapsto (ggT(p, q), kgV(p, q))$  effizient entscheiden, indem man die Indexfolgen  $(m_1, \ldots, m_k)$  und  $(n_1, \ldots, n_\ell)$  in Elementarteilerform transformiert. 

 $\triangleright$  Die Zahl

# Die Primheit von Primzahlen kann man effizient verifizieren

oder

## PRIMES  $\in$  NP

## $n = 114381625757888867669235779976146612010218296721242$ 362562561842935706935245733897830597123563958705 058989075147599290026879543541

ist keine Primzahl

Klar! Denn  $n = p \cdot q$  mit

## $p = 34905295108476509491478496199038981334177646384933$

#### 87843990820577

 $q = 32769132993266709549961988190834461413177642967992$ 942539798288533

- $\triangleright$  p und q sind Primzahlen! Aber wie garantiert man das?
- $\triangleright$  n ist Kryptologen bekannt als RSA-129.

K ロ ▶ K 레 ≯ K 레 ≯ K 레 ∄ X 9 Q Q Q

Effiziente Verifikation von Primzahlen  $\Box$  Historisches

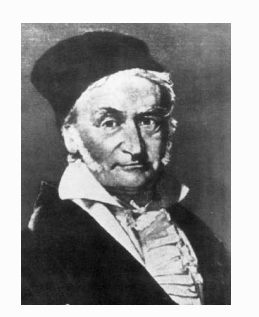

Problema, numeros primos a compositis dignoscendi . . . ad gravissima ac utilissima tabus arithmeticae pertinere...

... scientiae dignitas requirere videtur, ut omnia subsidia ad solutionem problematis tam elegantis ac celebris sedulo excolantur.

J. C. F. GAUSS (1777-1855), Disquisitiones Arithmeticae, Artikel 329 aus der Übersetzung von MASER (1889):

Effiziente Verifikation von Primzahler

 $\Box$ Historisches

Dass die Aufgabe, die Primzahlen von den zusammengesetzten zu unterscheiden und letztere in ihre Primfactoren zu zerlegen, zu den wichtigsten und nützlichsten der gesamten Arithmetik gehört und die Bemühungen und den Scharfsinn sowohl der alten als auch der neueren Geometer in Anspruch genommen hat, ist so bekannt, dass es überflüssig wäre, hierüber viele Worte zu verlieren. [...] ausserdem dürfte es die Würde der Wissenschaft erheischen, alle Hülfsmittel zur Lösung jenes so eleganten und berühmten Problems fleissig zu vervollkommnen

Trotzdem muss man gestehen, dass alle bisher angegebenen Methoden entweder auf sehr specielle Fälle beschänkt oder so mühsam und weitläufig sind, dass sie [...] auf grössere Zahlen aber meistenteils kaum angewendet werden können.

K □ ▶ K ① ▶ K 글 ▶ K 글 ▶ → 글 → K 9 Q Q

#### K. GÖDEL (Brief an J. VON NEUMANN, 1956)

Wenn es eine Maschine mit ... gäbe, hätte das Folgerungen von der grössten Tragweite. Es würde offenbar bedeuten, dass man trotz der Unlösbarkeit des Entscheidungsproblems die Denkarbeit der Mathematiker bei ja-oder-nein-Fragen vollständig (abgesehen von der Aufstellung der Axiome) durch Maschinen ersetzen könnte.

bedeutet, dass die Anzahl der Schritte gegenüber dem blossen Probieren von N auf log N verringert werden kann. So starke Verringerungen kommen aber bei anderen finiten Problemen durchaus vor, z.B. bei der Berechnung eines quadratischen Restsymbols durch wiederholte Anwendung des Reziprozitätsgesetzes. Es wäre interessant zu wissen, wie es damit z.B. bei der Feststellung, ob eine Zahl Primzahl ist, steht und wie stark im allgemeinen bei finiten kombinatorischen Problemen die Anzahl der Schritte gegenüber dem blossen Probieren verringert werden kann.

# Häufigkeit von Primzahlen

Primzahlsatz (von GAUSS vermutet, erst viel später von HADAMARD und DE LA VALLÉE-POUSSIN bewiesen)

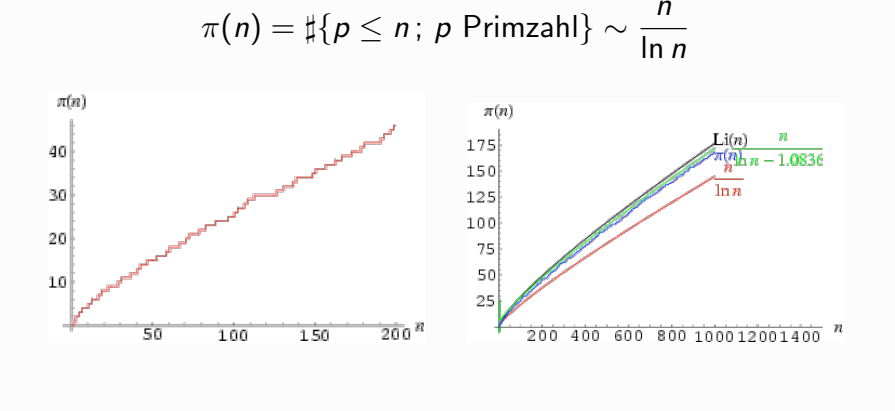

#### K ロ ▶ K 레 ≯ K 레 ≯ K 레 ∄ X 9 Q Q Q

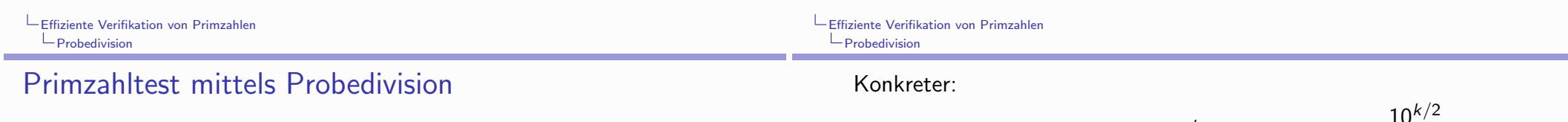

 $\blacktriangleright$  Kriterium

*n* ist Primzahl 
$$
\Leftrightarrow \forall_{a:2 \le a \le \sqrt{n}} a/n
$$

- ▶ Logarithmisches Kostenmodell:
	- $\blacktriangleright$  Input-Grösse ist log n
	- Anzahl der Probedivisionen:  $O(\sqrt{n}) = O(2^{\frac{1}{2} \log n})$
	- ► Jede Probedivision erfordert  $O(\log^2 n)$  Bit-Operationen
	- ► Laufzeit für *m*-stelliges *n* ist im worst-case  $O(m^2 \cdot 2^{m/2})$
	- Exponentieller Aufwand in Problemgrösse  $m = \log n$  prohibitiv!
	- NB: man kann sich bei den Probeteilern a auf Primzahlen beschränken.
- ► Das Testen einer Zahl  $n \sim 10^k$  erfordert etwa  $\frac{-1}{(k/2) \log 10}$ Probedivisionen
- Annahme: man kann pro Sekunde  $10^6$  Divisionen ausführen.
- ▶ Dann benötigt ein Primzahltest per Probedivision für eine Zahl mit k Dezimalstellen etwa

$$
\frac{10^{k/2}}{(k/2)\log 10 \times 10^6 \times 60 \times 60 \times 24 \times 356} = \frac{10^{k/2}}{k} \times 2.75 \times 10^{-14} \text{ Jahre}
$$

Einige Zahlenbeispiele:

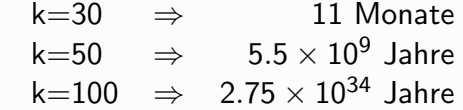

K ロ ▶ K 레 ▶ K 코 ▶ K 코 ▶ 『코 』 YO Q @

# Entscheidung versus Verifikation

 $\blacktriangleright$  Beispiele:

$$
2^{67}-1 \in \mathrm{PRIM}\,\,?\quad 2^{128}+1 \in \mathrm{PRIM}\,\,?\quad 2^{858433}-1 \in \mathrm{PRIM}\,\,?
$$

> Zusammengesetztheit hat effiziente Zeugen (z.B. Teiler)

 $2^{67} - 1 = 147.573.952.589.676.412.927$  $= 761.838.257.287 \cdot 193.707.721$ 

[Frank COLE (1903) benötigte "die Sonntage dreier Jahre"...]

Es ginge in diesem Fall auch (FERMAT)

 $3^{2^{67}-2}$  (mod  $2^{67}-1$ ) = 95.591.506.202.441.271.281

aber das geht nicht immer!

```
Effiziente Verifikation von Primzahlen
  Entscheidung versus Verifikation
```
- ▶ Wie kann man iemanden effizient davon überzeugen, dass eine vorgelegte (sehr grosse) Zahl N keine Primzahl ist?
	- $\triangleright$  Man nimmt zwei geeignete Zahlen P, Q, multipliziert sie und überprüft:

 $N \stackrel{?}{=} P \times Q$ 

- > Teiler einer Zahl sind "Zeugen" dafür, dass die Zahl nicht Primzahl ist.
- Analog kann man ggT-Berechnungen verwenden.
- Es wird nicht verlangt, dass Zeugen leicht zu finden sind!
- Fazit: Nicht-Primzahlen lassen sich effizient verifizieren!

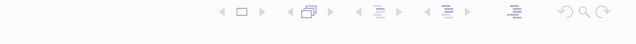

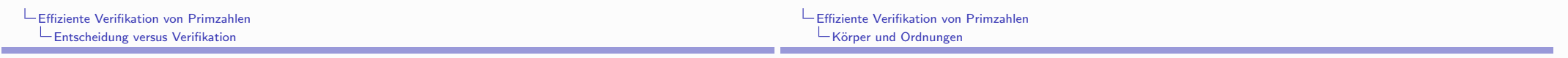

▶ Wie kann man jemanden effizient davon überzeugen, dass eine vorgelegte (sehr grosse) Zahl N eine Primzahl ist? Gibt es "Zeugen" dafür, dass eine Zahl keine echten Teiler besitzt?

Lassen sich Primzahlen effizient verifizieren?

- Ja! Aber das ist keineswegs offensichtlich (PRATT, 1975).
- ► Grundsätzliche Bemerkung:

Per def. ist Primheit eine "universelle" und Nicht-Primheit eine "existentielle" Eigenschaft von Zahlen.

# Körper und Ordnungen

- $\blacktriangleright$  F Körper,  $\mathbb{F}^* = \mathbb{F} \setminus \{0\}$ : multiplikative Gruppe
- $\blacktriangleright$  Fakt: In einem Körper  $\mathbb F$  hat ein Polynom vom Grad k höchstens k Nullstellen (Vielfachheiten mitgezählt)
- Für  $a \in \mathbb{F}^*$ : ord $_{\mathbb{F}^*}(a)$  Ordnung von a in  $\mathbb{F}^*$

$$
\textit{ord}_{\mathbb{F}^*}(a) = \sharp \langle a \rangle = \min \{ t \geq 1 \, ; \, a^t = 1 \}
$$

Für  $a \in \mathbb{F}^*$ ,  $n > 1$ :

ord<sub> $\mathbb{F}^*(a)$ </sub> |  $n \Leftrightarrow a$  ist Nullstelle von  $X^n - 1$ 

 $\blacktriangleright$  Folgerung: In einem Körper  $\mathbb F$  gibt es höchstens *n* Elemente  $a \in \mathbb{F}$  mit ord $\pi^*(a)$  | n (n  $\geq 1$ ).

K □ ▶ K ① ▶ K 글 ▶ K 글 ▶ → 글 → K 9 Q Q

- Elemma: Für  $n > 1$  ist die Anzahl der Elemente  $a \in \mathbb{F}$  mit  $ord_{\mathbb{R}^*}(a) = n$  entweder = 0 oder =  $\varphi(n)$ .
	- Beweis: sei  $a \in \mathbb{F}^*$  mit ord $\mathbb{F}^*(a) = n$ . Für  $a^k \in \langle a \rangle$   $k \in \mathbb{Z}_n$  gilt  $(\overline{a}^k)^n = (a^n)^k = 1^k = 1$ , dies sind genau n verschiedene Nullstellen von  $X^n - 1$ . Weitere kann es nicht geben. Es gilt

$$
ord_{\mathbb{F}^*}(a^k) = \frac{n}{\text{ggT}(k,n)},
$$
  

$$
ord_{\mathbb{F}^*}(a^k) = n \text{ für } k \in \mathbb{Z}_n^*
$$

- Satz: Jede endliche Untergruppe G von  $\mathbb{F}^*$  ist zyklisch.
	- Beweis: Sei  $\sharp G = n$ , also (LAGRANGE!) ord $\sharp$  (a) | n für alle  $a \in G$ . Für  $d | n$  sei

$$
\chi(d) = \begin{cases} 1 & \text{es gibt ein } a \in G \text{ mit ord}_{\mathbb{F}^*}(a) = d \\ 0 & \text{sonst} \end{cases}
$$

Dann ist

$$
n = \sum_{d \mid n} \chi(d) \cdot \varphi(d) \le \sum_{d \mid n} \varphi(d) = n
$$

Also gilt Gleichheit und somit  $\chi(d) = 1$  für alle  $d \mid n$ . Insbesondere ist  $\chi(n) = 1$ , d.h. es gibt Elemente  $a \in G$  mit  $ord_{\mathbb{F}^*}(a) = n.$ 

 $ggT(k,12)$  12 1 2 3 4 1 6 1 4 3 2 1

K □ ▶ K @ ▶ K 할 ▶ K 할 ▶ 이 할 → 9 Q @

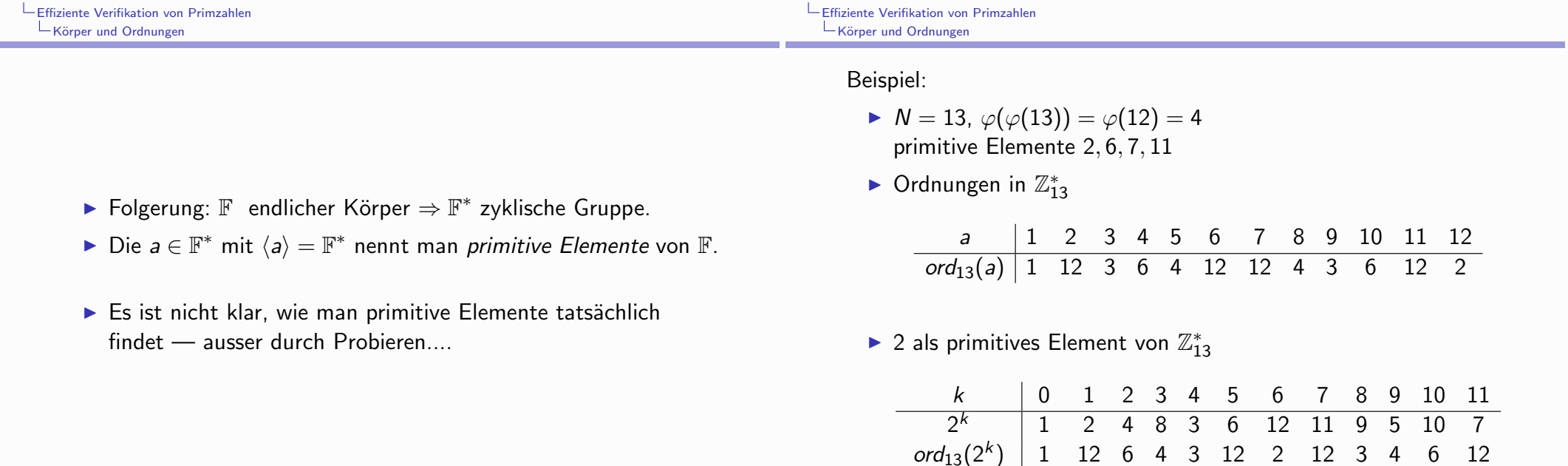

K □ ▶ K @ ▶ K 할 ▶ K 할 ▶ 이 할 → 9 Q @

### Beispiel:

- $N = 17$ ,  $\varphi(\varphi(17)) = \varphi(16) = 8$ primitive Elemente 3, 5, 6, 7, 10, 11, 12, 14
- Ordnungen in  $\mathbb{Z}_{17}^*$

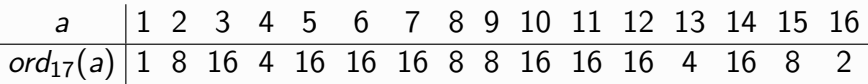

▶ 7 als primitives Element von  $\mathbb{Z}_{17}^*$ 

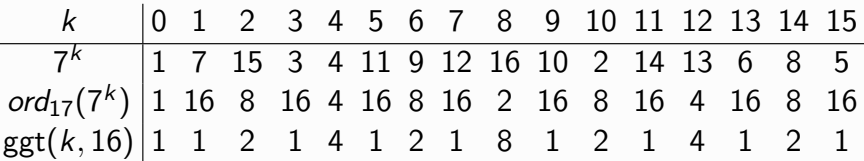

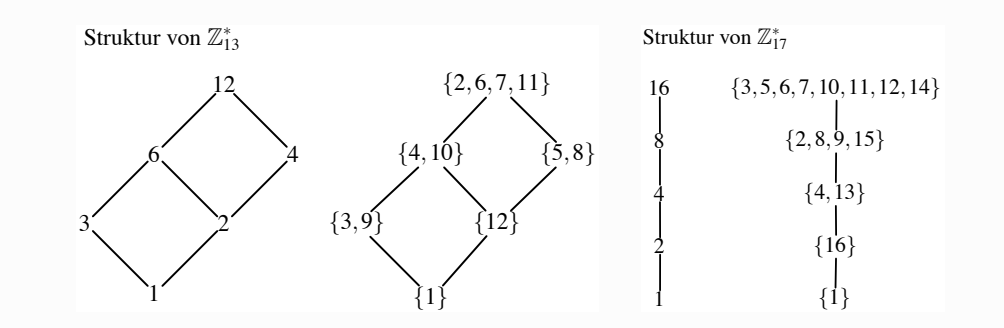

K □ ▶ K @ ▶ K 콜 ▶ K 콜 ▶ → 콜 → ① Q ①

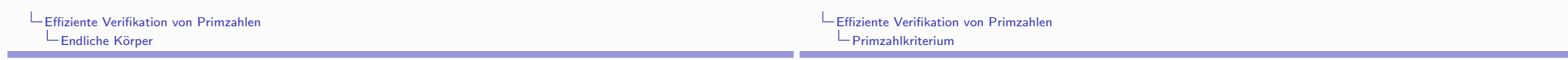

# **Endliche Körper**

In  $\blacktriangleright$  lst  $\mathbb F$  ein endlicher Körper, so gibt es eine eindeutig bestimmte Primzahl  $p$  mit  $p \cdot 1 = \underbrace{1 + 1 + \cdots + 1}$  = 0.

Dieses p nennt man die "Charakteristik" von F.

- In Ist  $\mathbb F$  ein endlicher Körper der Charakterisitk p, so hat  $\mathbb F$  p<sup>n</sup> Elemente für ein  $n >= 1$ .
- $\triangleright$  Zu jeder Primzahl p und jedem  $n > 1$  existiert ein Körper mit  $p^n$  Elementen.
- Alle Körper mit  $p^n$  Elementen sind "isomorph".
- Speziell für  $n = 1$ : diese Körper sind die  $\mathbb{Z}_p$ .
- ► Körper mit  $p^n$  Elementen  $(n>1)$  entstehen aus  $\mathbb{Z}_p$  durch "algebraische Erweiterung". (Sie haben nichts mit  $\mathbb{Z}_{p^n}$  zu tun!)

Primzahlkriterium

# ► Für  $n \in \mathbb{N}$  gilt:

*n* ist Primzahl  $\Leftrightarrow \exists a \in \mathbb{Z}_n^* : ord_n(a) = n - 1$ 

- $\triangleright$  Beweis:
	- $\triangleright \Rightarrow$ : n Primzahl  $\rightarrow \mathbb{Z}_n$  Körper  $\rightarrow \mathbb{Z}_n^*$  zyklisch mit  $\sharp \mathbb{Z}_n^* = n 1$ .
	- Arr  $\Leftarrow$ : Aus  $\sharp \mathbb{Z}_n^* = n 1 = \varphi(n)$  folgt bereits, dass *n* Primzahl.
- ▶ Wichtige Bemerkung: das ist ein existentielles Kriterium für Primheit! Ein solches a ist Zeuge dafür, dass n Primzahl ist.

K □ ▶ K @ ▶ K 할 ▶ K 할 ▶ 나 할 수 있지?

K □ ▶ K @ ▶ K 글 ▶ K 글 ▶ → 글 → K 9 Q Q

Das Ordnungskriterium:

$$
ord_n(a) = n - 1 \Leftrightarrow \begin{cases} a^{n-1} \equiv 1 \bmod n & \wedge \\ \forall_{1 \leq t < n-1} a^t \not\equiv 1 \bmod n \end{cases}
$$

> Das Ordnungskriterium präzisiert:

$$
ord_n(a) = n - 1 \Leftrightarrow \begin{cases} a^{n-1} \equiv 1 \bmod n & \wedge \\ \forall_{1 \leq t < n-1 \\ t \mid (n-1)} \end{cases}
$$

> Das Ordnungskriterium ganz ökonomisch:

$$
\text{ord}_n(a) = n - 1 \quad \Leftrightarrow \quad \begin{cases} a^{n-1} \equiv 1 \bmod n \\ \forall_{p \text{ prim}, p \mid n-1} \ a^{(n-1)/p} \not\equiv 1 \bmod n \end{cases}
$$

K □ ▶ K □ ▶ K □ ▶ K □ ▶ K □ ▶ X □ ▶ X □ ▶ X □ ▶ X □ → D A ①

▶ Das ganz ökonomische Primzahlkriterium (E. LUCAS):

$$
n \text{ ist Primzahl } \Leftrightarrow \exists a \in \mathbb{Z}_n^*: \begin{cases} a^{n-1} \equiv 1 \bmod n \; \wedge \\ \forall_{p \text{ prim}, p \mid n-1} \; a^{(n-1)/p} \not\equiv 1 \bmod n \end{cases}
$$

- Also: Primheit von n lässt sich mittels  $k + 1$  Exponentiationen modulo *n* verifizieren, wobei  $k =$  Anzahl der Primteiler von *n*.
- ▶ Die Ökonomie hat ihren Preis: das Kriterium ist rekursiv!
- $\blacktriangleright$  lst das noch effizient verifizierbar?
- $\blacktriangleright$  JA!

V. PRATT: Every prime has a succinct certificate, SIAM Journal on Computing, 4 (1975), 214-220.

K □ ▶ K @ ▶ K 할 ▶ K 할 ▶ 그럴 → 이익()

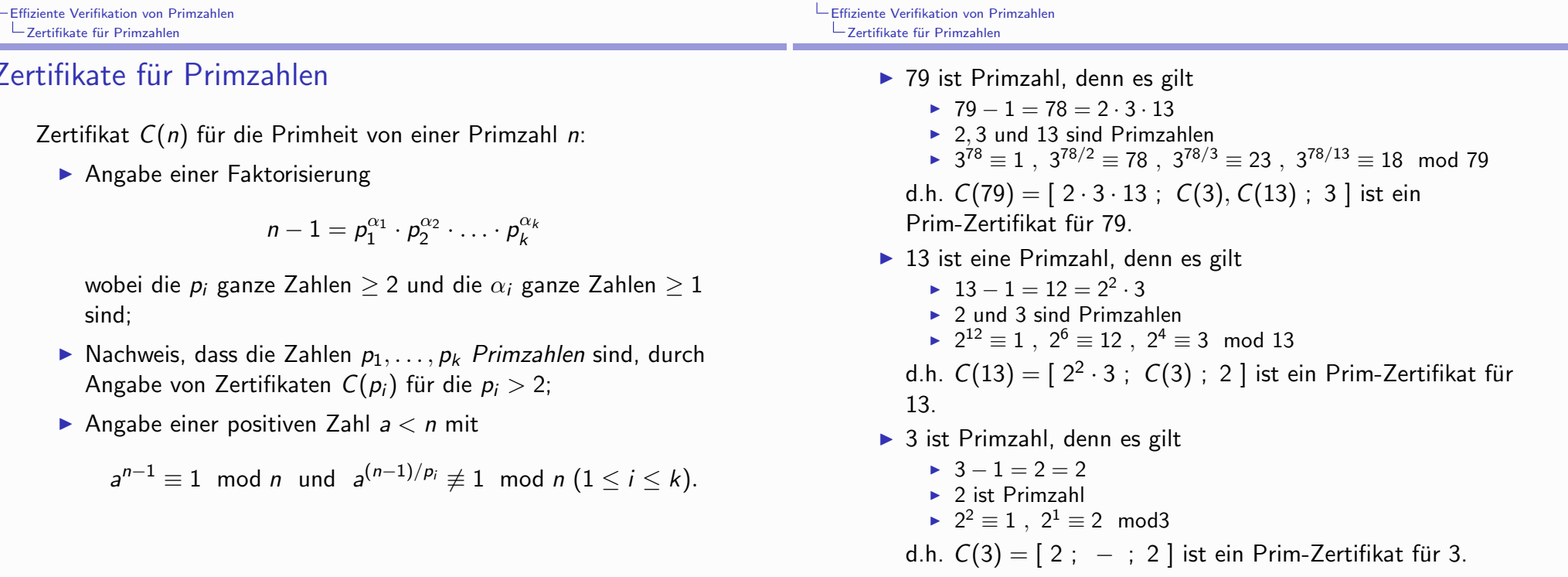

Ein grösseres Beispiel:

#### $N = 1653701519$  ist Primzahl, denn:

$$
N-1 = 2 \cdot 7 \cdot 19 \cdot 23 \cdot 137 \cdot 1973 \;\; , \;\; 7^{N-1} \equiv 1 \text{ mod } N \text{ und}
$$

 $\blacktriangleright$  1973 ist Primzahl, denn:

 $1972 = 2 \cdot 2 \cdot 17 \cdot 29$ ,  $3^{1972} \equiv 1$  mod 1973 und

- 2 ist Primzahl und  $3^{1972/2} \equiv 1972 \text{ mod } 1973$  $\Diamond$
- $\lozenge$  17 ist Primzahl und  $3^{1972/17} \equiv 273$  mod 1973
- $\lozenge$  29 ist Primzahl und  $3^{1972/29} \equiv 934 \text{ mod } 1973$
- $\blacktriangleright$  137 ist Primzahl, denn:

 $136 = 2 \cdot 2 \cdot 2 \cdot 17$ ,  $3^{136} \equiv 1$  mod 137 und

- $\Diamond$  2 ist Primzahl und  $3^{136/2} \equiv 136 \mod 137$
- $\Diamond$  17 ist Primzahl und  $3^{136/17} \equiv 122 \text{ mod } 13$

K □ ▶ K @ ▶ K 콜 ▶ K 콜 ▶ → 콜 → ⊙Q ⊙

K □ ▶ K @ ▶ K 콜 ▶ K 콜 ▶ → 콜 → ⊙ Q Q

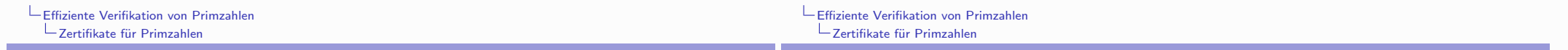

▶ 29 ist Primzahl, denn:

- $28 = 2 \cdot 2 \cdot 7$ .  $2^{28} \equiv 1 \mod 29$  und
- $\lozenge$  2 ist Primzahl und  $2^{28/2} \equiv 28 \text{ mod } 29$
- $\Diamond$  7 ist Primzahl und  $2^{28/7} \equiv 16 \mod 29$
- $\triangleright$  23 ist Primzahl, denn:

 $\Diamond$ 

 $22 = 2 \cdot 11$ ,  $5^{22} \equiv 1$  mod 22 und 2 ist Primzahl und  $5^{22/2} \equiv 22 \text{ mod } 23$ 

- $\lozenge$  11 ist Primzahl und  $5^{22/11} \equiv 2 \mod 23$
- $\blacktriangleright$  19 ist Primzahl, denn:

 $18 = 2 \cdot 3 \cdot 3$ .  $2^{18} \equiv 1 \mod 19$  und  $\lozenge$  2 ist Primzahl und  $2^{18/2} \equiv 18 \text{ mod } 19$  $\Diamond$  3 ist Primzahl und  $2^{18/3} \equiv 7$  mod 19

 $\blacktriangleright$  17 ist Primzahl, denn:

$$
16 = 2 \cdot 2 \cdot 2 \cdot 2
$$
,  $3^{16} \equiv 1 \mod 17$  and

 $\Diamond$  2 ist Primzahl und 3<sup>16/2</sup> = 16 mod 17

 $\blacktriangleright$  11 ist Primzahl, denn:

 $10 = 2 \cdot 5$ .  $2^{10} \equiv 1$  mod 11 und

 $\Diamond$  2 ist Primzahl und  $2^{10/2} \equiv 10 \mod 11$ 

 $\Diamond$  5 ist Primzahl und  $2^{10/5} \equiv 4$  mod 11
7 ist Primzahl. denn:

Als "Zertifikate" geschrieben:  $6 = 2 \cdot 3$ ,  $3^6 \equiv 1$  mod 7 und  $C(1653701519) = [2 \cdot 7 \cdot 19 \cdot 23 \cdot 137 \cdot 1973]$  $C(7), C(19), C(23), C(137), C(1973); 7$  $\Diamond$  2 ist Primzahl und 3<sup>6/2</sup> = 6 mod 7  $\hat{\circ}$  3 ist Primzahl und 3<sup>6/3</sup> = 3 mod 7  $C(1973) = [2^2 \cdot 17 \cdot 29 ; C(17), C(29); 3]$  $C(137) = [2<sup>3</sup> \cdot 17; C(17); 3]$  $\triangleright$  5 ist Primzahl. denn:  $C(29) = [2<sup>2</sup> \cdot 7; C(7); 2]$  $4 = 2 \cdot 2$ ,  $2^4 \equiv 1$  mod 5 und  $C(23) = [2 \cdot 11 ; C(11) ; 5]$  $C(19) = [2 \cdot 3^2 ; C(3) ; 2]$  $\Diamond$  2 ist Primzahl und  $2^{4/2} \equiv 4$  mod 5  $C(17) = [2^4; -; 3]$  $C(11) = [2.5; C(5); 2]$  $\blacktriangleright$  3 ist Primzahl, denn:  $C(7) = [2 \cdot 3; C(3); 3]$  $2 = 2$ ,  $2^2 \equiv 1$  mod 3 und

Effiziente Verifikation von Primzahler

Zertifikate für Primzahlen

$$
\Diamond
$$
 2 ist Primzahl und 2<sup>2/2</sup>  $\equiv$  2 mod 3

K ロ ▶ K 레 ▶ K 토 ▶ K 토 ▶ 『 토 │ ◆ 9,9,9

K ロ ▶ K 레 ≯ K 플 ≯ K 클 ≯ - 플 → K) Q Q Q

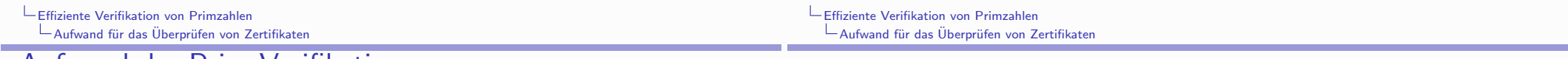

Autwand der Prim-Veritikation

$$
\blacktriangleright
$$
 Rekursion: Für  $n-1 = p_1^{\alpha_1} \cdot \ldots \cdot p_k^{\alpha_k}$ 

 $C(5) = [2^2; -; 2]$ 

 $C(3) = [2; -; 2]$ 

$$
\mathcal{T}(n)=1+\sum_{i=2}^k\mathcal{T}(p_i)+k+1
$$

Dabei ist 
$$
p_1 = 2
$$
, und  $C(2)$  ist "kostenlos", d.h.  $T(2) = 0$ 

• Setze 
$$
S(n) = T(n) + 1
$$
, dann ist

$$
S(n)=\sum_{i=2}^r S(p_i)+4
$$

Aufwandsabschätzung für das Überprüfen eines Zertifikats  $C(n)$ :  $T(n)$  = Anzahl der Verifikationen von Produkten

$$
m \stackrel{?}{=} q_1^{\beta_1}q_2^{\beta_2}\cdot\ldots
$$

und von mod-q-Berechnungen

$$
x \stackrel{?}{\equiv} 1 \bmod q
$$

die für das Überprüfen von  $C(n)$  benötigt werden.

 $\triangleright$  Verifiziere per Induktion, dass für alle Primzahlen n:

$$
S(n) \leq 4 \cdot \log_2 n
$$

- Für  $n = 2$  ist nichts zu zeigen.
- ► Für Primzahlen  $n > 2$  mit

$$
n-1 = p_1^{\alpha_1}p_2^{\alpha_2}\dots p_k^{\alpha_k} \quad (p_1 = 2)
$$

gilt dann:

$$
S(n) \leq \sum_{i=2}^{k} (4 \cdot \log_2 p_i) + 4 = 4 \cdot \sum_{i=1}^{k} \log_2 p_i
$$

$$
= 4 \cdot \log \prod_{i=1}^{k} p_i \leq 4 \cdot \log n
$$

- Effiziente Verifikation von Primzahlen Aufwand für das Überprüfen von Zertifikaten
	- ▶ Beachte: alle Operationen (inklusive Exponentiationen (!!) mod a) werden mit Zahlen mit < log n Binärstellen durchgeführt - insgesamt ist der Rechenaufwand für das Verifizieren von  $C(n)$  polynomial in log n.
	- Ganz wichtig: der Aufwand für das Finden der Zertifikate wird nicht berücksichtigt - es geht ausschliesslich um das Verifizieren!
	- Fazit: Primheit lässt sich effizient verifizieren.

PRIMES  $\in \mathbb{NP}$ 

Tatsächlich gilt sogar: Primheit lässt sich effizient entscheiden

PRIMES  $\in \mathbb{P}$ 

Aber das weiss man erst seit 2002.

K ロ ▶ K 레 ≯ K 레 ≯ K 레 ∄ A 9 Q Q → O 4 O → K 레 ∄ → O 9 Q Q

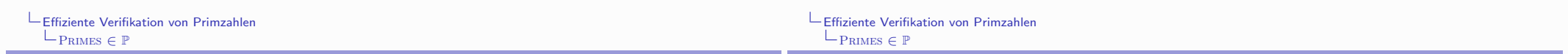

Im August 2002 wurde von AGRAWAL, KAYAL, SAXENA das lange offene Problem endlich gelöst:

PRIMES  $\in \mathbb{P}$ 

Der AKS-Algorithmus

- ist verblüffend einfach ( $\Rightarrow$  folgende Seite)
- ► die Begründung der Korrektheit ist nicht ganz so einfach, aber interessierten Studenten durchaus zugänglich
- hat eine (bewiesene!) Laufzeit  $\mathcal{O}(\log^{12} n)$ (aber vermutlich real noch deutlich besser)
- Hinweis: sehr instruktiver Artikel mit vielen weiteren Hinweisen F. BORNEMANN, PRIMES is in P: Ein Durchbruch für "Jedermann", Mitteilungen der Deutschen Mathematiker-Vereinigung, 4-2002, 14-21. engl. Übersetzung: PRIMES is in P: A Breakthrough for "Everyman", Notices of the American Mathematical Society  $50/5$  (2003), 545-552.

```
Der Algorithmus von AGRAWAL, KAYAL, SAXENA
Input: integer n > 1if n = a^b for a \in \mathbb{N} and b > 1 then
  output COMPOSITE
end if
Find the smallest r such that \text{ord}_r(n) > 4 \log^2 nif 1 < (a, n) < n for some a \le r then
  output COMPOSITE
end if
if n \leq r then
  output PRIME
end if
for a = 1 to |2\sqrt{\phi(r)} \log n| do
  if (X + a)^n \neq X^n + a (mod X^r - 1, n) then
     output COMPOSITE
  end if
end for
output PRIME
```
K ロ ▶ K (日 ) | K ミ ) | K 글 ) | 그는 10 이이어

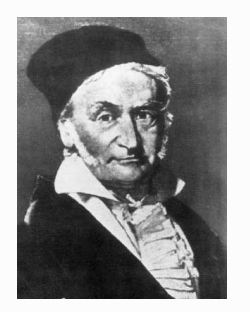

Problema, numeros primos a compositis dignoscendi ... ad gravissima ac utilissima tabus arithmeticae pertinere... ... scientiae dignitas requirere videtur, ut omnia subsidia ad solutionem problematis tam elegantis ac celebris sedulo excolantur. J. C. F. GAUSS (1777-1855),

Disquisitiones Arithmeticae, Artikel 329

▶ Probedivision: *n* ist Primzahl  $\Leftrightarrow \forall_{k:2 \le k \le \sqrt{n}} k \nmid n$ 

```
IS_PRIME (int n)for (int i = 2; i \leq \sqrt{n}; i++)if (i | n) return FALSE;
     return TRUE:
```
• logarithmisches Kostenmodell:

- input-Grösse ist  $log n$
- Anzahl der Schleifendurchläufe ist  $O(\sqrt{n}) = O(2^{\frac{1}{2} \log n})$
- ▶ Jede Probedivision erfordert  $O(\log^2 n)$  Bit-Operationen
- ► Laufzeit für *m*-stelliges *n* ist im worst-case  $O(m^2 \cdot 2^{m/2})$

```
K □ ▶ K @ ▶ K 콜 ▶ K 콜 ▶ → 콜 → ① Q ①
```
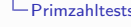

## Pseudo-Primzahltests

A $(n, a)$ : Eigenschaft ganzer Zahlen mit

*n* Primzahl  $\Rightarrow$   $\forall_{a \in 1 \leq a \leq n}$  A(*n*, a)

► Wird w  $(1 < w < n)$  gefunden mit  $\neg A(n, w)$ , so ist *n* keine Primzahl

 $\exists_{w\text{ : }1\leq w\leq n} \neg A(n,w) \Rightarrow n$  ist keine Primzahl

Solch ein w heisst Zeuge (witness) für die Zusammengesetztheit von n

 $L$ Primzahltests

- $\blacktriangleright$  Beispiele
	- $\blacktriangleright$  Teilbarkeitstest

 $D(n, a) : a \nmid n$ 

 $\blacktriangleright$  Euklid-Test

$$
E(n,a): \text{ggT}(n,a) = 1
$$

 $\blacktriangleright$  Fermat-Test

$$
F(n, a) : \text{ggT}(n, a) = 1 \Rightarrow a^{n-1} \equiv 1 \pmod{n}
$$

> SPP-Test ("strong probable prime", MILLER-RABIN) sei  $n-1=2^t \cdot u$  mit ungeradem u

$$
MR(n, a) : \begin{cases} a^u \equiv 1 \mod n & \text{oder} \\ a^{u \cdot 2^i} \equiv -1 \mod n & \text{für ein } i \text{ mit } 0 \le i < t \end{cases}
$$

K ロ ▶ K 레 ≯ K 레 ≯ K 레 ∄ X 9 Q Q Q

#### $L$ Primzahltests

Begründung für den SPP-Test

$$
MR(n, a) : n - 1 = 2t \cdot u
$$
 mit ungeradem u  
\n
$$
\begin{cases}\nau \equiv 1 \mod n \\
au \cdot 2i \equiv -1 \mod n \\
\text{für ein } i \text{ mit } 0 \le i < t\n\end{cases}
$$

- ▶ *n* Primzahl  $\Leftrightarrow \mathbb{Z}_n$  Körper
- In einem Körper hat die Gleichung  $x^2 = 1$  genau zwei Lösungen  $x = \pm 1$ (allgemeiner:  $x^2 = 1$  hat für  $n = p^e$  ( $p > 3$  Primzahl) in  $\mathbb{Z}_n$ genau die beiden Lösungen  $x = \pm 1$ )
- vird in  $\mathbb{Z}_n^*$  ein Element  $z \neq \pm 1$  mit  $z^2 = 1$  gefunden, so ist n keine Primzahl
- beachte sukzessive Quadrierungen in  $\mathbb{Z}_n^*$

 $a^u$  mod n,  $a^{2u}$  mod n,  $a^{2^2u}$  mod n,  $a^{2^3u}$  mod n, ...,  $a^{2^tu}$  mod n

K □ ▶ K @ ▶ K 할 ▶ K 할 ▶ 그 할 수 있어요

Beispiele

 $L$ Primzahltests

•  $n = 25$ ,  $n - 1 = 3 \cdot 8$ ,  $a = 7$ :

 $7^3$  $\equiv$  18 mod 25  $7<sup>6</sup>$  $\equiv$  24 mod 25  $7^{12}$  $\equiv$  1 mod 25  $7^{24}$  $\equiv$  1 mod 25

Test bringt keine Information!  $a = 7$  ist kein MR-Zeuge.

- K □ ▶ 《 曰 ▶ - K 끝 ▶ - K 끝 ▶ - [ … 끝 ... ⊙ Q Q ⊙

 $L$ Primzahltests

•  $n = 25$ ,  $n - 1 = 3 \cdot 8$ ,  $a = 2$ :

$$
23 \equiv 8 \mod 25
$$
  
\n
$$
26 \equiv 14 \mod 25
$$
  
\n
$$
212 \equiv 21 \mod 25
$$
  
\n
$$
224 \equiv 16 \mod 25
$$

Test zeigt, daß 25 nicht prim ist!  $a = 2$  ist MR-Zeuge.

•  $n = 2047 = 23 \cdot 89$ ,  $n - 1 = 2 \cdot 1023$ ,  $a = 2$ :  $2^{1023}$  $\equiv$  1 mod 2047 2046  $\equiv$  1 mod 2047

Test bringt keine Information!  $a = 2$  ist kein MR-Zeuge.

$$
n = 2047 = 23 \cdot 89, n - 1 = 2 \cdot 1023, a = 3:
$$

 $3^{1023}$  $\equiv$  1565 mod 2047 3<sup>2046</sup>  $\equiv$  1013 mod 2047

Test zeigt, daß 2047 nicht prim ist!  $a = 3$  ist MR-Zeuge.

$$
\begin{array}{rcl}\n\bullet \quad n = 341 = 11 \cdot 31, n - 1 = 4 \cdot 85, a = 2 \\
2^{85} & \equiv & 32 \mod 341 \\
2^{170} & \equiv & 1 \mod 341 \\
2^{340} & \equiv & 1 \mod 341\n\end{array}
$$

Test zeigt, daß 341 nicht prim ist!  $a = 2$  ist MR-Zeuge.

 $b = 2$  ist kein MR-Zeuge für die Zusammengesetztheit von

2243. Solche Zeugen darf und kann es nicht geben, denn 2243

K □ ▶ K @ ▶ K 할 ▶ K 할 ▶ 이 할 → 9 Q @

#### L Primzahltests  $L$ Primzahltests •  $n = 561 = 3 \cdot 11 \cdot 17$ ,  $n - 1 = 16 \cdot 35$ ,  $b = 2$  $2^{35}$  $\equiv$  263 mod 561  $2^{70}$  $\equiv$  166 mod 561 •  $n = 2243$ ,  $n - 1 = 2 \cdot 1121$ ,  $b = 2$  $2^{140}$  $\equiv$  67 mod 561  $2^{280}$  $2^{1121}$  $\equiv$  2242 mod 2243  $\equiv$  1 mod 561  $rr$  $2^{2242}$  $\equiv$  1 mod 2243

ist Primzahl!

$$
2^{560} \equiv 1 \bmod 561
$$

Test zeigt, daß 561 nicht prim ist!  $b = 2$  ist MR-Zeuge. In der Tat ist 561 die kleinste CARMICHAEL-Zahl, also eine Zahl, bei der es ausser den GGT-Zeugen keine weiteren FERMAT-Zeugen gibt! Man weiss erst seit 1994, dass es unendlich-viele solche Zahlen gibt

(ALFORD, W.R.; GRANVILLE, A.; AND POMERANCE, C). Siehe:

http://mathworld.wolfram.com/CarmichaelNumber.html

K □ ▶ K @ ▶ K 할 ▶ K 할 ▶ 이 할 → 9 Q @

## Beispiele für Zeugenmengen:

 $\blacktriangleright$  n = 13

 $Dzevgen(13) = []$  $Ezeyen(13) = []$  $Fzevgen(13) = []$  $MRz eugen(13) = []$ 

## $\blacktriangleright$   $n = 14$

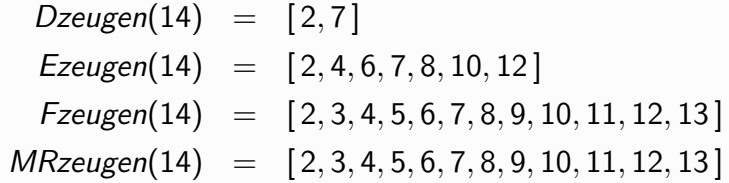

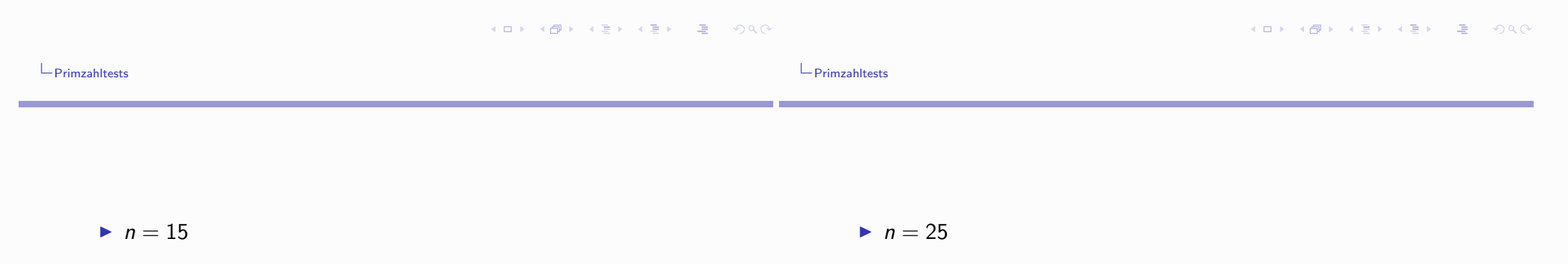

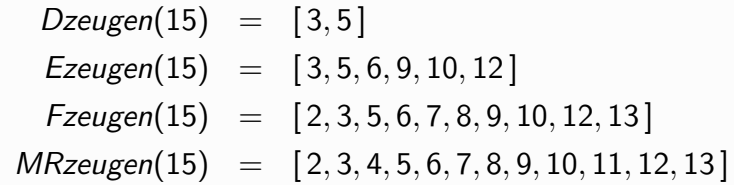

 $Dzeygen(25) = [5]$  $Ez e u gen(25) = [5, 10, 15, 20]$  $Fzevgen(25) = [2, ..., 6, 8, ..., 17, 20, ..., 23]$  $MRz eugen(25) = [2, ..., 6, 8, ..., 17, 20, ..., 23]$ 

## Vergleich der Grösse von Zeugenmengen

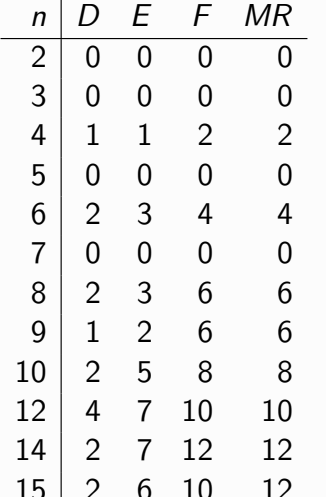

## Vergleich der Grösse von Zeugenmengen

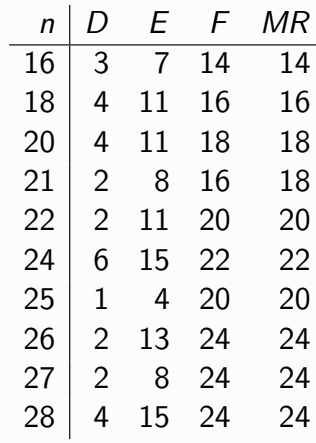

### K □ ▶ K @ ▶ K 할 ▶ K 할 ▶ 그럴 → 10 Q Q @

#### K □ ▶ K @ ▶ K 할 ▶ K 할 ▶ 그럴 → 10 Q Q @

### $L$ Primzahltests

Vergleich der Grösse von Zeugenmengen

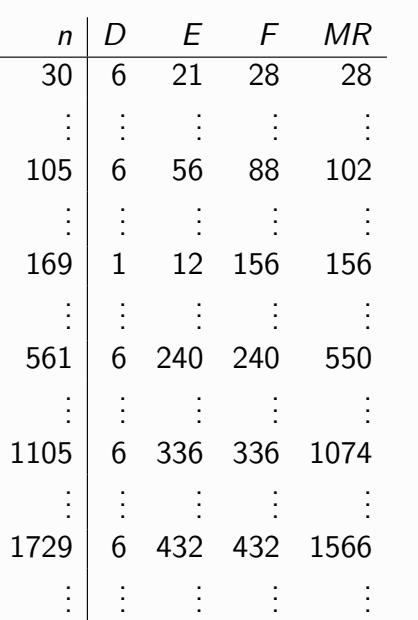

 $L$  Primzahltests

▶ Idee (probabilistischer) Primzahltests:

Gelingt es trotz intensiver (zufälliger) Bemühungen nicht, einen Zeugen für die Zusammengesetztheit von  $n$  aufzutreiben, wird man  $n$  für eine Primzahl halten

- $\blacktriangleright$  Annahme:
	- ► für *n*, *a* mit  $1 < a < n$  ist die Un/Gültigkeit von  $A(n, a)$  leicht zu überprüfen
	- ist  $n$  keine Primzahl, so sind Zeugen für die Zusammengesetztheit von n häufig
- Probabilistisches Verfahren
	- ► wähle zufällig Kandidaten  $k_1, k_2, ..., k_r$  mit  $1 < k_i < n$  und überprüfe  $A(n, k_i)$  $(1 \leq i \leq r)$
	- ▶ wird dabei mindestens ein Zeuge für die Zusammengesetztheit von *n* gefunden, d.h.  $\neg A(n, k_i)$ , so ist *n* in der Tat zusammengesetzt
		- diese Aussage ist korrekt!
	- $\triangleright$  wird kein Zeuge für die Zusammengesetztheit von *n* gefunden, so wird n als Primzahl deklariert
		- dies ist mit nur sehr geringer Wahrscheinlichkeit eine
		- falsche Entscheidung

## Diskussion der Tests:

 $\blacktriangleright$  Teilbarkeitstest

Unbrauchbar, da es Nicht-Primzahlen n mit nur zwei Teilern  $(\neq 1, n)$  gibt (Teilbarkeits-Zeugen)

- $\blacktriangleright$  Fuklid-Test Unbrauchbar, da es Nicht-Primzahlen n mit nur wenigen Euklid-Zeugen gibt
- $\blacktriangleright$  Fermat-Test Unbrauchbar, da es zusammengesetzte Zahlen n gibt mit

$$
\forall_{1 < a < n} : \text{ggT}(n, a) = 1 \Rightarrow a^{n-1} \equiv 1 \pmod{n}
$$

d.h. alle Fermat-Zeugen sind schon Euklid-Zeugen

K □ ▶ K ① ▶ K 글 ▶ K 글 ▶ → 글 → ⊙Q ⊙

K □ ▶ K @ ▶ K 글 ▶ K 글 ▶ → 글 → K 9 Q @

## $L$ Primzahltests

 $L$ Primzahltests

- ▶ Der Primzahltest von Miller-Rabin:
	- ▶ wähle (iteriert und zufällig) Zahlen

$$
a \in \mathbb{Z}_n, a \neq \{0, 1\} \text{ mit } \text{ggT}(n, a) = 1
$$

(falls a mit ggT(n, a)  $\neq$  1: sowieso fertig)

berechne  $a^{n-1}$ mod *n* durch "schnelle Exponentiation", d.h. durch iteriertes Quadrieren und Multiplizieren:

$$
a^{(n-1)\text{ div }2^j}
$$
 für  $j = k, k - 1, k - 2, ..., 1, 0,$ 

wobei  $k = \ell(n-1) + 1$ 

• falls auf diesem Weg eine Situation

$$
z \mapsto z^2 = 1 \text{ mit } z \neq \pm 1
$$

angetroffen wird: Zeuge für Zusammengesetztheit von n gefunden!

## Miller Rabin (int  $n$ )

```
choose a \in [2:n-1] at random;
/* primes are odd except for 2, which is an odd prime :-) */
if (n == 2) return TRUE;
if (n == 1 | even(n) return FALSE;
/* primes are relatively prime to a^*/if (gg\Gamma(a,n) > 1) return FALSE;
\frac{1}{2} compute z = a^{n-1} \neq 1 mod n using iterated squaring */
let (b_k, \ldots, b_0) be the binary representation of n-1;
int z=1;
for (int i = k; i > 0; i^{--})
     int x = z:
     z=z^2 \bmod n;/* primes allow only trivial solutions of x^2 \equiv 1 \mod p^*/
     if ((z == 1) \& (x \neq 1) \& (x \neq n-1)) return FALSE;
     if (b_i == 1) z = z \cdot a \mod n;
if (z \neq 1 \mod n) return FALSE; /^* z = a^{n-1} */
return TRUE; /* no witness found: in dubio pro reo */
```
## Beachte:

- ist  $n-1=2^t \cdot u$  mit ungeradem u, so
	- ightharpoonup sind die letzten  $t + 1$  Werte von z beim Quadrieren und Multiplizieren

 $a^u$  mod n,  $a^{2u}$  mod n,  $a^{2^2u}$  mod n,  $a^{2^3u}$  mod n, ...,  $a^{2^tu}$  mod n

 $\triangleright$  sind die letzten t Operationen sind nur Quadrierungen

## Lemma:

Miller-Rabin-Zeugen sind häufig, genauer:

ist n eine zusammengesetzte Zahl, so ist die Anzahl der Miller-Rabin-Zeugen für diese Tatsache mindestens  $(n - 1)/2$ 

zu diesem Zweck wird gezeigt:

- Nicht-Zeugen sind Elemente von  $\mathbb{Z}_n^*$  (klar!)
- Die Nicht-Zeugen bilden eine echte Untergruppe von  $\mathbb{Z}_n^*$
- ▶ Wegen des Satzes von Lagrange hat diese Untergruppe  $\leq \sharp \mathbb{Z}_{n}^{*}/2 \leq (n-1)/2$  Elemente
- Ses gilt sogar (Beweis etwas aufwendiger): die Untergruppe der Nicht-Zeugen hat  $\leq \varphi(n)/4$  Elemente

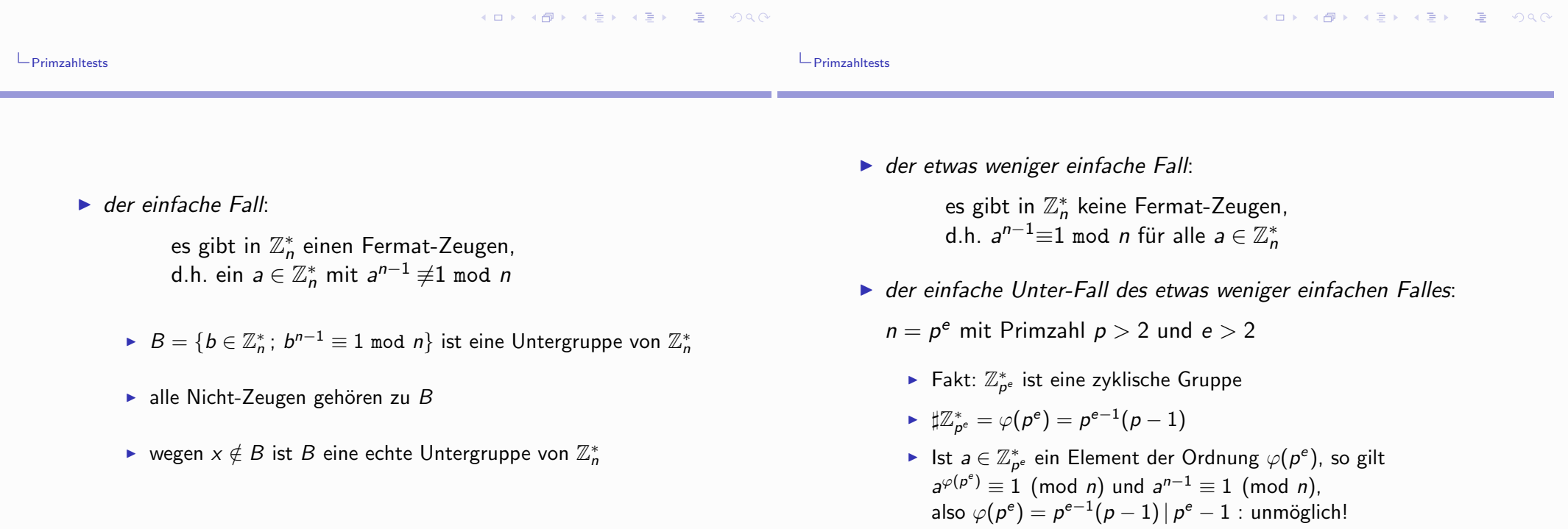

#### $L$ Primzahltests

- der etwas weniger einfache Unter-Fall des etwas weniger einfachen Falles:
	- $n = n_1 \cdot n_2$  mit  $n_1, n_2 > 1$  und ggT $(n_1, n_2) = 1$ 
		- ►  $n-1=2^t \cdot u$  mit ungeradem u, für  $a \in \mathbb{Z}_n^*$  betrachte
			- $[a] = \langle a^u \bmod n, a^{2u} \bmod n, a^{2^2u} \bmod n, a^{2^3u} \bmod n, \ldots, a^{2^tu} \bmod n \rangle$
		- beachte: die letzte Komponente von [a] ist immer = 1;
		- ► sei j mit  $0 \le j < t$  maximal mit der Eigenschaft, dass es ein  $v \in \mathbb{Z}_p^*$  gibt  $v^{2^j u} \equiv -1 \mod n$
- $B = \{x \in \mathbb{Z}_p^* : x^{2^j u} \equiv \pm 1 \bmod n\} \neq \emptyset$
- $\triangleright$  B ist eine Untergruppe von  $\mathbb{Z}_n^*$ , die alle Nicht-Zeugen enthält
- B ist eine echte Untergruppe von  $\mathbb{Z}_n^*$ :
- sei  $v \in \mathbb{Z}_p^*$  mit  $v^{2^j u} \equiv -1 \mod n$
- $v = \Rightarrow v^{2^j u} \equiv -1$  mod  $n_1$  und  $v^{2^j u} \equiv -1$  mod  $n_2$
- Konstruiere mittels Chinesischem Restesatz  $w \in \mathbb{Z}_n^*$  mit  $w \equiv v \mod n_1$  und  $w \equiv 1 \mod n_2$
- $\Rightarrow$   $w^{2^j u} \equiv -1$  mod  $n_1$  und  $w^{2^j u} \equiv 1$  mod  $n_2 \Rightarrow w \notin B$

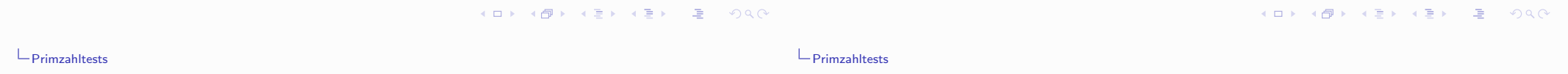

Theorem (MILLER, RABIN, 1976)

▶ Der Miller-Rabin-Primzahltest beurteilt bei m Iterationen eine zusammengesetzte Zahl n fälschlicherweise als Primzahl mit einer Wahrscheinlichkeit <  $(1/2)^m$  bei einer Laufzeit von  $\mathcal{O}(m \cdot \ell(n)^3)$ 

In der Terminologie der Komplexitätstheorie

PRIMES  $\in$  co- $\mathbb{RP}$ 

 $\mathbb{RP} =$  random polynomial time wobei: = Klasse der Probleme mit effizienten probabilistischen Entscheidungsverfahren mit einseitigem Fehler ("biased Monte Carlo")

- > Zahlenbeispiel zur Effizienz des MILLER-RABIN-Tests:
	- $\triangleright$   $\varepsilon$  : Fehlerwahrscheinlichkeit des MR-Tests
	- Aufwand zum Testen einer k-stelligen Zahl ( $\log \frac{1}{6} \cdot k^3$ )
	- $\blacktriangleright$  Annahme: 10<sup>6</sup> arithmetische Operationen pro Sekunde,  $\varepsilon = 10^{-100}$

 $k=30$  $\Rightarrow$ 1 sec  $k = 50 \Rightarrow 12.5$  sec  $k = 100 \Rightarrow 100 \text{ sec}$ 

Ein wesentlich schwieriger darzustellendes und zu begründendes Verfahren von ADLEMAN und HUANG (1992) zeigt

PRIMES  $\in \mathbb{RP}$ 

Aus beiden Aussagen zusammen erhält man

 $PRIMES \in \mathbb{ZPP} = \mathbb{RP} \cap co\text{-}\mathbb{RP}$ 

wobei:  $\mathbb{ZPP} =$  zero error random polynomial time = Klasse der Probleme mit probabilistischen Entscheidungsverfahren, die im Mittel effizient sind ("Las Vegas")

Weitere Informationen zur Komplexitätssituation für PRIMES

Primzahlen sind effizient verifizierbar (PRATT, 1975)

PRIMES  $\in$  NP

 $\triangleright$  Zusammen mit dem offensichtlichen (!!) PRIMES  $\in$  co-NP ergibt sich

PRIMES  $\in \mathbb{NP} \cap \mathsf{co-NP}$ 

K ロ ▶ K 레 ▶ K 호 ▶ K 호 ▶ 『 콘 W ① ① ①

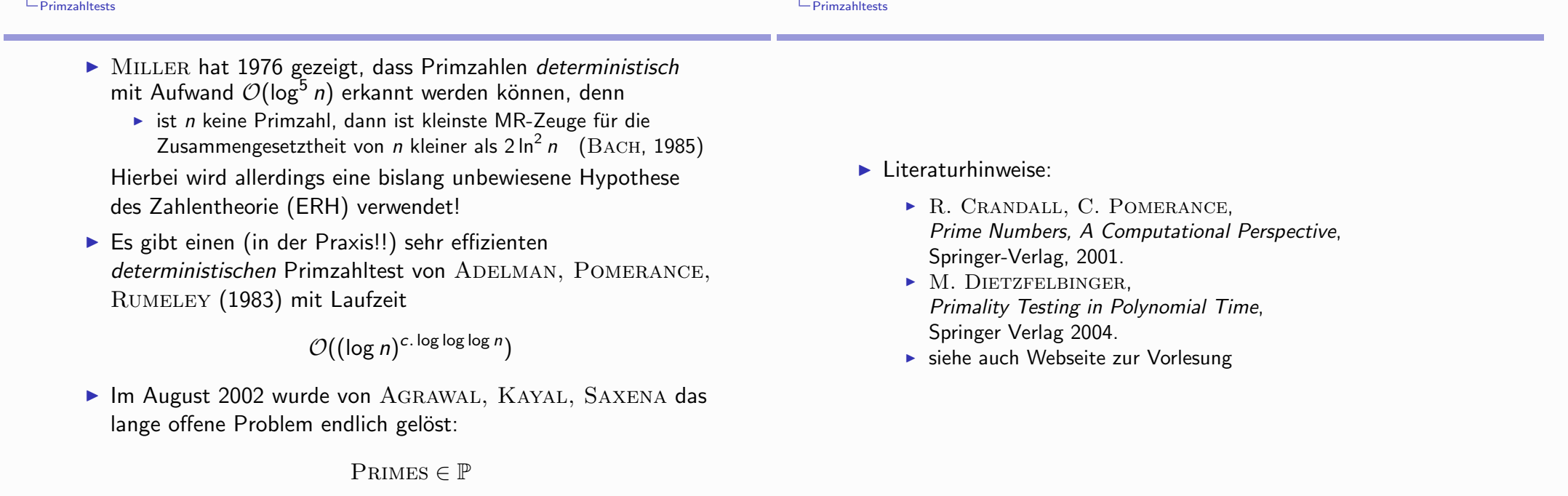

```

\pm# Probabilistischer Primzahltest, der mit
# zufällig gewählten Startwerten 1 < a < N
# maximal t Iterationen von
# Teilbarkeitstest,
# aaT-Test,
# Fermat-Kongruenztest
    Miller-Rabin-Test
\pm# durchführt.
- 44
local a, d, e, j, k, s, u, f, found, randomelement;
randomelement := rand(2, .N-1):
for s from 1 to t do
a := random element()\ddagger# Teilbarkeitstest
if N \mod a = 0 then
RETURN(N, ist keine Primzahl: `,a, `teilt`,N) fi;
\pm# Euklid-Test
\pmd := igcd(a, N);if d>1 then
RETURN(N, ist keine Primzahl: der GGT von , a, 'und', N, 'ist', d) fi;
\pm# Fermat-Test
\pme := a \& (N-1) \mod N:
if not (e=1) then
RETURN(N, ist keine Primzahl:
Fermat-Test mit , a, liefert a^{(N-1)} mod N =, e) fi;
## Miller-Rabin-Test
\pmprint(`Miller-Rabin-Test wird qestartet`);
u := N-1:
k := 0:while (u mod 2 = 0) do
   u := u/2;k := k+1;od:f := a \& \wedge u \mod Nprint(f);if (f=-1 \mod N) or (f=1 \mod N) then break fi;
found := false:for i from 1 to k do
   f := f \& \hat{ } 2 \mod N;print(f);if f=-1 mod N then found := true; break fi;
   od:
if found then break else
RETURN(N. ist keine Primzahl: Miller-Rabin-Test!)
```

```
fi;
  od:
  print('MR-Test', t, '-mal bestanden:', N, ' ist vermutlich Primzahl');
  1:end:
 <sub>ptest(41,3)</sub></sub>
                                   Miller-Rabin-Test wird gestartet
MR-Test. 3. -mal bestanden: 41. ist vermutlich Primzahl
> pptest(561,5);
                                  Miller-Rabin-Test wird gestartet
                                               287
                                               463
                                                67
                                                \overline{1}\overline{1}561, ist keine Primzahl: Miller-Rabin-Test!
> pptest(10007,5);
                                  Miller-Rabin-Test wird gestartet
                                              10006
MR-Test, 5, -mal bestanden:, 10007, ist vermutlich Primzahl
                                                \mathbf{1}> isprime(10007);
                                               true
> findprime := proc (N::integer,t::integer)## die nächstgrössere Primzahl nach N
  # wird mittels probabilistische Primzahltest
  # bestimmt
  # t = Anzahl der Iterationen
  #local n:
  n := N:
  if (n \mod 2 = 0) then n := n+1 fi;
  while true do
  if pptest(n, t)=1 then break fi;
  n := n+2:
  od:end:findprime := \textbf{proc}(N::integer, t::integer)local n<sup>2</sup>n := N:
    if \mod(n, 2) = 0 then n := n + 1 end if
```
**do** if *pptest*(*n*, *t*) = 1 **then break end if** *n* := *n* + 2 **end do** end proc

 $\triangleright$ 

 $\left[ \right. >$  findprime(8234857628934756343,5); Miller-Rabin-Test wird gestartet 7156348946777158704 3903333351366841698 8234857628934756360 MR-Test, 5, -mal bestanden:, 8234857628934756361, ist vermutlich Primzahl 8234857628934756361  $\vert$  > isprime(%);

true

Verschlüsselung durch Exponentiation (POHLIG, HELLMAN, 1976)

- $-p$ : eine (grosse) Primzahl
- $-e$ : Zahl  $0 < e < p$  mit ggT $(e, p-1) = 1$
- d Inverses von e in  $\mathbb{Z}_{n-1}^*$ , d.h.  $d \cdot e \equiv 1 \mod p 1 \ (= \phi(p))$
- $-$  M : numerisch codierter Text
- M in Blöcke  $M_i$  mit  $0 < M_i < p$  zerlegen  $(i=1,2,3...)$
- $-$  Codierung (*encryption*)

$$
M_i \mapsto C_i := M_i^e \bmod p
$$

 $(i=1,2,3,...)$ 

- Decodierung (*decryption*)

$$
C_i \mapsto C_i^d \equiv (M_i^e)^d \equiv (M_i)^{e \cdot d} \equiv M_i^{k \cdot \phi(p)+1} \equiv M_i \bmod p
$$
  
1,2,3,...)

 $\overline{1}$ 

### Verschlüsselung

 $(i=$ 

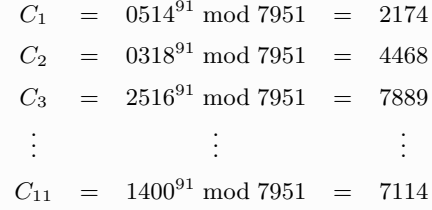

## Ciphertext

2174 4468 7889 6582 0924 5460 7868 7319 0726 2890 7114

## Entschlüsselung

 $M_1$  = 2174<sup>961</sup> mod 7951 = 514  $M_2 = 4468^{961} \text{ mod } 7951 = 318$  $M_3$  = 7889<sup>961</sup> mod 7951 = 2516  $\frac{1}{2}$  $\div$  $M_{11}$  = 7114<sup>961</sup> mod 7951 = 1400 numerische Codierung

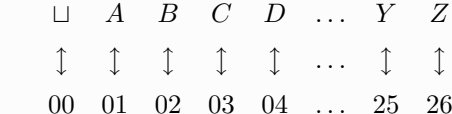

Parameter:  $p = 7951, e = 91, d = 961$ 

## Text: ENCRYPTION REGULATION

## Numerisch codierter Text:

 $M = 05$  14 03 18 25 16 20 09 15 14 00 18 05 07 21 12 01 20 09 15 14 00

Zerlegung in Blöcke mit je 4 Ziffern

### 0514 0318 2516 2009 1514 0018 0507 2112 0120 0915 1400

 $\overline{2}$ 

## Public-Kev-Kryptographie

- $\bullet$  Ziel: sicherer Informationsaustausch zwischen Teilnehmern  $\{Alice, Bob, Cesar, \ldots\}$  an einem öffentlichen Netz, bei dem die transportierten (verschlüsselten) Daten abgehört werden können
- Klassisch ("symmetrische Kryptosysteme", z.B. DES): jedes Paar  $\langle A, B \rangle$ von Teilnehmern besitzt identische Schlüssel zum Verschlüsseln und Entschlüsseln, die nur diesen bekannt sind Problem: wie können  $A$  und  $B$  identische Schlüssel erhalten/erzeugen?

als nicht-technische Lektüre dringendst empfohlen: S. Singh, *Geheime Botschaften*, dtv, 2001. (Engl.: *The Code Book*)

- Public-Key-Idee ("asymmetrisch", W. Diffie, M. Hellman, 1976): Schlüssel über das Netz selbst zugänglich machen
	- Jeder Teilnehmer B erzeugt ein Paar  $\langle k_E, k_D \rangle$  von Schlüsseln,
	- $k_E$  wird von B öffentlich bekanntgegeben ("Telefonbuch"),  $k_D$  bleibt Geheimnis von B
	- Will eine Teilnehmerin  $A$  am Netz eine Nachricht  $N$  in verschlüsselter Form an  $B$  schicken, so
		- \* besorgt sich A den Schlüssel  $k_F$  (unverschlüsselt) aus dem Telefonbuch
		- \* verschlüsselt N mittels  $k_E$  zu  $\mathcal{E}(N, k_E)$  mittels eines geeigneten Verfahrens  $\mathcal E$  und sendet  $\mathcal E(N,k_E)$  zu B
		- \* B erhält  $\mathcal{E}(N, k_F)$  und entschlüsselt dies zu  $\mathcal{D}(\mathcal{E}(N, k_F), k_D) = N$  mit Hilfe eines geeigneten Verfahrens  $D$
	- Sicherheit: mit vernünftigem Aufwand
		- \* aus verschlüsselter Nachricht  $\mathcal{E}(N, k_E)$  keine Rückschlüsse auf N
		- \* aus der Kenntnis von  $k_E$  keine Kenntnis von  $k_D$

möglich, auch wenn Verfahren  $\mathcal E$  und  $\mathcal D$  öffentlich bekannt sind

alternative Verwendung asymmetrischer Systeme:

Authentifizieren von (nicht geheimen) Nachrichten, falls

$$
\mathcal{D}(\mathcal{E}(N,k_E),k_D) = N = \mathcal{E}(\mathcal{D}(N,k_D),k_E)
$$

- B benutzt seinen privaten Schlüssel  $k_D$  um Nachricht N zu "verschlüsseln":  $\mathcal{D}(N, k_D)$  ("Signatur")
- B sendet  $\langle N, \mathcal{D}(N, k_D) \rangle$  zu A
- A verschlüsselt die Signatur  $\mathcal{D}(N, k_D)$  mit  $k_E$  und vergleicht das Ergebnis  $\mathcal{E}(\mathcal{D}(N,k_D),k_E)$  mit der Nachricht N

 $\,$  6  $\,$ 

 $\overline{5}$ 

### Das RSA-Verfahren

R. RIVEST, A. SHAMIR, L. ADLEMAN, A Method for Obtaining Digital Signatures and Public Key Cryptosystems, *Communications of the ACM*, 21 (1978), 120-126 O.E.: Nachrichten sind als (Blöcke von) positiven ganzen Zahlen codiert

Jeder Teilnehmer am System

- wählt zwei grosse Primzahlen p und q (typisch:  $> 100$  Dezimalstellen)
- berechnet  $n = p \cdot q$  und  $\phi(n) = (p-1)(q-1)$
- wählt eine grosse "zufällige" ungerade Zahl d mit  $1 < d < \phi(n)$  und  $\gcd(d, \phi(n)) = 1$
- berechnet  $e = d^{-1} \mod \phi(n)$
- veröffentlicht das Paar  $k_E = (e, n)$  als öffentlichen Schlüssel
- hält die Daten  $(d, p, q)$  geheim, privater Schlüssel  $k_D = (d, n)$
- Verschlüsselung:  $\mathcal{E}_{(e,n)} : \mathbb{Z}_n^* \to \mathbb{Z}_n^* : N \mapsto N^e$  mod n
- Entschlüsselung:  $\mathcal{D}_{(d,n)} : \mathbb{Z}_n^* \to \mathbb{Z}_n^* : C \mapsto C^d$  mod n

### Demonstrationsbeispiel

Systemparameter:

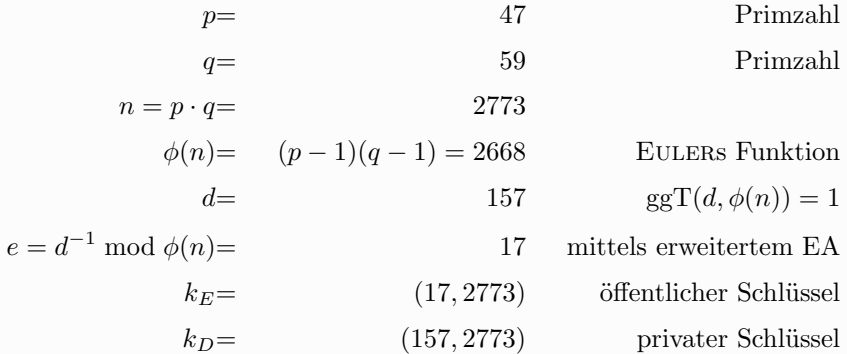

## Entschlüsselung

Ciphertext

0948 2342 1084 1444 2663 2390 0778 0774 0219 1655

 $M_1 = 948^{157} \text{ mod } 2773 = 920$  $M_2$  = 2342<sup>157</sup> mod 2773 = 1900  $M_3$  = 1084<sup>157</sup> mod 2773 = 0112  $M_{10} = 1665^{157} \text{ mod } 2773 = 0500$ 

numerisch codierter Text

 $M = 0920 1900 0112 1200 0718 0505 1100 2015 0013 0500$ 

Text.

ITS ALL GREEK TO ME

 $10\,$ 

Klassisches Beispiel 2: das 100 \$ - RSA -Problem

M. GARDNER. "Mathematical Games - A New Kind of Cipher that Would Take Millions of Years to Break". Scientific American, 237, 2 (1977), 120-124.

Parameter:

 $n = 114381625757888867669235779976146612010218296721242362562561842$ 935706935245733897830597123563958705058989075147599290026879543541  $e = 9007$ 

numerisch codierter Text:

9686961375462206147714092225435588290575999112457 4319874695120930816298225145708356931476622883989 628013391990551829945157815154

**ITS ALL GREEK TO ME** 

W. SHAKESPEARE, Julius Cesar, 1. Akt, 2. Szene

numerisch codierter Text

0920 1900 0112 1200 0718 0505 1100 2015 0013 0500

Verschlüsselung

 $C_1 = 920^{17} \text{ mod } 2773 = 948$  $C_2 = 1900^{17} \text{ mod } 2773 = 2342$  $C_3 = 0112^{17} \text{ mod } 2773 = 1084$  $\mathbb{R}^n \times \mathbb{R}^n$  $C_{10} = 0500^{17} \text{ mod } 2773 = 1665$ 

Ciphertext

0948 2342 1084 1444 2663 2390 0778 0774 0219 1655

 $\overline{9}$ 

Klassisches Beispiel 1

Parameter:

 $n = RSA-129 = 114381625757888867669235779976146612010218296721242362562$ 561842935706935245733897830597123563958705058989075147599290026879543541  $e = 9007$ 

Text:

ITS ALL GREEK TO ME

W. SHAKESPEARE, Julius Cesar, 1. Akt, 2. Szene

numerisch codierter Text

09201900011212000718050511002015001305

verschlüsselter Text<sup>.</sup>

1999351314978051004523171227402606474232040170583914631037037174 0625971608948927504309920962672582675012893554461353823769748026

## Faktorisierung von RSA-129

D. ATKINS, M. GRAFF, A. K. LENSTRA, P. LEYLAND et al., 2. April 1994, mit Aufwand von ca. 5000 mips-Jahren, 8 Monate Rechenzeit auf  $\geq 600$  workstations Methode: "Multiple Polynomial Quadratic Sieve"

RSA-129 ist das Produkt der beiden Primzahlen

 $p = 3490529510847650949147849619903898133417764638493387843990820577$ 

 $q = 32769132993266709549961988190834461413177642967992942539798288533$ 

Zur Entschlüsselung benötigt man das Inverse d von  $e = 9007$  modulo  $\phi(n) = \phi(p \cdot q) = (p-1)(q-1)$ 

> $d = 1066986143685780244428687713289201547807099066339$ 3786280122622449663106312591177447087334016859746 2306553968544513277109053606095

> > $13\,$

Nach Entschlüsselung

2008050013010709030023151804190001180500191721050 11309190800151919090618010705

## Übersetzung in Text

THE MAGIC WORDS ARE SQUEAMISH OSSIFRAGE

Die Entschlüsselung

 $M \mapsto M^d \mod n$ 

wird mittels "Schneller Exponentiation" in  $\mathbb{Z}_n$  ausgeführt, wobei man die 426 Bit lange Binärdarstellung von d verwendet

14

Die Verschlüsselungsabbildung

 $N \mapsto N^e \mod n$ 

wird natürlich auch mittels "Schneller Exponentiation" in  $\mathbb{Z}_n^*$  ausgeführt, wobei  $e = 9007$  die Binärdarstellung

10001100101111

hat

Die 100\$-Nachricht von RIVEST, SHAMIR, ADLEMAN war signiert mit Hilfe der Entschlüsselungsabbildung:

1671786115038084424601527138916839824543690103235831121783503 8446929062655448792237114490509578608655662496577974840004057020373

Mittels Verschlüsselungsabbildung erhält man

06091819200019151222051800230914190015140500082114041805040004151212011819

im Klartext:

## FIRST SOLVER WINS ONE HUNDRED DOLLARS

## Korrektheit

 $\bullet$  für die Hintereinanderausführung von Verschlüsselung und Entschlüsselung

$$
N \stackrel{\mathcal{E}_{(e,n)}}{\longrightarrow} N^e \text{ mod } n \stackrel{\mathcal{D}_{(d,n)}}{\longrightarrow} (N^e)^d \text{ mod } n
$$

für  $N \in \mathbb{Z}_n^*$  und  $e \cdot d = 1 + k \cdot \phi(n)$ gilt wegen des Satzes von Euler:

$$
N^{ed} \equiv N^{1+k\cdot\phi(n)} \equiv N\cdot (N^{\phi(n)})^k \equiv N\cdot 1 \equiv N \bmod n
$$

 $17\,$ 

## Effizienz

- grosse Primzahlen  $p, q$  mittels randomisiertem Primzahltest gewinnen: mittlere Anzahl der Versuche um eine  $\ell$ -stellige Primzahl zu finden ist wegen Primzahlsatz  $\in \Theta(\ell)$
- Multiplikationen  $n = p \cdot q$  und  $\phi(n) = (p-1)(q-1)$
- Exponent d zufällig wählen und mittels EA auf Teilerfremdheit mit  $\phi(n)$ testen
- Inverses  $e = d^{-1} \mod \phi(n)$  mittels erweitertem EA berechnen
- $\bullet$  Ver- und Entschlüsselung mittels schneller Exponentiation (Quadrieren und Multiplizieren)

## Sicherheit

• Wenn es einem Angreifer gelingt, die Faktorisierung  $n = p \cdot q$  zu ermitteln, kann er auch  $d = e^{-1} \mod \phi(n)$  mittels EA berechnen

18

- $\bullet$  Bislang keine wirklich effizienten Faktorisierungsalgorithmen bekannt (aber: Quantencomputer? Algorithmus von Shor (1994))
- Ist es wirklich nötig,  $n$  zu faktorisieren, um RSA zu brechen? (wenn man n und  $\phi(n)$  kennt, kann man p und q berechnen! Wie?)
- RSA hat "Schwachstellen", die man respektieren sollte (z.B. sehr kleine  $e$ bzw. d, oder wenn  $p-1$  und  $q-1$  viele kleine Primteiler haben)

Empfohlene Lektüre:

D. Boneh, Twenty Years of Attacks on the RSA Cryptosystem, Notices of the American Mathematical Society, vol. 46, 203-213, 1999. http://www.ams.org/notices/199902/199902-toc.html

 $\Rightarrow$  http://mathworld.wolfram.com/news/2003-12-05/rsa/

## **MathWorld Headline News**

RSA-576 Factored

#### By Eric W. Weisstein

December 5, 2003--On December 3, the day after the announcement of the discovery of the largest known prime by the Great Internet Mersenne Prime Search on December 2 (MathWorld headline news, December 2, 2003), a team at the German Federal Agency for Information Technology Security (BIS) announced the factorization of the 174-digit number

1881 9881292060 7963838697 2394616504 3980716356 3379417382 7007633564 2298885971 5234665485 3190606065 0474304531 7388011303 3967161996 9232120573 4031879550 6569962213 0516875930 7650257059

#### known as RSA-576.

RSA numbers are composite numbers having exactly two prime factors (i.e., so-called

semiprimes) that have been listed in the Factoring Challenge of RSA Security  $\mathcal{R}$ .

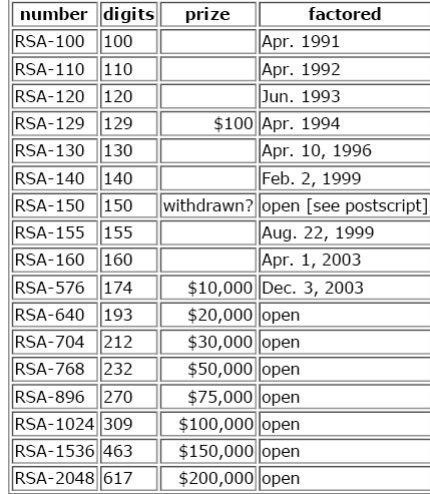

Postscript added August 24, 2004:

RSA-150 was factored into two 75-digit primes by Aoki et al. in a preprint dated April 16, 2004.

 ${\bf 22}$ 

21

## RSA-Aufgaben

 $\bullet$  In einem RSA-System wird der Ciphertext 10 übertragen. Der öffentliche Schlüssel ist (5,35). Welches war die Nachricht?

### Lösung:

- $-n = 35 = 5 \cdot 7 \implies \phi(n) = (5-1)(7-1) = 24$
- $-e=5 \Rightarrow d=5^{-1} \mod 24=5$
- $-10^5 \mod 35 = 5 \mod 35 \Rightarrow M = 5$
- $\bullet$  Ein RSA-System hat (31,3599) als öffentlichen Schlüssel. Welches ist der *private Schlüssel?*

### Lösung:

- $n = 3599 = 59 \cdot 61 \Rightarrow \phi(n) = 58 \cdot 60 = 3480$
- $d = 31^{-1} \mod 3480 = -499 \mod 3480 = 3031$  folgt aus eeA mit Bézout-Beziehung

$$
4 \cdot 3480 - 449 \cdot 31 = 1
$$

 $-$  privater Schlüssel  $(3031, 3599)$ 

OTHER WOLFRAM SITES

# mathworld

## **INDEX**

Algebra **Applied Mathematics** Calculus and Analysis Discrete Mathematics Foundations of Mathematics Geometry History and Terminology Number Theory Probability and Statistics **Recreational Mathematics** Topology

Alphabetical Index

### **AROUT THIS SITE**

About MathWorld About the Author Terms of Use

#### **DESTINATIONS**

What's New Headline News (RSS) **Random Entry** Animations Live 3D Graphics

**CONTACT** 

**Email Comments** Contributel Sign the Guestbook

**MATHWORLD - IN PRINT** Order book from Amazon

# **MathWorld Headline News**

RSA-576 Factored

#### By Eric W. Weisstein

December 5, 2003--On December 3, the day after the announcement of the discovery of the largest known prime by the Great Internet Mersenne Prime Search on December 2 (MathWorld headline news, December 2, 2003), a team at the German Federal Agency for Information Technology Security (BIS) announced the factorization of the 174-digit number

Search Site

1881 9881292060 7963838697 2394616504 3980716356 3379417382 7007633564 2298885971 5234665485 3190606065 0474304531 7388011303 3967161996 9232120573 4031879550 6569962213 0516875930 7650257059

known as RSA-576.

RSA numbers are composite numbers having exactly two prime factors (i.e., so-called

semiprimes) that have been listed in the Factoring Challenge of RSA Security  $\mathbb{R}$ .

While composite numbers are defined as numbers that can be written as a product of smaller numbers known as factors (for example,  $6 = 2 \times 3$  is composite with factors 2 and 3), prime numbers have no such decomposition (for example, 7 does not have any factors other than 1 and itself). Prime factors therefore represent a fundamental (and unique) decomposition of a given positive integer. RSA numbers are special types of composite numbers particularly chosen to be difficult to factor, and they are identified by the number of digits they contain.

While RSA-576 is a *much* smaller number than the 6.320.430-digit monster Mersenne prime announced earlier this week, its factorization is significant because of the curious property of numbers that proving or disproving a number to be prime ("primality testing") seems to be much easier than actually identifying the factors of a number ("prime factorization"). Thus, while it is trivial to multiply two large numbers  $p$  and  $q$  together, it can be extremely difficult to determine the factors if only their product pa is given. With some ingenuity, this property can be used to create practical and efficient encryption systems for electronic data.

RSA Laboratories sponsors the RSA Factoring Challenge to encourage research into computational number theory and the practical difficulty of factoring large integers and also because it can be helpful for users of the RSA encryption public-key cryptography algorithm for choosing suitable key lengths for an appropriate level of security. A cash prize is awarded to the first person to factor each challenge number.

RSA numbers were originally spaced at intervals of 10 decimal digits between one and five hundred digits, and prizes were awarded according to a complicated formula. These original numbers were named according to the number of decimal digits, so RSA-100 was a hundred-digit number. As computers and algorithms became faster, the unfactored challenge numbers were removed from the prize list and replaced with a set of numbers with fixed cash prizes. At this point, the naming convention was also changed so that the trailing number indicates the number of digits in the *binary* representation of the number. Hence, RSA-576 has 576 binary digits, which translates to 174 digits in decimal.

RSA numbers received widespread attention when a 129-digit number known as RSA-129 was used by R. Rivest, A. Shamir, and L. Adleman to publish one of the first public-key messages together with a \$100 reward for the message's decryption (Gardner 1977). Despite widespread belief at the time that the message encoded by RSA-129 would take millions of years to break, it was factored in 1994 using a distributed computation that harnessed networked computers spread around the globe performing a multiple polynomial quadratic sieve (Leutwyler 1994). The result of all the concentrated number crunching was decryption of the encoded message to yield the profound plain-text message "The magic words are squeamish ossifrage." (An ossifrage is a rare predatory vulture found in the mountains of Europe.)

Factorization of RSA-129 followed earlier factorizations of RSA-100, RSA-110, and RSA-120. The challenge numbers RSA-130, RSA-140, RSA-155, and RSA-160 were also subsequently factored between 1996 and April of this year. (Amusingly, RSA-150 apparently remains unfactored following its withdrawal from the RSA Challenge list. [However, see postscript.])

On December 2, Jens Franke circulated an email announcing factorization of the smallest prize number RSA-576. The factorization was accomplished using a prime factorization algorithm known as the general number field sieve. The two 87-digit factors found using this sieve are

3980750 8642406493 7397125500 5503864911 9906436234 2526708406 3851895759 4638895726 1768583317

4727721 4610743530 2536223071 9730482246 3291469530 2097116459 8521711305 2071125636 3590397527

and can easily be multiplied to verify that they do indeed give the original number.

Franke's note detailed the factorization process in which "lattice" sieving was done by J. Franke and T. Kleinjung using hardware at the Scientific Computing Institute and the Pure Mathematics Institute at Bonn University, Max Planck Institute of Mathematics in Bonn, and Experimental Mathematics Institute in Essen; and "line" sieving was done by P. Montgomery and H. te Riele at CWI, F. Bahr and his family, and NFSNET (which at that time consisted of D. Leclair, P. Leyland, and R. Wackerbarth). Post-processing of this data to construct the actual factors was then done with the support of the BSI.

For their efforts, the team will receive a cash prize of \$10,000 from RSA Security. However, award seekers need not be deterred. As the following table shows, RSA-640 to RSA-2048 remain open, carrying awards from \$20,000 to \$200,000 to whoever is clever and persistent enough to track them down. A list of the open challenge numbers may be downloaded from RSA or in the form of a Mathematica package from the MathWorld package archive.

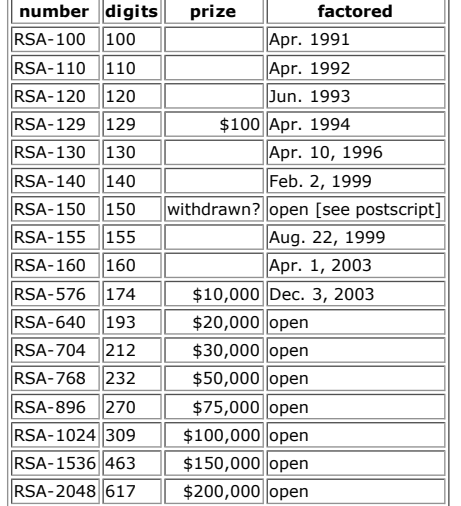

Postscript added August 24, 2004:

RSA-150 was factored into two 75-digit primes by Aoki et al. in a preprint dated April 16. 2004.

#### **References**

Franke, J. "RSA576." Privately circulated email reposted to primenumbers Yahoo! Group.

Gardner, M. "Mathematical Games: A New Kind of Cipher That Would Take Millions of Years to Break." Sci. Amer 237 120-124 Aug 1977

Leutwyler, K. "Superhack: Forty Ouadrillion Years Early, a 129-Digit Code Is Broken." Sci. Amer. 271, 17-20. 1994.

NESNet: Large-Scale Distributed Factoring http://www.nfsnet.org

RSA Security <sup>®</sup>. "The New RSA Factoring Challenge."<br>http://www.rsasecurity.com/rsalabs/challenges/factoring

RSA Security<sup>®</sup>. "The RSA Challenge Numbers."<br>http://www.rsasecurity.com/rsalabs/challenges/factoring/numbers.html

Weisstein, E. W. Mathematica package RSANumbers.m.

Contact | RSA Security Home | Search

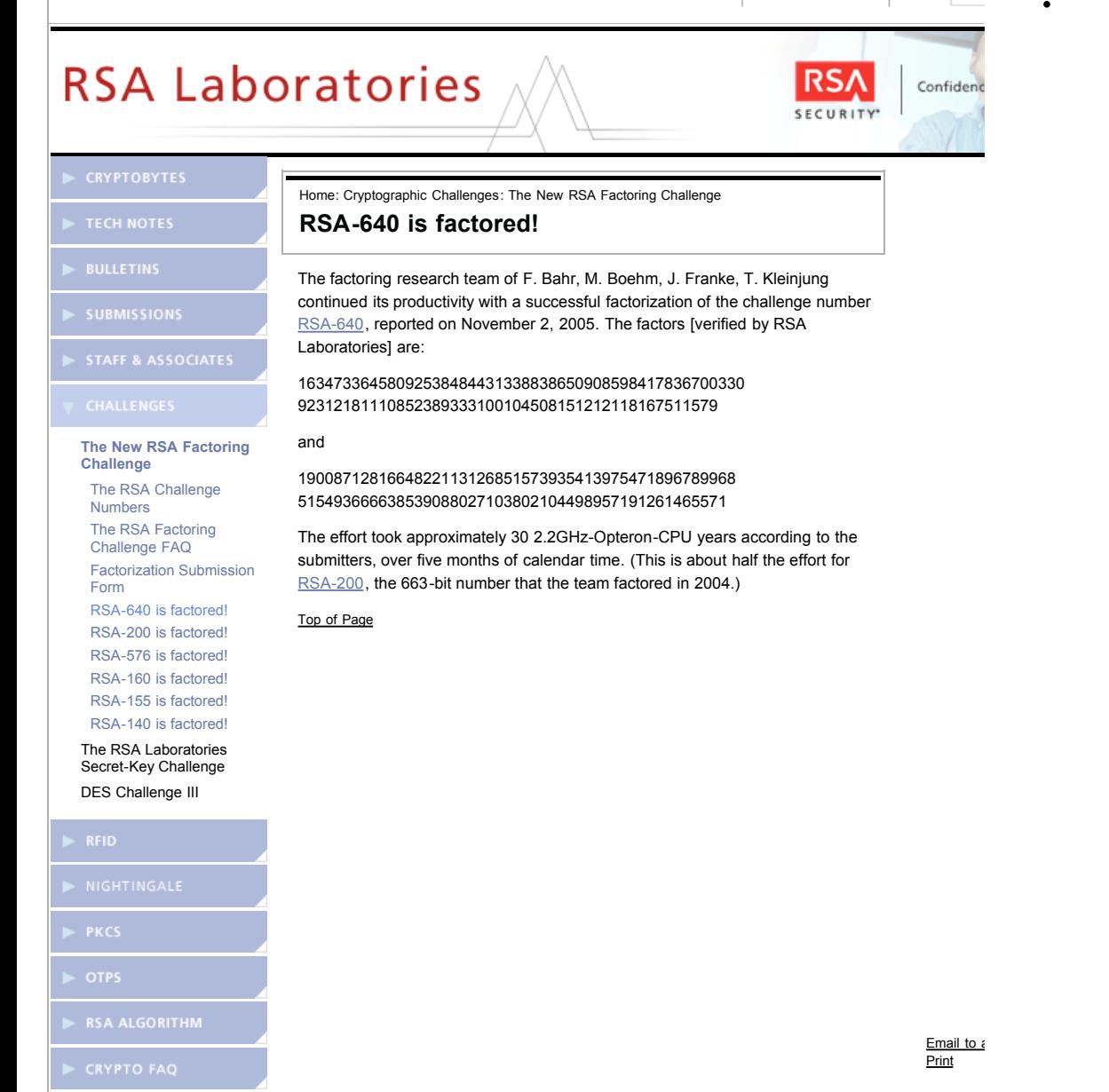

©Copyright 2004 RSA Security | Privacy | Legal

26.01.2006.09:21.Uhr

mathworld.wolfram.com **WOLFRAMRESEARCH** 

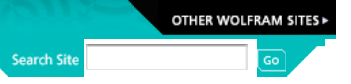

# mathworld

#### **INDEX**

Algebra **Applied Mathematics** Calculus and Analysis **Discrete Mathematics Foundations of Mathematics** Ceometry History and Terminology Number Theory **Probability and Statistics Recreational Mathematics** Topology

Alphabetical Index

#### DESTINATIONS

About MathWorld About the Author Headline News (RSS) New in MathWorld MathWorld Classroom Interactive Entries Random Entry

#### **CONTACT**

Contribute an Entry Send a Message to the Team

**MATHWORLD - IN PRINT** Order book from Amazon

## MathWorld Headline News

### RSA-640 Factored

#### **By Eric W. Weisstein**

November 8, 2005--A team at the German Federal Agency for Information Technology Security (BSI) recently announced the factorization of the 193-digit number

310 7418240490 0437213507 5003588856 7930037346 0228427275 4572016194 8823206440 5180815045 5634682967 1723286782 4379162728 3803341547 1073108501 9195485290 0733772482 2783525742 3864540146 9173660247 7652346609

known as RSA-640 (Franke 2005). The team responsible for this factorization is the same one that previously factored the 174-digit number known as RSA-576 (MathWorld headline news, December 5, 2003) and the 200-digit number known as RSA-200 (MathWorld headline news, May 10, 2005).

RSA numbers are composite numbers having exactly two prime factors (i.e., so-called

semiprimes) that have been listed in the Factoring Challenge of RSA Security  $\mathbb B$ .

While composite numbers are defined as numbers that can be written as a product of smaller numbers known as factors (for example,  $6 = 2 \times 3$  is composite with factors 2 and 3), prime numbers have no such decomposition (for example, 7 does not have any factors other than 1 and itself). Prime factors therefore represent a fundamental (and unique) decomposition of a given positive integer. RSA numbers are special types of composite numbers particularly chosen to be difficult to factor, and they are identified by the number of digits they contain.

While RSA-640 is a *much* smaller number than the 7.816.230-digit monster Mersenne prime known as  $M_{42}$  (which is the largest prime number known), its factorization is significant because of the curious property that proving or disproving a number to be prime ("primality testing") seems to be much easier than actually identifying the factors of a number ("prime factorization"). Thus, while it is trivial to multiply two large numbers  $p$ and  $\sigma$  together, it can be extremely difficult to determine the factors if only their product pq is given. With some ingenuity, this property can be used to create practical and efficient encryption systems for electronic data.

RSA Laboratories sponsors the RSA Factoring Challenge to encourage research into computational number theory and the practical difficulty of factoring large integers and also because it can be helpful for users of the RSA encryption public-key cryptography algorithm for choosing suitable key lengths for an appropriate level of security. A cash prize is awarded to the first person to factor each challenge number.

RSA numbers were originally spaced at intervals of 10 decimal digits between one and five hundred digits, and prizes were awarded according to a complicated formula. These original numbers were named according to the number of decimal digits, so RSA-100 was a hundred-digit number. As computers and algorithms became faster, the unfactored challenge numbers were removed from the prize list and replaced with a set of numbers with fixed cash prizes. At this point, the naming convention was also changed so that the trailing number indicates the number of digits in the *binary* representation of the number. Hence, RSA-640 has 640 binary digits, which translates to 193 digits in decimal.

While RSA-640 has slightly fewer digits than the previously factored RSA-200, its factorization carries the additional benefit of a cash reward of \$20,000 from RSA Laboratories to the team responsible for this feat.

RSA numbers received widespread attention when a 129-digit number known as RSA-129 was used by R. Rivest, A. Shamir, and L. Adleman to publish one of the first public-key

messages together with a \$100 reward for the message's decryption (Gardner 1977). Despite widespread belief at the time that the message encoded by RSA-129 would take millions of years to break, it was factored in 1994 using a distributed computation that harnessed networked computers spread around the globe performing a multiple polynomial quadratic sieve (Leutwyler 1994). The result of all the concentrated number crunching was decryption of the encoded message to yield the profound plain-text message "The magic words are squeamish ossifrage." (An ossifrage is a rare predatory vulture found in the mountains of Europe.)

Factorization of RSA-129 followed earlier factorizations of RSA-100, RSA-110, and RSA-120. The challenge numbers RSA-130, RSA-140, RSA-150, RSA-155, RSA-160, RSA-200, and RSA-576 were also subsequently factored between 1996 and May of 2005.

The factorization of the latest RSA number to fall involved "lattice" sieving done by J. Franke and T. Kleiniung using hardware at the Scientific Computing Institute and the Pure Mathematics Institute at Bonn University, Max Planck Institute of Mathematics in Bonn, and Experimental Mathematics Institute in Essen. The factorization of RSA-640 was accomplished using a prime factorization algorithm known as the general number field sieve. Sieving was done on 80 2.2-GHz Opteron CPUs and took 3 months. The matrix step was performed on a cluster of 80 2.2-GHz Opterons connected via a Gigabit network and took about 1.5 months. The two 97-digit factors found using this sieve are

1634733 6458092538 4844313388 3865090859 8417836700 3309231218 1110852389 3331001045 0815121211 8167511579

1900871 2816648221 1312685157 3935413975 4718967899 6851549366 6638539088 0271038021 0449895719 1261465571

These numbers can easily be multiplied to verify that their product is indeed equal to the original number.

As the following table shows, RSA-704 to RSA-2048 remain open, carrying awards from \$30,000 to \$200,000 to whoever is clever and persistent enough to track them down. A list of the open challenge numbers may be downloaded from RSA or in the form of a Mathematica package from the MathWorld package archive.

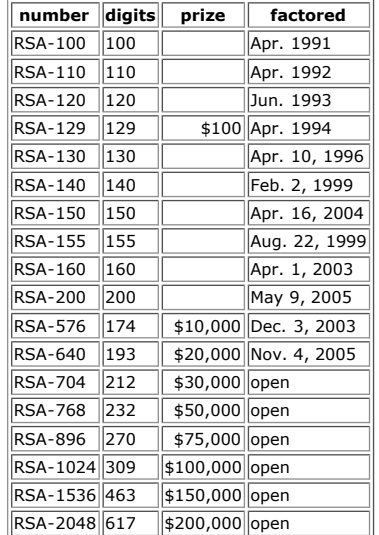

#### **References**

 $\mathbf{x}$ 

Franke 1 Fmail sent 4 Nov 2005 http://www.crypto-world.com/announcements/rsa640.txt

Franke 1 Fmail to NMRPTHPVATTSTSPRENT NODAK RDII 10 Nov 2005 http://listsery.podak.edu/cgi-bin/wa.exe2 $\Delta$ 1=ind0511&L=pmbrthp

Gardner, M. "Mathematical Games: A New Kind of Cipher That Would Take Millions of Years to Break." Sci.<br>Amer. 237, 120-124. Aug. 1977.

Leutwyler, K. "Superhack: Forty Quadrillion Years Early, a 129-Digit Code Is Broken." Sci. Amer. 271, 17- $20, 1994.$ 

NFSNet: Large-Scale Distributed Factoring.<br>http://www.nfsnet.org

RSA Security  $\circledR$ . "The New RSA Factoring Challenge."<br>http://www.rsasecurity.com/rsalabs/challenges/factoring

RSA Security<sup>(</sup>
®. "The RSA Challenge Numbers."<br>http://www.rsasecurity.com/rsalabs/challenges/factoring/numbers.html

Weisstein, E. W. Mathematica package RSANumbers.m.

Weisstein, E. W. "RSA-576 Factored." MathWorld Headline News. Dec. 5, 2003. http://mathworld.wolfram.com/news/2003-12-05/rsa

Weisstein, E. W. "RSA-200 Factored." MathWorld Headline News. May 10, 2005. http://mathworld.wolfram.com/news/2005-05-10/rsa-200

Für  $c \in \mathbb{Z}$ ,  $m \in \mathbb{N}_{\geq 2}$  beschreibt die Kongruenz  $x \equiv c \mod m$ die Menge

$$
\langle c,m\rangle=c+m\cdot\mathbb{Z}=\{\ldots,c-2m,c-m,c,c+m,c+2m,\ldots\}
$$

(arithmetische Progression)

Betrachten nun Systeme von Kongruenzen

$$
\mathsf{KS} : \begin{cases} x \equiv c_1 \bmod m_1 \ (\Leftrightarrow \langle c_1, m_1 \rangle) \\ x \equiv c_2 \bmod m_2 \ (\Leftrightarrow \langle c_2, m_2 \rangle) \\ \vdots \\ x \equiv c_k \bmod m_k \ (\Leftrightarrow \langle c_k, m_k \rangle) \end{cases}
$$

mit nicht notwendig teilerfremden Moduln mi,  $M := \text{kgV}(m_1, m_2, \ldots, m_k).$ 

```
K □ ▶ K ① ▶ K 글 ▶ K 글 ▶ → 글 → K 9 Q Q
```
 $\triangleright$  Konsistenzproblem: ist KS in  $\mathbb Z$  lösbar, d.h. gibt es eine ganze Zahl, die alle Kongruenzen erfüllt, d.h.  $\exists x \in \mathbb{Z} \forall i \in [1..k] : x \in \langle c_i, m_i \rangle$  ?

$$
\bigcap_{1\leq i\leq k}\langle c_i,m_i\rangle\neq\emptyset
$$
?

 $\triangleright$  Überdeckungsproblem: überdeckt KS ganz  $\mathbb{Z}$ , d.h. erfüllt jede ganze Zahl mindestens eine Kongruenz, d.h.  $\forall x \in \mathbb{Z} \exists i \in [1..k] : x \in \langle c_i, m_i \rangle$  ?

$$
\bigcup_{1\leq i\leq k}\langle c_i,m_i\rangle=\mathbb{Z}
$$
?

K □ ▶ K @ ▶ K 콜 ▶ K 콜 ▶ → 콜 → ① Q ①

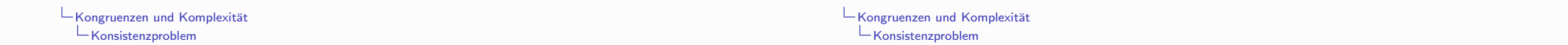

Zum Konsistenzproblem (1):

Aus dem Chinesischen Restesatz ergibt sich

$$
KS \text{ ist lösbar} \iff \bigcap_{1 \leq i \leq k} \langle c_i, m_i \rangle \neq \emptyset
$$
  

$$
\iff \bigcap_{1 \leq i \leq k} \langle c_i, m_i \rangle \cap [0, M) \neq \emptyset
$$
  

$$
\iff \sharp \left( \bigcap_{1 \leq i \leq k} \langle c_i, m_i \rangle \cap [0, M) \right) = 1
$$
  

$$
\iff \forall_{1 \leq i < j \leq k} \text{ ggT}(m_i, m_j) \mid c_i - c_j
$$

- Folglich ist das Konsistenzproblem effizient entscheidbar!
- ▶ Vorsicht! Es ist nicht sofort klar, dass man die Lösungen, wenn sie existieren, auch effizient konstruieren kann!

Zum Konsistenzproblem (2)

• Man kann ein konsistentes Kongruenzsystem

$$
\mathsf{KS} \; : \; \begin{cases} x \equiv c_1 \bmod m_1 \; \left( \begin{array}{c} \Leftrightarrow \langle c_1, m_1 \rangle \end{array} \right) \\ \vdots \\ x \equiv c_k \bmod m_k \; \left( \begin{array}{c} \Leftrightarrow \langle c_k, m_k \rangle \end{array} \right) \end{cases}
$$

effizient (ohne Primfaktorisierung!) in ein äquivalentes System

$$
\mathsf{KS}' : \begin{cases} x \equiv c'_1 \bmod m'_1 & (\Leftrightarrow \langle c'_1, m'_1 \rangle) \\ \vdots & \vdots \\ x \equiv c'_\ell \bmod m'_\ell & (\Leftrightarrow \langle c'_\ell, m'_\ell \rangle) \end{cases}
$$

mit teilerfremden Moduln  $m'_1, m'_2, \ldots, m'_\ell$  transformieren.

## Zum Konsistenzproblem (3):

- ▶ Die gesuchte Transformation  $KS \mapsto KS'$  ist einfach, wenn man die Primfaktorisierung der Moduln kennt.
- Man kann immer eine "Quasi-Faktorisierung" der Moduln  ${m_1, m_2, \ldots m_k}$  effizient konstruieren:
	- ► Zu  $M = \{m_1, m_2, \ldots m_k\}$   $\subset \mathbb{N}_{\geq 2}$  kann man  $\mathcal{P} = {\pi_1, \pi_2, \ldots, \pi_\ell} \subset \mathbb{N}_{\geq 2}$  konstruieren mit:
		- die  $\pi_i \in \mathcal{P}$  sind paarweise teilerfremd;
		- jedes  $m_i \in \mathcal{M}$  hat eine eindeutige Darstellung

$$
(*) \qquad m_i = \pi_1^{\alpha_1} \pi_2^{\alpha_2} \cdots \pi_\ell^{\alpha_\ell}
$$

mit  $\alpha_i \in \mathbb{N}$ .

- $\triangleright$  Die Elemente von  $\mathcal P$  müssen keine Primzahlen sein!
- Sowohl die Konstruktion von  $P$  aus auch die Konstruktion der Darstellungen (\*) ist effizient!

## K □ ▶ K ① ▶ K 글 ▶ K 글 ▶ → 글 → K 9 Q Q

### Kongruenzen und Komplexität  $\mathsf{\mathsf{L}}$  Konsistenzproblem

Zum Konsistenzproblem (5):

> split1 und split2 lassen sich in Bezug auf die Primfaktorisierungen

$$
m=\prod_{p\text{ prim}}p^{\alpha_p},\quad n=\prod_{p\text{ prim}}p^{\beta_p}
$$

einfach beschreiben:

In st split  $1(m, n) = (u, v)$ , so gilt

$$
u = \prod_{\substack{p \text{ prim} \\ p \nmid n}} p^{\alpha_p}, \quad v = \prod_{\substack{p \text{ prim} \\ p \mid n}} p^{\alpha_p}
$$

In Its split  $2(m, n) = (u, v)$ , so gilt

$$
u = \prod_{\substack{p \text{ prim} \\ \beta_p \leq \alpha_p}} p^{\alpha_p}, \quad v = \prod_{\substack{p \text{ prim} \\ \beta_p > \alpha_p}} p^{\beta_p}.
$$

K ロ ▶ (K @ ) (K @ ) (K @ ) ( @ )

## Zum Konsistenzproblem (4):

- ▶ Zwei nützliche Funktionen:
	- Für  $(m, n) \in \mathbb{N} \times \mathbb{N}$  sei

split1(m, n) = (u, v) mit 
$$
\begin{cases} m = u \cdot v \\ ggT(u, n) = 1 \\ p | v \Rightarrow p | n \ (\forall p \text{ Primzahl}) \end{cases}
$$

split1 ist durch diese Forderungen eindeutig definiert!

Für  $(m, n) \in \mathbb{N} \times \mathbb{N}$  sei

split2(m, n) = (u, v) mit 
$$
\begin{cases} u \mid m \\ v \mid n \\ \text{ggT}(u, v) = 1 \\ u \cdot v = \text{kgV}(m, n) \end{cases}
$$

split2 ist durch diese Forderungen noch nicht eindeutig definiert! Es wird eindeutig, wenn man noch verlangt, dass u maximal und v minimal mit diesen Eigenschaften sind.

**Kロト K伊ト** ④ 重 トーイ 重 トー ■ 重  $QQ$ 

#### Kongruenzen und Komplexität  $L$ Konsistenzproblem

Zum Konsistenzproblem (6):

 $\blacktriangleright$  Beispiele:

$$
\begin{aligned} \text{split1(15,28)} &= (15,1) & \text{split2(15,28)} &= (15,28) \\ \text{split1(45,75)} &= (1,45) & \text{split2(45,75)} &= (9,25) \\ \text{split1(36,14)} &= (9,4) & \text{split2(36,14)} &= (36,7) \end{aligned}
$$

- ▶ Wichtig: split1( $m, n$ ) und split2( $m, n$ ) lassen sich effizient berechnen, also ohne Rückgriff auf die Primfaktorisierungen der Argumente, nur mit ggT und Division!
- Ein konsistentes Kongruenzsystem

 $x \equiv a \mod m, x \equiv b \mod n$ 

mit split $2(m, n) = (u, v)$  ist äquivalent zu

 $x \equiv a \mod u, x \equiv b \mod v.$ 

Die allgemeine Aussage von (2) lässt sich mit Hilfe von (3) analog zum Fall  $k = 2$  behandeln.

Zum Überdeckungsproblem (1):

Aus dem Chinesischen Restesatz ergibt sich

$$
\mathsf{KS}\ \text{überdeckt}\ \mathbb{Z} \Longleftrightarrow \bigcup_{1 \leq i \leq k} \langle c_i, m_i \rangle = \mathbb{Z}
$$
\n
$$
\Longleftrightarrow \bigcap_{1 \leq i \leq k} \langle c_i, m_i \rangle \supseteq [0, M)
$$

> Dieses Problem ist co-NP-vollständig! Es ist unter dem Namen SIMULTANEUOS INCONGRUENCES (SI) bekannt (STOCKMEYER, MEYER 1973; GAREY, **JOHNSON 1979**).

Zum Überdeckungsproblem (2):

- $\blacktriangleright$  Ziel: Reduktion 3-SAT  $\rightarrow$  SI
	- $Y_n = \{y_1, y_2, \ldots, y_n\}$ : boolesche Variable
	- $\triangleright Y \cup \overline{Y} = \{y_1, y_2, \ldots, y_n\} \cup \{\overline{y_1}, \overline{y_2}, \ldots, \overline{y_n}\}$ : Literale
	- > 3-Klauseln: Disjunktionen von 3 Literalen

$$
C = \lambda_a \vee \lambda_b \vee \lambda_c,
$$

wobei  $1 \le a \le b \le c \le n$  mit  $\lambda_i \in \{y_i, \overline{y_i}\}$   $(1 \le i \le n)$ .

AL-Formeln in 3-CNF: Konjunktionen von 3-Klauseln:

$$
F = C_1 \wedge C_2 \wedge \ldots \wedge C_m
$$

wobei  $C_i = \lambda_3^j \vee \lambda_5^j \vee \lambda_5^j$ ,  $(1 \le j \le m)$ .

- $\triangleright$  3-SAT : Erfüllbarkeit von AL-Formeln F in CNF mit 3 Literalen pro Klausel
- $\triangleright$  Theorem von  $COOK: 3-SAT$  ist ein NP-vollständiges Problem.

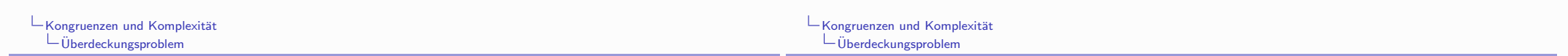

Zum Überdeckungsproblem (2):

- $p_1, p_2, \ldots, p_n$ : die ersten n Primzahlen  $(p_1 = 2, p_2 = 3, p_3 = 5, \ldots).$  $P_n = p_1 p_2 \cdots p_n$ .
- ► Zu  $e = (e_1, e_2, \ldots, e_n) \in \mathbb{B}^n$  sei  $x^e$  die eindeutig bestimmte Lösung des Kongruenzsystems

$$
\begin{cases}\nx \equiv e_1 \mod p_1 \\
x \equiv e_2 \mod p_2 \\
\vdots \\
x \equiv e_n \mod p_n\n\end{cases}
$$

mit  $0 \leq x < P_n$ .

Zum Überdeckungsproblem (3):

Eine Zahl x mit  $0 \le x < P_n$  ist numerische Codierung einer Bewertung, d.h.  $x = x^e$  für ein  $e \in \mathbb{B}^n$ , genau dann, wenn

$$
(S_n) \quad \begin{cases} x \not\equiv 2 \mod 3 \\ x \not\equiv 2, 3, 4 \mod 5 \\ \vdots \\ x \not\equiv 2, 3, \dots, p_n - 1 \mod p_n \end{cases}
$$

Beispiel  $n = 3$ :

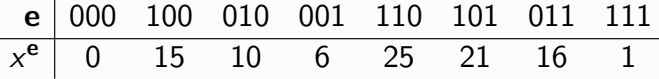

K ロ ▶ K 레 ≯ K 레 ≯ K 레 ∄ X 9 Q Q Q

K □ ▶ K ① ▶ K ミ ▶ K ミ ▶ → '큰' → '⊙ Q Q ^

## Zum Überdeckungsproblem (4):

Für jedes  $1 \le i \le n$  sei

 $[v_i]$  :  $x \equiv 0$  mod  $p_i$ ,  $[\overline{v_i}]$  :  $x \equiv 1$  mod  $p_i$ 

► Zu jeder Klausel  $C = \lambda_a \vee \lambda_b \vee \lambda_c$  sei  $x^C \in [0..p_a p_b p_c]$  die eindeutig bestimmte simultane Lösung von

 $[\lambda_a], [\lambda_b], [\lambda_c]$ 

Für alle  $\mathbf{e} \in \mathbb{B}^n$  und alle Klauseln  $C_i$  gilt:

$$
\mathbf{e} \ \vDash \ C_j = \lambda_a^j \vee \lambda_b^j \vee \lambda_c^j \ \iff \ x^{\mathbf{e}} \not\equiv x^{C_j} \text{ mod } p_a^j p_b^j p_c^j
$$

 $\triangleright$  Beispiel:

$$
C = y_1 \vee \overline{y_2} \vee \overline{y_3} \quad \leftrightarrow \quad x^C \equiv \begin{cases} 0 \mod 2 \\ 1 \mod 3 \\ 1 \mod 5 \end{cases} \quad \leftrightarrow \quad x^C = 16
$$

 $\left( \begin{array}{c} 1 \end{array} \right)$ **◆ 伊 ≯ → < ヨ >** 不重 的 - 重  $2990$ 

Kongruenzen und Komplexität  $\Box$ Überdeckungsproblem Zum Überdeckungsproblem (6): Beispiel einer erfüllbaren Formel  $F = C_1 \wedge C_2 \wedge \cdots \wedge C_8$ :  $C_1: \overline{y_1} \vee \overline{y_2} \vee \overline{y_3} \leftrightarrow x^{C_1} \equiv 1 \text{ mod } 30$  $C_2: \overline{y_1} \vee \overline{y_2} \vee y_3 \leftrightarrow x^{C_2} \equiv 25 \text{ mod } 30$  $C_3$ :  $v_1 \vee \overline{v_2} \vee v_4 \leftrightarrow x^{C_3} \equiv 28 \text{ mod } 42$  $C_4: \overline{y_1} \vee y_2 \vee \overline{y_4} \leftrightarrow x^{C_4} \equiv 15 \mod 42$  $C_5: \overline{v_1} \vee \overline{v_2} \vee \overline{v_4} \leftrightarrow x^{C_5} \equiv 1 \mod 42$  $C_6$ :  $y_1 \vee y_3 \vee \overline{y_4}$   $\leftrightarrow$   $x^{C_6} \equiv 50 \mod 70$  $C_7: v_1 \vee \overline{v_3} \vee \overline{v_4} \leftrightarrow x^{C_7} \equiv 36 \mod 70$  $C_8: y_2 \vee y_3 \vee y_4 \leftrightarrow x^{C_8} \equiv 0 \text{ mod } 105$ Bewertungen als Zahlen mod 210:  $\mathbf{e}$ 0000 1000 0100 1100 0010 1010 0110 1110  $\overline{175}$  $\overline{126}$  $\overline{21}$  $\overline{196}$  $\overline{91}$  $\overline{x^e}$  $\overline{0}$  $105$  $\overline{70}$  $0001$  $1001$  $0101$ 1101  $0011$ 1011  $0111$  $1111$  $\mathbf{e}$  $\overline{x^e}$ 120  $\overline{15}$ 85

36

141

106

 $\mathbf{1}$ 

 $QQ$ 

 $(y_1, y_2, y_3, y_4) = 1010$  erfüllt F: 21 ist

 $\neq$  1, 25 mod 30,  $\neq$  1, 15, 28 mod 42,  $\neq$  50, 36 mod 70,  $\neq$  0 mod 105

190

Zum Überdeckungsproblem (5):

Für alle  $e \in \mathbb{B}^n$  und alle Formeln  $F = C_1 \wedge \ldots \wedge C_m$  gilt:

$$
\mathbf{e} \models F \iff (T_F) \quad \begin{cases} x^{\mathbf{e}} \not\equiv x^{C_1} \bmod p_a^1 p_b^1 p_c^1 \\ \vdots \\ x^{\mathbf{e}} \not\equiv x^{C_m} \bmod p_a^m p_b^m p_c^m \end{cases}
$$

• Für alle Formeln 
$$
F = C_1 \wedge \ldots \wedge C_m
$$
 gilt

$$
F \text{ ist erfüllbar} \iff \exists \mathbf{e} \in \mathbb{B}^n : x^{\mathbf{e}} \models (T_F)
$$
  

$$
\iff \exists_{0 \le x < P_n} : x \models (S_n) \text{ und } (T_F)
$$

Bekannte Aussagen über die Grösse von  $p_n$  und Effizienz der Lösbarkeit von Kongruenzsystemen (Konstruktion der  $x^{C_i}$ ) zeigen, dass dies eine polynomielle Reduktion ist.

K ロ ▶ K 레 ≯ K 레 ≯ K 레 ∄ A 9 Q Q → O 4 O → K 레 ∄ → O 9 Q Q

Kongruenzen und Komplexität  $L$ Überdeckungsproblem Zum Überdeckungsproblem (7): Beispiel einer unerfüllbaren Formel  $F = C_1 \wedge C_2 \wedge \cdots \wedge C_8$ :  $C_1: \overline{y_1} \vee \overline{y_2} \vee \overline{y_3} \leftrightarrow x^{C_1} \equiv 1 \mod 30$  $C_2: \overline{y_1} \vee \overline{y_2} \vee y_3 \leftrightarrow x^{C_2} \equiv 25 \text{ mod } 30$  $C_3: y_1 \vee \overline{y_2} \vee y_4 \leftrightarrow x^{C_3} \equiv 28 \text{ mod } 42$  $C_4: \overline{y_1} \vee y_2 \vee \overline{y_4} \leftrightarrow x^{C_4} \equiv 15 \mod 42$  $C_5$ :  $y_1 \vee y_3 \vee \overline{y_4}$   $\leftrightarrow$   $x^{C_5} \equiv 50 \text{ mod } 70$  $C_6: y_1 \vee \overline{y_3} \vee \overline{y_4} \leftrightarrow x^{C_6} \equiv 36 \text{ mod } 70$  $C_7: y_2 \vee y_3 \vee y_4 \leftrightarrow x^{C_7} \equiv 0 \text{ mod } 105$  $C_8: y_2 \vee \overline{y_3} \vee y_4 \leftrightarrow x^{C_8} \equiv 21 \text{ mod } 105$  $0001 \nvDash C_5 \leftrightarrow 120 \equiv 50 \text{ mod } 70$  $0000 \not\models C_7 \leftrightarrow 0 \equiv 0 \text{ mod } 105$  $1000 \not\models C_7 \leftrightarrow 105 \equiv 0 \text{ mod } 105$  $1001 \not\models C_4 \leftrightarrow 15 \equiv 15 \mod 42$  $0100 \not\models C_3 \leftrightarrow 70 \equiv 28 \mod 42$  $0101 \nvDash C_5 \leftrightarrow 190 \equiv 50 \text{ mod } 70$  $1100 \not\vDash C_2 \leftrightarrow 175 \equiv 25 \text{ mod } 30$  $1101 \not\models C_2 \leftrightarrow 85 \equiv 25 \mod 30$  $0010 \nvDash C_8 \leftrightarrow 126 \equiv 21 \mod 105 \quad 0011 \nvDash C_6 \leftrightarrow 36 \equiv 36 \mod 70$  $1010 \not\vDash C_8 \leftrightarrow 21 \equiv 21 \text{ mod } 105$  $1011 \nvDash C_4 \leftrightarrow 141 \equiv 15 \text{ mod } 42$  $01$ 

$$
0110 \nvDash C_3 \leftrightarrow 196 \equiv 28 \text{ mod } 42 \quad 0111 \nvDash C_6 \leftrightarrow 106 \equiv 36 \text{ mod } 70
$$
  

$$
1110 \nvDash C_1 \leftrightarrow 91 \equiv 1 \text{ mod } 30 \quad 1111 \nvDash C_1 \leftrightarrow 1 \equiv 1 \text{ mod } 30
$$

Drei Anwendungen der schnellen Exponentiation

• Schnelle Exponentiation berechnet für ganze Zahlen  $a, e, n$ mit  $n > 2, e > 0, 0 \leq a \leq n$  die Abbildung

 $(a, e, n) \mapsto a^e \pmod{n}$ 

mit einem Aufwand von  $\mathcal{O}\left((\lg e)(\lg n)^2\right)$  bit-Operationen. Die Umkehrabbildung

 $(n, a, a^e \pmod{n}) \mapsto e$ 

bezeichnet man als *diskreten Logarithmus*.

- $\bullet$  Das key-exchange-Schema von DIFFIE-HELLMAN
	- $A$  und B verständigen sich öffentlich über
		- $*$  eine sehr grosse (Prim-)Zahl p
		- \* eine Zahl b mit  $2 \leq b \leq p$
	- $A$  wählt eine sehr grosse Zahl m B wählt eine sehr grosse Zahl  $n$
	- A berechnet  $b^m$  (mod p) und schickt dies an B B berechnet  $b^n$  (mod p) und schickt dies an A
	- A berechnet  $(b^n \pmod{p})^m \pmod{p} = b^{mn} \pmod{p}$ B berechnet  $(b^m \pmod{p})^n \pmod{p} = b^{mn} \pmod{p}$
	- A und B verfügen jetzt gemeinsam über die private Information (den "Schlüssel")  $b^{mn}$  (mod p)
	- Ein Gegner müsste, um diesen Schlüssel zu berechnen. m oder n kennen, also z.B.

$$
(p, b, b^m \pmod{p}) \mapsto m
$$

(schnell) berechnen können — und dies ist ein Fall des "diskreten Logarithmus"

- Das Kryptosystem von SHAMIR
	- A und B verständigen sich öffentlich über eine sehr grosse Primzahl  $p$
	- $A$  will eine Nachricht M mit  $1 < M < p$  an B schicken, die geheim bleiben soll
	- $A$  wählt (privat) eine Zahl  $1 < a < p 1$  mit  $g \circ T(a, p - 1) = 1$  und berechnet a' mit  $a \cdot a' \equiv 1$  $\pmod{p-1}$ B wählt (privat) eine Zahl  $1 < b < p - 1$  mit  $ggT(b, p - 1) = 1$  und berechnet b' mit  $b \cdot b' \equiv 1$  $\pmod{p-1}$
	- Der Nachrichtenaustausch geht so vor sich:

1. A schickt an B : 
$$
C := M^a \pmod{p}
$$

- 2. B schickt an A :  $D := C^b \pmod{p}$
- 3. A schickt an B :  $E := D^{a'} \pmod{p}$
- B berechnet nun :  $F := E^{\theta'} \pmod{p}$
- Es gilt nun  $F = M$ , denn es ist

$$
F = E^{b'} = D^{a'b'} = C^{ba'b'} = M^{aba'b'} = (M^{aa'})^{bb'} \pmod{p}
$$

und die Behauptung folgt aus dem Satz von EULER-FERMAT. denn

 $a \cdot a' \equiv 1 \pmod{\phi(p)}$  und  $b \cdot b' \equiv 1 \pmod{\phi(p)}$ 

- Um  $M$  zu ermitteln, müsste ein Gegner diskrete Logarithmen (schnell) berechnen können.

Bemerkung: "sehr gross" bedeutet für praktische Zwecke in diesem Kontext  $b$ spw.  $10^{200}$ 

- Das *public-key* Kryptosystem von ELGAMAL
	- Alle Teilnehmer an dem System verständigen sich öffentlich auf eine gemeinsam zu benutzende grosse Primzahl p und eine Primitivwurzel modulo p, also eine Zahl  $q$ mit  $1 < q < p$  derart, dass jede Zahl a mit  $1 \le a < p$ auf genau eine Weise als  $a = g^e$  mit  $0 \le e \le p-1$ geschrieben werden kann. Anders gesagt:  $q$  ist ein erzeugendes Element der zyklischen Gruppe  $U_n$ .
	- Jeder Teilnehmer  $A$  an dem System wählt eine Zahl  $x_A$  mit  $1 \le x_A \le p-1$  als *privaten* Schlüssel
	- Jeder Teilnehmer berechnet  $y_A := q^{x_A} \pmod{p}$  und gibt diese Zahl als seinen öffentlichen Schlüssel bekannt
	- Wenn Teilnehmer  $A$  an Teilnehmer  $B$  eine geheimzuhaltende Nachricht schicken will, geht er so vor
		- 1. A wählt eine (zufällige) Zahl k mit  $1 \leq k \leq p$
		- 2. A berechnet den "Schlüssel"  $K := y_R^k \pmod{p}$
		- 3. A schickt an B das Paar  $(C_1, C_2)$  von Zahlen mit

 $C_1 = q^k \pmod{p}$  und  $C_2 = K \cdot M \pmod{p}$ 

- Empfänger  $B$  geht folgendermassen vor
	- 1. B berechnet  $K$  mittels

$$
K = y_B^k = g^{x_B k} = (g^k)^{x_B} = C_1^{x_B} \pmod{p}
$$

- 2. B ermittelt M durch Division (modulo P) von  $C_2$ durch  $K$
- Auch die Sicherheit dieses Systems beruht auf der (vermuteten) Schwierigkeit, diskrete Logarithmen zu berechnen.

In der Arbeit

 $\triangleright$  E. BERLEKAMP, R. MCELIECE, H. VAN TILBORG. On the inherent intractability of certain coding problems, IEEE Transactions on Information Theory 24:384-386,1978.

zeigen die Autoren, dass gewisse Anforderungen, die bei der Decodierung linearer Codes ganz natürlich auftreten, leider Inkarnationen von NP-vollständigen Problemen sind,

- A  $\in \mathbb{B}^{t \times s}$  sei  $(t \times s)$ -Matrix ber dem booleschen Ring  $\mathbb{B}$ .
- $\rightarrow \widetilde{A} \in \mathbb{B}^{t(s+1)\times s(t+1)+t}$  sei gegeben durch

 $\widetilde{A} = \begin{bmatrix} A \\ E_s \\ E_s \\ \vdots \\ E_s \end{bmatrix} E_{st+t}$ 

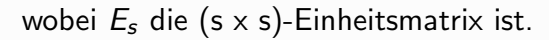

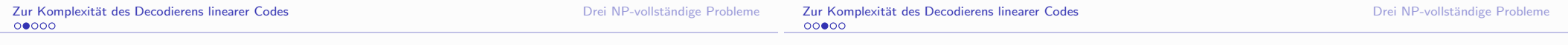

Für  $0 \le k \le s(t+1) + t$  seien q, r durch die Divisionseigenschaft von Z:

$$
k = q \cdot (t+1) + r \text{ mit } 0 \leq q \leq s, 0 \leq r \leq t
$$

- Die beiden folgenden Aussagen sind äquivalent:
	- 1.  $\exists \mathbf{u} \in \mathbb{B}^s$  mit  $\|\mathbf{u}\| = q$ ,  $\|A \cdot \mathbf{u}\| = r$ .
	- 2.  $\exists \mathbf{v} \in \mathbb{B}^{s(t+1)+t}$  mit  $\|\mathbf{v}\| = k$ ,  $\|\mathbf{A} \cdot \mathbf{v}\| = 0$ .

Beweis: Ist  $\mathbf{v} \in \mathbb{B}^{s(t+1)+t}$  Spaltenvektor der Länge  $s(t+1)+t$ und schreibt man

$$
\mathbf{v} = \begin{bmatrix} \mathbf{v}' \\ \mathbf{v}'' \end{bmatrix} \quad \text{mit} \ \ \mathbf{v}' \in \mathbb{B}^s, \mathbf{v}'' \in \mathbb{B}^{st+t},
$$

so gilt

$$
\widetilde{A} \cdot \mathbf{v} = \begin{bmatrix} A \cdot \mathbf{v}' \\ \mathbf{v}' \\ \vdots \\ \mathbf{v} \end{bmatrix} \oplus \mathbf{v}''
$$

 $1. \Rightarrow 2.$  Existiert ein u wie angegeben, so setzt man

$$
\mathbf{v} = \begin{bmatrix} \mathbf{u} \\ A \cdot \mathbf{u} \\ \mathbf{u} \\ \vdots \\ \mathbf{u} \end{bmatrix} \in \mathbb{B}^{s(t+1)+t}, \text{ d.h. } \mathbf{v}' = \mathbf{u}, \mathbf{v}'' = \begin{bmatrix} A \cdot \mathbf{u} \\ \mathbf{u} \\ \vdots \\ \mathbf{u} \end{bmatrix}
$$

und erhält nach obiger Bemerkung

$$
\widetilde{A} \cdot \mathbf{v} = \begin{bmatrix} A \cdot \mathbf{u} \\ \mathbf{u} \\ \vdots \\ \mathbf{u} \end{bmatrix} \oplus \begin{bmatrix} A \cdot \mathbf{u} \\ \mathbf{u} \\ \vdots \\ \mathbf{u} \end{bmatrix} = \mathbf{0}
$$

Ausserdem gilt

$$
\|\mathbf{v}\| = \|A \cdot \mathbf{u}\| + (t+1)\|\mathbf{u}\| = k.
$$

 $2 \Rightarrow 1$ . Existiert ein **v** wie angegeben, so folgt aus

$$
\mathbf{0} = \widetilde{\mathbf{A}} \cdot \mathbf{v} = \begin{bmatrix} A \cdot \mathbf{v}' \\ \mathbf{v}' \\ \vdots \\ \mathbf{v}' \end{bmatrix} \oplus \mathbf{v}'', \text{ dass } \mathbf{v}'' = \begin{bmatrix} A \cdot \mathbf{v}' \\ \mathbf{v}' \\ \vdots \\ \mathbf{v}' \end{bmatrix}.
$$

Somit ist  $\|\mathbf{v}''\| = \|A \cdot \mathbf{v}'\| + t \cdot \|\mathbf{v}'\|$  und daher

$$
k = \|\mathbf{v}\| = \|\mathbf{v}'\| + \|\mathbf{v}''\| = (t+1) \cdot \|\mathbf{v}'\| + \|A \cdot \mathbf{v}'\|.
$$

Wegen  $0 \leq A \cdot v' \leq t$  und der Divisionsbeziehung zwischen k, t, q und r folgt  $\|\mathbf{v}'\| = q$  und  $\|A \cdot \mathbf{v}'\| = r$ .

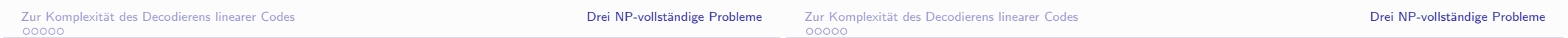

- $\triangleright$  3-DIM MATCHING (3DM)
	- Instanzen: Eine Menge  $T$  und eine Menge von Tripeln  $S \subseteq T \times T \times T$  mit  $s = \sharp S > \sharp T = t$ .
	- Frage: Gibt es  $M \subseteq S$  mit  $\sharp M = t$ , wobei sich je zwei verschiedene Tripel aus M in allen drei Komponenten unterscheiden sollen.

Anders gesagt: projiziert man die Tripel aus M auf ihre drei Komponenten, so tritt jedes Element von  $T$  in jeder der drei Komponentnen genau einmal auf.

▶ Kommentar: (3DM) ist ein wohlbekanntes  $N\mathcal{P}$ -vollständiges Problem. GAREY, JOHNSON Computers and Intractability, Freeman 1979, oder PAPADIMITRIOU, Computational Complexity, Addison-Wesley 1994.

- Beispiel mit  $T = \{1, 2, 3, 4\}$ 
	- $S = \{(1,2,2), (2,4,3), (3,1,4), (3,3,4), (4,1,2), (4,3,1)\}\$ hat das Matching
		- $M = \{(1, 2, 2), (2, 4, 3), (3, 1, 4), (4, 3, 1)\}.$
	- $S = \{(1,3,1), (1,4,2), (2,1,4), (2,3,3), (3,4,4), (4,2,3)\}\$ hat kein Matching!

Zur Komplexität des Decodierens linearer Codes 00000

- $\blacktriangleright$  LINEAR DECODING (LD)
	- Instanzen: Matrix  $H \in \mathbb{B}^{s,t}$ , Vektor  $s \in \mathbb{B}^s$ . Zahl  $w \in \mathbb{N}$ .
	- Frage: Gibt es einen Vektor  $x \in \mathbb{B}^t$  mit  $H \cdot x = s$  und mit  $\|\mathbf{x}\| < w$ ?
	- ▶ Kommentar: Der Vektor s spielt die Rolle des Syndroms beim Decodieren linearer Codes. Dabei sucht man unter allen Vektoren, die dasselbe Syndrom s liefern einen Vektor mit minimalem Gewicht: dies ist im Sinne der üblichen maximum-likelihood-Decodierung der wahrscheinlichste Fehlervektor. Kann man LD effizient lösen, so kann man durch systematisches Probieren mit  $w = 1, 2, \ldots$  auch den Fehlervektor von minimalem Gewicht finden, also das Decodierungsproblem für lineare Codes lösen.
- $\triangleright$  EXACT MINIMUM DISTANCE (EMD)
	- Instanzen: Matrix  $H \in \mathbb{B}^{s,t}$ . Zahl  $w \in \mathbb{N}$ .
	- Frage: Gibt es einen Vektor  $x \in \mathbb{B}^t$  mit  $H \cdot x = 0 \in \mathbb{B}^s$  und  $\|\mathbf{x}\| = w?$
	- Eür einen linearen Code, gegeben durch die Kontrollmatrix H ist die Minimaldistanz das minimale Gewicht der vom Nullvektor verschiedenen Codevektoren. Gefragt wird hier, ob es einen Codevektor vom Gewicht w in dem durch H definierten Code gibt.
	- ▶ Kommentar: Es ist (scheinbar) nicht bekannt, ob das analoge Problem, aber mit der Anforderung  $\|\mathbf{x}\| \leq w$ ,  $\mathcal{NP}$ -vollständig ist.

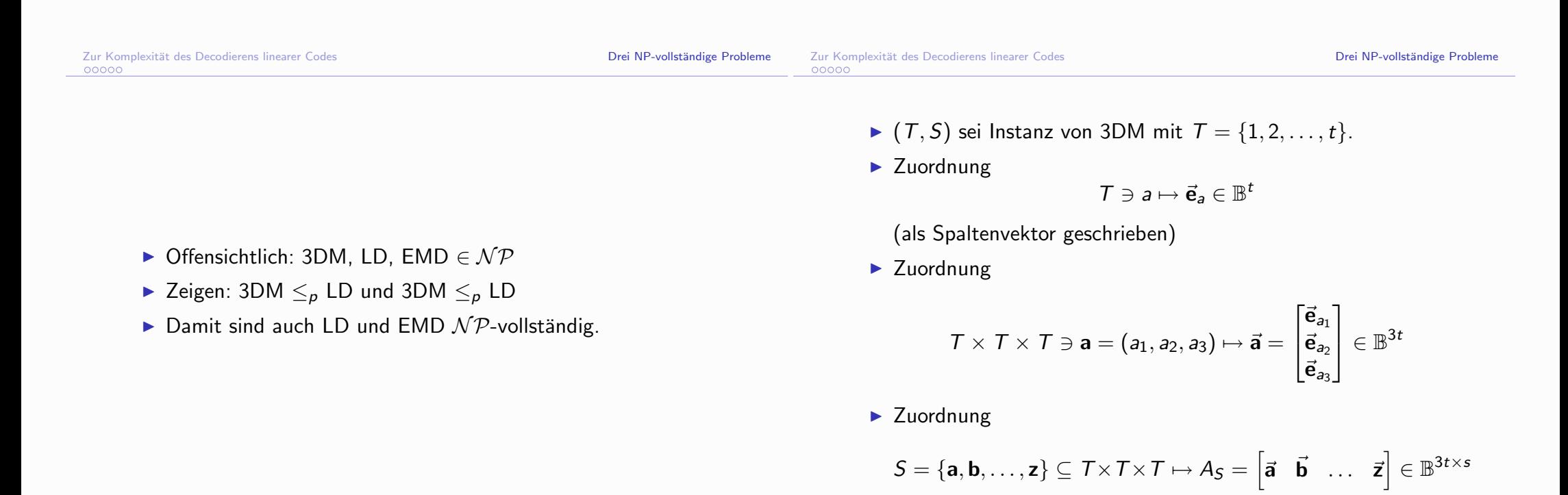

- ▶ Übersetzung der Beispiele in Matrizenschreibweise
	- $S = \{(1, 2, 2), (2, 4, 3), (3, 1, 4), (3, 3, 4), (4, 1, 2), (4, 3, 1)\}$  $M = \{(1, 2, 2), (2, 4, 3), (3, 1, 4), (4, 3, 1)\}\$

Zur Komplexität des Decodierens linearer Codes 00000

Drei NP-vollständige Probleme

Reduktion 3DM  $\leq_p$  LD

$$
(\mathcal{T},\mathcal{S})\mapsto (A_{\mathcal{S}},\vec{\mathbf{1}},t)
$$

Das Tripelsystem  $(T, S)$  enthält genau ein Matching M, wenn Instanz  $(A_{\mathsf{S}}, \vec{\mathbf{1}}, t)$  von LD eine Lösung hat, wobei  $\vec{\mathbf{1}} \in \mathbb{B}^{3t}$  der Spaltenvektor mit 1en in allen Komponenten ist,

Reduktion 3DM  $\leq_p$  EMD

Dies geht ganz analog, wobei statt  $A<sub>S</sub>$  die Matrix

$$
\widetilde{\mathcal{A}_S} \in \mathbb{B}^{3t(s+1) \times 3t(s+1) + s}
$$

verwendet wird, Obige Überlegung zu booleschen Matrizen mit  $(t, q, r) = (3t, t, 3t)$ , also mit Zielvektor x vom Gewicht  $k = t(3t + 1) + 3t = 3t^2 + 4t$  zeigt, dass

$$
(\mathcal{T},\mathcal{S})\mapsto (\widetilde{\mathcal{A}_S},3t^2+4t)
$$

die gesuchte Reduktion leistet,

$$
\blacktriangleright S = \{(1,3,1), (1,4,2), (2,1,4), (2,3,3), (3,4,4), (4,2,3)\}
$$

hat keine Lösung  $x \in \mathbb{B}^6$  mit  $\|x\| \leq 4$ .

Ausgangspunkt:

- NP-vollständige Probleme zur Konstruktion von trapdoor-Funktionen verwenden!
- ▶ Das (Syndrom-)Decodierungsproblem für lineare Codes ist NP-vollständig - also mutmasslich hoffnungslos schwierig!
- Man kennt grosse Klassen von linearen Codes (BCH-Codes, Goppa-Codes), für die es effiziente Decodieralgorithmen gibt!

Vorsicht! Andere Kryptosysteme auf der Basis von NP-vollständigen Problemen haben sich als nicht sicher erwiesen, so das auf dem Knapsack-Problem basierende System von MERKLE und HELLMAN. Szenario<sup>.</sup>

- $\triangleright$  Teilnehmer *Bob* wählt privat einen *t*-Fehler korrigierenden linearen Code C. für den es einen effizienten Decodieralgorithmus gibt.
- $\triangleright$  Bob "verdreht" (scramble) diesen Code  $C$  mit einer nur ihm bekannten reversiblen Transformationen  $T$  zu einem linearen Code  $\tilde{\mathcal{C}} = \mathcal{T}(\mathcal{C})$  mit mutmasslich NP-harter Decodierung. dessen Daten (Generatormatrix  $\tilde{G}$ ) er öffentlich bekannt gibt.
- Alice codiert Nachrichten für Bob mittels  $\widetilde{G}$  und zufällig gewähltem Fehlervektor mit Gewicht  $\leq t$ .
- ▶ Bob rekonstruiert Nachricht mittels effizienter Decodierung fiir  $\mathcal C$
- Eve müsste das NP-harte Decodierungsproblem für  $\widetilde{\mathcal{C}}$  lösen. um Nachricht zu erfahren!

-Kryptographie und Codierungstheorie: das public-key Kryptosystem von MCELIECE

Kryptographie und Codierungstheorie: das public-key Kryptosystem von MCELIECE

Realisierung (setup):

- $\triangleright$  Bob
	- ► wählt einen t-Fehler korrigierenden linearen  $[n, k]$ -Code  $C$  mit effizienter Decodierung - z.B. GOPPA-Code mit Parametern

$$
n=2^m, k=n-m\cdot t, d\geq 2t+1,
$$

realistischerweiseweise etwa (MCELIECE)

$$
m = 10
$$
,  $n = 2^{10} = 1024$ ,  $t = 50$ ,  $k = 524$ .

 $G \in \mathbb{B}^{k \times n}$  sei Generatormatrix für diesen Code.

- NB: es gibt viele GOPPA-Codes mit diesen Parametern!
- ▶ wählt ferner eine invertierbare Matrix ("scrambler")  $S \in \mathbb{B}^{k \times k}$ und eine Permutationsmatrix  $P \in \mathbb{B}^{n \times n}$ .
- ► berechnet  $\widetilde{G} = S \cdot G \cdot P$  und gibt diese Matrix als öffentlichen Schlüssel bekannt

Beachte<sup>®</sup>

- ▶ Die Matrix  $\widetilde{G} = S \cdot G \cdot P$  ist Generatormatrix eines linearen Codes  $\tilde{C}$ 
	- mit den gleichen Parametern  $[n, k, d]$  wie  $C$
	- ohne (für Angreifer) erkennbare Struktur: für  $\overline{\mathcal{C}}$  kommt nur Syndrom-Decodierung in Frage - und dies ist ein NP-vollständiges Problem!

K □ X K @ X K E X K E X X B X X X X X E X X 9 Q Q Q

Realisierung (Übertragung)

- Alice will  $a \in \mathbb{B}^k$  sicher zu Bob übertragen. Sie
	- ► wählt zufällig einen Vektor  $f \in \mathbb{B}^n$  mit  $||f|| < t$ .
	- $\blacktriangleright$  herechnet

$$
\mathbf{b} = \mathbf{a} \cdot \widetilde{G} \oplus \mathbf{f}
$$

und überträgt **b** zu Bob.

 $\blacktriangleright$  Bob

 $\blacktriangleright$  berechnet

$$
\mathbf{y} = \mathbf{b} \cdot P^{-1} = \underbrace{\mathbf{a} \cdot S}_{\mathbf{x}} \cdot G \ \oplus \ \underbrace{\mathbf{f} \cdot P^{-1}}_{\mathbf{z}}
$$

beachtet  $x \cdot G \in \mathcal{C}$  und  $||z|| = ||f|| \le t$  und kann aus y effizient  $x \cdot G \in \mathcal{C}$  berechnen (Decodierungsalgorithmus für  $\mathcal{C}$ !!)

— und somit auch  $x$ .

berechnet  $\mathbf{a} = \mathbf{x} \cdot S^{-1}$ .

# Realisierung (Angriff)

- $\blacktriangleright$  Fve
	- Steht vor dem Problem, aus Kenntnis von **b** und  $\widetilde{G}$  die ursprüngliche Nachricht a zu berechnen, wobei nur  $d(\mathbf{a} \cdot \hat{\mathbf{G}}, \mathbf{b}) \leq t$  bekannt ist:
		- das ist das Decodierungsproblem für den Code  $\widetilde{\mathcal{C}}$ !
	- mit den Beispieldaten von oben:

$$
\sum_{s=0}^{50} \binom{1024}{s} = 3.362\ldots\cdot 10^{85}
$$

K □ ▶ K @ ▶ K 콜 ▶ K 콜 ▶ → 콜 → 이익()

Kryptographie und Codierungstheorie: das public-key Kryptosystem von MCELIECE

Kryptographie und Codierungstheorie: das public-key Kryptosystem von MCELIECE

Beispiel:  $C =$  der [7,4]-HAMMING-Code (systematische Form)

$$
G = \begin{bmatrix} 1 & 0 & 0 & 0 & 1 & 1 & 0 \\ 0 & 1 & 0 & 0 & 1 & 0 & 1 \\ 0 & 0 & 1 & 0 & 0 & 1 & 1 \\ 0 & 0 & 0 & 1 & 1 & 1 & 1 \end{bmatrix}
$$

$$
S = \begin{bmatrix} 1 & 0 & 0 & 1 \\ 1 & 1 & 0 & 1 \\ 0 & 1 & 0 & 1 \\ 1 & 1 & 1 & 0 \end{bmatrix} \quad P = \begin{bmatrix} 0 & 0 & 1 & 0 & 0 & 0 & 0 \\ 1 & 0 & 0 & 0 & 0 & 0 & 0 \\ 0 & 0 & 0 & 0 & 1 & 0 & 0 \\ 0 & 0 & 0 & 0 & 0 & 1 & 0 \\ 0 & 1 & 0 & 0 & 0 & 0 & 0 \\ 0 & 0 & 0 & 1 & 0 & 0 & 0 \end{bmatrix}
$$

 $\widetilde{G} = \begin{bmatrix} 0 & 0 & 1 & 1 & 0 & 1 & 0 \\ 1 & 0 & 1 & 0 & 0 & 1 & 1 \\ 1 & 1 & 0 & 0 & 0 & 1 & 0 \\ 1 & 0 & 1 & 0 & 1 & 0 & 0 \end{bmatrix}$ 

$$
\mathbf{a} = \begin{bmatrix} 1 & 0 & 1 & 1 \end{bmatrix}
$$
  
\n
$$
\mathbf{f} = \begin{bmatrix} 0 & 1 & 0 & 0 & 0 & 0 & 0 \end{bmatrix}
$$
  
\n
$$
\mathbf{b} = \mathbf{a} \cdot \widetilde{G} \oplus \mathbf{f} = \begin{bmatrix} 0 & 0 & 0 & 1 & 1 & 0 & 0 \end{bmatrix}
$$
  
\n
$$
\mathbf{y} = \mathbf{b} \cdot P^{-1} = \begin{bmatrix} 0 & 0 & 1 & 0 & 0 & 0 & 1 \end{bmatrix}
$$
  
\n
$$
\mathbf{x} \cdot G = \begin{bmatrix} 0 & 0 & 1 & 0 & 0 & 1 & 1 \end{bmatrix}
$$
  
\n
$$
\mathbf{x} = \begin{bmatrix} 0 & 0 & 1 & 0 & 0 \end{bmatrix}
$$
  
\n
$$
\mathbf{a} = \mathbf{x} \cdot S^{-1} = \begin{bmatrix} 1 & 0 & 1 & 1 \end{bmatrix}
$$

K □ ▶ K ① ▶ K 글 ▶ K 글 ▶ → 글 → ⊙Q ⊙
### Kommentare:

- $\triangleright$  Dieses von R.J. MCELIECE vorgeschlagene Kryptosystem gilt als sicher (unter der Annahme  $P \neq NP$  natürlich).
- $\blacktriangleright$  Nachteile:
	- Die öffentlichen Schlüssel  $\tilde{G}$  sind sehr gross!
	- ▶ Verschlüsselte Nachrichten sind deutlich länger als der zu verschlüsselnde Text.
	- ▶ Verschlüsselung und Entschlüsselung sind nicht vertauschbar! Das System ist (in dieser Form) für Authentifizierung und Signaturen nicht geeignet.
- $\blacktriangleright$  Literatur:
	- $\triangleright$  R.J. Mc ELIECE: A public-key cryptosystem based on algebraic coding theory, TR Jet Propulsion Labs (1978).
	- $\triangleright$  F. CHABAUD: On the security of some crypotsystems based on algebraic codes EURORYPT '94.
	- $\triangleright$  W. TAPPE, L. WASHINGTON: Introduction to Cryptography with Coding Theory, 2nd. ed., Pearson, 2006.

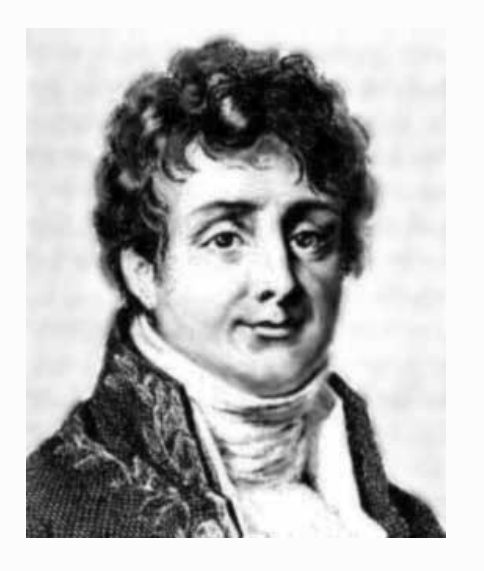

Jean Baptiste Joseph Fourier (1768-1830)

Fourier-Transformation klassisch (z.B. Signalverarbeitung):

- > FOURIERs Idee: Darstellung von (periodischen) Funktionen als Überlagerung von einfachen periodischen Schwingungen verschiedener Frequenz und Intensität
- ▶ Dualität: Schwingungsphänomene (Wellenausbreitung) lassen sich darstellen sowohl im "Ortsbereich" als auch im "Frequenzbereich"
- Fourier-Transformation: Übergang von einer Funktionsdarstellung im Ortsbereich zu einer Darstellung im Frequenzbereich (und umgekehrt)
- ▶ Wichtige Anwendung: Filterung

Schnelle Fourier-Transformation (FFT) Fourier-Transformation klassisch

 $\blacktriangleright$  Fouriertransformation

$$
\mathcal{F}: f(x) \mapsto F(s) = \int_{-\infty}^{\infty} f(x) e^{-2\pi i \cdot s \cdot x} dx = \mathcal{F}[f](s)
$$

 $\blacktriangleright$  Rücktransformation

$$
\mathcal{F}_{\text{inv}}: F(s) \mapsto f(x) = \int_{-\infty}^{\infty} F(s) e^{2\pi i \cdot s \cdot x} ds = \mathcal{F}_{\text{inv}}[F](x)
$$

Inverse Beziehung - spektrale Zerlegung

$$
f(x) = \mathcal{F}_{\text{inv}}\left[\mathcal{F}\left[f\right]\right](x) = \int_{-\infty}^{\infty} \left[\int_{-\infty}^{\infty} f(y) e^{-2\pi i \cdot s \cdot y} dy\right] e^{2\pi i \cdot s \cdot x} ds
$$

Die Funktion  $x \mapsto f(x)$  ist dargestellt als Überlagerung (Linearkombination) der periodischen Funktionen ("harmonischen Schwingungen")  $x \mapsto e^{2\pi i \cdot s \cdot x}$  mit Frequenz  $2\pi s$ . Das innere Integral ist deren "Intensität".

$$
K_{\Omega B}
$$

Konsequenz: die Faltung im "Ortsbereich" kann auch im "Frequenzbereich" durchgeführt werden.

- K □ → K ④ → K ④ → K 를 → C → B → O Q O

K □ ▶ K ① ▶ K 글 ▶ K 글 ▶ → 글 → K 9 Q Q

Schnelle Fourier-Transformation (FFT)  $\Box$  Fourier-Transformation klassisch

 $\blacktriangleright$  Faltung

$$
(f(x),g(x))\mapsto (f\otimes g)(x)=\int_{-\infty}^{\infty}f(y)\cdot g(x-y)\,dy
$$

Faltungsoperationen verwendet man, um Merkmale der einer gegebenen Funktion f mittels geeigneter "Test"-Funktionen g zu erkennen und zu hewerten

Faltungstheorem

$$
\mathcal{F}\left[f\otimes g\right](s)=\mathcal{F}\left[f\right](s)\cdot\mathcal{F}\left[g\right](s)
$$

K □ ▶ K @ ▶ K 할 ▶ K 할 ▶ 이 할 → 9 Q @

 $\mathcal F$ 

#### Beweis des Faltungstheorems

$$
[f \otimes g](s) = \mathcal{F}\left[\int_{-\infty}^{\infty} f(y) \cdot g(x - y) dy\right](s)
$$
  
\n
$$
= \int_{-\infty}^{\infty} \left[\int_{-\infty}^{\infty} f(y) \cdot g(x - y) dy\right] e^{-2\pi i \cdot s \cdot x} dx
$$
  
\n
$$
= \int_{-\infty}^{\infty} f(y) \left[\int_{-\infty}^{\infty} g(x - y) e^{-2\pi i \cdot s \cdot x} dx\right] dy
$$
  
\n
$$
= \int_{-\infty}^{\infty} f(y) \left[\int_{-\infty}^{\infty} g(z) e^{-2\pi i \cdot s \cdot z} e^{-2\pi i \cdot s \cdot y} dz\right] dy
$$
  
\n
$$
= \int_{-\infty}^{\infty} f(y) \left[\int_{-\infty}^{\infty} g(z) e^{-2\pi i \cdot s \cdot z} dz\right] e^{-2\pi i \cdot s \cdot y} dy
$$
  
\n
$$
= \mathcal{F}[f](s) \cdot \mathcal{F}[g](s)
$$

#### Schema des Faltungstheorems

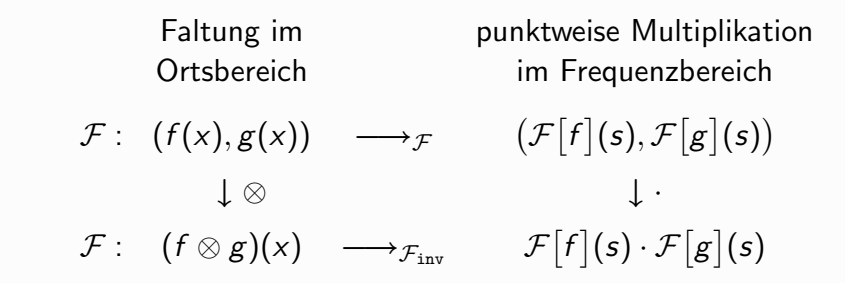

K □ ▶ K @ ▶ K 할 ▶ K 할 ▶ → 할 → ⊙ Q ⊙

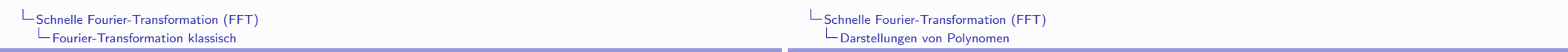

#### ▶ typische Anwendung des Faltungstheorems

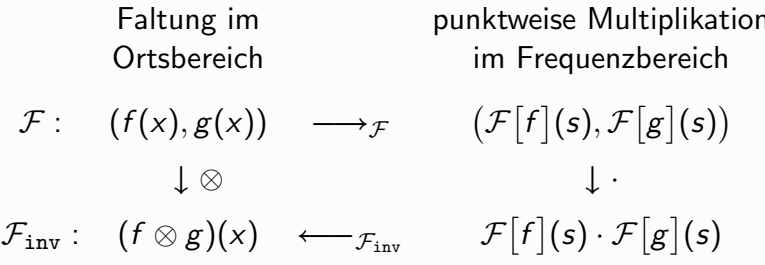

- Analogie: Darstellung von Polynomen
	- $\triangleright$  K[X] : Ring der Polynome in einer Variablen X und mit Koeffizienten im Körper K
	- übliche Koeffizienten-Darstellung

$$
a(X) = \sum_{i=0}^{n} a_i X^i \quad \leftrightarrow \quad \langle a_0, a_1, a_2, \dots, a_{n-1}, a_n \rangle \in \mathbb{K}^{n+1}
$$

- $\blacktriangleright \mathbb{K}[X]_{\leq n}$ : Vektorraum der Polynome vom Grad  $\leq n$ hat als Standardbasis die  $n + 1$  Polynome  $X^i$  ( $0 \le i \le n$ )
- algebraische Sicht:  $\langle a_0, a_1, a_2, \ldots, a_{n-1}, a_n \rangle$  ist die Darstellung von  $a(X)$  bezüglich der Standardbasis
- ► der Vektorraum  $\mathbb{K}[X]_{\leq n}$  hat noch viele andere (und nützliche!) Basen

K ロ ▶ K 레 ▶ K 메 라 X 메 라 다 코 - 이익어

 $\prime$ 

Auswertung von Polynomen an einer Stelle  $y \in \mathbb{K}$ :

$$
A_{y}: \mathbb{K}[X]_{\leq n} \to \mathbb{K}:
$$
  
\n
$$
a(X) \mapsto a(y) = a_{n} y^{n} + a_{n-1} y^{n-1} + \dots + a_{1} y + a_{0}
$$
  
\n
$$
= (\dots (a_{n} y + a_{n-1}) y + \dots + a_{1}) y + a_{0}
$$

- ▶ praktisches Verfahren: Horner-Schema (optimal!) benötigt n Multiplikationen und n Additionen in  $K$
- A algebraisch: die Auswertungsabbildung  $L_v$  an der Stelle  $y \in \mathbb{K}$ ist ein Ring-Homomorphismus (Verträglichkeit mit Addition und Multiplikation)

▶ simultane Auswertung an mehreren (verschiedenen) Stellen  ${\bf y}=(y_0, y_1, y_2, \ldots, y_n) \in \mathbb{K}^{n+1}$ 

$$
L_{\mathbf{y}} : \mathbb{K}[X]_{\leq n} \to \mathbb{K}^{n+1} : \n a(X) \mapsto \langle L_{y_0}(a(X)), L_{y_1}(a(X)), L_{y_2}(a(X)), \ldots, L_{y_n}(a(X)) \rangle \n = \langle a(y_0), a(y_1), a(y_2), \ldots, a(y_n) \rangle
$$

- ▶ praktisches Verfahren:  $(n + 1)$ -mal Horner-Schema benötigt  $n(n+1)$  Multiplikationen und  $n(n+1)$  Additionen in  $K$  (das ist nicht notwendig optimal!)
- Algebraisch: die Auswertungsabbildung  $L_y$  an den Stellen  $\mathbf{y} = (y_0, y_1, y_2, \dots, y_n) \in \mathbb{K}^{n+1}$  ist ein Ring-Homomorphismus (Verträglichkeit mit Addition und Multiplikation)

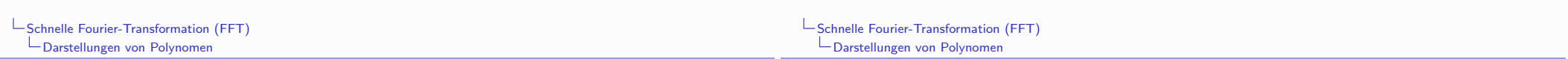

Rekonstruktion durch Interpolation ein Polynom *n*-ten Grades  $a(X) = \sum_{i=0}^{n} a_i X^i$  ist durch seine Werte  $a(y_i)$   $(0 \le i \le n)$  an  $n+1$  verschiedenen Stellen  $\mathbf{y} = (y_0, y_1, y_2, \dots, y_n)$  eindeutig bestimmt

[Bem.: dies gilt über einem Körper mit mindestens  $n + 1$  Elementen] denn das lineare Gleichungssystem mit Vandermonde-Matrix

$$
\begin{pmatrix} 1 & y_0 & y_0^2 & \cdots & y_0^n \\ 1 & y_1 & y_1^2 & \cdots & y_1^n \\ \vdots & \vdots & & \vdots \\ 1 & y_n & y_n^2 & \cdots & y_n^n \end{pmatrix} \cdot \begin{pmatrix} a_0 \\ a_1 \\ \vdots \\ a_n \end{pmatrix} = \begin{pmatrix} a(y_0) \\ a(y_1) \\ \vdots \\ a(y_n) \end{pmatrix}
$$

$$
V_n(y_0, y_1, \ldots, y_n)
$$

hat eine eindeutig bestimmte Lösung wegen

$$
\det V_n(y_0,y_1,\ldots,y_n)=\prod_{0\leq i
$$

K □ ▶ K @ ▶ K 할 > K 할 > H 할 + 1 9 9 0 0

- ▶ Lösung des Gleichungssystems mittels Gauss-Elimination erfordert  $O(n^3)$  Operationen in K
- Effizienter: Interpolationsformel von Lagrange mit  $O(n^2)$  Operationen

$$
\mathsf{a}(X) = \sum_{i=0}^n \mathsf{a}(y_i) \cdot e_i(X)
$$

wohei

$$
e_i(X) = \frac{\prod_{0 \leq j \leq n}^{j \neq i}(X - y_j)}{\prod_{0 \leq j \leq n}^{j \neq i}(y_i - y_j)} \quad \text{d.h.} \quad e_i(y_j) = \begin{cases} 1 & \text{falls } i = j \\ 0 & \text{falls } i \neq j \end{cases}
$$

▶ Die Polynome  $e_i(X)$  (0 <  $i < n$ ) sind linear unabhängig und bilden eine Basis des Vektorraums  $\mathbb{K}[X]_{\leq n}$ 

K ロ ▶ K 레 ≯ K 레 ≯ K 레 ∄ A 9 Q Q → O 4 O → K 레 ∄ → O 9 Q Q

 $\blacktriangleright$  schematisch

$$
\langle a_0, a_1, \ldots, a_{n-1}, a_n \rangle \xrightarrow[L_y = \text{Answert.}]{L_y = \text{Answert.}} \langle a(y_0), a(y_1), \ldots, a(y_{n-1}), a(y_n) \rangle
$$
  
 $L_y^{-1} = \text{Interpol.}$ 

► Folgerung: L, ist ein Isomorphismus von Vektorräumen

$$
\mathbb{K}[X]_{\leq n} \quad \simeq \quad \underbrace{\mathbb{K} \times \mathbb{K} \times \cdots \times \mathbb{K}}_{n+1 \text{ Faktoren}}
$$

- Für ein Objekt "Polynom vom Grad  $\leq n$ " sind
	- Koeffizientendarstellung

$$
\langle a_0,a_1,\ldots,a_{n-1},a_n\rangle
$$

 $\triangleright$  Wertedarstellung

$$
\langle a(y_0), a(y_1), \ldots, a(y_{n-1}), a(y_n) \rangle
$$

Darstellungen in verschiedenen Basen des VR  $\mathbb{K}[X]_{\leq n}$ .

▶ Die Transformationen zwischen diesen Basen heissen "Auswertung" und "Interpolation".

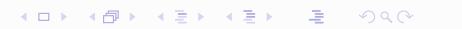

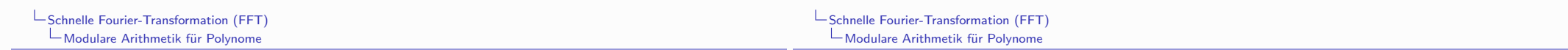

Reminiszenz: Chinesischer Restesatz, modulare Arithmetik

▶ Die Beziehung

Auswertung  $\leftrightarrow$  Interpolation

für Polynome erinnert nicht zufällig an den Chinesischen Restesatz für ganze Zahlen - es ist eine völlig analoge Situation im Bereich der Polynome

Für Polynome über einem Körper K gilt die Divisioneigenschaft

$$
a(X) = b(X) \cdot q(X) + r(X)
$$

wobei  $r(X) = 0$  oder deg  $r(X) <$  deg  $b(X)$ .

 $\blacktriangleright$  Man schreibt:

 $r(X) = a(X)$  mod  $b(X)$  und  $b(X) | a(X)$ , falls  $r(X) = 0$ 

► Grösste gemeinsame Teiler, Eindeutigkeit der "Prim-Zerlegung ("irreduzible" Polynome) funktionieren analog zu Z.

- Algebraisch formuliert:  $\mathbb{K}[X]$  ist ein "euklidischer Ring".
- Insbesondere: es gibt im Ring  $K[X]$  einen euklidischen Algorithmus zur Berechnung grösster gemeinsamer Teiler
- Alle Folgerungen (z.B. Bézout-Beziehung) ergeben sich daraus exakt wie im Falle des Ringes Z.
- ▶ Der euklidische Algorithmus für Polynome ist der Algorithmus der Polynomarithmethik schlechthin - auch für viele Anwendungen (z.B. effiziente Decodierverfahren für fehlerkorrigierende "zyklische" Codes)
- ▶ Wenn Sie mehr wissen wollen: besuchen Sie meine Vorlesungen über "Computeralgebra"!

K □ ▶ K @ ▶ K 콜 ▶ K 콜 ▶ → 콜 → ① Q ①

- > Spezialfall der Polynomdivision: Auswertung
	- Auswertung eines Polynoms  $a(X)$  an einer Stelle y ist gleichbedeutend mit Division von  $a(X)$  durch  $b(X) = X - y$ .

$$
a(X)=(X-y)\cdot q(X)+a(y)
$$

 $d.h.$ 

$$
a(X) \bmod (X - y) = a(y)
$$

 $\triangleright$  Es gilt also

$$
L_y : \mathbb{K}[X]_{\leq n} \to \mathbb{K} : a(X) \mapsto a(y) = a(X) \bmod (X - y)
$$

- ▶ Konstruktion von "Faktorringen" des Polynomringes
	- Ansatz identisch zum Fall  $\mathbb{Z} \to \mathbb{Z}_n$ :  $a \mapsto a \mod n$
	- ► Jedes Polynom  $b(X) \in \mathbb{K}[X]$  definiert eine Äquivalenzrelation (sogar 'Kongruenz")

 $f(X) \sim_{b(X)} g(X) \leftrightarrow b(X) | f(X) - g(X)$ 

In list der Grad deg  $b(X) = n$ , so kann man  $\mathbb{K}[X]_{\leq n}$  mit einer Multiplikation versehen

$$
(f(X), g(X)) \mapsto (f *_{b(X)} g)(X) = f(X) \cdot g(X) \bmod b(X)
$$

• Mit  $*_{{b(X)}}$  und der üblichen Addition wird  $\mathbb{K}[X]_{\leq n}$  zu einem Ring:  $\mathbb{K}[X]/(b(X))$ 

K ロ ▶ K 레 ≯ K 레 ≯ K 레 ∄ X 9 Q Q Q

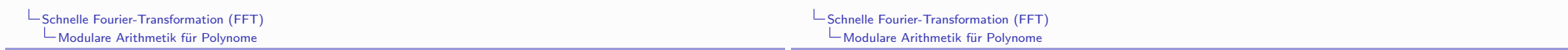

- Ein "Chinesischer Restesatz" für simultane Kongruenzen von Polynomen gilt völlig analog zum Fall für ganze Zahlen:
	- Sind  $a(X)$ ,  $b(X)$  teilerfremde Polynome, so gilt

 $\mathbb{K}[X]/(a(X) \cdot b(X)) \simeq \mathbb{K}[X]/(a(X)) \times \mathbb{K}/(b(X))$ 

(Isomorphismus von Ringen)

- ▶ Die algorithmische Realisierung des Isomorphismus geschieht wieder
- Auswertung: mittels Polynomdivision
- Interpolation: mittels euklidischem Algorithmus für Polynome
- Entsprechend kann man die Aussage im Fall mehrer zueinander teilerfremder Polynome formulieren.
- ▶ Chinesischer Restesatz für Produkte von linearen Polynomen
	- Sind  $y_0, y_1, \ldots, y_n \in \mathbb{K}$  verschiedene Elemente. so sind die Polynome  $X - y_0, X - y_1, \ldots, X - y_n$  paarweise teilerfremd. Daher:

$$
\mathbb{K}[X]/\prod_{i=0}^{n}(X-y_{i}) \simeq \underbrace{\mathbb{K}[X]/(X-y_{0})}_{\simeq K} \times \cdots \times \underbrace{\mathbb{K}[X]/(X-y_{n})}_{\simeq K}
$$
\n
$$
\mathbb{K}[X]_{\leq n}
$$

als Isomorphismus von Ringen, der realisiert wird durch die simultane Auswertungsabbildung  $L_v$  mit  $y = (y_0, y_1, \ldots, y_n)$ .

> Diskrete Fouriertransformation ist ein Spezialfall hiervon!

K □ ▶ K @ ▶ K 할 ▶ K 할 ▶ → 할 ▶ → 할 → 9 Q Q

- Polynommultiplikation mittels Auswertung und Interpolation
	- Gegeben Polynome  $a(X), b(X) \in \mathbb{K}[X]_{\leq n}$  in Koeffizientendarstellung

$$
a(X) = \sum_{i=0}^{n-1} a_i X^i \quad b(X) = \sum_{i=0}^{n-1} b_i X
$$

Berechne die Koeffizientendarstellung des Produkts

$$
a(X) \cdot b(X) = c(X) = \sum_{i=0}^{2n-1} c_i X^i
$$

$$
c_i = \sum_{j=0}^i a_j \cdot b_{i-j} \ (0 \le i \le 2n-1)
$$

• als Operation auf Vektoren (Faltung, convolution)

$$
\left(\underbrace{\langle a_0,\ldots,a_{n-1}\rangle}_{a},\underbrace{\langle b_0,\ldots,b_{n-1}\rangle}_{b}\right) \quad \mapsto \quad \underbrace{\langle c_0,\ldots,c_{2n-1}\rangle}_{c}=\textbf{a} \ast \textbf{b}
$$

$$
1 \cup \{ \exists \lambda \in \mathbb{R} \mid \lambda \in \mathbb{R} \mid \lambda \in \mathbb{R} \} \quad \text{and} \quad \mathbb{R} = \{ \lambda \in \mathbb{R} \mid \lambda \in \mathbb{R} \mid \lambda \in \mathbb{R} \mid \lambda \in \mathbb{R} \}
$$

-Schnelle Fourier-Transformation (FFT) Modulare Arithmetik für Polynome

> Schema der Polynommultiplikation mittels modularer Arithmetik

Faltung im komponentenweise Multiplikation im Wertebereich Koeffizientenbereich  $(\langle a(y_i) \rangle, \langle b(y_i) \rangle)$ Auswertung  $(a, b)$  $\perp$  $\longleftarrow_{L^{-1}} \langle c(y_i) \rangle = \langle a(y_i) \cdot b(y_i) \rangle$ Interpolation  $\mathbf{c}$  $\mathbb{K}[X]_{< n} \times \mathbb{K}[X]_{< n}$ <br> $\downarrow *$  $\mathbb{K}^{2n} \times \mathbb{K}^{2n}$  $\perp$ .  $\mathbb{K}[X]_{\leq 2n}$  $\mathbb{K}^{2n}$ 

$$
L_{\mathbf{y}}
$$

► traditionelle Lösung:

Faltungsformel direkt berechnen  $\rightarrow O(n^2)$  Operationen in K

- > alternative Lösung mittels "modularer Arithmetik"
	- Polynome  $a(X)$  und  $b(X)$  an  $2n$  Stützstellen  $\mathbf{y}=(y_0,\ldots,y_{2n-1})$  auswerten

$$
\mathbf{a} = \langle a_0, \ldots, a_{n-1} \rangle \mapsto L_{\mathbf{y}}(\mathbf{a}) = \langle a(y_0), \ldots a(y_{2n-1}) \rangle
$$
  

$$
\mathbf{b} = \langle b_0, \ldots, b_{n-1} \rangle \mapsto L_{\mathbf{y}}(\mathbf{b}) = \langle b(y_0), \ldots b(y_{2n-1}) \rangle
$$

 $\triangleright$  Multiplikation der Funktionswerte an den 2n Stützstellen  $v_i$ 

$$
c(y_i) = a(y_i) \cdot b(y_i) \quad (0 \leq i < 2n)
$$

Rekonstruktion von  $c(X)$  durch die Funktionswerte an den Stützstellen

$$
\mathbf{c}=\langle c_0,\ldots,c_{2n-1}\rangle=L_\mathbf{y}^{-1}\langle c(y_0),\ldots,c(y_{2n-1})\rangle
$$

Aufwand dieses Verfahrens:  $O(n^2)$  Operationen in K

Schnelle Fourier-Transformation (FFT)  $\Box$  Diskrete Fourier-Transformation

- Diskrete Fourier-Transformation
	- Ursprünglich Approximation der kontinuierlichen Fouriertransformation für numerische Berechnungen
	- > Durchbruch bei der praktischen Verwendung durch Entdeckung der "Schnellen Fourier-Transformation" (FFT) durch COOLEY und  $T \text{UKEY}^1$  — gehört seitdem zu den meistverwendeten Algorithmen überhaupt
	- > Das FFT-Prinzip war schon GAUSS bekannt (Notiz in seinem Tagebuch) und wurde auch später mehrmals entdeckt und  $\mu$ ubliziert $^2$
	- > Durchbruch aber erst als Computer-Verfahren
	- > DFT bedeutet: Auswertung an "Einheitswurzeln", d.h. Lösungen der Gleichungen  $X^n = 1$  in  $\mathbb C$

 $1$  J. W. COOLEY and J. W. TUKEY, An algorithm for the machine calculation of complex Fourier series, Mathematics of Computation 19 (1965)

<sup>&</sup>lt;sup>2</sup>C. RUNGE, R. KÖNIG Vorlesungen über Numerisches Rechnen, Springer  $(1924)$ 

Die Gleichung  $X^n = 1$  hat in  $\mathbb C$  genau n Lösungen

$$
\omega_n^0, \omega_n^1, \omega_n^2, \ldots, \omega_n^{n-1}
$$

wobei 
$$
\omega_n = e^{2\pi i/n} = \cos\left(\frac{2\pi}{n}\right) + i \cdot \sin\left(\frac{2\pi}{n}\right)
$$

("primitive" n-te Einheitswurzel)

▶ Diese "n-ten Einheitswurzeln" bilden eine zyklische Gruppe  $\mathcal{R}_n$  der Ordnung n unter der Multiplikation.

$$
(\mathbb{Z}_n, +) \to (\mathcal{R}_n, \cdot) : k \mapsto \omega_n^k
$$

ist ein Isomorphismus.

Aussagen über  $\mathbb Z$  und  $\mathbb Z_n$  übertragen sich auf die Gruppen  $\mathcal R_n$ 

 $\blacktriangleright$  n|m  $\implies \mathcal{R}_n \subseteq \mathcal{R}_m$ 

K □ ▶ K ① ▶ K 글 ▶ K 글 ▶ → 글 → ⊙ Q ⊙

# $\blacktriangleright$  Beispiele  $\blacktriangleright$   $n = 2$  :  $\omega_2 = -1$  $\mathcal{R}_2 = \{1, -1\}$ •  $n = 3 : \omega_3 = (-1 + i \cdot \sqrt{3})/2$  $\mathcal{R}_3 = \left\{ 1, \frac{-1 + i \cdot \sqrt{3}}{2}, \frac{-1 - i \cdot \sqrt{3}}{2} \right\}$ •  $n=4$  :  $\omega_4=i$  $\mathcal{R}_4 = \{1, i, -1, -i\} = \mathcal{R}_2 \cup \{\pm i\}$  $\rightarrow n=5$ :  $\omega_5 = \frac{\sqrt{5} - 1 + i\sqrt{2}\sqrt{5 + \sqrt{5}}}{4}$

# $\mathcal{R}_5 = \{1\} \cup \left\{ \frac{\sqrt{5}-1\pm i\sqrt{2}\sqrt{5+\sqrt{5}}}{4}, \frac{-\sqrt{5}-1\pm i\sqrt{2}\sqrt{5-\sqrt{5}}}{4} \right\}$

- K □ ▶ 《 曰 ▶ - K 끝 ▶ - K 끝 ▶ - [ … 끝 ... ⊙ Q Q ⊙

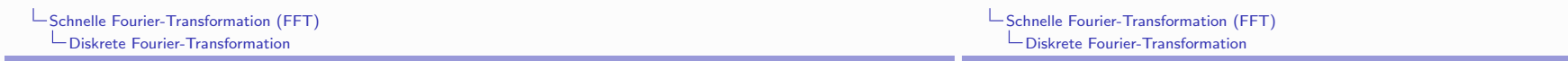

 $\blacktriangleright$   $n = 6$ :

$$
\omega_6 = \frac{1 + i \cdot \sqrt{3}}{2}
$$
  
\n
$$
\mathcal{R}_6 = \left\{ 1, \frac{1 + i \cdot \sqrt{3}}{2}, \frac{-1 + i \cdot \sqrt{3}}{2}, -1, \frac{-1 - i \cdot \sqrt{3}}{2}, \frac{1 - i \cdot \sqrt{3}}{2} \right\}
$$
  
\n
$$
= \mathcal{R}_2 \cup \mathcal{R}_3 \cup \left\{ \frac{1 \pm i \cdot \sqrt{3}}{2} \right\}
$$

 $\blacktriangleright$  n = 7

$$
\mathcal{R}_7 = \{1\} \cup \left\{\cos\left(\frac{k\pi}{7}\right) \pm i \sin\left(\frac{k\pi}{7}\right) ; 1 \leq k \leq 3\right\}
$$

 $\blacktriangleright$   $n = 8$ 

$$
\omega_8 = \frac{1+i}{\sqrt{2}}
$$
  

$$
\mathcal{R}_8 = \mathcal{R}_4 \cup \{\omega_8, \omega_8^3, \omega_8^5, \omega_8^7\} = \mathcal{R}_4 \cup \left\{\pm \frac{1\pm i}{\sqrt{2}}\right\}
$$

 $\blacktriangleright$   $n=9$ 

$$
\mathcal{R}_9 = \mathcal{R}_3 \cup \left\{ \cos\left(\frac{k\pi}{9}\right) \pm i \sin\left(\frac{k\pi}{9}\right) ; k \in \{1, 2, 4\} \right\}
$$

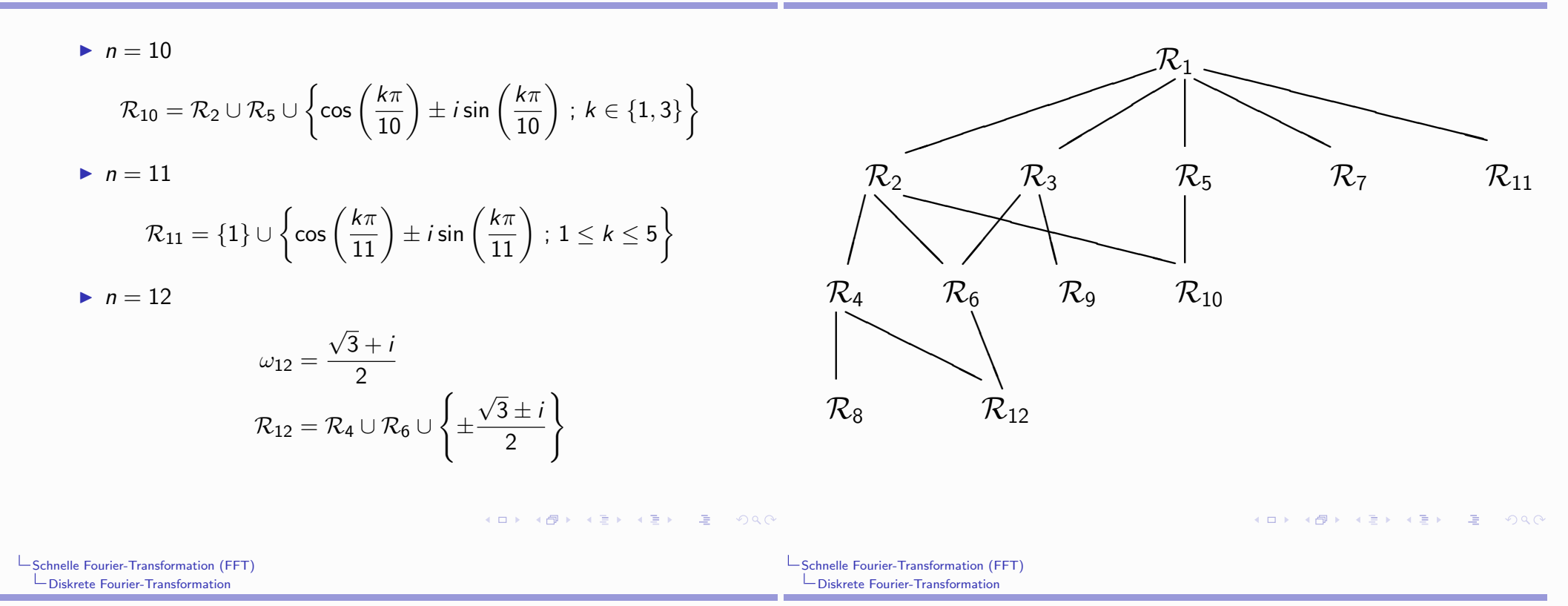

 $\blacktriangleright$  (Komplexe) Diskrete Fouriertransformation der Ordnung n:

$$
DFT_{n,\omega}:\left\{\begin{array}{ccc}\langle a_0,a_1,\ldots,a_{n-1}\rangle&\to&\langle a(\omega_n^0),a(\omega_n^1),\ldots,a(\omega_n^{n-1})\rangle\\ \mathbb{C}^n&\to&\mathbb{C}^n\end{array}\right.
$$

wobei  $a(X) = \sum_{i=0}^{n-1} a_i X^i$ 

 $\triangleright$  DFT<sub>n.ω</sub> ist simultane Auswertung von Polynomen  $\in \mathbb{C}[X]_{\leq n}$ an den n-ten Einheitswurzeln

$$
DFT_{n,\omega}=L_{\langle\omega_n^0,\omega_n^1,\dots,\omega_n^{n-1}\rangle}
$$

▶ DFT als lineare Transformation

$$
\begin{pmatrix}\na_0 \\
a_1 \\
a_2 \\
\vdots \\
a_j \\
\vdots \\
a_{n-1}\n\end{pmatrix}\n\mapsto\n\begin{pmatrix}\n1 & 1 & 1 & \dots & 1 & \dots & 1 \\
1 & \omega_n & \omega_n^2 & \dots & \omega_n^j & \dots & \omega_n^{n-1} \\
1 & \omega_n^2 & \omega_n^4 & \dots & \omega_n^{2j} & \dots & \omega_n^{2(n-1)} \\
\vdots & \vdots & \vdots & \ddots & \vdots & \vdots & \vdots \\
1 & \omega_n^j & \omega_n^{2j} & \dots & \omega_n^j & \dots & \omega_n^{j(n-1)} \\
\vdots & \vdots & \vdots & \ddots & \vdots & \vdots & \vdots \\
1 & \omega_n^{n-1} & \omega_n^{2(n-1)} & \dots & \omega_n^{j(n-1)} & \dots & \omega_n^{(n-1)^2}\n\end{pmatrix}\n\begin{pmatrix}\na_0 \\
a_1 \\
a_2 \\
\vdots \\
a_{n-1}\n\end{pmatrix}
$$

Beachten:  $\omega_n$  hat die Ordnung n in  $\mathcal{R}_n$ , also  $\omega_n^{i,j} = \omega_n^{i,j}$  mod n

$$
n = 2
$$
\n
$$
DFT_2 = \begin{bmatrix} 1 & 1 \\ 1 & -1 \end{bmatrix}
$$
\n
$$
n = 3
$$
\n
$$
DFT_3 = \begin{bmatrix} 1 & 1 & 1 \\ 1 & \omega_3 & \omega_3^2 \\ 1 & \omega_3^2 & \omega_3^4 \end{bmatrix} = \begin{bmatrix} 1 & 1 & 1 \\ 1 & \omega_3 & \omega_3^2 \\ 1 & \omega_3^2 & \omega_3 \end{bmatrix}
$$
\n
$$
m \text{int } \omega_3 = \frac{-1 + i \sqrt{3}}{2}, \omega_3^2 = \frac{-1 - i \sqrt{3}}{2}
$$
\n
$$
n = 4
$$
\n
$$
DFT_4 = \begin{bmatrix} 1 & 1 & 1 & 1 \\ 1 & i & i^2 & i^3 \\ 1 & i^2 & i^4 & i^6 \\ 1 & i^3 & i^6 & i^9 \end{bmatrix} = \begin{bmatrix} 1 & 1 & 1 & 1 \\ 1 & i & i^2 & i^3 \\ 1 & i^2 & i^0 & i^2 \\ 1 & i^3 & i^2 & i^1 \end{bmatrix} = \begin{bmatrix} 1 & 1 & 1 & 1 \\ 1 & i & -1 & -i \\ 1 & -1 & 1 & -1 \\ 1 & -i & -1 & i \end{bmatrix}
$$

K ロ ▶ K 레 ▶ K 코 ▶ K 코 ▶ 『코 』 ⊙ Q Q ^

-Schnelle Fourier-Transformation (FFT) L<br>
Diskrete Fourier-Transformation

 $\blacktriangleright$   $n = 6$ 

$$
\textit{DFT}_{6} = \left[ \begin{array}{cccccc} 1 & 1 & 1 & 1 & 1 & 1 \\ 1 & \omega_{6} & \omega_{6}^{2} & \omega_{6}^{3} & \omega_{6}^{4} & \omega_{6}^{5} \\ 1 & \omega_{6}^{2} & \omega_{6}^{4} & \omega_{6}^{6} & \omega_{6}^{8} & \omega_{6}^{10} \\ 1 & \omega_{6}^{3} & \omega_{6}^{6} & \omega_{6}^{9} & \omega_{6}^{12} & \omega_{6}^{15} \\ 1 & \omega_{6}^{3} & \omega_{6}^{6} & \omega_{6}^{9} & \omega_{6}^{12} & \omega_{6}^{15} \\ 1 & \omega_{6}^{4} & \omega_{6}^{8} & \omega_{6}^{12} & \omega_{6}^{16} & \omega_{6}^{20} \\ 1 & \omega_{6}^{5} & \omega_{6}^{10} & \omega_{6}^{12} & \omega_{6}^{16} & \omega_{6}^{20} \\ 1 & \omega_{6}^{5} & \omega_{6}^{10} & \omega_{6}^{12} & \omega_{6}^{20} & \omega_{6}^{25} \end{array} \right] = \left[ \begin{array}{cccccc} 1 & 1 & 1 & 1 & 1 & 1 \\ 1 & \omega_{6} & \omega_{6}^{2} & -1 & \omega_{6}^{4} & \omega_{6}^{5} \\ 1 & \omega_{6}^{2} & \omega_{6}^{2} & 1 & \omega_{6}^{4} & \omega_{6}^{2} \\ 1 & -1 & 1 & -1 & 1 & -1 \\ 1 & \omega_{6}^{4} & \omega_{6}^{2} & 1 & \omega_{6}^{4} & \omega_{6}^{2} \\ 1 & \omega_{6}^{5} & \omega_{6}^{4} & 1 & \omega_{6}^{2} & \omega_{6} \end{array} \right]
$$

mit

$$
\omega_6 = \frac{1 + i \cdot \sqrt{3}}{2} \qquad \qquad \omega_6^2 = \frac{-1 + i \cdot \sqrt{3}}{2}
$$

$$
\omega_6^4 = \frac{-1 - i \cdot \sqrt{3}}{2} = -\omega_6 \qquad \qquad \omega_6^5 = \frac{1 - i \cdot \sqrt{3}}{2} = -\omega_6^2
$$

Schnelle Fourier-Transformation (FFT) LDiskrete Fourier-Transformation

$$
n = 5
$$
\n
$$
DFT_5 = \begin{bmatrix}\n1 & 1 & 1 & 1 & 1 \\
1 & \omega_5 & \omega_5^2 & \omega_5^3 & \omega_5^4 \\
1 & \omega_5^2 & \omega_5^4 & \omega_5^6 & \omega_5^8 \\
1 & \omega_5^2 & \omega_5^4 & \omega_5^6 & \omega_5^8 \\
1 & \omega_5^3 & \omega_5^6 & \omega_5^9 & \omega_5^{12} \\
1 & \omega_5^3 & \omega_5^6 & \omega_5^1 & \omega_5^1 \\
1 & \omega_5^4 & \omega_5^8 & \omega_5^1 & \omega_5^1 & \omega_5^1 & \omega_5^4 & \omega_5^2 \\
1 & \omega_5^3 & \omega_5^3 & \omega_5^4 & \omega_5^2 & \omega_5^3 \\
1 & \omega_5^3 & \omega_5^3 & \omega_5^3 & \omega_5^3 & \omega_5\n\end{bmatrix}
$$
\nmit

$$
\omega_5=\frac{\sqrt{5}-1+i\sqrt{2}\sqrt{5}+\sqrt{5}}{4}
$$

K □ ▶ K @ ▶ K 할 ▶ K 할 ▶ 그럴 → 9 Q Q ^

 $\begin{tabular}{l} \rule{0pt}{2.5mm} \rule{0pt}{2.5mm} \rule{$ Diskrete Fourier-Transformation

 $\blacktriangleright$   $n = 8$ 

$$
\textit{DFT}_8=\left[\begin{array}{rrrrrrrr}1&1&1&1&1&1&1&1\\1&\omega_8&i&\omega_8^3&-1&\omega_8^5&-i&\omega_8^7\\1&i&-1&-i&1&i&-1&-i\\1&\omega_8^3&-i&\omega_8&-1&\omega_8^7&i&\omega_8^5\\1&-1&1&-1&1&-1&1&-1\\1&\omega_8^5&i&\omega_8^7&-1&\omega_8&-i&\omega_8^3\\1&-i&-1&i&1&-i&-1&i\\1&\omega_8^7&-i&\omega_8^5&-1&\omega_8^3&i&\omega_8\end{array}\right]
$$

mit

$$
\omega_8 = \frac{1+i}{\sqrt{2}}
$$
  

$$
\omega_8^5 = \frac{-1-i}{\sqrt{2}} = -\omega_8
$$
  

$$
\omega_8^7 = \frac{1-i}{\sqrt{2}} = \omega_8 - i \cdot \sqrt{2}
$$

Schnelle Fourier-Transformation (FFT) Faktorisierung der DFT-Matrizen

- $\blacktriangleright$  Faktorisierung von DFT<sub>4</sub>
	- Spalten vertauschen

$$
DFT_4 = \begin{bmatrix} 1 & 1 & 1 & 1 \\ 1 & i & -1 & -i \\ 1 & -1 & 1 & -1 \\ 1 & -i & -1 & i \end{bmatrix} \mapsto \begin{bmatrix} 1 & 1 & 1 & 1 \\ 1 & -1 & i & -i \\ 1 & 1 & -1 & -1 \\ 1 & -1 & -i & i \end{bmatrix} = \widetilde{DFT}_4
$$

 $\blacktriangleright$  Blockstruktur erkennen

$$
\left[\begin{array}{cc|c} 1 & 1 & 1 & 1 \ 1 & -1 & i & -i \ 1 & 1 & -1 & -1 \ 1 & -1 & -i & i \end{array}\right] = \left[\begin{array}{c|c} DFT_2 & \begin{pmatrix} 1 & 0 \ 0 & i \end{pmatrix} DFT_2 \\ \hline DFT_2 & \begin{pmatrix} -1 & 0 \ 0 & -i \end{pmatrix} DFT_2 \end{array}\right]
$$

- $\blacktriangleright$  Faktorisierung von DFT<sub>4</sub>
	- Faktorisierung erkennen

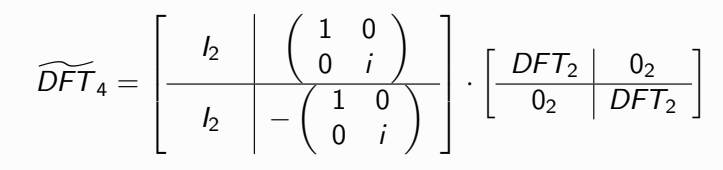

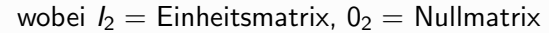

K ロ ▶ K 레 ▶ K 호 ▶ K 호 ▶ 『 호 │ ⊙ ٩. ⊙

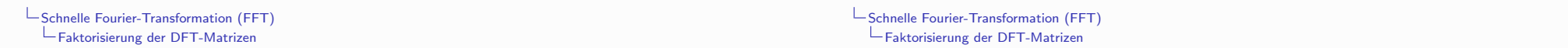

K ロ ▶ K 레 ▶ K 플 ▶ K 플 ▶ 『 콜 │ ⊙ Q ⊙

- $\triangleright$  Faktorisierung von DFT<sub>8</sub>
	- $\triangleright$  Spalten in DFT<sub>8</sub> vertauschen

$$
\widetilde{\text{DFT}}_8=\left[\begin{array}{rrrrrrrr}1&1&1&1&1&1&1\\1&i&-1&-i&\omega_8&\omega_8^3&\omega_8^5&\omega_8^7\\1&-1&1&-1&i&-i&i&-i\\1&-i&-1&i&\omega_8^3&\omega_8&\omega_8^7&\omega_8^5\\1&1&1&1&-1&-1&-1&-1\\1&i&-1&-i&\omega_8^5&\omega_8^7&\omega_8&\omega_8^3\\1&-1&1&-1&-i&i&-i&i\\1&-i&-1&i&\omega_8^7&\omega_8^5&\omega_8^3&\omega_8\end{array}\right]
$$

- $\triangleright$  Faktorisierung von DFT<sub>8</sub>
	- ▶ Blockstruktur erkennen

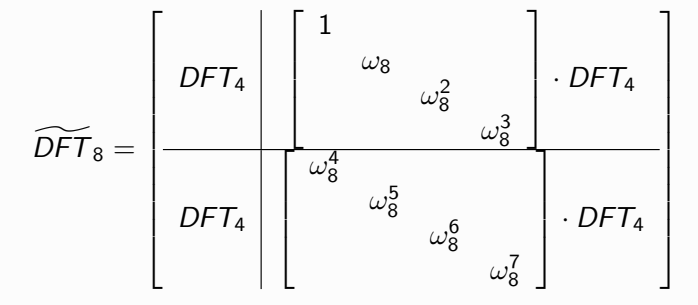

Faktorisierung erkennen

 $\widetilde{DFT}_8 = \left[ \begin{array}{cc} I_4 & D_4 \\ I_4 & -D_4 \end{array} \right] \cdot \left[ \begin{array}{cc} DFT_4 & 0_4 \\ 0_4 & DFT_4 \end{array} \right]$ 

Faktorisierung von  $DFT_{2n}$ 

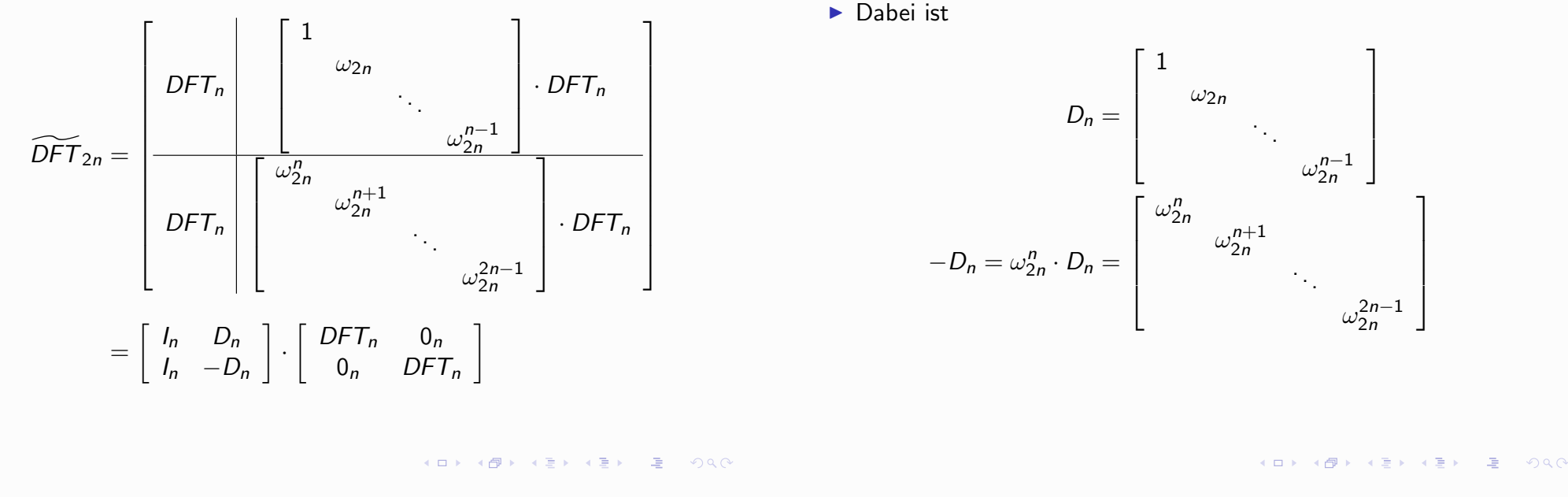

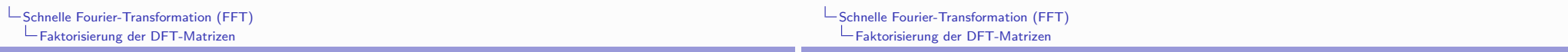

Beachte: in der Gleichung

$$
\widetilde{DFT}_{2n} = \left[ \begin{array}{cc} I_n & D_n \\ I_n & -D_n \end{array} \right] \cdot \left[ \begin{array}{cc} DFT_n & 0_n \\ 0_n & DFT_n \end{array} \right]
$$

- A hat die Matrix  $\widetilde{DFT}_{2n}$  4n<sup>2</sup> Koeffizienten  $\neq 0$
- A haben die Matrizen auf der rechten Seite  $4n + 2n^2$ Koeffizienten  $\neq 0$
- FFT: diese Zerlegungsidee rekursiv durchführen
- $\blacktriangleright$  Folgerung: Reduktion der Anzahl der Koeffizienten  $\neq 0$  von  $O(n^2)$  auf  $O(n \log n)$

FFT: der entscheidende "divide-and-conquer"-Trick:

Rückführung von  $DFT_{2n,\omega_{2n}}$  auf  $DFT_{n,\omega_{2n}^{2}}$ 

 $\triangleright \omega = \omega_{2n}$ : primitive 2*n*-te Einheitswurzel, d.h.

$$
\mathcal{R}_{2n} = \{1 = \omega^0, \omega, \omega^2, \dots, \omega^{2n-1}\}
$$

 $\blacktriangleright \eta = (\omega_{2n})^2 = \omega_n$ : primitive *n*-te Einheitswurzel, d.h.

$$
\mathcal{R}_n = \{1 = \eta^1, \eta, \eta^2, \dots, \eta^{n-1}\}
$$

- Inklusion:  $\mathcal{R}_n \subset \mathcal{R}_{2n}$
- Genauer: unter der Abbildung  $x \mapsto x^2$  wird  $\mathcal{R}_{2n}$  2-zu-1 auf  $\mathcal{R}_n$ abgebildet:

$$
\omega^k, \omega^{n+k} \mapsto \eta^k \quad (0 \leq k < n)
$$

- ▶ Polynomialer Ansatz zur FFT
	- > Zerlegung von Polynomen nach Parität der Exponenten

$$
a(X) = \sum_{i=0}^{2n-1} a_i X^i \quad \leftrightarrow \quad \langle a_0, a_1, \dots, a_{2n-2}, a_{2n-1} \rangle = \mathbf{a}
$$

$$
a^{[0]}(X) = \sum_{i=0}^{n-1} a_{2i} X^i \quad \leftrightarrow \quad \langle a_0, a_2, \dots, a_{2n-4}, a_{2n-2} \rangle = \mathbf{a}^{[0]}
$$

$$
a^{[1]}(X) = \sum_{i=0}^{n-1} a_{2i+1} X^i \quad \leftrightarrow \quad \langle a_1, a_3, \dots, a_{2n-3}, a_{2n-1} \rangle = \mathbf{a}^{[1]}
$$

$$
\blacktriangleright
$$
 es gilt

$$
a(X) = a^{[0]}(X^2) + X \cdot a^{[1]}(X^2)
$$

und daher für  $0 \le k \le 2n$ :

$$
a(\omega^{k}) = a^{[0]}(\omega^{2k}) + \omega^{k} \cdot a^{[1]}(\omega^{2k})
$$
  
=  $a^{[0]}(\eta^{k}) + \omega^{k} \cdot a^{[1]}(\eta^{k})$   $(0 \le k < n)$   
=  $a^{[0]}(\eta^{k-n}) + \omega^{k} \cdot a^{[1]}(\eta^{k-n})$   $(n \le k < 2n)$ 

 $\blacktriangleright$  Folgerung:

$$
DFT_{2n,\omega}(\mathbf{a}) = DFT_{n,\eta}(\mathbf{a}^{[0]}) \Join_{\omega^k} DFT_{n,\eta}(\mathbf{a}^{[1]})
$$

 $\triangleright$   $\bowtie_{\omega^k}$  ist die "butterfly"-Operation

$$
\begin{pmatrix} a(\omega^k) \\ a(\omega^{n+k}) \end{pmatrix} = \begin{pmatrix} 1 & \omega^k \\ 1 & -\omega^k \end{pmatrix} \begin{pmatrix} a^{[0]}(\eta^k) \\ a^{[1]}(\eta^k) \end{pmatrix} \quad (0 \leq k < n)
$$

- K □ ▶ K @ ▶ K 콜 ▶ K 콜 ▶ - 콜 - 10 Q Q Q

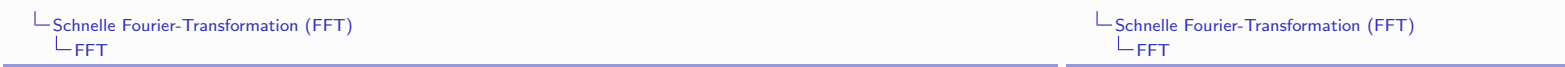

K □ ▶ K @ ▶ K 콜 ▶ K 콜 ▶ 『 콜 │ ⊙ Q Q º

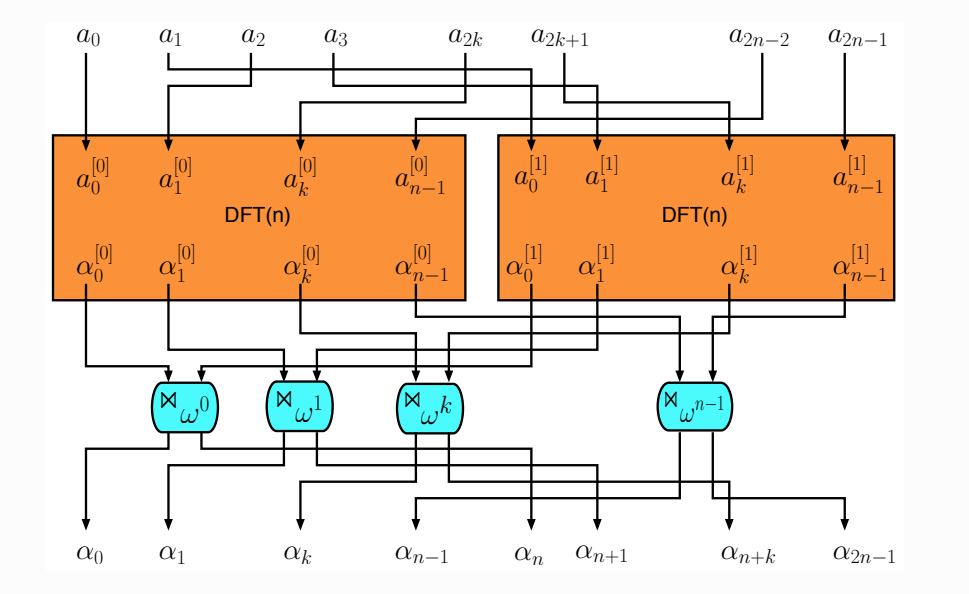

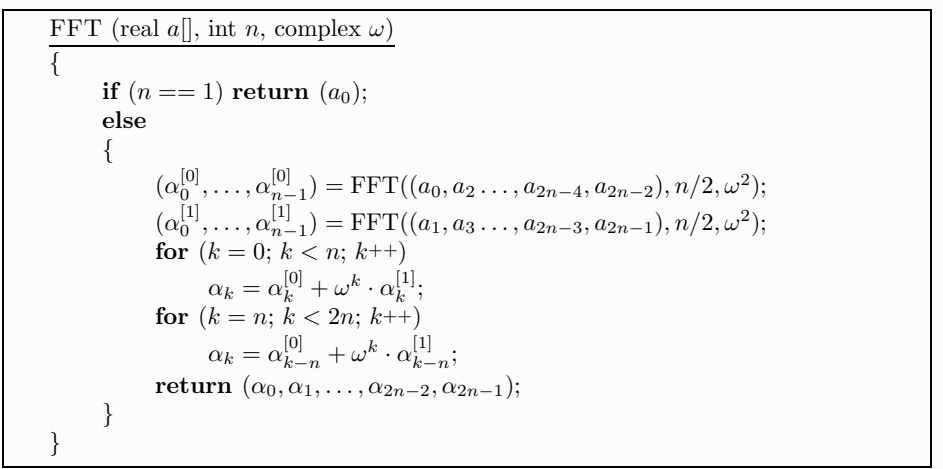

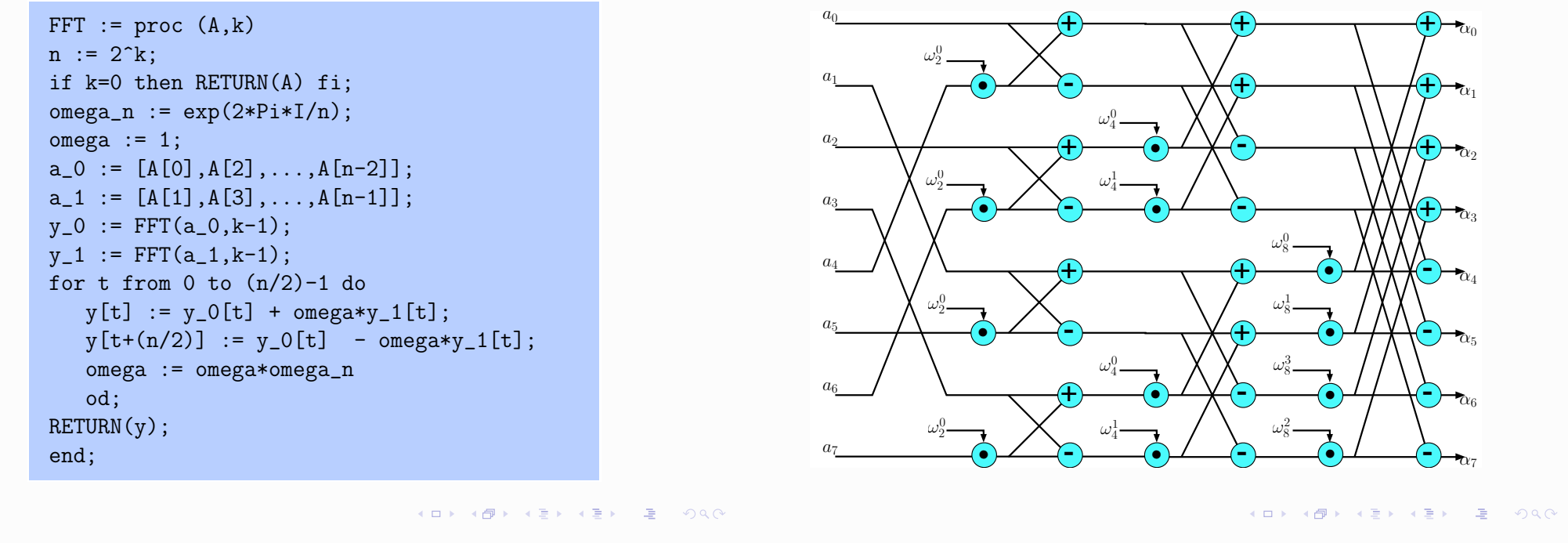

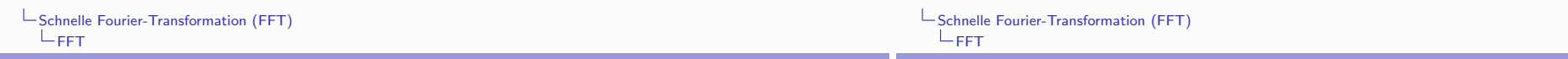

- ▶ Komplexität der FFT
	- $\blacktriangleright$   $F(n)$  : Anzahl der komplexen arithmetischen Operationen zur Berechnung von  $DFT(n)$  mittels FFT
	- ► "divide-and-conquer"-Rekursionsgleichung

$$
F(2n) = 2 \cdot F(n) + O(n) , F(1) = 0
$$

 $\blacktriangleright$  Lösung:

$$
F(n) \in \Theta(n \cdot \log n)
$$

 $\blacktriangleright$  Umkehrabbildung

$$
DFT(n)^{-1} = \text{ "Interpolation" an den Stellen } \omega_n^k \in \mathcal{R}_n
$$

Inverses der Vandermonde-Matrix von  $DFT(n)$ 

$$
V_n = V_n(\omega_n^0, \omega_n^1, \dots, \omega_n^{n-1}) = (\omega_n^{ij})_{0 \le i, j < n}
$$

ist

$$
\frac{1}{n}V_n(\overline{\omega_n}^0, \overline{\omega_n}^1 \dots, \overline{\omega_n}^{n-1}) = \left(\frac{1}{n} \overline{\omega_n}^{ij}\right)_{0 \le i,j < n} = \left(\frac{1}{n} \omega_n^{-ij}\right)_{0 \le i,j < n}
$$

wobei  $\overline{\omega_n} = e^{-2\pi i/n} = \omega_n^{-1}$ Beweis: für  $0 \le i, k < n$  gilt

$$
\sum_{j=0}^{n-1} \omega_n^{ij} \cdot \overline{\omega_n}^{jk} = \sum_{j=0}^{n-1} \omega_n^{ij} \cdot \omega_n^{-jk} = \sum_{j=0}^{n-1} \omega_n^{(i-k)j} = \begin{cases} n & i = k \\ 0 & i \neq k \end{cases}
$$

## $\blacktriangleright$  Folgerung:

- ▶ Die Rücktransformation  $DFT(n)^{-1}$  ist
	- bis auf banale Änderungen:  $\omega_n$  durch  $\omega_n^{-1}$  ersetzen und alles durch *n* dividieren —

die gleiche Operation wie  $DFT(n)$ 

- $\rightarrow$  DFT(n)<sup>-1</sup> kann also ebenfalls mit  $\Theta(n \log n)$  komplexen Operationen berechnet werden
- Man kann die gleichen Programme/Hardware verwenden
- Anwendung: Multiplikation ("Faltung") von zwei Polynomen  $a, b \in \mathbb{C}[X]_{\leq n}$  nach dem Schema der modularen Arithmetik
	- $\triangleright$  jeweils 2n Auswertungen mittels FFT

$$
a(\omega_{2n}^k), b(\omega_{2n}^k) \ (0 \leq k < 2n)
$$

 $\blacktriangleright$  2n komplexe Multiplikationen

$$
c(\omega_{2n}^k) = a(\omega_{2n}^k) \cdot b(\omega_{2n}^k) \quad (0 \leq k < 2n)
$$

Interpolation mittels FFT-Rücktransformation

 $c(X) = DFT(2n)^{-1}([c(\omega_{2n}^0), \ldots, [c(\omega_{2n}^{2n-1})])$ 

K □ ▶ K ① ▶ K ミ ▶ K ミ ▶ → ' 큰' → ' ⊙ Q (^

erfordert  $3 \cdot \Theta(2n \cdot \log 2n) + O(2n) \in \Theta(n \cdot \log n)$  komplexe Operationen, ist also deutlich schneller als das klassische  $O(n^2)$ -Verfahren

K ロ ▶ K 레 ▶ K 코 ▶ K 코 ▶ 『코 │ ⊙ Q ⊙

Schnelle Fourier-Transformation (FFT) ∟ғғт

- Ergänzende Bemerkungen
	- FFT kombiniert zwei Prinzipien algebraischer Natur:
	- Domain-Transformation (Koeffizientendarstellung vs. Wertedarstellung) mittels Evaluation  $\leftrightarrow$  Interpolation
	- Rekursive Struktur der Einheitswurzeln als Lösungen von  $X^n = 1$  und damit als Elemente einer zyklischen Gruppe
	- > Zahlreiche Varianten und Variationen über Ringen, die genügend viele Einheitswurzeln enthalten, darunter
	- Ringe  $\mathbb{Z}_n$  für geeignete n
	- endliche Körper (bestehen vollständig aus Einheitswurzeln!)
	- andere Zerlegungen als nach Zweierpotenzen
	- Beim Rechnen über C: Rundungsfehler, numerische Stabilität? Andere Ringe/Körper mit exakter Arithmetik oft vorteilhaft
	- > Schnellstes bekanntes Multiplikationsverfahren für ganze Zahlen (SCHÖNHAGE-STRASSEN,  $O(n \log n \log \log n)$ ) beruht auf FFT über Ringen  $\mathbb{Z}_{2^k+1}$

Modulare Polynomarithmetik: Evaluation und Interpolation

Zwei Polynome  $f(X)$  und  $g(X)$  vom Grad < 3 sollen miteinander multipliziert werden. Das Produkt  $h(X) = f(X)g(X)$  ist ein Polynom vom Grad  $\leq 7$ .

$$
> \quad f \ := \ X \ \to \ 5 * X \hat{\ } 3 + 3 * X \hat{\ } 2 - 4 * X + 3
$$

$$
f := X \to 5X^3 + 3X^2 - 4X + 3
$$

$$
> g := X \to 2*X^3-5*X^2+7*X-2;
$$

$$
g := X \to 2X^3 - 5X^2 + 7X - 2
$$

> h := unapply(expand( $f(X)*g(X)$ ), $X$ );  $h := X \rightarrow 10 X^6 - 19 X^5 + 12 X^4 + 37 X^3 - 49 X^2 + 29 X - 6$ 

Um  $h(X)$  nach dem Schema von Evaluation und Interpolation zu berechnen, genügen also 8 Interpolationsstellen, die im Prinzip beliebig gewählt werden  $\overline{\text{könnnen}}$ 

Die Interpolationspunkte:

$$
> points := [seq(X, X=0..7)];
$$

 $points := [0, 1, 2, 3, 4, 5, 6, 7]$ 

Die Werte der Polynome  $f(X)$  und  $g(X)$  an den Interpolationspunkten:

 $>$  valuesf := map(f,points);

 $valuesf := [3, 7, 47, 153, 355, 683, 1167, 1837]$ 

 $>$  valuesg := map(g.points):

 $valuesq := [-2, 2, 8, 28, 74, 158, 292, 488]$ 

Die Werte des Polynoms  $h(X)$  sind die Produkte der entsprechenden Werte von  $f(X)$  und  $g(X)$ 

 $>$  zip( $(x,y)$ - $>$ x\*v.valuesf.valuesg):

 $[-6, 14, 376, 4284, 26270, 107914, 340764, 896456]$ 

Durch Interpolation erhält man das gesuchte Polynom:

 $>$  interp(points, %, X);

 $10 X^6 - 19 X^5 + 12 X^4 + 37 X^3 - 49 X^2 + 29 X - 6$ 

Man hätte die Interpolationspunkte auch zufällig wählen können. Beispielsweise mit Hilfe eines Zufallsgenerators. Man muss sich dann nur vergewissern, dass die Punkte paarweise verschieden sind.

 $die := \textbf{proc}()$  $\textbf{local } t$ :  $global\_seed;$  $t := \mathscr{L}$ to concats do seed := irem(a \* seed, p) :  $t := s * t +$  seed end do :  $\text{irem}(t, \text{divisor}) + \text{offset}$ end proc > randpoints :=  $[seq(die(), X=0..7)];$  $randomts := [-85, -55, -37, -35, 97, 50, 79, 56]$  $>$  valuesf := map(f,randpoints); valuesf :=  $[-3048607, -822577, -249007, -210557, 4591207, 632303, 2483605, 887267]$  $>$  valuesg := map(g,randpoints);  $valuesa := [-1264972, -348262, -108412, -92122, 1778978, 237848, 955424, 335942]$ >  $zip((x,y) \rightarrow x*y, valuesf, valuesg);$ [3856402494004, 286472311174, 26995346884, 19396931954, 8167656246446, 150392003944.2372895823520.298070250514  $\frac{1}{2}$  interp(randpoints, %, X);  $10 X^6 - 19 X^5 + 12 X^4 + 37 X^3 - 49 X^2 + 29 X - 6$ 

Bei der Diskreten Fouriertransformation der Ordnung  $n$  wählt man als Interpolationspunkte die sogenannten  $n$ -ten Einheitswurzeln in der komplexen Ebene. Das sind die *n* Lösungen der Gleichung  $X^n = 1$ , diese liegen auf dem Einheitskreis: es handelt sich um die  $n$  (verschiedenen) Potenzen der sogenannten "primitiven" n-ten Einheitwurzel  $e^{2\pi i/n}$ .

Im Falle des Beispiels arbeitet man mit \$n=8\$.

 $>$  dftpoints := [solve(X^8=1)];

*dfpoints* := [-*I*, *I*, -1, 1, 
$$
-\frac{1}{2}\sqrt{2} - \frac{1}{2}I\sqrt{2}
$$
,  $\frac{1}{2}\sqrt{2} + \frac{1}{2}I\sqrt{2}$ ,  $-\frac{1}{2}\sqrt{2} + \frac{1}{2}I\sqrt{2}$ ,  $\frac{1}{2}\sqrt{2} - \frac{1}{2}I\sqrt{2}$ ]

Die Liste der 8 Punkte ist nicht in fortlaufenen Potenzen geordnet. Um das explizit zu machen:

>  $omega := (1+I)/sqrt(2);$ 

$$
\omega
$$
8 :=  $(\frac{1}{2} + \frac{1}{2}I)\sqrt{2}$ 

> dftpoints := [seq(evalc(omega8^k),k=0..7)];

dftpoints :=  $[1, \frac{1}{2}\sqrt{2} + \frac{1}{2}I\sqrt{2}, I, -\frac{1}{2}\sqrt{2} + \frac{1}{2}I\sqrt{2}, -1, -\frac{1}{2}\sqrt{2} - \frac{1}{2}I\sqrt{2}, -I, \frac{1}{2}\sqrt{2} - \frac{1}{2}I\sqrt{2}]$ 

 $>$  die := rand(-99..99);

Die Polynome  $f(X)$  und  $g(X)$  und des Produktes  $h(X)$  haben an diesen Stellen komplexe Werte.

values 
$$
f := [7, -\frac{9}{2}\sqrt{2} + 3 + I(\frac{1}{2}\sqrt{2} + 3), -9I, \frac{9}{2}\sqrt{2} + 3 + I(\frac{1}{2}\sqrt{2} - 3), 5,
$$
  
\n $\frac{9}{2}\sqrt{2} + 3 + I(-\frac{1}{2}\sqrt{2} + 3), 9I, -\frac{9}{2}\sqrt{2} + 3 + I(-\frac{1}{2}\sqrt{2} - 3)]$   
\n $\Rightarrow$  values  $f := \text{map}(\text{evalc}, \text{map}(\text{g}, \text{dftpoints})),$ 

values 
$$
g := [2, \frac{5}{2}\sqrt{2} - 2 + I(\frac{9}{2}\sqrt{2} - 5), 3 + 5I, -\frac{5}{2}\sqrt{2} - 2 + I(\frac{9}{2}\sqrt{2} + 5), -16,
$$
  
\n $-\frac{5}{2}\sqrt{2} - 2 + I(-\frac{9}{2}\sqrt{2} - 5), 3 - 5I, \frac{5}{2}\sqrt{2} - 2 + I(-\frac{9}{2}\sqrt{2} + 5)]$   
\n $\rightarrow$  valuesh := map(evalc, map(h, dttpoints));

valuesh := 
$$
[14, \frac{11}{2}\sqrt{2} - 18 + I(-59 + \frac{85}{2}\sqrt{2}), 45 - 27I, -\frac{11}{2}\sqrt{2} - 18 + I(59 + \frac{85}{2}\sqrt{2}),
$$
  
-80,  $-\frac{11}{2}\sqrt{2} - 18 + I(-59 - \frac{85}{2}\sqrt{2}), 45 + 27I, \frac{11}{2}\sqrt{2} - 18 + I(59 - \frac{85}{2}\sqrt{2})]$ 

Die Werte von  $h(X)$  erhält man auch durch Bildung der Produkte der entsprechenden Werte von  $f(X)$  und  $g(X)$ 

>  $zip((x,y) \rightarrow \text{evalc}(x*y), valuesf, valuesg);$ 

$$
\begin{aligned}[14,&\frac{11}{2}\sqrt{2}-18+I\left(-59+\frac{85}{2}\sqrt{2}\right),\,45-27\,I,\,-\frac{11}{2}\sqrt{2}-18+I\left(59+\frac{85}{2}\sqrt{2}\right),\,-80,\\ &-\frac{11}{2}\sqrt{2}-18+I\left(-59-\frac{85}{2}\sqrt{2}\right),\,45+27\,I,\,\frac{11}{2}\sqrt{2}-18+I\left(59-\frac{85}{2}\sqrt{2}\right)]\end{aligned}
$$

Die Berechnung (der Koeffizienten) von  $h(X)$  kann man in diesem Fall statt durch Interpolation viel einfacher durch Anwendung der inversen Fouriertransformation machen. Dazu interpretiert man die Folge der Funktionswerte als Koeffizienten eines Polynoms  $H(X)$ . (Jetzt kommt es auf die richtige Reihenfolge an!)

> convert(zip( $(x,y)$ ->x\*y, valuesh, [seq(X^k, k=0..7)]), '+');

$$
14 + \left(\frac{11}{2}\sqrt{2} - 18 + I\left(-59 + \frac{85}{2}\sqrt{2}\right)\right)X + \left(45 - 27I\right)X^2
$$
  
+ 
$$
\left(-\frac{11}{2}\sqrt{2} - 18 + I\left(59 + \frac{85}{2}\sqrt{2}\right)\right)X^3 - 80X^4
$$
  
+ 
$$
\left(-\frac{11}{2}\sqrt{2} - 18 + I\left(-59 - \frac{85}{2}\sqrt{2}\right)\right)X^5 + \left(45 + 27I\right)X^6
$$
  
+ 
$$
\left(\frac{11}{2}\sqrt{2} - 18 + I\left(59 - \frac{85}{2}\sqrt{2}\right)\right)X^7
$$

 $>$  H := unapply(%, X);

$$
H := X \rightarrow 14 + \left(\frac{11}{2}\sqrt{2} - 18 + I\left(-59 + \frac{85}{2}\sqrt{2}\right)\right)X + \left(45 - 27I\right)X^2
$$
  
+ 
$$
\left(-\frac{11}{2}\sqrt{2} - 18 + I\left(59 + \frac{85}{2}\sqrt{2}\right)\right)X^3 - 80X^4
$$
  
+ 
$$
\left(-\frac{11}{2}\sqrt{2} - 18 + I\left(-59 - \frac{85}{2}\sqrt{2}\right)\right)X^5 + \left(45 + 27I\right)X^6
$$
  
+ 
$$
\left(\frac{11}{2}\sqrt{2} - 18 + I\left(59 - \frac{85}{2}\sqrt{2}\right)\right)X^7
$$

Die Auswertung geschieht wiederum an den achten Einheitswurzeln, nun aber im umgekehrten Durchlaufungssinn:

> inversedftpoints := [seq(evalc(omega8^(-k)), k=0..7)];

 $inversedftpoints :=$ 

$$
\begin{array}{ll} [1,\, \frac{1}{2}\,\sqrt{2}-\frac{1}{2}\,I\,\sqrt{2},\, -I,\, -\frac{1}{2}\,\sqrt{2}-\frac{1}{2}\,I\,\sqrt{2},\, -1,\, -\frac{1}{2}\,\sqrt{2}+\frac{1}{2}\,I\,\sqrt{2},\, I,\, \frac{1}{2}\,\sqrt{2}+\frac{1}{2}\,I\,\sqrt{2}] \\ \times \quad \text{valuesH} \ := \ \texttt{map}\,(\texttt{expand},\texttt{map}\,(\texttt{evalc},\texttt{map}\,(\texttt{H},\texttt{inversedt} \texttt{tpoints})))\,; \\ \quad \ \textit{valuesH} \ := \ [ -48,\, 232,\, -392,\, 296,\, 96,\, -152,\, 80,\, 0] \end{array}
$$

Nach Divisions durch den Skalierungsfaktor 8 erhält man in der Tat die Koeffizienten des Polynoms  $h(X)$ .

 $>$  map(x->1/8\*x,%);

 $[-6, 29, -49, 37, 12, -19, 10, 0]$ 

Im Beispielfall n=8 kann man exakt rechnen, da $\omega 8$ mittels Wurzeln exakt ausgedrückt werden kann. Das ist im allgemeinen nicht mehr der Fall und man muss die Rechnungen (sofern man nicht in endliche Körper und Ringe ausweicht) mit Fliesskamma-Arithmetik, also mit Rundungsfehlern behaftet, durchfhren. Zur Illustration folgt das gleiche Beispiel mit der in Maple eingebauten FFT-Funktion.

Komplexe FFT in Maple

Liste der Koeffizienten des Polynoms  $f(X)$ :

- > fcoeffs :=  $array([seq(coeff(f(X), X, k), k=0..7)]);$  $f \text{coeffs} := [3, -4, 3, 5, 0, 0, 0, 0]$
- Die Koeffizienten müssen in Real- und Imaginärteile zerlegt werden:
	- $>$  reell := fcoeffs:

 $reell := fcoeffs$ 

 $>$  imag := array( $[0$ \$8]):

 $imag := [0, 0, 0, 0, 0, 0, 0, 0]$ 

Durchführung der DFT der Ordnung  $8 = 2^3$  mittels FFT:

 $>$  FFT $(3, \text{real}, \text{imag})$ ;

 $\mathbf{8}$ 

Man erhält im Frequenzbereich die Liste der Werte auch nach Real- und Imaginärteil getrennt:

- $>$  Freell :=  $conv(reell)$ :
- $>$  print(reell);

 $[7.000000001, -3.363961017, 0., 9.363961017, 4.999999999, 9.363961017, 0.,$ 

 $-3.363961017$ 

> Fimag :=  $copy(\text{imag})$ :

 $>$  print (imag);

 $[0, -3.707106773, 8.999999995, 2.292893219, 0., -2.292893219, -8.999999995,$ 3.707106773

Mittels inverser Fouriertransformation sollten sich die Koeffizienten von  $f(X)$ wiederherstellen lassen. Das gelingt nur bis auf Rundungsfehler!

8

 $>$  iFFT(3, reell, imag);

 $>$  op(reell):

```
[3.000000000 - 3.999999992 - 2.999999998 - 4.999999989 - 0] = 250000000010^{-8}.250000000010^{-8}. .625000000010<sup>-8</sup>
  > op(imag);
```
 $[0., -750000000010^{-9}, 0., -500000000010^{-9}, 0., 750000000010^{-9}, 0., 50000000010^{-9}]$ 

```
FFT der Koeffizientenliste von g(X):
```
> gcoeffs :=  $array([seq(coeff(g(X), X, k), k=0..7)]);$  $\text{gcoeffs} := [-2, 7, -5, 2, 0, 0, 0, 0]$  $>$  reell := gcoeffs;  $reell := \textit{qcoeffs}$  $>$  imag :=  $array([0$8])$ ;  $imag := [0, 0, 0, 0, 0, 0, 0, 0]$  $>$  FFT $(3,$ reell, imag);  $\mathbf{S}$  $>$  Greell := reell:  $>$  print(reell); [2. 1.535533906, 3.,  $-5.535533906$ ,  $-16$ ,  $-5.535533906$ , 3., 1.535533906]  $>$  Gimag := imag:  $>$  print(imag);  $[0, -1.363961031, -5, -11.36396102, 0, 11.36396102, 5, 1.363961031]$ Punktweise Multiplikation im Frequenzbereich: > Fcoeffs :=  $zip((x,y) \rightarrow x+I*y,Freell, Fimag);$  $Fcoeffs := [7.000000001, -3.363961017 - 3.707106773 I, 0. + 8.99999995 I,$  $9,363961017 + 2,292893219I$  4,999999994 + 0,  $I$  9,363961017 - 2,292893219  $I$  $0. - 8.999999995 I$ ,  $-3.363961017 + 3.707106773 I$ > Gcoeffs :=  $zip((x,y) \rightarrow x+I*y,Greell, Gimag);$  $Gcoeffs := [2, 1.535533906 - 1.363961031 I, 3, -5, I, -5.535533906 - 11.36396102 I,$  $-16, -5.535533906 + 11.36396102 I$ , 3. + 5. I, 1.535533906 + 1.363961031 I > Hooeffs :=  $zip((x,y) \rightarrow evalc(x*y), Fcoeffs, Goeffs)$ ;  $H \text{coeffs} := [14.00000000, -10.22182538 - 1.104076406 \text{ } I, 44.99999998 + 26.9999998 \text{ } I,$  $-25.77817454 - 119.1040761 I$ ,  $-79.9999998 - 0. I$ .  $-25.77817454 + 119.1040761 I$ , 44.99999998 - 26.99999998 I,  $-10.22182538 + 1.104076406 I$ Vergleich mit der Fouriertransformierten (in floats)  $H(X)$  der Produktpolynoms  $h(X)$ :  $>$  evalf $(H(X))$ : 14. -  $(10.22182541 - 1.10407638 I) X + (45. - 27. I) X^2$  $-(25.77817459 - 119.1040764 I) X^3 - 80. X^4$  $-$  (25.77817459 + 119.1040764 I)  $X^5$  + (45, + 27, I)  $X^6$  $-$  (10.22182541 + 1.10407638 J)  $X^7$ > Hreal :=  $map(x->Re(x),Hcoeffs)$ ;  $Hreal := [14,00000000 -10,22182538,44,99999998, -25,77817454, -79,99999998]$ 

 $-25.77817454, 44.99999998, -10.22182538$ 

```
> Himag := map(x->Im(x),Hcoeffs);Himaq := [0., -1.104076406, 26.9999998, -119.1040761, -0., 119.1040761,-26.99999998, 1.104076406Rücktransformation mittels der Werte von H(X):
       > iFFT(3, Hreal, Himag);\,8\,> op(Hreal);
 [-5.99999982, 28.99999992, -48.99999991, 36.99999992, 11.99999998, -18.99999992,9.999999938, .500000000010^{-7}> op(Himag);
[0., -375000000010^{-8}, 0., 625000000010^{-8}, 0., 375000000010^{-8}, 0., -625000000010^{-8}]Vergleich mit dem Produktpolynom h(X)> h(X);
```
 $10 X^6 - 19 X^5 + 12 X^4 + 37 X^3 - 49 X^2 + 29 X - 6$ 

```
Beispiel zur Schnellen Fourier-Transformation
> x := \text{Array}([-1,-1,-1,-1,1,1,1,1,1]): # real parts of data
                                    x := [-1, -1, -1, -1, 1, 1, 1, 1]> y := \text{Array}([0, 0, 0, 0, 0, 0, 0, 0]); # imaginary parts of data
                                     V := [0, 0, 0, 0, 0, 0, 0, 0]> FFT(3, x, y): # transform data
|> x;[0. -2.000000001.0. -1.999999999.0. -1.999999999.0. -2.000000001]
> v: # inaqinary parts of transformed data[0, 4.828427122, 0, 0.828427124, 0, -.828427124, 0, -4.828427122]
> zip((a,b)-\geq a+b*L, x, y): convert(\frac{2}{3}, list);(0, -2.000000001 + 4.828427122 I, 0 + 0.1, -1.999999999 + 0.828427124 I, 0, -1.999999999 - 0.828427124 I,0 + 0.1-2.000000001 - 4.828427122 Il
> iFFT(3,x,v): # check results
|> x[-1.000000000 - 99999999990 - 9999999995 - 9999999985 - 1.000000000 - 0.9999999990 - 0.99999999950.99999999851
```

```
|_{\geq y};
```
 $\left[10., 2.50000000010^{-10}, 0., -2.50000000010^{-10}, 0., -2.50000000010^{-10}, 0., 2.50000000010^{-10}\right]$ 

 $> y := map(formal, y);$ 

 $y := [0., 0., 0., -0., 0., -0., 0., 0.]$ 

Glättung einer verrauschten harmonischen Schwingung durch Faltung mit einer Gaussverteilung

Definition einer Störfunktion (Rauschen)

 $>$  noise := stats[random, normald]:

Harmonische Schwingung mit überlagertem Rauschen

```
> re_data := Array([seq(sin(0.0625*k)+0.1*noise)),
    k=1.02(8)1;
                                    256 Array
```

```
Data Type: anything
re data =Storage: rectangular
            Order: Fortran order
```
> im data :=  $Array([seq(0, k=1..2^8)]):$ 

> xcoords :=  $Array([seq(0.0625*k, k=1..2^8)]):$ 

Grafische Darstellung

> plotdata := convert(zip( $(a,b)$ ->[a,b], xcoords, re data), list):

> plot(plotdata, style=POINT);

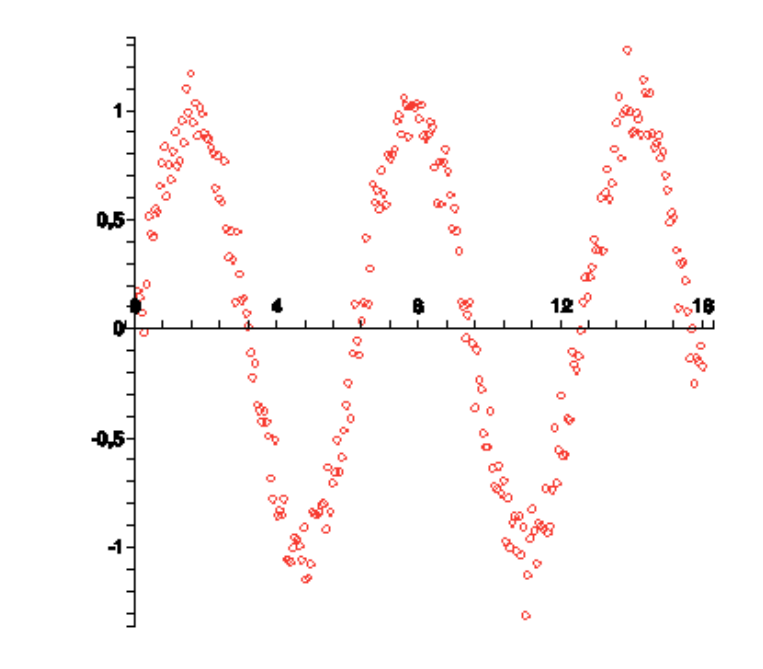

Definition einer Gaussfunktion zur Faltung (Kern, kernel)

> re kernel :=  $Array([seq(exp(-100.0*(k/2^8)^2)],$  $\overline{k}$ =1..2^8)]):

 $\frac{1}{2}$  im kernel := Array([seq(0, k=1..2^8)]):

FFT in den Frequezbereich von verrauschten Daten und Kern

 $>$  FFT(8, re data, im data):

 $\triangleright$  FFT(8, re kernel, im kernel):

Punktweise Multiplikation der transformierten Daten

> data := zip((a,b)->(a+b\*I), re data, im data):

> kernel := zip((a,b)->(a+b\*I), re kernel, im kernel):

> newdata :=  $zip((a, b)$ ->a\*b, data, kernel):

 $>$  new re data := map(Re, newdata):

 $>$  new im data := map(Im, newdata):

Rücktransformation mittels inverser FFT

 $>$  iFFT(8, new re data, new im data):

Grafische Drastellung der geglätteten Daten

> plotdata := convert(zip((a,b)->[a,b], xcoords, new re data), list):

> plot(plotdata, style=POINT);

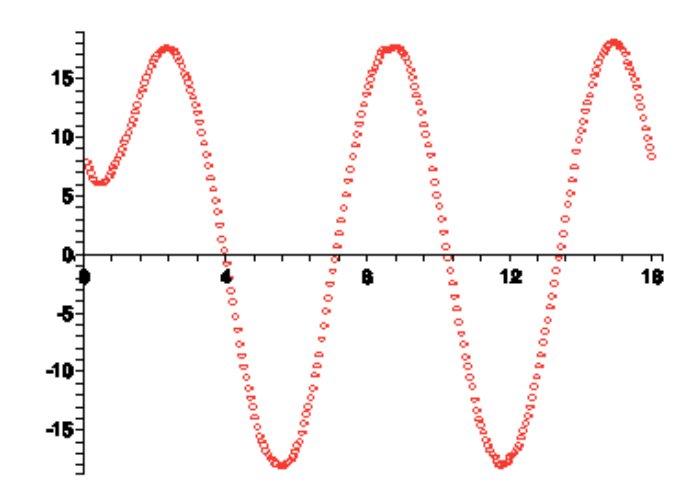